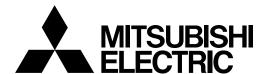

# MELD/IS 600M Series

# **PARAMETER MANUAL**

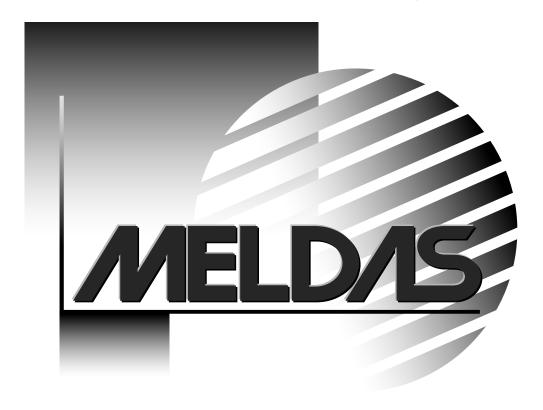

MELDAS is a registered trademark of Mitsubishi Electric Corporation. Microsoft and Windows are registered trademarks of Microsoft Corp. in the United States. Other company and product names that appear in this manual are trademarks or registered trademarks of the respective company.

#### Introduction

This manual is a guide of the parameters used with the CNC MELDAS 600M Series software-fixed type of CNC (NC hereafter) systems which are designed to execute high-performance contour control. This information is mainly targeted for milling machines and machining centers.

This manual is written on the assumption that all machine parameters of the MELDAS 600M series are provided. However, the CNC may not necessarily be provided with all of the options. When the system is used, therefore, reference should be made to the Specifications Manual issued by the machine maker.

#### Points to be observed when reading this manual

- (1) This manual contains general descriptions as seen from the standpoint of NC (numerical control) and thus reference should be made to the Instruction Manual issued by the machine maker for descriptions of individual machine tools. The Instruction Manual issued by the machine maker takes precedence over this manual when any mention of "restrictions", "usable states" or such details are mentioned.
- (2) As much information as possible on special procedures has been included in this manual, and it may be considered that any procedures not mentioned cannot be undertaken.
- (3) Also refer to the following manuals.

  - MELDAS AC Servo MDS-B-Vx Series Servo Parameter Manual..... BNP-B3759

### **⚠** CAUTION

- For items described as "Restrictions" or "Usable State" in this manual, the Instruction Manual issued by the machine maker takes precedence over this manual.
- ! Items that are not described must be interpreted as "not possible".
- This manual is written on the assumption that all option functions are added. Refer to the Specifications Manual issued by the machine maker before starting use.
- Refer to the Instruction Manual issued by each machine maker for details on each machine tool.
- Nome screens and functions may differ or may not be usable depending on the NC system version.

### **Precautions for Safety**

Always read the Specifications Manual issued by the machine maker, this manual, related manuals and attached documents before installation, operation, programming, maintenance or inspection to ensure correct use. Understand this numerical controller, safety items and cautions before using the unit.

This manual ranks the safety precautions into "DANGER", "WARNING" and "CAUTION".

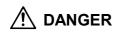

When the user may be subject to imminent fatalities or major injuries if handling is mistaken.

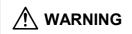

When the user may be subject to fatalities or major injuries if handling is mistaken.

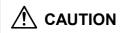

When the user may be subject to injuries or when physical damage may occur if handling is mistaken.

Note that even items ranked as **CAUTION**", may lead to major results depending on the situation.

In any case, important information that must always be observed is described.

### **⚠** DANGER

Not applicable in this manual.

### **⚠ WARNING**

Not applicable in this manual.

### **CAUTION**

#### 1. Items related to product and manual

- ⚠ For items described as "Restrictions" or "Usable State" in this manual, the Instruction Manual issued by the machine maker takes precedence over this manual.
- ⚠ Items that are not described must be interpreted as "not possible".
- ↑ This manual is written on the assumption that all option functions are added. Refer to the Specifications Manual issued by the machine maker before starting use.
- Refer to the Instruction Manual issued by each machine maker for details on each machine tool.
- ⚠ Some screens and functions may differ or may not be usable depending on the NC system version.

### **CONTENTS**

### Introduction

## **Precautions for Safety**

| 1. | ontrol Parameters                                                         | 1        |
|----|---------------------------------------------------------------------------|----------|
|    | .1 Setting the Control Parameters                                         | 1        |
|    | .2 Control Parameter 1 Details                                            | 2        |
|    | .3 Control Parameter 2 Details                                            | 3        |
| 2  | ser Parameters                                                            | 7        |
| ۷. | 2.1 Axis Parameters (Axis param screen)                                   | 8        |
|    | 2.2 Machining Parameters (Process param screen)                           | 10       |
|    | 2.3 Operation Parameters (Operation param screen)                         | 16       |
|    | 2.4 Anshin-net Parameter 1                                                | 18       |
|    | 2.5 Input/Output Parameters (I/O param screen)                            | 19       |
|    | 2.5.1 RS-232C I/O device parameter setting examples and cable connections | 22       |
|    | 2.6 Ethernet Parameters (Ethernet param screen)                           | 23       |
|    | 2.6.1 Setting the Ethernet parameters (word position)                     | 23<br>26 |
|    | 2.6.1 Setting the Ethernet parameters (word position)                     |          |
|    | Computer Link Parameters (Cripti link param screen)                       | 28       |
| 3. | lachine Parameters                                                        | 31       |
|    | 3.1 Displaying the Machine Parameters                                     | 31       |
|    | 3.2 Base Common Parameters                                                | 32       |
|    | 3.3 Anshin-net Parameter 2                                                | 43       |
|    | 8.4 Base System Parameters                                                | 45       |
|    | 3.5 Analog Input/Output Parameters                                        | 51       |
|    | 3.6 Axis Specification Parameters                                         | 53       |
|    | 3.7 Zero (Reference) Point Return Parameters                              | 60       |
|    | 8.8 Servo Parameters                                                      | 63       |
|    | 3.8.1 MDS-B-SVJ2                                                          | 65       |
|    | 3.8.2 MDS-C1-Vx HIGH-GAIN (MDS-B-Vx4 Compatible)                          | 91       |
|    | 3.8.3 MDS-C1-Vx Standard Specification (MDS-B-Vx Compatible)              | 119      |
|    | 3.8.4 Supplement                                                          | 149      |
|    | 3.9 Machine Error Compensation Parameters                                 | 158      |
|    | 3.10 Machine Error Compensation Data                                      | 159      |
|    | 3.11 Macro List                                                           | 160      |
|    | 3.12 MDS-B-SP/SPH,SPJ2 Spindle Parameters                                 | 163      |
|    | 3.12.1 MDS-B-SP/SPH,SPJ2 Spindle Base Specifications Parameters           | 163      |
|    | 3.12.2 MDS-B-SP/SPH,SPJ2 Spindle Parameters                               | 168      |
|    | 3.12.3 MDS-B-SP/SPH,SPJ2 Supplementary Explanation                        | 100      |
|    | (for D/A Output Functions)                                                | 205      |
|    | 8.13 MDS-C1-SP, SPM Spindle Parameters                                    | 208      |
|    | 3.13.1 MDS-B-SP/SPH,SPJ2 Spindle Base Specifications Parameters           | 208      |
|    | 3.13.2 MDS-C1-SP Spindle Parameters                                       | 213      |
|    | 3.13.3 MDS-C1- SPM Spindle Parameters                                     | 243      |
|    | 3.13.4 MDS-C1- SP Supplementary Explanation                               | 272      |
|    |                                                                           |          |
|    | 3.13.5 MDS-C1- SPM Supplementary Explanation                              | 276      |
|    | 3.14 PLC Constants                                                        | 280      |
|    | 3.15 PLC Timer                                                            | 280      |
|    | 3.16 PLC Counter                                                          | 281      |
|    | 3.17 Selecting the Bit                                                    | 281      |
|    | 3.18 Position Switches                                                    | 282      |
|    | 3.19 Release Parameters 1                                                 | 283      |
|    | 200 Palassa Parameters 2                                                  | 72.3     |

|    | 3.21 | Backup Data                  | 283 |
|----|------|------------------------------|-----|
|    |      | Absolute Position Parameters |     |
|    |      | Auxiliary Axis Parameters    |     |
|    |      |                              |     |
| 4. | Othe | r Parameters                 | 297 |
|    |      | r ParametersUtilities        |     |
|    | 4.1  |                              | 297 |

### 1. Control Parameters

### 1.1 Setting the Control Parameters

#### (1) Screen menus

| Menu            | Details                                                                                                    | Reference                       |
|-----------------|----------------------------------------------------------------------------------------------------|---------------------------------|
| Param<br>No.    | When a number is set and the INPUT key is pressed, the cursor appears at the designated No. The ON or OFF status can be set. (Note) | -                               |
| ON              | This turns ON the switch currently indicated by the cursor.                                                                         | -                               |
| OFF             | This turns OFF the switch currently indicated by the cursor.                                                                        | -                               |
| Ctrl<br>param 1 | This changes the screen to the system common CONTROL PARAMETER screen.                                                              | 1.2 Control parameter 1 details |
| Ctrl<br>param 2 | This changes the screen to the system independent CONTROL PARAMETER screen.                                                         | 1.3 Control parameter 2 details |

(Note) The page changeover keys and scroll keys can also be used to change the number.

#### (2) Setting method

Select the item and press the menu key  $\boxed{\mbox{ON}}$  or  $\boxed{\mbox{OFF}}$ .

#### 1. Control Parameters 1.2 Control Parameter 1 Details

### 1.2 Control Parameter 1 Details

The system common control parameters are displayed and set on this screen. For parameters indicated with an "\*" in the table, turn the NC power OFF after setting. The setting is validated after the power is turned ON again.

| #      | Item                    | Setting | Details                                                                                                    |  |
|--------|-------------------------|---------|----------------------------------------------------------------------------------------------------|--|
| 310001 | Initial inch *          | ON      | The inch command mode is the initial state when the power is turned ON. (The parameters, compensation amount, etc., all are inch settings.)                                |  |
|        |                         | OFF     | The metric command mode is the initial state when the power is turned ON. (The input setting unit is also metric.)                                                         |  |
| 310002 | % rewind                | ON      | During tape search, the tape is rewound and stopped when the program is read to program end (%), and the designated block is not found.                                    |  |
|        |                         | OFF     | During tape search, the tape is not rewound when the program is read to program end (%), and the designated block is not found. Instead the program is stopped at the end. |  |
| 310003 | Edit lock B             | ON      | Editing of the label No. 8000 to 9999 machining program is locked.                                                                                                    |  |
|        |                         | OFF     | Editing of the label No. 8000 to 9999 machining program is enabled.                                                                                                    |  |
| 310004 | Com-var RST clear       | ON      | After resetting, #100 to #149 are cleared to "blank" when there are 100 common variable sets, and #100 to #199 when there are 200 or 300 common variable sets.             |  |
|        |                         | OFF     | The common variables are held when reset.                                                                                                    |  |
| 310005 | Com-var<br>PWR-ON clear | ON      | When the power is turned ON, #100 to #149 are cleared to "blank" when there are 100 common variable sets, and #100 to #199 when there are 200 or 300 common variable sets. |  |
|        |                         | OFF     | The common variables are held when the power is turned ON or OFF.                                                                                                    |  |

#### 1.3 Control Parameter 2 Details

The control parameters for each system are displayed and set on this screen.

For parameters indicated with an "\*" in the table, turn the NC power OFF after setting. The setting is validated after the power is turned ON again.

| #      | Item                 | Setting | Details                                                                                                    |  |
|--------|----------------------|---------|----------------------------------------------------------------------------------------------------|--|
| 320001 | G00 dry run          | ON      | The external manual feedrate is enabled in respect to rapid traverse (G0, G27, G28, G29, G30, G60).                                                                                                    |  |
|        |                      | OFF     | The "rapid traverse rate × rapid traverse override value" set in the machine parameters is applied.                                                                                                    |  |
| 320002 | Macro single         | ON      | The macro block is handled as one block. The single block operation can be stopped at each macro block.                                                                                                    |  |
|        |                      | OFF     | The macro block is not handled as one block. The program is processed at a high speed.                                                                                                    |  |
| 320003 | Middle point ignore  | ON      | During G28, G30 reference point return command, the middle point designated in the program is ignored, and the axis returns directly to the reference point.                                                                                                    |  |
|        |                      | OFF     | During G28, G30 command, the program designation is followed, and the axis returns to the reference point via the middle point.                                                                                                    |  |
| 320004 | Machine lock rapid   | ON      | When carrying out automatic operation in the machine lock state, the feedrate becomes the machine lock speed. The machine lock speed is set with the machine parameter's base system parameter "120072 M_lock rapid feed".  During machine lock, the feedrate is the commanded speed, and is the same process time as normal automatic operation. |  |
|        |                      | OFF     |                                                                                                    |  |
| 320005 | G04 time fixed       | ON      | The G04 command is a time designation in both the synchronous feed mode (G95) and asynchronous feed mode (G94).                                                                                                    |  |
|        |                      | OFF     | The G04 command is a time designation in the asynchronous feed mode (G94), and a rotation designation in the synchronous feed mode (G95).                                                                                                    |  |
| 320006 | Rad compen intrf byp | ON      | During the radius compensation interference check, the path is changed so that the workpiece is not cut into by the tool radius.                                                                                                    |  |
|        | (Note 1)             | OFF     |                                                                                                    |  |
| 320007 | Decimal point type 2 | ON      | 1 of a position command data without a decimal point command is controlled as 1mm (1 inch).                                                                                                    |  |
|        |                      | OFF     | 1 of a position command data without a decimal point command is controlled as the min. input command unit (0.01mm, 0.001mm or 0.0001mm) designated in the specifications.                                                                                                    |  |

(Note 1) If the control parameter "#320033 Tcomp interf chk OFF" is set to "OFF", the "#320006 Rad compen intrf byp " setting is invalid. Even if the workpiece is cut into, an alarm is not generated. Machining proceeds without changing the path.

# 1. Control Parameters 1.3 Control Parameter 2 Details

| #                                                                                         | Item                       | Setting                                                                           | Details                                                                                                    |  |
|-------------------------------------------------------------------------------------------|----------------------------|-----------------------------------------------------------------------------------|----------------------------------------------------------------------------------------------------|--|
| 320008                                                                                    | Macro interupt             | ON                                                                                | The user macro interrupt is validated.                                                                                                    |  |
|                                                                                           | valid                      | OFF                                                                               | The user macro interrupt is invalidated.                                                                                                    |  |
| 320009                                                                                    |                            |                                                                                   | Subprogram type user macro interrupt is applied.                                                                                                    |  |
|                                                                                           | interrupt                  | OFF                                                                               | Macro type user macro interrupt is applied.                                                                                                    |  |
| 320010                                                                                    | G0 interpolation<br>OFF    | ON                                                                                | When positioning in the G00 mode, each axis independently moves at the respective rapid traverse rate. The path is not linear in respect to the end point.                                                                                                   |  |
|                                                                                           |                            | OFF                                                                               | When positioning in the G00 mode, the axis moves at the shortest distance linearly in respect to the end point.                                                                                                    |  |
| 320011                                                                                    | Precision thrd cut E       | ON                                                                                | When cutting an inch thread, address E designates the precision lead.                                                                                                    |  |
|                                                                                           |                            | OFF                                                                               | When cutting an inch thread, address E designates the number of threads per inch.                                                                                                    |  |
| 320012                                                                                    | Radius compen<br>type B    | ON                                                                                | When radius compensation or executing start up or a cancel command during radius compensation, the intersecting point of the command block and next command block is operated.                                                                               |  |
|                                                                                           |                            | OFF                                                                               | When radius compensation or executing start up or a cancel command during radius compensation, the start up or cancel command block are not targets for the intersecting point operation. The offset vector in the command right angle direction is applied. |  |
| 320013                                                                                    | Ext<br>deceleration<br>OFF | ON                                                                                | Even if the machine interface signal's external deceleration signal is input, it is ignored.  (The machine's rapid traverse rate is not decelerated.)                                                                                                    |  |
|                                                                                           |                            | OFF                                                                               | When the external deceleration signal is input, the machine's feedrate decelerates to the speed set with the machine parameters.                                                                                                    |  |
|                                                                                           |                            | The absolute value command mode is the initial state when the power is turned ON. |                                                                                                    |  |
|                                                                                           |                            | OFF                                                                               | The incremental value command mode is the initial state when the power is turned ON.                                                                                                    |  |
| 320015                                                                                    | Initial synchr<br>feed     | ON                                                                                | The synchronous feed mode is the initial state when the power is turned ON.                                                                                                    |  |
| OFF The asynchronous feed mod power is turned ON.                                         |                            | The asynchronous feed mode is the initial state when the power is turned ON.      |                                                                                                    |  |
| 320016                                                                                    | Init cnst prphl            | ON                                                                                | Not used.                                                                                                    |  |
|                                                                                           | spd                        | OFF                                                                               | Not used.                                                                                                    |  |
| 320017 Initial Z-X plane ON G18 (plane selection ZX mode) is the initipower is turned ON. |                            | G18 (plane selection ZX mode) is the initial state when the power is turned ON.   |                                                                                                    |  |
|                                                                                           |                            | OFF                                                                               | G17 (plane selection XY mode) or G19 (plane selection YZ mode) is the initial state when the power is turned ON.                                                                                                    |  |
| 320018                                                                                    | Initial Y-Z plane          | ON                                                                                | G19 (plane selection YZ mode) is the initial state when the power is turned ON.                                                                                                    |  |
|                                                                                           |                            | OFF                                                                               | G17 (plane selection XY mode) or G18 (plane selection ZX mode) is the initial state when the power is turned ON.                                                                                                    |  |

# 1. Control Parameters 1.3 Control Parameter 2 Details

| #                                                          | Item                                                                       | Setting                                                                         | Details                                                                                                    |  |
|------------------------------------------------------------|----------------------------------------------------------------------------|---------------------------------------------------------------------------------|----------------------------------------------------------------------------------------------------|--|
| 320019                                                     | Initial G00                                                                | ON                                                                              | G00 (positioning) mode is the initial state when the power is turned ON.                                                                                                    |  |
|                                                            |                                                                            | OFF                                                                             | G01 (linear interpolation) mode is the initial state when the power is turned ON.                                                                                                    |  |
| 320020                                                     | Auto restart valid                                                         | ON                                                                              | The restart position is automatically moved to at the first start when the program is restarted.                                                                                                    |  |
|                                                            |                                                                            | OFF                                                                             | The program is restarted after moving to the restart position with manual operations.                                                                                                    |  |
| 320021                                                     | Drilling Z fixed                                                           | ON                                                                              | The fixed cycle drilling axis is fixed to the Z axis.                                                                                                    |  |
|                                                            |                                                                            | OFF                                                                             | The fixed cycle drilling axis is an axes in a plane other than that designated with G17 to G19.                                                                                                    |  |
| 320022                                                     | Fixed cycle<br>modal                                                       | ON                                                                              | During the fixed cycle mode, movement to the drilling position follows the NC unit modal state (G0, G1).                                                                                                    |  |
|                                                            |                                                                            | OFF                                                                             | During the fixed cycle mode, the axis is positioned to the drilling position with G00.                                                                                                    |  |
| 320023                                                     | T leng offset Z                                                            | ON                                                                              | The offset axis during tool length offset is fixed to the Z axis.                                                                                                    |  |
|                                                            | fix                                                                        | OFF                                                                             | The offset axis during tool length offset is designated with the program.                                                                                                    |  |
| 320024                                                     | Syncronized                                                                | ON                                                                              | The G74, G84 tap cycle is a floating tap chuckless tap cycle.                                                                                                    |  |
|                                                            | tapping                                                                    | OFF                                                                             | The G74, G84 tap cycle is a tap cycle with floating tap chuck.                                                                                                    |  |
| 320025                                                     | T-life manage                                                              | ON                                                                              | The tool life management is controlled.                                                                                                    |  |
|                                                            | valid                                                                      | OFF                                                                             | The tool life control data is ignored.                                                                                                    |  |
|                                                            |                                                                            | ON                                                                              | The program tool command is handled as a tool No.                                                                                                    |  |
|                                                            | mthd 2<br>(When tool life<br>management is<br>valid)                       | OFF                                                                             | The program tool command is handled as a group No.                                                                                                    |  |
| 320027                                                     | 320027 Tool select ON The tool with the maximum remaining life is selected |                                                                                 | The tool with the maximum remaining life is selected from the tools used or not used within the same group.                                                                                                    |  |
|                                                            | (When tool life<br>management is<br>valid)                                 | ol life OFF The tools are selected in registered No. order from the too         |                                                                                                    |  |
| 320028                                                     | Initial high precis                                                        | ON                                                                              | The G61.1 (high-precision control) mode is the initial state when the power is turned ON.                                                                                                    |  |
|                                                            |                                                                            | OFF                                                                             | The G64 (cutting) mode is the initial state when the power is turned ON.                                                                                                    |  |
| 320029                                                     | Playback G90                                                               | ON                                                                              | The machining program created with playback is created with absolute values.                                                                                                    |  |
| OFF The machining program created with incremental values. |                                                                            | The machining program created with playback is created with incremental values. |                                                                                                    |  |
| 320030                                                     | Interrupt amt reset                                                        | ON                                                                              | By pressing the reset button, the amount interrupted with manual or handle feed (when manual ABS is OFF) is cleared to zero. (The coordinates deviated by the interruption are returned to the original values.) |  |
|                                                            |                                                                            | OFF                                                                             | Even if the reset button is pressed, the amount interrupted with manual or handle feed (when manual ABS is OFF) is held. (The coordinates deviated by the interruption are held.)                                |  |
|                                                            |                                                                            | Coordinate rotation by the parameters is invalid.                               |                                                                                                    |  |
|                                                            | param invd                                                                 | OFF                                                                             | Coordinate rotation by the parameters is valid.                                                                                                    |  |

# 1. Control Parameters 1.3 Control Parameter 2 Details

| #      | Item                    | Setting | Details                                                                                                    |  |
|--------|-------------------------|---------|----------------------------------------------------------------------------------------------------|--|
| 320032 | G04P decim pt           | ON      | The decimal point command of G04 address P is valid.                                                                                                    |  |
|        | valid                   | OFF     | The decimal point command of G04 address P is invalid.                                                                                                    |  |
| 320033 | Tcomp interf chk OFF    | ON      | Interference check is not carried out during radius compensation. Turn this ON when carrying out radius compensation with a fine segment program. This is the performance condition for the high-speed machining mode IB.                                                                                                    |  |
|        |                         | OFF     | Interference check is carried out during radius compensation. When OFF, the performance is halved even in the high-speed machining mode IB.                                                                                                    |  |
| 320035 | Dry run in thred        | ON      | Dry run is executed during thread cutting.                                                                                                    |  |
|        | cut                     | OFF     | Dry run is not executed during thread cutting. This parameter is normally set to OFF.                                                                                                    |  |
| 320036 | Host link               | ON      | The on-line state with the host computer is established.                                                                                                    |  |
|        |                         | OFF     | The off-line state with the host computer is established.                                                                                                    |  |
| 320037 | 1-digit<br>F feed valid | ON      | F1-digit feed control becomes valid. When an F1 to F9 command is issued, the machine runs at the speed set in the machining parameters "F1" to "F9". When an "F10" or higher command is issued, the feedrate will be directly commanded. This parameter cannot be selected when F1-digit feed specifications are not supported. |  |
|        |                         | OFF     | The feedrate is directly commanded in all cases without referring to the F1-digit feedrate parameter.                                                                                                    |  |
| 320039 | OFS Diameter DESIGN     | ON      | The compensation amount for radius compensation is input as a diameter value.                                                                                                    |  |
|        |                         | OFF     | The compensation amount for radius compensation is input as a radius value.                                                                                                    |  |
| 320043 | Prec ctrl dec<br>chk2   | ON      | If the positioning command (G0) and cutting feed command (G1) movement directions do not change, the deceleration check is not carried out at the joints of the positioning command (G0) and cutting feed command (G1) blocks.                                                                                                  |  |
|        |                         | OFF     | Deceleration check is carried out at the joints of the positioning command (G0) and cutting feed command (G1) blocks.                                                                                                    |  |

### 2. User Parameters

When the menu key U-para select is pressed on the Parameter screen, the submenu appears, and each User Parameter screen can be selected. This section explains the user parameter details and setting range.

• Submenus when U-para select is selected

| Menu          | Details                                                 | Reference                    |
|---------------|---------------------------------------------------------|------------------------------|
| Axis<br>param | This changes the screen to the Axis param screen.       | 2.1 Axis Parameters          |
| Process param | This changes the screen to the Process param screen.    | 2.2 Machining Parameters     |
| Operate param | This changes the screen to the Operation param screen.  | 2.3 Operation Parameters     |
| I/O<br>param  | This changes the screen to the I/O param screen.        | 2.5 Input/Output Parameters  |
| Ethrnet param | This changes the screen to the Ethernet param screen.   | 2.6 Ethernet Parameters      |
| Link<br>param | This changes the screen to the Cmptr link param screen. | 2.7 Computer Link Parameters |

• The anshin-net parameter 1 selects the Anshin param 1 menu on the Anshin-net screen.

| Menu    | Details                                                | Reference                  |
|---------|--------------------------------------------------------|----------------------------|
| norom 1 | This changes the screen to the Anshin param. 1 screen. | 2.4 Anshin-net Parameter 1 |

### 2.1 Axis Parameters (Axis param screen)

The necessary parameters are set for each axis. For parameters indicated with an "\*" in the table, turn the NC power OFF after setting. The setting is validated after the power is turned ON again.

| Number  | Name                | Details                                                                                                    | Setting range (units)                             |
|---------|---------------------|----------------------------------------------------------------------------------------------------|---------------------------------------------------|
| 34 0001 | Mirror image        | In memory and MDI operation, this reverses the sign for the next block movement data (incremental amount).  (Note) During execution of a machining program, turn the mirror image parameter OFF at the same coordinate position where the parameter was turned ON.  When the changeover position changes, always execute a reference point return and "G92 G53 X_Y_Z_a_;".                                                                                                    | O: Mirror image invalid     1: Mirror image valid |
| 34 0002 | Automatic dog type  | The first reference point return is always dog-type, but this selects either dog-type or high-speed (memory type) for the second and subsequent reference point returns.                                                                                                    | 0: High-speed return<br>1: Dog-type return        |
| 34 0003 | Manual dog type     | This sets the manual reference point return method for the function above.                                                                                                    | 0: High-speed return<br>1: Dog-type return        |
| 34 0004 | Axis removal        | This excludes the control axis from the NC control targets. It is used for controlling other axes such as the additional axes (rotation table, etc.) separately from the machine.                                                                                                    | 0: Axis removal invalid<br>1: Axis removal valid  |
| 34 0005 | No G76/87<br>shift  | This is set when the axis direction is not shifted.                                                                                                    | 0: Shift<br>1: No shift                           |
| 34 0006 | G76/87 shift<br>(-) | This designates the tool shift direction (–) for tool relief after spindle orientation in the fixed cycle G76 (fine boring) and G87 (back boring). $(-,+)$ $(-,+)$ $(-,-)$ $(-,-)$ $($ | 0: Shift direction (+) 1: Shift direction (-)     |
| 34 0007 | Soft limit invalid  | This selects the stored stroke limit $\rm II$ function set in 340008 and 340009.                                                                                                    | 0: Valid<br>1: Invalid                            |

| Number  | Name                | Details                                                                                                    | Setting range (units)                                                                                                    |
|---------|---------------------|----------------------------------------------------------------------------------------------------|----------------------------------------------------------------------------------------------------|
| 34 0008 | Soft limit (–)      | This sets the coordinates of the (–) direction in the moveable range of the stored stroke limit II or the lower limit coordinates of the prohibited range of stored stroke limit IIB.  When the stored stroke limit IIB function is selected, the prohibited range will be between two points even when 340008 and 340009 are set in reverse. When II | -999999.999 to 999999.999 (mm) When the same value (other than 0) is set in 340008 and 340009, this function is invalidated. (Ex.) 340008 = 10. |
| 34 0009 | Soft limit (+)      | is selected, the entire range will be prohibited. Soft limit outside (340011=0) (340011=1)  Basic machine coordinate system  A 340008(Y)  A 340009(X)  Movable area                                                                                                    | 340009 = 10.                                                                                                    |
| 34 0010 | G60 shift<br>amount | When G60 (uni-direction positioning) is commanded, this sets the last positioning direction and distance for each axis.  G60 shift amount Commanded end point Commanded end point                                                                                                    | -999999.999 to<br>999999.999 (mm)                                                                                                    |
| 34 0011 | Soft limit inside   | This sets whether the stored stroke limit function set with 340008 and 340009 prohibits entry from outside the designated range or entry from inside the range.                                                                                                    | O: Prohibited range is outside (Stored stroke limit II is selected.)  1: Prohibited range is inside (Stored stroke limit IIB is selected.)      |
| 34 0012 | Rotation axis type* | This designates the type of rotation axis.                                                                                                    | 0: Rotation axis<br>1: Linear type<br>2: Shortcut type                                                                                          |

### 2.2 Machining Parameters (Process param screen)

The machining parameters are set. Parameters with an "" mark added are validated after restarting. If the parameter length exceeds 12 characters, the data will be echo-backed into the data setting area.

| Number  | Name                 | Details                                                                       | Setting range (units)                                            |
|---------|----------------------|-------------------------------------------------------------------------------|------------------------------------------------------------------|
| 33 0001 | Base axis I          | This sets the control axis address corresponding to                           | Axis name                                                        |
| 33 0002 | Base axis J          | G17, G18 and G19.                                                             |                                                                  |
| 33 0003 | Base axis K          |                                                                               |                                                                  |
| 33 0004 | Parallel axis<br>1I  |                                                                               |                                                                  |
| 33 0005 | Parallel axis<br>1J  |                                                                               |                                                                  |
| 33 0006 | Parallel axis<br>1K  |                                                                               |                                                                  |
| 33 0007 | Parallel axis<br>2l  |                                                                               |                                                                  |
| 33 0008 | Parallel axis<br>2J  |                                                                               |                                                                  |
| 33 0009 | Parallel axis<br>2K  |                                                                               |                                                                  |
| 33 0010 | G73 return amount    | This sets the return amount per G73/G83 (deep hole drilling) command.         | 0 to 999999.999 (mm)                                             |
| 33 0011 | G83 return<br>amount |                                                                               |                                                                  |
| 33 0012 | Arc finish pt        | This sets the tolerable radius error amount of the arc                        | 0 to 1.000 (mm)                                                  |
|         | error                | command end point.                                                            | (Note)                                                           |
|         |                      | When the center coordinates of the arc are designated                         | When "0" is set, it is processed as 0.100mm. Set a smaller value |
|         |                      | Arc error set in the parameters                                               | for more detailed control.                                       |
|         |                      | Start point  Start point  Start point  End point  End point  End point radius |                                                                  |
|         |                      | When the arc radius (R) is designated                                         |                                                                  |
|         |                      | Arc error set in the parameters                                               |                                                                  |
|         |                      | Start point  End point  Radius(R)  Distance between                           |                                                                  |
|         |                      | the start point and end point                                                 |                                                                  |

| Number  | Name                       | Details                                                                                                    | Setting range (units)                         |
|---------|----------------------------|----------------------------------------------------------------------------------------------------|-----------------------------------------------|
| 33 0013 | 3-dimensional compen       | A denominator variable by the three-dimensional tool radius compensation  P value in $Vx = i \times r/p$ , $Vy = j \times r/p$ , $Vz = k \times r/p$ Vx, Vy, Vz: XYZ axis or vector of parallel axes i, j, k: Program command value r: Compensation amount  | 0 to 999999.999 (mm)                          |
|         |                            | When the setting value is "0": $P = \sqrt{i^2 + j^2 + k^2}$                                                                                                    |                                               |
| 33 0014 | F cmnd mgf<br>type /min    | This multiplies the commanded F command value (per minute) using no decimal points.                                                                                                    | 0 : 1-fold<br>1 : 1/10-fold<br>2 : 1/100-fold |
| 33 0015 | Normal C<br>axis turn R    | This sets the length from the center of the C axis (spindle) to the tip of the tool.  This is used in the turning speed calculation of the block seam during normal line control type II.                                                                   | 0 to 999999.999 (mm)                          |
| 33 0016 | Norm C insrt radius        | During C axis normal line control, this sets the radius of the arc automatically inserted in the corner.  This is only valid for normal line control type I.                                                                                                | 0 to 999999.999 (mm)                          |
| 33 0017 | Coord rot plane (H)        | This sets the plane, center coordinates, vector components and angle.                                                                                                    | Axis name                                     |
| 33 0018 | Coord rot plane (V)        | Plane (horizontal axis):  This sets the name of the 1st axis when                                                                                                    | Axis name                                     |
| 33 0019 | Coord rot center (H)       | measuring the rotation.  When not set, the name will be the X axis.  Plane (vertical axis):                                                                                                    | –999999.999 to<br>999999.999 (mm)             |
| 33 0020 | Coord rot center (V)       | This sets the name of the 2nd axis when measuring the rotation.                                                                                                    | –999999.999 to<br>999999.999 (mm)             |
| 33 0021 | Coord rot vector (H)       | When not set, the name will be the Y axis.                                                                                                    | –999999.999 to<br>999999.999 (mm)             |
| 33 0022 | Coord rot vector (V)       | 330018 Center coordinates 330022 Vector (vertical)                                                                                                    | –999999.999 to<br>999999.999 (mm)             |
| 33 0023 | Coord<br>rotation<br>angle | 330020 Center coordinates (vertical)  M  330021 Vector (vertical)  Vector (horizontal)  330017 Plane (horizontal)  Center coordinates (horizontal)                                                                                                    | -180.000 to 180.000 (°)                       |
|         |                            | (Note) The angle is automatically calculated and enumerated at vector component setting, but direct setting of the angle is possible.  When directly setting the angle, "0" appears in both the horizontal axis and vertical axis of the vector components. |                                               |
| 33 0024 | Scaling<br>magnificat'n    | This sets the reduction/enlargement magnification for the machining program designated in G50 and G51. It is validated when the magnification is not designated in the program.                                                                             | 0 to 999.99999                                |

| Number  | Name                       | Details                                                                                                    | Setting range (units)                        |
|---------|----------------------------|----------------------------------------------------------------------------------------------------|----------------------------------------------|
| 33 0025 | Auto corner override       | This sets the judgment conditions of the automatic corner override valid designated in G62.                                                                                                    | 0 to 100 (%)                                 |
| 33 0026 | A. crnr over max ang       | The minimum value of the automatically calculated arc inside override is set. The override is invalidated when "0" is set.                                                                                                    | 0 to 180.000 (°)                             |
| 33 0027 | A. crnr over dcc zon       | 330027  Length before corner                                                                                                    | 0 to 999999.999 (mm)                         |
| 33 0028 | A. crnr over ins arc       | 330026<br>Angle                                                                                                    | 0 to 100 (%)                                 |
| 33 0029 | Prog<br>comand unit<br>mgf | This designates the magnification of the actual movement value for the movement command input value (no decimal point) in the machining program. Note that, this is limited to when the command unit parameter is 0.001mm or 0.0001mm control.                                                                                                    | 1 : 1-fold<br>10 : 10-fold<br>100 : 100-fold |
| 33 0030 | Subpro<br>search 1:dev     | This designates the drive and directory name to be referred to during a subprogram search.                                                                                                    | Drive name                                   |
| 33 0031 | Subpro<br>search 1:dir     | Referred to in prioritized order from search destination 1 to 4.                                                                                                    | Directory 20 characters                      |
| 33 0032 | Subpro<br>search 2:dev     | Search destination 1 ← Priority order: High                                                                                                    | Drive name                                   |
| 33 0033 | Subpro<br>search 2:dir     | ↓ Search destination 2                                                                                                    | Directory 20 characters                      |
| 33 0034 | Subpro<br>search 3:dev     | $\downarrow$                                                                                                    | Drive name                                   |
| 33 0035 | Subpro<br>search 3:dir     | Search destination 3                                                                                                    | Directory 20 characters                      |
| 33 0036 | Subpro<br>search 4:dev     | Search destination 4 ← Priority order: Low                                                                                                    | Drive name                                   |
| 33 0037 | Subpro<br>search 4:dir     |                                                                                                    | Directory 20 characters                      |
| 33 0038 | Precision<br>coefficien    | This sets the compensation coefficient of the control error during the high-accuracy mode.  The compensation coefficient is set when further reducing the control error of the roundness and arc radius reduction amount at the corner.  The maximum control error is displayed in ().  (Unit: mm)  Theoretically, the accuracy error becomes smaller as the setting value becomes larger, but because the speed and arc clamp speed at the corner become lower, the cycle time becomes longer. | -1000 to 100 (%)<br>(Standard value: 0)      |

| Number  | Name                     | Details                                                                                                    | Setting range (units)                              |
|---------|--------------------------|----------------------------------------------------------------------------------------------------|----------------------------------------------------|
| 33 0039 | Corner slow angle        | In the high-accuracy mode, this automatically judges the corner, and realizes a smooth, curved line or a sharp corner.                                                                                                    | 0 to 90 (°)<br>0: Interpreted as 5°                |
|         |                          | In the high-accuracy control mode, when the angle (exterior angle) between blocks is larger than the setting value, it is judged as a corner. The machine will decelerate to make the edge. Consequently, set the minimum value to be recognized as an angle (exterior angle). |                                                    |
|         |                          | θ > setting value  → Optimum  corner                                                                                                    |                                                    |
| 33 0040 | Arc speed ctrl valid     | During high-accuracy control, this sets whether the speed control is valid or invalid at the arc entrance and exit.                                                                                                    | 0: Speed control invalid<br>1: Speed control valid |
| 33 0041 | Arc<br>slowdown<br>speed | During high-accuracy control, this sets the deceleration speed when the speed control is valid at the arc entrance and exit.                                                                                                    | 0 to 480000 (mm/min)                               |
| 33 0042 | F cmnd mgf<br>type/rot   | This multiples the commanded F command value (per rotation) using no decimal points.                                                                                                    | 0: 1-fold<br>1: 1/10-fold<br>2: 1/100-fold         |
| 33 0043 | Subpro stor<br>D0: dev   | If D1 to D4 is designated when calling the subprogram, the subprogram to be called will be                                                                                                    | Drive name                                         |
| 33 0044 | Subpro stor<br>D0: dir   | searched from the storage destination (device and directory) designated with this parameter.                                                                                                    | Directory 20 characters                            |
| 33 0045 | Subpro stor<br>D1: dev   | (Example)                                                                                                    | Drive name                                         |
| 33 0046 | Subpro stor<br>D1: dir   | The following will be searched: M98 P (program No.), D0  → Device : "330043 Subpro stor D0:dev" device                                                                                                    | Directory 20 characters                            |
| 33 0047 | Subpro stor<br>D2: dev   | Directory : "330044 Subpro stor D0:dir" directory                                                                                                    | Drive name                                         |
| 33 0048 | Subpro stor<br>D2: dir   | (Note 1) If the called subprogram is not found in the designated storage destination, a program                                                                                                    | Directory 20 characters                            |
| 33 0049 | Subpro stor<br>D3: dev   | error will occur.  (Note 2) If D0 to D4 is not designated when calling                                                                                                    | Drive name                                         |
| 33 0050 | Subpro stor<br>D3: dir   | the subprogram, the subprogram will be searched for according to the setting of                                                                                                    | Directory 20 characters                            |
| 33 0051 | Subpro stor<br>D4: dev   | "330030 Subpro search 1: dev to 4: dir".  Device Drive name                                                                                                    | Drive name                                         |
| 33 0052 | Subpro stor<br>D4: dir   | Memory MO1 Data server DS IC card IC Floppy disk FD1 Hard disk HD                                                                                                    | Directory 20 characters                            |
| 33 0053 | Spline cancel angle      | If the angle created by two continuing blocks exceeds this setting value, the high-accuracy spline function will be temporarily canceled. Set the angle for creating an edge.                                                                                                  | 0 to 90 (°)<br>(Standard value: 60)                |

| Number  | Name                      | Details                                                                                                    | Setting range (units)                                                                        |
|---------|---------------------------|----------------------------------------------------------------------------------------------------|----------------------------------------------------------------------------------------------|
| 33 0054 | Minute line<br>length     | This is valid during the high-accuracy spline control. Curve interpolation will be carried out on linear blocks of which the length of one block is less than this setting value.                                                                                                    | 0 to 10 (mm)<br>0: 1 (mm)<br>(Standard value: 0)                                             |
| 33 0055 | Tolrnc<br>(inflctn)       | This corrects the curve shape so that the spline curve's helical difference is within this setting value for blocks containing an inflection point.                                                                                                    | 0 to 100 (mm)<br>(Standard value: 0.01)                                                      |
| 33 0056 | Tolrnc<br>(smooth)        | This corrects the curve shape so that the spline curve's helical difference is within this setting value for blocks not containing an inflection point.                                                                                                    | 0 to 100 (mm)<br>(Standard value: 0.01)                                                      |
| 33 0057 | Tolrnc<br>(thin out)      | This thins out blocks of which the block length does not satisfy this setting value.                                                                                                    | 0 to 10 (mm)<br>(Standard value: 0.01)                                                       |
| 33 0058 | Tolrnc<br>(fairing)       | This corrects the path so that the path correction amount by faring with less than this setting value.                                                                                                    | 0 to 10 (mm)<br>(Standard value: 0.1)                                                        |
| 33 0059 | Tolrnc<br>(ACCS)          | This corrects the curve shape so that the error separated from the original path caused by ACCS control is within the setting value.                                                                                                    | 0 to 10 (mm)<br>(Standard value: 0.25)                                                       |
| 33 0060 | Tolrnc<br>(hi-spd)        | Not used.                                                                                                    |                                                                                              |
| 33 0061 | Tolrnc<br>ctrl flag       | Not used.                                                                                                    |                                                                                              |
| 33 0062 | crnr correct<br>width     | This sets the corner correction width at ACCS control. Set within a range that is 1/2 or less (normally approx. 1/4) of the minute line length.                                                                                                    | 0 to 10 (mm)<br>(Standard value: 0.25)                                                       |
| 33 0063 |                           | (Not used currently.)                                                                                                    | (Standard value: 0.0)                                                                        |
| 33 0064 |                           | (Not used currently.)                                                                                                    | (Standard value: 0.0)                                                                        |
| 33 0065 | F1                        | F1 to F9                                                                                                    | F1 to F9                                                                                     |
| 33 0066 | F2                        | This sets the actual speed data to convert to                                                                                                    | 1 to 60000 (mm/min)                                                                          |
| 33 0067 | F3                        | when F1-digit code is commanded.                                                                                                    |                                                                                              |
| 33 0068 | F4                        | FM1,FM2                                                                                                    | FM1, FM2                                                                                     |
| 33 0069 | F5                        | This sets the upper limit value for the F1-digit speed change.                                                                                                    | 1 to 60000 (mm/min)                                                                          |
| 33 0070 | F6                        | FM1 : The clamp value for F1 to F4.                                                                                                    |                                                                                              |
| 33 0071 | F7                        | FM2 : The clamp value for F5 to F9.                                                                                                    | K                                                                                            |
| 33 0072 | F8                        | K                                                                                                    | 0 to 32767                                                                                   |
| 33 0073 | F9                        | This sets the constant that determines the speed                                                                                                    | □N4m                                                                                         |
| 33 0074 | FM1                       | change amount per manual handle pulse during                                                                                                    | $\Delta F = \Delta P \times \frac{FMn}{K}$                                                   |
| 33 0075 | FM2                       | speed change.                                                                                                    | IX.                                                                                          |
| 33 0076 | K                         |                                                                                                    | $\Delta$ P: Handle pulse (±)                                                                 |
| 33 0078 | prec coef<br>(curve) vald | This selects whether a precision coefficient or precision coefficient for curves is used as the compensation coefficient to further reduce the radius reduction amount of a curve (arc, spline, NURBS curve) during the high-accuracy control mode. When "0" is set, the precision coefficient is applied, and when "1" is set, the precision coefficient for curves is applied. | O: Precision coefficient     1: Precision coefficient     for curves     (Standard value: 0) |

| Number  | Name                  | Details                                                                                                    | Setting range (units)                            |
|---------|-----------------------|----------------------------------------------------------------------------------------------------|--------------------------------------------------|
| 33 0079 | prec coef<br>(curve)  | This sets the compensation coefficient to further reduce the radius reduction amount of a curve (arc, spline, NURBS curve) during the high-accuracy control mode.                                                                               | -1000 to 99 (%)<br>(Standard value: 0)           |
| 33 0106 | Tap back<br>speed CLR | Set whether to hold the return spindle rotation speed command (,S) during multi-step acceleration/ deceleration after synchronous tap is canceled.                                                                                              | 0: Hold<br>1: Do not hold                        |
| 33 0107 | SS ctrl std<br>length | Adjust the maximum value of the pre-read range for recognition with SS control. To avoid the effect of steps or errors, etc., set a large value. To decelerate sufficiently, set a small value. SS control will be invalid when "0.000" is set. | 0.000 to 100.000 (mm)<br>(Standard value: 1.000) |
| 33 0108 | SS ctrl<br>clamp coef | Set the degree of applying speed clamp on a corner less than the corner deceleration angle. The clamp speed will decrease as a larger value is set. SS control speed clamp will be invalid when "0" is set.                                     | 0 to 99 (%)<br>(Standard value: 0)               |

### 2.3 Operation Parameters (Operation param screen)

The operation parameters are set. Parameters with an "" mark added are validated after restarting.

| Number  | Name                    | Details                                                                                                    | Setting range (units)                      |
|---------|-------------------------|----------------------------------------------------------------------------------------------------|--------------------------------------------|
| 37 0001 | Sensor<br>length (TL)   | This sets the length to the touch sensor tip.                                                                                                    | -999999.999 to 999999.999 (mm)             |
| 37 0002 | Sensor<br>diameter (TD) | This sets the ball diameter to the touch sensor tip.                                                                                                    | -999999.999 to 999999.999 (mm)             |
| 37 0003 | Center compen (H)       | This designates the X axis direction for the spindle center deviation amount from the touch sensor center.                                                                                                    | -999999.999 to 999999.999 (mm)             |
| 37 0004 | Center compen (V)       | This designates the Y axis direction for the spindle center deviation amount from the touch sensor center.                                                                                                    | -999999.999 to 999999.999 (mm)             |
| 37 0005 | Skip return amount      | This sets the one-time return distance for contacting again.                                                                                                    | -999999.999 to 999999.999 (mm)             |
| 37 0006 | Skip feed rate          | This sets the feedrate when contacting again.                                                                                                    | 1 to 80000<br>(mm/min)                     |
| 37 0007 | Skip past<br>amout (H)  | This sets the difference (horizontal axis direction) of the skip read value and actual skip position.                                                                                                    | -999999.999 to 999999.999 (mm)             |
| 37 0008 | Skip past amout (V)     | This sets the difference (vertical axis direction) of the skip read value and actual skip position.                                                                                                    | -999999.999 to 999999.999 (mm)             |
| 37 0009 | tlml X                  | This sets the TLM reference length.                                                                                                    | -99999.999 to                              |
| 37 0010 | tlml Y                  | Set the distance from the tool change point (reference point) 0 point to the measurement reference point (plane)                                                                                                    | 99999.999 (mm)                             |
| 37 0011 | tlml Z                  | for tool length measurement.                                                                                                    |                                            |
| 37 0012 | Surface<br>height       | When using tool length measurement I, this sets the deviation amount of the reference measurement plane and actual measurement plane.  When using tool length measurement II, this sets the distance from the table to the reference measurement plane. | -99999.999 to<br>99999.999 (mm)            |
| 37 0013 | TLM L<br>meas axis      | This sets the tool length measurement axis.                                                                                                    | Axis name                                  |
| 37 0014 | TLM D<br>meas axis      | This sets the tool diameter measurement axis.                                                                                                    | Axis name                                  |
| 37 0015 | Meas ext<br>menu invld* | This invalidates the extended menu (Coordi EXT, SkipPos take in) on the Workpiece Measurement and Rotation Measurement screens.                                                                                                    | Extended menu 0: Display 1: Do not display |
| 37 0020 | Sys1 draw plane ax1     | This sets the control axis address when drawing System 1.                                                                                                    | Axis name                                  |
| 37 0021 | Sys1 draw plane ax2     |                                                                                                    |                                            |
| 37 0022 | Sys1 draw plane ax3     |                                                                                                    |                                            |
| 37 0023 | Sys2 draw plane ax1     | This sets the control axis address when drawing System 2.                                                                                                    | Axis name                                  |
| 37 0024 | Sys2 draw plane ax2     |                                                                                                    |                                            |
| 37 0025 | Sys2 draw plane ax3     |                                                                                                    |                                            |

# 2. User Parameters2.3 Operation Parameters

| Number  | Name                       | Details                                                                                                    | Setting range (units)     |
|---------|----------------------------|----------------------------------------------------------------------------------------------------|---------------------------|
| 37 0030 | Length<br>measure<br>speed | [Automatic tool length measurement]  Deceleration start point  This sets the feedrate during automatic tool length measurement.                                                                         | 1 to 60000<br>(mm/min)    |
| 37 0031 | L meas slow<br>area r      | This sets the distance from the measurement point to the deceleration start point.                                                                                                    | 0 to 999999.999<br>(mm)   |
| 37 0032 | L meas slow<br>area d      | This sets the area of the point where the tool should stop.                                                                                                    | 0 to 999999.999<br>(mm)   |
| 37 0040 | Program<br>save type       | This selects the method for saving the program in the Edit screen.  0: Save program being edited with Save file menu.  1: Save program being edited each time the INPUT key is pressed.                 | 0,1                       |
| 37 0041 | STN contrast               | This adjusts the contrast of STN display.                                                                                                    | 0 to 15                   |
| 37 0042 | Space mode in Editor       | This selects the method of displaying the program on the Edit screen.  0: Display the texts as that was input.  1: Display with inserting a space between each word.                                    | 0,1                       |
| 37 0043 | Invalid gray<br>menu*      | This shows or hides the menus that cannot be operated. 0: Display as gray menus. 1: Do not display.                                                                                                    | 0,1                       |
| 37 0044 | Work center pos H          | Set the workpiece rotation center position on the machine coordinate system for each axis, using the table angle as 0                                                                                   | -999999.999 to 999999.999 |
| 37 0045 | Work center pos V          | degrees. (Valid only during manual operation.)                                                                                                    | (mm)                      |
| 37 0046 | List<br>comment<br>type    | The list comments are changed when HD, FLD or IC card is selected as the Device on the Input/Output screen, etc.  0: The date and time are displayed as the comment.  1: The file comment is displayed. | 0,1                       |

# 2. User Parameters 2.4 Anshin-net Parameter 1

### 2.4 Anshin-net Parameter 1

The notification party telephone number and comment are set. If the setting range exceeds 12 characters, the data will be echo-backed into the data setting area.

| Number  | Name                | Details                                                                                                    | Setting range (units) |
|---------|---------------------|----------------------------------------------------------------------------------------------------|-----------------------|
| 37 9001 | Notice tel<br>num 1 | Set the telephone number 1 used for one-touch call and operator notification.  Hyphens "-" can be used as a delimiting character. | Within 28 characters  |
| 37 9002 | Comment 1           | Set a comment, such as the party's name, for the notification party telephone number 1.                                           | Within 20 characters  |
| 37 9003 | Notice tel<br>num 2 | Set the telephone number 2 used for one-touch call and operator notification.  Hyphens "—" can be used as a delimiting character. | Within 28 characters  |
| 37 9004 | Comment 2           | Set a comment, such as the party's name, for the notification party telephone number 2.                                           | Within 20 characters  |
| 37 9005 | Notice tel<br>num 3 | Set the telephone number 3 used for one-touch call and operator notification.  Hyphens "—" can be used as a delimiting character. | Within 28 characters  |
| 37 9006 | Comment 3           | Set a comment, such as the party's name, for the notification party telephone number 3.                                           | Within 20 characters  |

### 2.5 Input/Output Parameters (I/O param screen)

The necessary parameters are set when transferring files between differing devices. Parameters with an "" mark added are validated after restarting.

| Number             | Name                                    | Details                                                                                                    | Setting range (units)                                                         |
|--------------------|-----------------------------------------|----------------------------------------------------------------------------------------------------|-------------------------------------------------------------------------------|
| 35 0001<br>35 0002 | Data input port No.  Data input dev No. | This sets the I/O port No. and device No. when each file of machining program, tool data, parameters, etc., is input from the external device to the NC memory.                                          | <port> M6A: 1 to 2 M6B: 1 to 2 1: Port 1</port>                               |
| 35 0003<br>35 0004 | Data output port No. Data output        | This sets the I/O port No. and device No. when each file of machining program, tool data, parameters, etc., is output from the NC memory to the external device.                                         | 2 : Port 2<br><device><br/>1 : Device No. &lt;1&gt;</device>                  |
| 35 0005            | dev No.                                 |                                                                                                    | 4 : Device No. <4> <port></port>                                              |
| 35 0005            | NC oper port<br>No.<br>NC oper dev      | This sets the I/O port No. and device No. when the RS-232C is operating.                                                                                                    | M6A: 1 to 2<br>M6B: 1 to 2                                                    |
| 33 0000            | No.                                     |                                                                                                    | <device> 1 : Device No. &lt;1&gt;</device>                                    |
| 35 0007            | Macro print port No.                    | This sets the I/O port No. and device No. of the output device when carrying out an external output                                                                                                    | <port><br/>M6A: 1 to 2</port>                                                 |
| 35 0008            | Macro print dev No.                     | command in the user macro.                                                                                                    | M6B : 1 to 2<br>1 : Port 1<br>2 : Port 2                                      |
|                    |                                         |                                                                                                    | <device> 1 : Device No. &lt;1&gt;</device>                                    |
| 35 0101            | Dev 1 name                              | This sets the device name corresponding to the device No. It is used to easily discriminate each device.                                                                                                 | 4 : Device No. <4> Three characters (alphabetic, numeric and symbols) or less |
| 35 0102            | Dev 1 baud                              | (Example) PTR/PTP  This sets the data transfer speed.                                                                                                    | 1200/2400/4800/9600/                                                          |
| 00 0 102           | rate                                    | The dota the data trainers opeca.                                                                                                    | 19200 (bit/s)                                                                 |
| 35 0103            | Dev 1 stop<br>bit                       | This sets the stop bit length in the start stop method. The bit length is set matching the specifications of the I/O device.  Refer to the item "350104 Parity valid".                                   | 1 : 1 (bit)<br>2 : 1.5<br>3 : 2                                               |
| 35 0104            | Dev 1 parity valid                      | This is the parameter when using a parity bit other than a data bit. It is set matching the specifications of the I/O device.                                                                            | 0 : No parity<br>1 : Parity                                                   |
| 35 0105            | Dev 1 even parity                       | This is the parameter that selects the odd or even parity when the parity above is valid. This parameter is ignored when the parity is invalid. It is set matching the specifications of the I/O device. | 0 : Odd parity<br>1 : Even parity                                             |
| 35 0106            | Dev 1 char<br>length                    | This sets the data bit length. The character length (data bit) is set matching the specifications of the I/O device.  Refer to the item "350104 Parity valid".                                           | 0:5 bit<br>1:6 bit<br>2:7 bit<br>3:8 bit                                      |

#### 2. User Parameters 2.5 Input/Output Parameters

| Number  | Name                       | Details                                                                                                    | Setting range (units)                                                                                                    |
|---------|----------------------------|----------------------------------------------------------------------------------------------------|----------------------------------------------------------------------------------------------------|
| 35 0107 | Dev 1<br>termina type      | The code that terminates the data reading can be selected.                                                                                                    | 0 : No terminator 1 : EOR or EOB 2 : EOB 3 : EOR 4 : One random character 5 : Two random characters                          |
| 35 0108 | Dev 1<br>termina<br>code 1 | This sets the code that terminates the reading when the "350107 Termina type" setting is "4" or "5".                                                                                                    | 0 to FF (hexadecimal)                                                                                                    |
| 35 0109 | Dev 1<br>termina<br>code 2 | This sets the code that terminates the reading when the "350107 Termina type" setting is "5".                                                                                                    | 0 to FF (hexadecimal)                                                                                                    |
| 35 0110 | Dev 1<br>hndshk<br>method  | This is an RS-232C transmission control method. It is set matching the control method of the I/O device to be connected.                                                                                                    | 1 : RTS/CTS 2 : No handshake 3 : DC code method                                                                              |
| 35 0111 | Dev 1<br>DC code<br>parity | This is only valid when "2" is selected in "350111 Hndshk method".  It is a parity addition for the DC code. It is set matching the specifications of the I/O device.                                                                                                    | 0 : No DC code parity<br>1 : Even code parity for<br>DC codes                                                                |
| 35 0112 | Dev 1<br>DC2/DC4<br>output | This is set when starting the output device with a DC code while transmitting data from the NC memory to the output device.  It is set matching the specifications of the output device.                                                                                                    | 0 : DC2 invalid<br>DC4 invalid<br>1 : DC2 valid<br>DC4 invalid<br>2 : DC2 invalid<br>DC4 valid<br>3 : DC2 valid<br>DC4 valid |
| 35 0113 | Dev 1<br>CR output         | During output with the ISO code, this is set when inserting a <cr> code immediately before the EOB (L/F) code.</cr>                                                                                                    | 0 : Invalid<br>1 : Valid                                                                                                    |
| 35 0114 | Dev 1<br>EIA output        | During data output, this sets output by either the ISO code or EIA code. The ISO/EIA are automatically judged during data input.                                                                                                    | 0 : ISO output<br>1 : EIA output                                                                                             |
| 35 0115 | Dev 1<br>parity V          | During data input into the NC memory, this is set when checking the parity V in one block.                                                                                                    | 0 : Invalid<br>1 : Valid                                                                                                    |
| 35 0116 | Dev 1<br>timeout time      | During data transfer, this sets the timeout time that detects the interruption of the data transfer.  An error occurs when the reading of one block or output time of 250 characters exceeds the designated time (timeout time), due to an I/O device fault or an exchange in the transmission.  The timeout time setting must be changed depending on the baud rate. | 0 to 999 (1/10s)                                                                                                    |

#### 2. User Parameters 2.5 Input/Output Parameters

| Number             | Name                  | Details                                                                                                    | Setting range (units)                                                            |
|--------------------|-----------------------|----------------------------------------------------------------------------------------------------|----------------------------------------------------------------------------------|
| 35 0118            | Dev 1<br>EIA code 1 [ | An alternate code can be designated for the codes at left that exist in the ISO but not in the EIA.                                                                                                    | 0 to FF                                                                          |
| 35 0119            | Dev 1<br>EIA code 2]  | Designate codes (odd-numbered codes) that do not duplicate preexisting EIA codes, and will not become                                                                                                    |                                                                                  |
| 35 0120            | Dev 1<br>EIA code 3 # | parity H.  (Note) Do not designate the following codes:                                                                                                    |                                                                                  |
| 35 0121            | Dev 1<br>EIA code 4 * | 0 to 9, A to Z, +, -, •, ', EOR, EOB, (,), BS, TAB, SP, &, DEL, DC1 to DC4                                                                                                    |                                                                                  |
| 35 0122            | Dev 1<br>EIA code 5 = | 20, 17.2, 3. , 3. , 2.2, 20 1 10 20 1                                                                                                    |                                                                                  |
| 35 0123            | Dev 1<br>EIA code 6 : |                                                                                                    |                                                                                  |
| 35 0124            | Dev 1<br>printer type | This sets the type of printer to output to. (Valid for device name PTR.)                                                                                                    | 0 : Other than device<br>name PTR<br>1 : Mitsubishi printer<br>2 : EPSON (ESC/P) |
| 35 0125            | Dev 1<br>feed number  | This designates the length of the paper tape feed section (feed holes only) output before and after the data when outputting the tape. The length is set as a number of characters.  The feed length is the same for both before and after the data. | 0 to 999 (characters)                                                            |
| 35 0126            | Dev 1<br>Rewind       | This sets the tape rewind code. Set the rewind code of the tape reader device being used.                                                                                                    | 0 to FF                                                                          |
|                    | code                  | (Note) The tape will not rewind when "0" is set even if the rewinding command is executed.                                                                                                    |                                                                                  |
| 35 0201<br>to 0226 | Device 2 parameters   | Same as device 1.                                                                                                    | Same as device 1.                                                                |
| 35 0301<br>to 0326 | Device 3 parameters   | Same as device 1.                                                                                                    | Same as device 1.                                                                |
| 35 0401<br>to 0426 | Device 4 parameters   | Same as device 1.                                                                                                    | Same as device 1.                                                                |

#### 2. User Parameters 2.5 Input/Output Parameters

### 2.5.1 RS-232C I/O device parameter setting examples and cable connections

| I/O<br>device<br>Parameter                 |                                             | reader<br>ıbishi)                     | Tape<br>puncher<br>(Mitsubishi)       | Printer<br>(Mitsubishi)               | Printer<br>EPSON<br>ESC/P<br>support | Floppy disk<br>(Kyoritsu)      | Reader and<br>puncher<br>(Kyoritsu)        | Floppy disk<br>(Ricoh)             | Floppy disk<br>(Tanaka<br>Business) |
|--------------------------------------------|---------------------------------------------|---------------------------------------|---------------------------------------|---------------------------------------|--------------------------------------|--------------------------------|--------------------------------------------|------------------------------------|-------------------------------------|
|                                            | PTR-240                                     | PTR-02A                               | PTP-02A                               | PRT-02A/B                             | VP135K                               | D-30                           | KRP-8250                                   | FD-3.5                             | TBM-F1                              |
| Device name                                |                                             |                                       |                                       |                                       |                                      |                                |                                            |                                    |                                     |
| Baud rate                                  | 2                                           | 2                                     | 2                                     | 2                                     | 1                                    | 2                              | 2                                          | 2                                  | 2                                   |
| Stop bit                                   | 1                                           | 3                                     | 3                                     | 3                                     | 1                                    | 3                              | 3                                          | 3                                  | 3                                   |
| Parity valid                               | 1                                           | 0                                     | 0                                     | 0                                     | 1                                    | 0                              | 0                                          | 0                                  | 0                                   |
| Even parity                                | 1                                           | 0                                     | 0                                     | 0                                     | 1                                    | 0                              | 0                                          | 0                                  | 0                                   |
| Character length                           | 3                                           | 3                                     | 3                                     | 3                                     | 3                                    | 3                              | 3                                          | 3                                  | 3                                   |
| Terminator type                            | 1                                           | 0                                     | 0                                     | 0                                     | 0                                    | Input: 1<br>Output: 0          | 0                                          | 0                                  | 0                                   |
| Code 1                                     | 00                                          | 00                                    | 00                                    | 00                                    | 00                                   | 00                             | 00                                         | 00                                 | 00                                  |
| Code 2                                     | 00                                          | 00                                    | 00                                    | 00                                    | 00                                   | 00                             | 00                                         | 00                                 | 00                                  |
| Rewind code                                | 0: No<br>rewind<br>1: Rewind                | 0                                     | 0                                     | 0                                     | 0                                    | 0                              | 0                                          | 0                                  | 0                                   |
| Handshake<br>method                        | 3                                           | 3                                     | 3                                     | 1                                     | 3                                    | 3                              | 3                                          | 3                                  | 3                                   |
| DC code parity                             | 1                                           | 1                                     | 1                                     | 0                                     | 0                                    | 1                              | 0                                          | 1                                  | 1                                   |
| DC2/DC4<br>output                          | 0                                           | 0                                     | 0                                     | 0                                     | 0                                    | 1                              | Puncher:1                                  | 0                                  | 1                                   |
| CR output                                  | 0                                           | 0                                     | 0                                     | 0/1                                   | 0                                    | 0                              | 0                                          | 0                                  | 0                                   |
| EIA output                                 | 0                                           | 0                                     | 0/1                                   | 0/1                                   | 0                                    | 0                              | 0/1                                        | 0/1                                | 0/1                                 |
| No. of feeds                               | 0                                           | 0                                     | No. of characters                     | 0                                     | 0                                    | 0                              | No. of characters                          | 0                                  | 0                                   |
| Parity                                     | 0                                           | 0                                     | 0/1                                   | 0                                     | 0                                    | 0                              | 0/1                                        | 0/1                                | 0/1                                 |
| Timeout time                               | 100                                         | 100                                   | 100                                   | 100                                   | 100                                  | 100                            | 100                                        | 100                                |                                     |
| Printer type                               |                                             |                                       |                                       | 1                                     | 2                                    |                                |                                            |                                    |                                     |
| Cable<br>connection<br>(enclosed<br>cable) | NC I/O 1 1 2 3 3 3 4 5 ( 4 5 6 ) ( 6 20 7 7 | NC I/O 1 1 2 3 3 3 4 4 5 5 6 6 20 7 7 | NC I/O 1 1 2 2 3 3 14 14 5 6 6 20 7 7 | NC I/O 1 1 2 2 3 3 14 14 5 6 6 20 7 7 | NC I/O 1—1 2 2 3 4 5 6 6 0 7 7       | NC I/O  2 2 3 4 4 4 5 8 6 20 8 | NC I/O  2 1 3 10 4 5 5 11 6 2 8- 20 12 7 7 | NC I/O  2 3 3 4 5 6 20 8    6 20 8 | NC I/O  2 3 3 4 5 6 20 8  NC I/O    |

#### 2.6 Ethernet Parameters (Ethernet param screen)

The parameter related to the Ethernet operations are set. Parameters with an "" added are validated after restarting.

If the parameter length exceeds 12 characters, the data will be echo-backed into the data setting area.

Parameters 360001 to 360006: These are parameters required for the network connection. When connecting to a network, always set these parameters regardless of whether the Ethernet function is used. Windows must be restarted to validate these settings.

When multiple TCP/IP drivers are installed, the same settings will be applied

to all drivers.

Parameters 360101 to 360414: These parameters set the server information required for using the Ethernet function.

> Server information for up to four units can be set. These settings are validated immediately after setting.

| Number  | Name            | Details                                                                                                    | Setting range (units)                                                |
|---------|-----------------|----------------------------------------------------------------------------------------------------|----------------------------------------------------------------------|
| 36 0001 | Address         | This sets the internet address. This sets the IP address of the TCP/IP assigned to the NC (Windows) computer. Contact the network controller for the address to be set. | 15 characters or less<br>Dot notation numeric<br>value train         |
| 36 0002 | Gateway         | This sets the gateway of the TCP/IP assigned to the NC (Windows) computer.                                                                                              | 15 characters or less<br>Dot notation numeric<br>value train         |
| 36 0003 | Connection      | This is not used currently.                                                                                                    | 0                                                                    |
| 36 0004 | Timeout         | This sets the timeout time (s) for when the communication is not completed correctly, or when there is no communication response.                                       | 10 to 99 (s)<br>(Standard: 30)                                       |
| 36 0005 | Host No.        | This selects the number of the host to be used from host 1 to host 4.                                                                                                   | 1 to 4 : Host No.                                                    |
| 36 0006 | Sub net<br>mask | This sets the subnet mask of the TCP/IP assigned to the NC (Windows) computer. Contact the network controller for the subnet mask to be set.                            | Within 15 characters Dot notation numeric value train (User setting) |

# 2. User Parameters2.6 Ethernet Parameters

| Number  | Name                        | Details                                                                                                    | Setting range (units)                   |
|---------|-----------------------------|----------------------------------------------------------------------------------------------------|-----------------------------------------|
| 36 0101 | Host1 host<br>name          | This sets the host computer name. This parameter allows the NC to easily recognize the host computer on the network. Set the host computer's name (name registered in C:\windows\hosts) or the IP address. When using the MELDAS 610/630/650, directly designate the IP address. | 15 characters<br>(alphanumeric) or less |
|         |                             | <setting example=""> For host name : Mspc160 For IP address : 150.40.0.111</setting>                                                                                                    |                                         |
|         |                             | (Note) Set the host computer's TCP/IP address if communication is not carried out correctly.                                                                                                    |                                         |
| 36 0102 | Host1 user name             | This sets the user name when logging into the host computer.                                                                                                    | 8 characters (alphanumeric) or less     |
| 36 0103 | Host1<br>password           | This sets the password when logging into the host computer.                                                                                                    | 8 characters (alphanumeric) or less     |
| 36 0104 | Host1<br>directory          | This sets the directory name of the host computer.                                                                                                    | 15 characters<br>(alphanumeric) or less |
| 36 0105 | Host1<br>address            | Not used.                                                                                                    | 15 characters (alphanumeric) or less    |
| 36 0106 | Host1 host type             | This sets the type of host computer.                                                                                                    | 0 : UNIX<br>1 : PC (DOS)                |
| 36 0107 | Host1<br>NOOP<br>output     | Not used.                                                                                                    | 0                                       |
| 36 0108 | Host1<br>ABOR<br>output     | Not used.                                                                                                    | 0                                       |
| 36 0109 | Host 1<br>Word pos:<br>name | This sets the file name display position (nth word from left) of the list displayed when the ftp command "dir" is executed.  Refer to "2.6.1 Setting the Ethernet Parameters (word position)".                                                                                   | 0 to 100<br>0: When using UNIX          |
|         |                             | (Note) One word designates a character string divided by one or more spaces.                                                                                                    |                                         |
| 36 0110 | Host 1<br>Word pos:<br>size | This sets the size display position (nth word from left) of the list displayed when the ftp command "dir" is executed.  Refer to "2.6.1 Setting the Ethernet Parameters (word position)".                                                                                        | 0 to 100<br>0: Default value            |
|         |                             | (Note) One word designates a character string divided by one or more spaces.                                                                                                    |                                         |

#### 2. User Parameters 2.6 Ethernet Parameters

| Number             | Name                               | Details                                                                                                    | Setting range (units)           |
|--------------------|------------------------------------|----------------------------------------------------------------------------------------------------|---------------------------------|
| 36 0111            | Host 1<br>Word pos:<br><dir></dir> | This sets the <dir> display position (nth word from left) of the list displayed when the ftp command "dir" is executed.  Refer to "2.6.1 Setting the Ethernet parameters (word position)".</dir>                                                      | 0 to 100<br>0: Default value    |
|                    |                                    | (Note) One word designates a character string divided by one or more spaces.                                                                                                    |                                 |
| 36 0112            | Host 1<br>Word pos:<br>comnt       | This sets the comment (date, time, etc.) display position (nth word from left) of the list displayed when the ftp command "dir" is executed.  Refer to "2.6.1 Setting the Ethernet parameters (word position)".                                       | 0 to 100<br>0: Default value    |
|                    |                                    | (Note) One word designates a character string divided by one or more spaces.                                                                                                    |                                 |
| 36 0113            | Host 1<br>Word num:                | This sets the number of words to be displayed as a comment.                                                                                                    | 0 to 100                        |
|                    | comnt                              | (Note) One word designates a character string divided by one or more spaces.                                                                                                    |                                 |
| 36 0114            | Host 1<br>no total<br>char.        | This sets whether to display the total number of characters registered in the machining programs of host1 when displaying the file list.  If there are many files in the directory to be referred to, the list can be updated quickly by setting "1". | 0: Display<br>1: Do not display |
| 36 0201<br>to 0214 | Host 2 parameters                  | Same as host 1.                                                                                                    |                                 |
| 36 0301<br>to 0314 | Host 3 parameters                  | Same as host 1.                                                                                                    |                                 |
| 36 0401<br>to 0414 | Host 4 parameters                  | Same as host 1.                                                                                                    |                                 |

<sup>(</sup>Note 1) The user name and password are required when logging in.
(Note 2) It is necessary to enable reading/writing when exchanging files.
(Note 3) With the Personal WEB Server and Windows NT 4.0 fpt Server, the file list format can be selected from DOS or UNIX.

#### 2.6.1 Setting the Ethernet parameters (word position)

Confirm the word positions and set each in the Ethernet parameters with the following method. <u>Underlined section</u>: Input by user. <u>Italicized section</u>: Differs according to user. Confirm the setting before inputting.

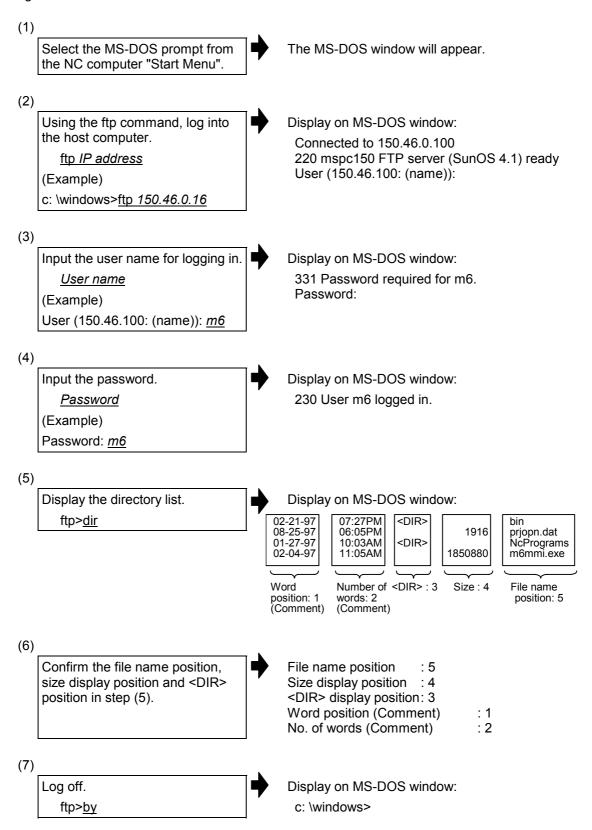

# 2. User Parameters2.6 Ethernet Parameters

(8)

Close the MS-DOS window.

(9)

Set each position confirmed in step (5) into the Ethernet parameters.

#### <Setting example>

|                                                          | Host<br>type | Word position :file name | Word position :size | Word position : <dir></dir> | Word position :comment | Number of<br>words<br>(comment) |
|----------------------------------------------------------|--------------|--------------------------|---------------------|-----------------------------|------------------------|---------------------------------|
| Chameleon<br>(Windows 3.1)                               | 1            | 1                        | 2                   | 2                           |                        |                                 |
| Chameleon<br>(Windows 95/NT)                             | 1            | 4                        | 3                   | 3                           | 1                      | 2                               |
| Personal WEB<br>Server<br>UNIX format<br>DOS format      | 0            | 0 4                      | 0 3                 | 0 3                         | 0<br>1                 | 0<br>2                          |
| Windows NT3.5.1 ftp Server                               | 1            | 4                        | 3                   | 3                           | 1                      | 2                               |
| Windows NT4.0<br>ftp Server<br>UNIX format<br>DOS format | 0            | 0 4                      | 0 3                 | 0 3                         | 0                      | 0 2                             |

### 2.7 Computer Link Parameters (Cmptr link param screen)

The computer link parameters are set. Parameters with an "\*" added are validated after restarting.

| Number  | Name               | Details                                                                                                    | Setting range (units)             |
|---------|--------------------|----------------------------------------------------------------------------------------------------|-----------------------------------|
| 38 0001 | Port number        | This sets the number of the I/O port for the computer                                                       | 0 : Port 0                        |
|         |                    | link.                                                                                                    | 1 : Port 1                        |
|         |                    | The I/O port No. is fixed to 1.                                                                             | 2 : Port 2                        |
| 38 0002 | Link type          | This sets the computer link function type.                                                                  | 1 : Link A                        |
|         |                    | The computer link function type is fixed to 2.                                                              | 2 : Link B                        |
| 38 0003 | Baud rate          | This sets the speed for transmitting the data.                                                              | 2400                              |
|         |                    |                                                                                                    | 4800                              |
|         |                    |                                                                                                    | 9600                              |
|         | _                  |                                                                                                    | 19200 (bit/s)                     |
| 38 0004 | Stop bit           | This sets the stop bit length for the start-stop method.                                                    | 1 : 1 (bit)                       |
|         |                    | Refer to the item for "380005 Parity valid". Set the bit length that matches the input/output               | 2:1.5                             |
|         |                    | device's specifications.                                                                                    | 3:2                               |
| 38 0005 | Parity valid       | This parameter is set to use a parity bit different from the data bit.                                      | 0 : No parity bit at input/output |
|         |                    | one character                                                                                               | 1 : Parity bit at                 |
|         |                    | ON OFF b1 b2 b3 b4 b5 b6 bn /                                                                               | input/output                      |
|         |                    | <u> </u>                                                                                                    |                                   |
|         |                    | Start bit Data bit Parity bit Stop bit                                                                      |                                   |
|         |                    | Set this to match the I/O device specifications.                                                            |                                   |
| 38 0006 | Even parity        | This parameter selects the odd parity or even parity                                                        | 0 : Odd parity                    |
|         |                    | when the above parity is valid. This parameter is                                                           | 1 : Even parity                   |
|         |                    | ignored when the parity is invalid.                                                                         |                                   |
| 00.0007 | Ob a sila sa satta | Set this to match the I/O device specifications.                                                            | 0 - 5 (51)                        |
| 38 0007 | Char length        | This sets the data bit length.                                                                              | 0 : 5 (bit)                       |
|         |                    | Refer to the item "38005 Parity valid" for details.                                                         | 1:6<br>2:7                        |
|         |                    | Set this to match the I/O device specifications.                                                            | 3:8                               |
| 38 0008 | Handshake          | This is the RS-232C transmission control method.                                                            | 1 : RTS/CTS method                |
| 30 0000 | method             | Set this to match the control method of the connected                                                       | 2 : No handshake                  |
|         |                    | I/O device.                                                                                                 | 3 : DC code method                |
| 38 0009 | Timeout time       | This sets the timeout time for detecting an interruption in the data transmission during data input/output. |                                   |
|         |                    | An error occurs if the one block read or 250                                                                |                                   |
|         |                    | characters output time exceeds the designated time,                                                         |                                   |
|         |                    | due to an I/O device fault or an exchange during transmission.                                              |                                   |
|         |                    | Depending on the baud rate, the timeout time setting must be changed.                                       |                                   |
|         |                    | The setting "0" is equivalent to approx. 90 minutes.                                                        |                                   |
| 38 0010 | Data code          | This sets the code to be used.                                                                              | 0 : ASCII code                    |
|         |                    |                                                                                                    | 1 : ISO code                      |

# 2. User Parameters 2.7 Computer Link Parameters

| Number  | Name                    | Details                                                                                                    | Setting range (units)                                |
|---------|-------------------------|----------------------------------------------------------------------------------------------------|------------------------------------------------------|
| 38 0011 | Check sum               | This sets the validity of the computer link A check sum                                                                                                    | 0 : Check sum invalid                                |
|         |                         | function.                                                                                                    | 1 : Check sum valid                                  |
| 38 0012 | DC1 after<br>NAK or SYN | This sets the presence of a DC1 code output after the NAK code or SYN code is output.                                                                                                    | 0 : Do not output DC1 code                           |
|         |                         | This is valid only when "3" is selected for "380008 Handshake method".                                                                                                    | 1 : Output DC1 code.                                 |
| 38 0013 | Buffer correction       | This selects whether to validate the buffer correction during operation                                                                                                    | 0 : Buffer correction invalid                        |
|         |                         |                                                                                                    | 1 : Buffer correction valid                          |
| 38 0014 | Reset validity          | This sets whether to validate the reset during computer link. Normally, this is set to "0".                                                                                                    | 0 : Computer link reset<br>valid                     |
|         |                         |                                                                                                    | 1 : Computer link reset invalid                      |
| 38 0015 | CR output               | This selects whether to output the CR code just before the LF code.                                                                                                    | 0 : Do not output CR code                            |
|         |                         |                                                                                                    | 1 : Output CR code                                   |
| 38 0016 | DC code parity          | This is valid only when 3: DC code method is selected for "380008 Handshake method".                                                                                                    | 0 : DC code with no parity                           |
|         |                         | The even parity in respect to the control code is added. Set this to match the I/O device specifications.                                                                                                    | 1 : DC code with parity                              |
| 38 0017 | Parity V                | This is set when the parity V in one block is to be checked during data input.                                                                                                    | 0 : Invalid<br>1 : Valid                             |
| 38 0018 | Start code              | This sets the code instructing the start of the first transmission in the file data transmission.  This is intended for specific users, and is normally set to "0".  This is valid only when 3: DC code method is selected                                              | 0 : DC1<br>1 : BEL                                   |
|         |                         | for "380008 Handshake method".                                                                                                    |                                                      |
| 38 0019 | NAK output              | This selects whether to send an NAK code to the host if a communication error occurs in computer link B.                                                                                                    | 0 : Do not output NAK code                           |
|         |                         |                                                                                                    | 1 : Output NAK code                                  |
| 38 0020 | SYN output              | This selects whether to send a SYN code to the host if an NC reset or emergency stop occurs in computer link B.                                                                                                    | 0 : Do not output SYN code                           |
| 00.0004 | DOO seeds at            |                                                                                                    | 1 : Output SYN code                                  |
| 38 0021 | DC3 output              | This selects whether to send a DC3 code to the host when the communication is completed in computer link B.                                                                                                    | 0 : Do not output DC3<br>code<br>1 : Output DC3 code |
|         |                         | This is valid only when 3: DC code method is selected for "380008 Handshake method".                                                                                                    | 1. Guiput 200 code                                   |
| 38 0022 | Wait time               | When a command is received from the host in computer link A, a reply command is returned after the time set in the wait time has passed. Also, during the machining program download, the file transmission start code (DC1 or BEL) is sent after waiting the set time. | 0 to 255 (1/10s)                                     |
| 38 0023 | Buffer size             | The DC3 code is output when the several bytes of data set in buffer size is received.                                                                                                    | 248 to 4096 (byte)                                   |
|         |                         | Normally, "4096" is set.                                                                                                    |                                                      |

# 2. User Parameters 2.7 Computer Link Parameters

| Number  | Name                 | Details                                                                                                    | Setting range (units)                                      |
|---------|----------------------|----------------------------------------------------------------------------------------------------|------------------------------------------------------------|
| 38 0024 | Operation start size | Operation starts when enough data is received in the reception buffer.                                                                                                    | 248 to "380026 DC3<br>output size" setting value<br>(byte) |
|         |                      | Set a value less than "380026 DC 3 output size".  Normally, "248" is set.                                                                                                    | (byte)                                                     |
| 38 0025 | DC1 output size      | The DC1 code is output when the number of data items in the reception buffer drops to below the number of bytes set in the DC1 output size.  Normally, the same value as "380026 DC3 output size" is set.                                                                        | 248 to "380026 DC3 output size" setting value (byte)       |
| 38 0026 | DC3 output size      | The DC3 code is output when the number of data items in the reception buffer drops to below the number of bytes set in the DC3 output size.  Normally, this is set as "380023 Buffer size" –16.  Normally, set "4000".                                                           | 248 to "380023 Buffer size" setting value –16 (byte)       |
| 38 0027 | Poling time          | This sets the time to wait after the control code in respect to the data sent from the host is received by the host, or after the control code in respect to the data sent from the NC is received.  The next data or control code is transmitted after the set time has passed. | 0 to 999 (1/10s)                                           |
| 38 0028 | Retry counter        | The number of times to retransmit the data when the data sent to the host or the data sent from the host is found illegal after inspections such as check sum.                                                                                                    | 0 to 99 (times)                                            |

### 3. Machine Parameters

A password is required to display and set the machine parameters. The machine parameter display method and contents are explained in this section.

### 3.1 Displaying the Machine Parameters

The method for displaying the Machine parameter screen is explained below. Refer to the Instruction Manual for details on basic screen operations such as displaying and changing the menu, and setting the parameters.

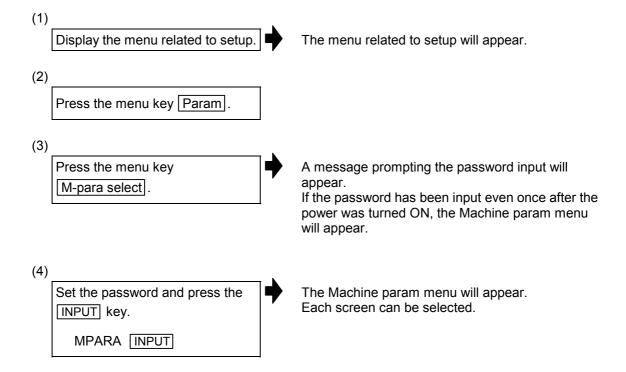

### 3.2 Base Common Parameters

For parameters indicated with an "\*" in the table, turn the NC power OFF after setting. The setting is validated after the power is turned ON again.

| No.     | Name                      |                                                          | Details                                                                                                    | Setting range                                                | Standard setting |
|---------|---------------------------|----------------------------------------------------------|----------------------------------------------------------------------------------------------------|--------------------------------------------------------------|------------------|
| 11 0001 | G92<br>counter<br>preset  | G92 preset of<br>current value<br>counter valid          | Not used. Set to "0".                                                                                                    | 0                                                            |                  |
| 11 0002 | TLM increment set         | TLM addition setting invalid                             | Not used. Set to "0".                                                                                                    | 0                                                            |                  |
| 11 0003 | ';' for<br>comment<br>End | Comment end ;<br>valid                                   | Set "1" when using ';' to end a comment.                                                                                                    | 0, 1                                                         |                  |
| 11 0004 | 9 digit prog.<br>No.      | 9-digit program number valid                             | Not used. Set to "0".                                                                                                    | 0                                                            |                  |
| 11 0005 | Hold<br>counter at<br>M/L | Hold current<br>value at reset<br>during machine<br>lock | O: The current value is set to the machine value when resetting after a machine lock.  The current value is held even when resetting after a machine lock.                                                                                 | 0, 1                                                         |                  |
| 11 0006 | Lang                      | Display<br>language                                      | Select the language displayed on the setting and display unit.                                                                                                    | 0, 1<br>0: English<br>1: Secondary<br>language<br>(Japanese) |                  |
| 11 0007 | Fix_P                     | Fixed cycle<br>editing valid                             | Set "1" when a fixed cycle program is input/output or edited. Data I/O screen, Edit screen and program list displays are usable with fixed cycle programs only. Return setting to "0" for input/output or editing user machining programs. | 0: Invalid<br>1: Valid                                       | 0                |
| 11 0008 | Edlk_c                    | Editing lock C                                           | Validate editing lock for machining programs with label numbers 9000 to 9999.                                                                                                    | 0: Invalid<br>1: Valid                                       |                  |
| 11 0009 | Mpronum                   | Number of machine maker macros                           | Set the maximum number of registered programs for the machine maker dedicated macros.                                                                                                    | 0 to 1000<br>programs                                        |                  |
| 11 0010 | Mprosize                  | Machine maker<br>macro size                              | Register the size of the machine maker dedicated macro registration area. The area will be secured after formatting.                                                                                                    | 0, 32, 128 (kB)                                              |                  |

| No.     | Name    |                                                      | Details                                                                                                    | Setting range                                                   | Standard setting |
|---------|---------|------------------------------------------------------|----------------------------------------------------------------------------------------------------|-----------------------------------------------------------------|------------------|
| 11 0011 | Ret1    | Tool retract<br>return transit<br>point #1           | Designate the axis for entering the 1st transit point as a bit.  7 6 5 4 3 2 1 0  1st transit point 1st axis 1st transit point 2nd axis 1st transit point 3rd axis 1st transit point 4th axis 1st transit point 5th axis 1st transit point 6th axis 1st transit point 7th axis 1st transit point 8th axis                                                       | 00000000 to<br>11111111                                         |                  |
| 11 0012 | Ret2    | Tool retract<br>return transit<br>point #2           | Designate the axis for entering the 2nd transit point as a bit.  7 6 5 4 3 2 1 0  2nd transit point 1st axis 2nd transit point 3rd axis 2nd transit point 4th axis 2nd transit point 5th axis 2nd transit point 6th axis 2nd transit point 6th axis 2nd transit point 6th axis 2nd transit point 6th axis 2nd transit point 7th axis 2nd transit point 8th axis | 00000000 to<br>11111111                                         |                  |
| 11 0013 | lout*   | Output unit<br>system                                | Select the unit system for the machine ball screw and linear scale. This parameter is common for the system.  (The unit system for the rotation axis will be "degree" regardless of this parameter value.)                                                                                                    | 0: mm<br>1: inch                                                |                  |
| 11 0014 | Extdcc  | External<br>decele-ration<br>speed                   | Upper limit of feedrate when external deceleration speed signal is valid.                                                                                                    | 1 to 480000<br>(mm/min)                                         |                  |
| 11 0015 | M_inch* | Machine<br>parameter input<br>unit system            | Select the unit of each data in the machine parameters.                                                                                                    | 0: mm<br>1: inch                                                |                  |
| 11 0016 | Pinc*   | Machine error compensation incremental amount method | Designate whether the incremental amount method or absolute amount method is used for setting the machine error compensation data.                                                                                                    | 0: Absolute<br>amount method<br>1: Incremental<br>amount method |                  |

| No.     | Name                    |                                                         | Details                                                                                                    | Setting range                         | Standard setting |
|---------|-------------------------|---------------------------------------------------------|----------------------------------------------------------------------------------------------------|---------------------------------------|------------------|
| 11 0017 | lunit*                  | Minimum setting<br>unit                                 | Set the minimum unit that can be commanded. Set as A, B, C or D. If the setting exceeds the option range, the "No Option" alarm will occur when the power is turned ON. A: 0.01mm, 0.001inch B: 0.001mm, 0.0001inch C: 0.0001mm, 0.00001inch D: 0.00001mm, 0.000001inch                                                                           | A, B, C, D                            |                  |
| 11 0018 | Counter<br>selct invld* | Counter<br>selection invalid                            | This invalidates the display counter selection on the Position display screen.                                                                                                    | Selection valid     Selection invalid |                  |
| 11 0019 | Test                    | For NC testing                                          | The Windows keys are validated.                                                                                                    | 0, 1                                  |                  |
| 11 0039 | Origin zero invalid     | Origin zero invalid                                     | Not used. Set to "0".                                                                                                    | 0                                     |                  |
| 11 0040 | Group<br>select         | Screen<br>move-ment<br>during screen<br>group selection | Select the screen movement method.  0: After selecting the screen group, move to the screen when the screen is selected.  1: Move to the screen when the screen group is selected.  (Screen displayed in previous group.)                                                                                                    | 0, 1                                  |                  |
| 11 0041 | Default<br>menu         | Display menu<br>during screen<br>selection              | Select the menu displayed during screen selection. 0: Operation menu 1: Screen selection menu                                                                                                    | 0, 1                                  |                  |
| 11 0042 | G code<br>format*       | G code format                                           | Select the G code format.  1: Lathe format 1  (MELDAS standard G code series A)  2: Lathe format 1  (MELDAS standard G code series B)  3: Lathe format 1  (MELDAS standard G code series C)  4: Machining center format 1  (MELDAS standard)  5: Machining center format 2  (M2 format)                                                           | 1 to 5                                |                  |
| 11 0043 | M2 label 0              | M2 label O                                              | Set the program number label when using the M2 format.                                                                                                    | 0: L<br>1: O                          |                  |
| 11 0044 | TLM type*               | Tool<br>measure-ment<br>type                            | Select the tool measurement type.  0: Use the position at TLM switch ON as the reference.  1: Use the machine zero point as the reference.                                                                                                    | 0, 1                                  |                  |
| 11 0045 | Mmac_P                  | Machine maker<br>macro editable                         | Input a code number to regist or to edit the machine maker macro program. After inputting the code, it is displayed as "macro".  In Data In/Out screen, Edit screen, and program list display area, the contents dedicated for machine maker macro are displayed.  To input/output or edit the user machining program, set this parameter to "0". | 0: Invalid<br>Code number:<br>Valid   | 0                |
| 11 0046 | HMI sleep time*         | HMI sleep time                                          | Set the sleep time for every 1 period of HMI when HMI system window is not active.                                                                                                    | 0 to 999 (ms)                         | 0                |

| No.     | Name                       |                                          | Details                                                                                                    | Setting range                                   | Standard setting |
|---------|----------------------------|------------------------------------------|----------------------------------------------------------------------------------------------------|-------------------------------------------------|------------------|
| 11 0048 | M2 macro<br>convert        | M2 macro<br>converter valid              | Set "1" or "2" to convert the M2/M0-format macro program input by RS-232C. When "2" is set, only the character strings in ( ) parentheses are not converted. | 0: Invalid<br>1: Valid<br>() With<br>conversion | 0                |
|         |                            |                                          | When "0" is set, the programs are not converted.                                                                                                    | 2: Valid<br>() No<br>conversion                 |                  |
| 11 0049 | Invld<br>Continu<br>menu*  | Continuous<br>menu invalid               | This invalidates the continuous menu on the Common Variable and Local Variable screens.                                                                      | 0: Valid<br>1: Invalid                          |                  |
| 11 0050 | Menu<br>status<br>mode*    | Menu status<br>mode                      | This sets the ▶ mark, indicating subsequent menus, only to the right direction.                                                                              | 0: Left and right<br>1: Right                   |                  |
| 11 0051 | Op<br>Tolcomp<br>ofs valid | Changed tool offset valid                | Select whether the changed tool offset amount becomes valid at the next block or not when the amount is changed by single block stop during tool offset.     | 0: Invalid<br>1: Valid                          |                  |
| 11 0052 | Axis1<br>slaveno*          | Slave axis<br>number                     | Set the NC axis number of the slave axis for the master axis. 0 indicates that there is                                                                      | 0 to 14                                         | 0                |
| 11 0053 | Axis2<br>slaveno*          | Slave axis<br>number                     | no slave axis.                                                                                                    |                                                 |                  |
| 11 0054 | Axis3<br>slaveno*          | Slave axis number                        |                                                                                                    |                                                 |                  |
| 11 0055 | Axis4<br>slaveno*          | Slave axis<br>number                     |                                                                                                    |                                                 |                  |
| 11 0056 | Axis5<br>slaveno*          | Slave axis number                        |                                                                                                    |                                                 |                  |
| 11 0057 | Axis6<br>slaveno*          | Slave axis number                        |                                                                                                    |                                                 |                  |
| 11 0058 | Axis7<br>slaveno*          | Slave axis number                        |                                                                                                    |                                                 |                  |
| 11 0059 | Axis8<br>slaveno*          | Slave axis<br>number                     |                                                                                                    |                                                 |                  |
| 11 0060 | Axis9<br>slaveno*          | Slave axis<br>number                     |                                                                                                    |                                                 |                  |
| 11 0061 | Axis10<br>slaveno*         | Slave axis<br>number                     |                                                                                                    |                                                 |                  |
| 11 0062 | Axis11<br>slaveno*         | Slave axis<br>number                     |                                                                                                    |                                                 |                  |
| 11 0063 | Axis12<br>slaveno*         | Slave axis<br>number                     |                                                                                                    |                                                 |                  |
| 11 0064 | Axis13<br>slaveno*         | Slave axis<br>number                     |                                                                                                    |                                                 |                  |
| 11 0065 | Axis14<br>slaveno*         | Slave axis<br>number                     |                                                                                                    |                                                 |                  |
| 11 0066 | AUX mac<br>select*         | Auxiliary axis connection selection      | Select the card to communicate with the MR-J2-CT.                                                                                                    | 0: Standard card<br>BASE I/O<br>UNIT SV2        |                  |
|         |                            |                                          |                                                                                                    | 1: Expanded card                                |                  |
| 11 0067 | AUX axis<br>nos*           | Number of auxiliary axis connection axes | Set the number of connected auxiliary axes.                                                                                                    | 0 to 6                                          |                  |

| No.     | Name                       |                                                                      |                                                       | Detai                                                                                               | ls                                                                                                    | Setting range           | Standard setting |
|---------|----------------------------|----------------------------------------------------------------------|-------------------------------------------------------|----------------------------------------------------------------------------------------------------|----------------------------------------------------------------------------------------------------|-------------------------|------------------|
| 11 0068 | Max<br>mach-err<br>corect  | Maximum value<br>of machine error<br>compensation<br>amount          | compens<br>When the<br>compension an alarm<br>"110070 | sation amount. le actual machir sation amount e n will occur. Note Pos watch valie function) should | of machine error ne error exceeds this value, e that the parameter d" (axis position I be valid to validate                     | 0 to 99999 (mm)         |                  |
| 11 0069 | TLM clamp<br>feed rate     | Clamp speed at<br>the manual<br>measurement<br>manual feed           |                                                       | e is clamped wh                                                                                     | which the manual<br>en tuning TLM                                                                                               | 0 to 480000<br>(mm/min) |                  |
| 11 0070 | Pos watch valid            | Axis position<br>monitor function<br>valid                           | monitor                                               | function and ba                                                                                     | the axis position ckup operation cy stop function.                                                                              | 0 to 3                  |                  |
|         |                            |                                                                      |                                                       |                                                                                                    | Backup operation information at emergency stop function Invalid Invalid Valid Valid Valid be automatically not provided with an |                         |                  |
| 11 0071 | V-analyzer<br>valid*       | Visual analyzer<br>display valid                                     |                                                       |                                                                                                    | to select the<br>ual analyzer can be                                                                                            | 0: Invalid<br>1: Valid  |                  |
| 11 0072 | Plc const<br>ext nos*      | Number of extended PLC constants                                     | Set the r                                             | number of exten                                                                                     | ded PLC constants.                                                                                                    | 0 to 450                |                  |
| 11 0073 | Hold<br>modals by<br>rest  | Hold modals by reset                                                 | Set whe                                               |                                                                                                    | modal or not when                                                                                                    | 0: Not hold<br>1: Hold  |                  |
| 11 0074 | Standard<br>shape out      | Precision<br>measuring tool<br>standard shape<br>data                | data to t<br>The star<br>converti                     | he file of the HE<br>ndard shape dat<br>ng the drawn da                                             | standard shape<br>or not.<br>a, which is made by<br>ta during graphic<br>ecision measuring                                      | 0: Not save<br>1: Save  | 0                |
| 11 0075 | Sv on<br>syncErr<br>adjst* | Correcting<br>synchronous<br>error<br>automatically<br>when servo ON |                                                       | ition when turnii                                                                                   | sition to the master<br>ng from servo OFF                                                                                       | 0: Invalid<br>1: Valid  | 0                |
| 11 0076 | Type of area check         | Area check<br>method<br>selection                                    | 0: Chec<br>mach<br>accel<br>mach<br>1: Chec           | k the area using ine position afte eration/deceleraine position. k the area using eack position as  | tion process as the the detector                                                                                                | 0, 1                    |                  |
| 11 0078 | Rot ax feed mgf            | Rotation axis<br>commanded<br>speed scale                            | comn<br>other<br>with F                               | g initial inching,<br>nand speed is m                                                               |                                                                                                    | 0, 1                    |                  |

| No.     | Name                   |                                                                      | Details                                                                                                    | Setting range                                          | Standard setting |
|---------|------------------------|----------------------------------------------------------------------|----------------------------------------------------------------------------------------------------|--------------------------------------------------------|------------------|
| 11 0088 | Tolerance<br>err arc C | Tolerable arc<br>center error<br>compensation<br>value               | Set the tolerable value for compensating calculation errors of the R-designated arc's center coordinate values. If the error between the "line connecting the start point and end point" and the "command radius × 2" is less than the set value, the center of the line connecting the start point and end point will be compensated to come to the arc center.                                                            | –1 to 0.100                                            |                  |
|         |                        |                                                                      | Setting value Tolerable value                                                                                                    |                                                        |                  |
|         |                        |                                                                      | Setting value < 0 0 (Do not compensate center error)  Setting value = 0 2 × minimum setting unit  Setting value > 0 Set value                                                                                                    |                                                        |                  |
| 11 0089 | Power off<br>Delay     | Power OFF delay time                                                 | Set the time to forcibly turn the NC OFF after the power OFF button is pressed.                                                                                                    | 0: 30 (s)<br>1 to 100 (s)                              | 0                |
| 11 0090 | DPRINT<br>leading 0    | User macro<br>external output<br>command<br>(DPRNT)<br>leading 0     | The leading zero for the user macro external output command (DPRNT) is validated. 0: Leading 0 invalid 1: Leading 0 valid 2: Output blank space instead of leading 0                                                                                                    | 0, 1, 2                                                | 0                |
| 11 0091 | Lost motion restrain   | Restrain lost<br>motion<br>compensation at<br>G00 & handle<br>feed   | Invalid     Restrain the lost motion compensation at G00 and during handle feed                                                                                                    | 0, 1                                                   | 0                |
| 11 0092 | fix prec ss<br>coef    | SS control<br>adjustment<br>coefficient fixed<br>value selection     | The pre-read range recognized with SS control is fixed.                                                                                                    | 0, 1                                                   | 0                |
| 11 0093 | signal_<br>trigger     | PLC data save<br>trigger                                             | O: Power ON, NC alarm Occurrence of an emergency stop (SRV) after power ON is used as the trigger. I: Invalid PLC signal ON/OFF The "0" input after "1" is input to the PLC signal (Y354) is used as the trigger.                                                                                                    | 0, 2                                                   | 0                |
| 11 0094 | Call time              | Call time                                                            | Set the call time for calling back.                                                                                                    | 1 to 90 (s)                                            | 20               |
| 11 0095 | Machine<br>num         | Machine serial<br>No.                                                | This is used for authentication when receiving a call from the machine maker.                                                                                                    | 20 or less<br>half-byte<br>alpha-numeric<br>characters |                  |
| 11 0100 | Samp<br>trigger*       | Setting of start<br>condition and<br>stop cause<br>trigger condition | Set the start condition recording the data and to stop cause trigger condition. Recording data starts and stops when; 0: Power ON and NC alarm Starts: the power is turned ON. Stops: an emergency stop (SRV) occurs. 1: Command in program Starts: system variable #9000=1. Stops: system variable #9000=0. 2: PLC signal ON/OFF (Y352) Starts: input "1" to PLC signal (device). Stops: input "0" to PLC signal (device). | 0 to 2                                                 | 0                |

| No.     | Name             |                                             | Details                                                                                                    | Setting range             | Standard setting |
|---------|------------------|---------------------------------------------|----------------------------------------------------------------------------------------------------|---------------------------|------------------|
| 11 0101 | Samp<br>intrval* | Sampling<br>interval                        | Set the cycle for sampling the data records. "Setting value × 3.4ms" is the sampling cycle.                                       | 0 to 9999<br>0: Same as 1 |                  |
| 11 0102 | Valid            | Meldas-net valid                            | Retrieval of the tracking data is validated.                                                                                      | 0: Invalid                | 0                |
|         | sampling         |                                             |                                                                                                    | 1: Valid                  |                  |
| 11 0103 | Hist nos*        | (history data)                              | retrieved after the stop trigger is input. Designate in one-quarter increments of the total retrieval amount. After the amount of | 0: 0                      | 0                |
|         |                  |                                             |                                                                                                    | 1: 1/4 amount             |                  |
|         |                  |                                             |                                                                                                    | 2: 2/4 amount             |                  |
|         |                  |                                             |                                                                                                    | 3: 3/4 amount             |                  |
| 11 0104 | Samp nos*        | Stop condition                              | Set the amount of sampling data to be                                                                                             | 0: 1/4 amount             | 0                |
|         |                  | (sampling data)                             | retrieved after the stop trigger is input.  Designate in one-quarter increments of the                                            | 1: 2/4 amount             |                  |
|         |                  | total retrieval amount. After the amount of | 2: 3/4 amount                                                                                                    |                           |                  |
|         |                  |                                             | data designated here is retrieved, recording of the sampling data will stop.                                                      | 3: 4/4 amount             |                  |

| No.     | Name               |                                           | Details                                                                                                    | Setting range                                        | Standard setting |
|---------|--------------------|-------------------------------------------|----------------------------------------------------------------------------------------------------|------------------------------------------------------|------------------|
| 11 0105 | Samp plc<br>dev1*  | Random PLC<br>signal history<br>device 1  | Set the device name and address of a random PLC signal history as a character string. Up to 16 strings can be designated. The character string combines the device name and address such as in "Y721".  The device names that can be used are as |                                                      |                  |
| 11 0106 | Samp plc<br>dev2*  | Random PLC<br>signal history<br>device 2  |                                                                                                    |                                                      |                  |
| 11 0107 | Samp plc<br>dev3*  | Random PLC<br>signal history<br>device 3  | follows. Bit devices X, Y, M, L, F, SM, TI, TO, CI, CO                                                                                                    | F0 to 255<br>SM0 to 127<br>TI0 to 255<br>T00 to 255  |                  |
| 11 0108 | Samp plc<br>dev4*  | Random PLC<br>signal history<br>device 4  | Data devices R, D, TS, TA, CS, CA  The history will not be retrieved if an empty                                                                                                    | CI0 to 127<br>C00 to 127<br>R0 to 8191               |                  |
| 11 0109 | Samp plc<br>dev5*  | Random PLC<br>signal history<br>device 5  | character string is set.                                                                                                    | D0 to 1023<br>TS0 to 255<br>TA0 to 255<br>CS0 to 127 |                  |
| 11 0110 | Samp plc<br>dev6*  | Random PLC<br>signal history<br>device 6  |                                                                                                    | CS0 to 127<br>CA0 to 127                             |                  |
| 11 0111 | Samp plc<br>dev7*  | Random PLC<br>signal history<br>device 7  |                                                                                                    |                                                      |                  |
| 11 0112 | Samp plc<br>dev8*  | Random PLC<br>signal history<br>device 8  | 7                                                                                                    |                                                      |                  |
| 11 0113 | Samp plc<br>dev9*  | Random PLC<br>signal history<br>device 9  |                                                                                                    |                                                      |                  |
| 11 0114 | Samp plc<br>dev10* | Random PLC<br>signal history<br>device 10 |                                                                                                    |                                                      |                  |
| 11 0115 | Samp plc<br>dev11* | Random PLC<br>signal history<br>device 11 |                                                                                                    |                                                      |                  |
| 11 0116 | Samp plc<br>dev12* | Random PLC<br>signal history<br>device 12 |                                                                                                    |                                                      |                  |
| 11 0117 | Samp plc<br>dev13* | Random PLC<br>signal history<br>device 13 |                                                                                                    |                                                      |                  |
| 11 0118 | Samp plc<br>dev14* | Random PLC<br>signal history<br>device 14 |                                                                                                    |                                                      |                  |
| 11 0119 | Samp plc<br>dev15* | Random PLC<br>signal history<br>device 15 |                                                                                                    |                                                      |                  |
| 11 0120 | Samp plc<br>dev16* | Random PLC<br>signal history<br>device 16 |                                                                                                    |                                                      |                  |

| No.     | Name                       |                                                              | Details                                                                                                    | Setting range                               | Standard setting |
|---------|----------------------------|--------------------------------------------------------------|----------------------------------------------------------------------------------------------------|---------------------------------------------|------------------|
| 11 0121 | Counter type1              | Counter type 1                                               | The selected counter type is held. When 0 is set, the default counter type is displayed.                                                                                                    | 0 to 255                                    |                  |
| 11 0122 | Counter<br>type2           | Counter type 2                                               |                                                                                                    |                                             |                  |
| 11 0123 | Counter<br>type3           | Counter type 3                                               |                                                                                                    |                                             |                  |
| 11 0124 | Counter<br>type4           | Counter type 4                                               |                                                                                                    |                                             |                  |
| 11 0125 | Counter<br>type5           | Counter type 5                                               |                                                                                                    |                                             |                  |
| 11 0126 | Counter<br>type6           | Counter type 6                                               |                                                                                                    |                                             |                  |
| 11 0127 | Counter<br>type7           | Counter type 7                                               |                                                                                                    |                                             |                  |
| 11 0128 | PRG ERR<br>strict check    | Program<br>warning/error<br>changeover                       | Designate whether to issue a program warning or program error when a description, judged to be incorrect, is found in the program.  0: Issue program warning, and continue operation.  1: Issue program error, and stop operation. | 0, 1                                        | 0                |
| 11 0129 | Customdef invalid*         |                                                              | Set the validity of custom application startup.                                                                                                    | 0: Valid<br>1: Invalid                      |                  |
| 11 0130 | MTB net valid*             | MTB net screen automatic selection                           | Set whether to change to the MTB net screen during machine net communication.                                                                                                    | 0: Do not<br>change<br>1: Change            |                  |
| 11 0131 | Ofs clr hld<br>mdl rst     | Tool position offset amount hold                             | Set whether to hold the tool position offset amount with the NC reset modal hold.                                                                                                    | 0: Do not hold<br>1: Hold                   | 0                |
| 11 0132 | SEQ NUM single skip        | N No. single skip                                            | Set whether to skip the Nn; N No. independent blocks.                                                                                                    | 0: Do not skip<br>1: Skip                   |                  |
| 11 0133 | Invalid HD heatup*         | HD heat up invalid                                           | Set the validity of HD heating up.                                                                                                    | 0: Valid<br>1: Invalid                      |                  |
| 11 0134 | Valid<br>ADR_K FIX         | No. of repetition address K valid                            | Set the validity of the No. of repetition designating address K during the fixed cycle command.                                                                                                    | 0: Invalid<br>1: Valid                      |                  |
| 11 0135 | Cancel G43<br>MDL<br>M-REF | G43/G44 cancel<br>during manual<br>reference point<br>return | Set whether to cancel the tool length offset during manual reference point return in the tool length offset.                                                                                                    | 0: Do not cancel<br>1: Cancel               |                  |
| 11 0136 | CIR to G1<br>no CENT<br>OP | Arc-line replace<br>at no arc center<br>designation          | During the arc command, if there is no center designation or radius designation, a program error will not occur. Instead the arc will be replaced with a line.                                                                     | 0: Program error<br>1: Replace with<br>line |                  |
| 11 0137 | Hold modal<br>S-tap F/E    | Synchronous<br>tap F/E modal<br>hold                         | Set whether to hold the F/E value during the synchronous tap command.                                                                                                    | 0: Do not hold<br>1: Hold                   |                  |
| 11 0138 | Macro call<br>LVAR type    | Local variable<br>hold during<br>macro call                  | Set the variable setting type for macro call.                                                                                                    | 0: Set when reading 1: Set when calling     |                  |
| 11 0139 | HMI sleep<br>time2*        | HMI sleep time 2                                             | Set the sleep time per HMI1 cycle when the HMI system window is active                                                                                                    | 0 to 999ms                                  | 0                |

| No.     | Name                     |                                                             | Details                                                                                                    | Setting range                                   | Standard setting |
|---------|--------------------------|-------------------------------------------------------------|----------------------------------------------------------------------------------------------------|-------------------------------------------------|------------------|
| 11 0141 | Hold pos at syncZRN*     | Synchronous<br>designation for<br>reference point<br>return | Set whether to stop the slave axis when the master axis reaches the reference point during manual reference point return. (Arrival at the slave axis' reference point is ignored.)                       | 0: Invalid<br>1: Valid                          | 0                |
| 11 0142 | Filtered SP current FB   | Spindle current feedback value selection                    | Set the selection of the spindle current feedback value retrieval data.  0: Spindle current feedback value  1: Spindle current feedback value + filter                                                   | 0, 1                                            |                  |
| 11 0143 | APC type*                | APC screen<br>display type<br>selection                     | Set the type of screen displayed with the Pallete prog regist screen. (This setting is validated after the NC is restarted.) 0: Standard Pallet Registration screen 1: Pallet 4-page Registration screen | 0, 1                                            |                  |
| 11 0144 | Valid<br>pallete<br>num* | Number of pallets setting                                   | Set the number of pallets validated on the Pallete prog regist screen.                                                                                                    | 2 to 12<br>(Interpreted as 2<br>when 0 is set.) |                  |
| 11 0201 | Aux1 no<br>amp*          | Auxiliary axis 1<br>no amplifier<br>mounted                 | Set whether to connect the auxiliary axis to the amplifier.                                                                                                    | Auxiliary axis connected to amplifier           |                  |
| 11 0202 | Aux2 no<br>amp*          | Auxiliary axis 2 no amplifier mounted                       |                                                                                                    | 1: Auxiliary axis not connected to amplifier    |                  |
| 11 0203 | Aux3 no<br>amp*          | Auxiliary axis 3 no amplifier mounted                       |                                                                                                    | diffilio                                        |                  |
| 11 0204 | Aux4 no<br>amp*          | Auxiliary axis 4<br>no amplifier<br>mounted                 |                                                                                                    |                                                 |                  |
| 11 0205 | Aux5 no<br>amp*          | Auxiliary axis 5 no amplifier mounted                       |                                                                                                    |                                                 |                  |
| 11 0206 | Aux6 no<br>amp*          | Auxiliary axis 6 no amplifier mounted                       |                                                                                                    |                                                 |                  |
| 11 0300 | Common sample rate       | Sampling rate                                               | Set the interval for sampling. The data is sampled at an interval multiplied by 1.77.                                                                                                    | 0 to 1000                                       |                  |
| 11 0301 | Common<br>h-scale        | Horizontal scale                                            | This is used on the Visual analyzer screen.<br>Set the time per horizontal scale as an ms<br>unit.                                                                                                    | 0 to 9999                                       |                  |
| 11 0302 | Common stop trigger      | Stop trigger<br>signal                                      | Set the PLC signal that acts as the trigger to stop sampling.                                                                                                    | X and Y PLC signal                              |                  |
| 11 0303 | Common<br>stop level     | Stop signal level                                           | Set whether to stop sampling at the rising edge or falling edge of the stop trigger signal.                                                                                                    | 0: Falling edge<br>1: Rising edge               |                  |
| 11 0304 | Common delay time        | Delay time                                                  | Set the time to stop sampling after the stop conditions (stop trigger signal and stop signal level conditions) are established.                                                                          | 0 to 1000000                                    |                  |

| No.                                 | Name                  |                         | Details                                                                                                    | Setting range             | Standard setting |
|-------------------------------------|-----------------------|-------------------------|----------------------------------------------------------------------------------------------------|---------------------------|------------------|
| 11 0305                             | Common<br>start delay | Sampling start<br>delay | Set the time to delay the timing to start data retrieval after sampling is started. Set the N for 1.7*N [ms]. 0: Normal sampling 1 to 2147483647: Sampling is started at automatic start, and the timing to start of sampling data retrieval is delayed by the designated time. | 0 to<br>2147483647        | 0                |
| 11 0310                             | Ch1 object ID         | Ch1: Object No.         | Set the object No. of the data to be sampled.                                                                                                    | 0 to 9999                 |                  |
| 11 0311                             | Ch1 sub ID            | Ch1: Sub-No.            | Set the sub-No. of the data to be sampled.                                                                                                    | 0 to 9999                 |                  |
| 11 0312                             | Ch1 item number       | Ch1: Item No.           | Set the item No. of the data to be sampled.                                                                                                    | 0 to 9999                 |                  |
| 11 0313                             | Ch1 data number       | Ch1: Data No.           | Set the data No. of the data to be sampled.                                                                                                    | 0 to 9999                 |                  |
| 11 0314                             | Ch1<br>v-scale/div    | Ch1: Vertical scale     | Set the amount per vertical scale on the Visual analyzer screen. This is used on the Visual analyzer screen.                                                                                                    | 0 to 10000000             |                  |
| 11 0315                             | Ch1 base line         | Ch1: Base line          | Set the position of the vertical axis when the sampled data is 0. This is used on the Visual analyzer screen.                                                                                                    | -8 to 8                   |                  |
| 11 0316                             | Ch1 offset            | Ch1: Offset             | Set the value to add to the sample data as the offset value. This is used on the Visual analyzer screen.                                                                                                    | -10000000 to<br>100000000 |                  |
| 11 0317                             | Ch1 samp valid        | Ch1: Sampling valid     | Set whether to validate sampling of the channel.                                                                                                    | 0: Invalid<br>1: Valid    |                  |
| 11 0320<br>to<br>11 0327            |                       | Ch2 parameter           | This is the same as Ch1.                                                                                                    |                           |                  |
| 11 0330<br>to<br>11 0337            |                       | Ch3 parameter           | This is the same as Ch1.                                                                                                    |                           |                  |
| 11 0340<br>to<br>11 0347            |                       | Ch4 parameter           | This is the same as Ch1.                                                                                                    |                           |                  |
| 11 0350<br>to<br>11 0357            |                       | Ch5 parameter           | This is the same as Ch1.                                                                                                    |                           |                  |
| 11 0360<br>to<br>11 0367            |                       | Ch6 parameter           | This is the same as Ch1.                                                                                                    |                           |                  |
| 11 0370<br>to<br>11 0377            |                       | Ch7 parameter           | This is the same as Ch1.                                                                                                    |                           |                  |
| 11 0377<br>11 0380<br>to<br>11 0387 |                       | Ch8 parameter           | This is the same as Ch1.                                                                                                    |                           |                  |
| 11 0390<br>to<br>11 0397            |                       | Ch9 parameter           | This is the same as Ch1.                                                                                                    |                           |                  |
| 11 0400<br>to<br>11 0407            |                       | Ch10 parameter          | This is the same as Ch1.                                                                                                    |                           |                  |

### 3.3 Anshin-net Parameter 2

| No.     | Name               | Details                                                                                                    | Setting range                    | Standard setting |
|---------|--------------------|----------------------------------------------------------------------------------------------------|----------------------------------|------------------|
| 11 9001 | Modem tel num      | Set the modem's registered No. (telephone No.). A hyphen "-" can be used as a delimiting character.                                                                                                    | Within 28<br>characters          |                  |
| 11 9002 | Num dispatch call  | Set the Call Center's telephone No. A hyphen "–" can be used as a delimiting character.                                                                                                    | Within 28 characters             |                  |
| 11 9003 | Num dispatch maker | Set the machine maker's telephone No. A hyphen "-" can be used as a delimiting character.                                                                                                    | Within 28 characters             |                  |
| 11 9004 | Num arrival call 1 | Set the Call Center telephone No.                                                                                                    | Within 28                        |                  |
| 11 9005 | Num arrival call 2 | This No. is used to confirm that the received call is from the Call Center.                                                                                                    | characters                       |                  |
| 11 9006 | Num arrival call 3 | A hyphen "-" can be used as a delimiting                                                                                                    |                                  |                  |
| 11 9007 | Num arrival call 4 | character.                                                                                                    |                                  |                  |
| 11 9008 | Num arrival call 5 |                                                                                                    |                                  |                  |
| 11 9009 | Num com maker 1    | Set the machine maker's telephone No.                                                                                                    | Within 28                        |                  |
| 11 9010 | Num com maker 2    | This No. is used to confirm that the received call is from the machine maker.                                                                                                    | characters                       |                  |
| 11 9011 | Num com maker 3    | A hyphen "-" can be used as a delimiting                                                                                                    |                                  |                  |
| 11 9012 | Num com maker 4    | character.                                                                                                    |                                  |                  |
| 11 9013 | Num com maker 5    |                                                                                                    |                                  |                  |
| 11 9014 | Num retry          | Set the number of times to retry when a control command transmission error.                                                                                                    | 0 to 255                         | 3                |
| 11 9015 | Auto select anet   | Set whether to change to the Anshin-net screen when a call is automatically received from the NC. (Currently not used)                                                                                                    | 0: Do not<br>change<br>1: Change |                  |
| 11 9016 | Condition kind 1   | Set the notification conditions (alarm type, PLC signal) to be automatically notified when an alarm occurs. <when alarm="" as="" conditions="" notification="" using=""> Set the alarm type. System common (SY), servo (SV), spindle (SP), axis (AX), automatic operation (OP), program (PR), user PLC (PL), macro message (MM), auxiliary axis servo (AS), auxiliary axis system (AZ), auxiliary axis common (AY), auxiliary axis emergency stop (AQ)  <when as="" conditions="" notification="" plc="" signal="" using=""> Set the device (register) name. 1-bit data X, Y, M, F, L, SM, TI, TO, CI, CO 16-bit data TB, TS, TA, CS, CA, D, R</when></when> | Within 5 characters              |                  |
| 11 9017 | Condition num 1    | Set the notification conditions (alarm type, PLC signal status value) to be automatically notified when an alarm occurs. <when alarm="" as="" conditions="" notification="" using=""> Set the alarm No.  <when as="" conditions="" notification="" plc="" signal="" using=""> Set the status value.</when></when>                                                                                                    | Within 4 characters              |                  |

## 3. Machine Parameters3.3 Anshin-net Parameter 2

| No.     | Name                   | Details                                                                                                    | Setting range                               | Standard setting |
|---------|------------------------|----------------------------------------------------------------------------------------------------|---------------------------------------------|------------------|
| 11 9018 | Condition kind 2       | Same as condition 1.                                                                                                 | Same as                                     |                  |
| 11 9019 | Condition num 2        |                                                                                                    | condition 1.                                |                  |
| 11 9020 | Condition kind 3       |                                                                                                    |                                             |                  |
| 11 9021 | Condition num 3        |                                                                                                    |                                             |                  |
| 11 9022 | Condition kind 4       |                                                                                                    |                                             |                  |
| 11 9023 | Condition num 4        |                                                                                                    |                                             |                  |
| 11 9024 | Condition kind 5       |                                                                                                    |                                             |                  |
| 11 9025 | Condition num 5        |                                                                                                    |                                             |                  |
| 11 9026 | Condition kind 6       |                                                                                                    |                                             |                  |
| 11 9027 | Condition num 6        |                                                                                                    |                                             |                  |
| 11 9028 | Condition kind 7       |                                                                                                    |                                             |                  |
| 11 9029 | Condition num 7        |                                                                                                    |                                             |                  |
| 11 9030 | Condition kind 8       |                                                                                                    |                                             |                  |
| 11 9031 | Condition num 8        |                                                                                                    |                                             |                  |
| 11 9032 | Condition kind 9       |                                                                                                    |                                             |                  |
| 11 9033 | Condition num 9        |                                                                                                    |                                             |                  |
| 11 9034 | Condition kind 10      |                                                                                                    |                                             |                  |
| 11 9035 | Condition num 10       |                                                                                                    |                                             |                  |
| 11 9036 | Command time out (s)   | Set the timeout time for reception command standby.                                                                  | 0 to 65535 (s)                              | 30               |
| 11 9037 | Interval of redial (s) | Set the interval (s) for redialing.                                                                                  | 0 to 65535 (s)                              | 100              |
| 11 9038 | Frequ of redial        | Set the number of times to redial.                                                                                   | 0 to 255                                    | 3                |
| 11 9039 | Modem connect port     | Set the modem connection port.                                                                                       | 0 to 2<br>0: None<br>1: Port 1<br>2: Port 2 |                  |
| 11 9040 | Dial mode              | Set the dialing method. 0: Fixed by modem (default) 1: Dial with tone (push) method 2: Dial with pulse (dial) method | 0 to 2                                      |                  |
| 11 9041 | Call-back time out     | Set the time to wait for a call during call back.                                                                    | 0 to 90 (s)                                 |                  |

### 3.4 Base System Parameters

| 12 0000   Mfig                                                                                                    | No.     | Name   |                             | Details Setting range                                                                                                    | Standard setting |
|----------------------------------------------------------------------------------------------------|---------|--------|-----------------------------|----------------------------------------------------------------------------------------------------|------------------|
| 12 0003   Sfig   S number   Set the number of codes that can be commanded in the same block.                                                                                                    | 12 0001 | Mfig   | M number                    |                                                                                                    |                  |
| 12 0004   Sbin   S binary   Set the output data type.   Set the number of spindles instead of the number of same blocks.   1, -1                                                                                                    | 12 0002 | Mbin   | M binary                    | 0: BCD code 1: Unsigned binary                                                                                                    |                  |
| 12 0005   Tbin   T binary   Set the output data type   0, 1, -1                                                                                                    | 12 0003 | Sfig   | S number                    |                                                                                                    |                  |
| 12 0006   M2bin   2nd   miscellaneous function code binary   1: Signed binary   1: Signed binary   1: Sign | 12 0004 | Sbin   | S binary                    | Set the number of spindles instead of the number of same blocks.  1: Unsigned binary                                                                                |                  |
| 12 0006   M/2Din   Zhd   miscellaneous function code   1: Signed binary   1: Signed binary   1: Signed bin | 12 0005 | Tbin   | T binary                    |                                                                                                    |                  |
| miscellaneous function code  function; selected from among A, B, C codes not used for movement control axis is designated, an alarm will occur when the power is turned ON.  12 0008 Tapovr  Tap return override  Set the override value of the tap return cycle feedrate for the synchronous tap cycle.  Tap time constant  Set the acceleration/deceleration time constant for the synchronous tap cycle.  Skip  G31 skip rate  G64 skip condition  G64 skip condition  G74 command.  For example, if "7" is set, the block will be skipped when either skip 1,2 or 3 is input.  Set plc interface signal ting 8 7 6 5 4 3 2 1 1 0 0 255  Set plc interface signal ting 8 7 6 5 4 3 2 1 1 0 0 255  Set plc interface signal ting 8 7 6 5 4 3 2 1 1 0 0 0 0 0 0 0 0 0 0 0 0 0 0 0 0 0                                                                                                    | 12 0006 | M2bin  | miscellaneous function code | 1: Unsigned binary                                                                                                    |                  |
| 12 0009   Tap_tl   Tap time constant   Set the acceleration/deceleration time constant   Set the acceleration/deceleration time constant   Set the acceleration/deceleration time constant   Set feedrate when F command is not contained in program once G31 command   (mm/min or mm/rev)                                                                                                    | 12 0007 | M2name | miscellaneous               | function; selected from among A, B, C codes not used for movement control axis. If the same name as the NC control axis is designated, an alarm will occur when the |                  |
| Constant   Constant for the synchronous tap cycle.                                                                                                    | 12 0008 | Tapovr |                             |                                                                                                    | 100 (%)          |
| Contained in program once G31 command has been issued.   Condition   Condition   Conditi | 12 0009 | Tap_tl |                             | ,                                                                                                    | 500 (ms)         |
| to skip to the next block when executing the G04 command. For example, if "7" is set, the block will be skipped when either skip 1,2 or 3 is input.    Set                                                                                                    | 12 0010 | Skip   | G31 skip rate               | contained in program once G31 command (mm/min or                                                                                                    |                  |
| ting         8         7         6         5         4         3         2         1           0         ×         ×         ×         ×         ×         ×         ×         ×         ×         ×         ×         ×         ×         ×         ×         ×         ×         ×         ×         ×         ×         ×         ×         ×         ×         ×         ×         ×         ×         ×         ×         ×         ×         ×         ×         ×         ×         ×         ×         ×         ×         ×         ×         ×         ×         ×         ×         ×         ×         ×         ×         ×         ×         ×         ×         ×         ×         ×         ×         ×         ×         ×         ×         ×         ×         ×         ×         ×         ×         ×         ×         ×         ×         ×         ×         ×         ×         ×         ×         ×         ×         ×         ×         ×         ×         ×         ×         ×         ×         ×         ×         ×         ×         ×         ×         ×                                                                                                    | 12 0011 | Dwlskp |                             | to skip to the next block when executing the G04 command. For example, if "7" is set, the block will be                                                             |                  |
| 0       x       x                                                                                                    |         |        |                             |                                                                                                    |                  |
| 1                                                                                                    |         |        |                             |                                                                                                    |                  |
| 2       x       x                                                                                                    |         |        |                             |                                                                                                    |                  |
| 4       ×       ×       ×       ×       ×       ×       ×       ×       ×       ×       ×       ×       ×       ×       ×       ×       ×       ×       ×       ×       ×       ×       ×       ×       ×       ×       ×       ×       ×       ×       ×       ×       ×       ×       ×       ×       ×       ×       ×       ×       ×       ×       ×       ×       ×       ×       ×       ×       ×       ×       ×       ×       ×       ×       ×       ×       ×       ×       ×       ×       ×       ×       ×       ×       ×       ×       ×       ×       ×       ×       ×       ×       ×       ×       ×       ×       ×       ×       ×       ×       ×       ×       ×       ×       ×       ×       ×       ×       ×       ×       ×       ×       ×       ×       ×       ×       ×       ×       ×       ×       ×       ×       ×       ×       ×       ×       ×       ×       ×       ×       ×       ×       ×       ×       ×       ×       ×       ×                                                                                                    |         |        |                             |                                                                                                    |                  |
| 5       ×       ×       ×       ×       0       ×       0       0       ×       0       0       0       0       0       0       0       0       0       0       0       0       0       0       0       0       0       0       0       0       0       0       0       0       0       0       0       0       0       0       0       0       0       0       0       0       0       0       0       0       0       0       0       0       0       0       0       0       0       0       0       0       0       0       0       0       0       0       0       0       0       0       0       0       0       0       0       0       0       0       0       0       0       0       0       0       0       0       0       0       0       0       0       0       0       0       0       0       0       0       0       0       0       0       0       0       0       0       0       0       0       0       0       0       0       0       0       0       0                                                                                                    |         |        |                             | 3 × × × × × × O O                                                                                                    |                  |
| 6 × × × × × O O × 7 × × × × × × O O O O O                                                                                                    |         |        |                             |                                                                                                    |                  |
| 7                                                                                                    |         |        |                             |                                                                                                    |                  |
| 253 O O O O O O X  254 O O O O O O X                                                                                                    |         |        |                             |                                                                                                    |                  |
| 254 O O O O O ×                                                                                                    |         |        |                             | 8 x x x x O x x x                                                                                                    |                  |
| 254 O O O O O ×                                                                                                    |         |        |                             |                                                                                                    |                  |
| 254 O O O O O ×                                                                                                    |         |        |                             | 253 0 0 0 0 0 0 0                                                                                                    |                  |
| 255 0 0 0 0 0 0 0                                                                                                    |         |        |                             |                                                                                                    |                  |
|                                                                                                    |         |        |                             | 255 0 0 0 0 0 0 0                                                                                                    |                  |

| No.     | Name   |                                                           | Details                                                                                                    | Setting range                                                       | Standard setting |
|---------|--------|-----------------------------------------------------------|----------------------------------------------------------------------------------------------------|---------------------------------------------------------------------|------------------|
| 12 0012 | Skip1  | G31.1 skip<br>condition                                   | This sets which skip signal should be input to skip to the next block when executing the G31 command. For example, if "7" is set, the block will be skipped when skip 1 to 3 is input. | 0 to 255                                                            |                  |
| 12 0013 | Skip1f | G31.1 skip rate                                           | Set feedrate when F command is not contained in program once G31 and G160 commands have been issued.                                                                                   | 1 to 480000<br>(mm/min or<br>mm/rev)                                |                  |
| 12 0014 | Skip2  | G31.2 skip condition                                      | Same as "120012 Skip1".                                                                                                    | 0 to 255                                                            |                  |
| 12 0015 | Skip2f | G31.2 skip rate                                           | Same as "120013 Skip1f".                                                                                                    | 1 to 480000<br>(mm/min or<br>mm/rev)                                |                  |
| 12 0016 | Skip3  | G31.3 skip condition                                      | Same as "120012 Skip1".                                                                                                    | 0 to 255                                                            |                  |
| 12 0017 | Skip3f | G31.3 skip rate                                           | Same as "120013 Skip1f".                                                                                                    | 1 to 480000<br>(mm/min or<br>mm/rev)                                |                  |
| 12 0018 | Skip4  | G31.4 skip condition                                      | Same as "120012 Skip1".                                                                                                    | 0 to 255                                                            |                  |
| 12 0019 | Skip4f | G31.4 skip rate                                           | Same as "120013 Skip1f".                                                                                                    | 1 to 480000<br>(mm/min or<br>mm/rev)                                |                  |
| 12 0020 | Mmac   | M call macro<br>valid                                     | Set whether macro call with M command is to be executed or not when user macro specifications are valid.                                                                               | 0: Invalid<br>1: Valid                                              |                  |
| 12 0021 | Smac   | S call macro<br>valid                                     | Set whether macro call with S command is to be executed or not when user macro specifications are valid.                                                                               | 0: Invalid<br>1: Valid                                              |                  |
| 12 0022 | Tmac   | T call macro<br>valid                                     | Set whether macro call with T command is to be executed or not when user macro specifications are valid.                                                                               | 0: Invalid<br>1: Valid                                              |                  |
| 12 0023 | M2mac  | 2nd<br>miscellaneous<br>function code<br>call macro valid | Set whether macro call with 2nd miscellaneous command is to be executed or not when user macro specifications are valid.                                                               | 0: Invalid<br>1: Valid                                              |                  |
| 12 0024 | G96_ax | Constant surface speed axis                               | Not used.                                                                                                    | 0                                                                   |                  |
| 12 0025 | G96_g0 | Rapid traverse command constant surface speed control     | Not used.                                                                                                    | 0                                                                   |                  |
| 12 0026 | G30s1  | G30 soft limit<br>invalid                                 | Define whether the soft limit is valid during the G30 reference point return.                                                                                                    | 0: Soft limit<br>valid at G30<br>1: Soft limit<br>invalid at<br>G30 |                  |
| 12 0027 | S_trg  | Macro interrupt<br>status trigger<br>method               | Set whether the user macro interrupt signal (UIT) is valid at the OFF-ON rising edge signal (edge trigger) or at the ON status (status trigger).                                       | O: Edge trigger method     Status trigger method                    |                  |

| No.     | Name   |                                                                              | Details                                                                                                    | Setting range                                                     | Standard setting |
|---------|--------|------------------------------------------------------------------------------|----------------------------------------------------------------------------------------------------|-------------------------------------------------------------------|------------------|
| 12 0028 | Int_2  | Interrupt method<br>type 2 valid                                             | Set whether the interrupt program is executed without waiting for the block execution (type 1), or whether the program is executed after the block is completed (type 2) when the interrupt signal (UIT) is input.            | 0: Type 1<br>1: Type 2                                            |                  |
| 12 0029 | Subs_m | Macro interrupt<br>substitute M<br>code valid                                | Set whether the user macro interrupt by the substitute M code is valid. This setting is not required when using the M2 format compliance.                                                                                     | Substitute     M code     invalid     Substitute     M code valid |                  |
| 12 0030 | M96_m  | M96 substitute<br>M code                                                     | When the M96 code is used in another application, the user interrupt can be applied with another M code. Set the value of the M code to substitute for M96. This setting is not required when using the M2 format compliance. | 3 to 97<br>(Note that 30 is<br>excluded)                          |                  |
| 12 0031 | M97_m  | M97 substitute<br>M code                                                     | When the M97 code is used in another application, the user interrupt can be applied with another M code. Set the value of the M code to substitute for M97. This setting is not required when using the M2 format compliance. | 3 to 97<br>(Note that 30 is<br>excluded)                          |                  |
| 12 0032 | Gmac_p | G code<br>parameter<br>priority                                              | Select whether the G code used in the system has the priority or whether the G code by the G code parameter has the priority when calling macros with the G command.                                                          | System G     code priority     G code     parameter     priority  |                  |
| 12 0033 | C_min  | Normal line control turning minimum angle                                    | Set the minimum angle of the C axis rotation at the block seam when carrying out normal line control.                                                                                                    |                                                                   |                  |
| 12 0034 | C_axis | Normal line control axis                                                     | Set the number of the axis to be executed with normal line control. (The normal line control plane is the 1st axis and 2nd axis planes.)                                                                                      | 1 to maximum<br>number of<br>control axes in<br>system            |                  |
| 12 0035 | C_feed | Normal line<br>control axis<br>turning speed                                 | Set the speed for C axis rotation at the block<br>seam when carrying out normal line control.<br>This is valid only for the normal line control<br>type 1.                                                                    | 1 to 480000<br>(1/1000 °/min)                                     |                  |
| 12 0036 | C_type | Normal line control type                                                     | Set the normal line control type (Type 1: grinding machining, Type 2: spring machining).                                                                                                    | 0: Type 1<br>1: Type 2                                            |                  |
| 12 0037 | G1bf   | Maximum cutting feedrate for acceleration/ deceleration before interpolation | Set the cutting feedrate for acceleration/<br>deceleration before interpolation.                                                                                                    | 1 to 999999<br>(mm/min)                                           |                  |
| 12 0038 | G1btL  | G1 time constant for acceleration/ deceleration before interpolation         | Set the linear control time constant used in the cutting feed acceleration during acceleration/deceleration before interpolation.                                                                                             | 1 to 500 (ms)                                                     |                  |

| No.     | Name               |                                                                      | Details                                                                                                    | Setting range                            | Standard setting |
|---------|--------------------|----------------------------------------------------------------------|----------------------------------------------------------------------------------------------------|------------------------------------------|------------------|
| 12 0039 | G0bdcc             | Acceleration/<br>deceleration<br>before G0<br>interpolation<br>valid | Designate whether to validate the acceleration/deceleration before G0 interpolation.  0: The G0 acceleration/deceleration is always the acceleration/deceleration after interpolation.  1: Regardless of whether or not in the high-accuracy mode, the G0 acceleration/deceleration is the acceleration/deceleration before interpolation. | 0, 1                                     |                  |
| 12 0040 | Real_fd            | Real feedrate<br>display                                             | The real machine feedrate is displayed on the screen.                                                                                                    | 0: F command × override 1: Real feedrate |                  |
| 12 0041 | Mlk_co             | Machine lock immediate validity                                      | Not used. Set to "0".                                                                                                    | 0                                        |                  |
| 12 0042 | Prog mirror center | Ignore program<br>mirror center<br>local workpiece                   | Not used. Set to "0".                                                                                                    | 0                                        |                  |
| 12 0044 | Axname[0]          | System 1st axis axis name                                            | Set the axis name with one alphabetic character. If the same axis name is used in                                                                                                    | Axis name                                |                  |
| 12 0045 | Axname[1]          | System 2nd axis axis name                                            | one system, an alarm will occur when the power is turned ON.                                                                                                    |                                          |                  |
| 12 0046 | Axname[2]          | System 3rd axis axis name                                            |                                                                                                    |                                          |                  |
| 12 0047 | Axname[3]          | System 4th axis axis name                                            |                                                                                                    |                                          |                  |
| 12 0048 | Axname[4]          | System 5th axis axis name                                            |                                                                                                    |                                          |                  |
| 12 0049 | Axname[5]          | System 6th axis axis name                                            |                                                                                                    |                                          |                  |
| 12 0050 | Axname[6]          | System 7th axis axis name                                            |                                                                                                    |                                          |                  |
| 12 0051 | Axname[7]          | System 8th axis axis name                                            |                                                                                                    |                                          |                  |
| 12 0052 | Axnum[0]           | System 1st axis axis number                                          | Set the NC axis number.                                                                                                    | 1 to maximum number of                   |                  |
| 12 0053 | Axnum[1]           | System 2nd axis axis number                                          |                                                                                                    | control axes                             |                  |
| 12 0054 | Axnum[2]           | System 3rd axis axis number                                          |                                                                                                    |                                          |                  |
| 12 0055 | Axnum[3]           | System 4th axis axis number                                          |                                                                                                    |                                          |                  |
| 12 0056 | Axnum[4]           | System 5th axis axis number                                          |                                                                                                    |                                          |                  |
| 12 0057 | Axnum[5]           | System 6th axis axis number                                          |                                                                                                    |                                          |                  |
| 12 0058 | Axnum[6]           | System 7th axis axis number                                          |                                                                                                    |                                          |                  |
| 12 0059 | Axnum[7]           | System 8th axis axis number                                          |                                                                                                    |                                          |                  |

| No.     | Name                       |                                                                                 | Details                                                                                                    | Setting range                             | Standard setting |
|---------|----------------------------|---------------------------------------------------------------------------------|----------------------------------------------------------------------------------------------------|-------------------------------------------|------------------|
| 12 0060 | No_dsp[0]                  | Non-displayed<br>axis                                                           | Designate the axis that is not displayed in the axis counter. (Use this when the counter                                 |                                           |                  |
| 12 0061 | No_dsp[1]                  | Non-displayed<br>axis                                                           | for the axis on the synchronous control slave side is not to be displayed, etc.)                                         | played axis                               |                  |
| 12 0062 | No_dsp[2]                  | Non-displayed<br>axis                                                           |                                                                                                    |                                           |                  |
| 12 0063 | No_dsp[3]                  | Non-displayed<br>axis                                                           |                                                                                                    |                                           |                  |
| 12 0064 | No_dsp[4]                  | Non-displayed<br>axis                                                           |                                                                                                    |                                           |                  |
| 12 0065 | No_dsp[5]                  | Non-displayed<br>axis                                                           |                                                                                                    |                                           |                  |
| 12 0066 | No_dsp[6]                  | Non-displayed<br>axis                                                           |                                                                                                    |                                           |                  |
| 12 0067 | No_dsp[7]                  | Non-displayed<br>axis                                                           |                                                                                                    |                                           |                  |
| 12 0068 | Main M99<br>alarm stop     | Main program<br>M99 alarm stop                                                  | If M99 is commanded in the main program, the program will stop with an error.                                            | 0: Invalid<br>1: Valid                    |                  |
| 12 0069 | S-tap<br>Slope/Time        | Synchronous<br>tap constant<br>slope/constant<br>time constant<br>changeover    | Set whether the acceleration/deceleration is to a constant slope or a constant time constant during synchronous tapping. | Constant time constant     Constant slope |                  |
| 12 0070 | Top idx of T offset        | System<br>common tool<br>compensation<br>number                                 | Set the head of the tool compensation number used in each system.                                                        | 0 to 999999999                            |                  |
| 12 0071 | Prec soft<br>time cnst     | High-accuracy<br>control soft<br>acceleration/<br>deceleration<br>time constant | The pattern acceleration/deceleration before interpolation is made smooth.                                               | 0 to 200 (ms)                             |                  |
| 12 0072 | M_lock<br>rapid feed       | Machine lock<br>high-speed<br>feedrate                                          | Set the feedrate for high-speed machine lock.                                                                            | 0 to 480000<br>(mm/min)                   |                  |
| 12 0073 | Chop axis num              | Chopping axis                                                                   | Designate the number of the axis to carry out chopping.                                                                  | 0 to maximum<br>number of<br>control axes |                  |
| 12 0074 | Chop<br>correct<br>coeff   | Chopping axis correction coefficient                                            | Set the servo delay correction coefficient for chopping.                                                                 | 0 to 10                                   | 8                |
| 12 0075 | Chop<br>correct<br>toleran | Tolerable chopping error                                                        | Set the tolerable servo delay error for chopping. Correction is carried out until this tolerance range is entered.       | 0 to 10000 (μm)                           |                  |
| 12 0076 | Chop clamp feed            | Chopping clamp<br>speed                                                         | Set the clamp speed for chopping.                                                                                        | 0 to 480000<br>(mm/min)                   |                  |
| 12 0077 | Comp base rotate ax*       | Compensation base rotation axis                                                 | Set the name of the rotation axis to be the compensation base.                                                           | Axis name                                 |                  |
| 12 0078 | Comp plane<br>H*           | Compensation plane horizontal axis                                              | Set the name of the horizontal axis on the compensation plane.                                                           | Axis name                                 |                  |
| 12 0079 | Comp plane<br>V*           | Compensation plane vertical axis                                                | Set the name of the vertical axis on the compensation plane.                                                             | Axis name                                 |                  |

| No.     | Name                    |                                                                                   | Details                                                                                                    | Setting range                                                                                                    | Standard setting |
|---------|-------------------------|-----------------------------------------------------------------------------------|----------------------------------------------------------------------------------------------------|----------------------------------------------------------------------------------------------------|------------------|
| 12 0080 | Comp rot center H*      | Rotation axis<br>rotation center<br>(Horizontal)                                  | Set the position of the rotation axis' rotation center on the machine coordinate system. Set this for each machine.                                                                                                    | -999999.999 to<br>999999.999<br>(mm)                                                                                  |                  |
| 12 0081 | Comp rot center V*      | Rotation axis rotation center (Vertical)                                          | Set the position of the rotation axis' rotation center on the machine coordinate system. Set this for each machine.                                                                                                    | -999999.999 to<br>999999.999<br>(mm)                                                                                  |                  |
| 12 0082 | Prec soft<br>time cont2 | High-accuracy<br>control soft<br>acceleration/<br>deceleration<br>time constant 2 | Set this to smooth the speed pattern of each axis during acceleration/deceleration before interpolation.  This will not activate when "0" or "1" is set.                                                                                                    | 0 to 50 (ms)                                                                                                    | 0                |
| 12 0083 | T-ofs set at running    |                                                                                   | Set the validity of tool compensation amount setting during automatic operation.                                                                                                    | O: Setting prohibited during automatic operation  1: Setting possible during automatic operation  automatic operation |                  |
| 12 0090 | Glbf2                   | Maximum<br>feedrate                                                               | Set the maximum feedrate at G0, G1 when the high-precision control deceleration check 2 function is valid.                                                                                                    | 1 to 999999<br>(mm/min)                                                                                               |                  |
| 12 0091 | Glbtl2                  | Time constant                                                                     | Set the linear control time constant for maximum feed acceleration at G0, G1 when the high-precision control deceleration check 2 function is valid.                                                                                                    | 1 to 500 (ms)                                                                                                    |                  |
| 12 0092 | Disable skip<br>3D*     | Skip coordinate<br>value 3D<br>conversion<br>invalid                              | The coordinate system of the skip coordinate value in the 3D conversion modal is changed. 0: Output as G68 program coordinate value 1: Output as local coordinate value before G68 is commanded                                                                                                    | 0, 1                                                                                                    | 0                |
| 12 0093 | Chop time const         | Chopping time constant                                                            | Set the time constant for chopping acceleration/deceleration. The time constant is automatically calculated so that the acceleration rate (cutting feed clamp speed/chopping time constant) during acceleration/deceleration is always constant.  The cutting feed time constant value will be validated when 0 is set. | 0 to 1500 (ms)                                                                                                    |                  |

### 3.5 Analog Input/Output Parameters

| No.                   | Name                      |                                             | Def                                                                                                    | tails                                                                                                    | Setting range        | Standard setting |
|-----------------------|---------------------------|---------------------------------------------|----------------------------------------------------------------------------------------------------|----------------------------------------------------------------------------------------------------|----------------------|------------------|
| 14 0001               | AO remote<br>IO Ch. [0]   | AO0 remote IO channel number                | Designate the numbe which the analog outp                                                                                                    |                                                                                                    | 0: No analog output  |                  |
|                       |                           |                                             | 2nd digit                                                                                                    | 1st digit                                                                                                    | 11 to 18<br>21 to 28 |                  |
|                       |                           |                                             | Unit number                                                                                                    | Channel number                                                                                                    | 31 to 38             |                  |
|                       |                           |                                             | For RI01 1ch to 8ch,<br>For RI02 1ch to 8ch,<br>For RI03 1ch to 8ch,                                                                                                    | set 21 to 28                                                                                                    |                      |                  |
| 14 0002               | AO port<br>No. [0]        | AO0 port<br>number                          | Not used.                                                                                                    |                                                                                                    | 1 to 2               |                  |
| 14 0003               | AO<br>offset [0]          | AO0 offset<br>voltage                       | <ul> <li>Adjustment methon</li> <li>Set the standard set</li> <li>Measure the output designated port.</li> <li>Set the setting valuation following expressions</li> </ul>                                                                                                    | setting value "0".  ut voltage of the  ue obtained with the on into this parameter.  191×offset voltage (V) 10.56  arameter, confirm that                                 | -4095 to 4095        |                  |
| 14 0004               | AO analog<br>out gain [0] | AO0 gain for<br>analog output<br>adjustment | the number of the R.  2) Measure the output designated port.  3) Set the setting valid following expressions.  Setting value = Corresident Measurement Measurement | d> setting value "4095" as specified file register ut voltage of the ue obtained with the on into this parameter. sect voltage (V) red voltage (V) arameter, confirm that | 0 to 9999            |                  |
| 14 0101<br>to<br>0104 |                           | AO1 parameter                               | Same as AO0.                                                                                                    |                                                                                                    |                      |                  |
| 14 0201<br>to<br>0204 |                           | AO2 parameter                               | Same as AO0.                                                                                                    |                                                                                                    |                      |                  |
| 14 0301<br>to<br>0304 |                           | AO3 parameter                               | Same as AO0.                                                                                                    |                                                                                                    |                      |                  |
| 14 0401<br>to<br>0404 |                           | AO4 parameter                               | Same as AO0.                                                                                                    |                                                                                                    |                      |                  |
| 14 0501<br>to<br>0504 |                           | AO5 parameter                               | Same as AO0.                                                                                                    |                                                                                                    |                      |                  |
| 14 0601<br>to<br>0604 |                           | AO6 parameter                               | Same as AO0.                                                                                                    |                                                                                                    |                      |                  |

# 3. Machine Parameters 3.5 Analog Input/Output Parameters

| No.                   | Name                    |                              | Details                                                                                                    | Setting range                                             | Standard setting |
|-----------------------|-------------------------|------------------------------|----------------------------------------------------------------------------------------------------|-----------------------------------------------------------|------------------|
| 14 0701<br>to<br>0704 |                         | AO7 parameter                | Same as AO0.                                                                                                    |                                                           |                  |
| 14 1001               | Al remote<br>IO Ch. [0] | Al0 remote IO channel number | Designate the number of the channel to which the analog input unit is connected. For RI01 1ch to 8ch, set 11 to 18 For RI02 1ch to 8ch, set 21 to 28 For RI03 1ch to 8ch, set 31 to 38 Analog input is not used when 0 is set. | 0: No analog<br>input<br>11 to 18<br>21 to 28<br>31 to 38 |                  |
| 14 1002               | Al port<br>No. [0]      | AI0 port number              | The analog input unit has four ports. Designate a port number used.                                                                                                    | 1 to 4                                                    |                  |
| 14 1003               | AI<br>offset [0]        | AI0 offset voltage           | Set the offset voltage for the analog input.                                                                                                    | -4095 to 4095                                             |                  |
| 14 1101<br>to<br>1103 |                         | Al1 parameter                | Same as AI0.                                                                                                    |                                                           |                  |
| 14 1201<br>to<br>1203 |                         | AI2 parameter                | Same as AI0.                                                                                                    |                                                           |                  |
| 14 1301<br>to<br>1303 |                         | AI3 parameter                | Same as AI0.                                                                                                    |                                                           |                  |
| 14 1401<br>to<br>1403 |                         | Al4 parameter                | Same as AI0.                                                                                                    |                                                           |                  |
| 14 1501<br>to<br>1503 |                         | AI5 parameter                | Same as AI0.                                                                                                    |                                                           |                  |
| 14 1601<br>to<br>1603 |                         | Al6 parameter                | Same as AI0.                                                                                                    |                                                           |                  |
| 14 1701<br>to<br>1703 |                         | AI7 parameter                | Same as AI0.                                                                                                    |                                                           |                  |

### 3.6 Axis Specification Parameters

| No.     | Name         |                                                         | Details                                                                                                    | Setting range                             | Standard setting  |
|---------|--------------|---------------------------------------------------------|----------------------------------------------------------------------------------------------------|-------------------------------------------|-------------------|
| 13 0001 | NC Axis name | NC axis name                                            | Define the correspondence of the axis number and axis name.                                                                                                    | Axis name                                 | 2 char-<br>acters |
| 13 0002 | Rapid        | Rapid traverse rate                                     | Set rapid traverse rate for each axis.  Maximum setting value depends on machine system and so care is required in this respect.                                                                                     | <1µm system> 1 to 480000 (mm/min)         |                   |
|         |              |                                                         |                                                                                                    | <0.1µm system> 1 to 100000 (mm/min)       |                   |
| 13 0003 | Clamp        | Cutting feed clamp speed                                | Define maximum cutting feedrate for each axis.                                                                                                    | <1µm system> 1 to 480000 (mm/min)         |                   |
|         |              |                                                         |                                                                                                    | <0.1µm system><br>1 to 100000<br>(mm/min) |                   |
| 13 0004 | G0smgst      | Rapid traverse<br>acceleration/<br>deceleration<br>mode | Exponential acceleration/deceleration     Soft acceleration/deceleration     Exponential acceleration, linear deceleration                                                                                           | 0, 1, 2                                   |                   |
| 13 0005 | G1smgst      | Cutting feed acceleration/ deceleration mode            | Exponential acceleration/deceleration     Soft acceleration/deceleration     Exponential acceleration, linear deceleration                                                                                           | 0, 1, 2                                   |                   |
| 13 0006 | Otdcc        | OT deceleration<br>type                                 | O: Position loop step stop  1: Smoothing (linear deceleration) stop  2: Droop 1/2 linear deceleration stop (Valid only for exponential acceleration/ deceleration, exponential acceleration and linear deceleration) | 0, 1, 2                                   |                   |

| No.         | Name |                                | Details                                                                                                    | Setting range  | Standard setting |
|-------------|------|--------------------------------|----------------------------------------------------------------------------------------------------|----------------|------------------|
| No. 13 0007 | G0t1 | Rapid traverse time constant 1 | Set time constant with rapid traverse acceleration/deceleration.  Exponential acceleration - exponential deceleration rapid traverse Speed <a href="#">Speed</a> <a href="#">Time</a> <a href="#">Exponential acceleration   Time</a> Speed <a href="#">Exponential acceleration   (When Got2=0)</a> Speed <a href="#">Speed</a> <a href="#">Exponential acceleration - linear deceleration rapid traverse</a> Speed Speed <a href="#">Time</a> <a href="#">Z×Got1</a> Time 2×Got1 | O to 1500 (ms) |                  |
| 13 0008     | G0t2 | Rapid traverse time constant 2 | For soft acceleration/deceleration                                                                                                    | 0 to 200 (ms)  |                  |

| No.     | Name   |                              | Details                                                                                                    | Setting range                                 | Standard setting |
|---------|--------|------------------------------|----------------------------------------------------------------------------------------------------|-----------------------------------------------|------------------|
| 13 0009 | G1t1   | Cutting feed time constant 1 | Set the time constant with cutting feed acceleration/deceleration.  Exponential acceleration - exponential deceleration cutting feed> Speed Cutting feed during soft acceleration/deceleration> (When G1t2=0) Speed Exponential acceleration - linear deceleration cutting feed> Speed Figure 1 Speed Time | 0 to 1500 (ms)                                | Setting          |
| 13 0010 | G1t2   | Cutting feed time constant 2 | For soft acceleration/deceleration                                                                                                    | 0 to 200 (ms)                                 |                  |
| 13 0011 | OTtm   | OT time                      | When the speed loop step stop is selected for the Stroke end stop type, it keeps the speed loop state during the time set. (The position loop is cut off, and the speed is set to "0".)                                                                                                    | 1 to 32767<br>(ms)                            |                  |
| 13 0012 | G0back | G0 backlash                  | Set the backlash compensation amount with movement command in rapid traverse mode or with reverse direction in manual mode. Note that "G1back" is used for the movement in the handle mode.                                                                                                    | -99999 to<br>99999<br>(Interpolation<br>unit) |                  |
| 13 0013 | G1back | G1 backlash                  | Set the backlash compensation amount with movement command in the cutting feed mode or with reverse direction in the manual mode.                                                                                                    | -99999 to<br>99999<br>(Interpolation<br>unit) |                  |

| No.     | Name   |                                             | Details                                                                                                    | Setting range                         | Standard setting |
|---------|--------|---------------------------------------------|----------------------------------------------------------------------------------------------------|---------------------------------------|------------------|
| 13 0014 | Swot - | Soft limit –                                | Set the valid movement area determined by<br>the machine's stroke. (To make the applicable<br>range smaller during use, use the "340008                                                                                                    | -999999.999 to<br>+999999.999<br>(mm) |                  |
| 13 0015 | Swot + | Soft limit +                                | Soft limit –" and "340009 Soft limit +" parameters.) Set the coordinates in the (–) and (+) directions of the stored stroke limit I movement area. Use the zero point of the basic machine coordinates as the reference point of the coordinates.  If the same values, including signs and number, are set for parameters 130014 and 130015, the stored stroke limit I function will be invalidated. |                                       |                  |
|         |        |                                             | Basic machine coordinate M OT+ (Z)  OT- (X)  Movable area  OT- (Z)                                                                                                    |                                       |                  |
| 13 0016 | Tlml   | TLM reference<br>length                     | Set the distance from the zero point of the tool change point (reference point) for measuring the tool diameter or tool length to the measurement reference point (plane).                                                                                                    | -999999.999 to<br>+999999.999<br>(mm) |                  |
| 13 0017 | Ref-   | Zero point approach                         | Set the width for outputting the zero point approach signal using the machine zero point                                                                                                    | 0 to 179.999<br>(mm)                  |                  |
| 13 0018 | Ref+   | Zero point<br>approach                      | at the reference point. (When "0" is set, the signal will be output at the grid width range of both the positive and negative directions.)                                                                                                    | 0 to 179.999<br>(mm)                  |                  |
| 13 0019 | Tap_g  | Position loop<br>gain during<br>tapping     | Set the position loop gain of the linear axis for the synchronous tap cycle.                                                                                                    | 0 to 100.00<br>(rad/s)                |                  |
| 13 0020 | G0fwdg | G00 feed<br>forward gain                    | Set the feed forward gain for the acceleration/ deceleration before G0 interpolation. The larger the setting value is, the shorter the positioning time will be during the in-position check. If machine vibration occurs, the setting value must be lowered.                                                                                                    | 0 to 200 (%)                          | 70               |
| 13 0021 | Fwdg   | Feed forward<br>gain                        | Set the feed forward gain for acceleration/<br>deceleration before interpolation.<br>The larger the setting value is, theoretically,<br>the smaller the control error will be. However,<br>if machine vibration occurs, the setting value<br>must be lowered.                                                                                                    | 0 to 200 (%)                          | 70               |
| 13 0022 | Synerr | Tolerable<br>synchronization<br>error value | Set the maximum synchronization error that can be tolerated during the synchronization error check. If "0" is set, the error will not be checked.                                                                                                    | 0 to 999.999                          |                  |
| 13 0023 | G0inps | G00 command deceleration range              | Set the command remaining distance width used for carrying out the deceleration stop check during the G00 command.                                                                                                    | 0.000 to<br>100.000                   |                  |
| 13 0024 | G1inps | G01 command deceleration range              | Set the command remaining distance width used for carrying out the deceleration stop check during the G01 command.                                                                                                    | 0.000 to<br>100.000                   |                  |

| No.     | Name                   |                                                         | Details                                                                                                    | Setting range                                                                                 | Standard setting |
|---------|------------------------|---------------------------------------------------------|----------------------------------------------------------------------------------------------------|-----------------------------------------------------------------------------------------------|------------------|
| 13 0025 | OT_1B-                 | Stored stroke<br>limit inside<br>(lower limit<br>value) | Set the lower limit value and upper limit value coordinates of the stored stroke limit IB/IC prohibited area. Set the value on the basic machine coordinates system.                                                                                                    | -999999.999 to<br>+999999.999<br>(mm)                                                         |                  |
| 13 0026 | OT_1B+                 | Stored stroke<br>limit inside<br>(upper limit<br>value) | If the same values, including signs and number, are set for parameters 130025 and 130026, the stored stroke limit IB function will be invalidated.  The area determined by the two points will be prohibited even if parameters 130025 and 130026 are set in reverse.  If this area is not connected to the stored stroke limit I area, this setting will be invalid. |                                                                                               |                  |
| 13 0027 | 1B_off                 | Stored stroke<br>limit selection                        | Select the stored stroke limit IB or IC. 0: Soft limit IB valid 1: Invalid 2: Soft limit IC valid                                                                                                    | 0 to 2                                                                                        |                  |
| 13 0030 | Jog<br>backlash<br>G1  | JOG mode<br>backlash G1                                 | The JOG mode backlash is applied as the G1 mode backlash.                                                                                                    | 0: G0 mode<br>1: G1 mode                                                                      |                  |
| 13 0031 | Axis_type*             | Axis type                                               | Set the control axis type.                                                                                                    | 0: Servo axis<br>1: Spindle                                                                   |                  |
| 13 0032 | Index unit             | Indexing unit                                           | Set the indexing unit that can be used for positioning the rotation axis.                                                                                                    | 0 to 180                                                                                      |                  |
| 13 0033 | Rot*                   | Rotation axis designation                               | Designate the rotation axis.                                                                                                    | 0: Linear axis<br>1: Rotation axis                                                            |                  |
| 13 0034 | Ccw*                   | Motor rotation<br>direction                             | Set the motor rotation direction for moving in the + side. Set "0" when the clockwise rotation direction looking from the motor load side is + movement. Set "1" when the counterclock-wise rotation direction is the + movement.                                                                                                    | 0: + movement<br>1: - movement                                                                |                  |
| 13 0035 | Svof                   | Servo OFF error<br>correction                           | Set "1" when the coordinate values are to be updated with the motor movement amount during servo OFF. Set "0" when the motor rotates the amount moved during servo ON to return the position to the original position.                                                                                                    | Do not correct error     Correct error                                                        |                  |
| 13 0036 | Axoff                  | Axis removal                                            | Set "1" to validate the axis removal control, and "0" to invalidate the axis removal control.                                                                                                    | 0: Invalid<br>1: Valid                                                                        |                  |
| 13 0037 | Soft Imt bef.<br>R-ret | Soft limit before reference point return valid          | Not used.                                                                                                    | 0                                                                                             |                  |
| 13 0038 | Intabs                 | Automatic<br>handle interrupt<br>ABS update             | Define whether the absolute data on the workpiece coordinate system is to be updated during automatic handle interrupt.                                                                                                    | Do not update     absolute value     Update     absolute value     Follow external     switch |                  |
| 13 0039 | Measure<br>direction   | Manual<br>measurement<br>direction                      | Set the direction that the axis can move in during measurement.                                                                                                    | +: + direction -: - direction Other than +, - : No direction                                  |                  |
| 13 0040 | Slavno                 | Slave axis<br>number                                    | Designate the number of the slave axis to be synchronized with the synchronous control axis.                                                                                                    | 0 to maximum number of control axes                                                           |                  |

| No.     | Name                     |                                                         | Details                                                                                                    | Setting range                                                                                                    | Standard setting |
|---------|--------------------------|---------------------------------------------------------|----------------------------------------------------------------------------------------------------|----------------------------------------------------------------------------------------------------|------------------|
| 13 0041 | Abs On*                  | Position<br>detection<br>method                         | Select the position detection method.                                                                                                    | Relative position detection method     Dog-type absolute position detection method     Dogless type absolute position detection method |                  |
| 13 0042 | No amp*                  | No amplifier connection                                 | Set whether an amplifier is connected.<br>Set "1" when an amplifier is not connected.                                                                                                    | O: Amplifier connection     1: No amplifier connection                                                                                 |                  |
| 13 0060 | OT_1C-                   | Stored stroke<br>limit<br>(lower limit<br>value)        | Set the lower limit value and upper limit value coordinates of the stored stroke limit IC prohibited area. Set the value on the basic machine coordinates system.                                                                                                    | -999999.999 to<br>999999.999<br>(mm)                                                                                                   |                  |
| 13 0061 | OT_1C+                   | Stored stroke<br>limit<br>(upper limit<br>value)        | If the same values, including signs and numbers, are set for parameters 130060 and 130061, the stored stroke limit IC function will be invalidated.  The area determined by the two points will be prohibited even if parameters 130060 and 130061 are set in reverse.  If this area is not connected to the stored stroke limit I area, this setting will be invalid.  (Note) The parameters 130060 to 130062 stored stroke limit IC settings are valid when "130027 1B_off" is set to "0" or "1". When set to "2", the range set with 130025 to 130026 will be the IC area. |                                                                                                    |                  |
| 13 0062 | 1C_off                   | Stored stroke<br>limit IC invalid                       | Select the stored stroke limit IC. 0: Soft limit IC valid 1: Invalid                                                                                                    | 0, 1                                                                                                    |                  |
| 13 0063 | Clamp (high<br>prec mod) | High-accuracy<br>control mode<br>cutting clamp<br>speed | Set the maximum cutting feedrate for each axis in the high-accuracy control mode. When "0" is set, "130003 Clamp" is used.                                                                                                    | 0 to 480000<br>(mm/min)                                                                                                    | 0                |
| 13 0064 | Rapid (high prec mod)    | High-accuracy<br>control mode<br>rapid traverse<br>rate | Set the rapid traverse rate for each axis in the high-accuracy control mode. When "0" is set, "130002 Rapid" is used.                                                                                                    | 0 to 480000<br>(mm/min)                                                                                                    | 0                |
| 13 0106 | CVbackDV<br>N01DIST      | Division point<br>No. 1 distance                        | Set the distance from the reference point position to the division point No. 1.                                                                                                    | -99999.999 to 99999.999 (mm)                                                                                                    |                  |
| 13 0107 | CVbackSP                 | Division point interval                                 | Set the interval of the division points divided uniformly.                                                                                                    | 0 to 99999.999<br>(mm)                                                                                                    |                  |
| 13 0108 | CVbackSC                 | Compensation amount scale                               | Set the scale for the continuous variable backlash compensation amount.                                                                                                    | 1 to 99 (fold)                                                                                                    |                  |

| No.                      | Name                                          |                                                              | Details                                                                                                    | Setting range                                                       | Standard setting |
|--------------------------|-----------------------------------------------|--------------------------------------------------------------|----------------------------------------------------------------------------------------------------|---------------------------------------------------------------------|------------------|
| 13 0109                  | CVbackDIR                                     | Compensation<br>direction                                    | Set the direction to change the compensation.  • During quadrant changeover, if a step is formed in the plus movement direction in respect to the reference circle, or if the pitch error is measured in the minus direction, set the plus direction for the Y axis. | 0: Both<br>directions<br>1: Plus direction<br>2: Minus<br>direction |                  |
|                          |                                               |                                                              | Example)                                                                                                    |                                                                     |                  |
|                          |                                               |                                                              | Reference circle                                                                                                    |                                                                     |                  |
|                          |                                               |                                                              | During quadrant changeover, if a step is formed in the minus movement direction in respect to the reference circle, or if the pitch error is measured in the plus direction, set the minus direction for the Y axis.                                                 |                                                                     |                  |
|                          |                                               |                                                              | Example)                                                                                                    |                                                                     |                  |
|                          |                                               |                                                              | During quadrant changeover, if a step that extends the reference circle is formed, set the Y axis in both directions.                                                                                                    |                                                                     |                  |
|                          |                                               |                                                              | Reference circle                                                                                                    |                                                                     |                  |
| 13 0110<br>to<br>13 0119 | CVbackOFS<br>data1 to<br>CvbackOFS<br>data 10 | compensation                                                 | Set the backlash compensation amount for each division point.                                                                                                    | -99999999 to<br>99999999<br>(interpolation<br>unit)                 |                  |
| 13 0120                  | Corner<br>acceler coef                        | Corner<br>deceleration<br>speed<br>adjustment<br>coefficient | Set the adjustment coefficient of each axis in respect to the pre-interpolation acceleration/deceleration tolerable acceleration rate. When "0" (%) is set, the operation will be the same as when "100" (%) is set.                                                 | 0 to 200 (%)                                                        | 0                |

### 3.7 Zero (Reference) Point Return Parameters

| No.     | Name   |                              | Details                                                                                                    | Setting range                                                            | Standard setting |
|---------|--------|------------------------------|----------------------------------------------------------------------------------------------------|--------------------------------------------------------------------------|------------------|
| 15 0001 | G28rap | G28 rapid<br>traverse rate   | Set the rapid traverse rate for the dog-type reference point return.                                                                                                    | <1µm system> 0 to 480000 (mm/min) <0.1µm system> 0 to 100000 (mm/min)    |                  |
| 15 0002 | G28crp | G28 approach<br>speed        | Set the speed for approaching the reference point after decelerating to a stop with the dog detection.                                                                                                    | <1µm system> 0 to 480000 (mm/min) <0.1µm system> 0 to 100000 (mm/min)    |                  |
| 15 0003 | G28sft | Reference point shift amount | Define distances from electrical zero point detection position to actual machine reference point for reference point return control. Operation will take place with a µm unit regardless of the control unit.                                                                                                    | 0 to 65535 (μm)                                                          |                  |
| 15 0004 | Grspc  | Grid interval                | Set the grid interval value for detector. In common practices, the setting of detector grid interval should be identical to that of ball screw pitch. In case that the detector grid interval and the screw pitch are different for linear scaling, set the detector grid interval value.  When reducing a grid interval value, use a common divisor of grid interval.  Operation will take place with a mm unit regardless of the control unit. Note that the unit can be changed by the parameter #15 0012. | 0 to 32767<br>(mm)                                                       |                  |
| 15 0005 | Grmask | Grid mask<br>amount          | Set intervals where grid points are ignored when near-point dog OFF signal is near-grid point during dog-type reference point return.  Set the mask amount (interval that ignores the grid) from the stopper point when using the dogless type reference point return.  Grid Pressing point  (Note) Effective range of grid mask is distance equivalent to 1 grid. Even if a higher value is set, the actual mask will only be for 1 grid.                                                                    | 0 to 65535 (μm) Also set the submicrometer specifications in (μm) units. |                  |

# 3. Machine Parameters 3.7 Zero (Reference) Point Return Parameters

| No.     | Name     |                               | Details                                                                                                    | Setting range                                        | Standard setting |
|---------|----------|-------------------------------|----------------------------------------------------------------------------------------------------|------------------------------------------------------|------------------|
| 15 0006 | Dir (–)* | Reference point direction (–) | Set the direction of the reference point looking from the near-point dog. <for a="" dog-type="" point="" reference="" return="">     Looking from the near-point dog, in the direction establishing the zero point.  -direction   -direction   Near-point dog  dir(-)=0    Near-point dog  dir(-)=1    Near-point dog    Near-point dog    Near-point dog    Near-point dog    Near-point dog    Heirection    -direction   Heirection    -direction   Heirection   Heirection    -direction   Heirection   Heirection    -direction   Heirection   Heirection    -</for> | 0: Positive direction 1: Negative direction          |                  |
| 15 0007 | Noref    | Axis without reference point  | Designate for axis without reference point; reference point return is not necessary prior to automatic operation.                                                                                                    | Normal control axis     Axis without reference point |                  |
| 15 0008 | #1_rfp   | #1 reference points           | Set positions of 1st to 4th reference points with basic machine coordinate zero point as                                                                                                    |                                                      |                  |
| 15 0009 | #2_rfp   | #2 reference points           | reference points.                                                                                                    | (mm)                                                 |                  |
| 15 0010 | #3_rfp   | #3 reference points           | Basic machine coordinates                                                                                                    |                                                      |                  |
| 15 0011 | #4_rfp   | #4 reference<br>points        | #1 Reference point  #2 Reference point  #3 Reference point #4 Reference point  The 1st to 4th reference points can be selected for the automatic dogless type reference point return position using the PLC signals (Y200, Y201).  (Note) When this signal is validated, the status when started will be memorized, so the status cannot be changed during operation.                                                                                                    |                                                      |                  |

# 3. Machine Parameters 3.7 Zero (Reference) Point Return Parameters

| No.     | Name       | Details                                                                                                    | Setting range                                   | Standard setting |
|---------|------------|----------------------------------------------------------------------------------------------------|-------------------------------------------------|------------------|
| 15 0012 | Grspc unit | Set the inverse number of the unit set in the #150004 "grid interval" parameter. For example, if the "grid interval" parameter setting unit is 0.1mm (°), set the inverse number "10". | 1 to 10000<br>(Same as "1"<br>when "0" is set.) | 0                |

### 3.8 Servo Parameters

The parameters can be changed from any screen.

The valid servo parameters will differ according to the motor type. The setting values and meanings may also differ. Follow the correspondence table given below, and set the correct parameters.

Refer to each Instruction Manual or the following manuals for details on each motor.

| MELDAS AC Servo/ Spindle MDS-A Series MDS-B Series Specification Manual | BNP-B3759 |
|-------------------------------------------------------------------------|-----------|
| MELDAS AC Servo MDS-B-SVJ2 Series Specification and Instruction Manual  | BNP-B3937 |
| MELDAS AC Servo/ Spindle MDS-C1 Series Specification Manual             | BNP-C3000 |

|       |                                                  | Corresponding model |                                         |                                       |  |
|-------|--------------------------------------------------|---------------------|-----------------------------------------|---------------------------------------|--|
|       | Parameter                                        | MDS-B-SVJ2          | MDS-C1-Vx<br>(High-gain)<br>(MDS-B-Vx4) | MDS-C1-Vx<br>(Standard)<br>(MDS-B-Vx) |  |
| SV001 | Motor side gear ratio                            | 0                   | 0                                       | 0                                     |  |
| SV002 | Machine side gear ratio                          | 0                   | 0                                       | 0                                     |  |
| SV003 | Position loop gain 1                             | 0                   | 0                                       | 0                                     |  |
| SV004 | Position loop gain 2                             | 0                   | 0                                       | 0                                     |  |
| SV005 | Speed loop gain 1                                | 0                   | 0                                       | 0                                     |  |
| SV006 | Speed loop gain 2                                | _                   | 0                                       | 0                                     |  |
| SV007 | Speed loop delay compensation                    | _                   | 0                                       | 0                                     |  |
| SV008 | Speed loop lead compensation                     | 0                   | 0                                       | 0                                     |  |
| SV009 | Current loop q axis lead compensation            | 0                   | 0                                       | 0                                     |  |
| SV010 | Current loop d axis lead compensation            | 0                   | 0                                       | 0                                     |  |
| SV011 | Current loop q axis gain                         | 0                   | 0                                       | 0                                     |  |
| SV012 | Current loop d axis gain                         | 0                   | 0                                       | 0                                     |  |
| SV013 | Current limit value                              | 0                   | 0                                       | 0                                     |  |
| SV014 | Current limit value in special control           | 0                   | 0                                       | 0                                     |  |
| SV015 | Acceleration rate feed forward gain              | 0                   | 0                                       | 0                                     |  |
| SV016 | Lost motion compensation 1                       | 0                   | 0                                       | 0                                     |  |
| SV017 | Servo specification selection                    | 0                   | 0                                       | 0                                     |  |
| SV018 | Ball screw pitch                                 | 0                   | 0                                       | 0                                     |  |
| SV019 | Position detector resolution                     | 0                   | 0                                       | 0                                     |  |
| SV020 | Speed detector resolution                        | 0                   | 0                                       | 0                                     |  |
| SV021 | Overload detection time constant                 | 0                   | 0                                       | 0                                     |  |
| SV022 | Overload detection level                         | 0                   | 0                                       | 0                                     |  |
| SV023 | Excessive error detection width during servo ON  | 0                   | 0                                       | 0                                     |  |
| SV024 | In-position detection width                      | 0                   | 0                                       | 0                                     |  |
| SV025 | Motor/Detector type                              | 0                   | 0                                       | 0                                     |  |
| SV026 | Excessive error detection width during servo OFF | 0                   | 0                                       | 0                                     |  |
| SV027 | Servo function selection 1                       | 0                   | 0                                       | 0                                     |  |
| SV028 | Linear motor magnetic pole shift length          | _                   | _                                       | _                                     |  |
| SV029 | Speed at the change of speed loop gain           | _                   | 0                                       | 0                                     |  |
| SV030 | Voltage dead time compensation                   | -/0                 | 0/0                                     | 0/0                                   |  |
| SV031 | Overshooting compensation 1                      | 0                   | 0                                       | 0                                     |  |
| SV032 | Torque offset                                    | 0                   | 0                                       | 0                                     |  |

## 3. Machine Parameters3.8 Servo Parameters

|       |                                                     | Corresponding model |                                         |                                       |  |
|-------|-----------------------------------------------------|---------------------|-----------------------------------------|---------------------------------------|--|
|       | Parameter                                           | MDS-B-SVJ2          | MDS-C1-Vx<br>(High-gain)<br>(MDS-B-Vx4) | MDS-C1-Vx<br>(Standard)<br>(MDS-B-Vx) |  |
| SV033 | Servo function selection 2                          | 0                   | 0                                       | 0                                     |  |
| SV034 | Servo function selection 3                          | 0                   | 0                                       | 0                                     |  |
| SV035 | Servo function selection 4                          | 0                   | 0                                       | 0                                     |  |
| SV036 | Regenerative resistor type                          | 0                   | 0                                       | 0                                     |  |
| SV037 | Load inertia scale                                  | 0                   | 0                                       | 0                                     |  |
| SV038 | Notch filter frequency 1                            | _                   | 0                                       | 0                                     |  |
| SV039 | Lost motion compensation timing                     | _                   | 0                                       | 0                                     |  |
| SV040 | Non-sensitive band in feed forward control          | -/0                 | 0/0                                     | 0/0                                   |  |
| SV041 | Lost motion compensation 2                          | 0                   | 0                                       | 0                                     |  |
| SV042 | Overshooting compensation 2                         | 0                   | 0                                       | 0                                     |  |
| SV043 | Disturbance observer filter frequency               | 0                   | 0                                       | 0                                     |  |
| SV044 | Disturbance observer gain                           | 0                   | 0                                       | 0                                     |  |
| SV045 | Frictional torque                                   | <b>-/</b> 0         | 0/0                                     | 0/0                                   |  |
| SV046 | Notch filter frequency 2                            | _                   | 0                                       | _                                     |  |
| SV047 | Inductive voltage compensation gain                 | 0                   | 0                                       | 0                                     |  |
| SV048 | Vertical axis drop prevention time                  | 0                   | 0                                       | 0                                     |  |
| SV049 | Position loop gain 1 in spindle synchronous control | 0                   | 0                                       | 0                                     |  |
| SV050 | Position loop gain 2 in spindle synchronous control | 0                   | 0                                       | 0                                     |  |
| SV051 | Dual feedback control time constant                 | _                   | 0                                       | 0                                     |  |
| SV052 | Dual feedback control non-sensitive band            | _                   | 0                                       | 0                                     |  |
| SV053 | Excessive error detection width in special control  | 0                   | 0                                       | 0                                     |  |
| SV054 | Overrun detection width in closed loop control      | -/-                 | 0/0                                     | 0/0                                   |  |
| SV055 | Max. gate off delay time after emergency stop       | _                   | 0                                       | 0                                     |  |
| SV056 | Deceleration time constant at emergency stop        | 0                   | 0                                       | 0                                     |  |
| SV057 | SHG control gain                                    | 0                   | 0                                       | 0                                     |  |
| SV058 | SHG control gain in spindle synchronous control     | 0                   | 0                                       | 0                                     |  |
| SV059 | Collision detection torque estimating gain          | 0                   | 0                                       | 0                                     |  |
| SV060 | Collision detection level                           | 0                   | 0                                       | 0                                     |  |
| SV061 | D/A output channel 1 data No.                       | 0                   | 0                                       | 0                                     |  |
| SV062 | D/A output channel 2 data No.                       | 0                   | 0                                       | 0                                     |  |
| SV063 | D/A output channel 1 output scale                   | 0                   | 0                                       | 0                                     |  |
| SV064 | D/A output channel 2 output scale                   | 0                   | 0                                       | 0                                     |  |
| SV065 | Tool end compensation spring constant               | _                   | 0                                       | _                                     |  |

### 3.8.1 MDS-B-SVJ2

### (1) Details for servo parameters

For parameters marked with a (PR) in the table, turn the NC power OFF after setting. After the power is turned ON again, the parameter is validated.

### / CAUTION

In the explanation on bits, set all bits not used, including blank bits, to "0".

| No.             |               | Items                                       | Details                                                                                                    | Setting range       |
|-----------------|---------------|---------------------------------------------|----------------------------------------------------------------------------------------------------|---------------------|
| 16 0001<br>(PR) | SV001<br>PC1  | Motor side gear ratio                       | For the rotary axis, set the total deceleration                                                                                                    | 1 to 32767          |
| 16 0002<br>(PR) | SV002<br>PC2  | Machine side<br>gear ratio                  | (acceleration) ratio.  Even if the gear ratio is within the setting range, the electronic gears may overflow and cause an alarm.                                                                                                    | 1 to 32767          |
| 16 0003         | SV003<br>PGN1 | Position loop<br>gain 1                     | Set the position loop gain. The standard setting is "33". The higher the setting value is, the more precisely the command can be followed and the shorter the positioning time gets, however, note that a bigger shock is applied to the machine during acceleration/deceleration.  When using the SHG control, also set SV004 (PGN2) and SV057 (SHGC).        | 1 to 200<br>(rad/s) |
| 16 0004         | SV004<br>PGN2 | Position loop<br>gain 2                     | When using the SHG control, also set SV003 (PGN1) and SV057 (SHGC). When not using the SHG control, set to "0".                                                                                                    | 0 to 999<br>(rad/s) |
| 16 0005         | SV005<br>VGN1 | Speed loop<br>gain                          | Set the speed loop gain. Set this according to the load inertia size. The higher the setting value is, the more accurate the control will be, however, vibration tends to occur. If vibration occurs, adjust by lowering by 20 to 30%. The value should be determined to be 70 to 80% of the value at the time when the vibration stops.                       | 1 to 999            |
| 16 0006         |               |                                             | Not used. Set to "0".                                                                                                    | 0                   |
| 16 0007         |               |                                             | Not used. Set to "0".                                                                                                    | 0                   |
| 16 0008         | SV008<br>VIA  | Speed loop<br>lead<br>compensation          | Set the gain of the speed loop integration control. The standard setting is "1364". During the SHG control, the standard setting is "1900". Adjust the value by increasing/decreasing it by about 100 at a time. Raise this value to improve contour tracking precision in high-speed cutting. Lower this value when the position droop vibrates (10 to 20Hz). | 1 to 9999           |
| 16 0009         | SV009<br>IQA  | Current loop q<br>axis lead<br>compensation | Set the gain of current loop. As this setting is determined by the motor's electrical characteristics, the setting is fixed for each type of                                                                                                    | 1 to 20480          |
| 16 0010         | SV010<br>IDA  | Current loop d<br>axis lead<br>compensation | motor. Set the standard values for all the parameters depending on each motor type.                                                                                                    | 1 to 20480          |
| 16 0011         | SV011<br>IQG  | Current loop q<br>axis gain                 |                                                                                                    | 1 to 2560           |
| 16 0012         | SV012<br>IDG  | Current loop d axis gain                    |                                                                                                    | 1 to 2560           |

## 3. Machine Parameters3.8 Servo Parameters

| No.     |               | Items                                        | Details                                                                                                    | Setting range                             |  |
|---------|---------------|----------------------------------------------|----------------------------------------------------------------------------------------------------|-------------------------------------------|--|
| 16 0013 | SV013<br>ILMT | Current limit<br>value                       | Set the normal current (torque) limit value. (Limit values for both + and - direction.) When the value is "500" (a standard setting), the maximum torque is determined by the specification of the motor.                                                                                                    | 0 to 500<br>(Stall [rated]<br>current %)  |  |
| 16 0014 |               | Current limit<br>value in special<br>control | Set the current (torque) limit value in a special control (initial absolute position setting, stopper control, etc). (Limit values for both of the + and - directions.) Set to "500" when not using.                                                                                                    | 0 to 500<br>(Stall [rated]<br>current %)  |  |
| 16 0015 | SV015<br>FFC  | Acceleration rate feed forward gain          | When a relative error in the synchronous control is large, apply this parameter to the axis that is delaying. The standard setting value is "0". For the SHG control, set to "100".  To adjust a relative error in acceleration/ deceleration, increase the value by 50 to 100 at a time.                                                                                                    | 0 to 999<br>(%)                           |  |
| 16 0016 | SV016<br>LMC1 | Lost motion compensation 1                   | Set this when the protrusion (that occurs due to the non-sensitive band by friction, torsion, backlash, etc) at quadrant change is too large. This compensates the torque at quadrant change. This is valid only when the lost motion compensation (SV027 (SSF1/Imc)) is selected.                                                                                                    |                                           |  |
|         |               |                                              | Type 1: When SV027 (SSF1)/ bit9, 8 (lmc)=01 Set the compensation amount based on the motor torque before the quadrant change. The standard setting is "100". Setting to "0" means the compensation amount is zero. Normally, use Type 2.                                                                                                    | -1 to 200<br>(%)                          |  |
|         |               |                                              | Type 2: When SV027 (SSF1)/ bit9, 8 (Imc)=10 Set the compensation amount based on the stall (rated) current of the motor. The standard setting is double of the friction torque. Setting to "0" means the compensation amount is zero.                                                                                                    | -1 to 100<br>(Stall [rated]<br>current %) |  |
|         |               |                                              | When you wish different compensation amount depending on the direction When SV041 (LMC2) is "0", compensate with the value of SV016 (LMC1) in both of the + and -directions. If you wish to change the compensation amount depending on the command direction, set this and SV041 (LMC2). (SV016: + direction, SV041: - direction. However, the directions may be opposite depending on other settings.) When "-1" is set, the compensation won't be performed in the direction of the command. |                                           |  |

| No.             |              | Items                            |                                                                                                    |          |                                                       | Det                       |             | ,      | Setting range |                         |        |               |                    |  |
|-----------------|--------------|----------------------------------|----------------------------------------------------------------------------------------------------|----------|-------------------------------------------------------|---------------------------|-------------|--------|---------------|-------------------------|--------|---------------|--------------------|--|
| 16 0017         | SV017        | Servo                            |                                                                                                    | F        | E                                                     | D                         | С           | В      | 3             | Α                       | 9      |               | 8                  |  |
| (PR)            | SPEC         | specification                    |                                                                                                    |          |                                                       |                           |             |        |               |                         |        |               |                    |  |
|                 |              | selection                        |                                                                                                    | 7        | 6                                                     | 5                         | 4           | 3      | 1             | 2                       | 1      |               | 0                  |  |
|                 |              |                                  |                                                                                                    | abs      |                                                       | vdir                      |             | m      | С             |                         |        |               | dmk                |  |
|                 |              |                                  |                                                                                                    |          |                                                       |                           |             |        |               |                         |        |               |                    |  |
|                 |              |                                  |                                                                                                    | bit      | Mean                                                  | ing whe                   | n "0" is s  | set    | M             | leaning when "1" is set |        |               |                    |  |
|                 |              |                                  | 0                                                                                                    | dmk      | Deceleration control stop  (O) (10 steps death)  Dyna |                           |             |        |               | amic bra                | ike si | on            |                    |  |
|                 |              |                                  | 1                                                                                                    |          | (SVJ2 s                                               | tandard)                  |             |        | _ ,           |                         |        | P             |                    |  |
|                 |              |                                  | 2                                                                                                    |          |                                                       |                           |             |        |               |                         |        |               |                    |  |
|                 |              |                                  | 3                                                                                                    | mc       | Contact                                               | or contro                 | l output ir | nvalid | Con           | itactor co              | ontrol | outp          | out valid          |  |
|                 |              |                                  | 4                                                                                                    |          |                                                       |                           |             |        |               | .=                      |        |               |                    |  |
|                 |              |                                  | 5                                                                                                    | vdir     |                                                       | N to HA33<br>r installat  |             | on     |               | 053N to l               |        |               | otor<br>osition 90 |  |
|                 |              |                                  |                                                                                                    | Vali     | standar                                               |                           | ion positi  | OII    |               | rees (B,                |        | on p          | osition so         |  |
|                 |              |                                  |                                                                                                    |          |                                                       |                           |             |        |               |                         |        |               |                    |  |
|                 |              |                                  | 6                                                                                                    |          | Inoroma                                               | ntal aant                 | ral         |        | ۸ha           | oluto no                | oition |               | ·                  |  |
|                 |              |                                  | 8                                                                                                    | abs      | increme                                               | ental cont                | roi         |        | ADS           | olute po                | SILION | CON           | lloi               |  |
|                 |              |                                  | 9                                                                                                    |          |                                                       |                           |             |        |               |                         |        |               |                    |  |
|                 |              |                                  | Α                                                                                                    |          |                                                       |                           |             |        |               |                         |        |               |                    |  |
|                 |              |                                  | B<br>C                                                                                                    |          |                                                       |                           |             |        |               |                         |        |               |                    |  |
|                 |              |                                  |                                                                                                    |          |                                                       |                           |             |        |               |                         |        |               |                    |  |
|                 |              |                                  | E                                                                                                    |          |                                                       |                           |             |        |               |                         |        |               |                    |  |
|                 |              |                                  | F                                                                                                    |          |                                                       |                           |             |        |               |                         |        |               |                    |  |
|                 |              |                                  | (Note                                                                                                    | ) Set to | 0" for b                                              | oits with n               | o particu   | lar de | scrip         | tion.                   |        |               |                    |  |
| 16 0018<br>(PR) | SV018<br>PIT | Ball screw pitch                 | Set th                                                                                                    | e ball : | screw pit                                             | ch. Set t                 | o "360" fo  | or the | rotar         | y axis.                 |        | o 32<br>m/re  |                    |  |
| 16 0019<br>(PR) |              | Position detector                |                                                                                                    |          |                                                       | , set the r<br>or detecto |             | f puls | es pe         | er one                  |        | o 10<br>o/rev |                    |  |
|                 |              | resolution                       |                                                                                                    | _        |                                                       |                           |             | Se     | etting        | yalue                   |        |               |                    |  |
|                 |              |                                  |                                                                                                    | IV       | lotor mo                                              | odel nam                  | е           | SV     | /019          | SV020                   |        |               |                    |  |
| 16 0020         | SV020        | Speed                            | HC*                                                                                                    | -E42/A   | 42/A47.                                               | HC*R-E4                   | 2/A42/A4    | 7      |               |                         |        |               |                    |  |
| (PR)            |              | detector                         |                                                                                                    | N-E42/   |                                                       | <del>-</del> •            |             | 1      | 00            | 100                     |        |               |                    |  |
|                 |              | resolution                       | l <del></del>                                                                                                    |          |                                                       | R-E33/A3                  | 3           |        |               |                         |        |               |                    |  |
|                 |              |                                  | 1 1                                                                                                    | N-E33/   |                                                       | 1 200// 10                | •           |        | 25            | 25                      |        |               |                    |  |
|                 |              |                                  | l <del> </del>                                                                                                    | SF, HC   |                                                       |                           |             |        | 16            | 16                      |        |               |                    |  |
|                 |              |                                  | l <del></del>                                                                                                    |          |                                                       |                           |             |        |               |                         |        |               |                    |  |
|                 |              |                                  | HA-FF, HC-MF   8   8                                                                                                    |          |                                                       |                           |             |        |               |                         |        |               |                    |  |
| 16 0021         | SV021<br>OLT | Overload detection time constant | Set the detection time constant of Overload 1 (Alarm 50). Set to "60" as a standard. (For machine tool builder adjustment.) |          |                                                       |                           |             |        |               | 1 t                     | o 30   | 0             |                    |  |
| 16 0022         |              | Overload                         |                                                                                                    |          |                                                       | tion level                |             |        |               |                         | 50     | to 1          | 80                 |  |
|                 | OLL          | detection<br>level               |                                                                                                    |          |                                                       | ated) curr                |             |        |               | s a                     | (S     | tall [r       | ated]              |  |
|                 |              | 10,001                           | standard. (For machine tool builder adjustment.)                                                                            |          |                                                       |                           |             |        |               | cu                      | rrent  | : %)          |                    |  |

| No.     | Items                                                                 | Details                                                                                                    | Setting range      |
|---------|-----------------------------------------------------------------------|----------------------------------------------------------------------------------------------------|--------------------|
| 16 0023 | SV023 Excessive<br>OD1 error<br>detection<br>width during<br>servo ON | Set the excessive error detection width when servo ON. <standard setting="" value="">  Rapid traverse rate (mm/min) OD1=OD2=  00*PGN1  When "0" is set, the excessive error detection will not be performed.</standard>                  | 0 to 32767<br>(mm) |
| 16 0024 | SV024 In-position<br>INP detection<br>width                           | Set the in-position detection width. Set the accuracy required for the machine. The lower the setting is, the higher the positioning accuracy gets, however, the cycle time (setting time) becomes longer. The standard setting is "50". | 0 to 32767<br>(μm) |

| No.     |       | Items    |          |      |              | Deta       | ils            |           |                   |          |             |      |     | S     | etting        | range |
|---------|-------|----------|----------|------|--------------|------------|----------------|-----------|-------------------|----------|-------------|------|-----|-------|---------------|-------|
| 16 0025 | SV025 | Motor/   |          | F    | Е            | D          | (              | 2         | В                 |          |             | 4    |     | 9     |               | 8     |
| (PR)    |       | Detector |          |      |              | pen        |                |           |                   |          |             | е    | nt  |       |               |       |
| ,       |       | type     |          | 7    | 6            | 5          | ,              | 4         | 3                 |          |             | 2    |     | 1     |               | 0     |
|         |       |          |          |      |              |            |                |           | ntyp              |          |             |      |     |       |               |       |
|         |       |          | <u> </u> |      |              |            |                | - 11      | пур               |          |             |      |     |       |               |       |
|         |       |          |          |      | 1            |            |                |           |                   |          |             |      |     |       |               |       |
|         |       |          |          | bit  |              |            |                |           | Explan            | atic     | n           |      |     |       |               |       |
|         |       |          | 0        |      |              | motor type | <del>)</del> . |           |                   |          |             |      |     |       |               |       |
|         |       |          | 1        |      | Set-<br>ting | l Av       | 1x             | 2x        | 3x 4x             | 5x       | 6x          |      | 7x  |       | 82            | (     |
|         |       |          | 3        |      | x0           | HA40N      | ļ              | ļ.,,,,,,, |                   | ļ        |             | HA   | -FF | -43   | HA4           | 3N    |
|         |       |          |          | mtyp | x1           | HA80N      |                | <u>.</u>  |                   | ļ        |             | HA   | -FF | -63   | HA8           |       |
|         |       |          | 4        |      | x2           | HA100N     |                | ļ         |                   | ļ        |             |      |     |       | HA10          | )3N   |
|         |       |          | 5        |      | x3           | HA200N     |                | ē         |                   | ļ        |             |      |     |       |               |       |
|         |       |          | 6        |      | x4           |            |                | ļ         |                   | ļ        |             |      |     |       |               |       |
|         |       |          | 7        |      | x5           |            | <u></u>        | ļ         |                   | ļ        |             |      |     |       |               |       |
|         |       |          |          |      | x6           |            |                |           |                   | ļ        |             |      |     |       |               |       |
|         |       |          |          |      | x7<br>x8     |            |                | ļ         |                   | ļ        |             |      |     |       |               |       |
|         |       |          |          |      | x9           |            |                |           |                   |          |             |      |     |       |               |       |
|         |       |          |          |      | xA           |            |                |           |                   | ļ        |             |      |     |       | HA9           | 3N    |
|         |       |          |          |      | xB           |            |                | ļ         |                   | ļ        |             |      |     |       | 11/10         | 014   |
|         |       |          |          |      | хC           |            |                | ā         |                   | ļ        |             | HA-  | FF  | 053   | HA0           | 53N   |
|         |       |          |          |      | хD           |            |                |           |                   |          |             |      |     | -13   | )             |       |
|         |       |          |          |      | хE           |            |                |           |                   |          |             |      |     | -23   | HA2           |       |
|         |       |          |          |      | хF           |            |                |           |                   |          |             | НА   | -FI | -33   | HA3           | 3N    |
|         |       |          |          |      |              |            |                |           |                   |          |             |      |     |       |               |       |
|         |       |          |          |      | Set-<br>ting | 9x         | Ax             |           | Вх                |          | Сх          |      | Dx  |       | Ex            | Fx    |
|         |       |          |          |      | x0           | HC-MF43    |                |           | C52 or<br>C-SF52  |          | C53<br>C-SF |      |     |       |               |       |
|         |       |          |          |      | x1           | HC-MF73    |                | HC        | 2102 or<br>-SF102 | НС       | 2103        | 3 or |     |       | 03R (<br>RF10 |       |
|         |       |          |          |      | x2           |            |                |           | 152 or<br>-SF152  |          |             |      |     |       | 53R o<br>RF15 |       |
|         |       |          |          |      | х3           |            |                |           | 202 or<br>-SF202  |          |             |      |     |       | 03R o<br>RF20 |       |
|         |       |          |          |      | x4           |            |                | HC<br>HC  | 352 or<br>-SF352  | НС       | -SF         | 353  |     |       |               |       |
|         |       |          |          |      | х5           |            |                |           |                   |          |             |      |     |       |               |       |
|         |       |          |          |      | х6           |            |                |           |                   |          |             |      |     |       |               |       |
|         |       |          |          |      | x7           |            | .ļ             |           |                   | ļ        |             |      |     |       |               |       |
|         |       |          |          |      | x8           |            | ļ              |           |                   | <u> </u> |             |      |     |       |               |       |
|         |       |          |          |      | x9           |            |                |           |                   | <b>ļ</b> |             |      |     |       |               |       |
|         |       |          |          |      | xA           |            | ļ              | ļ         |                   | <b>ļ</b> |             |      |     |       |               |       |
|         |       |          |          |      | хB           | LIC MEGEO  | ļ              |           |                   | <u> </u> |             |      |     |       |               |       |
|         |       |          |          |      |              |            |                | i         |                   | 1        |             |      |     |       |               |       |
|         |       |          |          |      | <b>4</b>     | HC-MF053   |                |           |                   |          |             |      |     |       |               |       |
|         |       |          |          |      | хD           | HC-MF13    |                |           |                   |          |             |      |     |       |               |       |
|         |       |          |          |      | xD<br>xE     |            |                |           |                   |          |             |      |     |       |               |       |
|         |       |          |          |      | хD           | HC-MF13    |                |           | / <b>T</b> - '    |          | 1·          |      | J 4 | #I= - |               | page) |

| No.     |              | Items                                                        |                 |                                      |                                                                                                    | Deta                                                         |                                                                                                    |                                        | Setti                                   | ng range        |        |
|---------|--------------|--------------------------------------------------------------|-----------------|--------------------------------------|----------------------------------------------------------------------------------------------------|--------------------------------------------------------------|----------------------------------------------------------------------------------------------------|----------------------------------------|-----------------------------------------|-----------------|--------|
|         |              |                                                              | (Cor            | ntinued                              | from the                                                                                                    | previous                                                     | page)                                                                                                    |                                        |                                         |                 |        |
|         |              |                                                              |                 | bit                                  |                                                                                                    |                                                              | Е                                                                                                    | xplana                                 | ition                                   |                 |        |
|         |              |                                                              | ξ<br>Δ          | ent                                  | Set the<br>Set to "2                                                                                                    | speed de<br>2".                                              | tector typ                                                                                                    | e.                                     |                                         |                 |        |
|         |              |                                                              | C<br>E<br>F     | )                                    | Set to "2                                                                                                    | position d                                                   | etector ty                                                                                                    | pe.                                    |                                         |                 |        |
| 16 0026 | SV026<br>OD2 | Excessive<br>error<br>detection<br>width during<br>servo OFF | For to (OD: Whe | he star<br>1).<br>n "0" is<br>ormed. | s set, the e                                                                                                    | ing, refer<br>excessive                                      | to the expersion to the termination to the terminat | olanation<br>ection                    | servo ON.<br>on of SV023<br>will not be | 0 to 32<br>(mm) |        |
| 16 0027 | SV027        | •                                                            |                 | F                                    | <u> </u>                                                                                                    | D                                                            | С                                                                                                    | В                                      | Α                                       | 9               | 8      |
|         | SSF1         | function                                                     |                 | aflt                                 | zrn2                                                                                                    |                                                              |                                                                                                    |                                        | ovs                                     | Im              | C      |
|         |              | selection 1                                                  | _               | 7                                    | 6                                                                                                    | 5                                                            | 4                                                                                                    | 3                                      | 2                                       | 1               | 0      |
|         |              |                                                              |                 |                                      |                                                                                                    | vf                                                           | ct                                                                                                    |                                        |                                         |                 | zup    |
|         |              |                                                              |                 |                                      |                                                                                                    |                                                              |                                                                                                    |                                        |                                         |                 |        |
|         |              |                                                              |                 | bit                                  | Mean                                                                                                    | ing wher                                                     | า "0" is s                                                                                                    | et                                     | Meaning w                               |                 |        |
|         |              |                                                              | 0               | zup                                  | Vertical a                                                                                                    | xis lift-up                                                  | control s                                                                                                    | top                                    | Vertical axis                           | lift-up co      | ntrol  |
|         |              |                                                              | 1               |                                      |                                                                                                    |                                                              |                                                                                                    |                                        | start                                   |                 |        |
|         |              |                                                              | 2               |                                      |                                                                                                    |                                                              |                                                                                                    |                                        |                                         |                 |        |
|         |              |                                                              | 3               |                                      |                                                                                                    |                                                              |                                                                                                    |                                        |                                         |                 |        |
|         |              |                                                              | 5               | vict                                 | binary.<br>00: 3<br>01: 3<br>10: 3                                                                                                    | ter compositer com<br>Jitter com<br>Jitter com<br>Jitter com | pensatioi<br>pensatioi<br>pensatioi                                                                                                    | n invali<br>n 1 pul:<br>n 2 pul:       | se<br>ses                               | n pulses        | with a |
|         |              |                                                              | 6<br>7          |                                      |                                                                                                    |                                                              |                                                                                                    |                                        |                                         |                 |        |
|         |              |                                                              | 8               | Imc                                  | (LMC2).<br>00: I<br>01: I<br>10: I<br>11: S                                                                                                    | ost motion ost motion ost motion ost motion Setting pr       | on compe<br>on compe<br>on compe<br>ohibited                                                                                                    | ensation<br>ensation<br>ensation       | n type 1<br>n type 2                    | ·               |        |
|         |              |                                                              | B               | ovs                                  | Set the compensation amount with SV031 (OVS1) and SV042 (OVS2).  00: Overshooting compensation stop 01: Overshooting compensation type 1 10: Overshooting compensation type 2 11: Setting prohibited |                                                              |                                                                                                    |                                        |                                         |                 |        |
|         |              |                                                              | D               | )                                    |                                                                                                    |                                                              |                                                                                                    |                                        |                                         |                 |        |
|         |              |                                                              |                 |                                      | Set to "1"                                                                                                    |                                                              |                                                                                                    | ······································ |                                         |                 |        |
|         |              |                                                              | <u> </u>        | •                                    | Adoptive                                                                                                    |                                                              |                                                                                                    |                                        | Adoptive filte                          | er starts       |        |
|         |              |                                                              | <u> </u>        |                                      | o "0" for b                                                                                                    | its with no                                                  | particul                                                                                                    | ar desc                                | ription.                                |                 |        |
| 16 0028 | SV028        |                                                              | Not ı           | used. S                              | Set to "0".                                                                                                    |                                                              |                                                                                                    |                                        |                                         | 0               |        |
| 16 0029 | SV029        |                                                              | Not ı           | used. S                              | Set to "0".                                                                                                    |                                                              |                                                                                                    |                                        |                                         | 0               |        |

| No.     |              | Items                                     | Details                                                                                                    | Setting range                               |
|---------|--------------|-------------------------------------------|----------------------------------------------------------------------------------------------------|---------------------------------------------|
| 16 0030 | SV030<br>IVC | Voltage<br>dead time<br>compensa-<br>tion | When 100% is set, the voltage equivalent to the logical non-energized time will be compensated. Adjust in increments of 10% from the default value 100%. If increased too much, vibration or vibration noise may be generated. When not using, set to "0".                                                                                                    | 0 to 200<br>(%)                             |
| 16 0031 |              | Overshoot-<br>ing<br>compensa-<br>tion 1  | Set this if overshooting occurs during positioning. This compensates the motor torque during positioning. This is valid only when the overshooting compensation SV027 (SSF1/ovs) is selected.                                                                                                    | -1 to 100<br>(Stall [rated]<br>current %)   |
|         |              |                                           | Type 1: When SV027 (SSF1)/ bit11, 10 (ovs)=01 Set the compensation amount based on the motor's stall (rated) current. Increase by 1% and determine the amount that overshooting doesn't occur. In Type 1, compensation during the feed forward control during circular cutting won't be performed.                                                                                                    |                                             |
|         |              |                                           | Type 2: When SV027 (SSF1)/ bit11, 10 (ovs)=10 Use this if you perform the overshooting compensation during the feed forward control during circular cutting. The setting method is the same in Type 1.                                                                                                    |                                             |
|         |              |                                           | When you wish different compensation amount depending on the direction When SV042 (OVS2) is "0", compensate with the value of SV031 (OVS1) in both of the + and -directions. If you wish to change the compensation amount depending on the command direction, set this and SV042 (OVS2). (SV031: + direction, SV042: - direction. However, the directions may be opposite depending on other settings.) When "-1" is set, the compensation won't be performed in the direction of the command. |                                             |
| 16 0032 | SV032<br>TOF | Torque<br>offset                          | Set the unbalance torque of vertical axis and inclined axis.                                                                                                    | -100 to 100<br>(Stall [rated]<br>current %) |

| No.     | ı     | tems        |             |      |               | Deta       | ails       |           |                                         | Se            | tting range |
|---------|-------|-------------|-------------|------|---------------|------------|------------|-----------|-----------------------------------------|---------------|-------------|
| 16 0033 | SV033 | Servo       |             | F    | E             | D          | С          | В         | Α                                       | 9             | 8           |
|         | SSF2  | function    |             |      |               |            |            |           | afs                                     |               |             |
|         |       | selection 2 |             | 7    | 6             | 5          | 4          | 3         | 2                                       | 1             | 0           |
|         |       |             |             |      |               | fh         | z2         |           | nfd                                     |               |             |
|         |       |             |             | bit  | Meani         | ng when    | "0" is s   | et        | Meaning w                               | hen "         | 1" is set   |
|         |       |             | 0           |      |               | _          |            |           | V038: FHz1                              |               | 10 001      |
|         |       |             | 1           |      |               | •          |            | •         | ne filter shal                          | ,             |             |
|         |       |             | 2           |      | Value         | 0          | -          | 6         | 8 A                                     | С             | Е           |
|         |       |             | 3           | 3    | Depth<br>(dB) | Infntly -  | 18.1 -12   | 2.0 -8.5  | -6.0 -4.1                               | -2.5          | -1.2        |
|         |       |             |             |      | Deep←         |            |            |           |                                         | $\rightarrow$ | Shallow     |
|         |       |             | 4           | fhz2 | Set the or    |            |            |           |                                         | 4             | 4 ====      |
|         |       |             | 5           | )    | 00: No op     | eration    | 01:22      | 50HZ      | 10:1125Hz                               | 1             | 1:750Hz     |
|         |       |             | 6           | ,    | •             |            |            |           |                                         |               |             |
|         |       |             | 9<br>A<br>E | afs  | is not de     | ep enoug   | jh (gener  | ally 70%  | aptive filter. o or more) ase the value | and th        |             |
|         |       |             | C           |      |               |            |            |           |                                         |               |             |
|         |       |             | E           | -    |               |            |            |           |                                         |               |             |
|         |       |             |             |      | to "0" for b  | its with n | o particul | ar descri | ption.                                  |               |             |

| No.     |       | Items       |       |         |         |              | Deta                                 | ils        |                    |                                    |     | Set                   | ting range |   |         |            |          |        |                       |    |     |  |
|---------|-------|-------------|-------|---------|---------|--------------|--------------------------------------|------------|--------------------|------------------------------------|-----|-----------------------|------------|---|---------|------------|----------|--------|-----------------------|----|-----|--|
| 16 0034 | SV034 | Servo       |       | F       |         | Е            | D                                    | С          | В                  | Α                                  |     | 9                     | 8          |   |         |            |          |        |                       |    |     |  |
|         | SSF3  | function    |       |         |         |              |                                      |            |                    |                                    |     |                       |            |   |         |            |          |        |                       |    |     |  |
|         |       | selection 3 |       | 7       |         | 6            | 5                                    | 4          | 3                  | 2                                  |     | 1                     | 0          |   |         |            |          |        |                       |    |     |  |
|         |       |             |       | daf2    |         | daf1         | dac2                                 | dac1       |                    | n                                  | non | 1                     |            |   |         |            |          |        |                       |    |     |  |
|         |       |             |       |         | •       |              |                                      |            |                    |                                    |     |                       |            |   |         |            |          |        |                       |    |     |  |
|         |       |             |       | bit     |         |              | ing when                             |            |                    | Meaning                            |     |                       |            |   |         |            |          |        |                       |    |     |  |
|         |       |             | 0     |         | N       |              | o monitor N                          | MAX curr   | ent disp           | olay data d                        | ha  | ngeove                | er         |   |         |            |          |        |                       |    |     |  |
|         |       |             | 1     |         |         | Set-<br>ting |                                      | current    |                    | MA                                 | Хс  | urrent                | 2          |   |         |            |          |        |                       |    |     |  |
|         |       |             | 2     | mon 2   |         | 0            | Max. curre<br>value whe<br>turned ON | n power    |                    | Max. curr<br>value for             |     |                       |            |   |         |            |          |        |                       |    |     |  |
|         |       |             |       |         |         |              |                                      |            |                    |                                    |     | 3                     |            |   | 1       | Max. curre | one seco | nd (%) | Max. curr<br>one seco | nd | (%) |  |
|         |       |             |       |         |         |              |                                      | 2          | Max. currowhen pow |                                    |     | Max. curr<br>one seco | _          | - | lue for |            |          |        |                       |    |     |  |
|         |       |             |       |         |         | 3            | Load inert                           |            |                    | -                                  |     |                       |            |   |         |            |          |        |                       |    |     |  |
|         |       |             |       |         |         | 4            | Adaptive f<br>frequency              |            | ation              | Adaptive gain (%)                  |     | •                     |            |   |         |            |          |        |                       |    |     |  |
|         |       |             |       |         |         | 5            | PN bus vo                            | oltage (V) |                    | Regenera<br>frequency<br>number of | y m | onitor (              | (The       |   |         |            |          |        |                       |    |     |  |
|         |       |             |       |         |         | 6            | Estimated for one se                 |            |                    | Max. currone seco                  |     |                       | lue for    |   |         |            |          |        |                       |    |     |  |
|         |       |             |       |         |         | 7            | Estimated for one se                 |            | •                  | Max. dist                          |     |                       |            |   |         |            |          |        |                       |    |     |  |
|         |       |             |       |         |         | 8 to F       | Setting pr                           | ohibited   |                    |                                    |     |                       |            |   |         |            |          |        |                       |    |     |  |
|         |       |             |       |         | _       | 10 .         |                                      |            | ., 1.              | 5/4                                |     | 4 .                   |            |   |         |            |          |        |                       |    |     |  |
|         |       |             |       |         |         |              | ut ch.1 ove                          |            |                    | D/A output                         |     |                       |            |   |         |            |          |        |                       |    |     |  |
|         |       |             | 6     | ·       |         |              | ut ch.2 ove<br>ut ch.1 no            |            |                    | D/A output<br>D/A output           |     |                       |            |   |         |            |          |        |                       |    |     |  |
|         |       |             | 7     | daf2    |         |              | ut ch.2 no                           |            |                    | D/A output                         |     |                       |            |   |         |            |          |        |                       |    |     |  |
|         |       |             | 8     |         |         |              |                                      |            |                    |                                    |     |                       | 3          |   |         |            |          |        |                       |    |     |  |
|         |       |             | 9     |         |         |              |                                      |            |                    |                                    |     |                       |            |   |         |            |          |        |                       |    |     |  |
|         |       |             | Α     |         | ļ       |              |                                      |            |                    |                                    |     |                       |            |   |         |            |          |        |                       |    |     |  |
|         |       |             | В     |         |         |              |                                      |            |                    |                                    |     |                       |            |   |         |            |          |        |                       |    |     |  |
|         |       |             | C     |         | ļ       |              |                                      |            |                    |                                    |     |                       |            |   |         |            |          |        |                       |    |     |  |
|         |       |             | E     | <u></u> | <b></b> |              |                                      |            |                    |                                    |     |                       |            |   |         |            |          |        |                       |    |     |  |
|         |       |             | F     | ļ       | ļ       |              |                                      |            |                    |                                    |     |                       |            |   |         |            |          |        |                       |    |     |  |
|         |       |             | (Note | e) Set  | to      | "0" for      | bits with no                         | particul   | ar desc            | ription.                           |     |                       |            |   |         |            |          |        |                       |    |     |  |

| No.           | Items       | Details |      |                                                                    |          |                                                      |                                       | Set                                       | Setting range |             |  |
|---------------|-------------|---------|------|--------------------------------------------------------------------|----------|------------------------------------------------------|---------------------------------------|-------------------------------------------|---------------|-------------|--|
| 16 0035 SV035 | Servo       |         | F    | Е                                                                  | D        | С                                                    | В                                     | Α                                         | 9             | 8           |  |
|               | function    |         | cl2n |                                                                    | clG1     |                                                      |                                       |                                           |               |             |  |
|               | selection 4 | _       | 7    | 6                                                                  | 5        | 4                                                    | 3                                     | 2                                         | 1             | 0           |  |
|               |             |         |      |                                                                    |          |                                                      |                                       |                                           |               |             |  |
|               |             |         | bit  | Mean                                                               | ing when | "0" is set                                           | : N                                   | Meaning                                   | when "1       | " is set    |  |
|               |             |         | cl2n | Set the of<br>The G1 of<br>When clowon't fun<br>Collision<br>valid |          | ection lev<br>tection lev<br>collision d<br>method 2 | vel=SV06<br>etection<br>Colli<br>inva | 60*clG1.<br>method 1<br>ision dete<br>lid | , ,           | utting feed |  |

| No.     |       | Items         |   |          |              | Detai       | ils       |             |            | Set        | tting range  |
|---------|-------|---------------|---|----------|--------------|-------------|-----------|-------------|------------|------------|--------------|
| 16 0036 | SV036 | Regenera-     |   | F        | Е            | D           | С         | В           | Α          | 9          | 8            |
| (PR)    |       | tive resistor |   |          | an           | ηр          |           |             | rty        | γp         |              |
|         |       | type          |   | 7        | 6            | 5           | 4         | 3           | 2          | 1          | 0            |
|         |       |               |   |          | em           | gx          |           |             |            |            |              |
|         |       |               |   |          | T            |             |           |             |            |            |              |
|         |       |               |   | bit      | Alvesta      | "O/O        |           | Explanati   | on         |            |              |
|         |       |               | 0 |          | Always       | set to "0(0 | 1000).    |             |            |            |              |
|         |       |               | 2 |          |              |             |           |             |            |            |              |
|         |       |               | 3 |          |              |             |           |             |            |            |              |
|         |       |               | 4 |          |              |             |           |             | nction. (S | Setting is | s prohibited |
|         |       |               |   |          |              | es with no  | descript  | tion.)      |            |            |              |
|         |       |               | 5 | emgx     | Set-<br>ting |             |           | Explar      | nation     |            |              |
|         |       |               | 6 |          | 0            | Evternal    | emerge    | ncy stop    | invalid    |            |              |
|         |       |               | 7 |          | 4            |             |           | ncy stop    |            |            |              |
|         |       |               |   | =1       |              |             | <u></u>   |             |            |            |              |
|         |       |               | 8 |          |              | egenerati   | ive resis | tor type.   |            |            |              |
|         |       |               | 9 |          | Set-         |             |           | Explan      | ation      |            |              |
|         |       |               |   | rtyp     | ting         | Drive un    | it atanda |             | resistor   | (C) / 12 A |              |
|         |       |               | Α |          | 0            |             |           | uilt-in res |            | (3732-0    | '            |
|         |       |               | В |          | 1            | Setting p   |           |             |            |            |              |
|         |       |               |   | <b>-</b> | 2            | MR-RB0      | )32       |             |            |            |              |
|         |       |               |   |          | 3            |             |           | G200W3      |            |            |              |
|         |       |               |   |          | 4            | Connecte    |           |             | 200HMK:    | 3 units    |              |
|         |       |               |   |          |              |             |           |             | 90HMK: 3   | units      |              |
|         |       |               |   |          | 5            | connecte    |           |             |            | · Giiito   |              |
|         |       |               |   |          | 6            |             |           |             | 90HMK: 3   | units      |              |
|         |       |               |   |          |              | connecte    |           |             |            |            |              |
|         |       |               |   |          | 7 to F       | Setting p   | oronibite | a           |            |            |              |
|         |       |               | С |          | Always       | set to "0(0 | 0000)".   |             |            |            |              |
|         |       |               | D |          | , awayo c    | 331.10 3(0  |           |             |            |            |              |
|         |       |               | E | amp      |              |             |           |             |            |            |              |
|         |       |               | F |          |              |             |           |             |            |            |              |
|         |       |               |   |          |              |             |           |             |            |            |              |

| No.     |               | Items                                            | Details                                                                                                    | Setting range                             |
|---------|---------------|--------------------------------------------------|----------------------------------------------------------------------------------------------------|-------------------------------------------|
| 16 0037 |               | Load inertia<br>scale                            | Set "the motor inertia + motor axis conversion load inertia" in respect to the motor inertia.  SV037 (JL) =   JI+Jm  *100  Jm: Motor inertia  JI: Motor axis conversion load inertia                                                  | 0 to 5000<br>(%)                          |
| 16 0038 |               | Notch filter frequency 1                         | Set the vibration frequency to suppress if machine vibration occurs. (Valid at 72 or more) When not using, set to "0".                                                                                                    | 0 to 3000<br>(Hz)                         |
| 16 0039 |               | Lost motion compensation timing                  | Set this when the lost motion compensation timing doest not match. Adjust by increasing the value by 10 at a time.                                                                                                    | 0 to 2000<br>(ms)                         |
| 16 0040 |               | Non-sensitive<br>band in feed<br>forward control | Set the non-sensitive bad of the lost motion compensation and overshooting compensation during the feed forward control. When "0" is set, the actual value that will be set is 2µm. Adjust by increasing by 1µm.                      | 0 to 100<br>(μm)                          |
| 16 0041 |               | Lost motion compensation 2                       | Set this with SV016 (LMC1) only when you wish to set the lost motion compensation amount to be different depending on the command directions. Set to "0" as a standard.                                                               | -1 to 200<br>(Stall [rated]<br>current %) |
| 16 0042 |               | Overshooting compensation 2                      | Set this with SV031 (OVS1) only when you wish to set the overshooting compensation amount to be different depending on the command directions. Set to "0" as a standard.                                                              |                                           |
| 16 0043 |               | Disturbance<br>observer filter<br>frequency      | Set the disturbance observer filter band. The standard setting is "300". Lower the setting by 50 at a time if vibration occurs. To use the disturbance observer, also set SV037 (JL) and SV044 (OBS2). When not using, set to "0".    | 0 to 1000<br>(rad/s)                      |
| 16 0044 |               | Disturbance<br>observer gain                     | Set the disturbance observer gain. The standard setting is "100" to "300".  To use the disturbance observer, also set SV037 (JL) and SV043 (OBS1). When not using, set to "0".                                                        | 0 to 1000<br>(%)                          |
| 16 0045 | SV045<br>TRUB | Frictional torque                                | Set the frictional torque when using the collision detection function.                                                                                                    | 0 to 100<br>(Stall [rated]<br>current %)  |
| 16 0046 | SV046         |                                                  | Not used. Set to "0".                                                                                                    | 0                                         |
| 16 0047 | SV047<br>EC   | Inductive voltage<br>compensation<br>gain        | Set the inductive voltage compensation gain. Set to "100" as a standard.  If the current FB peak exceeds the current command peak, lower the gain.                                                                                    | 0 to 200<br>(%)                           |
| 16 0048 |               | Vertical axis drop prevention time               | Input a length of time to prevent the vertical axis from dropping by delaying Ready OFF until the brake works when the emergency stop occurs. Increase the setting by 100ms at a time and set the value where the axis does not drop. | 0 to 2000<br>(ms)                         |

| No.     |                 | Items                                                           | Details                                                                                                    | Setting range                            |
|---------|-----------------|-----------------------------------------------------------------|----------------------------------------------------------------------------------------------------|------------------------------------------|
| 16 0049 | SV049<br>PGN1sp | Position loop<br>gain 1 in<br>spindle<br>synchronous<br>control | Set the position loop gain during the spindle synchronous control (synchronous tapping, synchronous control with spindle/C axis). Set the same value as the value of the spindle parameter, position loop gain in synchronous control. When performing the SHG control, set this with SV050 (PGN2sp) and SV058 (SHGCsp).                             | 1 to 200<br>(rad/s)                      |
| 16 0050 | PGN2sp          | Position loop<br>gain 2 in<br>spindle<br>synchronous<br>control | Set this with SV049 (PGN1sp) and SV058 (SHGCsp) if you wish to perform the SHG control in the spindle synchronous control (synchronous tapping, synchronous control with spindle/C axis). When not performing the SHG control, set to "0".                                                                                                    | 0 to 999<br>(rad/s)                      |
| 16 0051 | SV051           |                                                                 | Not used. Set to "0".                                                                                                    | 0                                        |
| 16 0052 | SV052           |                                                                 | Not used. Set to "0".                                                                                                    | 0                                        |
| 16 0053 | SV053<br>OD3    | width in                                                        | Set the excessive error detection width when servo ON in a special control (initial absolute position setting, stopper control, etc.).  If "0" is set, excessive error detection won't be performed when servo ON during a special control.                                                                                                    | 0 to 32767<br>(mm)                       |
| 16 0054 | SV054           |                                                                 | Not used. Set to "0".                                                                                                    | 0                                        |
| 16 0055 | SV055           |                                                                 | Not used. Set to "0".                                                                                                    | 0                                        |
| 16 0056 | SV056<br>EMGt   | Deceleration<br>time constant<br>at emergency<br>stop           | Set the time constant used for the deceleration control at emergency stop. Set a length of time that takes from rapid traverse rate (rapid) to stopping.  Normally, set the same value as the rapid traverse acceleration/deceleration time constant.                                                                                                | 0 to 5000<br>(ms)                        |
| 16 0057 | SV057<br>SHGC   | SHG control<br>gain                                             | When performing the SHG control, set this with S003 (PGN1) and SV004 (PGN2). When not performing the SHG control, set to "0".                                                                                                    | 0 to 999<br>(rad/s)                      |
| 16 0058 | SV058<br>SHGCsp | SHG control<br>gain in spindle<br>synchronous<br>control        | Set this with SV049 (PGN1sp) and SV050 (PGN2sp) if you wish to perform the SHG control in the spindle synchronous control (synchronous tapping, synchronous control with spindle/C axis).  When not performing the SHG control, set to "0".                                                                                                    | 0 to 999<br>(rad/s)                      |
| 16 0059 | SV059<br>TCNV   | Collision<br>detection<br>torque<br>estimating<br>gain          | To use the collision detection function, set the torque estimating gain. In the case of MDS-B-SVJ2, the value is the same as the load inertia ratio that includes the motor inertia. (=SV037:JL) If acceleration/deceleration is performed after setting SV034.mon=3 and SV060=0, the load inertia ratio will be displayed on the NC monitor screen. | 0 to 5000<br>(%)                         |
| 16 0060 | SV060<br>TLMT   | Collision<br>detection level                                    | When using the collision detection function, set the collision detection level during the G0 feeding. If "0" is set, none of the collision detection function will work.                                                                                                    | 0 to 200<br>(Stall [rated]<br>current %) |

| No.     | ı               | tems                                    | Details                                                                                                    | Setting range |
|---------|-----------------|-----------------------------------------|----------------------------------------------------------------------------------------------------|---------------|
| 16 0061 | SV061<br>DA1NO  | D/A output<br>channel 1<br>data No.     | Input the data number you wish to output to D/A output channel.                                                     | 0 to 102      |
| 16 0062 | SV062<br>DA2NO  | D/A output<br>channel 2<br>data No.     |                                                                                                    |               |
| 16 0063 | SV063<br>DA1MPY | D/A output<br>channel 1<br>output scale | When "0" is set, output is done with the standard output unit. Set other than "0" when you wish to change the unit. | 32767         |
| 16 0064 | SV064<br>DA2MPY | D/A output<br>channel 2<br>output scale | Set the scale with a 1/256 unit. When "256" is set, the output unit will be the same as the standard output unit.   | (Unit: 1/256) |
| 16 0065 | SV065           |                                         | Not used. Set to "0".                                                                                               | 0             |

#### (2) Initial setting value

#### (a) HC\*\*/HC\*\*R series

| N     | lotor   | HC<br>52 | HC<br>102* | HC<br>102 | HC<br>152* | HC<br>152 | HC<br>202* | HC<br>202 | HC<br>352* |
|-------|---------|----------|------------|-----------|------------|-----------|------------|-----------|------------|
| Dri   | ve unit | 06       | 07         | 10        | 10         | 20        | 10         | 20        | 20         |
| ca    | pacity  | 06       | 07         | 10        | 10         | 20        | 10         | 20        | 20         |
| SV001 | PC1     | -        | -          | -         | -          | -         | -          | -         | -          |
| SV002 | PC2     | -        | -          | -         | -          | -         | -          | -         | -          |
| SV003 | PGN1    | 33       | 33         | 33        | 33         | 33        | 33         | 33        | 33         |
| SV004 | PGN2    | 0        | 0          | 0         | 0          | 0         | 0          | 0         | 0          |
| SV005 | VGN1    | 50       | 80         | 50        | 80         | 50        | 115        | 80        | 130        |
| SV006 |         | 0        | 0          | 0         | 0          | 0         | 0          | 0         | 0          |
| SV007 |         | 0        | 0          | 0         | 0          | 0         | 0          | 0         | 0          |
| SV008 | VIA     | 1364     | 1364       | 1364      | 1364       | 1364      | 1364       | 1364      | 1364       |
| SV009 | IQA     | 8192     | 4096       | 8192      | 4096       | 8192      | 2048       | 4096      | 2048       |
| SV010 | IDA     | 8192     | 4096       | 8192      | 4096       | 8192      | 2048       | 4096      | 2048       |
| SV011 | IQG     | 512      | 256        | 384       | 256        | 384       | 256        | 384       | 256        |
| SV012 | IDG     | 512      | 256        | 384       | 256        | 384       | 256        | 384       | 256        |
| SV013 | ILMT    | 500      | 500        | 500       | 500        | 500       | 500        | 500       | 500        |
| SV014 | ILMTsp  | 500      | 500        | 500       | 500        | 500       | 500        | 500       | 500        |
| SV015 | FFC     | 0        | 0          | 0         | 0          | 0         | 0          | 0         | 0          |
| SV016 | LMC1    | 0        | 0          | 0         | 0          | 0         | 0          | 0         | 0          |
| SV017 | SPEC    | 0000     | 0000       | 0000      | 0000       | 0000      | 0000       | 0000      | 0000       |
| SV018 | PIT     | -        | -          | -         | -          | -         | -          | -         | -          |
| SV019 | RNG1    | -        | -          | -         | -          | -         | -          | -         | -          |
| SV020 | RNG2    | -        | -          | -         | -          | -         | -          | -         | -          |
| SV021 | OLT     | 60       | 60         | 60        | 60         | 60        | 60         | 60        | 60         |
| SV022 | OLL     | 150      | 150        | 150       | 150        | 150       | 150        | 150       | 150        |
| SV023 | OD1     | -        | -          | -         | -          | -         | -          | -         | -          |
| SV024 | INP     | 50       | 50         | 50        | 50         | 50        | 50         | 50        | 50         |
| SV025 | MTYP    | 22B0     | 22B1       | 22B1      | 22B2       | 22B2      | 22B3       | 22B3      | 22B4       |
| SV026 | OD2     | -        | -          | -         | -          | -         | -          | -         | -          |
| SV027 | SSF1    | 4000     | 4000       | 4000      | 4000       | 4000      | 4000       | 4000      | 4000       |
| SV028 |         | 0        | 0          | 0         | 0          | 0         | 0          | 0         | 0          |
| SV029 |         | 0        | 0          | 0         | 0          | 0         | 0          | 0         | 0          |
| SV030 | IVC     | 0        | 0          | 0         | 0          | 0         | 0          | 0         | 0          |
| SV031 | OVS1    | 0        | 0          | 0         | 0          | 0         | 0          | 0         | 0          |
| SV032 | TOF     | 0        | 0          | 0         | 0          | 0         | 0          | 0         | 0          |

| ı     | Motor   | HC<br>52 | HC<br>102* | HC<br>102 | HC<br>152* | HC<br>152 | HC<br>202* | HC<br>202 | HC<br>352* |
|-------|---------|----------|------------|-----------|------------|-----------|------------|-----------|------------|
|       | ve unit | 06       | 07         | 10        | 10         | 20        | 10         | 20        | 20         |
| SV033 | SSF2    | 0        | 0          | 0         | 0          | 0         | 0          | 0         | 0          |
| SV034 | SSF3    | 0        | 0          | 0         | 0          | 0         | 0          | 0         | 0          |
| SV035 | SSF4    | 0        | 0          | 0         | 0          | 0         | 0          | 0         | 0          |
| SV036 | PTYP    | _        | -          | -         | -          | -         | -          | -         | -          |
| SV037 | JL      | 0        | 0          | 0         | 0          | 0         | 0          | 0         | 0          |
| SV038 | FHz1    | 0        | 0          | 0         | 0          | 0         | 0          | 0         | 0          |
| SV039 | LMCD    | 0        | 0          | 0         | 0          | 0         | 0          | 0         | 0          |
| SV040 | LMCT    | 0        | 0          | 0         | 0          | 0         | 0          | 0         | 0          |
| SV041 | LMC2    | 0        | 0          | 0         | 0          | 0         | 0          | 0         | 0          |
| SV042 | OVS2    | 0        | 0          | 0         | 0          | 0         | 0          | 0         | 0          |
| SV043 | OBS1    | 0        | 0          | 0         | 0          | 0         | 0          | 0         | 0          |
| SV044 | OBS2    | 0        | 0          | 0         | 0          | 0         | 0          | 0         | 0          |
| SV045 | TRUB    | 0        | 0          | 0         | 0          | 0         | 0          | 0         | 0          |
| SV046 |         | 0        | 0          | 0         | 0          | 0         | 0          | 0         | 0          |
| SV047 | EC      | 100      | 100        | 100       | 100        | 100       | 100        | 100       | 100        |
| SV048 | EMGrt   | 0        | 0          | 0         | 0          | 0         | 0          | 0         | 0          |
| SV049 | PGN1sp  | 15       | 15         | 15        | 15         | 15        | 15         | 15        | 15         |
| SV050 | PGN2sp  | 0        | 0          | 0         | 0          | 0         | 0          | 0         | 0          |
| SV051 |         | 0        | 0          | 0         | 0          | 0         | 0          | 0         | 0          |
| SV052 |         | 0        | 0          | 0         | 0          | 0         | 0          | 0         | 0          |
| SV053 | OD3     | 0        | 0          | 0         | 0          | 0         | 0          | 0         | 0          |
| SV054 |         | 0        | 0          | 0         | 0          | 0         | 0          | 0         | 0          |
| SV055 |         | 0        | 0          | 0         | 0          | 0         | 0          | 0         | 0          |
| SV056 | EMGt    | 0        | 0          | 0         | 0          | 0         | 0          | 0         | 0          |
| SV057 | SHGC    | 0        | 0          | 0         | 0          | 0         | 0          | 0         | 0          |
| SV058 | SHGCsp  | 0        | 0          | 0         | 0          | 0         | 0          | 0         | 0          |
| SV059 | TCNV    | 0        | 0          | 0         | 0          | 0         | 0          | 0         | 0          |
| SV060 | TLMT    | 0        | 0          | 0         | 0          | 0         | 0          | 0         | 0          |
| SV061 | DA1NO   | 0        | 0          | 0         | 0          | 0         | 0          | 0         | 0          |
| SV062 | DA2NO   | 0        | 0          | 0         | 0          | 0         | 0          | 0         | 0          |
| SV063 | DA1MPY  | 0        | 0          | 0         | 0          | 0         | 0          | 0         | 0          |
| SV064 | DA2MPY  | 0        | 0          | 0         | 0          | 0         | 0          | 0         | 0          |
| SV065 |         | 0        | 0          | 0         | 0          | 0         | 0          | 0         | 0          |

| ľ     | Motor               | HC<br>53 | HC<br>103 | HC<br>153 | HC<br>203* | HC<br>103R | HC<br>153R | HC<br>203R |
|-------|---------------------|----------|-----------|-----------|------------|------------|------------|------------|
|       | ive unit<br>apacity | 06       | 10        | 20        | 20         | 10         | 10         | 20         |
| SV001 | PC1                 | -        | -         | -         | -          | -          | -          | -          |
| SV002 | PC2                 | -        | -         | -         | -          | -          | 1          | -          |
| SV003 | PGN1                | 33       | 33        | 33        | 33         | 33         | 33         | 33         |
| SV004 | PGN2                | 0        | 0         | 0         | 0          | 0          | 0          | 0          |
| SV005 | VGN1                | 80       | 80        | 80        | 100        | 10         | 10         | 10         |
| SV006 |                     | 0        | 0         | 0         | 0          | 0          | 0          | 0          |
| SV007 |                     | 0        | 0         | 0         | 0          | 0          | 0          | 0          |
| SV008 | VIA                 | 1364     | 1364      | 1364      | 1364       | 1364       | 1364       | 1364       |
| SV009 | IQA                 | 4096     | 4096      | 4096      | 2048       | 8192       | 8192       | 8192       |
| SV010 | IDA                 | 4096     | 4096      | 4096      | 2048       | 8192       | 8192       | 8192       |
| SV011 | IQG                 | 256      | 256       | 256       | 200        | 384        | 384        | 256        |
| SV012 | IDG                 | 256      | 256       | 256       | 200        | 384        | 384        | 256        |
| SV013 | ILMT                | 500      | 500       | 500       | 500        | 500        | 500        | 500        |
| SV014 | ILMTsp              | 500      | 500       | 500       | 500        | 500        | 500        | 500        |
| SV015 | FFC                 | 0        | 0         | 0         | 0          | 0          | 0          | 0          |
| SV016 | LMC1                | 0        | 0         | 0         | 0          | 0          | 0          | 0          |
| SV017 | SPEC                | 0000     | 0000      | 0000      | 0000       | 0000       | 0000       | 0000       |
| SV018 | PIT                 | -        | _         | -         | -          | -          | -          | _          |
| SV019 | RNG1                | -        | _         | -         | -          | -          | -          | _          |
| SV020 | RNG2                | -        | -         | -         | -          | -          | -          | -          |
| SV021 | OLT                 | 60       | 60        | 60        | 60         | 60         | 60         | 60         |
| SV022 | OLL                 | 150      | 150       | 150       | 150        | 150        | 150        | 150        |
| SV023 | OD1                 | -        | -         | -         | -          | -          | -          | -          |
| SV024 | INP                 | 50       | 50        | 50        | 50         | 50         | 50         | 50         |
| SV025 | MTYP                | 22C0     | 22C1      | 22C2      | 22C3       | 22E1       | 22E2       | 22E3       |
| SV026 | OD2                 | -        | -         | -         | -          | -          | -          | -          |
| SV027 | SSF1                | 4000     | 4000      | 4000      | 4000       | 4000       | 4000       | 4000       |
| SV028 |                     | 0        | 0         | 0         | 0          | 0          | 0          | 0          |
| SV029 |                     | 0        | 0         | 0         | 0          | 0          | 0          | 0          |
| SV030 | IVC                 | 0        | 0         | 0         | 0          | 0          | 0          | 0          |
| SV031 | OVS1                | 0        | 0         | 0         | 0          | 0          | 0          | 0          |
| SV032 | TOF                 | 0        | 0         | 0         | 0          | 0          | 0          | 0          |

| ı     | Vlotor              | HC<br>53 | HC<br>103 | HC<br>153 | HC<br>203* | HC<br>103R | HC<br>153R | HC<br>203R |
|-------|---------------------|----------|-----------|-----------|------------|------------|------------|------------|
|       | ive unit<br>apacity | 06       | 10        | 20        | 20         | 10         | 10         | 20         |
| SV033 | SSF2                | 0        | 0         | 0         | 0          | 0          | 0          | 0          |
| SV034 | SSF3                | 0        | 0         | 0         | 0          | 0          | 0          | 0          |
| SV035 | SSF4                | 0        | 0         | 0         | 0          | 0          | 0          | 0          |
| SV036 | PTYP                | -        | -         | -         | -          | -          | -          | -          |
| SV037 | JL                  | 0        | 0         | 0         | 0          | 0          | 0          | 0          |
| SV038 | FHz1                | 0        | 0         | 0         | 0          | 0          | 0          | 0          |
| SV039 | LMCD                | 0        | 0         | 0         | 0          | 0          | 0          | 0          |
| SV040 | LMCT                | 0        | 0         | 0         | 0          | 0          | 0          | 0          |
| SV041 | LMC2                | 0        | 0         | 0         | 0          | 0          | 0          | 0          |
| SV042 | OVS2                | 0        | 0         | 0         | 0          | 0          | 0          | 0          |
| SV043 | OBS1                | 0        | 0         | 0         | 0          | 0          | 0          | 0          |
| SV044 | OBS2                | 0        | 0         | 0         | 0          | 0          | 0          | 0          |
| SV045 | TRUB                | 0        | 0         | 0         | 0          | 0          | 0          | 0          |
| SV046 |                     | 0        | 0         | 0         | 0          | 0          | 0          | 0          |
| SV047 | EC                  | 100      | 100       | 100       | 100        | 100        | 100        | 100        |
| SV048 | EMGrt               | 0        | 0         | 0         | 0          | 0          | 0          | 0          |
| SV049 | PGN1sp              | 15       | 15        | 15        | 15         | 15         | 15         | 15         |
| SV050 | PGN2sp              | 0        | 0         | 0         | 0          | 0          | 0          | 0          |
| SV051 | ·                   | 0        | 0         | 0         | 0          | 0          | 0          | 0          |
| SV052 |                     | 0        | 0         | 0         | 0          | 0          | 0          | 0          |
| SV053 | OD3                 | 0        | 0         | 0         | 0          | 0          | 0          | 0          |
| SV054 |                     | 0        | 0         | 0         | 0          | 0          | 0          | 0          |
| SV055 |                     | 0        | 0         | 0         | 0          | 0          | 0          | 0          |
| SV056 | EMGt                | 0        | 0         | 0         | 0          | 0          | 0          | 0          |
| SV057 | SHGC                | 0        | 0         | 0         | 0          | 0          | 0          | 0          |
| SV058 | SHGCsp              | 0        | 0         | 0         | 0          | 0          | 0          | 0          |
| SV059 | TCNV                | 0        | 0         | 0         | 0          | 0          | 0          | 0          |
| SV060 | TLMT                | 0        | 0         | 0         | 0          | 0          | 0          | 0          |
| SV061 | DA1NO               | 0        | 0         | 0         | 0          | 0          | 0          | 0          |
| SV062 | DA2NO               | 0        | 0         | 0         | 0          | 0          | 0          | 0          |
| SV063 | DA1MPY              | 0        | 0         | 0         | 0          | 0          | 0          | 0          |
| SV064 | DA2MPY              | 0        | 0         | 0         | 0          | 0          | 0          | 0          |
| SV065 |                     | 0        | 0         | 0         | 0          | 0          | 0          | 0          |

#### (b) HA\*\*N series

| M     | otor              | HA<br>40N | HA<br>80N | HA<br>100N | HA<br>200N* | HA<br>053N | HA<br>13N | HA<br>23N | HA<br>33N | HA<br>43N | HA<br>83N | HA<br>103N* |
|-------|-------------------|-----------|-----------|------------|-------------|------------|-----------|-----------|-----------|-----------|-----------|-------------|
|       | ve unit<br>pacity | 06        | 10        | 20         | 20          | 01         | 01        | 03        | 03        | 06        | 10        | 20          |
| SV001 | PC1               | -         | -         | -          | -           | -          | -         | -         | -         | -         | -         | -           |
| SV002 | PC2               | -         | -         | -          | -           | -          | -         | -         | -         | -         | -         | -           |
| SV003 | PGN1              | 33        | 33        | 33         | 33          | 33         | 33        | 33        | 33        | 33        | 33        | 33          |
| SV004 | PGN2              | 0         | 0         | 0          | 0           | 0          | 0         | 0         | 0         | 0         | 0         | 0           |
| SV005 | VGN1              | 90        | 150       | 150        | 220         | 35         | 35        | 35        | 35        | 120       | 150       | 180         |
| SV006 |                   | 0         | 0         | 0          | 0           | 0          | 0         | 0         | 0         | 0         | 0         | 0           |
| SV007 |                   | 0         | 0         | 0          | 0           | 0          | 0         | 0         | 0         | 0         | 0         | 0           |
| SV008 | VIA               | 1364      | 1364      | 1364       | 1364        | 1364       | 1364      | 1364      | 1364      | 1364      | 1364      | 1364        |
| SV009 | IQA               | 2048      | 2048      | 2048       | 2048        | 2048       | 2048      | 2048      | 2048      | 2048      | 2048      | 2048        |
| SV010 | IDA               | 2048      | 2048      | 2048       | 2048        | 2048       | 2048      | 2048      | 2048      | 2048      | 2048      | 2048        |
| SV011 | IQG               | 512       | 512       | 512        | 200         | 256        | 256       | 256       | 256       | 512       | 512       | 512         |
| SV012 | IDG               | 512       | 512       | 512        | 200         | 256        | 256       | 256       | 256       | 512       | 512       | 512         |
| SV013 | ILMT              | 500       | 500       | 500        | 500         | 500        | 500       | 500       | 500       | 500       | 500       | 500         |
| SV014 | ILMTsp            | 500       | 500       | 500        | 500         | 500        | 500       | 500       | 500       | 500       | 500       | 500         |
| SV015 | FFC               | 0         | 0         | 0          | 0           | 0          | 0         | 0         | 0         | 0         | 0         | 0           |
| SV016 | LMC1              | 0         | 0         | 0          | 0           | 0          | 0         | 0         | 0         | 0         | 0         | 0           |
| SV017 | SPEC              | 0000      | 0000      | 0000       | 0000        | 0000       | 0000      | 0000      | 0000      | 0000      | 0000      | 0000        |
| SV018 | PIT               | -         | -         | -          | -           | -          | -         | -         | -         | -         | -         | -           |
| SV019 | RNG1              | _         | -         | -          | -           | -          | -         | -         | -         | -         | -         | -           |
| SV020 | RNG2              | -         | -         | -          | -           | -          | -         | -         | -         | -         | -         | -           |
| SV021 | OLT               | 60        | 60        | 60         | 60          | 60         | 60        | 60        | 60        | 60        | 60        | 60          |
| SV022 | OLL               | 150       | 150       | 150        | 150         | 150        | 150       | 150       | 150       | 150       | 150       | 150         |
| SV023 | OD1               | _         | -         | -          | -           | -          | -         | -         | -         | -         | -         | _           |
| SV024 | INP               | 50        | 50        | 50         | 50          | 50         | 50        | 50        | 50        | 50        | 50        | 50          |
| SV025 | MTYP              | 2200      | 2201      | 2202       | 2203        | 228C       | 228D      | 228E      | 228F      | 2280      | 2281      | 2282        |
| SV026 | OD2               | -         | -         | -          | -           | -          | -         | -         | -         | -         | -         | -           |
| SV027 | SSF1              | 4000      | 4000      | 4000       | 4000        | 4000       | 4000      | 4000      | 4000      | 4000      | 4000      | 4000        |
| SV028 |                   | 0         | 0         | 0          | 0           | 0          | 0         | 0         | 0         | 0         | 0         | 0           |
| SV029 |                   | 0         | 0         | 0          | 0           | 0          | 0         | 0         | 0         | 0         | 0         | 0           |
| SV030 | IVC               | 0         | 0         | 0          | 0           | 0          | 0         | 0         | 0         | 0         | 0         | 0           |
| SV031 | OVS1              | 0         | 0         | 0          | 0           | 0          | 0         | 0         | 0         | 0         | 0         | 0           |
| SV032 | TOF               | 0         | 0         | 0          | 0           | 0          | 0         | 0         | 0         | 0         | 0         | 0           |

| M     | otor             | HA<br>40N | HA<br>80N | HA<br>100N | HA<br>200N* | HA<br>053N | HA<br>13N | HA<br>23N | HA<br>33N | HA<br>43N | HA<br>83N | HA<br>103N* |
|-------|------------------|-----------|-----------|------------|-------------|------------|-----------|-----------|-----------|-----------|-----------|-------------|
|       | e unit<br>pacity | 06        | 10        | 20         | 20          | 01         | 01        | 03        | 03        | 06        | 10        | 20          |
| SV033 | SSF2             | 0         | 0         | 0          | 0           | 0          | 0         | 0         | 0         | 0         | 0         | 0           |
| SV034 | SSF3             | 0         | 0         | 0          | 0           | 0          | 0         | 0         | 0         | 0         | 0         | 0           |
| SV035 | SSF4             | 0         | 0         | 0          | 0           | 0          | 0         | 0         | 0         | 0         | 0         | 0           |
| SV036 | PTYP             | -         | -         | -          | -           | -          | -         | -         | -         | -         | -         | -           |
| SV037 | JL               | 0         | 0         | 0          | 0           | 0          | 0         | 0         | 0         | 0         | 0         | 0           |
| SV038 | FHz1             | 0         | 0         | 0          | 0           | 0          | 0         | 0         | 0         | 0         | 0         | 0           |
| SV039 | LMCD             | 0         | 0         | 0          | 0           | 0          | 0         | 0         | 0         | 0         | 0         | 0           |
| SV040 | LMCT             | 0         | 0         | 0          | 0           | 0          | 0         | 0         | 0         | 0         | 0         | 0           |
| SV041 | LMC2             | 0         | 0         | 0          | 0           | 0          | 0         | 0         | 0         | 0         | 0         | 0           |
| SV042 | OVS2             | 0         | 0         | 0          | 0           | 0          | 0         | 0         | 0         | 0         | 0         | 0           |
| SV043 | OBS1             | 0         | 0         | 0          | 0           | 0          | 0         | 0         | 0         | 0         | 0         | 0           |
| SV044 | OBS2             | 0         | 0         | 0          | 0           | 0          | 0         | 0         | 0         | 0         | 0         | 0           |
| SV045 | TRUB             | 0         | 0         | 0          | 0           | 0          | 0         | 0         | 0         | 0         | 0         | 0           |
| SV046 |                  | 0         | 0         | 0          | 0           | 0          | 0         | 0         | 0         | 0         | 0         | 0           |
| SV047 | EC               | 100       | 100       | 100        | 100         | 100        | 100       | 100       | 100       | 100       | 100       | 100         |
| SV048 | EMGrt            | 0         | 0         | 0          | 0           | 0          | 0         | 0         | 0         | 0         | 0         | 0           |
| SV049 | PGN1sp           | 15        | 15        | 15         | 15          | 15         | 15        | 15        | 15        | 15        | 15        | 15          |
| SV050 | PGN2sp           | 0         | 0         | 0          | 0           | 0          | 0         | 0         | 0         | 0         | 0         | 0           |
| SV051 |                  | 0         | 0         | 0          | 0           | 0          | 0         | 0         | 0         | 0         | 0         | 0           |
| SV052 |                  | 0         | 0         | 0          | 0           | 0          | 0         | 0         | 0         | 0         | 0         | 0           |
| SV053 | OD3              | 0         | 0         | 0          | 0           | 0          | 0         | 0         | 0         | 0         | 0         | 0           |
| SV054 |                  | 0         | 0         | 0          | 0           | 0          | 0         | 0         | 0         | 0         | 0         | 0           |
| SV055 |                  | 0         | 0         | 0          | 0           | 0          | 0         | 0         | 0         | 0         | 0         | 0           |
| SV056 | EMGt             | 0         | 0         | 0          | 0           | 0          | 0         | 0         | 0         | 0         | 0         | 0           |
| SV057 | SHGC             | 0         | 0         | 0          | 0           | 0          | 0         | 0         | 0         | 0         | 0         | 0           |
| SV058 | SHGCsp           | 0         | 0         | 0          | 0           | 0          | 0         | 0         | 0         | 0         | 0         | 0           |
| SV059 | TCNV             | 0         | 0         | 0          | 0           | 0          | 0         | 0         | 0         | 0         | 0         | 0           |
| SV060 | TLMT             | 0         | 0         | 0          | 0           | 0          | 0         | 0         | 0         | 0         | 0         | 0           |
| SV061 | DA1NO            | 0         | 0         | 0          | 0           | 0          | 0         | 0         | 0         | 0         | 0         | 0           |
| SV062 | DA2NO            | 0         | 0         | 0          | 0           | 0          | 0         | 0         | 0         | 0         | 0         | 0           |
| SV063 | DA1MPY           | 0         | 0         | 0          | 0           | 0          | 0         | 0         | 0         | 0         | 0         | 0           |
| SV064 | DA2MPY           | 0         | 0         | 0          | 0           | 0          | 0         | 0         | 0         | 0         | 0         | 0           |
| SV065 |                  | 0         | 0         | 0          | 0           | 0          | 0         | 0         | 0         | 0         | 0         | 0           |

#### (c) HC-SF series

| M     | otor   | HC-SF<br>52 | HC-SF<br>102 | HC-SF<br>152 | HC-SF<br>202 | HC-SF<br>352 | HC-SF<br>53 | HC-SF<br>103 | HC-SF<br>153 | HC-SF<br>203 | HC-SF<br>353 |
|-------|--------|-------------|--------------|--------------|--------------|--------------|-------------|--------------|--------------|--------------|--------------|
|       | e unit | 06          | 07           | 10           | 10           | 20           | 06          | 07           | 10           | 10           | 20           |
| SV001 | PC1    | -           | -            | -            | -            | -            | -           | -            | -            | -            | -            |
| SV002 | PC2    | -           | -            | -            | -            | -            | -           | -            | -            | -            | -            |
| SV003 | PGN1   | 33          | 33           | 33           | 33           | 33           | 33          | 33           | 33           | 33           | 33           |
| SV004 | PGN2   | 0           | 0            | 0            | 0            | 0            | 0           | 0            | 0            | 0            | 0            |
| SV005 | VGN1   | 80          | 80           | 80           | 120          | 130          | 90          | 90           | 130          | 180          | 180          |
| SV006 |        | 0           | 0            | 0            | 0            | 0            | 0           | 0            | 0            | 0            | 0            |
| SV007 |        | 0           | 0            | 0            | 0            | 0            | 0           | 0            | 0            | 0            | 0            |
| SV008 | VIA    | 1364        | 1364         | 1364         | 1364         | 1364         | 1364        | 1364         | 1364         | 1364         | 1364         |
| SV009 | IQA    | 8192        | 4096         | 4096         | 2048         | 2048         | 4096        | 4096         | 2048         | 2048         | 2048         |
| SV010 | IDA    | 8192        | 4096         | 4096         | 2048         | 2048         | 4096        | 4096         | 2048         | 2048         | 2048         |
| SV011 | IQG    | 500         | 300          | 300          | 300          | 250          | 250         | 250          | 200          | 200          | 200          |
| SV012 | IDG    | 500         | 300          | 300          | 300          | 250          | 250         | 250          | 200          | 200          | 200          |
| SV013 | ILMT   | 500         | 500          | 500          | 500          | 500          | 500         | 500          | 500          | 500          | 500          |
| SV014 | ILMTsp | 500         | 500          | 500          | 500          | 500          | 500         | 500          | 500          | 500          | 500          |
| SV015 | FFC    | 0           | 0            | 0            | 0            | 0            | 0           | 0            | 0            | 0            | 0            |
| SV016 | LMC1   | 0           | 0            | 0            | 0            | 0            | 0           | 0            | 0            | 0            | 0            |
| SV017 | SPEC   | 0000        | 0000         | 0000         | 0000         | 0000         | 0000        | 0000         | 0000         | 0000         | 0000         |
| SV018 | PIT    | -           | -            | -            | -            | -            | -           | -            | -            | -            | -            |
| SV019 | RNG1   | 16          | 16           | 16           | 16           | 16           | 16          | 16           | 16           | 16           | 16           |
| SV020 | RNG2   | 16          | 16           | 16           | 16           | 16           | 16          | 16           | 16           | 16           | 16           |
| SV021 | OLT    | 60          | 60           | 60           | 60           | 60           | 60          | 60           | 60           | 60           | 60           |
| SV022 | OLL    | 150         | 150          | 150          | 150          | 150          | 150         | 150          | 150          | 150          | 150          |
| SV023 | OD1    | -           | -            | -            | -            | -            | -           | -            | -            | -            | -            |
| SV024 | INP    | 50          | 50           | 50           | 50           | 50           | 50          | 50           | 50           | 50           | 50           |
| SV025 | MTYP   | 22B0        | 22B1         | 22B2         | 22B3         | 22B4         | 22C0        | 22C1         | 22C2         | 22C3         | 22C4         |
| SV026 | OD2    | -           | -            | -            | -            | -            | -           | -            | -            | -            | -            |
| SV027 | SSF1   | 4000        | 4000         | 4000         | 4000         | 4000         | 4000        | 4000         | 4000         | 4000         | 4000         |
| SV028 |        | 0           | 0            | 0            | 0            | 0            | 0           | 0            | 0            | 0            | 0            |
| SV029 |        | 0           | 0            | 0            | 0            | 0            | 0           | 0            | 0            | 0            | 0            |
| SV030 | IVC    | 0           | 0            | 0            | 0            | 0            | 0           | 0            | 0            | 0            | 0            |
| SV031 | OVS1   | 0           | 0            | 0            | 0            | 0            | 0           | 0            | 0            | 0            | 0            |
| SV032 | TOF    | 0           | 0            | 0            | 0            | 0            | 0           | 0            | 0            | 0            | 0            |

| M     | otor    | HC-SF<br>52 | HC-SF<br>102 | HC-SF<br>152 | HC-SF<br>202 | HC-SF<br>352 | HC-SF<br>53 | HC-SF<br>103 | HC-SF<br>153 | HC-SF<br>203 | HC-SF<br>353 |
|-------|---------|-------------|--------------|--------------|--------------|--------------|-------------|--------------|--------------|--------------|--------------|
| Driv  | /e unit | 06          | 07           | 10           | 10           | 20           | 06          | 07           | 10           | 10           | 20           |
| ca    | oacity  | 06          | 07           | 10           | 10           | 20           | 06          | 07           | 10           | 10           | 20           |
| SV033 | SSF2    | 0           | 0            | 0            | 0            | 0            | 0           | 0            | 0            | 0            | 0            |
| SV034 | SSF3    | 0           | 0            | 0            | 0            | 0            | 0           | 0            | 0            | 0            | 0            |
| SV035 | SSF4    | 0           | 0            | 0            | 0            | 0            | 0           | 0            | 0            | 0            | 0            |
| SV036 | PTYP    | -           | -            | •            | •            | •            | -           | •            | ı            | -            | -            |
| SV037 | JL      | 0           | 0            | 0            | 0            | 0            | 0           | 0            | 0            | 0            | 0            |
| SV038 | FHz1    | 0           | 0            | 0            | 0            | 0            | 0           | 0            | 0            | 0            | 0            |
| SV039 | LMCD    | 0           | 0            | 0            | 0            | 0            | 0           | 0            | 0            | 0            | 0            |
| SV040 | LMCT    | 0           | 0            | 0            | 0            | 0            | 0           | 0            | 0            | 0            | 0            |
| SV041 | LMC2    | 0           | 0            | 0            | 0            | 0            | 0           | 0            | 0            | 0            | 0            |
| SV042 | OVS2    | 0           | 0            | 0            | 0            | 0            | 0           | 0            | 0            | 0            | 0            |
| SV043 | OBS1    | 0           | 0            | 0            | 0            | 0            | 0           | 0            | 0            | 0            | 0            |
| SV044 | OBS2    | 0           | 0            | 0            | 0            | 0            | 0           | 0            | 0            | 0            | 0            |
| SV045 | TRUB    | 0           | 0            | 0            | 0            | 0            | 0           | 0            | 0            | 0            | 0            |
| SV046 |         | 0           | 0            | 0            | 0            | 0            | 0           | 0            | 0            | 0            | 0            |
| SV047 | EC      | 100         | 100          | 100          | 100          | 100          | 100         | 100          | 100          | 100          | 100          |
| SV048 | EMGrt   | 0           | 0            | 0            | 0            | 0            | 0           | 0            | 0            | 0            | 0            |
| SV049 | PGN1sp  | 15          | 15           | 15           | 15           | 15           | 15          | 15           | 15           | 15           | 15           |
| SV050 | PGN2sp  | 0           | 0            | 0            | 0            | 0            | 0           | 0            | 0            | 0            | 0            |
| SV051 |         | 0           | 0            | 0            | 0            | 0            | 0           | 0            | 0            | 0            | 0            |
| SV052 |         | 0           | 0            | 0            | 0            | 0            | 0           | 0            | 0            | 0            | 0            |
| SV053 | OD3     | 0           | 0            | 0            | 0            | 0            | 0           | 0            | 0            | 0            | 0            |
| SV054 |         | 0           | 0            | 0            | 0            | 0            | 0           | 0            | 0            | 0            | 0            |
| SV055 |         | 0           | 0            | 0            | 0            | 0            | 0           | 0            | 0            | 0            | 0            |
| SV056 | EMGt    | 0           | 0            | 0            | 0            | 0            | 0           | 0            | 0            | 0            | 0            |
| SV057 | SHGC    | 0           | 0            | 0            | 0            | 0            | 0           | 0            | 0            | 0            | 0            |
| SV058 | SHGCsp  | 0           | 0            | 0            | 0            | 0            | 0           | 0            | 0            | 0            | 0            |
| SV059 | TCNV    | 0           | 0            | 0            | 0            | 0            | 0           | 0            | 0            | 0            | 0            |
| SV060 | TLMT    | 0           | 0            | 0            | 0            | 0            | 0           | 0            | 0            | 0            | 0            |
| SV061 | DA1NO   | 0           | 0            | 0            | 0            | 0            | 0           | 0            | 0            | 0            | 0            |
| SV062 | DA2NO   | 0           | 0            | 0            | 0            | 0            | 0           | 0            | 0            | 0            | 0            |
| SV063 | DA1MPY  | 0           | 0            | 0            | 0            | 0            | 0           | 0            | 0            | 0            | 0            |
| SV064 | DA2MPY  | 0           | 0            | 0            | 0            | 0            | 0           | 0            | 0            | 0            | 0            |
| SV065 |         | 0           | 0            | 0            | 0            | 0            | 0           | 0            | 0            | 0            | 0            |

#### (d) HC-RF/HA-FF series

| N     | Motor   | HC-RF<br>103 | HC-RF<br>153 | HC-RF<br>203 | HA-FF<br>053 | HA-FF<br>13 | HA-FF<br>23 | HA-FF<br>33 | HA-FF<br>43 | HA-FF<br>63 |
|-------|---------|--------------|--------------|--------------|--------------|-------------|-------------|-------------|-------------|-------------|
| Dri   | ve unit | 4.0          | 4.0          |              | 0.4          | 0.4         |             |             |             |             |
| ca    | pacity  | 10           | 10           | 20           | 01           | 01          | 03          | 03          | 04          | 06          |
| SV001 | PC1     | -            | -            | -            | -            | _           | _           | _           | _           | _           |
| SV002 | PC2     | -            | -            | _            | _            | _           | _           | _           | _           | _           |
| SV003 | PGN1    | 33           | 33           | 33           | 33           | 33          | 33          | 33          | 33          | 33          |
| SV004 | PGN2    | 0            | 0            | 0            | 0            | 0           | 0           | 0           | 0           | 0           |
| SV005 | VGN1    | 10           | 10           | 10           | 10           | 13          | 13          | 18          | 20          | 20          |
| SV006 |         | 0            | 0            | 0            | 0            | 0           | 0           | 0           | 0           | 0           |
| SV007 |         | 0            | 0            | 0            | 0            | 0           | 0           | 0           | 0           | 0           |
| SV008 | VIA     | 1364         | 1364         | 1364         | 1364         | 1364        | 1364        | 1364        | 1364        | 1364        |
| SV009 | IQA     | 8192         | 8192         | 8192         | 8192         | 4096        | 4096        | 4096        | 4096        | 4096        |
| SV010 | IDA     | 8192         | 8192         | 8192         | 8192         | 4096        | 4096        | 4096        | 4096        | 4096        |
| SV011 | IQG     | 384          | 384          | 256          | 500          | 300         | 700         | 500         | 700         | 700         |
| SV012 | IDG     | 384          | 384          | 256          | 500          | 300         | 700         | 500         | 700         | 700         |
| SV013 | ILMT    | 500          | 500          | 500          | 500          | 500         | 500         | 500         | 500         | 500         |
| SV014 | ILMTsp  | 500          | 500          | 500          | 500          | 500         | 500         | 500         | 500         | 500         |
| SV015 | FFC     | 0            | 0            | 0            | 0            | 0           | 0           | 0           | 0           | 0           |
| SV016 | LMC1    | 0            | 0            | 0            | 0            | 0           | 0           | 0           | 0           | 0           |
| SV017 | SPEC    | 0000         | 0000         | 0000         | 0000         | 0000        | 0000        | 0000        | 0000        | 0000        |
| SV018 | PIT     | -            | 1            | 1            | 1            | -           | 1           | -           | -           | 1           |
| SV019 | RNG1    | 16           | 16           | 16           | 8            | 8           | 8           | 8           | 8           | 8           |
| SV020 | RNG2    | 16           | 16           | 16           | 8            | 8           | 8           | 8           | 8           | 8           |
| SV021 | OLT     | 60           | 60           | 60           | 60           | 60          | 60          | 60          | 60          | 60          |
| SV022 | OLL     | 150          | 150          | 150          | 150          | 150         | 150         | 150         | 150         | 150         |
| SV023 | OD1     | -            | 1            | -            | 1            | -           | -           | -           | -           | -           |
| SV024 | INP     | 50           | 50           | 50           | 50           | 50          | 50          | 50          | 50          | 50          |
| SV025 | MTYP    | 22E1         | 22E2         | 22E3         | 227C         | 227D        | 227E        | 227F        | 2270        | 2271        |
| SV026 | OD2     | -            | •            | -            | •            | -           | -           | -           | -           | -           |
| SV027 | SSF1    | 4000         | 4000         | 4000         | 4000         | 4000        | 4000        | 4000        | 4000        | 4000        |
| SV028 |         | 0            | 0            | 0            | 0            | 0           | 0           | 0           | 0           | 0           |
| SV029 |         | 0            | 0            | 0            | 0            | 0           | 0           | 0           | 0           | 0           |
| SV030 | IVC     | 0            | 0            | 0            | 0            | 0           | 0           | 0           | 0           | 0           |
| SV031 | OVS1    | 0            | 0            | 0            | 0            | 0           | 0           | 0           | 0           | 0           |
| SV032 | TOF     | 0            | 0            | 0            | 0            | 0           | 0           | 0           | 0           | 0           |

| N     | lotor   | HC-RF<br>103 | HC-RF<br>153 | HC-RF<br>203 | HA-FF<br>053 | HA-FF<br>13 | HA-FF<br>23 | HA-FF<br>33 | HA-FF<br>43 | HA-FF<br>63 |
|-------|---------|--------------|--------------|--------------|--------------|-------------|-------------|-------------|-------------|-------------|
|       | ve unit | 10           | 10           | 20           | 01           | 01          | 03          | 03          | 04          | 06          |
| ca    | pacity  | 10           | 10           | 20           | <u> </u>     | 01          |             |             | 0-1         |             |
| SV033 | SSF2    | 0            | 0            | 0            | 0            | 0           | 0           | 0           | 0           | 0           |
| SV034 | SSF3    | 0            | 0            | 0            | 0            | 0           | 0           | 0           | 0           | 0           |
| SV035 | SSF4    | 0            | 0            | 0            | 0            | 0           | 0           | 0           | 0           | 0           |
| SV036 | PTYP    | -            | 1            | 1            | -            | -           | -           | 1           | -           | -           |
| SV037 | JL      | 0            | 0            | 0            | 0            | 0           | 0           | 0           | 0           | 0           |
| SV038 | FHz1    | 0            | 0            | 0            | 0            | 0           | 0           | 0           | 0           | 0           |
| SV039 | LMCD    | 0            | 0            | 0            | 0            | 0           | 0           | 0           | 0           | 0           |
| SV040 | LMCT    | 0            | 0            | 0            | 0            | 0           | 0           | 0           | 0           | 0           |
| SV041 | LMC2    | 0            | 0            | 0            | 0            | 0           | 0           | 0           | 0           | 0           |
| SV042 | OVS2    | 0            | 0            | 0            | 0            | 0           | 0           | 0           | 0           | 0           |
| SV043 | OBS1    | 0            | 0            | 0            | 0            | 0           | 0           | 0           | 0           | 0           |
| SV044 | OBS2    | 0            | 0            | 0            | 0            | 0           | 0           | 0           | 0           | 0           |
| SV045 | TRUB    | 0            | 0            | 0            | 0            | 0           | 0           | 0           | 0           | 0           |
| SV046 |         | 0            | 0            | 0            | 0            | 0           | 0           | 0           | 0           | 0           |
| SV047 | EC      | 100          | 100          | 100          | 100          | 100         | 100         | 100         | 100         | 100         |
| SV048 | EMGrt   | 0            | 0            | 0            | 0            | 0           | 0           | 0           | 0           | 0           |
| SV049 | PGN1sp  | 15           | 15           | 15           | 15           | 15          | 15          | 15          | 15          | 15          |
| SV050 | PGN2sp  | 0            | 0            | 0            | 0            | 0           | 0           | 0           | 0           | 0           |
| SV051 |         | 0            | 0            | 0            | 0            | 0           | 0           | 0           | 0           | 0           |
| SV052 |         | 0            | 0            | 0            | 0            | 0           | 0           | 0           | 0           | 0           |
| SV053 | OD3     | 0            | 0            | 0            | 0            | 0           | 0           | 0           | 0           | 0           |
| SV054 |         | 0            | 0            | 0            | 0            | 0           | 0           | 0           | 0           | 0           |
| SV055 |         | 0            | 0            | 0            | 0            | 0           | 0           | 0           | 0           | 0           |
| SV056 | EMGt    | 0            | 0            | 0            | 0            | 0           | 0           | 0           | 0           | 0           |
| SV057 | SHGC    | 0            | 0            | 0            | 0            | 0           | 0           | 0           | 0           | 0           |
| SV058 | SHGCsp  | 0            | 0            | 0            | 0            | 0           | 0           | 0           | 0           | 0           |
| SV059 | TCNV    | 0            | 0            | 0            | 0            | 0           | 0           | 0           | 0           | 0           |
| SV060 | TLMT    | 0            | 0            | 0            | 0            | 0           | 0           | 0           | 0           | 0           |
| SV061 | DA1NO   | 0            | 0            | 0            | 0            | 0           | 0           | 0           | 0           | 0           |
| SV062 | DA2NO   | 0            | 0            | 0            | 0            | 0           | 0           | 0           | 0           | 0           |
| SV063 | DA1MPY  | 0            | 0            | 0            | 0            | 0           | 0           | 0           | 0           | 0           |
| SV064 | DA2MPY  | 0            | 0            | 0            | 0            | 0           | 0           | 0           | 0           | 0           |
| SV065 |         | 0            | 0            | 0            | 0            | 0           | 0           | 0           | 0           | 0           |

#### (e) HC-MF series

| N     | Notor             | HC-MF<br>053 | HC-MF<br>13 | HC-MF<br>23 | HC-MF<br>43 | HC-MF<br>73 |
|-------|-------------------|--------------|-------------|-------------|-------------|-------------|
|       | ve unit<br>pacity | 01           | 01          | 03          | 04          | 07          |
| SV001 | PC1               | -            | -           | -           | -           | -           |
| SV002 | PC2               | -            | -           | -           | -           | -           |
| SV003 | PGN1              | 33           | 33          | 33          | 33          | 33          |
| SV004 | PGN2              | 0            | 0           | 0           | 0           | 0           |
| SV005 | VGN1              | 6            | 6           | 6           | 6           | 8           |
| SV006 |                   | 0            | 0           | 0           | 0           | 0           |
| SV007 |                   | 0            | 0           | 0           | 0           | 0           |
| SV008 | VIA               | 1364         | 1364        | 1364        | 1364        | 1364        |
| SV009 | IQA               | 4096         | 4096        | 4096        | 4096        | 4096        |
| SV010 | IDA               | 4096         | 4096        | 4096        | 4096        | 4096        |
| SV011 | IQG               | 200          | 300         | 400         | 300         | 300         |
| SV012 | IDG               | 200          | 300         | 400         | 300         | 300         |
| SV013 | ILMT              | 500          | 500         | 500         | 500         | 500         |
| SV014 | ILMTsp            | 500          | 500         | 500         | 500         | 500         |
| SV015 | FFC               | 0            | 0           | 0           | 0           | 0           |
| SV016 | LMC1              | 0            | 0           | 0           | 0           | 0           |
| SV017 | SPEC              | 0000         | 0000        | 0000        | 0000        | 0000        |
| SV018 | PIT               | -            | -           | -           | -           | -           |
| SV019 | RNG1              | 8            | 8           | 8           | 8           | 8           |
| SV020 | RNG2              | 8            | 8           | 8           | 8           | 8           |
| SV021 | OLT               | 60           | 60          | 60          | 60          | 60          |
| SV022 | OLL               | 150          | 150         | 150         | 150         | 150         |
| SV023 | OD1               | -            | -           | -           | -           | -           |
| SV024 | INP               | 50           | 50          | 50          | 50          | 50          |
| SV025 | MTYP              | 229C         | 229D        | 229E        | 2290        | 2291        |
| SV026 | OD2               | -            | -           | -           | -           | -           |
| SV027 | SSF1              | 4000         | 4000        | 4000        | 4000        | 4000        |
| SV028 |                   | 0            | 0           | 0           | 0           | 0           |
| SV029 |                   | 0            | 0           | 0           | 0           | 0           |
| SV030 | IVC               | 0            | 0           | 0           | 0           | 0           |
| SV031 | OVS1              | 0            | 0           | 0           | 0           | 0           |
| SV032 | TOF               | 0            | 0           | 0           | 0           | 0           |

| N     | /lotor            | HC-MF<br>053 | HC-MF<br>13 | HC-MF<br>23 | HC-MF<br>43 | HC-MF<br>73 |
|-------|-------------------|--------------|-------------|-------------|-------------|-------------|
|       | ve unit<br>pacity | 01           | 01          | 03          | 04          | 07          |
| SV033 | SSF2              | 0            | 0           | 0           | 0           | 0           |
| SV034 | SSF3              | 0            | 0           | 0           | 0           | 0           |
| SV035 | SSF4              | 0            | 0           | 0           | 0           | 0           |
| SV036 | PTYP              | -            | -           | -           | -           | -           |
| SV037 | JL                | 0            | 0           | 0           | 0           | 0           |
| SV038 | FHz1              | 0            | 0           | 0           | 0           | 0           |
| SV039 | LMCD              | 0            | 0           | 0           | 0           | 0           |
| SV040 | LMCT              | 0            | 0           | 0           | 0           | 0           |
| SV041 | LMC2              | 0            | 0           | 0           | 0           | 0           |
| SV042 | OVS2              | 0            | 0           | 0           | 0           | 0           |
| SV043 | OBS1              | 0            | 0           | 0           | 0           | 0           |
| SV044 | OBS2              | 0            | 0           | 0           | 0           | 0           |
| SV045 | TRUB              | 0            | 0           | 0           | 0           | 0           |
| SV046 |                   | 0            | 0           | 0           | 0           | 0           |
| SV047 | EC                | 100          | 100         | 100         | 100         | 100         |
| SV048 | EMGrt             | 0            | 0           | 0           | 0           | 0           |
| SV049 | PGN1sp            | 15           | 15          | 15          | 15          | 15          |
| SV050 | PGN2sp            | 0            | 0           | 0           | 0           | 0           |
| SV051 |                   | 0            | 0           | 0           | 0           | 0           |
| SV052 |                   | 0            | 0           | 0           | 0           | 0           |
| SV053 | OD3               | 0            | 0           | 0           | 0           | 0           |
| SV054 |                   | 0            | 0           | 0           | 0           | 0           |
| SV055 |                   | 0            | 0           | 0           | 0           | 0           |
| SV056 | EMGt              | 0            | 0           | 0           | 0           | 0           |
| SV057 | SHGC              | 0            | 0           | 0           | 0           | 0           |
| SV058 | SHGCsp            | 0            | 0           | 0           | 0           | 0           |
| SV059 | TCNV              | 0            | 0           | 0           | 0           | 0           |
| SV060 | TLMT              | 0            | 0           | 0           | 0           | 0           |
| SV061 | DA1NO             | 0            | 0           | 0           | 0           | 0           |
| SV062 | DA2NO             | 0            | 0           | 0           | 0           | 0           |
| SV063 | DA1MPY            | 0            | 0           | 0           | 0           | 0           |
| SV064 | DA2MPY            | 0            | 0           | 0           | 0           | 0           |
| SV065 |                   | 0            | 0           | 0           | 0           | 0           |

#### 3.8.2 MDS-C1-Vx HIGH-GAIN (MDS-B-Vx4 Compatible)

#### (1) Details for servo parameters

For parameters marked with a (PR) in the table, turn the NC power OFF after setting. After the power is turned ON again, the parameter is validated.

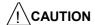

/!\ In the explanation on bits, set all bits not used, including blank bits, to "0".

| No.             |               | Items                      | Details                                                                                                    | Setting range                                                 |
|-----------------|---------------|----------------------------|----------------------------------------------------------------------------------------------------|---------------------------------------------------------------|
| 16 0001<br>(PR) | SV001<br>PC1  | Motor side gear ratio      | For the rotary axis, set the total deceleration                                                                                                    | 1 to 32767                                                    |
| 16 0002<br>(PR) | SV002<br>PC2  | Machine side<br>gear ratio | (acceleration) ratio.  Even if the gear ratio is within the setting range, the electronic gears may overflow and cause an alarm.                                                                                                    | 1 to 32767                                                    |
| 16 0003         | SV003<br>PGN1 | Position loop<br>gain 1    | Set the position loop gain. The standard setting is "33".  The higher the setting value is, the more precisely the command can be followed and the shorter the positioning time gets, however, note that a bigger shock is applied to the machine during acceleration/deceleration.  When using the SHG control, also set SV004 (PGN2) and SV057 (SHGC). (If "201" or bigger is set, the SHG control cannot be used.) | 1 to 200<br>(In case of<br>MDS-B-Vx4,<br>1 to 400)<br>(rad/s) |
| 16 0004         | SV004<br>PGN2 | Position loop<br>gain 2    | When using the SHG control, also set SV003 (PGN1) and SV057 (SHGC). When not using the SHG control, set to "0".                                                                                                    | 0 to 999<br>(rad/s)                                           |
| 16 0005         | SV005<br>VGN1 | Speed loop<br>gain 1       | Set the speed loop gain. Set this according to the load inertia size. The higher the setting value is, the more accurate the control will be, however, vibration tends to occur. If vibration occurs, adjust by lowering by 20 to 30%. The value should be determined to be 70 to 80% of the value at the time when the vibration stops.                                                                              | 1 to 999                                                      |
| 16 0006         | SV006<br>VGN2 | Speed loop<br>gain 2       | If the noise is bothersome at high speed during rapid traverse, etc, lower the speed loop gain.  As in the right figure, set the speed loop gain of the speed 1.2 times as fast as the motor's rated speed, and use this with SV029 (VCS).  When not using, set to "0".  VGN1 VGN2  0 VCS VLMT (Rated speed*1.2)                                                                                                    | -1000 to 1000                                                 |

| No.     |                 | Items                                        | Details                                                                                                    | Setting range                            |  |  |
|---------|-----------------|----------------------------------------------|----------------------------------------------------------------------------------------------------|------------------------------------------|--|--|
| 16 0007 | SV007<br>VIL    | Speed loop<br>delay<br>compensation          | Set this when the limit cycle occurs in the full-closed loop, or overshooting occurs in positioning. Select the control method with SV027 (SSF1)/bit1, 0 (vcnt). Normally, use "Changeover type 2". When you set this parameter, make sure to set the torque offset (SV032 (TOF)). When not using, set to "0".                                                  | 0 to 32767                               |  |  |
|         |                 |                                              | No changeover When SV027 (SSF1)/ bit1, 0 (vcnt)=00 The delay compensation control is always valid.                                                                                                    |                                          |  |  |
|         |                 |                                              | Changeover type 1 When SV027 (SSF1)/ bit1, 0 (vcnt)=01 The delay compensation control works when the command from the NC is "0". Overshooting that occurs during pulse feeding can be suppressed.                                                                                                    |                                          |  |  |
|         |                 |                                              | Changeover type 2 When SV027 (SSF1)/ bit1, 0 (vcnt)=10 The delay compensation control works when the command from the NC is "0" and the position droop is "0". Overshooting or the limit cycle that occurs during pulse feeding or positioning can be suppressed.                                                                                               |                                          |  |  |
| 16 0008 | SV008<br>VIA    | Speed loop<br>lead<br>compensation           | Set the gain of the speed loop integration control. The standard setting is "1364". During the SHG control, the standard setting is "1900". Adjust the value by increasing/decreasing it by about 100 at a time.  Raise this value to improve contour tracking precision in high-speed cutting. Lower this value when the position droop vibrates (10 to 20Hz). | 1 to 9999                                |  |  |
| 16 0009 | SV009<br>IQA    | Current loop q<br>axis lead<br>compensation  | Set the gain of current loop. As this setting is determined by the motor's electrical characteristics, the setting is fixed for each type of                                                                                                    | 1 to 20480                               |  |  |
| 16 0010 | SV010<br>IDA    | Current loop d<br>axis lead<br>compensation  | motor. Set the standard values for all the parameters depending on each motor type.                                                                                                    |                                          |  |  |
| 16 0011 | SV011<br>IQG    | Current loop q<br>axis gain                  |                                                                                                    | 1 to 4096<br>(In case of                 |  |  |
| 16 0012 | SV012<br>IDG    | Current loop d<br>axis gain                  |                                                                                                    | MDS-B-Vx4,<br>1 to 8192)                 |  |  |
| 16 0013 | SV013<br>ILMT   | Current limit value                          | Set the normal current (torque) limit value. (Limit values for both + and - direction.) When the value is "500" (a standard setting), the maximum torque is determined by the specification of the motor.                                                                                                    | 0 to 999<br>(Stall [rated]<br>current %) |  |  |
| 16 0014 | SV014<br>ILMTsp | Current limit<br>value in special<br>control | Set the current (torque) limit value in a special control (initial absolute position setting, stopper control, etc). (Limit values for both of the + and - directions.) Set to "500" when not using.                                                                                                    | 0 to 999<br>(Stall [rated]<br>current %) |  |  |

| No.     |               | Items                               | Details                                                                                                    | Setting range                             |
|---------|---------------|-------------------------------------|----------------------------------------------------------------------------------------------------|-------------------------------------------|
| 16 0015 | SV015<br>FFC  | Acceleration rate feed forward gain | apply this parameter to the axis that is delaying. The                                                                                                    | 0 to 999(%)                               |
| 16 0016 | SV016<br>LMC1 | Lost motion<br>compensa-<br>tion 1  | Set this when the protrusion (that occurs due to the non-sensitive band by friction, torsion, backlash, etc) at quadrant change is too large. This compensates the torque at quadrant change. This is valid only when the lost motion compensation (SV027 (SSF1/lmc)) is selected.                                                                                                    |                                           |
|         |               |                                     | Type 1: When SV027 (SSF1)/ bit9, 8 (Imc)=01 Set the compensation amount based on the motor torque before the quadrant change. The standard setting is "100". Setting to "0" means the compensation amount is zero. Normally, use Type 2.                                                                                                    | -1 to 200<br>(%)                          |
|         |               |                                     | Type 2: When SV027 (SSF1)/ bit9, 8 (Imc)=10 Set the compensation amount based on the stall (rated) current of the motor. The standard setting is double of the friction torque. Setting to "0" means the compensation amount is zero.                                                                                                    | -1 to 100<br>(Stall [rated]<br>current %) |
|         |               |                                     | When you wish different compensation amount depending on the direction When SV041 (LMC2) is "0", compensate with the value of SV016 (LMC1) in both of the + and -directions. If you wish to change the compensation amount depending on the command direction, set this and SV041 (LMC2). (SV016: + direction, SV041: - direction. However, the directions may be opposite depending on other settings.) When "-1" is set, the compensation won't be performed in the direction of the command. |                                           |

| No.     |       | Items         |                                                                                                    |                                     |                      | Detai      | ls                |           |                                         |                      | Setting range |                    |          |      |
|---------|-------|---------------|----------------------------------------------------------------------------------------------------|-------------------------------------|----------------------|------------|-------------------|-----------|-----------------------------------------|----------------------|---------------|--------------------|----------|------|
| 16 0017 | SV017 | Servo         |                                                                                                    | F                                   | E                    | D          | С                 | Е         | 3                                       | Α                    | 9             | 8                  |          |      |
| (PR)    |       | specification |                                                                                                    |                                     | sp                   | m          |                   | drv       | /all                                    | drvup                | mpt3          | mp                 |          |      |
| , ,     |       | selection     | _                                                                                                    | 7                                   | 6                    | 5          | 4                 | 3         | 3                                       | 2                    | 1             | 0                  |          |      |
|         |       |               |                                                                                                    | abs                                 |                      | vdir       | fdir              | vf        | b                                       | seqh                 | dfbx          | fdir2              |          |      |
|         |       |               |                                                                                                    |                                     |                      |            |                   |           |                                         |                      |               |                    |          |      |
|         |       |               |                                                                                                    | bit Meaning when "0" is set Meaning |                      |            |                   |           |                                         |                      | when "1       | " is set           |          |      |
|         |       |               |                                                                                                    |                                     | 0                    | fdir2      | Speed fe polarity | edback fo | orward                                  |                      |               | eed feedb<br>arity | ack reve | erse |
|         |       |               | 1                                                                                                    | dfbx                                | Dual feed            | dback cor  | ntrol stop        |           | Dua                                     | al feedba            | ck contro     | l start            |          |      |
|         |       |               | 2                                                                                                    | seqh                                | READY/S              | Servo ON   | time nor          | mal       | spe                                     | ADY/Ser\<br>ed       |               | 9                  |          |      |
|         |       |               | 3                                                                                                    | vfb                                 | Speed fe             | edback fi  | Iter stop         |           |                                         | eed feed<br>50Hz)    | dback f       | ilter stop         |          |      |
|         |       |               | 4                                                                                                    | fdir                                | Position to polarity | feedback   | forward           |           |                                         | sition feed<br>arity | lback rev     | verse              |          |      |
|         |       |               | 5                                                                                                    | vdir                                | Standard             | setting    |                   |           | HA                                      | motor (4             | pole mo       | tor)               |          |      |
|         |       |               |                                                                                                    | -                                   |                      |            |                   |           |                                         |                      |               | osition 90         |          |      |
|         |       |               |                                                                                                    | y                                   |                      |            |                   |           | deg                                     | rees (B,             | D)            |                    |          |      |
|         |       |               | 6                                                                                                    |                                     |                      |            |                   |           | ļ                                       |                      |               |                    |          |      |
|         |       |               | 7                                                                                                    | abs                                 | Incremer             |            |                   |           |                                         | solute pos           |               |                    |          |      |
|         |       |               | 8                                                                                                    | mp                                  | MP scale             |            |                   |           | MP                                      | scale 72             | 0P (1mm       | n pitch)           |          |      |
|         |       |               | 9                                                                                                    | mpt3                                | MP scale<br>2        |            | ection typ        | oe 1,     |                                         |                      |               | ion type 3         |          |      |
|         |       |               | Α                                                                                                    | drvup                               | Standard             | setting    |                   |           |                                         |                      |               | drive unit         |          |      |
|         |       |               |                                                                                                    |                                     |                      |            |                   |           |                                         | ose capa             |               |                    |          |      |
|         |       |               |                                                                                                    |                                     |                      |            |                   |           |                                         |                      | than the      | standard           |          |      |
|         |       |               |                                                                                                    | 1                                   |                      |            |                   |           | one                                     |                      |               |                    |          |      |
|         |       |               | В                                                                                                    | grvaii                              | Setting for          | or normai  | use               |           |                                         |                      |               | drive unit         |          |      |
|         |       |               | _                                                                                                    | I                                   | 0 :                  | Setting fo | r normal          | 1100      | will                                    | n any cap            | aully.        |                    |          |      |
|         |       |               | С                                                                                                    |                                     |                      |            |                   |           | e<br>be drive unit (Only in the case of |                      |               |                    |          |      |
|         |       |               |                                                                                                    | spm                                 |                      | MDS-C1-    |                   | type      | pe unive unit (Only in the case of      |                      |               |                    |          |      |
|         |       |               | D<br>E<br>F                                                                                             |                                     | 2 to F :             |            |                   |           |                                         |                      |               |                    |          |      |
|         |       |               |                                                                                                    | e 1) Set                            |                      |            |                   | ular d    | desc                                    | ription              |               |                    |          |      |
|         |       |               | (Note 1) Set to "0" for bits with no particular description. (Note 2) bit3 (vfb) is only for MDS-C1-Vx. |                                     |                      |            |                   |           |                                         |                      |               |                    |          |      |

| No.             |               | Items                              | Deta                                                                                                    | Setting range                                                                                                    |                                   |  |  |  |  |  |
|-----------------|---------------|------------------------------------|----------------------------------------------------------------------------------------------------|----------------------------------------------------------------------------------------------------|-----------------------------------|--|--|--|--|--|
| 16 0018<br>(PR) | SV018<br>PIT  | Ball screw pitch                   | Set the ball screw pitch. Set                                                                                                    | to "360" for the rotary axi                                                                                                | s. 1 to 32767<br>(mm/rev)         |  |  |  |  |  |
| 16 0019<br>(PR) |               | Position<br>detector<br>resolution | In the case of the semi-closed<br>Set the same value as SV020<br>explanation of SV020.)                                                                              | 1 to 9999<br>(kp/rev)                                                                                                    |                                   |  |  |  |  |  |
|                 |               |                                    |                                                                                                    | In the case of the semi-closed loop control<br>Set the same value as SV020 (RNG2). (Refer to the<br>explanation of SV020.) |                                   |  |  |  |  |  |
|                 |               |                                    | Detector model name                                                                                                    | Resolution                                                                                                    | SV019 setting                     |  |  |  |  |  |
|                 |               |                                    | OHE25K-ET, OHA25K-ET                                                                                                    | 100,000(p/rev)                                                                                                    | 100                               |  |  |  |  |  |
|                 |               |                                    | OSE104-ET, OSA104-ET                                                                                                    | 100,000(p/rev)                                                                                                    | 100                               |  |  |  |  |  |
|                 |               |                                    | OSE105-ET, OSA105-ET                                                                                                    | 1,000,000(p/rev)                                                                                                    | 1000                              |  |  |  |  |  |
|                 |               |                                    | RCN723 (Heidenhain)                                                                                                    | 8,000,000(p/rev)                                                                                                    | 8000                              |  |  |  |  |  |
|                 |               |                                    | Relative position detection scale                                                                                                    | Refer to specification manual for each detector                                                                            | PIT/Resolution (μm)               |  |  |  |  |  |
|                 |               |                                    | AT41 (Mitsutoyo)                                                                                                    | 1 (µm/p)  Refer to specification                                                                                           | The same as SV018 (PIT)           |  |  |  |  |  |
|                 |               |                                    | FME type, FLE type<br>(Futaba)                                                                                                    | PIT/Resolution (μm)                                                                                                    |                                   |  |  |  |  |  |
|                 |               |                                    | MP type (Mitsubishi<br>Heavy Industries)                                                                                                    | PIT/Resolution (μm)                                                                                                    |                                   |  |  |  |  |  |
|                 |               |                                    | AT342 (Mitsutoyo)                                                                                                    | 0.5 (µm/p)                                                                                                    | Twice as big as<br>SV018 (PIT)    |  |  |  |  |  |
|                 |               |                                    | AT343 (Mitsutoyo)                                                                                                    | 0.05 (μm/p)                                                                                                    | 20 times as big as<br>SV018 (PIT) |  |  |  |  |  |
|                 |               |                                    | LC191M (Heidenhain)                                                                                                    | Refer to specification manual for each detector                                                                            | PIT/Resolution (μm)               |  |  |  |  |  |
|                 |               |                                    | LC491M (Heidenhain)                                                                                                    | Refer to specification manual for each detector                                                                            | PIT/Resolution (μm)               |  |  |  |  |  |
| 16 0020<br>(PR) | SV020<br>RNG2 | Speed<br>detector                  | Set the number of pulses per end detector.                                                                                                    | one revolution of the mo                                                                                                   | tor 1 to 9999<br>(kp/rev)         |  |  |  |  |  |
|                 |               | resolution                         | Detector model name                                                                                                    | SV020 setting                                                                                                    |                                   |  |  |  |  |  |
|                 |               |                                    | OSE104, OSA104                                                                                                    | 100                                                                                                    |                                   |  |  |  |  |  |
|                 |               |                                    | OSE105, OSA105                                                                                                    |                                                                                                    |                                   |  |  |  |  |  |
| 16 0021         | SV021<br>OLT  | Overload detection time constant   | Set the detection time consta<br>Set to "60" as a standard. (For<br>adjustment.)                                                                                     | 50). 1 to 999<br>(s)                                                                                                    |                                   |  |  |  |  |  |
| 16 0022         | SV022<br>OLL  | Overload<br>detection<br>level     | Set the current detection level of Overload 1 (Alarm 50) in respect to the stall (rated) current. Set to "150" as a standard. (For machine tool builder adjustment.) |                                                                                                    |                                   |  |  |  |  |  |

| No.     |              | Items                                                       | Details                                                                                                    | Setting range      |
|---------|--------------|-------------------------------------------------------------|----------------------------------------------------------------------------------------------------|--------------------|
| 16 0023 | SV023<br>OD1 | Excessive<br>error<br>detection<br>width during<br>servo ON | Set the excessive error detection width when servo ON. <standard setting="" value="">  Rapid traverse rate (mm/min) OD1=OD2=  00*PGN1  When "0" is set, the excessive error detection will not be performed.</standard>                  | 0 to 32767<br>(mm) |
| 16 0024 | SV024<br>INP | In-position<br>detection<br>width                           | Set the in-position detection width. Set the accuracy required for the machine. The lower the setting is, the higher the positioning accuracy gets, however, the cycle time (setting time) becomes longer. The standard setting is "50". | 0 to 32767<br>(μm) |

| No.     | I     | Items     |               |      |              | Det          | ails     |       |             |            |          | Sett | ting     | range |  |  |
|---------|-------|-----------|---------------|------|--------------|--------------|----------|-------|-------------|------------|----------|------|----------|-------|--|--|
| 16 0025 | SV025 | Motor     |               | F    | E            | D            |          | С     | В           | Α          | •        | 9    |          | 8     |  |  |
| (PR)    |       | /Detector |               |      |              | pen          |          |       |             |            | ent      |      |          |       |  |  |
| ` '     |       | type      | _             | 7    | 6            | 5            |          | 4     | 3           | 2          |          | 1    |          | 0     |  |  |
|         |       | typo      | 1,70          | 3,63 | I            |              |          |       |             |            | mtyp     |      |          |       |  |  |
|         |       |           |               |      |              |              |          |       |             |            |          |      |          |       |  |  |
|         |       |           | -             | bit  | 0.44         |              |          |       | Explanat    | ion        |          |      |          |       |  |  |
|         |       |           | 0             |      |              | motor type.  |          |       |             |            |          |      |          |       |  |  |
|         |       |           | 1             |      |              | along with S |          |       |             |            |          |      |          |       |  |  |
|         |       |           | 2             | .,   |              | en SV017/s   | spm=     | 0 (No | ormal drive | e unit)    |          |      | 1        |       |  |  |
|         |       |           | 3             |      | Set-<br>ting | 0x           | 1x       |       | 2x          | 3x         | 4x       | 5x   | 6x       | 7x    |  |  |
|         |       |           | 4             | mtvn | x0           | HA40N        |          |       | HA50L       | HA53L      | _        | 1    | <u> </u> |       |  |  |
|         |       |           | 5             |      | x1           | HA80N        |          |       | 1A100L      | HA103L     |          |      |          |       |  |  |
|         |       |           | 6             | 4    | x2           | HA100N       |          |       | 1A200L      | HA203I     |          |      |          |       |  |  |
|         |       |           | 7             | mtyp | x3           | HA200N       | <b></b>  |       | 1A300L      | HA303L     |          | -    | <b></b>  |       |  |  |
|         |       |           | <del> '</del> | J    | x4           | HA300N       |          |       | 1A500L      | HA503I     |          |      |          |       |  |  |
|         |       |           |               |      | x5           | HA700N       |          |       | ., .OOOL    | 1 1, 10001 | -        | -    | <b>.</b> |       |  |  |
|         |       |           |               |      | x6           | HA900N       |          |       |             |            |          |      |          |       |  |  |
|         |       |           |               |      | x7           |              | <b></b>  | HA    | -LH11K2     |            |          |      | ·        |       |  |  |
|         |       |           |               |      | х8           |              |          |       | -LH15K2     |            |          |      |          |       |  |  |
|         |       |           |               |      | х9           |              |          |       |             |            |          |      |          |       |  |  |
|         |       |           |               |      | хA           |              |          | F     | 1A150L      | HA153l     | -        |      |          |       |  |  |
|         |       |           |               |      | хB           |              |          |       |             |            |          |      |          |       |  |  |
|         |       |           |               |      | хC           |              |          |       |             |            |          |      | ļ        |       |  |  |
|         |       |           |               |      | xD           |              |          | HA    | -LF15K2     |            |          | . ļ  | ļ        |       |  |  |
|         |       |           |               |      | xΕ           |              |          |       |             |            |          |      |          |       |  |  |
|         |       |           |               |      | xF           |              |          |       |             | <u> </u>   |          |      | <u> </u> |       |  |  |
|         |       |           |               |      | Set-<br>ting | 8x           | 9x       | Ах    | Вх          | Сх         | Dx       | E    | x        | Fx    |  |  |
|         |       |           |               |      | x0           | HA43N        |          |       | HC52        | HC53       |          |      |          |       |  |  |
|         |       |           |               |      | x1           | HA83N        |          |       | HC102       | HC103      |          | HC1  | 03R      |       |  |  |
|         |       |           |               |      | x2           | HA103N       |          |       | HC152       | HC153      | ā        | HC1  | 53R      |       |  |  |
|         |       |           |               |      | x3           | HA203N       | ļ        |       | HC202       | HC203      | ļ        | HC2  |          |       |  |  |
|         |       |           |               |      | x4           | HA303N       | ļ        |       | HC352       | HC353      | ļ        | HC3  |          |       |  |  |
|         |       |           |               |      | x5           | HA703N       |          |       | HC452       | HC453      | ļ        | HC5  | u3R      |       |  |  |
|         |       |           |               |      | x6           |              | <u> </u> | ļ     | HC702       | HC/03      | ļļ       |      |          |       |  |  |
|         |       |           |               |      | x7<br>x8     |              | ļ        | ļ     | HC902       |            | <b> </b> |      |          |       |  |  |
|         |       |           |               |      | x9           |              | ļ        |       |             |            | <b></b>  |      |          |       |  |  |
|         |       |           |               |      | x9<br>xA     | HA93N        | <u></u>  |       |             |            | åå.      |      | •••••    |       |  |  |
|         |       |           |               |      | хB           |              |          |       |             |            |          |      | •••••    |       |  |  |
|         |       |           |               |      | хC           | HA053N       |          |       |             |            |          |      |          |       |  |  |
|         |       |           |               |      | хD           | HA13N        |          |       |             |            |          |      |          |       |  |  |
|         |       |           |               |      | xΕ           | HA23N        |          | ļ     |             |            | ļ        |      |          |       |  |  |
|         | l     |           | 1 1           |      | xF           | HA33N        |          |       |             |            | 1 I      |      |          |       |  |  |
|         |       |           |               |      | <u> </u>     | ued to the   | -        |       |             |            |          |      |          |       |  |  |

| No. | Items |                                           | Details                                                           |         |              |                                       |                                   |          |                            |         |                     | •          | Setting range |          |  |
|-----|-------|-------------------------------------------|-------------------------------------------------------------------|---------|--------------|---------------------------------------|-----------------------------------|----------|----------------------------|---------|---------------------|------------|---------------|----------|--|
|     |       | (Cc                                       | (Continued from the previous page)                                |         |              |                                       |                                   |          |                            |         |                     |            |               |          |  |
|     |       |                                           | bit                                                               | $\prod$ |              | <u> </u>                              | ,                                 |          | Explan                     | ation   |                     |            |               |          |  |
|     |       |                                           |                                                                   |         |              | า SV01                                | 17/spm=                           | =1 (     | S type driv                | e unit  | )                   | I          | 1             |          |  |
|     |       |                                           |                                                                   |         | Set-<br>ting | 8x                                    | 9x                                |          | Ax                         | Вх      | Сх                  | Dx         | Ex            | Fx       |  |
|     |       |                                           |                                                                   |         | x0           |                                       |                                   |          |                            |         |                     |            |               |          |  |
|     |       |                                           |                                                                   |         | x1           |                                       |                                   |          |                            |         |                     |            |               |          |  |
|     |       |                                           |                                                                   |         | x2<br>x3     |                                       |                                   |          |                            |         |                     |            |               |          |  |
|     |       |                                           |                                                                   |         | x4           |                                       |                                   |          | HC353                      |         |                     |            |               |          |  |
|     |       |                                           |                                                                   |         | х5           |                                       | HC45                              | 2        | HC453                      |         |                     |            |               |          |  |
|     |       |                                           |                                                                   |         | x6           |                                       | HC70                              | )2       |                            |         |                     |            |               |          |  |
|     |       |                                           |                                                                   |         | x7<br>x8     |                                       |                                   |          |                            |         |                     |            |               |          |  |
|     |       |                                           |                                                                   |         | x9           |                                       |                                   |          |                            |         |                     |            |               |          |  |
|     |       |                                           |                                                                   |         | хA           |                                       |                                   |          |                            |         |                     |            |               |          |  |
|     |       |                                           |                                                                   |         | хB           |                                       |                                   |          |                            |         |                     |            |               |          |  |
|     |       |                                           |                                                                   |         | xC<br>xD     |                                       |                                   |          |                            |         |                     |            | <u> </u>      | -        |  |
|     |       |                                           |                                                                   |         | хE           |                                       |                                   |          |                            |         | <u> </u>            |            | ļ             | 1        |  |
|     |       |                                           |                                                                   |         | хF           |                                       |                                   |          |                            |         |                     |            |               |          |  |
|     |       |                                           | 8                                                                 | 1       | Set the det  | ector t                               | type.                             |          |                            |         |                     |            |               |          |  |
|     |       | [                                         | 8<br>9                                                            | ;       | Set the pos  | sition c                              | detector                          | typ      | e for "pen'                | ", and  | the spe             | ed det     | ector ty      | ype for  |  |
|     |       |                                           | A ent "ent". In the case of the semi-closed loop "pen" and "ent". |         |              |                                       |                                   |          |                            |         | ontrol, s           | et the     | same v        | alue for |  |
|     |       |                                           |                                                                   |         | pen and      |                                       |                                   |          |                            |         |                     |            |               |          |  |
|     |       |                                           | 3                                                                 |         | setting      | ng ent setting Detector mod  0 OSE104 |                                   |          |                            |         | or mod              | lel nam    | 1e            |          |  |
|     |       |                                           | Сре                                                               | n       | 0            |                                       |                                   |          |                            |         |                     |            |               |          |  |
|     |       | [                                         | C pe<br>O<br>E<br>F                                               |         | 1            |                                       | 1 OSA104<br>2 OSE105, OSA105<br>3 |          |                            |         |                     |            |               |          |  |
|     |       | <u>                                  </u> | =                                                                 |         | 2            |                                       |                                   |          |                            |         |                     |            |               |          |  |
|     |       | -                                         |                                                                   |         | 3            | 92                                    | etting                            | OL       | IE25K-ET                   | OSE     | 104₋⊑⊤              |            |               |          |  |
|     |       |                                           |                                                                   |         | -            |                                       | ossible                           |          | ı∟∠∪I\⁻⊏ I                 | , 032   | 10 <del>1</del> -E1 |            |               |          |  |
|     |       |                                           |                                                                   |         | 5            | Se                                    | etting                            | OF       | IA25K-ET                   | , OSA   | 104-ET              | •          |               |          |  |
|     |       |                                           |                                                                   |         |              |                                       | ossible                           | 00       | `C105                      | 004     | 105 57              | DCN        | ,<br>,        |          |  |
|     |       |                                           |                                                                   |         | 6            |                                       | etting<br>ossible                 |          | SE105-ET,<br>eidenhain)    |         | ı∪ɔ-E l             | , KUN/     | 23            |          |  |
|     |       |                                           |                                                                   |         | 7            | Se                                    | etting                            |          |                            | <b></b> |                     |            |               |          |  |
|     |       |                                           |                                                                   |         |              | impo                                  | ossible                           |          |                            |         |                     |            |               |          |  |
|     |       |                                           |                                                                   |         | 8            |                                       | etting<br>ossible                 |          | lative posi<br>itsubishi H |         |                     |            | , MP ty       | pe       |  |
|     |       |                                           |                                                                   |         | 9            |                                       | etting                            |          | 41 (Mitsut                 |         |                     |            | E type        |          |  |
|     |       |                                           |                                                                   |         |              | impo                                  | ossible                           | (Fu      | utaba)                     | •       |                     |            | -71           |          |  |
|     |       |                                           |                                                                   |         | Α            |                                       | etting                            |          | 342,AT34                   |         |                     |            | יו ח טי       | _        |  |
|     |       |                                           |                                                                   |         | В            |                                       | ossible<br>etting                 | LC       | 191M/491                   | ıvı (He | uenna               | ırı), IVIL | יס-R-H        | ĸ        |  |
|     |       |                                           |                                                                   |         |              |                                       | ossible                           | <u> </u> |                            |         |                     |            |               |          |  |
|     |       |                                           |                                                                   |         | С            |                                       | С                                 |          | e setting c                |         |                     |            |               |          |  |
|     |       |                                           |                                                                   |         |              |                                       | urrent<br>chroni-                 |          | eed/currer<br>nen the ma   |         |                     |            |               | .d       |  |
|     |       |                                           |                                                                   |         |              |                                       | tion)                             | cor      | ntrol.                     |         |                     |            |               | ,u       |  |
|     |       |                                           |                                                                   |         | D            |                                       | E                                 | Th       | e setting c                |         |                     |            |               |          |  |
|     |       |                                           |                                                                   |         |              |                                       | urrent                            |          | eed/currer                 |         |                     |            |               | ont      |  |
|     |       |                                           |                                                                   |         |              |                                       | chroni-<br>tion)                  |          | nen the ma<br>urrent synd  |         |                     |            |               |          |  |
|     |       |                                           |                                                                   |         |              |                                       |                                   |          | OS-C2-Vx.                  |         |                     | JJ. 10 OI  | .o orny       | .0.      |  |
|     |       |                                           |                                                                   |         | Е            |                                       | etting                            |          |                            | f       |                     |            |               |          |  |
|     |       |                                           |                                                                   |         |              |                                       | ossible                           |          |                            |         |                     |            |               |          |  |
|     |       |                                           |                                                                   |         | F            |                                       | etting<br>ossible                 |          |                            |         |                     |            |               |          |  |
| 1   |       |                                           |                                                                   |         |              | Impo                                  | JOSIDIE                           | <u> </u> |                            |         |                     |            |               |          |  |

| No.     |              | ltems                                                        |                                                                                                    |                                           |                                                                                                    |                                                              | Setting range                               |                            |              |                                                      |
|---------|--------------|--------------------------------------------------------------|----------------------------------------------------------------------------------------------------|-------------------------------------------|----------------------------------------------------------------------------------------------------|--------------------------------------------------------------|---------------------------------------------|----------------------------|--------------|------------------------------------------------------|
| 16 0026 | SV026<br>OD2 | Excessive<br>error<br>detection<br>width during<br>servo OFF | For to (OD: Whe                                                                                                    | he sta<br>1).                             | cessive errandard setting is set, the earth                                                                                                    | ng, refer to                                                 | o the exp                                   | lanation                   | of SV023     | 0 to 32767<br>(mm)                                   |
| 16 0027 | SV027        | <u>:</u>                                                     | F E D C B A                                                                                                    |                                           |                                                                                                    |                                                              |                                             | 9 8                        |              |                                                      |
|         | SSF1         | function                                                     | aflt zrn2 afse ovs                                                                                                    |                                           |                                                                                                    |                                                              |                                             | Imc                        |              |                                                      |
|         |              | selection 1                                                  | Ιr                                                                                                    | 7<br>omr                                  | 6<br>zrn3                                                                                                    | 5<br>Vfo                                                     | 4<br>nt                                     | 3                          | 2<br>upc     | 1 0<br>vcnt                                          |
|         |              |                                                              | <u> </u>                                                                                                    | OIIII                                     | 21110                                                                                                    | VIC                                                          | J.                                          |                            | upc          | VOIIL                                                |
|         |              |                                                              |                                                                                                    | bit                                       |                                                                                                    | g when "                                                     |                                             |                            |              | when "1" is set                                      |
|         |              |                                                              | 0                                                                                                    | vcnt                                      | 00: D<br>01: D<br>10: D                                                                                                    | ation.<br>elay comp<br>elay comp<br>elay comp<br>etting prof | ensatior<br>ensatior<br>ensatior<br>nibited | change<br>change<br>type 2 | over invali  | 1                                                    |
|         |              |                                                              | 2                                                                                                    | upc                                       | invalid                                                                                                    |                                                              |                                             | Sta                        | art torque o | compensation valid                                   |
|         |              |                                                              | 7<br>8<br>9<br>A<br>B                                                                                                    | omr<br>Imc<br>ovs<br>afse<br>zrn2<br>aflt | Set the number of compensation pulses of the jitter compensation.  00: Jitter compensation invalid 01: Jitter compensation 2 pulses 10: Jitter compensation 2 pulses 11: Jitter compensation 3 pulses  ABS scale: Set to "1" in using AT342, AT343, LC191M/49  Machine end compensation Machine end compensation valid  Set the compensation amount with SV016 (LMC1) and SV (LMC2).  00: Lost motion compensation type 1 10: Overshooting compensation type 2 11: Setting prohibited  Set the compensation amount with SV031 (OVS1) and SV (OVS2).  00: Overshooting compensation type 1 10: Overshooting compensation type 1 10: Overshooting compensation type 3 11: Overshooting compensation type 3 12: Adoptive filter sensitivity standard 11: Adoptive filter sensitivity increase (Set 2bits at a time) Set to "1". |                                                              |                                             |                            |              | C191M/491M. compensation C1) and SV041 S1) and SV042 |
| 16 0028 | SV028        |                                                              | · ·                                                                                                    |                                           | to "0" for b<br>Set to "0".                                                                                                    |                                                              | ,                                           |                            | •            | 0                                                    |
| 16 0029 |              | Speed at<br>the change<br>of speed<br>loop gain              | If the noise is bothersome at high speed during rapid traverse, etc, lower the speed loop gain. Set the speed at which the speed loop gain changes, and use this with SV006 (VGN2). (Refer to SV006.) When not using, set to "0". |                                           |                                                                                                    |                                                              |                                             |                            |              | 0 to 9999<br>(r/min)                                 |

| No.     |                                 | Items                          | Details                                                                                                    | Setting range                               |
|---------|---------------------------------|--------------------------------|----------------------------------------------------------------------------------------------------|---------------------------------------------|
| 16 0030 |                                 |                                | d lower order 8bits are used for different functions. 30" = (Icx*256) + IVC                                                                                                    | 0 to 32767                                  |
|         | SV030<br>IVC<br>(Low<br>order)  | Voltage dead time compensation | When 100% is set, the voltage equivalent to the logical non-energized time will be compensated. When "0" is set, a 100% compensation will be performed.  Adjust in increments of 10% from the default value 100%.  If increased too much, vibration or vibration noise may be generated.                                                                                                    | 0 to 255<br>(%)                             |
|         | SV030<br>lcx<br>(High<br>order) | Current bias 1                 | Set to "0" as a standard. Use this in combination with SV040 and the high order 8bits of SV045.                                                                                                    | 0 to 127                                    |
| 16 0031 | SV031<br>OVS1                   | Overshooting compensation 1    | Set this if overshooting occurs during positioning. This compensates the motor torque during positioning. This is valid only when the overshooting compensation SV027 (SSF1/ovs) is selected.                                                                                                    | -1 to 100<br>(Stall [rated]<br>current %)   |
|         |                                 |                                | Type 1: When SV027 (SSF1)/ bitB, A (ovs)=01 Set the compensation amount based on the motor's stall current. This compensates overshooting that occurs during pulse feeding. Normally, use Type 2.                                                                                                    |                                             |
|         |                                 |                                | Type 2: When SV027 (SSF1)/ bitB, A (ovs)=10 Set the compensation amount based on the motor's stall current. Increase by 1% and determine the amount that overshooting doesn't occur. In Type 2, compensation during the feed forward control during circular cutting won't be performed.                                                                                                    |                                             |
|         |                                 |                                | Type 3: When SV027 (SSF1)/ bitB, A (ovs)=11 Use this to perform the overshooting compensation during circular cutting or the feed forward control. The setting method is the same in Type 2.                                                                                                    |                                             |
|         |                                 |                                | When you wish different compensation amount depending on the direction When SV042 (OVS2) is "0", compensate with the value of SV031 (OVS1) in both of the + and -directions.  If you wish to change the compensation amount depending on the command direction, set this and SV042 (OVS2). (SV031: + direction, SV042: - direction. However, the directions may be opposite depending on other settings.) When "-1" is set, the compensation won't be performed in the direction of the command. |                                             |
| 16 0032 | SV032<br>TOF                    | Torque offset                  | Set the unbalance torque of vertical axis and inclined axis.                                                                                                    | -100 to 100<br>(Stall [rated]<br>current %) |

| No.     | İt    | tems        |                                                            |         |                           | Detai                    | ils      |         |                |               | Se             | Setting range |        |  |  |
|---------|-------|-------------|------------------------------------------------------------|---------|---------------------------|--------------------------|----------|---------|----------------|---------------|----------------|---------------|--------|--|--|
| 16 0033 | SV033 | Servo       |                                                            | F       | Е                         | D                        | С        | [       | В              | Α             | 9              |               | 8      |  |  |
|         | SSF2  | function    | L                                                          |         | d                         | os                       |          |         |                |               | hvx            |               | SVX    |  |  |
|         |       | selection 2 | _                                                          | 7       | 6                         | 5                        | 4        | ;       | 3              | 2             | 1              |               | 0      |  |  |
|         |       |             | L                                                          |         | nfd2                      |                          | nf3      |         |                | nfd1          |                | 2             | zck    |  |  |
|         |       |             |                                                            | bit     | Meanir                    | ng when                  | "0" is s | et      | IV             | leaning       | when           | "1" is        | set    |  |  |
|         |       |             | 0                                                          | zck     | Z phase cl                | heck valid               | d (Alarm | 142)    | Z pł           | nase ch       | eck inva       | alid          |        |  |  |
|         |       |             | 2                                                          | ¢14     | Set the filte             |                          |          |         | · 1 (S'<br>011 | V038).<br>100 | 101            | 110           | 111    |  |  |
|         |       |             | 3                                                          | nfd1    | Depth<br>(dB)             | Infntly deep             |          |         |                |               | -4.1           | -2.5          | -1.2   |  |  |
|         |       |             |                                                            | ]       | Deép←                     |                          |          |         |                |               |                | → Sha         |        |  |  |
|         |       |             | 5                                                          | nf3     | Notch filte               |                          |          | f NI    |                | ch filter     |                |               | HZ)    |  |  |
|         |       |             | 6                                                          | nfd2    | Set the op<br>Value       |                          |          |         | oten f<br>011  | 100           | 3V046).<br>101 | 110           | 111    |  |  |
|         |       |             | 7                                                          | IIIuz   | Depth<br>(dB)             | Infntly -                | 18.1 -1  | 12.0    | -8.5           | -6.0          | -4.1           | -2.5          | -1.2   |  |  |
|         |       |             |                                                            | •       | Deep←                     | •                        |          |         |                |               |                | → SI          | hallow |  |  |
|         |       |             | 8                                                          | svx     | Set the pe<br>(Only for N |                          |          | of the  | serv           | o contro      | ol.            |               |        |  |  |
|         |       |             | 9                                                          | hvx     | `                         | y current                | ,        | n       |                |               |                |               |        |  |  |
|         |       |             |                                                            | .!      | 01: M                     | DS-B-Vx                  | compat   | ible m  | ode s          | selected      | l              |               |        |  |  |
|         |       |             |                                                            |         |                           | igh gain r               |          |         |                |               |                |               |        |  |  |
|         |       |             |                                                            | <b></b> | 11: Hi                    | igh gain r               | node se  | lected  | <u> </u>       |               |                |               |        |  |  |
|         |       |             | A                                                          |         |                           |                          |          |         | <b></b>        |               |                |               |        |  |  |
|         |       |             | В                                                          |         | <b>5</b>                  |                          |          |         |                |               |                |               |        |  |  |
|         |       |             | С                                                          |         | Digital sign              |                          |          |         |                |               |                | .1            | 1      |  |  |
|         |       |             | D                                                          | dos     |                           | 1P scale a<br>ignal outp |          | posit   | ion de         | etection      | , onset        | aemai         | na     |  |  |
|         |       |             | E<br>F                                                     |         | 1 : S                     | pecified s               | speed si | ignal c | output         | •             |                |               |        |  |  |
|         |       |             |                                                            |         | 2 to F : S                |                          |          |         |                |               |                |               |        |  |  |
|         |       |             | (Note) Set to "0" for bits with no particular description. |         |                           |                          |          |         |                |               |                |               |        |  |  |

| No.     | If    | ems         |                                                            |                                                          | Detai              | ls                        |                      |                                              | Setti      | ng range             |  |      |  |  |  |  |  |  |  |  |  |  |  |  |  |  |  |  |  |  |  |  |                       |             |  |  |  |          |         |             |
|---------|-------|-------------|------------------------------------------------------------|----------------------------------------------------------|--------------------|---------------------------|----------------------|----------------------------------------------|------------|----------------------|--|------|--|--|--|--|--|--|--|--|--|--|--|--|--|--|--|--|--|--|--|--|-----------------------|-------------|--|--|--|----------|---------|-------------|
| 16 0034 | SV034 | Servo       | F                                                          | Е                                                        | D                  | С                         | В                    | Α                                            | 9          | 8                    |  |      |  |  |  |  |  |  |  |  |  |  |  |  |  |  |  |  |  |  |  |  |                       |             |  |  |  |          |         |             |
|         | SSF3  | function    |                                                            | OV                                                       |                    |                           |                      |                                              |            |                      |  |      |  |  |  |  |  |  |  |  |  |  |  |  |  |  |  |  |  |  |  |  |                       |             |  |  |  |          |         |             |
|         |       | selection 3 | 7                                                          | 6                                                        | 5                  | 4                         | 3                    | 2                                            | 1          | 0                    |  |      |  |  |  |  |  |  |  |  |  |  |  |  |  |  |  |  |  |  |  |  |                       |             |  |  |  |          |         |             |
|         |       |             |                                                            | os2                                                      | zeg                |                           |                      | mohn                                         | has2       | has1                 |  |      |  |  |  |  |  |  |  |  |  |  |  |  |  |  |  |  |  |  |  |  |                       |             |  |  |  |          |         |             |
|         |       |             |                                                            |                                                          |                    |                           |                      |                                              |            |                      |  |      |  |  |  |  |  |  |  |  |  |  |  |  |  |  |  |  |  |  |  |  |                       |             |  |  |  |          |         |             |
|         |       |             | bit                                                        | Meaning                                                  |                    |                           |                      | eaning w                                     |            | is set               |  |      |  |  |  |  |  |  |  |  |  |  |  |  |  |  |  |  |  |  |  |  |                       |             |  |  |  |          |         |             |
|         |       |             | 0 has1                                                     | Setting for<br>(Except for                               |                    | se                        |                      | AS control 1 valid C: High acceleration rate |            |                      |  |      |  |  |  |  |  |  |  |  |  |  |  |  |  |  |  |  |  |  |  |  |                       |             |  |  |  |          |         |             |
|         |       |             |                                                            |                                                          | 1 has2             | Setting for (Except for   |                      | se                                           | HAS co     | ontrol 2 valvershoot |  | ort) |  |  |  |  |  |  |  |  |  |  |  |  |  |  |  |  |  |  |  |  |                       |             |  |  |  |          |         |             |
|         |       |             | 2 moh<br>n                                                 | MDS-B-HR<br>valid                                        | R motor            | thermal                   | MDS-E                | 3-HR mot                                     | or therma  | al ignored           |  |      |  |  |  |  |  |  |  |  |  |  |  |  |  |  |  |  |  |  |  |  |                       |             |  |  |  |          |         |             |
|         |       |             | 4<br>5 zeg                                                 | Z phase no<br>detection<br>(Setting for                  |                    |                           |                      | e reverse                                    |            |                      |  |      |  |  |  |  |  |  |  |  |  |  |  |  |  |  |  |  |  |  |  |  |                       |             |  |  |  |          |         |             |
|         |       |             | 6 os2                                                      | Setting for                                              | normal u           | se                        | Oversp<br>change     | eed dete                                     | ction leve | el                   |  |      |  |  |  |  |  |  |  |  |  |  |  |  |  |  |  |  |  |  |  |  |                       |             |  |  |  |          |         |             |
|         |       |             |                                                            |                                                          |                    |                           |                      |                                              |            |                      |  |      |  |  |  |  |  |  |  |  |  |  |  |  |  |  |  |  |  |  |  |  | 7<br>8<br>9<br>A<br>B | Set the nor |  |  |  | shooting | compens | sation type |
|         |       |             | D<br>E ovsn                                                | 3 in increm<br>In the feed<br>position dro<br>the same v | forward oop is set | control, th<br>, and over | e non-se<br>shooting | of the mo                                    |            |                      |  |      |  |  |  |  |  |  |  |  |  |  |  |  |  |  |  |  |  |  |  |  |                       |             |  |  |  |          |         |             |
|         |       |             | (Note) Set to "0" for bits with no particular description. |                                                          |                    |                           |                      |                                              |            |                      |  |      |  |  |  |  |  |  |  |  |  |  |  |  |  |  |  |  |  |  |  |  |                       |             |  |  |  |          |         |             |

| No.     | lt.   | tems        |                            |      |                                                                  | Detai                                    | ls                                                                                                    |           |                           | Setti                               | ng range |                          |  |  |           |        |           |         |  |  |  |  |          |      |             |          |     |         |           |                                      |   |
|---------|-------|-------------|----------------------------|------|------------------------------------------------------------------|------------------------------------------|----------------------------------------------------------------------------------------------------|-----------|---------------------------|-------------------------------------|----------|--------------------------|--|--|-----------|--------|-----------|---------|--|--|--|--|----------|------|-------------|----------|-----|---------|-----------|--------------------------------------|---|
| 16 0035 | SV035 | Servo       | _                          | F    | Е                                                                | D                                        | С                                                                                                    | В         | Α                         | 9                                   | 8        |                          |  |  |           |        |           |         |  |  |  |  |          |      |             |          |     |         |           |                                      |   |
|         | SSF4  | function    |                            | clt  |                                                                  | clG1                                     |                                                                                                    | cl2n      | clet                      | cl                                  |          |                          |  |  |           |        |           |         |  |  |  |  |          |      |             |          |     |         |           |                                      |   |
|         |       | selection 4 | _                          | 7    | 6                                                                | 5                                        | 4                                                                                                    | 3         | 2                         | 1                                   | 0        |                          |  |  |           |        |           |         |  |  |  |  |          |      |             |          |     |         |           |                                      |   |
|         |       |             |                            | ckab | iup                                                              | iup tdt                                  |                                                                                                    |           |                           |                                     |          |                          |  |  |           |        |           |         |  |  |  |  |          |      |             |          |     |         |           |                                      |   |
|         |       |             |                            | bit  | Meaning                                                          | whon "                                   | n" is sot                                                                                                    | Ma        | aning w                   | hen "1"                             | ie ent   |                          |  |  |           |        |           |         |  |  |  |  |          |      |             |          |     |         |           |                                      |   |
|         |       |             | -                          | DIL  | Td creatio                                                       |                                          |                                                                                                    | IVIC      | anning w                  | ileli i                             | 13 361   |                          |  |  |           |        |           |         |  |  |  |  |          |      |             |          |     |         |           |                                      |   |
|         |       |             | 0<br>1<br>2<br>3<br>4<br>5 | tdt  | Set to "0".                                                      |                                          |                                                                                                    | builder a | adjustmei                 | nt)                                 |          |                          |  |  |           |        |           |         |  |  |  |  |          |      |             |          |     |         |           |                                      |   |
|         |       |             |                            |      |                                                                  |                                          |                                                                                                    |           |                           | 6                                   | iup      | Set to "1" y<br>from HC1 |  |  | motors fr | om HC1 | 52 to HC7 | 702 and |  |  |  |  |          |      |             |          |     |         |           |                                      |   |
|         |       | 7           |                            |      | ckab                                                             | Setting for                              | ng for normal use No signal 2 (Alarm 21) special detection the retracting torque for collision detection in respect to the |           |                           |                                     |          | pecial                   |  |  |           |        |           |         |  |  |  |  |          |      |             |          |     |         |           |                                      |   |
|         |       |             | 8                          | cltq | maximum                                                          | torque of                                | the moto                                                                                                    | r.        |                           |                                     |          |                          |  |  |           |        |           |         |  |  |  |  |          |      |             |          |     |         |           |                                      |   |
|         |       |             | 9                          |      | 00: 100%                                                         | 01: 9                                    |                                                                                                    | 10: 80%   | (Standard                 | d) 11                               | : 70%    |                          |  |  |           |        |           |         |  |  |  |  |          |      |             |          |     |         |           |                                      |   |
|         |       |             |                            |      |                                                                  |                                          |                                                                                                    |           |                           |                                     |          |                          |  |  |           |        |           |         |  |  |  |  | <u>A</u> | clet | Setting for | normai u | ıse | the lat | est two s | e torque  <br>econds is<br>POS of th | 3 |
|         |       |             |                            |      |                                                                  |                                          |                                                                                                    |           |                           |                                     |          |                          |  |  |           |        |           |         |  |  |  |  |          |      |             | L        |     |         |           |                                      | В |
|         |       |             | D<br>E                     | clG1 | Collision do<br>Set the co<br>The G1 o<br>When clG<br>won't func | llision det<br>collision d<br>1=0, the c | tection lev                                                                                                    | evel=SV0  | )60*clĞ1.                 |                                     |          |                          |  |  |           |        |           |         |  |  |  |  |          |      |             |          |     |         |           |                                      |   |
|         |       |             | F                          | clt  | Setting for                                                      | normal u                                 | ıse                                                                                                    | setting   | y value is<br>S of the se | e of the S<br>displayed<br>ervo mon | d in     |                          |  |  |           |        |           |         |  |  |  |  |          |      |             |          |     |         |           |                                      |   |

| No.     | It    | ems          |                        |                                               |           |           |          | Detail      | s               |            |          |                                         | Settir  | ng range  |
|---------|-------|--------------|------------------------|-----------------------------------------------|-----------|-----------|----------|-------------|-----------------|------------|----------|-----------------------------------------|---------|-----------|
| 16 0036 | SV036 | Power        | ,                      | F                                             |           | Ε         |          | D           | С               | В          | Α        |                                         | 9       | 8         |
| (PR)    | PTYP  | supply type  |                        |                                               |           |           | amp      |             |                 |            |          | rtyp                                    |         |           |
|         |       |              | 1                      | 7                                             |           | 6         |          | 5           | 4               | 3          | 2        |                                         | 1       | 0         |
|         |       |              |                        |                                               |           |           |          |             | p               | typ        |          |                                         |         |           |
|         |       |              |                        | bit                                           |           |           |          |             | Е               | xplanati   | on       |                                         |         |           |
|         |       |              | 0                      | _                                             | Wh        | en th     | e Cl     | N4 con      |                 |            |          | and the                                 | powe    | er supply |
|         |       |              | 1                      |                                               |           |           |          |             |                 | v is nece  |          |                                         |         |           |
|         |       |              | 2                      | 2                                             |           |           | ate ti   | he exter    | rnal eme        | ergency    | stop fur | iction, a                               | idd 40  | )h.       |
|         |       |              | 3                      | ptyp                                          | Se<br>tir | • •       | )x       | 1x          | 2x              | 3x         | 4x       | 5x                                      | 6x7x    | 6 8x      |
|         |       |              | 4                      |                                               | X         | 11:       | lot .    |             |                 | CV-300     |          |                                         |         |           |
|         |       |              | l I                    |                                               | X         | us        | sed      | CV-110      |                 |            |          | <u>.</u>                                | <b></b> | CR-10     |
|         |       |              | 5<br>6<br>7            | 2                                             | X         |           |          | CV-110      | CV-220          | )          |          |                                         |         | CR-15     |
|         |       |              | 7                      | ,                                             | X         |           |          |             | 0 1 220         | <b></b>    |          | <b></b>                                 |         | CR-22     |
|         |       |              |                        | _                                             | X         | 4 CV      | /-37     |             |                 |            |          |                                         |         | CR-37     |
|         |       |              |                        |                                               | X         |           |          | CV-150      |                 |            | CV-450   | CV-550                                  | )       |           |
|         |       |              |                        |                                               |           | 6 CV      | /-55     |             | CV-260          | ·          |          |                                         |         | CR-55     |
|         |       |              |                        |                                               | X         |           | , 75     |             | <u></u>         | CV-370     |          |                                         |         | CR-75     |
|         |       |              |                        |                                               | X         | 8 CV<br>a |          | CV-185      |                 |            |          |                                         |         | CR-75     |
|         |       |              |                        |                                               | _^        | J         |          | CV-100      | '!              | !          |          | <u> </u>                                | ! !     | 011-30    |
|         |       |              | 8                      | 3                                             | Set       | the r     | eger     | nerative    | resisto         | r type wh  | nen MD   | S-A-CR                                  | is us   | ed.       |
|         |       |              | 9                      |                                               |           | Set-      |          |             |                 | esistor    |          | stance                                  |         | pacity    |
|         |       |              | 3                      | rtyp                                          |           | ting      |          |             | del nar         |            |          | alue                                    |         |           |
|         |       |              | A                      |                                               |           | 0         |          |             |                 | etting who | en using | g power                                 | supp    | oly       |
|         |       |              | <u></u>                |                                               |           | 1         |          | egenera     | ition)<br>W260H | N / I      |          | 60                                      |         | BOW       |
|         |       |              |                        | <u> </u>                                      |           | 2         |          |             | W130H           |            |          | 6Ω<br>6Ω                                |         | 50W       |
|         |       |              |                        |                                               |           | 3         |          | 1R-RB3      |                 | IVIJ×Z     | ••••••   | 3Ω                                      |         | 00W       |
|         |       |              |                        |                                               |           | 4         |          | IR-RB5      |                 |            | ••••••   | 3Ω                                      |         | 00W       |
|         |       |              |                        |                                               |           | 5         |          |             | W200H           | MJ×3       |          | . <b>7</b> Ω                            |         | 50W       |
|         |       |              |                        |                                               |           | 6         |          |             | W200H           |            | •••••    | .7Ω                                     |         | 00W       |
|         |       |              |                        |                                               |           | 7         | R        | R-UNIT-     | 1               |            | 3        | 0Ω                                      | 7(      | 00W       |
|         |       |              |                        |                                               |           | 8         |          | R-UNIT-:    |                 |            | 1        | 5Ω                                      | 70      | W00       |
|         |       |              |                        |                                               |           | 9         | <b>.</b> | R-UNIT-:    |                 |            | 1        | 5Ω                                      | 21      | 00W       |
|         |       |              |                        |                                               | <i>P</i>  | to F      | N        | lo settin   | g               |            |          |                                         |         |           |
|         |       |              |                        |                                               | Λ h       | 20/2      | Ot +-    | · "O"       |                 |            |          |                                         |         |           |
|         |       |              |                        | 2                                             | AIW       | ays s     | כו ונ    | υ.          |                 |            |          |                                         |         |           |
|         |       |              | E                      | amp                                           |           |           |          |             |                 |            |          |                                         |         |           |
|         |       |              | F                      | =                                             |           |           |          |             |                 |            |          |                                         |         |           |
|         |       |              |                        | •                                             |           |           |          |             |                 |            |          |                                         |         | -         |
| 16 0037 | SV037 | Load         | Set                    | "the m                                        | otor      | inerti    | a + ı    | motor a     | xis conv        | ersion lo  | ad inert |                                         |         | )         |
|         | JL    | inertia      | in re                  | espect                                        | to th     | ne mo     | otor i   | inertia.    |                 |            |          | (%)                                     | )       |           |
|         |       | scale        |                        | O) /                                          | 007       | / II \    | _        | JI+Jm       | *400            |            |          |                                         |         |           |
|         |       |              |                        | SV                                            | U3/ (     | (JL) =    | =        | JI+Jm<br>Jm | - ~100          |            |          |                                         |         |           |
|         |       |              |                        |                                               |           | or ine    |          |             |                 |            |          |                                         |         |           |
|         |       |              |                        |                                               |           |           |          |             | on load         | inertia    |          |                                         |         |           |
| 16 0038 | SV038 | Notch filter |                        |                                               |           |           |          |             | )               |            |          |                                         |         |           |
| 10 0036 | FHz1  | frequency    | vibration occurs. (Hz) |                                               |           |           |          |             |                 |            |          |                                         |         |           |
|         |       | 1            |                        |                                               |           |           | e) W     | Vhen no     | t usina.        | set to "0  | )".      | \\\\\\\\\\\\\\\\\\\\\\\\\\\\\\\\\\\\\\\ | .,      |           |
|         |       | <b>.</b>     | ` -                    | id at 36 or more) When not using, set to "0". |           |           |          |             |                 |            |          |                                         |         |           |

| No.     |                                 | Items                                        | Details                                                                                                    | Setting range                             |
|---------|---------------------------------|----------------------------------------------|----------------------------------------------------------------------------------------------------|-------------------------------------------|
| 16 0039 | SV039<br>LMCD                   | Lost motion compensation timing              | Set this when the lost motion compensation timing doest not match. Adjust by increasing the value by 10 at a time.                                                                                                    | 0 to 2000<br>(ms)                         |
| 16 0040 |                                 |                                              | d lower order 8bits are used for different functions.<br>= (lcy*256) + LMCT                                                                                                    | 0 to 32767                                |
|         | SV040<br>LMCT<br>(Low<br>order) | Lost motion compensation non-sensitive band  | Set the non-sensitive band of the lost motion compensation in the feed forward control. When "0" is set, the actual value that is set is 2µm. Adjust by increasing by 1µm at a time.                                                  | 0 to 100<br>(μm)                          |
|         | SV040<br>lcy<br>(High<br>order) | Current bias 2                               | Normally, set to "40" if you use HC202 to HC902, HC203 to HC703. Use this in combination with SV030 and the high order 8bits of SV045.                                                                                                | 0 to 127                                  |
| 16 0041 | SV041<br>LMC2                   | Lost motion compensation 2                   | Set this with SV016 (LMC1) only when you wish to set the lost motion compensation amount to be different depending on the command directions. Set to "0" as a standard.                                                               | -1 to 200<br>(Stall [rated]<br>current %) |
| 16 0042 | SV042<br>OVS2                   | Overshooting compensation 2                  | Set this with SV031 (OVS1) only when you wish to set the overshooting compensation amount to be different depending on the command directions. Set to "0" as a standard.                                                              | -1 to 100<br>(Stall [rated]<br>current %) |
| 16 0043 | SV043<br>OBS1                   | Disturbance<br>observer filter<br>frequency  | Set the disturbance observer filter band. Set to "100" as a standard. To use the disturbance observer, also set SV037 (JL) and SV044 (OBS2). When not using, set to "0".                                                              | 0 to 1000<br>(rad/s)                      |
| 16 0044 | SV044<br>OBS2                   | Disturbance<br>observer gain                 | Set the disturbance observer gain. The standard setting is "100" to "300".  To use the disturbance observer, also set SV037 (JL) and SV043 (OBS1). When not using, set to "0".                                                        | 0 to 500<br>(%)                           |
| 16 0045 |                                 |                                              | d lower order 8bits are used for different functions. = (lcy*256) + LMCT                                                                                                    | 0 to 32767                                |
|         | SV045<br>TRUB<br>(Low<br>order) | Frictional torque                            | When you use the collision detection function, set the frictional torque.                                                                                                    | 0 to 100<br>(Stall [rated]<br>current %)  |
|         | SV045<br>lb1<br>(High<br>order) | Current bias 3                               | Set to "0" as a standard. Use this in combination with SV030 and the high order 8bits of SV040.                                                                                                    | 0 to 127                                  |
| 16 0046 | SV046<br>FHz2                   | Notch filter frequency 2                     | Set the vibration frequency to suppress if machine vibration occurs. (Valid at 36 or more) When not using, set to "0".                                                                                                    | 0 to 9000<br>(Hz)                         |
| 16 0047 | SV047<br>EC                     | Inductive<br>voltage<br>compensation<br>gain | Set the inductive voltage compensation gain. Set to "100" as a standard. If the current FB peak exceeds the current command peak, lower the gain.                                                                                     | 0 to 200<br>(%)                           |
| 16 0048 | SV048<br>EMGrt                  | Vertical axis<br>drop<br>prevention<br>time  | Input a length of time to prevent the vertical axis from dropping by delaying Ready OFF until the brake works when the emergency stop occurs. Increase the setting by 100ms at a time and set the value where the axis does not drop. | 0 to 20000<br>(ms)                        |

| No.     |                 | Items                                                           | Details                                                                                                    | Setting range       |
|---------|-----------------|-----------------------------------------------------------------|----------------------------------------------------------------------------------------------------|---------------------|
| 16 0049 | SV049<br>PGN1sp | spindle                                                         | Set the position loop gain during the spindle synchronous control (synchronous tapping, synchronous control with spindle/C axis).                                                                                                    | 1 to 200<br>(rad/s) |
|         |                 | synchronous<br>control                                          | Set the same value as the value of the spindle parameter, position loop gain in synchronous control. When performing the SHG control, set this with SV050 (PGN2sp) and SV058 (SHGCsp).                                                      |                     |
| 16 0050 | PGN2sp          | Position loop<br>gain 2 in<br>spindle<br>synchronous<br>control | Set this with SV049 (PGN1sp) and SV058 (SHGCsp) if you wish to perform the SHG control in the spindle synchronous control (synchronous tapping, synchronous control with spindle/C axis). When not performing the SHG control, set to "0".  | 0 to 999<br>(rad/s) |
| 16 0051 | SV051<br>DFBT   | Dual feed back<br>control time<br>constant                      | Set the control time constant in dual feed back. When "0" is set, the actual value that is set is 1ms. The higher the time constant is, the closer it gets to the semi-closed control, so the limit of the position loop gain is raised.    | 0 to 9999<br>(ms)   |
| 16 0052 | SV052<br>DFBN   | Dual feedback<br>control<br>non-sensitive<br>band               | Set the non-sensitive band in the dual feedback control. Set to "0" as a standard.                                                                                                    | 0 to 9999<br>(μm)   |
| 16 0053 | SV053<br>OD3    | Excessive<br>error detection<br>width in special<br>control     | Set the excessive error detection width when servo ON in a special control (initial absolute position setting, stopper control, etc.).  If "0" is set, excessive error detection won't be performed when servo ON during a special control. | 0 to 32767<br>(mm)  |

| No.     |                                 | Items                                                    | Details                                                                                                    | Setting range           |
|---------|---------------------------------|----------------------------------------------------------|----------------------------------------------------------------------------------------------------|-------------------------|
| 16 0054 | When SV                         | 035 (SSF4)/ bitF                                         | (ckab)=0                                                                                                    | -1 to 32767 (mm)        |
|         | SV054<br>ORE                    | detection width<br>in closed loop<br>control             | Set the overrun detection width in the full-closed loop control.  If the gap between the motor end detector and the linear scale (machine end detector) exceeds the value set by this parameter, it is judged to be overrun and Alarm 43 will be detected.  When "-1" is set, the alarm detection won't be performed. When "0" is set, overrun is detected with a 2mm width.                                                      |                         |
|         | When SV                         | 035 (SSF4)/ bitF                                         | (ckab)=1                                                                                                    | 0 to 32767              |
|         | ` Th<br>fur                     | nctions.                                                 | MDS-C1-Vx. bits and lower order 8bits are used for different  (054" =(NSE*256)+ORE                                                                                                    |                         |
|         | SV054<br>ORE<br>(Low<br>order)  | Overrun<br>detection-<br>width in closed<br>loop control | Set the overrun detection width in the full-closed loop control.  If the gap between the motor end detector and the linear scale (machine end detector) exceeds the value set by this parameter, it is judged to be overrun and Alarm 43 will be detected.  When "255" is set, the alarm detection won't be performed. When "0" is set, overrun is detected with a 2mm width.                                                     | 0 to 255<br>(mm)        |
|         | SV054<br>NSE<br>(High<br>order) | Special<br>detection width<br>for No signal 2            | When SV035 (SSF4)/ bitF (ckab) =1, this setting is valid. Set the special detection width for No signal 2 (Alarm 21). When "0" is set, overrun is detected with a 15µm width.                                                                                                    | 0 to 127<br>(μm)        |
| 16 0055 | SV055<br>EMGx                   | Max. gate off<br>delay time after<br>emergency stop      | Set a length of time from the point when the emergency stop is input to the point when READY OFF is compulsorily executed.  Normally, set the same value as the absolute value of SV056.  In preventing the vertical axis from dropping, the gate off is delayed for the length of time set by SV048 if SV055's value is smaller than that of SV048.                                                                              | 0 to 20000<br>(ms)      |
| 16 0056 | SV056<br>EMGt                   | Deceleration<br>time constant at<br>emergency stop       | In the vertical axis drop prevention time control, set the time constant used for the deceleration control at emergency stop. Set a length of time that takes from rapid traverse rate (rapid) to stopping.  Normally, set the same value as the rapid traverse acceleration/deceleration time constant.  When executing the synchronous operation, put the minus sign to the settings of both of the master axis and slave axis. | -20000 to 20000<br>(ms) |
| 16 0057 | SV057<br>SHGC                   | SHG control<br>gain                                      | When performing the SHG control, set this with S003 (PGN1) and SV004 (PGN2). When not performing the SHG control, set to "0".                                                                                                    | 0 to 1200<br>(rad/s)    |
| 16 0058 | SV058<br>SHGCsp                 | SHG control<br>gain in spindle<br>synchronous<br>control | Set this with SV049 (PGN1sp) and SV050 (PGN2sp) if you wish to perform the SHG control in the spindle synchronous control (synchronous tapping, synchronous control with spindle/C axis). When not performing the SHG control, set to "0".                                                                                                    | 0 to 1200<br>(rad/s)    |

| No.     |                 | Items                                               | Details                                                                                                    | Setting range                            |
|---------|-----------------|-----------------------------------------------------|----------------------------------------------------------------------------------------------------|------------------------------------------|
| 16 0059 | SV059<br>TCNV   | Collision<br>detection<br>torque<br>estimating gain | Set the torque estimating gain when using the collision detection function.  After setting as SV035/bitF(clt)=1 and performing acceleration/deceleration, set the value displayed in MPOS of the NC servo monitor screen.  Set to "0" when not using the collision detection function.          | -32768 to 32767                          |
| 16 0060 | SV060<br>TLMT   | Collision<br>detection level                        | When using the collision detection function, set the collision detection level during the G0 feeding. If "0" is set, none of the collision detection function will work.                                                                                                    | 0 to 999<br>(Stall [rated]<br>current %) |
| 16 0061 | SV061<br>DA1NO  | D/A output<br>channel 1 data<br>No.                 | Input the data number you wish to output to D/A output channel. In the case of MDS-C1-V2, set the axis on the side to                                                                                                    | -1 to 127                                |
| 16 0062 | SV062<br>DA2NO  | D/A output<br>channel 2 data<br>No.                 | which the data will not be output to "-1".                                                                                                    |                                          |
| 16 0063 | SV063<br>DA1MPY | D/A output<br>channel 1<br>output scale             | Set the scale with a 1/256 unit. When "0" is set, output is done with the standard output unit.                                                                                                    | -32768 to 32767<br>(Unit: 1/256)         |
| 16 0064 | SV064<br>DA2MPY | D/A output<br>channel 2<br>output scale             |                                                                                                    |                                          |
| 16 0065 | SV065<br>TLC    | Tool end compensation spring constant               | Set the spring constant of the tool end compensation. In the semi-closed loop control, the tool end compensation amount is calculated with the following equation. $ \frac{\text{Compensation}}{\text{amount}} = \frac{\text{F (mm/min)}^2 \text{*SV065}}{\text{R (mm)}^* 10^9} (\mu\text{m}) $ | -32768 to 32767                          |
|         |                 |                                                     | F: Commanded speed<br>R: Radius                                                                                                    |                                          |
|         |                 |                                                     | When not using, set to "0".                                                                                                    |                                          |

#### (2) Initial setting value

#### (a) HC\*\*/HC\*\*R series

| N     | lotor             | HC<br>52 | HC<br>102 | HC<br>152 | HC<br>202 | HC<br>352 | H<br>45 |      | H<br>70 |      | HC<br>902 |
|-------|-------------------|----------|-----------|-----------|-----------|-----------|---------|------|---------|------|-----------|
|       | ve unit<br>pacity | 05       | 10        | 20        | 20        | 35        | 45s     | 45   | 70s     | 70   | 90        |
| SV001 | PC1               | -        | -         | -         | -         | -         | -       | -    | -       | -    | -         |
| SV002 | PC2               | -        | -         | -         | -         | -         | -       | -    | -       | -    | -         |
| SV003 | PGN1              | 47       | 47        | 47        | 47        | 47        | 47      | 47   | 47      | 47   | 47        |
| SV004 | PGN2              | 0        | 0         | 0         | 0         | 0         | 0       | 0    | 0       | 0    | 0         |
| SV005 | VGN1              | 200      | 200       | 200       | 200       | 200       | 200     | 200  | 200     | 200  | 200       |
| SV006 | VGN2              | 0        | 0         | 0         | 0         | 0         | 0       | 0    | 0       | 0    | 0         |
| SV007 | VIL               | 0        | 0         | 0         | 0         | 0         | 0       | 0    | 0       | 0    | 0         |
| SV008 | VIA               | 1364     | 1364      | 1364      | 1364      | 1364      | 1364    | 1364 | 1364    | 1364 | 1364      |
| SV009 | IQA               | 4096     | 4096      | 4096      | 4096      | 4096      | 4096    | 4096 | 4096    | 4096 | 4096      |
| SV010 | IDA               | 4096     | 4096      | 4096      | 4096      | 4096      | 4096    | 4096 | 4096    | 4096 | 4096      |
| SV011 | IQG               | 768      | 768       | 768       | 768       | 768       | 768     | 768  | 768     | 768  | 768       |
| SV012 | IDG               | 768      | 768       | 768       | 768       | 768       | 768     | 768  | 768     | 768  | 768       |
| SV013 | ILMT              | 500      | 500       | 500       | 500       | 500       | 500     | 500  | 500     | 500  | 500       |
| SV014 | ILMTsp            | 500      | 500       | 500       | 500       | 500       | 500     | 500  | 500     | 500  | 500       |
| SV015 | FFC               | 0        | 0         | 0         | 0         | 0         | 0       | 0    | 0       | 0    | 0         |
| SV016 | LMC1              | 0        | 0         | 0         | 0         | 0         | 0       | 0    | 0       | 0    | 0         |
| SV017 | SPEC              | 0000     | 0000      | 0000      | 0000      | 0000      | 1000    | 0000 | 1000    | 0000 | 0000      |
| SV018 | PIT               | -        | -         | -         | -         | -         | -       | -    | -       | -    | -         |
| SV019 | RNG1              | -        | -         | -         | -         | -         | -       | -    | -       | -    | -         |
| SV020 | RNG2              | -        | -         | -         | -         | -         | -       | -    | -       | -    | -         |
| SV021 | OLT               | 60       | 60        | 60        | 60        | 60        | 60      | 60   | 60      | 60   | 60        |
| SV022 | OLL               | 150      | 150       | 150       | 150       | 150       | 150     | 150  | 150     | 150  | 150       |
| SV023 | OD1               | 6        | 6         | 6         | 6         | 6         | 6       | 6    | 6       | 6    | 6         |
| SV024 | INP               | 50       | 50        | 50        | 50        | 50        | 50      | 50   | 50      | 50   | 50        |
| SV025 | MTYP              | xxB0     | xxB1      | xxB2      | xxB3      | xxB4      | xx95    | xxB5 | xx96    | xxB6 | xxB7      |
| SV026 | OD2               | 6        | 6         | 6         | 6         | 6         | 6       | 6    | 6       | 6    | 6         |
| SV027 | SSF1              | 4000     | 4000      | 4000      | 4000      | 4000      | 4000    | 4000 | 4000    | 4000 | 4000      |
| SV028 |                   | 0        | 0         | 0         | 0         | 0         | 0       | 0    | 0       | 0    | 0         |
| SV029 | VCS               | 0        | 0         | 0         | 0         | 0         | 0       | 0    | 0       | 0    | 0         |
| SV030 | IVC               | 0        | 0         | 0         | 0         | 0         | 0       | 0    | 0       | 0    | 0         |
| SV031 | OVS1              | 0        | 0         | 0         | 0         | 0         | 0       | 0    | 0       | 0    | 0         |
| SV032 | TOF               | 0        | 0         | 0         | 0         | 0         | 0       | 0    | 0       | 0    | 0         |

| М     | otor             | HC<br>52 | HC<br>102 | HC<br>152 | HC<br>202 | HC<br>352 | H<br>45 |       | H<br>70 |       | HC<br>902 |
|-------|------------------|----------|-----------|-----------|-----------|-----------|---------|-------|---------|-------|-----------|
|       | e unit<br>pacity | 05       | 10        | 20        | 20        | 35        | 45s     | 45    | 70s     | 70    | 90        |
| SV033 | SSF2             | 0000     | 0000      | 0000      | 0000      | 0000      | 0000    | 0000  | 0000    | 0000  | 0000      |
| SV034 | SSF3             | 0003     | 0003      | 0003      | 0003      | 0003      | 0003    | 0003  | 0003    | 0003  | 0003      |
| SV035 | SSF4             | 0000     | 0000      | 0040      | 0040      | 0040      | 0040    | 0040  | 0040    | 0040  | 0000      |
| SV036 | PTYP             | 0000     | 0000      | 0000      | 0000      | 0000      | 0000    | 0000  | 0000    | 0000  | 0000      |
| SV037 | JL               | 0        | 0         | 0         | 0         | 0         | 0       | 0     | 0       | 0     | 0         |
| SV038 | FHz1             | 0        | 0         | 0         | 0         | 0         | 0       | 0     | 0       | 0     | 0         |
| SV039 | LMCD             | 0        | 0         | 0         | 0         | 0         | 0       | 0     | 0       | 0     | 0         |
| SV040 | LMCT             | 0        | 0         | 0         | 10240     | 10240     | 10240   | 10240 | 10240   | 10240 | 10240     |
| SV041 | LMC2             | 0        | 0         | 0         | 0         | 0         | 0       | 0     | 0       | 0     | 0         |
| SV042 | OVS2             | 0        | 0         | 0         | 0         | 0         | 0       | 0     | 0       | 0     | 0         |
| SV043 | OBS1             | 0        | 0         | 0         | 0         | 0         | 0       | 0     | 0       | 0     | 0         |
| SV044 | OBS2             | 0        | 0         | 0         | 0         | 0         | 0       | 0     | 0       | 0     | 0         |
| SV045 | TRUB             | 0        | 0         | 0         | 0         | 0         | 0       | 0     | 0       | 0     | 0         |
| SV046 | FHz2             | 0        | 0         | 0         | 0         | 0         | 0       | 0     | 0       | 0     | 0         |
| SV047 | EC               | 100      | 100       | 100       | 100       | 100       | 100     | 100   | 100     | 100   | 100       |
| SV048 | EMGrt            | 0        | 0         | 0         | 0         | 0         | 0       | 0     | 0       | 0     | 0         |
| SV049 | PGN1sp           | 15       | 15        | 15        | 15        | 15        | 15      | 15    | 15      | 15    | 15        |
| SV050 | PGN2sp           | 0        | 0         | 0         | 0         | 0         | 0       | 0     | 0       | 0     | 0         |
| SV051 | DFBT             | 0        | 0         | 0         | 0         | 0         | 0       | 0     | 0       | 0     | 0         |
| SV052 | DFBN             | 0        | 0         | 0         | 0         | 0         | 0       | 0     | 0       | 0     | 0         |
| SV053 | OD3              | 0        | 0         | 0         | 0         | 0         | 0       | 0     | 0       | 0     | 0         |
| SV054 | ORE              | 0        | 0         | 0         | 0         | 0         | 0       | 0     | 0       | 0     | 0         |
| SV055 | EMGx             | 0        | 0         | 0         | 0         | 0         | 0       | 0     | 0       | 0     | 0         |
| SV056 | EMGt             | 0        | 0         | 0         | 0         | 0         | 0       | 0     | 0       | 0     | 0         |
| SV057 | SHGC             | 0        | 0         | 0         | 0         | 0         | 0       | 0     | 0       | 0     | 0         |
| SV058 | SHGCsp           | 0        | 0         | 0         | 0         | 0         | 0       | 0     | 0       | 0     | 0         |
| SV059 | TCNV             | 0        | 0         | 0         | 0         | 0         | 0       | 0     | 0       | 0     | 0         |
| SV060 | TLMT             | 0        | 0         | 0         | 0         | 0         | 0       | 0     | 0       | 0     | 0         |
| SV061 | DA1NO            | 0        | 0         | 0         | 0         | 0         | 0       | 0     | 0       | 0     | 0         |
| SV062 | DA2NO            | 0        | 0         | 0         | 0         | 0         | 0       | 0     | 0       | 0     | 0         |
| SV063 | DA1MPY           | 0        | 0         | 0         | 0         | 0         | 0       | 0     | 0       | 0     | 0         |
| SV064 | DA2MPY           | 0        | 0         | 0         | 0         | 0         | 0       | 0     | 0       | 0     | 0         |
| SV065 | TLC              | 0        | 0         | 0         | 0         | 0         | 0       | 0     | 0       | 0     | 0         |

| М     | otor             | HC<br>53 | HC<br>103 | HC<br>153 | HC<br>203 | H<br>35 |      | H<br>45 |      | HC<br>703 |
|-------|------------------|----------|-----------|-----------|-----------|---------|------|---------|------|-----------|
|       | e unit<br>pacity | 05       | 10        | 20        | 35        | 45s     | 45   | 70s     | 70   | 90        |
| SV001 | PC1              | -        | -         | -         | -         | -       | -    | -       | _    | -         |
| SV002 | PC2              | _        | -         | _         | -         | _       | -    | _       | -    | -         |
| SV003 | PGN1             | 47       | 47        | 47        | 47        | 47      | 47   | 47      | 47   | 47        |
| SV004 | PGN2             | 0        | 0         | 0         | 0         | 0       | 0    | 0       | 0    | 0         |
| SV005 | VGN1             | 200      | 200       | 200       | 200       | 200     | 200  | 200     | 200  | 200       |
| SV006 | VGN2             | 0        | 0         | 0         | 0         | 0       | 0    | 0       | 0    | 0         |
| SV007 | VIL              | 0        | 0         | 0         | 0         | 0       | 0    | 0       | 0    | 0         |
| SV008 | VIA              | 1364     | 1364      | 1364      | 1364      | 1364    | 1364 | 1364    | 1364 | 1364      |
| SV009 | IQA              | 4096     | 4096      | 4096      | 4096      | 4096    | 4096 | 4096    | 4096 | 4096      |
| SV010 | IDA              | 4096     | 4096      | 4096      | 4096      | 4096    | 4096 | 4096    | 4096 | 4096      |
| SV011 | IQG              | 768      | 768       | 768       | 768       | 768     | 768  | 768     | 768  | 768       |
| SV012 | IDG              | 768      | 768       | 768       | 768       | 768     | 768  | 768     | 768  | 768       |
| SV013 | ILMT             | 500      | 500       | 500       | 500       | 500     | 500  | 500     | 500  | 500       |
| SV014 | ILMTsp           | 500      | 500       | 500       | 500       | 500     | 500  | 500     | 500  | 500       |
| SV015 | FFC              | 0        | 0         | 0         | 0         | 0       | 0    | 0       | 0    | 0         |
| SV016 | LMC1             | 0        | 0         | 0         | 0         | 0       | 0    | 0       | 0    | 0         |
| SV017 | SPEC             | 0000     | 0000      | 0000      | 0000      | 1000    | 0000 | 1000    | 0000 | 0000      |
| SV018 | PIT              | -        | -         | -         | -         | -       | -    | -       | -    | -         |
| SV019 | RNG1             | -        | -         | -         | -         | -       | -    | -       | -    | -         |
| SV020 | RNG2             | -        | -         | -         | -         | -       | -    | -       | ı    | -         |
| SV021 | OLT              | 60       | 60        | 60        | 60        | 60      | 60   | 60      | 60   | 60        |
| SV022 | OLL              | 150      | 150       | 150       | 150       | 150     | 150  | 150     | 150  | 150       |
| SV023 | OD1              | 6        | 6         | 6         | 6         | 6       | 6    | 6       | 6    | 6         |
| SV024 | INP              | 50       | 50        | 50        | 50        | 50      | 50   | 50      | 50   | 50        |
| SV025 | MTYP             | xxC0     | xxC1      | xxC2      | xxC3      | xxA4    | xxC4 | xxA5    | xxC5 | xxC6      |
| SV026 | OD2              | 6        | 6         | 6         | 6         | 6       | 6    | 6       | 6    | 6         |
| SV027 | SSF1             | 4000     | 4000      | 4000      | 4000      | 4000    | 4000 | 4000    | 4000 | 4000      |
| SV028 |                  | 0        | 0         | 0         | 0         | 0       | 0    | 0       | 0    | 0         |
| SV029 | VCS              | 0        | 0         | 0         | 0         | 0       | 0    | 0       | 0    | 0         |
| SV030 | IVC              | 0        | 0         | 0         | 0         | 0       | 0    | 0       | 0    | 0         |
| SV031 | OVS1             | 0        | 0         | 0         | 0         | 0       | 0    | 0       | 0    | 0         |
| SV032 | TOF              | 0        | 0         | 0         | 0         | 0       | 0    | 0       | 0    | 0         |

| М     | otor             | HC<br>53 | HC<br>103 | HC<br>153 | HC<br>203 | H<br>38 |       | H<br>4 |       | HC<br>703 |
|-------|------------------|----------|-----------|-----------|-----------|---------|-------|--------|-------|-----------|
|       | e unit<br>pacity | 05       | 10        | 20        | 35        | 45s     | 45    | 70s    | 70    | 90        |
| SV033 | SSF2             | 0000     | 0000      | 0000      | 0000      | 0000    | 0000  | 0000   | 0000  | 0000      |
| SV034 | SSF3             | 0003     | 0003      | 0003      | 0003      | 0003    | 0003  | 0003   | 0003  | 0003      |
| SV035 | SSF4             | 0000     | 0000      | 0040      | 0040      | 0040    | 0040  | 0040   | 0040  | 0000      |
| SV036 | PTYP             | 0000     | 0000      | 0000      | 0000      | 0000    | 0000  | 0000   | 0000  | 0000      |
| SV037 | JL               | 0        | 0         | 0         | 0         | 0       | 0     | 0      | 0     | 0         |
| SV038 | FHz1             | 0        | 0         | 0         | 0         | 0       | 0     | 0      | 0     | 0         |
| SV039 | LMCD             | 0        | 0         | 0         | 0         | 0       | 0     | 0      | 0     | 0         |
| SV040 | LMCT             | 0        | 0         | 0         | 10240     | 10240   | 10240 | 10240  | 10240 | 10240     |
| SV041 | LMC2             | 0        | 0         | 0         | 0         | 0       | 0     | 0      | 0     | 0         |
| SV042 | OVS2             | 0        | 0         | 0         | 0         | 0       | 0     | 0      | 0     | 0         |
| SV043 | OBS1             | 0        | 0         | 0         | 0         | 0       | 0     | 0      | 0     | 0         |
| SV044 | OBS2             | 0        | 0         | 0         | 0         | 0       | 0     | 0      | 0     | 0         |
| SV045 | TRUB             | 0        | 0         | 0         | 0         | 0       | 0     | 0      | 0     | 0         |
| SV046 | FHz2             | 0        | 0         | 0         | 0         | 0       | 0     | 0      | 0     | 0         |
| SV047 | EC               | 100      | 100       | 100       | 100       | 100     | 100   | 100    | 100   | 100       |
| SV048 | EMGrt            | 0        | 0         | 0         | 0         | 0       | 0     | 0      | 0     | 0         |
| SV049 | PGN1sp           | 15       | 15        | 15        | 15        | 15      | 15    | 15     | 15    | 15        |
| SV050 | PGN2sp           | 0        | 0         | 0         | 0         | 0       | 0     | 0      | 0     | 0         |
| SV051 | DFBT             | 0        | 0         | 0         | 0         | 0       | 0     | 0      | 0     | 0         |
| SV052 | DFBN             | 0        | 0         | 0         | 0         | 0       | 0     | 0      | 0     | 0         |
| SV053 | OD3              | 0        | 0         | 0         | 0         | 0       | 0     | 0      | 0     | 0         |
| SV054 | ORE              | 0        | 0         | 0         | 0         | 0       | 0     | 0      | 0     | 0         |
| SV055 | EMGx             | 0        | 0         | 0         | 0         | 0       | 0     | 0      | 0     | 0         |
| SV056 | EMGt             | 0        | 0         | 0         | 0         | 0       | 0     | 0      | 0     | 0         |
| SV057 | SHGC             | 0        | 0         | 0         | 0         | 0       | 0     | 0      | 0     | 0         |
| SV058 | SHGCsp           | 0        | 0         | 0         | 0         | 0       | 0     | 0      | 0     | 0         |
| SV059 | TCNV             | 0        | 0         | 0         | 0         | 0       | 0     | 0      | 0     | 0         |
| SV060 | TLMT             | 0        | 0         | 0         | 0         | 0       | 0     | 0      | 0     | 0         |
| SV061 | DA1NO            | 0        | 0         | 0         | 0         | 0       | 0     | 0      | 0     | 0         |
| SV062 | DA2NO            | 0        | 0         | 0         | 0         | 0       | 0     | 0      | 0     | 0         |
| SV063 | DA1MPY           | 0        | 0         | 0         | 0         | 0       | 0     | 0      | 0     | 0         |
| SV064 | DA2MPY           | 0        | 0         | 0         | 0         | 0       | 0     | 0      | 0     | 0         |
| SV065 | TLC              | 0        | 0         | 0         | 0         | 0       | 0     | 0      | 0     | 0         |

|       | Motor              | HC<br>103R | HC<br>153R | HC<br>203R | HC<br>353R |
|-------|--------------------|------------|------------|------------|------------|
|       | ive unit<br>pacity | 10         | 10         | 20         | 35         |
| SV001 | PC1                | -          | ı          | ı          | ı          |
| SV002 | PC2                | -          | I          | I          | I          |
| SV003 | PGN1               | 33         | 33         | 33         | 33         |
| SV004 | PGN2               | 0          | 0          | 0          | 0          |
| SV005 | VGN1               | 15         | 15         | 20         | 40         |
| SV006 | VGN2               | 0          | 0          | 0          | 0          |
| SV007 | VIL                | 0          | 0          | 0          | 0          |
| SV008 | VIA                | 1364       | 1364       | 1364       | 1364       |
| SV009 | IQA                | 4096       | 4096       | 4096       | 4096       |
| SV010 | IDA                | 4096       | 4096       | 4096       | 4096       |
| SV011 | IQG                | 256        | 256        | 256        | 256        |
| SV012 | IDG                | 512        | 512        | 512        | 512        |
| SV013 | ILMT               | 500        | 500        | 500        | 500        |
| SV014 | ILMTsp             | 500        | 500        | 500        | 500        |
| SV015 | FFC                | 0          | 0          | 0          | 0          |
| SV016 | LMC1               | 0          | 0          | 0          | 0          |
| SV017 | SPEC               | 0000       | 0000       | 0000       | 0000       |
| SV018 | PIT                | -          | -          | -          | -          |
| SV019 | RNG1               | -          | -          | -          | ı          |
| SV020 | RNG2               | -          | -          | -          | ı          |
| SV021 | OLT                | 60         | 60         | 60         | 60         |
| SV022 | OLL                | 150        | 150        | 150        | 150        |
| SV023 | OD1                | 6          | 6          | 6          | 6          |
| SV024 | INP                | 50         | 50         | 50         | 50         |
| SV025 | MTYP               | xxE1       | xxE2       | xxE3       | xxE4       |
| SV026 | OD2                | 6          | 6          | 6          | 6          |
| SV027 | SSF1               | 4000       | 4000       | 4000       | 4000       |
| SV028 |                    | 0          | 0          | 0          | 0          |
| SV029 | VCS                | 0          | 0          | 0          | 0          |
| SV030 | IVC                | 0          | 0          | 0          | 0          |
| SV031 | OVS1               | 0          | 0          | 0          | 0          |
| SV032 | TOF                | 0          | 0          | 0          | 0          |

|       | Motor             | HC<br>103R | HC<br>153R | HC<br>203R | HC<br>353R |
|-------|-------------------|------------|------------|------------|------------|
|       | ve unit<br>pacity | 10         | 10         | 20         | 35         |
| SV033 | SSF2              | 0200       | 0200       | 0200       | 0200       |
| SV034 | SSF3              | 0000       | 0000       | 0000       | 0000       |
| SV035 | SSF4              | 0000       | 0000       | 0000       | 0000       |
| SV036 | PTYP              | 0000       | 0000       | 0000       | 0000       |
| SV037 | JL                | 0          | 0          | 0          | 0          |
| SV038 | FHz1              | 0          | 0          | 0          | 0          |
| SV039 | LMCD              | 0          | 0          | 0          | 0          |
| SV040 | LMCT              | 0          | 0          | 0          | 0          |
| SV041 | LMC2              | 0          | 0          | 0          | 0          |
| SV042 | OVS2              | 0          | 0          | 0          | 0          |
| SV043 | OBS1              | 0          | 0          | 0          | 0          |
| SV044 | OBS2              | 0          | 0          | 0          | 0          |
| SV045 | TRUB              | 0          | 0          | 0          | 0          |
| SV046 | FHz2              | 0          | 0          | 0          | 0          |
| SV047 | EC                | 100        | 100        | 100        | 100        |
| SV048 | EMGrt             | 0          | 0          | 0          | 0          |
| SV049 | PGN1sp            | 15         | 15         | 15         | 15         |
| SV050 | PGN2sp            | 0          | 0          | 0          | 0          |
| SV051 | DFBT              | 0          | 0          | 0          | 0          |
| SV052 | DFBN              | 0          | 0          | 0          | 0          |
| SV053 | OD3               | 0          | 0          | 0          | 0          |
| SV054 | ORE               | 0          | 0          | 0          | 0          |
| SV055 | EMGx              | 0          | 0          | 0          | 0          |
| SV056 | EMGt              | 0          | 0          | 0          | 0          |
| SV057 | SHGC              | 0          | 0          | 0          | 0          |
| SV058 | SHGCsp            | 0          | 0          | 0          | 0          |
| SV059 | TCNV              | 0          | 0          | 0          | 0          |
| SV060 | TLMT              | 0          | 0          | 0          | 0          |
| SV061 | DA1NO             | 0          | 0          | 0          | 0          |
| SV062 | DA2NO             | 0          | 0          | 0          | 0          |
| SV063 | DA1MPY            | 0          | 0          | 0          | 0          |
| SV064 | DA2MPY            | 0          | 0          | 0          | 0          |
| SV065 | TLC               | 0          | 0          | 0          | 0          |

#### (b) HA\*\*N series

| N     | lotor             | HA<br>40N | HA<br>80N | HA<br>100N | HA<br>200N | HA<br>300N | HA<br>700N | HA<br>900N |
|-------|-------------------|-----------|-----------|------------|------------|------------|------------|------------|
|       | ve unit<br>pacity | 05        | 10        | 20         | 35         | 45         | 70         | 90         |
| SV001 | PC1               | -         | -         | _          | -          | _          | _          | _          |
| SV002 | PC2               | -         | -         | -          | -          | -          | -          | -          |
| SV003 | PGN1              | 33        | 33        | 33         | 33         | 33         | 25         | 25         |
| SV004 | PGN2              | 0         | 0         | 0          | 0          | 0          | 0          | 0          |
| SV005 | VGN1              | 150       | 150       | 150        | 150        | 150        | 250        | 250        |
| SV006 | VGN2              | 0         | 0         | 0          | 0          | 0          | 0          | 0          |
| SV007 | VIL               | 0         | 0         | 0          | 0          | 0          | 0          | 0          |
| SV008 | VIA               | 1364      | 1364      | 1364       | 1364       | 1364       | 1364       | 1364       |
| SV009 | IQA               | 4096      | 4096      | 4096       | 4096       | 4096       | 4096       | 4096       |
| SV010 | IDA               | 4096      | 4096      | 4096       | 4096       | 4096       | 4096       | 4096       |
| SV011 | IQG               | 768       | 768       | 768        | 768        | 768        | 768        | 768        |
| SV012 | IDG               | 768       | 768       | 768        | 768        | 768        | 768        | 768        |
| SV013 | ILMT              | 500       | 500       | 500        | 500        | 500        | 500        | 500        |
| SV014 | ILMTsp            | 500       | 500       | 500        | 500        | 500        | 500        | 500        |
| SV015 | FFC               | 0         | 0         | 0          | 0          | 0          | 0          | 0          |
| SV016 | LMC1              | 0         | 0         | 0          | 0          | 0          | 0          | 0          |
| SV017 | SPEC              | 0000      | 0000      | 0000       | 0000       | 0000       | 0000       | 0000       |
| SV018 | PIT               | -         | _         | -          | -          | -          | -          | -          |
| SV019 | RNG1              | -         | _         | -          | -          | -          | -          | -          |
| SV020 | RNG2              | -         | _         | -          | -          | -          | -          | -          |
| SV021 | OLT               | 60        | 60        | 60         | 60         | 60         | 60         | 60         |
| SV022 | OLL               | 150       | 150       | 150        | 150        | 150        | 150        | 150        |
| SV023 | OD1               | 6         | 6         | 6          | 6          | 6          | 6          | 6          |
| SV024 | INP               | 50        | 50        | 50         | 50         | 50         | 50         | 50         |
| SV025 | MTYP              | xx00      | xx01      | xx02       | xx03       | xx04       | xx05       | xx06       |
| SV026 | OD2               | 6         | 6         | 6          | 6          | 6          | 6          | 6          |
| SV027 | SSF1              | 4000      | 4000      | 4000       | 4000       | 4000       | 4000       | 4000       |
| SV028 |                   | 0         | 0         | 0          | 0          | 0          | 0          | 0          |
| SV029 | VCS               | 0         | 0         | 0          | 0          | 0          | 0          | 0          |
| SV030 | IVC               | 0         | 0         | 0          | 0          | 0          | 0          | 0          |
| SV031 | OVS1              | 0         | 0         | 0          | 0          | 0          | 0          | 0          |
| SV032 | TOF               | 0         | 0         | 0          | 0          | 0          | 0          | 0          |

| ı     | Motor               | HA<br>40N | HA<br>80N | HA<br>100N | HA<br>200N | HA<br>300N | HA<br>700N | HA<br>900N |
|-------|---------------------|-----------|-----------|------------|------------|------------|------------|------------|
|       | ive unit<br>apacity | 05        | 10        | 20         | 35         | 45         | 70         | 90         |
| SV033 | SSF2                | 0000      | 0000      | 0000       | 0000       | 0000       | 0000       | 0000       |
| SV034 | SSF3                | 0000      | 0000      | 0000       | 0000       | 0000       | 0000       | 0000       |
| SV035 | SSF4                | 0000      | 0000      | 0000       | 0000       | 0000       | 0000       | 0000       |
| SV036 | PTYP                | 0000      | 0000      | 0000       | 0000       | 0000       | 0000       | 0000       |
| SV037 | JL                  | 0         | 0         | 0          | 0          | 0          | 0          | 0          |
| SV038 | FHz1                | 0         | 0         | 0          | 0          | 0          | 0          | 0          |
| SV039 | LMCD                | 0         | 0         | 0          | 0          | 0          | 0          | 0          |
| SV040 | LMCT                | 0         | 0         | 0          | 0          | 0          | 0          | 0          |
| SV041 | LMC2                | 0         | 0         | 0          | 0          | 0          | 0          | 0          |
| SV042 | OVS2                | 0         | 0         | 0          | 0          | 0          | 0          | 0          |
| SV043 | OBS1                | 0         | 0         | 0          | 0          | 0          | 0          | 0          |
| SV044 | OBS2                | 0         | 0         | 0          | 0          | 0          | 0          | 0          |
| SV045 | TRUB                | 0         | 0         | 0          | 0          | 0          | 0          | 0          |
| SV046 | FHz2                | 0         | 0         | 0          | 0          | 0          | 0          | 0          |
| SV047 | EC                  | 100       | 100       | 100        | 100        | 100        | 100        | 100        |
| SV048 | EMGrt               | 0         | 0         | 0          | 0          | 0          | 0          | 0          |
| SV049 | PGN1sp              | 15        | 15        | 15         | 15         | 15         | 15         | 15         |
| SV050 | PGN2sp              | 0         | 0         | 0          | 0          | 0          | 0          | 0          |
| SV051 | DFBT                | 0         | 0         | 0          | 0          | 0          | 0          | 0          |
| SV052 | DFBN                | 0         | 0         | 0          | 0          | 0          | 0          | 0          |
| SV053 | OD3                 | 0         | 0         | 0          | 0          | 0          | 0          | 0          |
| SV054 | ORE                 | 0         | 0         | 0          | 0          | 0          | 0          | 0          |
| SV055 | EMGx                | 0         | 0         | 0          | 0          | 0          | 0          | 0          |
| SV056 | EMGt                | 0         | 0         | 0          | 0          | 0          | 0          | 0          |
| SV057 | SHGC                | 0         | 0         | 0          | 0          | 0          | 0          | 0          |
| SV058 | SHGCsp              | 0         | 0         | 0          | 0          | 0          | 0          | 0          |
| SV059 | TCNV                | 0         | 0         | 0          | 0          | 0          | 0          | 0          |
| SV060 | TLMT                | 0         | 0         | 0          | 0          | 0          | 0          | 0          |
| SV061 | DA1NO               | 0         | 0         | 0          | 0          | 0          | 0          | 0          |
| SV062 | DA2NO               | 0         | 0         | 0          | 0          | 0          | 0          | 0          |
| SV063 | DA1MPY              | 0         | 0         | 0          | 0          | 0          | 0          | 0          |
| SV064 | DA2MPY              | 0         | 0         | 0          | 0          | 0          | 0          | 0          |
| SV065 | TLC                 | 0         | 0         | 0          | 0          | 0          | 0          | 0          |

| М     | otor   | HA<br>43N | HA<br>83N | HA<br>93N | HA<br>103N | HA<br>203N | HA<br>303N | HA<br>703N | HA<br>053N | HA<br>13N | HA<br>23N | HA<br>33N |
|-------|--------|-----------|-----------|-----------|------------|------------|------------|------------|------------|-----------|-----------|-----------|
| Driv  | e unit | 05        | 10        | 20        | 25         | 45         | 70         | 90         | 01         | 01        | 03        | 02        |
| сар   | acity  | 05        | 10        | 20        | 35         | 45         | 70         | 90         | 01         | 01        | 03        | 03        |
| SV001 | PC1    | -         | -         | -         | -          | -          | -          | ı          | -          | _         | -         | -         |
| SV002 | PC2    | -         | -         | -         | -          | -          | -          | -          | -          | _         | -         | -         |
| SV003 | PGN1   | 33        | 33        | 33        | 33         | 33         | 33         | 25         | 33         | 33        | 33        | 33        |
| SV004 | PGN2   | 0         | 0         | 0         | 0          | 0          | 0          | 0          | 0          | 0         | 0         | 0         |
| SV005 | VGN1   | 150       | 150       | 150       | 150        | 150        | 150        | 250        | 70         | 70        | 100       | 100       |
| SV006 |        | 0         | 0         | 0         | 0          | 0          | 0          | 0          | 0          | 0         | 0         | 0         |
| SV007 |        | 0         | 0         | 0         | 0          | 0          | 0          | 0          | 0          | 0         | 0         | 0         |
| SV008 | VIA    | 1364      | 1364      | 1364      | 1364       | 1364       | 1364       | 1364       | 1364       | 1364      | 1364      | 1364      |
| SV009 | IQA    | 4096      | 4096      | 4096      | 4096       | 4096       | 4096       | 4096       | 4096       | 4096      | 4096      | 4096      |
| SV010 | IDA    | 4096      | 4096      | 4096      | 4096       | 4096       | 4096       | 4096       | 4096       | 4096      | 4096      | 4096      |
| SV011 | IQG    | 768       | 768       | 768       | 768        | 768        | 768        | 768        | 768        | 768       | 768       | 768       |
| SV012 | IDG    | 768       | 768       | 768       | 768        | 768        | 768        | 768        | 768        | 768       | 768       | 768       |
| SV013 | ILMT   | 500       | 500       | 500       | 500        | 500        | 500        | 500        | 500        | 500       | 500       | 500       |
| SV014 | ILMTsp | 500       | 500       | 500       | 500        | 500        | 500        | 500        | 500        | 500       | 500       | 500       |
| SV015 | FFC    | 0         | 0         | 0         | 0          | 0          | 0          | 0          | 0          | 0         | 0         | 0         |
| SV016 | LMC1   | 0         | 0         | 0         | 0          | 0          | 0          | 0          | 0          | 0         | 0         | 0         |
| SV017 | SPEC   | 0000      | 0000      | 0000      | 0000       | 0000       | 0000       | 0000       | 0000       | 0000      | 0000      | 0000      |
| SV018 | PIT    | -         | -         | -         | -          | -          | -          | -          | -          | -         | -         | -         |
| SV019 | RNG1   | -         | -         | -         | -          | -          | -          | -          | -          | -         | -         | -         |
| SV020 | RNG2   | -         | -         | -         | -          | -          | -          | -          | _          | -         | -         | -         |
| SV021 | OLT    | 60        | 60        | 60        | 60         | 60         | 60         | 60         | 60         | 60        | 60        | 60        |
| SV022 | OLL    | 150       | 150       | 150       | 150        | 150        | 150        | 150        | 150        | 150       | 150       | 150       |
| SV023 | OD1    | 6         | 6         | 6         | 6          | 6          | 6          | 6          | 6          | 6         | 6         | 6         |
| SV024 | INP    | 50        | 50        | 50        | 50         | 50         | 50         | 50         | 50         | 50        | 50        | 50        |
| SV025 | MTYP   | xx80      | xx81      | A8xx      | xx82       | xx83       | xx84       | xx85       | xx8C       | xx8D      | xx8E      | xx8F      |
| SV026 | OD2    | 6         | 6         | 6         | 6          | 6          | 6          | 6          | 6          | 6         | 6         | 6         |
| SV027 | SSF1   | 4000      | 4000      | 4000      | 4000       | 4000       | 4000       | 4000       | 4000       | 4000      | 4000      | 4000      |
| SV028 |        | 0         | 0         | 0         | 0          | 0          | 0          | 0          | 0          | 0         | 0         | 0         |
| SV029 |        | 0         | 0         | 0         | 0          | 0          | 0          | 0          | 0          | 0         | 0         | 0         |
| SV030 | IVC    | 0         | 0         | 0         | 0          | 0          | 0          | 0          | 0          | 0         | 0         | 0         |
| SV031 | OVS1   | 0         | 0         | 0         | 0          | 0          | 0          | 0          | 0          | 0         | 0         | 0         |
| SV032 | TOF    | 0         | 0         | 0         | 0          | 0          | 0          | 0          | 0          | 0         | 0         | 0         |

| M     | lotor             | HA<br>43N | HA<br>83N | HA<br>93N | HA<br>103N | HA<br>203N | HA<br>303N | HA<br>703N | HA<br>053N | HA<br>13N | HA<br>23N | HA<br>33N |
|-------|-------------------|-----------|-----------|-----------|------------|------------|------------|------------|------------|-----------|-----------|-----------|
|       | ve unit<br>pacity | 05        | 10        | 20        | 35         | 45         | 70         | 90         | 01         | 01        | 03        | 03        |
| SV033 | SSF2              | 0000      | 0000      | 0000      | 0000       | 0000       | 0000       | 0000       | 0000       | 0000      | 0000      | 0000      |
| SV034 | SSF3              | 0000      | 0000      | 0000      | 0000       | 0000       | 0000       | 0000       | 0000       | 0000      | 0000      | 0000      |
| SV035 | SSF4              | 0000      | 0000      | 0000      | 0000       | 0000       | 0000       | 0000       | 0000       | 0000      | 0000      | 0000      |
| SV036 | PTYP              | 0000      | 0000      | 0000      | 0000       | 0000       | 0000       | 0000       | 0000       | 0000      | 0000      | 0000      |
| SV037 | JL                | 0         | 0         | 0         | 0          | 0          | 0          | 0          | 0          | 0         | 0         | 0         |
| SV038 | FHz1              | 0         | 0         | 0         | 0          | 0          | 0          | 0          | 0          | 0         | 0         | 0         |
| SV039 | LMCD              | 0         | 0         | 0         | 0          | 0          | 0          | 0          | 0          | 0         | 0         | 0         |
| SV040 | LMCT              | 0         | 0         | 0         | 0          | 0          | 0          | 0          | 0          | 0         | 0         | 0         |
| SV041 | LMC2              | 0         | 0         | 0         | 0          | 0          | 0          | 0          | 0          | 0         | 0         | 0         |
| SV042 | OVS2              | 0         | 0         | 0         | 0          | 0          | 0          | 0          | 0          | 0         | 0         | 0         |
| SV043 | OBS1              | 0         | 0         | 0         | 0          | 0          | 0          | 0          | 0          | 0         | 0         | 0         |
| SV044 | OBS2              | 0         | 0         | 0         | 0          | 0          | 0          | 0          | 0          | 0         | 0         | 0         |
| SV045 | TRUB              | 0         | 0         | 0         | 0          | 0          | 0          | 0          | 0          | 0         | 0         | 0         |
| SV046 | FHz2              | 0         | 0         | 0         | 0          | 0          | 0          | 0          | 0          | 0         | 0         | 0         |
| SV047 | EC                | 100       | 100       | 100       | 100        | 100        | 100        | 100        | 100        | 100       | 100       | 100       |
| SV048 | EMGrt             | 0         | 0         | 0         | 0          | 0          | 0          | 0          | 0          | 0         | 0         | 0         |
| SV049 | PGN1sp            | 15        | 15        | 15        | 15         | 15         | 15         | 15         | 15         | 15        | 15        | 15        |
| SV050 | PGN2sp            | 0         | 0         | 0         | 0          | 0          | 0          | 0          | 0          | 0         | 0         | 0         |
| SV051 | DFBT              | 0         | 0         | 0         | 0          | 0          | 0          | 0          | 0          | 0         | 0         | 0         |
| SV052 | DFBN              | 0         | 0         | 0         | 0          | 0          | 0          | 0          | 0          | 0         | 0         | 0         |
| SV053 | OD3               | 0         | 0         | 0         | 0          | 0          | 0          | 0          | 0          | 0         | 0         | 0         |
| SV054 | ORE               | 0         | 0         | 0         | 0          | 0          | 0          | 0          | 0          | 0         | 0         | 0         |
| SV055 | EMGx              | 0         | 0         | 0         | 0          | 0          | 0          | 0          | 0          | 0         | 0         | 0         |
| SV056 | EMGt              | 0         | 0         | 0         | 0          | 0          | 0          | 0          | 0          | 0         | 0         | 0         |
| SV057 | SHGC              | 0         | 0         | 0         | 0          | 0          | 0          | 0          | 0          | 0         | 0         | 0         |
| SV058 | SHGCsp            | 0         | 0         | 0         | 0          | 0          | 0          | 0          | 0          | 0         | 0         | 0         |
| SV059 | TCNV              | 0         | 0         | 0         | 0          | 0          | 0          | 0          | 0          | 0         | 0         | 0         |
| SV060 | TLMT              | 0         | 0         | 0         | 0          | 0          | 0          | 0          | 0          | 0         | 0         | 0         |
| SV061 | DA1NO             | 0         | 0         | 0         | 0          | 0          | 0          | 0          | 0          | 0         | 0         | 0         |
| SV062 | DA2NO             | 0         | 0         | 0         | 0          | 0          | 0          | 0          | 0          | 0         | 0         | 0         |
| SV063 | DA1MPY            | 0         | 0         | 0         | 0          | 0          | 0          | 0          | 0          | 0         | 0         | 0         |
| SV064 | DA2MPY            | 0         | 0         | 0         | 0          | 0          | 0          | 0          | 0          | 0         | 0         | 0         |
| SV065 | TLC               | 0         | 0         | 0         | 0          | 0          | 0          | 0          | 0          | 0         | 0         | 0         |

#### 3.8.3 MDS-C1-Vx Standard Specification (MDS-B-Vx Compatible)

#### (1) Details for servo parameters

For parameters marked with a (PR) in the table, turn the NC power OFF after setting. After the power is turned ON again, the parameter is validated.

| $\Lambda$ | _    |      |
|-----------|------|------|
| /!\       | CAUT | ΓΙΟN |

/!\ In the explanation on bits, set all bits not used, including blank bits, to "0".

| No.             |               | Items                      | Details                                                                                                    | Setting range       |
|-----------------|---------------|----------------------------|----------------------------------------------------------------------------------------------------|---------------------|
| 16 0001<br>(PR) | SV001<br>PC1  | Motor side gear ratio      | For the rotary axis, set the total deceleration                                                                                                    | 1 to 32767          |
| 16 0002<br>(PR) | SV002<br>PC2  | Machine side<br>gear ratio | (acceleration) ratio.  Even if the gear ratio is within the setting range, the electronic gears may overflow and cause an alarm.                                                                                                    | 1 to 32767          |
| 16 0003         | SV003<br>PGN1 | Position loop<br>gain 1    | Set the position loop gain. The standard setting is "33".  The higher the setting value is, the more precisely the command can be followed and the shorter the positioning time gets, however, note that a bigger shock is applied to the machine during acceleration/deceleration.  When using the SHG control, also set SV004 (PGN2) and SV057 (SHGC). | 1 to 200<br>(rad/s) |
| 16 0004         | SV004<br>PGN2 | Position loop<br>gain 2    | When using the SHG control, also set SV003 (PGN1) and SV057 (SHGC). When not using the SHG control, set to "0".                                                                                                    | 0 to 999<br>(rad/s) |
| 16 0005         | SV005<br>VGN1 | Speed loop gain<br>1       | Set the speed loop gain. Set this according to the load inertia size. The higher the setting value is, the more accurate the control will be, however, vibration tends to occur. If vibration occurs, adjust by lowering by 20 to 30%. The value should be determined to be 70 to 80% of the value at the time when the vibration stops.                 | 1 to 999            |
| 16 0006         | SV006<br>VGN2 | Speed loop gain<br>2       | If the noise is bothersome at high speed during rapid traverse, etc, lower the speed loop gain.  As in the right figure, set the speed loop gain of the speed 1.2 times as fast as the motor's rated speed, and use this with SV029 (VCS).  When not using, set to "0".  VGN1 VGN2  VGN1 (Rated speed*1.2)                                               | -1000 to 1000       |

| No.     |                 | Items                                        | Details                                                                                                    | Setting range                            |
|---------|-----------------|----------------------------------------------|----------------------------------------------------------------------------------------------------|------------------------------------------|
| 16 0007 | SV007<br>VIL    | Speed loop<br>delay<br>compensation          | Set this when the limit cycle occurs in the full-closed loop, or overshooting occurs in positioning. Select the control method with SV027 (SSF1)/bit1, 0 (vcnt). Normally, use "Changeover type 2". When you set this parameter, make sure to set the torque offset (SV032 (TOF)). When not using, set to "0".                                                  | 0 to 32767                               |
|         |                 |                                              | No changeover When SV027 (SSF1)/ bit1, 0 (vcnt)=00 The delay compensation control is always valid.                                                                                                    |                                          |
|         |                 |                                              | Changeover type 1 When SV027 (SSF1)/ bit1, 0 (vcnt)=01 The delay compensation control works when the command from the NC is "0". Overshooting that occurs during pulse feeding can be suppressed.                                                                                                    |                                          |
|         |                 |                                              | Changeover type 2 When SV027 (SSF1)/ bit1, 0 (vcnt)=10 The delay compensation control works when the command from the NC is "0" and the position droop is "0". Overshooting or the limit cycle that occurs during pulse feeding or positioning can be suppressed.                                                                                               |                                          |
| 16 0008 | SV008<br>VIA    | Speed loop<br>lead<br>compensation           | Set the gain of the speed loop integration control. The standard setting is "1364". During the SHG control, the standard setting is "1900". Adjust the value by increasing/decreasing it by about 100 at a time.  Raise this value to improve contour tracking precision in high-speed cutting. Lower this value when the position droop vibrates (10 to 20Hz). | 1 to 9999                                |
| 16 0009 | SV009<br>IQA    | Current loop q<br>axis lead<br>compensation  | Set the gain of current loop. As this setting is determined by the motor's electrical characteristics, the setting is fixed for each type of                                                                                                    | 1 to 20480                               |
| 16 0010 | SV010<br>IDA    | Current loop d<br>axis lead<br>compensation  | motor. Set the standard values for all the parameters depending on each motor type.                                                                                                    | 1 to 20480                               |
| 16 0011 | SV011<br>IQG    | Current loop q<br>axis gain                  |                                                                                                    | 1 to 2560                                |
| 16 0012 | SV012<br>IDG    | Current loop d<br>axis gain                  |                                                                                                    | 1 to 2560                                |
| 16 0013 | SV013<br>ILMT   | Current limit<br>value                       | Set the normal current (torque) limit value. (Limit values for both + and - direction.) When the value is "500" (a standard setting), the maximum torque is determined by the specification of the motor.                                                                                                    | 0 to 999<br>(Stall [rated]<br>current %) |
| 16 0014 | SV014<br>ILMTsp | Current limit<br>value in special<br>control | Set the current (torque) limit value in a special control (initial absolute position setting, stopper control, etc). (Limit values for both of the + and - directions.) Set to "500" when not using.                                                                                                    | 0 to 999<br>(Stall [rated]<br>current %) |

| No.     |               | Items                               | Details                                                                                                    | Setting range                             |
|---------|---------------|-------------------------------------|----------------------------------------------------------------------------------------------------|-------------------------------------------|
| 16 0015 | SV015<br>FFC  | Acceleration rate feed forward gain | When a relative error in the synchronous control is large, apply this parameter to the axis that is delaying. The standard setting value is "0". For the SHG control, set to "100".  To adjust a relative error in acceleration/deceleration, increase the value by 50 to 100 at a time.                                                                                                    | 0 to 999<br>(%)                           |
| 16 0016 | SV016<br>LMC1 | Lost motion<br>compensation<br>1    | Set this when the protrusion (that occurs due to the non-sensitive band by friction, torsion, backlash, etc) at quadrant change is too large. This compensates the torque at quadrant change. This is valid only when the lost motion compensation (SV027 (SSF1/lmc)) is selected.                                                                                                    |                                           |
|         |               |                                     | Type 1: When SV027 (SSF1)/ bit9, 8 (Imc)=01 Set the compensation amount based on the motor torque before the quadrant change. The standard setting is "100". Setting to "0" means the compensation amount is zero. Normally, use Type 2.                                                                                                    | -1 to 200<br>(%)                          |
|         |               |                                     | Type 2: When SV027 (SSF1)/ bit9, 8 (Imc)=10 Set the compensation amount based on the stall (rated) current of the motor. The standard setting is double of the friction torque. Setting to "0" means the compensation amount is zero.                                                                                                    | -1 to 100<br>(Stall [rated]<br>current %) |
|         |               |                                     | When you wish different compensation amount depending on the direction When SV041 (LMC2) is "0", compensate with the value of SV016 (LMC1) in both of the + and -directions. If you wish to change the compensation amount depending on the command direction, set this and SV041 (LMC2). (SV016: + direction, SV041: - direction. However, the directions may be opposite depending on other settings.) When "-1" is set, the compensation won't be performed in the direction of the command. |                                           |

| No.             | 1            | Items         |                                                                                                    |          |                    | Detai                   | ls          |         |                |                        | Setti                             | ng range                              |  |  |
|-----------------|--------------|---------------|----------------------------------------------------------------------------------------------------|----------|--------------------|-------------------------|-------------|---------|----------------|------------------------|-----------------------------------|---------------------------------------|--|--|
| 16 0017         | SV017        | Servo         |                                                                                                    | F        | E                  | D                       | С           | В       |                | Α                      | 9                                 | 8                                     |  |  |
| (PR)            | SPEC         | specification |                                                                                                    |          |                    |                         |             |         |                |                        | mpt3                              | mp                                    |  |  |
|                 |              | selection     |                                                                                                    | 7        | 6                  | 5                       | 4           | 3       |                | 2                      | 1                                 | 0                                     |  |  |
|                 |              |               |                                                                                                    | abs      |                    | vdir                    | fdir        | spv     |                | seqh                   | dfbx                              | fdir2                                 |  |  |
|                 |              |               |                                                                                                    |          | 1                  | l                       |             |         |                |                        | I                                 | · · · · · · · · · · · · · · · · · · · |  |  |
|                 |              |               |                                                                                                    | bit      |                    | ing wher                |             | et      |                | <b>l</b> leaning       |                                   |                                       |  |  |
|                 |              |               | 0                                                                                                    | fdir2    | Speed for polarity | eedback 1               | forward     |         |                | eed feedl<br>arity     | oack reve                         | erse                                  |  |  |
|                 |              |               | 1                                                                                                    | dfbx     |                    | dback co                | ntrol stop  | )       |                | al feedba              | ck contro                         | ol start                              |  |  |
|                 |              |               | 2                                                                                                    | seqh     | READY/             | Servo Ol                | N time no   | rmal    | RE<br>spe      | ADY/Ser                | vo ON tin                         | ne high                               |  |  |
|                 |              |               | 3 spwv Normal mode High gain se mode                                                                                                    |          |                    |                         | ervo sync   | hronous |                |                        |                                   |                                       |  |  |
|                 |              |               | 4                                                                                                    | fdir     | Position polarity  | feedback                | forward     |         | Pos            |                        | dback reverse                     |                                       |  |  |
|                 |              |               | 5                                                                                                    | vdir     | Standar            | d setting               |             |         | HA<br>De       | motor (4<br>tector ins | pole motor) tallation position 90 |                                       |  |  |
|                 |              |               |                                                                                                    |          |                    |                         |             |         | degrees (B, D) |                        |                                   |                                       |  |  |
|                 |              |               | 6                                                                                                    |          |                    |                         |             |         | A 1            |                        |                                   |                                       |  |  |
|                 |              |               | 8                                                                                                    | abs      |                    | ntal contr              |             | h)      |                | solute po              |                                   |                                       |  |  |
|                 |              |               | 0                                                                                                    | mp       |                    | le 360P (2<br>le ABS de |             | f       |                | scale 72               |                                   |                                       |  |  |
|                 |              |               | 9                                                                                                    | mpt3     | 1, 2               | E ADS de                | stection ty | ype     | MP             | scale AE               | BS detect                         | ion type 3                            |  |  |
|                 |              |               | Α                                                                                                    |          |                    |                         |             |         |                |                        |                                   |                                       |  |  |
|                 |              |               | В                                                                                                    |          |                    |                         |             |         |                |                        |                                   |                                       |  |  |
|                 |              |               | C                                                                                                    |          |                    |                         |             |         |                |                        |                                   |                                       |  |  |
|                 |              |               |                                                                                                    |          |                    |                         |             |         |                |                        |                                   |                                       |  |  |
|                 |              |               |                                                                                                    |          |                    |                         |             |         |                |                        |                                   |                                       |  |  |
|                 |              |               | <u> </u>                                                                                                    | ) Set to | o "O" for h        | its with n              | o narticul  | ar de   | scri           | ntion                  |                                   |                                       |  |  |
| 16 0018<br>(PR) | SV018<br>PIT | <del>!</del>  | (Note) Set to "0" for bits with no particular description.  W Set the ball screw pitch. Set to "360" for the rotary axis. 1 to 32767 (mm/rev) |          |                    |                         |             |         |                |                        |                                   |                                       |  |  |

| No.             | It            | ems                                       | Deta                                                                                             | Setting range                                                                              |                            |  |  |  |  |  |
|-----------------|---------------|-------------------------------------------|--------------------------------------------------------------------------------------------------|--------------------------------------------------------------------------------------------|----------------------------|--|--|--|--|--|
| 16 0019<br>(PR) | SV019<br>RNG1 | Position detector resolution              | In the case of the semi-closed<br>Set the same value as SV020<br>explanation of SV020.)          |                                                                                            | 1 to 9999<br>(kp/rev)      |  |  |  |  |  |
|                 |               |                                           |                                                                                                  | In the case of the full-closed loop control Set the number of pulses per ball screw pitch. |                            |  |  |  |  |  |
|                 |               |                                           | Detector model name                                                                              | SV019 setting                                                                              |                            |  |  |  |  |  |
|                 |               |                                           | OHA25K-ET                                                                                        |                                                                                            |                            |  |  |  |  |  |
|                 |               |                                           | OSE104-ET,<br>OSA104-ET                                                                          | 100,000(p/rev)                                                                             | 100                        |  |  |  |  |  |
|                 |               |                                           | OSE105-ET,<br>OSA105-ET                                                                          | 1,000,000(p/rev)                                                                           | 1000                       |  |  |  |  |  |
|                 |               |                                           | Relative position detection scale                                                                | Refer to specification manual for each detector                                            | PIT/Resolution<br>(μm)     |  |  |  |  |  |
|                 |               |                                           | AT41 (Mitsutoyo)                                                                                 | 1 (µm/p)                                                                                   | The same as<br>SV018 (PIT) |  |  |  |  |  |
|                 |               |                                           | FME type, FLE type<br>(Futaba)                                                                   | Refer to specification manual for each detector                                            | PIT/Resolution (μm)        |  |  |  |  |  |
|                 |               |                                           | MP type (Mitsubishi<br>Heavy Industries)                                                         | MP type (Mitsubishi Refer to specification PI                                              |                            |  |  |  |  |  |
|                 |               |                                           | AT342 (Mitsutoyo)                                                                                | T,                                                                                         |                            |  |  |  |  |  |
|                 | SV020<br>RNG2 | Speed<br>detector                         | Set the number of pulses per end detector.                                                       | one revolution of the moto                                                                 | or 1 to 9999<br>(kp/rev)   |  |  |  |  |  |
|                 |               | resolution                                | Detector model name                                                                              | e SV020 setting                                                                            |                            |  |  |  |  |  |
|                 |               |                                           | Equipped to HA053, HA13 (0   MDS-B-Vx)                                                           | Only for 10                                                                                |                            |  |  |  |  |  |
|                 |               |                                           | OHE25K, OHA25K (Only for MDS-B-Vx)                                                               | 100                                                                                        |                            |  |  |  |  |  |
|                 |               |                                           | OSE104, OSA104                                                                                   | 100                                                                                        |                            |  |  |  |  |  |
|                 |               |                                           | OSE105, OSA105                                                                                   | 1000                                                                                       | <u> </u>                   |  |  |  |  |  |
| 16 0021         | SV021<br>OLT  | Overload<br>detection<br>time<br>constant | Set the detection time constar<br>Set to "60" as a standard. (Fo<br>adjustment.)                 | ). 1 to 999<br>(s)                                                                         |                            |  |  |  |  |  |
| 16 0022         | SV022<br>OLL  | Overload<br>detection<br>level            | Set the current detection level respect to the stall (rated) currestandard. (For machine tool by | in 110 to 500<br>(Stall [rated]<br>current %)                                              |                            |  |  |  |  |  |
| 16 0023         | SV023<br>OD1  | Excessive error detection                 | Set the excessive error detection of the setting value Rapid trav                                | 0 to 32767<br>(mm)                                                                         |                            |  |  |  |  |  |
|                 |               | width<br>during<br>servo ON               | OD1=OD2= (mm/<br>60*P                                                                            |                                                                                            |                            |  |  |  |  |  |
|                 |               |                                           | When "0" is set, the excessive performed.                                                        | e error detection will not be                                                              | Э                          |  |  |  |  |  |

| No.     | lt           | ems                               | Details      |                                  |                                  |                                                                              |                                         |                  |                                              |            |                                | Setting range      |          |     |  |
|---------|--------------|-----------------------------------|--------------|----------------------------------|----------------------------------|------------------------------------------------------------------------------|-----------------------------------------|------------------|----------------------------------------------|------------|--------------------------------|--------------------|----------|-----|--|
| 16 0024 | SV024<br>INP | In-position<br>detection<br>width | Set the accu | the accu<br>lower th<br>uracy ge | racy red<br>e settin<br>ts, howe | letection wi<br>quired for t<br>g is, the hiç<br>ever, the cy<br>he standare | he n<br>gher<br>⁄cle                    | nac<br>th<br>tim | e positioni<br>ne (setting                   |            |                                | 0 to 32767<br>(µm) |          |     |  |
| 16 0025 | SV025        | Motor/                            |              | F                                | E                                | D                                                                            |                                         | С                | В                                            | Α          |                                | 9                  |          | 8   |  |
| (PR)    | MTYP         | Detector                          |              |                                  |                                  | pen                                                                          |                                         |                  |                                              | (          | ent                            |                    |          |     |  |
|         |              | type                              |              | 7                                | 6                                | 5                                                                            |                                         | 4                | 3                                            | 2          |                                | 1                  |          | 0   |  |
|         |              |                                   |              |                                  |                                  |                                                                              |                                         |                  | mtyp                                         |            |                                |                    |          |     |  |
|         |              |                                   |              | bit                              |                                  |                                                                              |                                         |                  | Explanat                                     | ion        |                                |                    |          |     |  |
|         |              |                                   |              | 0                                |                                  | e motor typ                                                                  | e.                                      |                  | •                                            |            |                                |                    |          |     |  |
|         |              |                                   |              | 1                                | Set-<br>ting                     | l Nv                                                                         | 1x                                      |                  | 2x                                           | 3x         | 4                              | 4x 5x              | 6x       | 7x  |  |
|         |              |                                   |              | 2                                | х0                               | HA40N                                                                        |                                         |                  | HA50L                                        | HA53L      |                                |                    |          |     |  |
|         |              |                                   | _            | 3 mtyp                           | x1                               | HA80N                                                                        |                                         |                  | HA100L                                       | HA103      |                                |                    |          |     |  |
|         |              |                                   | ******       | 4                                | x2                               | HA100N                                                                       |                                         | ļ                | HA200L                                       | HA203      |                                |                    |          |     |  |
|         |              |                                   |              | 5<br>6                           | x3                               | HA200N                                                                       | ļ                                       | <u>.</u>         | HA300L                                       | HA303      | ············ <del>j·····</del> |                    | -        |     |  |
|         |              |                                   |              | 7                                | x4                               | HA300N<br>HA700N                                                             |                                         | <b>.</b>         | HA500L                                       | HA503      | L                              |                    | <b>.</b> |     |  |
|         |              |                                   | -            |                                  | x5<br>x6                         | HA900N                                                                       | ·                                       |                  |                                              |            |                                |                    | <u>.</u> |     |  |
|         |              |                                   |              |                                  | x7                               | TIAGOUIN                                                                     |                                         | Н                | IA-LH11K2                                    | )          |                                |                    | -        |     |  |
|         |              |                                   |              |                                  | x8                               |                                                                              |                                         |                  | IA-LH15K2                                    |            |                                |                    | -        |     |  |
|         |              |                                   |              |                                  | х9                               |                                                                              | <u> </u>                                |                  |                                              |            |                                |                    | -        |     |  |
|         |              |                                   |              |                                  | хA                               |                                                                              | *************************************** |                  | HA150L                                       | HA153      | L                              |                    | •        |     |  |
|         |              |                                   |              |                                  | хB                               |                                                                              |                                         |                  |                                              |            |                                |                    |          |     |  |
|         |              |                                   |              |                                  | хC                               |                                                                              |                                         |                  |                                              |            |                                |                    |          | ğ   |  |
|         |              |                                   |              |                                  | xD                               |                                                                              |                                         |                  |                                              |            |                                |                    |          |     |  |
|         |              |                                   |              |                                  | xE<br>xF                         |                                                                              |                                         | <u>.</u>         |                                              |            |                                |                    |          |     |  |
|         |              |                                   |              |                                  | Set-                             | U V                                                                          | 9x                                      | Ax               | с Вх                                         | Сх         | Dx                             | E                  | x        | Fx  |  |
|         |              |                                   |              |                                  | x0                               | HA43N                                                                        |                                         |                  | HC52                                         | HC53       |                                |                    |          |     |  |
|         |              |                                   |              |                                  | x1                               | HA83N                                                                        |                                         |                  | HC102                                        | HC103      | <u></u>                        | HC1                | 03R      |     |  |
|         |              |                                   |              |                                  | x2                               | HA103N                                                                       |                                         |                  | HC152                                        | HC153      | ļ                              | HC1                |          | ļ   |  |
|         |              |                                   |              |                                  | x3                               | HA203N                                                                       |                                         |                  | HC202                                        | HC203      | ļ                              | HC2                |          |     |  |
|         |              |                                   |              |                                  | x4                               | HA303N                                                                       |                                         |                  | HC352                                        | HC353      | <u></u>                        | HC3                |          |     |  |
|         |              |                                   |              |                                  | x5                               | HA703N                                                                       |                                         |                  | HC452                                        | HC453      | ļ                              | HC5                | usR      |     |  |
|         |              |                                   |              |                                  | x6<br>x7                         |                                                                              |                                         |                  | HC702<br>HC902                               | HC703      | <u> </u>                       |                    |          |     |  |
|         |              |                                   |              |                                  | x8                               |                                                                              |                                         |                  | 110302                                       |            | ļ                              |                    |          |     |  |
|         |              |                                   |              |                                  | x9                               |                                                                              |                                         |                  |                                              |            | ļ                              |                    |          |     |  |
|         |              |                                   |              |                                  | хA                               | HA93N                                                                        |                                         |                  |                                              |            | ļ                              |                    |          |     |  |
|         |              |                                   |              |                                  | хB                               |                                                                              |                                         |                  |                                              |            | 1                              |                    |          |     |  |
|         |              |                                   |              |                                  |                                  | HA053(N)                                                                     |                                         |                  |                                              |            | <u></u>                        |                    |          |     |  |
|         |              |                                   |              |                                  | хD                               | HA13(N)                                                                      |                                         |                  |                                              |            | ļ                              |                    |          |     |  |
|         |              |                                   |              |                                  | хE                               | HA23N                                                                        |                                         |                  |                                              |            | ļ                              |                    |          |     |  |
|         |              |                                   |              |                                  | xF                               | HA33N                                                                        |                                         |                  | <u>                                     </u> |            | <u> </u>                       |                    |          | Щ   |  |
|         |              |                                   |              |                                  |                                  |                                                                              |                                         |                  | (To be co                                    | ontinued f | o th                           | ne nex             | t pad    | ge) |  |

| No.     | Ite          | ems                                                             |                  | Details Setting range  |      |     |                |                                        |                                                                                   |                                  |  |
|---------|--------------|-----------------------------------------------------------------|------------------|------------------------|------|-----|----------------|----------------------------------------|-----------------------------------------------------------------------------------|----------------------------------|--|
|         |              |                                                                 | (C               |                        |      | fro | m the previo   |                                        |                                                                                   |                                  |  |
|         |              |                                                                 | _                | 8<br>8                 | oit  | 9   | Set the detect |                                        | planation<br>osition detector to                                                  | /pe for "pen", and               |  |
|         |              |                                                                 |                  | 9<br>A<br>B            | ent  | s   | peed detecto   | or type for "ent                       | ". In the case of talling and alue for "pen" and                                  | he semi-closed                   |  |
|         |              |                                                                 |                  | С                      |      |     | pen setting    | ent setting                            | Detector me                                                                       | odel name                        |  |
|         |              |                                                                 |                  | D                      | pen  |     | 0              | 0                                      | OHE25K (Only f<br>OSE104                                                          | for MDS-B-Vx),                   |  |
|         |              |                                                                 |                  | Е                      | реп  |     | 1              | 1                                      | OHA25K (Only f<br>OSA104                                                          | for MDS-B-Vx),                   |  |
|         |              |                                                                 |                  | F                      |      |     | 2              | 2                                      | OSE105, OSA1                                                                      | 05                               |  |
|         |              |                                                                 |                  |                        |      |     | 3              | 3                                      | Equipped to HA<br>(Only for MDS-E                                                 |                                  |  |
|         |              |                                                                 |                  |                        |      |     | 4              | Setting impossible                     | OHE25K-ET, O                                                                      | SE104-ET                         |  |
|         |              |                                                                 |                  |                        |      |     | 5              | Setting impossible                     | OHA25K-ET, O                                                                      | SA104-ET                         |  |
|         |              |                                                                 |                  |                        |      |     | 6              | Setting impossible                     | OSE105-ET, OS                                                                     | SA105-ET                         |  |
|         |              |                                                                 |                  |                        |      |     | 7              | Setting impossible                     |                                                                                   |                                  |  |
|         |              |                                                                 |                  |                        |      |     | 8              | Setting impossible                     | Relative position detection scale, MP type (Mitsubishi Heavy Industries)          |                                  |  |
|         |              |                                                                 |                  |                        |      |     | 9              | Setting impossible                     | AT41 (Mitsutoyo<br>FLE type (Futab                                                |                                  |  |
|         |              |                                                                 |                  |                        |      |     | Α              | Setting impossible                     | AT342 (Mitsutoy                                                                   | /0)                              |  |
|         |              |                                                                 |                  |                        |      |     | В              | Setting impossible                     |                                                                                   |                                  |  |
|         |              |                                                                 |                  |                        |      |     | С              | C<br>(Current<br>synchroni-<br>zation) | The setting of the the speed/curre synchronization When the maste semi-closed cor | nt<br>control.<br>er axis is the |  |
|         |              |                                                                 |                  |                        |      |     | D              | Setting impossible                     |                                                                                   |                                  |  |
|         |              |                                                                 |                  |                        |      |     | E              | Setting impossible                     |                                                                                   |                                  |  |
|         |              |                                                                 |                  |                        |      |     | F              | Setting impossible                     | e                                                                                 |                                  |  |
|         |              |                                                                 |                  |                        |      |     |                |                                        |                                                                                   |                                  |  |
| 16 0026 | SV026<br>OD2 | Excessive<br>error<br>detection<br>width<br>during<br>servo OFF | Foi<br>(OI<br>Wh | r the<br>D1).<br>nen ' | stan | da  | rd setting, re | fer to the expla                       |                                                                                   | 0 to 32767<br>(mm)               |  |

| No.     | It    | ems             |                                                                           |                                                                   |                                                                                                    | Deta      | ils                  |           |                   | Setti                                                   | ng range     |  |  |  |  |  |
|---------|-------|-----------------|---------------------------------------------------------------------------|-------------------------------------------------------------------|----------------------------------------------------------------------------------------------------|-----------|----------------------|-----------|-------------------|---------------------------------------------------------|--------------|--|--|--|--|--|
| 16 0027 | SV027 | Servo           |                                                                           | F                                                                 | Е                                                                                                    | D         | С                    | В         | Α                 | 9                                                       | 8            |  |  |  |  |  |
|         | SSF1  | function        |                                                                           | aflt                                                              | zrn2                                                                                                    | a         | fse                  |           | ovs               | Im                                                      | 1C           |  |  |  |  |  |
|         |       | selection 1     |                                                                           | 7                                                                 | 6                                                                                                    | 5         | 4                    | 3         | 2                 | 1                                                       | 0            |  |  |  |  |  |
|         |       |                 |                                                                           |                                                                   | zrn3                                                                                                    | V         | fct                  |           | upc               | VC                                                      | nt           |  |  |  |  |  |
|         |       |                 |                                                                           |                                                                   |                                                                                                    |           |                      |           |                   |                                                         |              |  |  |  |  |  |
|         |       |                 |                                                                           | bit                                                               |                                                                                                    |           | en "0" is            |           | Meaning           |                                                         |              |  |  |  |  |  |
|         |       |                 | 0                                                                         | vcnt                                                              |                                                                                                    |           | on change            | eover ty  | pe of the sp      | peed loop                                               | delay        |  |  |  |  |  |
|         |       |                 | 1                                                                         |                                                                   |                                                                                                    | nsation.  | ensation             | change    | eover invalid     | 1                                                       |              |  |  |  |  |  |
|         |       |                 | !.                                                                        |                                                                   |                                                                                                    |           |                      |           | over type 1       |                                                         |              |  |  |  |  |  |
|         |       |                 |                                                                           |                                                                   | 10: Del                                                                                                 | ay comp   | ensation             |           |                   |                                                         |              |  |  |  |  |  |
|         |       |                 |                                                                           | <u>.</u>                                                          | •••••                                                                                                   | ting prof |                      |           |                   |                                                         |              |  |  |  |  |  |
|         |       |                 | 2                                                                         | upc                                                               | Start to invalid                                                                                        | rque cor  | npensatio            | on        | Start torquivalid | e comper                                                | nsation      |  |  |  |  |  |
|         |       |                 | 3                                                                         |                                                                   | IIIvaliu                                                                                                |           |                      |           | valiu             |                                                         |              |  |  |  |  |  |
|         |       |                 |                                                                           |                                                                   | Set the                                                                                                 | number    | of compe             | ensation  | n pulses of       | the jitter                                              |              |  |  |  |  |  |
|         |       |                 | 4                                                                         | VICT                                                              |                                                                                                    | nsation.  |                      |           | •                 | -                                                       |              |  |  |  |  |  |
|         |       |                 | 5                                                                         |                                                                   |                                                                                                    |           | ensation i           |           |                   |                                                         |              |  |  |  |  |  |
|         |       |                 |                                                                           |                                                                   |                                                                                                    |           | ensation ?           |           | :                 |                                                         |              |  |  |  |  |  |
|         |       |                 |                                                                           | 10: Jitter compensation 2 pulses 11: Jitter compensation 3 pulses |                                                                                                    |           |                      |           |                   |                                                         |              |  |  |  |  |  |
|         |       |                 | 6 zrn3 ABS scale: Set to "1" in using AT342, AT343,                       |                                                                   |                                                                                                    |           |                      |           |                   |                                                         | M/491M.      |  |  |  |  |  |
|         |       |                 |                                                                           |                                                                   |                                                                                                    |           |                      | 7         |                   | Set the compensation amount with SV016 (LMC1) and SV041 |              |  |  |  |  |  |
|         |       |                 | 8                                                                         | Imc                                                               | (LMC2                                                                                                   |           | sation an            | iount w   | ith 50016 (i      | LIMICT) an                                              | la SV041     |  |  |  |  |  |
|         |       |                 | 9                                                                         |                                                                   |                                                                                                    |           | compens              | sation s  | top               |                                                         |              |  |  |  |  |  |
|         |       |                 | Tonnon                                                                    | nut                                                               | 01: Los                                                                                                 | st motion | compens              | sation ty | ype 1             |                                                         |              |  |  |  |  |  |
|         |       |                 |                                                                           |                                                                   |                                                                                                    |           | compens              | sation ty | ype 2             |                                                         |              |  |  |  |  |  |
|         |       |                 |                                                                           |                                                                   |                                                                                                    | ting prob |                      | ount w    | ith SV031 (0      | ∩\/\$1) an                                              | nd SV042     |  |  |  |  |  |
|         |       |                 | A                                                                         | ovs                                                               | (OVS2                                                                                                   |           | Sationan             | iount w   | 1010001(          | o vo i ) aii                                            | IG 0 V 0 7 Z |  |  |  |  |  |
|         |       |                 | В                                                                         |                                                                   | 00: Ov                                                                                                  | ershootir | ng compe             |           |                   |                                                         |              |  |  |  |  |  |
|         |       |                 |                                                                           |                                                                   |                                                                                                    |           | ng compe             |           |                   |                                                         |              |  |  |  |  |  |
|         |       |                 |                                                                           |                                                                   |                                                                                                    |           | ng compe<br>ng compe |           |                   |                                                         |              |  |  |  |  |  |
|         |       |                 | 0                                                                         | ; ,                                                               |                                                                                                    |           | er sensiti           |           |                   |                                                         |              |  |  |  |  |  |
|         |       |                 | C                                                                         |                                                                   |                                                                                                    |           |                      |           | ease (Set 2       | 2bits at a                                              | time)        |  |  |  |  |  |
|         |       |                 | E                                                                         |                                                                   | zrn2 Set to "1".                                                                                        |           |                      |           |                   |                                                         |              |  |  |  |  |  |
|         |       |                 | <u>                                     </u>                              |                                                                   | aflt Adoptive filter stops Adoptive filter starts ) Set to "0" for bits with no particular description. |           |                      |           |                   |                                                         |              |  |  |  |  |  |
|         |       |                 | •                                                                         | •                                                                 |                                                                                                    | ts with n | o particul           | ar desc   | ription.          |                                                         |              |  |  |  |  |  |
| 16 0028 | SV028 |                 | Not u                                                                     | ised. Se                                                          | et to "0".                                                                                              |           |                      |           |                   | 0                                                       |              |  |  |  |  |  |
| 16 0029 | SV029 | Speed at        |                                                                           |                                                                   |                                                                                                    |           | nigh spee            |           | g rapid           | 0 to 999                                                | 9            |  |  |  |  |  |
|         | VCS   | the             |                                                                           |                                                                   |                                                                                                    |           | loop gair            |           | ongoe and         | (r/min)                                                 |              |  |  |  |  |  |
|         |       | change of speed |                                                                           |                                                                   |                                                                                                    |           |                      |           | anges, and        |                                                         |              |  |  |  |  |  |
|         |       | loop gain       | use this with SV006 (VGN2). (Refer to SV006.) When not using, set to "0". |                                                                   |                                                                                                    |           |                      |           |                   |                                                         |              |  |  |  |  |  |

| No.     |                                 | Items                                | Details                                                                                                    | Setting range                            |
|---------|---------------------------------|--------------------------------------|----------------------------------------------------------------------------------------------------|------------------------------------------|
| 16 0030 |                                 |                                      | and lower order 8bits are used for different functions.<br>/030" = (lcx*256) + IVC                                                                                                    | 0 to 32767                               |
|         | SV030<br>IVC<br>(Low<br>order)  | Voltage dead<br>time<br>compensation | When 100% is set, the voltage equivalent to the logical non-energized time will be compensated. When "0" is set, a 100% compensation will be performed.  Adjust in increments of 10% from the default value 100%.  If increased too much, vibration or vibration noise may be generated.                                                                                                    | 0 to 255<br>(%)                          |
|         | SV030<br>lcx<br>(High<br>order) | Current bias 1                       | Set to "0" as a standard. Use this in combination with SV040 and the high order 8bits of SV045.                                                                                                    | 0 to 127                                 |
| 16 0031 | SV031<br>OVS1                   | Overshooting compensation 1          | Set this if overshooting occurs during positioning. This compensates the motor torque during positioning. This is valid only when the overshooting compensation SV027 (SSF1/ovs) is selected.                                                                                                    | -1 to 100<br>(Stall [rated]<br>current%) |
|         |                                 |                                      |                                                                                                    |                                          |
|         |                                 |                                      | Type 2: When SV027 (SSF1)/ bitB, A (ovs)=10 Set the compensation amount based on the motor's stall current. Increase by 1% and determine the amount that overshooting doesn't occur. In Type 2, compensation during the feed forward control during circular cutting won't be performed.                                                                                                    |                                          |
|         |                                 |                                      | Type 3: When SV027 (SSF1)/ bitB, A (ovs)=11 Use this to perform the overshooting compensation during circular cutting or the feed forward control. The setting method is the same in Type 2.                                                                                                    |                                          |
|         |                                 |                                      | When you wish different compensation amount depending on the direction When SV042 (OVS2) is "0", compensate with the value of SV031 (OVS1) in both of the + and -directions. If you wish to change the compensation amount depending on the command direction, set this and SV042 (OVS2). (SV031: + direction, SV042: - direction. However, the directions may be opposite depending on other settings.) When "-1" is set, the compensation won't be performed in the direction of the command. |                                          |

| No.     | lt           | ems                  |                              |                                                           |                                                                   | Deta            | ils         |          |          |       | Setting range                               |         |      |
|---------|--------------|----------------------|------------------------------|-----------------------------------------------------------|-------------------------------------------------------------------|-----------------|-------------|----------|----------|-------|---------------------------------------------|---------|------|
| 16 0032 | SV032<br>TOF | Torque<br>offset     | Set                          | the unba                                                  | alance tor                                                        | que of ve       | ertical axi | s and ir | nclined  | axis. | -100 to 100<br>(Stall [rated]<br>current %) |         |      |
| 16 0033 | SV033        | Servo                |                              | F                                                         | E                                                                 | D               | С           | В        | Α        |       | 9                                           | 8       |      |
|         | SSF2         | function selection 2 |                              |                                                           | d                                                                 | os              |             |          |          |       | hvx                                         | S       | VX   |
|         |              | SCICOLIOI1 Z         |                              | 7                                                         | 6                                                                 | 5               | 4           | 3        | 2        |       | 1                                           | 0       |      |
|         |              |                      |                              |                                                           | fh                                                                | z2              |             |          | nt       | fd    |                                             | z       | ck   |
|         |              |                      |                              |                                                           |                                                                   |                 |             |          |          |       |                                             |         |      |
|         |              |                      |                              | bit                                                       | Meaning when "0" is set Meaning                                   |                 |             |          |          | ning  | when                                        | "1" is  | set  |
|         |              |                      | 0                            | zck                                                       | Z phase                                                           | check va        | alid (Aları | m 42)    | Z phas   | se ch | eck in                                      | valid   |      |
|         |              |                      | 1                            | nfd1                                                      | Set the t                                                         | filter dept     | th for Not  | ch filte | r 1 (SV0 | 038). |                                             |         |      |
|         |              |                      | 2                            |                                                           | Value                                                             | 000             | 001         | 010      | 011      | 100   | 101                                         | 110     | 111  |
|         |              |                      | 3                            |                                                           | Depth<br>(dB)                                                     | Infntly<br>deep | -18.1       | -12.0    | -8.5     | -6.0  | -4.1                                        | -2.5    | -1.2 |
|         |              |                      |                              | J                                                         | Deep←                                                             | ·               |             |          |          |       | -                                           | → Sha   | low  |
|         |              |                      | 4                            |                                                           | Set the operation frequency of Notch filter 2.                    |                 |             |          |          |       |                                             |         |      |
|         |              |                      | 5                            | fhz2                                                      | 0: Invalid                                                        | d               | 3: 7        | 50Hz     |          | 6     | 6: 375H                                     | Ηz      |      |
|         |              |                      | 6                            | 11122                                                     | 1: 2250H                                                          | Ηz              | 4: 5        | 63Hz     |          | 7     | 7: 321H                                     | Ηz      |      |
|         |              |                      | 7                            |                                                           | 2: 1125H                                                          | Ηz              | 5: 4        | 50Hz     |          | 8     | 3 to F:                                     | 281Hz   |      |
|         |              |                      | 8                            | svx<br>hvx                                                | Set the p                                                         |                 | nce mod     | e of the | e servo  | conti | rol. (O                                     | nly for |      |
|         |              |                      | 9                            | IIIVX                                                     | 00: By c                                                          | urrent lo       | op gain     |          |          |       |                                             |         |      |
|         |              |                      |                              |                                                           | 01: MDS                                                           | S-B-Vx co       | ompatible   | mode     | selecte  | ed    |                                             |         |      |
|         |              |                      |                              |                                                           | 10: High                                                          | gain mo         | de selec    | ted      |          |       |                                             |         |      |
|         |              |                      |                              | Υ                                                         | 11: High                                                          | gain mo         | de selec    | ted      | Υ        |       |                                             |         |      |
|         |              |                      | Α                            |                                                           |                                                                   |                 |             |          |          |       |                                             |         |      |
|         |              |                      | В                            |                                                           |                                                                   |                 |             |          |          |       |                                             |         |      |
|         |              |                      | С                            |                                                           | Digital signal output selection                                   |                 |             |          |          |       |                                             |         |      |
|         |              |                      | D                            | dos                                                       | MP scale absolute position detection, offset demand signal output |                 |             |          |          |       |                                             |         |      |
|         |              |                      | Ε                            |                                                           | 1:                                                                | Specifi         | ed speed    | l signal | output   |       |                                             |         |      |
|         |              |                      | F 2 to F: Setting prohibited |                                                           |                                                                   |                 |             |          |          |       |                                             |         |      |
|         |              |                      | (Not                         | Note) Set to "0" for bits with no particular description. |                                                                   |                 |             |          |          |       |                                             |         |      |

| No.     | It    | ems         |       |                                                           |                         | Detai    | ils               |      |                                     | Sett       | Setting range |  |  |
|---------|-------|-------------|-------|-----------------------------------------------------------|-------------------------|----------|-------------------|------|-------------------------------------|------------|---------------|--|--|
| 16 0034 | SV034 | Servo       |       | F                                                         | Е                       | D        | С                 | В    | Α                                   | 9          | 8             |  |  |
|         | SSF3  | function    |       |                                                           | OV                      | sn       |                   |      |                                     |            |               |  |  |
|         |       | selection 3 |       | 7                                                         | 6                       | 5        | 4                 | 3    | 2                                   | 1          | 0             |  |  |
|         |       |             |       |                                                           | os2                     | zeg      |                   |      |                                     | has2       | has1          |  |  |
|         |       |             | _     |                                                           |                         |          |                   |      |                                     |            |               |  |  |
|         |       |             |       | bit                                                       |                         | _        | <b>'0" is set</b> |      | Meaning when "1" is set             |            |               |  |  |
|         |       |             | 0     | has1                                                      | Setting for             |          | ıse               |      | HAS control 1 valid                 |            |               |  |  |
|         |       |             |       |                                                           | (Except for             | r HC)    |                   |      | (HC: High acceleration rat support) |            |               |  |  |
|         |       |             | 1     | has2                                                      | Setting for             | normal u | ise               |      | HAS control 2 valid                 |            |               |  |  |
|         |       |             |       | ,                                                         | (Except fo              |          |                   | (HC  | C: Oversh                           | nooting su | pport)        |  |  |
|         |       |             | 2     |                                                           |                         |          |                   |      |                                     |            |               |  |  |
|         |       |             | 3     |                                                           |                         |          |                   |      |                                     |            |               |  |  |
|         |       |             | 4     |                                                           |                         |          |                   |      |                                     |            |               |  |  |
|         |       |             | 5     | zeg                                                       |                         |          |                   |      |                                     |            | detection     |  |  |
|         |       |             |       | ¥                                                         | (Setting fo             |          |                   |      |                                     | vhen SV02  |               |  |  |
|         |       |             | 6     | os2                                                       | Setting for             | normal u | ıse               |      | erspeed (<br>angeover               | detection  | level         |  |  |
|         |       |             | 7     |                                                           |                         |          |                   | Cite | ingeovei                            |            |               |  |  |
|         |       |             | 8     |                                                           |                         |          |                   |      |                                     |            |               |  |  |
|         |       |             | 9     |                                                           |                         |          |                   |      |                                     |            |               |  |  |
|         |       |             | Α     |                                                           |                         |          |                   |      |                                     |            |               |  |  |
|         |       |             | В     |                                                           |                         |          |                   |      |                                     |            |               |  |  |
|         |       |             | C     |                                                           | Set the no type 3 in in |          |                   |      |                                     | g compen   | sation        |  |  |
|         |       |             |       | ovsn                                                      |                         |          |                   |      |                                     | band of t  | he model      |  |  |
|         |       |             | F     | position droop is set and overshooting of                 |                         |          |                   |      |                                     |            |               |  |  |
|         |       |             | (Note | Note) Set to "0" for bits with no particular description. |                         |          |                   |      |                                     |            |               |  |  |

| E . | Servo      |                                                     |                    |                                                   | Detail                                                     |                                                      |                                          |                        | Octi                                  | ng range                          |  |
|-----|------------|-----------------------------------------------------|--------------------|---------------------------------------------------|------------------------------------------------------------|------------------------------------------------------|------------------------------------------|------------------------|---------------------------------------|-----------------------------------|--|
|     |            |                                                     | F                  | E                                                 | D                                                          | С                                                    | В                                        | Α                      | 9                                     | 8                                 |  |
|     | function   |                                                     | clt                |                                                   | clG1                                                       |                                                      | cl2n                                     | clet                   | clt                                   | tq                                |  |
|     | selection4 |                                                     | 7                  | 6                                                 | 5                                                          | 4                                                    | 3                                        | 2                      | 1                                     | 0                                 |  |
|     |            |                                                     |                    | iup                                               |                                                            |                                                      | to                                       | it                     |                                       |                                   |  |
|     |            |                                                     |                    |                                                   |                                                            |                                                      |                                          |                        |                                       |                                   |  |
|     |            |                                                     | bit                |                                                   | g when "(                                                  |                                                      | Me                                       | aning wl               | hen "1" i                             | s set                             |  |
|     |            | 0<br>1<br>2<br>3<br>4<br>5<br>6<br>7<br>8<br>9<br>A | tdt<br>iup<br>cltq | Set to "1" Set the remaximum 00: 100% Setting for | in the ca<br>53 to HC<br>etracting to<br>1 torque o<br>01: | use of any<br>453.<br>Drque for<br>f the moto<br>90% | collision or.                            | from HC<br>detection   | 152 to Ho in respec                   | C702 and ct to the 70% eak of the |  |
|     |            | В                                                   | clet               | Collision                                         | detection                                                  | method 2                                             | MPOS                                     | of the ser             |                                       | layed in or screen.               |  |
|     | B   C   D  |                                                     |                    | clG1                                              | valid Collision Set the co The G1 c When cl0 feed won      | ollision de<br>follision de<br>61=0, the             | tection le<br>etection le<br>collision d | vel during             | 60*clG1.                              |                                   |  |
|     |            | F                                                   | clt                | Setting fo                                        |                                                            |                                                      | setting of the se                        | value is d<br>ervo mon | of the SV<br>lisplayed<br>nitor scree | in MPOS                           |  |

| No.     | lt    | ems    |             | Details                                                     |             |              |          |                                        |             |          | Setting range |        |  |  |
|---------|-------|--------|-------------|-------------------------------------------------------------|-------------|--------------|----------|----------------------------------------|-------------|----------|---------------|--------|--|--|
| 16 0036 | SV036 | Power  | F           | E                                                           | =           | D            | С        | В                                      | Α           | ·        | 9             | 8      |  |  |
| (PR)    | PTYP  | supply |             |                                                             | amp         | )            |          |                                        |             | rtyp     |               |        |  |  |
|         |       | type   | 7           | 6                                                           | 3           | 5            | 4        | 3                                      | 2           |          | 1             | 0      |  |  |
|         |       |        |             |                                                             |             |              |          | typ                                    |             |          | •             |        |  |  |
|         |       |        | <u> </u>    |                                                             |             |              |          | 71                                     |             |          |               |        |  |  |
|         |       |        |             | bit                                                         |             |              |          | E                                      | xplanati    | ion      |               |        |  |  |
|         |       |        | 0           |                                                             |             |              |          | the driv                               |             | nd the p | oower         | supply |  |  |
|         |       |        | 1           |                                                             |             |              |          | v is nece                              |             |          |               |        |  |  |
|         |       |        | 2           |                                                             |             | he exter     | nal eme  | ergency                                | stop fun    | ction, a | idd 40        | h.     |  |  |
|         |       |        | 3           | Set-                                                        | 0x          | 1x           | 2x       | 3x                                     | 4x          | 5x       | 6x7x          | 8x     |  |  |
|         |       |        | — ptyp      | ting                                                        | NI - 4      |              |          |                                        |             |          | -             |        |  |  |
|         |       |        | 4           | x0                                                          | Not<br>used |              |          | CV-300                                 |             |          |               |        |  |  |
|         |       |        | 5           | x1                                                          |             | CV-110       |          |                                        |             |          |               | CR-10  |  |  |
|         |       |        | 5<br>6<br>7 | x2                                                          |             | ,            | CV-220   | )                                      |             |          |               | CR-15  |  |  |
|         |       |        | 7           | x3                                                          |             |              |          |                                        |             |          |               | CR-22  |  |  |
|         |       |        |             |                                                             | CV-37       |              |          |                                        |             |          |               | CR-37  |  |  |
|         |       |        |             | х5                                                          |             | CV-150       |          |                                        | CV-450      | CV-55    | 0             | §      |  |  |
|         |       |        |             |                                                             | CV-55       |              | CV-260   | ٠٠٠٠٠٠٠٠٠٠٠٠٠٠٠٠٠٠٠٠٠٠٠٠٠٠٠٠٠٠٠٠٠٠٠٠٠٠ |             |          |               | CR-55  |  |  |
|         |       |        |             | x7                                                          |             |              |          | CV-370                                 |             |          |               |        |  |  |
|         |       |        |             |                                                             | CV-75       | ,            |          |                                        |             |          |               | CR-75  |  |  |
|         |       |        |             | х9                                                          |             | CV-185       |          |                                        |             |          |               | CR-90  |  |  |
|         |       |        | ρ           | 8 Set the regenerative resistor type when MDS-A-CR is used. |             |              |          |                                        |             |          |               |        |  |  |
|         |       |        |             | Set                                                         |             |              | ative re |                                        | Resis       |          |               |        |  |  |
|         |       |        | 9           | tin                                                         |             | _            | del nam  |                                        | val         |          | Cap           | acity  |  |  |
|         |       |        | rtyp        |                                                             | NA          |              |          | ting whe                               |             |          | supply        | ,      |  |  |
|         |       |        | Α           | 0                                                           |             | generat      |          |                                        |             | •        | ,             |        |  |  |
|         |       |        | В           | 1                                                           | G.          | ZG200V       | V260HN   | /J                                     | 26Ω         |          | 80W           | /      |  |  |
|         |       |        |             | 2                                                           | G.          | ZG300V       | V130HN   | /J×2                                   | 26Ω         |          | 150           | W      |  |  |
|         |       |        |             | 3                                                           | M           | R-RB30       |          |                                        | 13Ω         |          | 300           |        |  |  |
|         |       |        |             | 4                                                           | M           | R-RB50       | )<br>    |                                        | 13Ω         |          | 500           |        |  |  |
|         |       |        |             | 5                                                           |             |              | V200HN   |                                        | $6.7\Omega$ |          | 350           |        |  |  |
|         |       |        |             | 6                                                           |             |              | V200HN   | /J×3                                   | 6.7Ω        |          | 500           |        |  |  |
|         |       |        |             | 7                                                           |             | UNIT-1       |          |                                        | 30Ω         |          | 700'          |        |  |  |
|         |       |        |             | 8                                                           |             | -UNIT-2      |          |                                        | 15Ω         |          | 700           |        |  |  |
|         |       |        |             | 9                                                           |             | -UNIT-3      |          |                                        | 15Ω         |          | 210           | ow     |  |  |
|         |       |        |             | At                                                          |             | setting      | 1        |                                        |             |          |               |        |  |  |
|         |       |        |             |                                                             |             |              |          |                                        |             |          |               |        |  |  |
|         |       |        | C           | Always set to "0".                                          |             |              |          |                                        |             |          |               |        |  |  |
|         |       |        | D cmn       | /¬iway                                                      | ש שבו ונ    | <i>.</i> 0 . |          |                                        |             |          |               |        |  |  |
|         |       |        | Eamp        |                                                             |             |              |          |                                        |             |          |               |        |  |  |
|         |       |        | E amp       |                                                             |             |              |          |                                        |             |          |               |        |  |  |
|         |       |        |             |                                                             |             |              |          |                                        |             |          |               |        |  |  |

| No.     |                                 | Items                                       | Details                                                                                                    | Setting range                             |  |  |  |
|---------|---------------------------------|---------------------------------------------|----------------------------------------------------------------------------------------------------|-------------------------------------------|--|--|--|
| 16 0037 | SV037<br>JL                     | Load inertia<br>scale                       | Set "the motor inertia + motor axis conversion load inertia" in respect to the motor inertia.  SV037 (JL) = $\frac{\text{Jl+Jm}}{\text{Jm}}$ *100                                               | 0 to 5000<br>(%)                          |  |  |  |
|         |                                 |                                             | Jm: Motor inertia Jl: Motor axis conversion load inertia                                                                                                    |                                           |  |  |  |
| 16 0038 | SV038<br>FHz1                   | Notch filter<br>frequency 1                 | Set the vibration frequency to suppress if machine vibration occurs. (Valid at 72 or more) When not using, set to "0".                                                                          | 0 to 3000<br>(Hz)                         |  |  |  |
| 16 0039 | SV039<br>LMCD                   | Lost motion compensation timing             | Set this when the lost motion compensation timing doest not match. Adjust by increasing the value by 10 at a time.                                                                              | 0 to 2000<br>(ms)                         |  |  |  |
| 16 0040 |                                 |                                             | d lower order 8bits are used for different functions.<br>= (lcy*256) + LMCT                                                                                                    | 0 to 32767                                |  |  |  |
|         | SV040<br>LMCT<br>(Low<br>order) | Lost motion compensation non-sensitive band | Set the non-sensitive band of the lost motion compensation in the feed forward control. When "0" is set, the actual value that is set is $2\mu m$ . Adjust by increasing by $1\mu m$ at a time. | 0 to 100<br>(µm)                          |  |  |  |
|         | SV040<br>lcy<br>(High<br>order) | Current bias 2                              | Normally, set to "40" if you use HC202 to HC902, HC203 to HC703. Use this in combination with SV030 and the high order 8bits of SV045.                                                          | 0 to 127                                  |  |  |  |
| 16 0041 | SV041<br>LMC2                   | Lost motion compensation 2                  | Set this with SV016 (LMC1) only when you wish to set the lost motion compensation amount to be different depending on the command directions. Set to "0" as a standard.                         | -1 to 200<br>(Stall [rated]<br>current %) |  |  |  |
| 16 0042 | SV042<br>OVS2                   | Overshooting compensation 2                 | Set this with SV031 (OVS1) only when you wish to set the overshooting compensation amount to be different depending on the command directions. Set to "0" as a standard.                        | -1 to 100<br>(Stall [rated]<br>current %) |  |  |  |
| 16 0043 | SV043<br>OBS1                   | Disturbance<br>observer filter<br>frequency | Set the disturbance observer filter band. Set to "100" as a standard. To use the disturbance observer, also set SV037 (JL) and SV044 (OBS2). When not using, set to "0".                        | 0 to 1000<br>(rad/s)                      |  |  |  |
| 16 0044 | SV044<br>OBS2                   | Disturbance<br>observer gain                | Set the disturbance observer gain. The standard setting is "100" to "300".  To use the disturbance observer, also set SV037 (JL) and SV043 (OBS1). When not using, set to "0".                  | 0 to 500<br>(%)                           |  |  |  |
| 16 0045 |                                 |                                             | d lower order 8bits are used for different functions.<br>= (lcy*256) + LMCT                                                                                                    | 0 to 32767                                |  |  |  |
|         | SV045<br>TRUB<br>(Low<br>order) | Frictional<br>torque                        | When you use the collision detection function, set the frictional torque.                                                                                                    | 0 to 100<br>(Stall [rated]<br>current %)  |  |  |  |
|         | SV045<br>lb1<br>(High<br>order) | Current bias 3                              | Set to "0" as a standard. Use this in combination with SV030 and the high order 8bits of SV040.                                                                                                 | 0 to 127                                  |  |  |  |

| No.     |                 | Items                                                           | Details                                                                                                    | Setting range       |
|---------|-----------------|-----------------------------------------------------------------|----------------------------------------------------------------------------------------------------|---------------------|
| 16 0046 | SV046           |                                                                 | Not used. Set to "0".                                                                                                    | 0                   |
| 16 0047 | SV047<br>EC     | Inductive<br>voltage<br>compensation<br>gain                    | Set the inductive voltage compensation gain. Set to "100" as a standard. If the current FB peak exceeds the current command peak, lower the gain.                                                                                                    | 0 to 200<br>(%)     |
| 16 0048 | SV048<br>EMGrt  | Vertical axis<br>drop<br>prevention<br>time                     | Input a length of time to prevent the vertical axis from dropping by delaying Ready OFF until the brake works when the emergency stop occurs. Increase the setting by 100ms at a time and set the value where the axis does not drop.                                                                                                    | 0 to 20000<br>(ms)  |
| 16 0049 | SV049<br>PGN1sp | Position loop<br>gain 1 in<br>spindle<br>synchronous<br>control | Set the position loop gain during the spindle synchronous control (synchronous tapping, synchronous control with spindle/C axis). Set the same value as the value of the spindle parameter, position loop gain in synchronous control. When performing the SHG control, set this with SV050 (PGN2sp) and SV058 (SHGCsp).                                                     | 1 to 200<br>(rad/s) |
| 16 0050 | PGN2sp          | Position loop<br>gain 2 in<br>spindle<br>synchronous<br>control | Set this with SV049 (PGN1sp) and SV058 (SHGCsp) if you wish to perform the SHG control in the spindle synchronous control (synchronous tapping, synchronous control with spindle/C axis). When not performing the SHG control, set to "0".                                                                                                    | 0 to 999<br>(rad/s) |
| 16 0051 | SV051<br>DFBT   | Dual feed back<br>control time<br>constant                      | Set the control time constant in dual feed back. When "0" is set, the actual value that is set is 1ms. The higher the time constant is, the closer it gets to the semi-closed control, so the limit of the position loop gain is raised.                                                                                                    | 0 to 9999<br>(ms)   |
| 16 0052 | SV052<br>DFBN   | Dual feedback<br>control<br>non-sensitive<br>band               | Set the non-sensitive band in the dual feedback control. Set to "0" as a standard.                                                                                                    | 0 to 9999<br>(µm)   |
| 16 0053 | SV053<br>OD3    | Excessive<br>error detection<br>width in special<br>control     | Set the excessive error detection width when servo ON in a special control (initial absolute position setting, stopper control, etc.).  If "0" is set, excessive error detection won't be performed when servo ON during a special control.                                                                                                    | 0 to 32767<br>(mm)  |
| 16 0054 | SV054<br>ORE    | Overrun<br>detection width<br>in closed loop<br>control         | Set the overrun detection width in the full-closed loop control.  If the gap between the motor end detector and the linear scale (machine end detector) exceeds the value set by this parameter, it is judged to be overrun and Alarm 43 will be detected.  When "-1" is set, the alarm detection won't be performed. When "0" is set, overrun is detected with a 2mm width. | -1 to 32767<br>(mm) |
| 16 0055 | SV055<br>EMGx   | Max. gate off<br>delay time after<br>emergency<br>stop          | Set a length of time from the point when the emergency stop is input to the point when READY OFF is compulsorily executed. Normally, set the same value as the absolute value of SV056. In preventing the vertical axis from dropping, the gate off is delayed for the length of time set by SV048 if SV055's value is smaller than that of SV048.                           | 0 to 20000<br>(ms)  |

| No.     |                 | tems                                                     | Details                                                                                                    | Setting range                            |
|---------|-----------------|----------------------------------------------------------|----------------------------------------------------------------------------------------------------|------------------------------------------|
| 16 0056 | SV056<br>EMGt   | Deceleration<br>time constant<br>at emergency<br>stop    | In the vertical axis drop prevention control, set the time constant used for the deceleration control at emergency stop. Set a length of time that takes from rapid traverse rate (rapid) to stopping. Normally, set the same value as the rapid traverse acceleration/deceleration time constant. When executing the synchronous operation, put the minus sign to the settings of both of the master axis and slave axis. | -20000 to 20000<br>(ms)                  |
| 16 0057 | SV057<br>SHGC   | SHG control<br>gain                                      | When performing the SHG control, set this with S003 (PGN1) and SV004 (PGN2). When not performing the SHG control, set to "0".                                                                                                    | 0 to 999<br>(rad/s)                      |
| 16 0058 | SV058<br>SHGCsp | SHG control<br>gain in spindle<br>synchronous<br>control | Set this with SV049 (PGN1sp) and SV050 (PGN2sp) if you wish to perform the SHG control in the spindle synchronous control (synchronous tapping, synchronous control with spindle/C axis). When not performing the SHG control, set to "0".                                                                                                    | 0 to 999<br>(rad/s)                      |
| 16 0059 | SV059<br>TCNV   | Collision<br>detection<br>torque<br>estimating<br>gain   | Set the torque estimating gain when using the collision detection function.  After setting as SV035/bitF(clt)=1 and performing acceleration/deceleration, set the value displayed in MPOS of the NC servo monitor screen.  Set to "0" when not using the collision detection function.                                                                                                    | -32768 to 32767                          |
| 16 0060 | SV060<br>TLMT   | Collision<br>detection level                             | When using the collision detection function, set the collision detection level during the G0 feeding. If "0" is set, none of the collision detection function will work.                                                                                                    | 0 to 999<br>(Stall [rated]<br>current %) |
| 16 0061 | SV061<br>DA1NO  | D/A output<br>channel 1<br>data No.                      | Input the data number you wish to output to D/A output channel. In the case of MDS-C1-V2, set the axis on the side to                                                                                                    | -1 to 127                                |
| 16 0062 | SV062<br>DA2NO  | D/A output<br>channel 2<br>data No.                      | which the data will not be output to "-1".                                                                                                    |                                          |
| 16 0063 |                 | D/A output<br>channel 1<br>output scale                  | Set the scale with a 1/256 unit. When "0" is set, output is done with the standard output unit.                                                                                                    | -32768 to 32767<br>(Unit: 1/256)         |
| 16 0064 | SV064<br>DA2MPY | D/A output<br>channel 2<br>output scale                  |                                                                                                    |                                          |
| 16 0065 | SV065           |                                                          | Not used. Set to "0".                                                                                                    | 0                                        |

#### (2) Initial setting value

#### (a) HC\*\*/HC\*\*R series

| N     | lotor             | HC<br>52 | HC<br>102 | HC<br>152 | HC<br>202 | HC<br>352 | HC<br>452 | HC<br>702 | HC<br>902 |
|-------|-------------------|----------|-----------|-----------|-----------|-----------|-----------|-----------|-----------|
|       | ve unit<br>pacity | 05       | 10        | 20        | 20        | 35        | 45        | 70        | 90        |
| SV001 | PC1               | -        | -         | -         | _         | -         | -         | _         | _         |
| SV002 | PC2               | -        | _         | -         | -         | -         | -         | _         | _         |
| SV003 | PGN1              | 33       | 33        | 33        | 33        | 33        | 33        | 33        | 33        |
| SV004 | PGN2              | 0        | 0         | 0         | 0         | 0         | 0         | 0         | 0         |
| SV005 | VGN1              | 100      | 100       | 100       | 100       | 100       | 100       | 150       | 150       |
| SV006 | VGN2              | 0        | 0         | 0         | 0         | 0         | 0         | 0         | 0         |
| SV007 | VIL               | 0        | 0         | 0         | 0         | 0         | 0         | 0         | 0         |
| SV008 | VIA               | 1364     | 1364      | 1364      | 1364      | 1364      | 1364      | 1364      | 1364      |
| SV009 | IQA               | 2048     | 2048      | 2048      | 2048      | 2048      | 2048      | 2048      | 2048      |
| SV010 | IDA               | 2048     | 2048      | 2048      | 2048      | 2048      | 2048      | 2048      | 2048      |
| SV011 | IQG               | 512      | 512       | 512       | 256       | 256       | 256       | 200       | 200       |
| SV012 | IDG               | 512      | 512       | 512       | 512       | 512       | 512       | 256       | 256       |
| SV013 | ILMT              | 500      | 500       | 500       | 500       | 500       | 500       | 500       | 500       |
| SV014 | ILMTsp            | 500      | 500       | 500       | 500       | 500       | 500       | 500       | 500       |
| SV015 | FFC               | 0        | 0         | 0         | 0         | 0         | 0         | 0         | 0         |
| SV016 | LMC1              | 0        | 0         | 0         | 0         | 0         | 0         | 0         | 0         |
| SV017 | SPEC              | 0000     | 0000      | 0000      | 0000      | 0000      | 0000      | 0000      | 0000      |
| SV018 | PIT               | -        | _         | -         | -         | -         | -         | _         | _         |
| SV019 | RNG1              | -        | -         | -         | -         | -         | -         | -         | -         |
| SV020 | RNG2              | -        | _         | -         | -         | -         | _         | _         | -         |
| SV021 | OLT               | 60       | 60        | 60        | 60        | 60        | 60        | 60        | 60        |
| SV022 | OLL               | 150      | 150       | 150       | 150       | 150       | 150       | 150       | 150       |
| SV023 | OD1               | 6        | 6         | 6         | 6         | 6         | 6         | 6         | 6         |
| SV024 | INP               | 50       | 50        | 50        | 50        | 50        | 50        | 50        | 50        |
| SV025 | MTYP              | xxB0     | xxB1      | xxB2      | xxB3      | xxB4      | xxB5      | xxB6      | xxB7      |
| SV026 | OD2               | 6        | 6         | 6         | 6         | 6         | 6         | 6         | 6         |
| SV027 | SSF1              | 4000     | 4000      | 4000      | 4000      | 4000      | 4000      | 4000      | 4000      |
| SV028 |                   | 0        | 0         | 0         | 0         | 0         | 0         | 0         | 0         |
| SV029 | VCS               | 0        | 0         | 0         | 0         | 0         | 0         | 0         | 0         |
| SV030 | IVC               | 0        | 0         | 0         | 0         | 0         | 0         | 0         | 0         |
| SV031 | OVS1              | 0        | 0         | 0         | 0         | 0         | 0         | 0         | 0         |
| SV032 | TOF               | 0        | 0         | 0         | 0         | 0         | 0         | 0         | 0         |

| N     | Motor               | HC<br>52 | HC<br>102 | HC<br>152 | HC<br>202 | HC<br>352 | HC<br>452 | HC<br>702 | HC<br>902 |
|-------|---------------------|----------|-----------|-----------|-----------|-----------|-----------|-----------|-----------|
|       | ive unit<br>ipacity | 05       | 10        | 20        | 20        | 35        | 45        | 70        | 90        |
| SV033 | SSF2                | 0000     | 0000      | 0000      | 0000      | 0000      | 0000      | 0000      | 0000      |
| SV034 | SSF3                | 0003     | 0003      | 0003      | 0003      | 0003      | 0003      | 0003      | 0003      |
| SV035 | SSF4                | 0000     | 0000      | 0040      | 0040      | 0040      | 0040      | 0040      | 0040      |
| SV036 | PTYP                | 0000     | 0000      | 0000      | 0000      | 0000      | 0000      | 0000      | 0000      |
| SV037 | JL                  | 0        | 0         | 0         | 0         | 0         | 0         | 0         | 0         |
| SV038 | FHz1                | 0        | 0         | 0         | 0         | 0         | 0         | 0         | 0         |
| SV039 | LMCD                | 0        | 0         | 0         | 0         | 0         | 0         | 0         | 0         |
| SV040 | LMCT                | 0        | 0         | 0         | 10240     | 10240     | 10240     | 10240     | 10240     |
| SV041 | LMC2                | 0        | 0         | 0         | 0         | 0         | 0         | 0         | 0         |
| SV042 | OVS2                | 0        | 0         | 0         | 0         | 0         | 0         | 0         | 0         |
| SV043 | OBS1                | 0        | 0         | 0         | 0         | 0         | 0         | 0         | 0         |
| SV044 | OBS2                | 0        | 0         | 0         | 0         | 0         | 0         | 0         | 0         |
| SV045 | TRUB                | 0        | 0         | 0         | 0         | 0         | 0         | 0         | 0         |
| SV046 |                     | 0        | 0         | 0         | 0         | 0         | 0         | 0         | 0         |
| SV047 | EC                  | 100      | 100       | 100       | 100       | 100       | 100       | 100       | 100       |
| SV048 | EMGrt               | 0        | 0         | 0         | 0         | 0         | 0         | 0         | 0         |
| SV049 | PGN1sp              | 15       | 15        | 15        | 15        | 15        | 15        | 15        | 15        |
| SV050 | PGN2sp              | 0        | 0         | 0         | 0         | 0         | 0         | 0         | 0         |
| SV051 | DFBT                | 0        | 0         | 0         | 0         | 0         | 0         | 0         | 0         |
| SV052 | DFBN                | 0        | 0         | 0         | 0         | 0         | 0         | 0         | 0         |
| SV053 | OD3                 | 0        | 0         | 0         | 0         | 0         | 0         | 0         | 0         |
| SV054 | ORE                 | 0        | 0         | 0         | 0         | 0         | 0         | 0         | 0         |
| SV055 | EMGx                | 0        | 0         | 0         | 0         | 0         | 0         | 0         | 0         |
| SV056 | EMGt                | 0        | 0         | 0         | 0         | 0         | 0         | 0         | 0         |
| SV057 | SHGC                | 0        | 0         | 0         | 0         | 0         | 0         | 0         | 0         |
| SV058 | SHGCsp              | 0        | 0         | 0         | 0         | 0         | 0         | 0         | 0         |
| SV059 | TCNV                | 0        | 0         | 0         | 0         | 0         | 0         | 0         | 0         |
| SV060 | TLMT                | 0        | 0         | 0         | 0         | 0         | 0         | 0         | 0         |
| SV061 | DA1NO               | 0        | 0         | 0         | 0         | 0         | 0         | 0         | 0         |
| SV062 | DA2NO               | 0        | 0         | 0         | 0         | 0         | 0         | 0         | 0         |
| SV063 | DA1MPY              | 0        | 0         | 0         | 0         | 0         | 0         | 0         | 0         |
| SV064 | DA2MPY              | 0        | 0         | 0         | 0         | 0         | 0         | 0         | 0         |
| SV065 |                     | 0        | 0         | 0         | 0         | 0         | 0         | 0         | 0         |

| M     | lotor             | HC<br>53 | HC<br>103 | HC<br>153 | HC<br>203 | HC<br>353 | HC<br>453 | HC<br>703 | HC<br>103R | HC<br>153R | HC<br>203R | HC<br>353R |
|-------|-------------------|----------|-----------|-----------|-----------|-----------|-----------|-----------|------------|------------|------------|------------|
|       | ve unit<br>pacity | 05       | 10        | 20        | 35        | 45        | 70        | 90        | 10         | 10         | 20         | 35         |
| SV001 | PC1               | -        | -         | -         | -         | -         | 1         | -         | -          | -          | -          | -          |
| SV002 | PC2               | -        | -         | -         | -         | -         | -         | -         | -          | -          | -          | -          |
| SV003 | PGN1              | 33       | 33        | 33        | 33        | 33        | 33        | 33        | 33         | 33         | 33         | 33         |
| SV004 | PGN2              | 0        | 0         | 0         | 0         | 0         | 0         | 0         | 0          | 0          | 0          | 0          |
| SV005 | VGN1              | 100      | 100       | 100       | 100       | 100       | 100       | 100       | 15         | 15         | 20         | 40         |
| SV006 | VGN2              | 0        | 0         | 0         | 0         | 0         | 0         | 0         | 0          | 0          | 0          | 0          |
| SV007 | VIL               | 0        | 0         | 0         | 0         | 0         | 0         | 0         | 0          | 0          | 0          | 0          |
| SV008 | VIA               | 1364     | 1364      | 1364      | 1364      | 1364      | 1364      | 1364      | 1364       | 1364       | 1364       | 1364       |
| SV009 | IQA               | 2048     | 2048      | 2048      | 2048      | 2048      | 2048      | 2048      | 4096       | 4096       | 4096       | 4096       |
| SV010 | IDA               | 2048     | 2048      | 2048      | 2048      | 2048      | 2048      | 2048      | 4096       | 4096       | 4096       | 4096       |
| SV011 | IQG               | 256      | 256       | 256       | 256       | 256       | 256       | 256       | 256        | 256        | 256        | 256        |
| SV012 | IDG               | 512      | 512       | 512       | 512       | 512       | 512       | 512       | 512        | 512        | 512        | 512        |
| SV013 | ILMT              | 500      | 500       | 500       | 500       | 500       | 500       | 500       | 500        | 500        | 500        | 500        |
| SV014 | ILMTsp            | 500      | 500       | 500       | 500       | 500       | 500       | 500       | 500        | 500        | 500        | 500        |
| SV015 | FFC               | 0        | 0         | 0         | 0         | 0         | 0         | 0         | 0          | 0          | 0          | 0          |
| SV016 | LMC1              | 0        | 0         | 0         | 0         | 0         | 0         | 0         | 0          | 0          | 0          | 0          |
| SV017 | SPEC              | 0000     | 0000      | 0000      | 0000      | 0000      | 0000      | 0000      | 0000       | 0000       | 0000       | 0000       |
| SV018 | PIT               | -        | _         | -         | -         | -         | -         | -         | -          | -          | _          | -          |
| SV019 | RNG1              | -        | -         | -         | -         | -         | -         | -         | -          | -          | _          | -          |
| SV020 | RNG2              | -        | -         | _         | -         | -         | 1         | 1         | 1          | -          | _          | _          |
| SV021 | OLT               | 60       | 60        | 60        | 60        | 60        | 60        | 60        | 60         | 60         | 60         | 60         |
| SV022 | OLL               | 150      | 150       | 150       | 150       | 150       | 150       | 150       | 150        | 150        | 150        | 150        |
| SV023 | OD1               | 6        | 6         | 6         | 6         | 6         | 6         | 6         | 6          | 6          | 6          | 6          |
| SV024 | INP               | 50       | 50        | 50        | 50        | 50        | 50        | 50        | 50         | 50         | 50         | 50         |
| SV025 | MTYP              | xxC0     | xxC1      | xxC2      | xxC3      | xxC4      | xxC5      | xxC6      | xxE1       | xxE2       | xxE3       | xxE4       |
| SV026 | OD2               | 6        | 6         | 6         | 6         | 6         | 6         | 6         | 6          | 6          | 6          | 6          |
| SV027 | SSF1              | 4000     | 4000      | 4000      | 4000      | 4000      | 4000      | 4000      | 4000       | 4000       | 4000       | 4000       |
| SV028 |                   | 0        | 0         | 0         | 0         | 0         | 0         | 0         | 0          | 0          | 0          | 0          |
| SV029 | VCS               | 0        | 0         | 0         | 0         | 0         | 0         | 0         | 0          | 0          | 0          | 0          |
| SV030 | IVC               | 0        | 0         | 0         | 0         | 0         | 0         | 0         | 0          | 0          | 0          | 0          |
| SV031 | OVS1              | 0        | 0         | 0         | 0         | 0         | 0         | 0         | 0          | 0          | 0          | 0          |
| SV032 | TOF               | 0        | 0         | 0         | 0         | 0         | 0         | 0         | 0          | 0          | 0          | 0          |

| Motor               |        | HC<br>53 | HC<br>103 | HC<br>153 | HC<br>203 | HC<br>353 | HC<br>453 | HC<br>703 | HC<br>103R | HC<br>153R | HC<br>203R | HC<br>353R |
|---------------------|--------|----------|-----------|-----------|-----------|-----------|-----------|-----------|------------|------------|------------|------------|
| Drive unit capacity |        | 05       | 10        | 20        | 35        | 45        | 70        | 90        | 10         | 10         | 20         | 35         |
| SV033               | SSF2   | 0000     | 0000      | 0000      | 0000      | 0000      | 0000      | 0000      | 0000       | 0000       | 0000       | 0000       |
| SV034               | SSF3   | 0003     | 0003      | 0003      | 0003      | 0003      | 0003      | 0003      | 0000       | 0000       | 0000       | 0000       |
| SV035               | SSF4   | 0000     | 0000      | 0040      | 0040      | 0040      | 0040      | 0040      | 0000       | 0000       | 0000       | 0000       |
| SV036               | PTYP   | 0000     | 0000      | 0000      | 0000      | 0000      | 0000      | 0000      | 0000       | 0000       | 0000       | 0000       |
| SV037               | JL     | 0        | 0         | 0         | 0         | 0         | 0         | 0         | 0          | 0          | 0          | 0          |
| SV038               | FHz1   | 0        | 0         | 0         | 0         | 0         | 0         | 0         | 0          | 0          | 0          | 0          |
| SV039               | LMCD   | 0        | 0         | 0         | 0         | 0         | 0         | 0         | 0          | 0          | 0          | 0          |
| SV040               | LMCT   | 0        | 0         | 0         | 1024<br>0 | 1024<br>0 | 1024<br>0 | 1024<br>0 | 0          | 0          | 0          | 0          |
| SV041               | LMC2   | 0        | 0         | 0         | 0         | 0         | 0         | 0         | 0          | 0          | 0          | 0          |
| SV042               | OVS2   | 0        | 0         | 0         | 0         | 0         | 0         | 0         | 0          | 0          | 0          | 0          |
| SV043               | OBS1   | 0        | 0         | 0         | 0         | 0         | 0         | 0         | 0          | 0          | 0          | 0          |
| SV044               | OBS2   | 0        | 0         | 0         | 0         | 0         | 0         | 0         | 0          | 0          | 0          | 0          |
| SV045               | TRUB   | 0        | 0         | 0         | 0         | 0         | 0         | 0         | 0          | 0          | 0          | 0          |
| SV046               |        | 0        | 0         | 0         | 0         | 0         | 0         | 0         | 0          | 0          | 0          | 0          |
| SV047               | EC     | 100      | 100       | 100       | 100       | 100       | 100       | 100       | 100        | 100        | 100        | 100        |
| SV048               | EMGrt  | 0        | 0         | 0         | 0         | 0         | 0         | 0         | 0          | 0          | 0          | 0          |
| SV049               | PGN1sp | 15       | 15        | 15        | 15        | 15        | 15        | 15        | 15         | 15         | 15         | 15         |
| SV050               | PGN2sp | 0        | 0         | 0         | 0         | 0         | 0         | 0         | 0          | 0          | 0          | 0          |
| SV051               | DFBT   | 0        | 0         | 0         | 0         | 0         | 0         | 0         | 0          | 0          | 0          | 0          |
| SV052               | DFBN   | 0        | 0         | 0         | 0         | 0         | 0         | 0         | 0          | 0          | 0          | 0          |
| SV053               | OD3    | 0        | 0         | 0         | 0         | 0         | 0         | 0         | 0          | 0          | 0          | 0          |
| SV054               | ORE    | 0        | 0         | 0         | 0         | 0         | 0         | 0         | 0          | 0          | 0          | 0          |
| SV055               | EMGx   | 0        | 0         | 0         | 0         | 0         | 0         | 0         | 0          | 0          | 0          | 0          |
| SV056               | EMGt   | 0        | 0         | 0         | 0         | 0         | 0         | 0         | 0          | 0          | 0          | 0          |
| SV057               | SHGC   | 0        | 0         | 0         | 0         | 0         | 0         | 0         | 0          | 0          | 0          | 0          |
| SV058               | SHGCsp | 0        | 0         | 0         | 0         | 0         | 0         | 0         | 0          | 0          | 0          | 0          |
| SV059               | TCNV   | 0        | 0         | 0         | 0         | 0         | 0         | 0         | 0          | 0          | 0          | 0          |
| SV060               | TLMT   | 0        | 0         | 0         | 0         | 0         | 0         | 0         | 0          | 0          | 0          | 0          |
| SV061               | DA1NO  | 0        | 0         | 0         | 0         | 0         | 0         | 0         | 0          | 0          | 0          | 0          |
| SV062               | DA2NO  | 0        | 0         | 0         | 0         | 0         | 0         | 0         | 0          | 0          | 0          | 0          |
| SV063               | DA1MPY | 0        | 0         | 0         | 0         | 0         | 0         | 0         | 0          | 0          | 0          | 0          |
| SV064               | DA2MPY | 0        | 0         | 0         | 0         | 0         | 0         | 0         | 0          | 0          | 0          | 0          |
| SV065               |        | 0        | 0         | 0         | 0         | 0         | 0         | 0         | 0          | 0          | 0          | 0          |

### (b) HA\*\*N series

| N     | lotor             | HA<br>40N | HA<br>80N | HA<br>100N | HA<br>200N | HA<br>300N | HA<br>700N | HA<br>900N |
|-------|-------------------|-----------|-----------|------------|------------|------------|------------|------------|
|       | ve unit<br>pacity | 05        | 10        | 20         | 35         | 45         | 70         | 90         |
| SV001 | PC1               | _         | _         | -          | _          | _          | _          | -          |
| SV002 | PC2               | -         | -         | -          | -          | -          | -          | -          |
| SV003 | PGN1              | 33        | 33        | 33         | 33         | 33         | 25         | 25         |
| SV004 | PGN2              | 0         | 0         | 0          | 0          | 0          | 0          | 0          |
| SV005 | VGN1              | 150       | 150       | 150        | 150        | 150        | 250        | 250        |
| SV006 | VGN2              | 0         | 0         | 0          | 0          | 0          | 0          | 0          |
| SV007 | VIL               | 0         | 0         | 0          | 0          | 0          | 0          | 0          |
| SV008 | VIA               | 1364      | 1364      | 1364       | 1364       | 1364       | 1364       | 1364       |
| SV009 | IQA               | 2048      | 2048      | 2048       | 2048       | 2048       | 2048       | 2048       |
| SV010 | IDA               | 2048      | 2048      | 2048       | 2048       | 2048       | 2048       | 2048       |
| SV011 | IQG               | 512       | 512       | 256        | 256        | 256        | 200        | 200        |
| SV012 | IDG               | 512       | 512       | 512        | 512        | 512        | 256        | 256        |
| SV013 | ILMT              | 500       | 500       | 500        | 500        | 500        | 500        | 500        |
| SV014 | ILMTsp            | 500       | 500       | 500        | 500        | 500        | 500        | 500        |
| SV015 | FFC               | 0         | 0         | 0          | 0          | 0          | 0          | 0          |
| SV016 | LMC1              | 0         | 0         | 0          | 0          | 0          | 0          | 0          |
| SV017 | SPEC              | 0000      | 0000      | 0000       | 0000       | 0000       | 0000       | 0000       |
| SV018 | PIT               | -         | -         | -          | -          | -          | -          | -          |
| SV019 | RNG1              | -         | -         | -          | -          | -          | _          | -          |
| SV020 | RNG2              | -         | -         | -          | -          | -          | _          | _          |
| SV021 | OLT               | 60        | 60        | 60         | 60         | 60         | 60         | 60         |
| SV022 | OLL               | 150       | 150       | 150        | 150        | 150        | 150        | 150        |
| SV023 | OD1               | 6         | 6         | 6          | 6          | 6          | 6          | 6          |
| SV024 | INP               | 50        | 50        | 50         | 50         | 50         | 50         | 50         |
| SV025 | MTYP              | xx00      | xx01      | xx02       | xx03       | xx04       | xx05       | xx06       |
| SV026 | OD2               | 6         | 6         | 6          | 6          | 6          | 6          | 6          |
| SV027 | SSF1              | 4000      | 4000      | 4000       | 4000       | 4000       | 4000       | 4000       |
| SV028 |                   | 0         | 0         | 0          | 0          | 0          | 0          | 0          |
| SV029 | VCS               | 0         | 0         | 0          | 0          | 0          | 0          | 0          |
| SV030 | IVC               | 0         | 0         | 0          | 0          | 0          | 0          | 0          |
| SV031 | OVS1              | 0         | 0         | 0          | 0          | 0          | 0          | 0          |
| SV032 | TOF               | 0         | 0         | 0          | 0          | 0          | 0          | 0          |

| N     | lotor             | HA<br>40N | HA<br>80N | HA<br>100N | HA<br>200N | HA<br>300N | HA<br>700N | HA<br>900N |
|-------|-------------------|-----------|-----------|------------|------------|------------|------------|------------|
|       | ve unit<br>pacity | 05        | 10        | 20         | 35         | 45         | 70         | 90         |
| SV033 | SSF2              | 0000      | 0000      | 0000       | 0000       | 0000       | 0000       | 0000       |
| SV034 | SSF3              | 0000      | 0000      | 0000       | 0000       | 0000       | 0000       | 0000       |
| SV035 | SSF4              | 0000      | 0000      | 0000       | 0000       | 0000       | 0000       | 0000       |
| SV036 | PTYP              | 0000      | 0000      | 0000       | 0000       | 0000       | 0000       | 0000       |
| SV037 | JL                | 0         | 0         | 0          | 0          | 0          | 0          | 0          |
| SV038 | FHz1              | 0         | 0         | 0          | 0          | 0          | 0          | 0          |
| SV039 | LMCD              | 0         | 0         | 0          | 0          | 0          | 0          | 0          |
| SV040 | LMCT              | 0         | 0         | 0          | 0          | 0          | 0          | 0          |
| SV041 | LMC2              | 0         | 0         | 0          | 0          | 0          | 0          | 0          |
| SV042 | OVS2              | 0         | 0         | 0          | 0          | 0          | 0          | 0          |
| SV043 | OBS1              | 0         | 0         | 0          | 0          | 0          | 0          | 0          |
| SV044 | OBS2              | 0         | 0         | 0          | 0          | 0          | 0          | 0          |
| SV045 | TRUB              | 0         | 0         | 0          | 0          | 0          | 0          | 0          |
| SV046 |                   | 0         | 0         | 0          | 0          | 0          | 0          | 0          |
| SV047 | EC                | 100       | 100       | 100        | 100        | 100        | 100        | 100        |
| SV048 | EMGrt             | 0         | 0         | 0          | 0          | 0          | 0          | 0          |
| SV049 | PGN1sp            | 15        | 15        | 15         | 15         | 15         | 15         | 15         |
| SV050 | PGN2sp            | 0         | 0         | 0          | 0          | 0          | 0          | 0          |
| SV051 | DFBT              | 0         | 0         | 0          | 0          | 0          | 0          | 0          |
| SV052 | DFBN              | 0         | 0         | 0          | 0          | 0          | 0          | 0          |
| SV053 | OD3               | 0         | 0         | 0          | 0          | 0          | 0          | 0          |
| SV054 | ORE               | 0         | 0         | 0          | 0          | 0          | 0          | 0          |
| SV055 | EMGx              | 0         | 0         | 0          | 0          | 0          | 0          | 0          |
| SV056 | EMGt              | 0         | 0         | 0          | 0          | 0          | 0          | 0          |
| SV057 | SHGC              | 0         | 0         | 0          | 0          | 0          | 0          | 0          |
| SV058 | SHGCsp            | 0         | 0         | 0          | 0          | 0          | 0          | 0          |
| SV059 | TCNV              | 0         | 0         | 0          | 0          | 0          | 0          | 0          |
| SV060 | TLMT              | 0         | 0         | 0          | 0          | 0          | 0          | 0          |
| SV061 | DA1NO             | 0         | 0         | 0          | 0          | 0          | 0          | 0          |
| SV062 | DA2NO             | 0         | 0         | 0          | 0          | 0          | 0          | 0          |
| SV063 | DA1MPY            | 0         | 0         | 0          | 0          | 0          | 0          | 0          |
| SV064 | DA2MPY            | 0         | 0         | 0          | 0          | 0          | 0          | 0          |
| SV065 |                   | 0         | 0         | 0          | 0          | 0          | 0          | 0          |

| N     | lotor             | HA<br>43N | HA<br>83N | HA<br>93N | HA<br>103N | HA<br>203N | HA<br>303N | HA<br>703N |
|-------|-------------------|-----------|-----------|-----------|------------|------------|------------|------------|
|       | ve unit<br>pacity | 05        | 10        | 20        | 35         | 45         | 70         | 90         |
| SV001 | PC1               | -         | -         | _         | -          | -          | -          | _          |
| SV002 | PC2               | -         | -         | -         | -          | -          | -          | -          |
| SV003 | PGN1              | 33        | 33        | 33        | 33         | 33         | 33         | 25         |
| SV004 | PGN2              | 0         | 0         | 0         | 0          | 0          | 0          | 0          |
| SV005 | VGN1              | 150       | 150       | 150       | 150        | 150        | 150        | 250        |
| SV006 | VGN2              | 0         | 0         | 0         | 0          | 0          | 0          | 0          |
| SV007 | VIL               | 0         | 0         | 0         | 0          | 0          | 0          | 0          |
| SV008 | VIA               | 1364      | 1364      | 1364      | 1364       | 1364       | 1364       | 1364       |
| SV009 | IQA               | 2048      | 2048      | 2048      | 2048       | 2048       | 2048       | 2048       |
| SV010 | IDA               | 2048      | 2048      | 2048      | 2048       | 2048       | 2048       | 2048       |
| SV011 | IQG               | 256       | 256       | 256       | 256        | 256        | 256        | 200        |
| SV012 | IDG               | 512       | 512       | 512       | 512        | 512        | 512        | 256        |
| SV013 | ILMT              | 500       | 500       | 500       | 500        | 500        | 500        | 500        |
| SV014 | ILMTsp            | 500       | 500       | 500       | 500        | 500        | 500        | 500        |
| SV015 | FFC               | 0         | 0         | 0         | 0          | 0          | 0          | 0          |
| SV016 | LMC1              | 0         | 0         | 0         | 0          | 0          | 0          | 0          |
| SV017 | SPEC              | 0000      | 0000      | 0000      | 0000       | 0000       | 0000       | 0000       |
| SV018 | PIT               | -         | -         | -         | -          | -          | -          | -          |
| SV019 | RNG1              | -         | -         | -         | -          | -          | -          | -          |
| SV020 | RNG2              | -         | -         | -         | -          | -          | -          | -          |
| SV021 | OLT               | 60        | 60        | 60        | 60         | 60         | 60         | 60         |
| SV022 | OLL               | 150       | 150       | 150       | 150        | 150        | 150        | 150        |
| SV023 | OD1               | 6         | 6         | 6         | 6          | 6          | 6          | 6          |
| SV024 | INP               | 50        | 50        | 50        | 50         | 50         | 50         | 50         |
| SV025 | MTYP              | xx80      | xx81      | A8xx      | xx82       | xx83       | xx84       | xx85       |
| SV026 | OD2               | 6         | 6         | 6         | 6          | 6          | 6          | 6          |
| SV027 | SSF1              | 4000      | 4000      | 4000      | 4000       | 4000       | 4000       | 4000       |
| SV028 |                   | 0         | 0         | 0         | 0          | 0          | 0          | 0          |
| SV029 | VCS               | 0         | 0         | 0         | 0          | 0          | 0          | 0          |
| SV030 | IVC               | 0         | 0         | 0         | 0          | 0          | 0          | 0          |
| SV031 | OVS1              | 0         | 0         | 0         | 0          | 0          | 0          | 0          |
| SV032 | TOF               | 0         | 0         | 0         | 0          | 0          | 0          | 0          |

| N     | lotor             | HA<br>43N | HA<br>83N | HA<br>93N | HA<br>103N | HA<br>203N | HA<br>303N | HA<br>703N |
|-------|-------------------|-----------|-----------|-----------|------------|------------|------------|------------|
|       | ve unit<br>pacity | 05        | 10        | 20        | 35         | 45         | 70         | 90         |
| SV033 | SSF2              | 0000      | 0000      | 0000      | 0000       | 0000       | 0000       | 0000       |
| SV034 | SSF3              | 0000      | 0000      | 0000      | 0000       | 0000       | 0000       | 0000       |
| SV035 | SSF4              | 0000      | 0000      | 0000      | 0000       | 0000       | 0000       | 0000       |
| SV036 | PTYP              | 0000      | 0000      | 0000      | 0000       | 0000       | 0000       | 0000       |
| SV037 | JL                | 0         | 0         | 0         | 0          | 0          | 0          | 0          |
| SV038 | FHz1              | 0         | 0         | 0         | 0          | 0          | 0          | 0          |
| SV039 | LMCD              | 0         | 0         | 0         | 0          | 0          | 0          | 0          |
| SV040 | LMCT              | 0         | 0         | 0         | 0          | 0          | 0          | 0          |
| SV041 | LMC2              | 0         | 0         | 0         | 0          | 0          | 0          | 0          |
| SV042 | OVS2              | 0         | 0         | 0         | 0          | 0          | 0          | 0          |
| SV043 | OBS1              | 0         | 0         | 0         | 0          | 0          | 0          | 0          |
| SV044 | OBS2              | 0         | 0         | 0         | 0          | 0          | 0          | 0          |
| SV045 | TRUB              | 0         | 0         | 0         | 0          | 0          | 0          | 0          |
| SV046 |                   | 0         | 0         | 0         | 0          | 0          | 0          | 0          |
| SV047 | EC                | 100       | 100       | 100       | 100        | 100        | 100        | 100        |
| SV048 | EMGrt             | 0         | 0         | 0         | 0          | 0          | 0          | 0          |
| SV049 | PGN1sp            | 15        | 15        | 15        | 15         | 15         | 15         | 15         |
| SV050 | PGN2sp            | 0         | 0         | 0         | 0          | 0          | 0          | 0          |
| SV051 | DFBT              | 0         | 0         | 0         | 0          | 0          | 0          | 0          |
| SV052 | DFBN              | 0         | 0         | 0         | 0          | 0          | 0          | 0          |
| SV053 | OD3               | 0         | 0         | 0         | 0          | 0          | 0          | 0          |
| SV054 | ORE               | 0         | 0         | 0         | 0          | 0          | 0          | 0          |
| SV055 | EMGx              | 0         | 0         | 0         | 0          | 0          | 0          | 0          |
| SV056 | EMGt              | 0         | 0         | 0         | 0          | 0          | 0          | 0          |
| SV057 | SHGC              | 0         | 0         | 0         | 0          | 0          | 0          | 0          |
| SV058 | SHGCsp            | 0         | 0         | 0         | 0          | 0          | 0          | 0          |
| SV059 | TCNV              | 0         | 0         | 0         | 0          | 0          | 0          | 0          |
| SV060 | TLMT              | 0         | 0         | 0         | 0          | 0          | 0          | 0          |
| SV061 | DA1NO             | 0         | 0         | 0         | 0          | 0          | 0          | 0          |
| SV062 | DA2NO             | 0         | 0         | 0         | 0          | 0          | 0          | 0          |
| SV063 | DA1MPY            | 0         | 0         | 0         | 0          | 0          | 0          | 0          |
| SV064 | DA2MPY            | 0         | 0         | 0         | 0          | 0          | 0          | 0          |
| SV065 |                   | 0         | 0         | 0         | 0          | 0          | 0          | 0          |

| N     | lotor             | HA<br>053 | HA<br>13 | HA<br>053N | HA<br>13N | HA<br>23N | HA<br>33N |
|-------|-------------------|-----------|----------|------------|-----------|-----------|-----------|
|       | ve unit<br>pacity | 01        | 01       | 01         | 01        | 03        | 03        |
| SV001 | PC1               | _         | _        | _          | _         | _         | _         |
| SV002 | PC2               | -         | -        | _          | _         | -         | _         |
| SV003 | PGN1              | 33        | 33       | 33         | 33        | 33        | 33        |
| SV004 | PGN2              | 0         | 0        | 0          | 0         | 0         | 0         |
| SV005 | VGN1              | 70        | 70       | 70         | 70        | 100       | 100       |
| SV006 | VGN2              | 0         | 0        | 0          | 0         | 0         | 0         |
| SV007 | VIL               | 0         | 0        | 0          | 0         | 0         | 0         |
| SV008 | VIA               | 1364      | 1364     | 1364       | 1364      | 1364      | 1364      |
| SV009 | IQA               | 2048      | 2048     | 2048       | 2048      | 2048      | 2048      |
| SV010 | IDA               | 2048      | 2048     | 2048       | 2048      | 2048      | 2048      |
| SV011 | IQG               | 256       | 256      | 256        | 256       | 224       | 224       |
| SV012 | IDG               | 256       | 256      | 256        | 256       | 224       | 224       |
| SV013 | ILMT              | 500       | 500      | 500        | 500       | 500       | 500       |
| SV014 | ILMTsp            | 500       | 500      | 500        | 500       | 500       | 500       |
| SV015 | FFC               | 0         | 0        | 0          | 0         | 0         | 0         |
| SV016 | LMC1              | 0         | 0        | 0          | 0         | 0         | 0         |
| SV017 | SPEC              | 0000      | 0000     | 0000       | 0000      | 0000      | 0000      |
| SV018 | PIT               | -         | -        | -          | -         | -         | -         |
| SV019 | RNG1              | 10        | 10       | -          | -         | -         | -         |
| SV020 | RNG2              | 10        | 10       | -          | -         | -         | -         |
| SV021 | OLT               | 60        | 60       | 60         | 60        | 60        | 60        |
| SV022 | OLL               | 150       | 150      | 150        | 150       | 150       | 150       |
| SV023 | OD1               | 6         | 6        | 6          | 6         | 6         | 6         |
| SV024 | INP               | 50        | 50       | 50         | 50        | 50        | 50        |
| SV025 | MTYP              | 338C      | 338D     | XX8C       | XX8D      | xx8E      | xx8F      |
| SV026 | OD2               | 6         | 6        | 6          | 6         | 6         | 6         |
| SV027 | SSF1              | 4000      | 4000     | 4000       | 4000      | 4000      | 4000      |
| SV028 |                   | 0         | 0        | 0          | 0         | 0         | 0         |
| SV029 | VCS               | 0         | 0        | 0          | 0         | 0         | 0         |
| SV030 | IVC               | 0         | 0        | 0          | 0         | 0         | 0         |
| SV031 | OVS1              | 0         | 0        | 0          | 0         | 0         | 0         |
| SV032 | TOF               | 0         | 0        | 0          | 0         | 0         | 0         |

(Note) The HA053 and HA13 are dedicated for the MDS-B-Vx.

| N     | lotor             | HA<br>053 | HA<br>13 | HA<br>053N | HA<br>13N | HA<br>23N | HA<br>33N |
|-------|-------------------|-----------|----------|------------|-----------|-----------|-----------|
|       | ve unit<br>pacity | 01        | 01       | 01         | 01        | 03        | 03        |
| SV033 | SSF2              | 0000      | 0000     | 0000       | 0000      | 0000      | 0000      |
| SV034 | SSF3              | 0000      | 0000     | 0000       | 0000      | 0000      | 0000      |
| SV035 | SSF4              | 0000      | 0000     | 0000       | 0000      | 0000      | 0000      |
| SV036 | PTYP              | 0000      | 0000     | 0000       | 0000      | 0000      | 0000      |
| SV037 | JL                | 0         | 0        | 0          | 0         | 0         | 0         |
| SV038 | FHz1              | 0         | 0        | 0          | 0         | 0         | 0         |
| SV039 | LMCD              | 0         | 0        | 0          | 0         | 0         | 0         |
| SV040 | LMCT              | 0         | 0        | 0          | 0         | 0         | 0         |
| SV041 | LMC2              | 0         | 0        | 0          | 0         | 0         | 0         |
| SV042 | OVS2              | 0         | 0        | 0          | 0         | 0         | 0         |
| SV043 | OBS1              | 0         | 0        | 0          | 0         | 0         | 0         |
| SV044 | OBS2              | 0         | 0        | 0          | 0         | 0         | 0         |
| SV045 | TRUB              | 0         | 0        | 0          | 0         | 0         | 0         |
| SV046 |                   | 0         | 0        | 0          | 0         | 0         | 0         |
| SV047 | EC                | 100       | 100      | 100        | 100       | 100       | 100       |
| SV048 | EMGrt             | 0         | 0        | 0          | 0         | 0         | 0         |
| SV049 | PGN1sp            | 15        | 15       | 15         | 15        | 15        | 15        |
| SV050 | PGN2sp            | 0         | 0        | 0          | 0         | 0         | 0         |
| SV051 | DFBT              | 0         | 0        | 0          | 0         | 0         | 0         |
| SV052 | DFBN              | 0         | 0        | 0          | 0         | 0         | 0         |
| SV053 | OD3               | 0         | 0        | 0          | 0         | 0         | 0         |
| SV054 | ORE               | 0         | 0        | 0          | 0         | 0         | 0         |
| SV055 | EMGx              | 0         | 0        | 0          | 0         | 0         | 0         |
| SV056 | EMGt              | 0         | 0        | 0          | 0         | 0         | 0         |
| SV057 | SHGC              | 0         | 0        | 0          | 0         | 0         | 0         |
| SV058 | SHGCsp            | 0         | 0        | 0          | 0         | 0         | 0         |
| SV059 | TCNV              | 0         | 0        | 0          | 0         | 0         | 0         |
| SV060 | TLMT              | 0         | 0        | 0          | 0         | 0         | 0         |
| SV061 | DA1NO             | 0         | 0        | 0          | 0         | 0         | 0         |
| SV062 | DA2NO             | 0         | 0        | 0          | 0         | 0         | 0         |
| SV063 | DA1MPY            | 0         | 0        | 0          | 0         | 0         | 0         |
| SV064 | DA2MPY            | 0         | 0        | 0          | 0         | 0         | 0         |
| SV065 | 114050            | 0         | 0        | 0          | 0         | 0         | 0         |

(Note) The HA053 and HA13 are dedicated for the MDS-B-Vx.

### (c) HA\*\*L series

| N     | lotor   | HA<br>50L | HA<br>100L | HA<br>150L | HA<br>200L | HA<br>300L | HA<br>500L | HA-<br>A11KL | HA-<br>A15KL |
|-------|---------|-----------|------------|------------|------------|------------|------------|--------------|--------------|
| Dri   | ve unit | 0.5       | 4.0        | 40         | 00         | 0.5        | 4.5        | 440          | 450          |
| ca    | pacity  | 05        | 10         | 10         | 20         | 35         | 45         | 110          | 150          |
| SV001 | PC1     | -         | -          | -          | -          | -          | -          | _            | -            |
| SV002 | PC2     | -         | -          | -          | -          | _          | -          | -            | _            |
| SV003 | PGN1    | 33        | 33         | 33         | 33         | 33         | 33         | 33           | 33           |
| SV004 | PGN2    | 0         | 0          | 0          | 0          | 0          | 0          | 0            | 0            |
| SV005 | VGN1    | 30        | 30         | 30         | 30         | 30         | 50         | 150          | 150          |
| SV006 | VGN2    | 0         | 0          | 0          | 0          | 0          | 0          | 0            | 0            |
| SV007 | VIL     | 0         | 0          | 0          | 0          | 0          | 0          | 0            | 0            |
| SV008 | VIA     | 1364      | 1364       | 1364       | 1364       | 1364       | 1364       | 1364         | 1364         |
| SV009 | IQA     | 2048      | 2048       | 2048       | 2048       | 2048       | 2048       | 2048         | 2048         |
| SV010 | IDA     | 2048      | 2048       | 2048       | 2048       | 2048       | 2048       | 2048         | 2048         |
| SV011 | IQG     | 512       | 512        | 512        | 512        | 256        | 256        | 512          | 512          |
| SV012 | IDG     | 512       | 512        | 512        | 512        | 512        | 512        | 512          | 512          |
| SV013 | ILMT    | 500       | 500        | 500        | 500        | 500        | 500        | 500          | 500          |
| SV014 | ILMTsp  | 500       | 500        | 500        | 500        | 500        | 500        | 500          | 500          |
| SV015 | FFC     | 0         | 0          | 0          | 0          | 0          | 0          | 0            | 0            |
| SV016 | LMC1    | 0         | 0          | 0          | 0          | 0          | 0          | 0            | 0            |
| SV017 | SPEC    | 0000      | 0000       | 0000       | 0000       | 0000       | 0000       | 0000         | 0000         |
| SV018 | PIT     | -         | -          | -          | -          | -          | -          | -            | -            |
| SV019 | RNG1    | -         | -          | -          | -          | -          | -          | -            | -            |
| SV020 | RNG2    | -         | -          | -          | -          | -          | -          | -            | -            |
| SV021 | OLT     | 60        | 60         | 60         | 60         | 60         | 60         | 60           | 3            |
| SV022 | OLL     | 150       | 150        | 150        | 150        | 150        | 150        | 150          | 150          |
| SV023 | OD1     | 6         | 6          | 6          | 6          | 6          | 6          | 6            | 6            |
| SV024 | INP     | 50        | 50         | 50         | 50         | 50         | 50         | 50           | 50           |
| SV025 | MTYP    | xx20      | xx21       | xx2A       | xx22       | xx23       | xx24       | xx27         | xx28         |
| SV026 | OD2     | 6         | 6          | 6          | 6          | 6          | 6          | 6            | 6            |
| SV027 | SSF1    | 4000      | 4000       | 4000       | 4000       | 4000       | 4000       | 4000         | 4000         |
| SV028 |         | 0         | 0          | 0          | 0          | 0          | 0          | 0            | 0            |
| SV029 | VCS     | 0         | 0          | 0          | 0          | 0          | 0          | 0            | 0            |
| SV030 | IVC     | 0         | 0          | 0          | 0          | 0          | 0          | 0            | 0            |
| SV031 | OVS1    | 0         | 0          | 0          | 0          | 0          | 0          | 0            | 0            |
| SV032 | TOF     | 0         | 0          | 0          | 0          | 0          | 0          | 0            | 0            |

| N     | lotor             | HA<br>50L | HA<br>100L | HA<br>150L | HA<br>200L | HA<br>300L | HA<br>500L | HA-<br>A11KL | HA-<br>A15KL |
|-------|-------------------|-----------|------------|------------|------------|------------|------------|--------------|--------------|
|       | ve unit<br>pacity | 05        | 10         | 10         | 20         | 35         | 45         | 110          | 150          |
| SV033 | SSF2              | 0000      | 0000       | 0000       | 0000       | 0000       | 0000       | 0000         | 0000         |
| SV034 | SSF3              | 0000      | 0000       | 0000       | 0000       | 0000       | 0000       | 0000         | 0000         |
| SV035 | SSF4              | 0000      | 0000       | 0000       | 0000       | 0000       | 0000       | 0000         | 0000         |
| SV036 | PTYP              | 0000      | 0000       | 0000       | 0000       | 0000       | 0000       | 0000         | 0000         |
| SV037 | JL                | 0         | 0          | 0          | 0          | 0          | 0          | 0            | 0            |
| SV038 | FHz1              | 0         | 0          | 0          | 0          | 0          | 0          | 0            | 0            |
| SV039 | LMCD              | 0         | 0          | 0          | 0          | 0          | 0          | 0            | 0            |
| SV040 | LMCT              | 0         | 0          | 0          | 0          | 0          | 0          | 0            | 0            |
| SV041 | LMC2              | 0         | 0          | 0          | 0          | 0          | 0          | 0            | 0            |
| SV042 | OVS2              | 0         | 0          | 0          | 0          | 0          | 0          | 0            | 0            |
| SV043 | OBS1              | 0         | 0          | 0          | 0          | 0          | 0          | 0            | 0            |
| SV044 | OBS2              | 0         | 0          | 0          | 0          | 0          | 0          | 0            | 0            |
| SV045 | TRUB              | 0         | 0          | 0          | 0          | 0          | 0          | 0            | 0            |
| SV046 |                   | 0         | 0          | 0          | 0          | 0          | 0          | 0            | 0            |
| SV047 | EC                | 100       | 100        | 100        | 100        | 100        | 100        | 100          | 100          |
| SV048 | EMGrt             | 0         | 0          | 0          | 0          | 0          | 0          | 0            | 0            |
| SV049 | PGN1sp            | 15        | 15         | 15         | 15         | 15         | 15         | 15           | 15           |
| SV050 | PGN2sp            | 0         | 0          | 0          | 0          | 0          | 0          | 0            | 0            |
| SV051 | DFBT              | 0         | 0          | 0          | 0          | 0          | 0          | 0            | 0            |
| SV052 | DFBN              | 0         | 0          | 0          | 0          | 0          | 0          | 0            | 0            |
| SV053 | OD3               | 0         | 0          | 0          | 0          | 0          | 0          | 0            | 0            |
| SV054 | ORE               | 0         | 0          | 0          | 0          | 0          | 0          | 0            | 0            |
| SV055 | EMGx              | 0         | 0          | 0          | 0          | 0          | 0          | 0            | 0            |
| SV056 | EMGt              | 0         | 0          | 0          | 0          | 0          | 0          | 0            | 0            |
| SV057 | SHGC              | 0         | 0          | 0          | 0          | 0          | 0          | 0            | 0            |
| SV058 | SHGCsp            | 0         | 0          | 0          | 0          | 0          | 0          | 0            | 0            |
| SV059 | TCNV              | 0         | 0          | 0          | 0          | 0          | 0          | 0            | 0            |
| SV060 | TLMT              | 0         | 0          | 0          | 0          | 0          | 0          | 0            | 0            |
| SV061 | DA1NO             | 0         | 0          | 0          | 0          | 0          | 0          | 0            | 0            |
| SV062 | DA2NO             | 0         | 0          | 0          | 0          | 0          | 0          | 0            | 0            |
| SV063 | DA1MPY            | 0         | 0          | 0          | 0          | 0          | 0          | 0            | 0            |
| SV064 | DA2MPY            | 0         | 0          | 0          | 0          | 0          | 0          | 0            | 0            |
| SV065 |                   | 0         | 0          | 0          | 0          | 0          | 0          | 0            | 0            |

| N     | lotor             | HA<br>53L | HA<br>103L | HA<br>153L | HA<br>203L | HA<br>303L | HA<br>503L |
|-------|-------------------|-----------|------------|------------|------------|------------|------------|
|       | ve unit<br>pacity | 10        | 20         | 20         | 35         | 45         | 70         |
| SV001 | PC1               | -         | -          | -          | _          | -          | _          |
| SV002 | PC2               | -         | -          | -          | _          | -          | _          |
| SV003 | PGN1              | 33        | 33         | 33         | 33         | 33         | 33         |
| SV004 | PGN2              | 0         | 0          | 0          | 0          | 0          | 0          |
| SV005 | VGN1              | 30        | 30         | 30         | 30         | 30         | 50         |
| SV006 | VGN2              | 0         | 0          | 0          | 0          | 0          | 0          |
| SV007 | VIL               | 0         | 0          | 0          | 0          | 0          | 0          |
| SV008 | VIA               | 1364      | 1364       | 1364       | 1364       | 1364       | 1364       |
| SV009 | IQA               | 2048      | 2048       | 2048       | 2048       | 2048       | 2048       |
| SV010 | IDA               | 2048      | 2048       | 2048       | 2048       | 2048       | 2048       |
| SV011 | IQG               | 512       | 512        | 512        | 512        | 256        | 256        |
| SV012 | IDG               | 512       | 512        | 512        | 512        | 512        | 512        |
| SV013 | ILMT              | 500       | 500        | 500        | 500        | 500        | 500        |
| SV014 | ILMTsp            | 500       | 500        | 500        | 500        | 500        | 500        |
| SV015 | FFC               | 0         | 0          | 0          | 0          | 0          | 0          |
| SV016 | LMC1              | 0         | 0          | 0          | 0          | 0          | 0          |
| SV017 | SPEC              | 0000      | 0000       | 0000       | 0000       | 0000       | 0000       |
| SV018 | PIT               | -         | -          | -          | _          | -          | _          |
| SV019 | RNG1              | -         | _          | -          | _          | -          | _          |
| SV020 | RNG2              | -         | -          | -          | _          | -          | -          |
| SV021 | OLT               | 60        | 60         | 60         | 60         | 60         | 60         |
| SV022 | OLL               | 150       | 150        | 150        | 150        | 150        | 150        |
| SV023 | OD1               | 6         | 6          | 6          | 6          | 6          | 6          |
| SV024 | INP               | 50        | 50         | 50         | 50         | 50         | 50         |
| SV025 | MTYP              | xx30      | xx31       | xx3A       | xx32       | xx33       | xx34       |
| SV026 | OD2               | 6         | 6          | 6          | 6          | 6          | 6          |
| SV027 | SSF1              | 4000      | 4000       | 4000       | 4000       | 4000       | 4000       |
| SV028 |                   | 0         | 0          | 0          | 0          | 0          | 0          |
| SV029 | VCS               | 0         | 0          | 0          | 0          | 0          | 0          |
| SV030 | IVC               | 0         | 0          | 0          | 0          | 0          | 0          |
| SV031 | OVS1              | 0         | 0          | 0          | 0          | 0          | 0          |
| SV032 | TOF               | 0         | 0          | 0          | 0          | 0          | 0          |
| SV033 | SSF2              | 0000      | 0000       | 0000       | 0000       | 0000       | 0000       |

| N     | lotor             | HA<br>53L | HA<br>103L | HA<br>153L | HA<br>203L | HA<br>303L | HA<br>503L |
|-------|-------------------|-----------|------------|------------|------------|------------|------------|
|       | ve unit<br>pacity | 10        | 20         | 20         | 35         | 45         | 70         |
| SV034 | SSF3              | 0000      | 0000       | 0000       | 0000       | 0000       | 0000       |
| SV035 | SSF4              | 0000      | 0000       | 0000       | 0000       | 0000       | 0000       |
| SV036 | PTYP              | 0000      | 0000       | 0000       | 0000       | 0000       | 0000       |
| SV037 | JL                | 0         | 0          | 0          | 0          | 0          | 0          |
| SV038 | FHz1              | 0         | 0          | 0          | 0          | 0          | 0          |
| SV039 | LMCD              | 0         | 0          | 0          | 0          | 0          | 0          |
| SV040 | LMCT              | 0         | 0          | 0          | 0          | 0          | 0          |
| SV041 | LMC2              | 0         | 0          | 0          | 0          | 0          | 0          |
| SV042 | OVS2              | 0         | 0          | 0          | 0          | 0          | 0          |
| SV043 | OBS1              | 0         | 0          | 0          | 0          | 0          | 0          |
| SV044 | OBS2              | 0         | 0          | 0          | 0          | 0          | 0          |
| SV045 | TRUB              | 0         | 0          | 0          | 0          | 0          | 0          |
| SV046 |                   | 0         | 0          | 0          | 0          | 0          | 0          |
| SV047 | EC                | 100       | 100        | 100        | 100        | 100        | 100        |
| SV048 | EMGrt             | 0         | 0          | 0          | 0          | 0          | 0          |
| SV049 | PGN1sp            | 15        | 15         | 15         | 15         | 15         | 15         |
| SV050 | PGN2sp            | 0         | 0          | 0          | 0          | 0          | 0          |
| SV051 | DFBT              | 0         | 0          | 0          | 0          | 0          | 0          |
| SV052 | DFBN              | 0         | 0          | 0          | 0          | 0          | 0          |
| SV053 | OD3               | 0         | 0          | 0          | 0          | 0          | 0          |
| SV054 | ORE               | 0         | 0          | 0          | 0          | 0          | 0          |
| SV055 | EMGx              | 0         | 0          | 0          | 0          | 0          | 0          |
| SV056 | EMGt              | 0         | 0          | 0          | 0          | 0          | 0          |
| SV057 | SHGC              | 0         | 0          | 0          | 0          | 0          | 0          |
| SV058 | SHGCsp            | 0         | 0          | 0          | 0          | 0          | 0          |
| SV059 | TCNV              | 0         | 0          | 0          | 0          | 0          | 0          |
| SV060 | TLMT              | 0         | 0          | 0          | 0          | 0          | 0          |
| SV061 | DA1NO             | 0         | 0          | 0          | 0          | 0          | 0          |
| SV062 | DA2NO             | 0         | 0          | 0          | 0          | 0          | 0          |
| SV063 | DA1MPY            | 0         | 0          | 0          | 0          | 0          | 0          |
| SV064 | DA2MPY            | 0         | 0          | 0          | 0          | 0          | 0          |
| SV065 |                   | 0         | 0          | 0          | 0          | 0          | 0          |

### 3.8.4 Supplement

### 3.8.4.1 D/A output specifications

### (1) MDS-B-SVJ2

### (a) D/A output specifications

| Item             | Explanation                                              |
|------------------|----------------------------------------------------------|
| No. of channels  | 2ch                                                      |
| Output cycle     | 888µs (min. value)                                       |
| Output precision | 8bit                                                     |
| Output voltage   | -10V to 0 to +10V                                        |
| range            |                                                          |
| Output scale     | $\pm$ 1/256 to $\pm$ 128 times                           |
| setting          |                                                          |
| Output pins      | CN3 connector                                            |
|                  | MO1 = pin 4                                              |
|                  | MO2 = pin 14                                             |
|                  | GND = pin 1,11                                           |
| Function         | Offset amount adjustment function                        |
|                  | Output clamp function                                    |
|                  | Low path filter function                                 |
| Option           | Relay terminal: MR-J2CN3TM                               |
|                  | Connect from the CN3 connector using the SH21 cable as a |
|                  | lead-in wire.                                            |

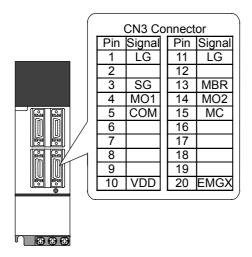

## (b) Setting the output data

Set the No. of the data to be outputted to each D/A output channel.

| #    | No.   | Abbrev | Parameter name                |
|------|-------|--------|-------------------------------|
| 2261 | SV061 | DA1NO  | D/A output channel 1 data No. |
| 2262 | SV062 | DA2NO  | D/A output channel 2 data No. |

| No.      | Output data                            | Standard<br>output unit         | Output cycle |  |
|----------|----------------------------------------|---------------------------------|--------------|--|
| 0        | 0V test output                         | For offset amount ad            | ustment      |  |
| 1        | Speed feedback                         | 1000rpm / 2V                    | 888µs        |  |
| 2        | Current feedback                       | Stall (rated)<br>100% / 2V      | 888µs        |  |
| 3        | Speed command                          | 1000rpm / 2V                    | 888µs        |  |
| 4        | Current command                        | Stall (rated)<br>100% / 2V      | 888µs        |  |
| 5        | V-phase current value                  | 10A / V                         | 888µs        |  |
| 6        | W-phase current-value                  | 10A / V                         | 888µs        |  |
| 7        | Estimated disturbance torque           | Stall (rated)<br>100% / 2V      | 888µs        |  |
| 8        | Collision detection disturbance torque | Stall (rated)<br>100% / 2V      | 888µs        |  |
| 9        | Position feedback (stroke)             | 100mm / V                       | 3.55ms       |  |
| 10       | Position feedback (pulse)              | 10μm / V                        | 3.55ms       |  |
| 11       | Position droop                         | mm / V                          | 3.55ms       |  |
| 12       | Position droop (x10)                   | 100μm / V                       | 3.55ms       |  |
| 13       | Position droop (x100)                  | 10μm / V                        | 3.55ms       |  |
| 14       | Feedrate (F∆T)                         | 10000(mm/min) / V               | 888µs        |  |
| 15       | Feedrate (F∆T x 10)                    | 1000(mm/min) / V                | 888µs        |  |
| 16       | Model position droop                   | mm / V                          | 3.55ms       |  |
| 17       | Model position droop (x10)             | 100μm / V                       | 3.55ms       |  |
| 18       | Model position droop (x100)            | 10µm / V                        | 3.55ms       |  |
| 19       | q-axis current cumulative value        | <u> </u>                        | 888µs        |  |
| 20       | d-axis current cumulative value        | <del>-</del>                    | 888µs        |  |
| 21       | Motor load level                       | 100% / 5V                       | 113.7ms      |  |
| 22       | Amplifier load level                   | 100% / 5V                       | 113.7ms      |  |
| 23       | Regenerative load level                | 100% / 5V                       | 910.2ms      |  |
| 24       | PN bus wire voltage                    | 50V / V (1/50)                  | 888µs        |  |
| 25       | Speed cumulative item                  | _                               | 888µs        |  |
| 26       | Cycle counter                          | 0-5V (Regardless of resolution) | 888µs        |  |
| 27       | Excessive error detection amount       | mm / V                          | 3.55ms       |  |
| 28       | Collision detection estimated torque   | Stall (rated)<br>100% / 2V      | 888µs        |  |
| 29       | Position command (stroke)              | 100mm / V                       | 3.55ms       |  |
| 30       | Position command (pulse)               | 10μm / V                        | 3.55ms       |  |
| 31 to 99 | -                                      | <u>.</u>                        |              |  |
| 100      | 5V test output                         | -                               | -            |  |
| 101      | Saw-tooth wave test output             | -5 to 5V<br>Cycle: 113.7ms      | 888µs        |  |
| 102      | Recutangular wave test output          | 0 to 5V<br>Cycle: 227.5ms       | 888µs        |  |
| 103 to   | Setting prohibited                     |                                 |              |  |

### (c) Setting the output scale

When "0" is set, the output will be made with the standard output unit. To change the output unit, set a value other than "0".

The scale is set with a 1/256 unit. When 256 is set, the unit will be the same as the standard output.

| #    | No.   | Abbrev | Parameter name                    |
|------|-------|--------|-----------------------------------|
| 2263 | SV063 | DA1MPY | D/A output channel 1 output scale |
| 2264 | SV064 | DA2MPY | D/A output channel 2 output scale |

(Example 1) When SV061 = 5, SV063 = 2560
The V-phase current value will be output with 1 A/V unit to D/A output ch.1.

(Example 2) When SV063 = 11, SV064 = 128
The position droop will be output with a 2mm/Vunit to D/A output ch.2.

### (2) MDS-C1-Vx, MDS-B-Vx, MDS-B-Vx4

### (a) D/A Output specifications

| Item             | Explanation                                                                                                    |
|------------------|----------------------------------------------------------------------------------------------------|
| No. of channels  | 2ch                                                                                                    |
| Output cycle     | 888µs (min. value)                                                                                                    |
| Output precision | 8bit                                                                                                    |
| Output voltage   | 0V to 2.5V to +5V                                                                                                    |
| Output scale     | ±1/256 to ±128 times                                                                                                    |
| setting          |                                                                                                    |
| Output pins      | CN9 connector                                                                                                    |
|                  | MO1 = pin 9                                                                                                    |
|                  | MO2 = pin 19                                                                                                    |
|                  | GND = pin 1,11                                                                                                    |
| Function         | Phase current feed back output function                                                                                                    |
|                  | L-axis U-phase current FB : pin 7                                                                                                    |
|                  | L-axis V-phase current FB : pin 17                                                                                                    |
|                  | M-axis U-phase current FB : pin 6                                                                                                    |
|                  | M-axis V-phase current FB : pin 16                                                                                                    |
| Option           | An drive unit with 2 axes also has 2 channels for D/A output. Therefore, set the output data of the axis (SV061,62), which is not observed, to "-1". |

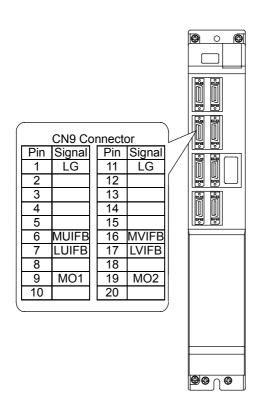

### (b) Setting the output data

Set the No. of the data to be outputted to each data D/A output channel.

| #    | No.   | Abbrev | Parameter name                |
|------|-------|--------|-------------------------------|
| 2261 | SV061 | DA1NO  | D/A output channel 1 data No. |
| 2262 | SV062 | DA2NO  | D/A output channel 2 data No. |

| No. | Output data                            | Standard output<br>unit                                                 | Standard setting<br>value of output<br>scale<br>(Setting values in<br>SV063, SV064) | Standard<br>output unit | Output<br>cycle |  |  |  |
|-----|----------------------------------------|-------------------------------------------------------------------------|-------------------------------------------------------------------------------------|-------------------------|-----------------|--|--|--|
| -1  | D/A output                             | For a drive unit. with 2 axes (MDS-C1-V2). Set for the parameter of the |                                                                                     |                         |                 |  |  |  |
|     | non-selected                           | axis which is not use                                                   | axis which is not used.                                                             |                         |                 |  |  |  |
| 0   | ch1: Speed feedback                    | r/min                                                                   | 13<br>(in case of<br>2000rpm)<br>9                                                  | 1000rpm / V             | 3.55ms          |  |  |  |
|     |                                        |                                                                         | (in case of 3000rpm)                                                                | 1500rpm / V             | 3.55ms          |  |  |  |
|     | ch2: Current command                   | Stall%                                                                  | 131                                                                                 | Stall 100% / V          | 3.55ms          |  |  |  |
| 1   | Current command                        | Stall%                                                                  | 131                                                                                 | Stall 100% / V          | 3.55ms          |  |  |  |
| 2   | _                                      |                                                                         |                                                                                     |                         |                 |  |  |  |
| 3   | Current feedback                       | Stall%                                                                  | 131                                                                                 | Stall 100% / V          | 3.55ms          |  |  |  |
| 4   | _                                      |                                                                         |                                                                                     |                         |                 |  |  |  |
| 5   | _                                      |                                                                         |                                                                                     |                         |                 |  |  |  |
| 6   | Position droop                         | NC display unit / 2                                                     | 328<br>(When the display<br>unit=1µm)                                               | 10μm / 0.5V             | 3.55ms          |  |  |  |
| 7   | _                                      |                                                                         |                                                                                     |                         |                 |  |  |  |
| 8   | Feedrate (F∆T)                         | (NC display unit / 2) / comminucation cycle                             | 55<br>(When 1µm,<br>3.5ms)                                                          | 1000 (mm/min)<br>/ 0.5V | 3.55ms          |  |  |  |
| 9   | _                                      |                                                                         |                                                                                     |                         |                 |  |  |  |
| 10  | Position command                       | NC display unit / 2                                                     | 328<br>(When the display<br>unit=1µm)                                               | 10μm / 0.5V             | 3.55ms          |  |  |  |
| 11  | _                                      |                                                                         |                                                                                     |                         |                 |  |  |  |
| 12  | Position feedback                      | NC display unit / 2                                                     | 328<br>(When the display<br>unit=1µm)                                               | 10μm / 0.5V             | 3.55ms          |  |  |  |
| 13  | _                                      |                                                                         |                                                                                     |                         |                 |  |  |  |
| 14  | Collision detection estimated torque   | Stall%                                                                  | 131                                                                                 | Stall 100% / V          | 3.55ms          |  |  |  |
| 15  | Collision detection disturbance torque | Stall%                                                                  | 131                                                                                 | Stall 100% / V          | 3.55ms          |  |  |  |
| 64  | Current command (High-speed)           | Internal unit                                                           | 8<br>(adjustment<br>required)                                                       | _                       | 888µs           |  |  |  |
| 65  | Current feedback<br>(High-speed)       | Internal unit                                                           | 8<br>(adjustment<br>required)                                                       | _                       | 888µs           |  |  |  |

(To be continued to the next page)

(Continued from the previous page)

| No. | Output data                  | Standard output<br>unit | Standard setting<br>value of output<br>scale<br>(Setting values in<br>SV063, SV064) | Standard<br>output unit | Output<br>cycle |
|-----|------------------------------|-------------------------|-------------------------------------------------------------------------------------|-------------------------|-----------------|
| 77  | Estimated disturbance torque | Internal unit           | 8<br>(adjustment<br>required)                                                       | -                       | 888µs           |
|     |                              |                         |                                                                                     |                         |                 |
| 125 | Saw-tooth wave test output   | 0V to 5V                | 0 (256)                                                                             | Cycle: 227.5ms          | 888µs           |
| 126 | Rectangular wave test output | 0V to 5V                | 0 (256)                                                                             | Cycle: 1.7ms            | 888µs           |
| 127 | 2.5V (data 0) test output    | 2.5V                    | 0 (256)                                                                             | -                       | 888µs           |

### (c) Setting the output scale

| #    | No.   | Abbrev | Parameter name                    |
|------|-------|--------|-----------------------------------|
| 2263 | SV063 | DA1MPY | D/A output channel 1 output scale |
| 2264 | SV064 | DA2MPY | D/A output channel 2 output scale |

Usually, the standard setting value is set for the output scale (SV063, SV 064). When "0" is set, the output will be made as well as when "256" is set.

DATA x 
$$\frac{\text{SV063}}{256}$$
 x  $\frac{5 \text{ [V]}}{256 \text{ (8bit)}}$  + 2.5 [V] (offset) = Output voltage [V]

(Example) When outputting the current FB with 100%/V-stall (SV061=3, SV063=131)

$$100 \times \frac{131}{256} \times \frac{5}{256} + 2.5 = 3.499 [V]$$

#### 3.8.4.2 ELECTRONIC GEARS

By setting the ball screw lead, deceleration ratio (or acceleration ratio), and detector resolution correctly with parameters, the command movement amount and machine end movement amount can be matched. The following parameters are related to these electronic gears, and directly affect the machine operation. Take care to set these correctly.

#### Parameters related to electronic gears

SV001 (PC1), SV002 (PC2), SV003 (PGN1)(SV049(PGN1sp)), SV018 (PIT), SV019 (RNG1), SV020 (RNG2)

### PC1 and PC2 setting range

As a principle, the setting range of SV001 (PC1) and SV002 (PC2) is 1 to 30. However, if the following conditions are satisfied, a value higher than 30 can be set. Note that the following conditions must be satisfied even when setting a value between 1 and 30.

For semi-closed loop:

RNG1 x PC2 PC1 " < 32767 / PIT" / IUNIT" PC2" < 32767 / RNG1"

For closed loop:

PGN1 x RNG2 x PC2 PC1" < 32767 / RNG1" / C30"
30 x RNG1 x PC1 PC2" < 32767 / RNG2" / PGN1'

| Meaning   | of symbols                                                      |
|-----------|-----------------------------------------------------------------|
| PC1"'     | Value obtained by dividing PC1.                                 |
| PC2"      | Value obtained by dividing PC2.                                 |
| PIT(')    | Value obtained by dividing PIT once (twice).                    |
| RNG1'(')  | Value obtained by dividing RNG1 once (twice).                   |
| RNG2'(')  | Value obtained by dividing RNG2 once (twice).                   |
| PGN1'     | Value obtained by dividing PGN1 once (twice).                   |
| IUNIT'(') | Value obtained by dividing CNC interpolation unit once (twice). |
| C30'(')   | Value obtained by dividing a number "30" once (twice).          |

#### Example of calculating PC1 and PC2 setting range

To use a ball screw lead of 10mm, interpolation unit of 0.5μm and OSE104 or OSA104 motor end detector with semi-closed loop.

The following parameters are determined by the above conditions.

SV018 (PIT) = 10, SV019 (RNG1) = 100, SV020 (RNG2) = 100, IUNIT = 2

Divide the denominator and numerator.

PIT' = 1, RGN1' = 10 (Greatest common divisor = 10) IUNIT' = 1, RGN1" = 5 (Greatest common divisor = 2)

Obtain the maximum value of PC1 and PC2 with the calculation expression for the semi-closed loop.

PC1' < 32767 / 1 / 1 < 32767 PC2' < 32767 / 5 < 6553

With the above calculations, the setting range for PC1 is 1 to 32767 and for PC2 is 1 to 6553.

To use a rotation table, interpolation unit of 0.5µm and OSE104 or OSA104 motor end detector with semi-closed loop.

The following parameters are determined by the above conditions.

SV018 (PIT) = 360, SV019 (RNG1) = 100, SV020 (RNG2) = 100, IUNIT = 2

Divide the denominator and numerator.

PIT' = 18, RGN1' = 5 (Greatest common divisor = 20)

Obtain the maximum value of PC1 and PC2 with the calculation expression for the closed loop.

PC1' < 32767 / 18 / 2 < 910 PC2' < 32767 / 5 < 6553

With the above calculations, the setting range for PC1 is 1 to 910 and for PC2 is 1 to 6553.

To use a ball screw lead of 10mm, interpolation unit of  $0.5\mu m$ , position loop gain of 33, OSE104 or OSA104 motor end detector with closed loop, and  $1\mu m$  scale machine end detector.

The following parameters are determined by the above conditions.

SV018 (PIT) = 10, SV019 (RNG1) = 10, SV020 (RNG2) = 100, IUNIT = 2, PGN1 = 33

Divide the denominator and numerator.

RNG1' = 1, RNG2' = 10 (Greatest common divisor = 10)

C30' = 3, RNG2" = 1 (Greatest common divisor = 10)

C30" = 1, PGN1' = 11 (Greatest common divisor = 3)

Obtain the maximum value of PC1 and PC2 with the calculation expression for the closed loop.

PC1' < 32767 / 1 / 1 < 32767

PC2' < 32767 / 1 / 11 < 2978

With the above calculations, the setting range for PC1 is 1 to 32767 and for PC2 is 1 to 2978.

To use a ball screw lead of 10mm, interpolation unit of  $0.5\mu m$ , position loop gain of 33, OSE105 or OSA105 motor end detector with closed loop, and  $1\mu m$  scale machine end detector.

The following parameters are determined by the above conditions.

SV018 (PIT) = 12, SV019 (RNG1) = 12, SV020 (RNG2) = 1000, IUNIT = 2, PGN1 = 33

Divide the denominator and numerator.

RNG1' = 3, RNG2' = 250 (Greatest common divisor = 4)

C30' = 3, RNG2" = 25 (Greatest common divisor = 10)

C30" = 1, PGN1' = 11 (Greatest common divisor = 3)

Obtain the maximum value of PC1 and PC2 with the calculation expression for the closed loop.

PC1' < 32767 / 3 / 1 < 10922

PC2' < 32767 / 25 / 11 < 119

With the above calculations, the setting range for PC1 is 1 to 10922 and for PC2 is 1 to 199.

#### 3.8.4.3 LOST MOTION COMPENSATION

When the motor is to rotate in the clockwise direction (looking from the load side) at the command for the + direction, the command direction is CW. Conversely, when the motor is to rotate in the counterclockwise direction, the command direction is CCW.

This rotation direction can be set with the CNC machine parameters. Note that the meaning of the  $\pm$  will differ for some servo parameters according to this motor rotation direction. The servo parameters affected by CW/CCW are shown below.

SV016 (LMC1), SV041 (LMC2) (When different values are set for SV016 and SV041) SV031 (OVS1), SV042 (OVS2) (When different values are set for SV031 and SV042)

**Example>** If the lost motion compensation amount is to be changed according to the direction, the compensation amount at the quadrant changeover point of each arc where the lost motion compensation is applied will be as shown below according to the command polarity.

|   | CW       | CCW      |
|---|----------|----------|
| Α | X: SV041 | X: SV016 |
| В | Y: SV016 | Y: SV041 |
| С | X: SV016 | X: SV041 |
| D | Y: SV041 | Y: SV016 |

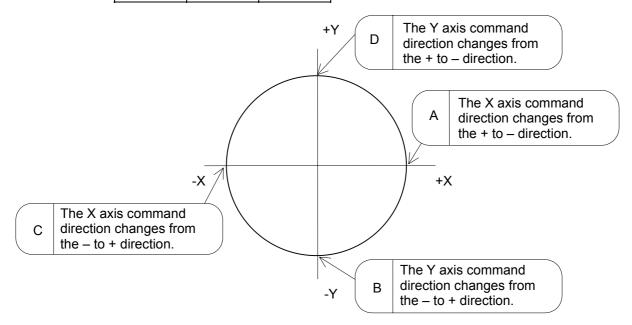

(Note) The setting value for the parameter is "0" or "-1", the compensation amount is determined as shown below.

| Setting value<br>for SV016<br>(Setting value<br>for SV031) | Setting value<br>for SV041<br>(Setting value<br>for SV041) | Compensation<br>amount<br>in + direction | Compensation<br>amount<br>in - direction |
|------------------------------------------------------------|------------------------------------------------------------|------------------------------------------|------------------------------------------|
| 0                                                          | 0                                                          | No compensation                          | No compensation                          |
| n                                                          | 0                                                          | n                                        | n                                        |
| 0                                                          | m                                                          | m                                        | m                                        |
| n                                                          | m                                                          | n                                        | m                                        |
| n                                                          | -1                                                         | n                                        | No compensation                          |
| -1                                                         | m                                                          | No compensation                          | m                                        |

### 3. Machine Parameters 3.9 Machine Error Compensation Parameters

### 3.9 Machine Error Compensation Parameters

For parameters indicated with an "\*" in the table, turn the NC power OFF after setting. The setting is validated after the power is turned ON again. In the bit explanation below, set all bits not used, including empty bits, to "0".

| No.     | Name      |                                                                    | Details                                                                                                    | Setting range                                                             | Standard setting |
|---------|-----------|--------------------------------------------------------------------|----------------------------------------------------------------------------------------------------|---------------------------------------------------------------------------|------------------|
| 17 0001 | Cmax [1]  | Compensation set 1 basic axis                                      | <ol> <li>For pitch error compensation         Set the coordinate axis to execute         compensation with an axis name.</li> <li>For relative position compensation         Set the coordinate axis used as the reference         when measuring the relative error of two         intersecting axes with an axis name.</li> </ol>                                  | 1 to<br>maximum<br>number of<br>control axes                              |                  |
| 17 0002 | Drcax [1] | Compensation set 1 compensation axis                               | <ol> <li>For pitch error compensation         Set the same coordinate axis as "170001 Cmax         [1]" with an axis name.</li> <li>For relative position compensation         Set the name of the coordinate axis to be used         as a reference when measuring the relative         error of two axis that intersect with "170001         Cmax [1]".</li> </ol> | 1 to<br>maximum<br>number of<br>control axes                              |                  |
| 17 0003 | Rdvno [1] | Compensation set 1 reference point position division number        | Set the division compensation number of the basic axis reference point position. In actual use, this is the reference point so there is no division point. However, the division point compensation number one point to the minus side is set.                                                                                                    | 0 to 128 ×<br>(Number of<br>NC axes)<br>When the<br>relative<br>posi-tion |                  |
| 17 0004 | Mdvno [1] | Compensation set 1 number of division points at far minus position | Set the division point compensation number at the most minus position from the basic axis' reference point.                                                                                                    | com-pensati<br>on is added:<br>0 to 256 ×<br>number of<br>axes            |                  |
| 17 0005 | Pdvno [1] | Compensation set 1 number of division points at far plus position  | Set the division point compensation number at the most plus position from the basic axis' reference point.                                                                                                    |                                                                           |                  |
| 17 0006 | Sc [1]    | Compensation set 1 compensation magnification                      | Set the magnification of the compensation amount set in the compensation number (compensation amount table).  When the compensation magnification is set to "1", the compensation amount unit is the same as the output unit.  Compensation amount unit = output unit × compensation magnification                                                                   | 0 to 99                                                                   |                  |

# 3. Machine Parameters 3.9 Machine Error Compensation Parameters

| No.                   | Name      |                                                 | Details                                                                                                    | Setting range            | Standard setting |
|-----------------------|-----------|-------------------------------------------------|----------------------------------------------------------------------------------------------------|--------------------------|------------------|
| 17 0007               | Spcdv [1] | Compensa-<br>tion set 1<br>division<br>interval | Set the interval between the division points when the basic axis is divided into equal intervals.  Operation will take place with a µm unit regardless of the control unit.  (Note) If the division interval setting value is "0", compensation will not be carried out.  There is no limit to the minimum division interval value. However, set appropriate data allowing for the machine stroke, etc. | 1 to<br>99999999<br>(µm) |                  |
| 17 0101<br>to<br>0107 |           | Compensa-<br>tion set 2<br>parameter            | Same as compensation set 1.                                                                                                    |                          |                  |
| $\downarrow$          |           |                                                 |                                                                                                    |                          |                  |
| 17 2701<br>to<br>2707 |           | Compensa-<br>tion set 28<br>parameter           | Same as compensation set 1.                                                                                                    | 0 to 500 (%)             |                  |

## 3.10 Machine Error Compensation Data

| No.                   | Name |                                  | Details                                  | Setting range                 | Standard setting |
|-----------------------|------|----------------------------------|------------------------------------------|-------------------------------|------------------|
| 18 0001<br>to<br>3584 |      | Compensa-<br>tion data<br>1 to n | Set the machine error compensation data. | -999999999<br>to<br>999999999 |                  |

## 3. Machine Parameters 3.11 Macro List

## 3.11 Macro List

Designate when calling the user macro program and subprogram call with a specific code (G, M, S, T, 2nd miscellaneous code).

| No.                   | Name                      |                          | Details                                                                                                    | Setting range                                                                 | Standard setting |
|-----------------------|---------------------------|--------------------------|----------------------------------------------------------------------------------------------------|-------------------------------------------------------------------------------|------------------|
| 19 0001               | G[01]:<br>Effective       | G[01]: Valid             | The macro program is called by the G code set in "190002 G[01]: Code".                                                                                                    | O: The set G code is invalid The macro program is called with the set G code. |                  |
| 19 0002               | G[01]:Code                | G[01]: Code              | Set up to 10 random G codes from G [01] to G [10] when calling the user macro program with the G command.  (Note that the G code used in the system cannot be set.)                                   | 0 to 9999                                                                     |                  |
| 19 0003               | G[01]:Type                | G[01]: Type              | <type></type>                                                                                                    | 0 to 3                                                                        |                  |
|                       |                           |                          | 0 M98 PΔΛΔΔ; and equivalent value call 1 G65 PΔΔΔΔ; and equivalent value call 2 G66 PΔΔΔΔ; and equivalent value call 3 G66.1 PΔΔΔΔ; and equivalent value call                                         |                                                                               |                  |
|                       |                           |                          | Other M98 PΔΔΔΔ; and equivalent value call                                                                                                    |                                                                               |                  |
| 19 0004               | G[01]:<br>Program<br>-No. | G[01]:<br>Program<br>No. | <pre><program no.=""> Set the user macro program No. to be called.</program></pre>                                                                                                    | 1 to<br>99999999                                                              |                  |
| 19 0011<br>to<br>0014 |                           | G[02]<br>parameter       | Same as G[01].                                                                                                    |                                                                               |                  |
| ~                     |                           |                          |                                                                                                    |                                                                               |                  |
| 19 0091<br>to<br>0094 |                           | G[10]<br>parameter       | Same as G[01].                                                                                                    |                                                                               |                  |
| 19 0201               | M[01]:<br>Effective       | M[01]: Valid             | The macro program is called by the M code set in "190202 M[01]: Code".                                                                                                    | O: The set M code is invalid The macro program is called with the set M code. |                  |
| 19 0202               | M[01]:Code                | M[01]:<br>Code           | Set up to 40 random M codes from M[01] to M[40] when calling the user macro program (sub-system program) with the M command. (Note that M96 to M99 and the M codes used in the system cannot be set.) | 0 to 9999                                                                     |                  |

## 3. Machine Parameters 3.11 Macro List

| No.                   | Name                      |                          | Details                                                                                                    | Setting range    | Standard setting |
|-----------------------|---------------------------|--------------------------|----------------------------------------------------------------------------------------------------|------------------|------------------|
| 19 0203               | M[01]:Type                | M[01]: Type              | <type></type>                                                                                                    | 0 to 3           |                  |
|                       |                           |                          | 0 M98 PΔΔΔΔ; and equivalent value call                                                                                                    |                  |                  |
|                       |                           |                          | 1 G65 PΔΔΔΔ; and equivalent value call                                                                                                    |                  |                  |
|                       |                           |                          | 2 G66 PΔΔΔΔ; and equivalent value call                                                                                                    |                  |                  |
|                       |                           |                          | 3 G66.1 PΔΔΔΔ; and equivalent value call                                                                                                    |                  |                  |
|                       |                           |                          | Other M98 PΔΔΔΔ; and equivalent value call                                                                                                    |                  |                  |
| 19 0204               | M[01]:<br>Program<br>-No. | M[01]:<br>Program<br>No. | <pre><program no.="">    Set the user macro program No. to be called.</program></pre>                                                                        | 1 to<br>99999999 |                  |
| 19 0211<br>to<br>0214 |                           | M[02]<br>parameter       | Same as M[01].                                                                                                    |                  |                  |
| ~                     |                           |                          |                                                                                                    |                  |                  |
| 19 0291<br>to<br>0294 |                           | M[10]<br>parameter       | Same as M[01].                                                                                                    |                  |                  |
| 19 0401               | M2mac:<br>Type            | M2mac:<br>Type           | Set when calling the user macro program with the 2nd miscellaneous function command (the address set in the basic specification parameter M2name).           | 0 to 3           |                  |
|                       |                           |                          | (Note) The macro program set on this screen will be called when the 2nd miscellaneous code call macro (M2mac) of the basic specification parameter is valid. |                  |                  |
|                       |                           |                          | <type></type>                                                                                                    |                  |                  |
|                       |                           |                          | Same as the G call macro.                                                                                                    |                  |                  |
| 19 0402               | M2mac:                    | M2mac:                   | <program no.=""></program>                                                                                                    | 1 to             |                  |
|                       | Program -No.              | Program<br>No.           | Same as the G call macro.                                                                                                    | 99999999         |                  |
| 19 0501               | Smac:Type                 | Smac: Type               | Set when calling the user macro program with an S command.                                                                                                   | 0 to 3           |                  |
|                       |                           |                          | (Note) The macro program set on this screen will be called when the basic specification parameter S call macro (Smac) is valid.                              |                  |                  |
|                       |                           |                          | <type></type>                                                                                                    |                  |                  |
|                       |                           |                          | Same as the G call macro.                                                                                                    |                  |                  |
| 19 0502               | Smac:                     | Smac:                    | <program no.=""></program>                                                                                                    | 1 to             |                  |
|                       | Program<br>-No.           | Program<br>No.           | Same as the G call macro.                                                                                                    | 99999999         |                  |

## 3. Machine Parameters 3.11 Macro List

| No.     | Name                     |                         |                                                                                                    | Details                                                        |                  | Standard setting |
|---------|--------------------------|-------------------------|----------------------------------------------------------------------------------------------------|----------------------------------------------------------------|------------------|------------------|
| 19 0601 | Tmac:Type                | Tmac: Type              |                                                                                                    | Set when calling a user macro program with a T command.        |                  |                  |
|         |                          |                         | (Note) The macro program set on this screen will be called when the basic specification parameter T call macro (Tmac) is valid. |                                                                |                  |                  |
|         |                          |                         | <type></type>                                                                                                    |                                                                |                  |                  |
|         |                          |                         | 0                                                                                                    | M98 PΔΔΔΔ; and equivalent value call                           |                  |                  |
|         |                          |                         | 1                                                                                                    | G65 P $\Delta\Delta\Delta\Delta$ ; and equivalent value call   |                  |                  |
|         |                          |                         | 2                                                                                                    | G66 PΔΔΔΔ; and equivalent value call                           |                  |                  |
|         |                          |                         | 3                                                                                                    | G66.1 P $\Delta\Delta\Delta\Delta$ ; and equivalent value call |                  |                  |
|         |                          |                         | Other                                                                                                    | M98 P $\Delta\Delta\Delta\Delta$ ; and equivalent value call   |                  |                  |
|         |                          |                         |                                                                                                    |                                                                |                  |                  |
| 19 0602 | Tmac:<br>Program<br>-No. | Tmac:<br>Program<br>No. | <pre><program no.="">     Set the user macro program No. to be called.</program></pre>                                          |                                                                | 1 to<br>99999999 |                  |

### 3.12 MDS-B-SP/SPH,SPJ2 Spindle Parameters

The spindle parameter setting and display method will differ according to the CNC being used, so refer to the Instruction Manual for each CNC and the following spindles.

MELDAS AC Servo and Spindle MDS-A Series MDS-B Series Specifications Manual.....BNP-B3759

### 3.12.1 MDS-B-SP/SPH,SPJ2 Spindle Base Specifications Parameters

For parameters indicated with an "\*" in the table, turn the NC power OFF after setting. The setting is validated after the power is turned ON again.

In the bit explanation below, set all the bits not used, including empty bits, to "0".

| No.     | Name             |                             | Details                                                                       | Setting range                                | Standard setting |
|---------|------------------|-----------------------------|-------------------------------------------------------------------------------|----------------------------------------------|------------------|
| 20 0001 | Sp_axis_<br>num* | Axis<br>number              | Set the control axis number of the spindle.                                   | 0 to<br>maximum<br>number of<br>control axes |                  |
| 20 0002 | Slimit1          | Limit speed<br>Gear 00      | Set the spindle speed for the maximum motor speed with gears 00, 01, 10, 11.  | 0 to 99999<br>(r/min)                        |                  |
| 20 0003 | Slimit2          | Limit speed<br>Gear 01      |                                                                               |                                              |                  |
| 20 0004 | Slimit3          | Limit speed<br>Gear 10      |                                                                               |                                              |                  |
| 20 0005 | Slimit4          | Limit speed<br>Gear 11      |                                                                               |                                              |                  |
| 20 0006 | Smax1            | Maximum<br>speed<br>Gear 00 | Set the maximum spindle speed with gears 00, 01, 10, 11. Set to slimt ≥ smax. | 0 to 99999<br>(r/min)                        |                  |
| 20 0007 | Smax2            | Maximum<br>speed<br>Gear 01 |                                                                               |                                              |                  |
| 20 0008 | Smax3            | Maximum<br>speed<br>Gear 10 |                                                                               |                                              |                  |
| 20 0009 | Smax4            | Maximum<br>speed<br>Gear 11 |                                                                               |                                              |                  |
| 20 0010 | Ssift1           | Shift speed<br>Gear 00      | Set the spindle speed for gear shifting with gears 00, 01, 10, 11.            | 0 to 32767<br>(r/min)                        |                  |
| 20 0011 | Ssift2           | Shift speed<br>Gear 01      |                                                                               |                                              |                  |
| 20 0012 | Ssift3           | Shift speed<br>Gear 10      |                                                                               |                                              |                  |
| 20 0013 | Ssift4           | Shift speed<br>Gear 11      |                                                                               |                                              |                  |
| 20 0014 | Stap1            | Tap speed<br>Gear 00        | Set the maximum spindle speed during tap cycle with gears 00, 01, 10, 11.     | 0 to 99999<br>(r/min)                        |                  |
| 20 0015 | Stap2            | Tap speed<br>Gear 01        |                                                                               |                                              |                  |
| 20 0016 | Stap3            | Tap speed<br>Gear 10        |                                                                               |                                              |                  |
| 20 0017 | Stap4            | Tap speed<br>Gear 11        |                                                                               |                                              |                  |

| No.     | Name   |                                 | Details                                                                                                    | Setting range     | Standard setting |
|---------|--------|---------------------------------|----------------------------------------------------------------------------------------------------|-------------------|------------------|
| 20 0018 | Stapt1 | Tap time<br>constant<br>Gear 00 | Set time constants for constant inclination synchronous tap cycles for gears 00, 01, 10, 11 (linear acceleration/deceleration pattern). | 0 to 5000<br>(ms) |                  |
| 20 0019 | Stapt2 | Tap time<br>constant<br>Gear 01 |                                                                                                    |                   |                  |
| 20 0020 | Stapt3 | Tap time<br>constant<br>Gear 10 |                                                                                                    |                   |                  |
| 20 0021 | Stapt4 | Tap time<br>constant<br>Gear 11 |                                                                                                    |                   |                  |

#### Relationship between spindle limit rotation speed and maximum spindle rotation speed

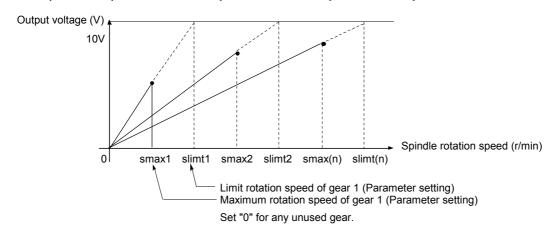

## Relation between the spindle limit rotation speed and the spindle tap time constant (for the constant inclination synchronous tap cycle)

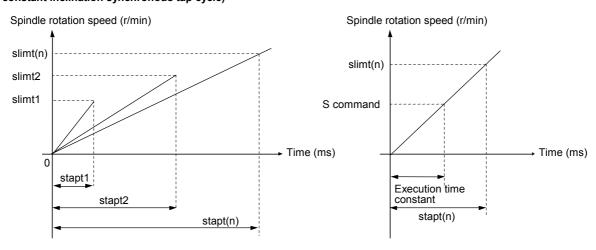

| No.     | Name     |                                                   | Details                                                                                                    | Setting range                            | Standard setting |
|---------|----------|---------------------------------------------------|----------------------------------------------------------------------------------------------------|------------------------------------------|------------------|
| 20 0022 | Sori     | Orientation speed                                 | Set the spindle orientation rotation speed. Set the rotation speed for when the spindle rotates at the constant rotation speed.                                                                                                    | 0 to 32767<br>(r/min)                    |                  |
| 20 0023 | Sgear    | Encoder<br>gear ratio                             | Set the gear ratio of the spindle to the encoder.                                                                                                    | 0: 1/1<br>1: 1/2<br>2: 1/4<br>3: 1/8     |                  |
| 20 0024 | Smini    | Minimum<br>speed                                  | Set the minimum rotation speed of the spindle. If an S command instructs the rotation speed below this setting, the spindle rotates at the minimum rotation speed set by this parameter.                                                                                  | 0 to 32767<br>(r/min)                    |                  |
| 20 0025 | Serr     | Spindle<br>speed<br>arrival<br>detection<br>width | Set the spindle speed arrival detection width. Obtain the value from the command rotation speed and rate set with this parameter. If the actual rotation speed of the spindle exceeds the detection width, "Upper limit over/lower limit over" will be output to the PLC. | 0: Not check<br>1 to 99 (%)              |                  |
| 20 0026 | Senc_pno | Encoder<br>port number                            | Set the port number of the card connecting the encoder.                                                                                                    | 1 to 7 : DIO<br>8 to 16: RIO<br>17 : IOC |                  |
| 20 0027 | Sana_pno |                                                   | (Not used.)                                                                                                    | 0                                        |                  |
| 20 0028 | Spflg    | Spindle<br>connection<br>information              | bit2 1: Direct connection to encoder 0: Via passing HDLC connection axis bit0, 1, and 3 to 7 are not used.                                                                                                    | 0 to FF                                  |                  |
| 20 0029 | Sana_no  |                                                   | (Not used.)                                                                                                    | 0                                        |                  |

| No.     | Name     |                                  | Details                                                                                                    | Setting range         | Standard setting |
|---------|----------|----------------------------------|----------------------------------------------------------------------------------------------------|-----------------------|------------------|
| 20 0030 | Sana_ofs |                                  | (Not used.)                                                                                                    | 0                     |                  |
| 20 0031 | Sana_gin |                                  | (Not used.)                                                                                                    | 0                     |                  |
| 20 0089 | Stap11   | Tap rotation<br>speed gear<br>00 | Set the maximum rotation speed for the first step of the synchronous tap cycle multi-step acceleration/ deceleration in gear 00, 01, 10 and 11. | 0 to 99999<br>(r/min) |                  |
| 20 0090 | Stap12   | Tap rotation speed gear 01       | (Linear acceleration/deceleration pattern)                                                                                                    |                       |                  |
| 20 0091 | Stap13   | Tap rotation speed gear 10       |                                                                                                    |                       |                  |
| 20 0092 | Stap14   | Tap rotation speed gear          |                                                                                                    |                       |                  |
| 20 0093 | Stapt11  | Tap time<br>constant<br>gear 00  | Set the time constant for the first step of the synchronous tap cycle multi-step acceleration/ deceleration in gear 00, 01, 10 and 11.          | 0 to 5000<br>(ms)     |                  |
| 20 0094 | Stapt12  | Tap time<br>constant<br>gear 01  | (Linear acceleration/deceleration pattern)                                                                                                    |                       |                  |
| 20 0095 | Stapt13  | Tap time<br>constant<br>gear 10  |                                                                                                    |                       |                  |
| 20 0096 | Stapt14  | Tap time<br>constant<br>gear 11  |                                                                                                    |                       |                  |

| No.     | Name    |                                        | Details                                                                                                    | Setting range         | Standard setting |
|---------|---------|----------------------------------------|----------------------------------------------------------------------------------------------------|-----------------------|------------------|
| 20 0097 | Stap21  | Tap rotation<br>speed gear<br>00       | of the synchronous tap cycle multi-step acceleration/deceleration in gear 00, 01, 10 and 11.                                                                                 | 0 to 99999<br>(r/min) |                  |
| 20 0098 | Stap22  | Tap rotation<br>speed gear<br>01       | (Linear acceleration/deceleration pattern)                                                                                                    |                       |                  |
| 20 0099 | Stap23  | Tap rotation<br>speed gear<br>10       |                                                                                                    |                       |                  |
| 20 0100 | Stap24  | Tap rotation<br>speed gear<br>11       |                                                                                                    |                       |                  |
| 20 0101 | Stapt21 | Tap time<br>constant<br>gear 00        | Set the time constant for the second step of the synchronous tap cycle multi-step acceleration/ deceleration in gear 00, 01, 10 and 11.                                      | 0 to 5000<br>(ms)     |                  |
| 20 0102 | Stapt22 | Tap time<br>constant<br>gear 01        | (Linear acceleration/deceleration pattern)                                                                                                    |                       |                  |
| 20 0103 | Stapt23 | Tap time<br>constant<br>gear 10        |                                                                                                    |                       |                  |
| 20 0104 | Stapt24 | Tap time<br>constant<br>gear 11        |                                                                                                    |                       |                  |
| 20 0105 | Stapt31 | Tap time<br>constant<br>gear 00        | Set the time constant for the third step of the synchronous tap cycle multi-step acceleration/ deceleration in gear 00, 01, 10 and 11.                                       | 0 to 5000<br>(ms)     |                  |
| 20 0106 | Stapt32 | Tap time<br>constant<br>gear 01        | (Linear acceleration/deceleration pattern)                                                                                                    |                       |                  |
| 20 0107 | Stapt33 | Tap time<br>constant<br>gear 10        |                                                                                                    |                       |                  |
| 20 0108 | Stapt34 | Tap time<br>constant<br>gear 11        |                                                                                                    |                       |                  |
| 20 0109 | Stmax1  | Maximum retract rotation speed gear 00 | Set the maximum retract rotation speed for synchronous tap cycle multi-step acceleration/ deceleration in gear 00, 01, 10 and 11. (Linear acceleration/deceleration pattern) | 0 to 99999<br>(r/min) |                  |
| 20 0110 | Stmax2  | Maximum retract rotation speed gear 01 |                                                                                                    |                       |                  |
| 20 0111 | Stmax3  | Maximum retract rotation speed gear 10 |                                                                                                    |                       |                  |
| 20 0112 | Stmax4  | Maximum retract rotation speed gear 11 |                                                                                                    |                       |                  |

### 3.12.2 MDS-B-SP/SPH,SPJ2 Spindle Parameters

For parameters marked with a (PR) in the tables, turn the NC power OFF after setting. The parameters will be valid after the power is turned ON again.

The valid spindle parameters will differ according to the motor and amplifier type. Follow the correspondence table given below, and set the correct parameters.

○: Valid, △: Fixed value

|           | Corresponding model |            |  |  |  |
|-----------|---------------------|------------|--|--|--|
| Parameter | MDS-B-SP/SPH        | MDS-B-SPJ2 |  |  |  |
| SP001     | 0                   | 0          |  |  |  |
| SP002     | 0                   | 0          |  |  |  |
| SP003     | 0                   | _          |  |  |  |
| SP004     | 0                   | 0          |  |  |  |
| SP005     | 0                   | 0          |  |  |  |
| SP006     | 0                   | 0          |  |  |  |
| SP007     | 0                   | 0          |  |  |  |
| SP008     | _                   | _          |  |  |  |
| SP009     | 0                   | 0          |  |  |  |
| SP010     | 0                   | 0          |  |  |  |
| SP011     | _                   | _          |  |  |  |
| SP012     | _                   | _          |  |  |  |
| SP013     | _                   | _          |  |  |  |
| SP014     | _                   | _          |  |  |  |
| SP015     | _                   | _          |  |  |  |
| SP016     | _                   | _          |  |  |  |
| SP017     | 0                   | 0          |  |  |  |
| SP018     | 0                   | 0          |  |  |  |
| SP019     | 0                   | 0          |  |  |  |
| SP020     | 0                   | 0          |  |  |  |
| SP021     | 0                   | 0          |  |  |  |
| SP022     | 0                   | 0          |  |  |  |
| SP023     | 0                   | 0          |  |  |  |
| SP024     | _                   | _          |  |  |  |
| SP025     | 0                   | 0          |  |  |  |
| SP026     | 0                   | 0          |  |  |  |
| SP027     | 0                   | 0          |  |  |  |
| SP028     | 0                   | 0          |  |  |  |
| SP029     | 0                   | 0          |  |  |  |
| SP030     | 0                   | 0          |  |  |  |
| SP031     | 0                   | 0          |  |  |  |
| SP032     | 0                   | 0          |  |  |  |
| SP033     | 0                   | 0          |  |  |  |
| SP034     | 0                   | 0          |  |  |  |
| SP035     | 0                   | 0          |  |  |  |
| SP036     | 0                   | 0          |  |  |  |
| SP037     | 0                   | 0          |  |  |  |
| SP038     | 0                   | 0          |  |  |  |
| SP039     | 0                   | 0          |  |  |  |
| SP040     | 0                   | 0          |  |  |  |
| SP041     | 0                   | 0          |  |  |  |
| SP042     | 0                   | _          |  |  |  |

| Γ         | Corresponding model |            |  |  |  |
|-----------|---------------------|------------|--|--|--|
| Parameter | MDS-B-SP/SPH        | MDS-B-SPJ2 |  |  |  |
| SP043     | 0                   | _          |  |  |  |
| SP044     | 0                   | 0          |  |  |  |
| SP045     | 0                   | _          |  |  |  |
| SP046     | 0                   | 0          |  |  |  |
| SP047     | 0                   | 0          |  |  |  |
| SP048     | 0                   | 0          |  |  |  |
| SP049     | 0                   | 0          |  |  |  |
| SP050     | 0                   | 0          |  |  |  |
| SP051     | 0                   | 0          |  |  |  |
| SP052     | 0                   | 0          |  |  |  |
| SP053     | 0                   | 0          |  |  |  |
| SP054     | 0                   | 0          |  |  |  |
| SP055     | 0                   | 0          |  |  |  |
| SP056     | 0                   | 0          |  |  |  |
| SP057     | Δ                   | Δ          |  |  |  |
| SP058     | 0                   | _          |  |  |  |
| SP059     | 0                   | _          |  |  |  |
| SP060     | 0                   | _          |  |  |  |
| SP061     | 0                   | _          |  |  |  |
| SP062     | _                   | _          |  |  |  |
| SP063     | 0                   | 0          |  |  |  |
| SP064     | 0                   | 0          |  |  |  |
| SP065     | 0                   | 0          |  |  |  |
| SP066     | 0                   | 0          |  |  |  |
| SP067     | 0                   | 0          |  |  |  |
| SP068     | 0                   | 0          |  |  |  |
| SP069     | 0                   | 0          |  |  |  |
| SP070     | 0                   | _          |  |  |  |
| SP071     | Δ                   | _          |  |  |  |
| SP072     | Δ                   | _          |  |  |  |
| SP073     | Δ                   | _          |  |  |  |
| SP074     | Δ                   | _          |  |  |  |
| SP075     | Δ                   | _          |  |  |  |
| SP076     | 0                   | _          |  |  |  |
| SP077     | Δ                   | Δ          |  |  |  |
| SP078     | Δ                   | Δ          |  |  |  |
| SP079     | Δ                   | Δ          |  |  |  |
| SP080     | _                   | _          |  |  |  |
| SP081     | Δ                   | _          |  |  |  |
| SP082     | Δ                   | _          |  |  |  |
| SP083     | _                   | _          |  |  |  |
| SP084     | _                   | _          |  |  |  |

○: Valid, △: Fixed value

| O: Valid, △: Fix Parameter | Correspond   | ing model  |
|----------------------------|--------------|------------|
| Faranietei                 | MDS-B-SP/SPH | MDS-B-SPJ2 |
| SP085                      | _            |            |
| SP086                      | _            | _          |
| SP087                      | 0            | 0          |
| SP088                      | 0            | 0          |
| SP089                      | _            | _          |
| SP090                      | _            | 0          |
| SP091                      | 0            | _          |
| SP092                      | 0            | _          |
| SP093                      | Δ            | Δ          |
| SP094                      | 0            | _          |
| SP095                      | Δ            | Δ          |
| SP096                      | 0            | 0          |
| SP097                      | 0            | 0          |
| SP098                      | 0            | 0          |
| SP099                      | 0            | 0          |
| SP100                      | 0            | 0          |
| SP101                      | 0            | 0          |
| SP102                      | 0            | 0          |
| SP103                      | 0            | 0          |
| SP104                      | 0            | 0          |
| SP105                      | 0            | 0          |
| SP106                      | 0            | 0          |
| SP107                      | 0            | 0          |
| SP108                      | 0            | 0          |
| SP109                      | 0            | 0          |
| SP110                      | _            | 0          |
| SP111                      | _            | 0          |
| SP112                      | _            | 0          |
| SP113                      | _            | 0          |
| SP114                      | 0            | 0          |
| SP115                      | Δ            | Δ          |
| SP116                      | _            | _          |
| SP117                      | Δ            | _          |
| SP118                      | Δ            | Δ          |
| SP119                      | 0            | _          |
| SP120                      | 0            | _          |
| SP121                      | 0            | _          |
| SP122                      | 0            | _          |
| SP123                      | 0            | -          |
| SP124                      | 0            | _          |
| SP125                      | 0            | _          |
| SP126                      | _            | _          |
| SP127                      | _            | _          |
| SP128                      | _            | _          |
| SP129                      | 0            | _          |
| SP130                      | 0            | _          |
| SP131                      | 0            | _          |
| J                          | $\smile$     |            |

|           | Corresponding model |            |  |  |
|-----------|---------------------|------------|--|--|
| Parameter | MDS-B-SP/SPH        | MDS-B-SPJ2 |  |  |
| SP132     | 0                   | _          |  |  |
| SP133     | 0                   | _          |  |  |
| SP134     | 0                   | _          |  |  |
| SP135     | 0                   | _          |  |  |
| SP136     | 0                   | _          |  |  |
| SP137     | 0                   | _          |  |  |
| SP138     | 0                   | _          |  |  |
| SP139     | 0                   | _          |  |  |
| SP140     | 0                   | _          |  |  |
| SP141     | 0                   | _          |  |  |
| SP142     | 0                   | _          |  |  |
| SP143     | 0                   | _          |  |  |
| SP144     | 0                   | _          |  |  |
| SP145     | 0                   | _          |  |  |
| SP146     | 0                   | _          |  |  |
| SP147     | 0                   | _          |  |  |
| SP148     | 0                   | _          |  |  |
| SP149     | 0                   | _          |  |  |
| SP150     | 0                   | _          |  |  |
| SP151     | 0                   | _          |  |  |
| SP152     | 0                   | _          |  |  |
| SP153     | 0                   | _          |  |  |
| SP154     | 0                   | _          |  |  |
| SP155     | 0                   | _          |  |  |
| SP156     | Δ                   | _          |  |  |
| SP157     | _                   | _          |  |  |
| SP158     | _                   | _          |  |  |
| SP159     | 0                   | _          |  |  |
| SP160     | 0                   | _          |  |  |
| SP161     | 0                   | _          |  |  |
| SP162     | 0                   | _          |  |  |
| SP163     | 0                   | _          |  |  |
| SP164     | 0                   | _          |  |  |
| SP165     | 0                   | _          |  |  |
| SP166     | 0                   | _          |  |  |
| SP167     | 0                   | _          |  |  |
| SP168     | 0                   | _          |  |  |
| SP169     | 0                   | _          |  |  |
| SP170     | 0                   | _          |  |  |
| SP171     | _                   | _          |  |  |
| SP172     | _                   | _          |  |  |
| SP173     | _                   | _          |  |  |
| SP174     | _                   | _          |  |  |
| SP175     | _                   | _          |  |  |
| SP176     | _                   | _          |  |  |
| SP177     | 0                   | 0          |  |  |
| SP178     | 0                   | 0          |  |  |
| 31 170    |                     |            |  |  |

○: Valid, △: Fixed value

| O. Valid, \(\triangle \). Fix | Corresponding model |              |  |  |
|-------------------------------|---------------------|--------------|--|--|
| Parameter                     | MDS-B-SP/SPH        | MDS-B-SPJ2   |  |  |
| SP179                         | 0                   | 0            |  |  |
| SP180                         | 0                   | 0            |  |  |
| SP181                         | 0                   | 0            |  |  |
| SP182                         | 0                   | 0            |  |  |
| SP183                         | 0                   | 0            |  |  |
| SP184                         | _                   | Δ            |  |  |
| SP185                         | 0                   | 0            |  |  |
| SP186                         | 0                   | 0            |  |  |
| SP187                         | 0                   | 0            |  |  |
| SP188                         | 0                   | 0            |  |  |
| SP189                         | 0                   | _            |  |  |
| SP190                         | 0                   | _            |  |  |
| SP191                         | _                   | _            |  |  |
| SP192                         | _                   | _            |  |  |
| SP193                         | 0                   | 0            |  |  |
| SP194                         | 0                   | 0            |  |  |
| SP195                         | 0                   | 0            |  |  |
| SP196                         | 0                   | 0            |  |  |
| SP197                         | _                   | _            |  |  |
| SP198                         | 0                   | 0            |  |  |
| SP199                         | 0                   | 0            |  |  |
| SP200                         | 0                   | 0            |  |  |
| SP201                         | 0                   | 0            |  |  |
| SP202                         | 0                   | 0            |  |  |
| SP203                         | 0                   | 0            |  |  |
| SP204                         |                     |              |  |  |
| SP205                         | _                   | _            |  |  |
| SP206                         | _                   | <del>_</del> |  |  |
| SP207                         | _                   | _            |  |  |
| SP208                         | _                   | <del>_</del> |  |  |
| SP209                         | _                   |              |  |  |
| SP210                         | _                   | _            |  |  |
| SP211                         | _                   |              |  |  |
| SP212                         | _                   |              |  |  |
| SP213                         | _                   |              |  |  |
| SP214                         | 0                   |              |  |  |
| SP214                         | 0                   | <u> </u>     |  |  |
| SP216                         | 0                   | <u> </u>     |  |  |
| SP217                         | 0                   | <u> </u>     |  |  |
| SP217<br>SP218                | 0                   | 0            |  |  |
| SP219                         | 0                   | 0            |  |  |
| SP219<br>SP220                |                     |              |  |  |
|                               | 0                   | 0            |  |  |
| SP221                         | 0                   | <del>-</del> |  |  |
| SP222                         | 0                   | <del>-</del> |  |  |
| SP223                         | Δ                   | _            |  |  |
| SP224                         | Δ                   | _            |  |  |
| SP225                         | 0                   | _            |  |  |

| D         | Corresponding model |            |  |  |
|-----------|---------------------|------------|--|--|
| Parameter | MDS-B-SP/SPH        | MDS-B-SPJ2 |  |  |
| SP226     | 0                   | _          |  |  |
| SP227     | 0                   | _          |  |  |
| SP228     | 0                   | _          |  |  |
| SP229     | 0                   | _          |  |  |
| SP230     | _                   | _          |  |  |
| SP231     | _                   | _          |  |  |
| SP232     | _                   | _          |  |  |
| SP233     | 0                   | _          |  |  |
| SP234     | 0                   | _          |  |  |
| SP235     | 0                   | _          |  |  |
| SP236     | Δ                   | _          |  |  |
| SP237     | _                   | _          |  |  |
| SP238     | _                   | _          |  |  |
| SP239     | _                   | _          |  |  |
| SP240     | _                   | _          |  |  |
| SP241     | _                   | _          |  |  |
| SP242     | Δ                   | _          |  |  |
| SP243     | Δ                   | _          |  |  |
| SP244     | Δ                   | _          |  |  |
| SP245     | 0                   | _          |  |  |
| SP246     | Δ                   | _          |  |  |
| SP247     | _                   | _          |  |  |
| SP248     | _                   | _          |  |  |
| SP249     | 0                   | _          |  |  |
| SP250     | 0                   | _          |  |  |
| SP251     | _                   | _          |  |  |
| SP252     | _                   | _          |  |  |
| SP253     | 0                   | 0          |  |  |
| SP254     | 0                   | 0          |  |  |
| SP255     | 0                   | 0          |  |  |
| SP256     | 0                   | 0          |  |  |
| SP257     | Δ                   | Δ          |  |  |
| SP258     | Δ                   | Δ          |  |  |
| SP259     | Δ                   | Δ          |  |  |
| SP260     | Δ                   | Δ          |  |  |
| SP261     | Δ                   | Δ          |  |  |
| SP262     | Δ                   | Δ          |  |  |
| SP263     | Δ                   | Δ          |  |  |
| SP264     | Δ                   | Δ          |  |  |
| SP265     | Δ                   | Δ          |  |  |
| SP266     | Δ                   | Δ          |  |  |
| SP267     | Δ                   | Δ          |  |  |
| SP268     | Δ                   | Δ          |  |  |
| SP269     | Δ                   | Δ          |  |  |
| SP270     | Δ                   | Δ          |  |  |
| SP271     | Δ                   | Δ          |  |  |
| SP272     | Δ                   | Δ          |  |  |
| J / -     | <u> </u>            |            |  |  |

○: Valid, △: Fixed value

|                | Parameter Corresponding model |            |  |  |  |
|----------------|-------------------------------|------------|--|--|--|
|                | MDS-B-SP/SPH                  | MDS-B-SPJ2 |  |  |  |
| SP273          | Δ                             | Δ          |  |  |  |
| SP274          | Δ                             | Δ          |  |  |  |
| SP275          | Δ                             | Δ          |  |  |  |
| SP276          | Δ                             | Δ          |  |  |  |
| SP277          | Δ                             | Δ          |  |  |  |
| SP278          | Δ                             | Δ          |  |  |  |
| SP279          | Δ                             | Δ          |  |  |  |
| SP280          | Δ                             | Δ          |  |  |  |
| SP281          | Δ                             | Δ          |  |  |  |
| SP282          | Δ                             | Δ          |  |  |  |
| SP283          | Δ                             | Δ          |  |  |  |
| SP284          | Δ                             | Δ          |  |  |  |
| SP285          | Δ                             | Δ          |  |  |  |
| SP286          | Δ                             | Δ          |  |  |  |
| SP287          | Δ                             | Δ          |  |  |  |
| SP288          | Δ                             | Δ          |  |  |  |
| SP289          | Δ                             | Δ          |  |  |  |
| SP290          | Δ                             | Δ          |  |  |  |
| SP291          | Δ                             | Δ          |  |  |  |
| SP292          | Δ                             | Δ          |  |  |  |
| SP293          | Δ                             | Δ          |  |  |  |
| SP294          | 0                             | _          |  |  |  |
| SP295          | 0                             | _          |  |  |  |
| SP296          | Δ                             | _          |  |  |  |
| SP297          | Δ                             | _          |  |  |  |
| SP298          | Δ                             | _          |  |  |  |
| SP299          | Δ                             | _          |  |  |  |
| SP300          | Δ                             | _          |  |  |  |
| SP301          | Δ                             | _          |  |  |  |
| SP302          | Δ                             | _          |  |  |  |
| SP303          | Δ                             | _          |  |  |  |
| SP304          | Δ                             | _          |  |  |  |
| SP305          | Δ                             | _          |  |  |  |
| SP306          | Δ                             | _          |  |  |  |
| SP307          | Δ                             |            |  |  |  |
| SP308          | Δ                             |            |  |  |  |
| SP309          | Δ                             |            |  |  |  |
| SP310          | Δ                             |            |  |  |  |
| SP311          | Δ                             |            |  |  |  |
| SP312          | Δ                             |            |  |  |  |
| SP313          | Δ                             |            |  |  |  |
| SP314          | Δ                             |            |  |  |  |
| SP314<br>SP315 |                               |            |  |  |  |
| SP316          | Δ                             | Δ          |  |  |  |
| SP317          | Δ                             | ^          |  |  |  |
|                | Δ                             | <u> </u>   |  |  |  |
| SP318<br>SP319 | Δ                             |            |  |  |  |
| 37319          | Δ                             | Δ          |  |  |  |

| Doromotor | Corresponding model |            |  |  |
|-----------|---------------------|------------|--|--|
| Parameter | MDS-B-SP/SPH        | MDS-B-SPJ2 |  |  |
| SP320     | Δ                   | Δ          |  |  |
| SP321     | Δ                   | _          |  |  |
| SP322     | Δ                   | _          |  |  |
| SP323     | Δ                   | _          |  |  |
| SP324     | Δ                   | _          |  |  |
| SP325     | Δ                   | _          |  |  |
| SP326     | Δ                   | _          |  |  |
| SP327     | Δ                   | _          |  |  |
| SP328     | Δ                   | _          |  |  |
| SP329     | Δ                   | _          |  |  |
| SP330     | Δ                   | _          |  |  |
| SP331     | Δ                   | _          |  |  |
| SP332     | Δ                   | _          |  |  |
| SP333     | Δ                   | _          |  |  |
| SP334     | Δ                   | _          |  |  |
| SP335     | Δ                   | _          |  |  |
| SP336     | Δ                   | _          |  |  |
| SP337     | Δ                   | _          |  |  |
| SP338     | Δ                   | _          |  |  |
| SP339     | Δ                   | _          |  |  |
| SP340     | Δ                   | _          |  |  |
| SP341     | Δ                   | _          |  |  |
| SP342     | Δ                   | _          |  |  |
| SP343     | Δ                   | _          |  |  |
| SP344     | Δ                   | _          |  |  |
| SP345     | Δ                   | _          |  |  |
| SP346     | Δ                   | _          |  |  |
| SP347     | Δ                   | _          |  |  |
| SP348     | Δ                   | _          |  |  |
| SP349     | Δ                   | _          |  |  |
| SP350     | Δ                   | _          |  |  |
| SP351     | Δ                   | _          |  |  |
| SP352     | Δ                   | _          |  |  |
| SP353     | Δ                   | _          |  |  |
| SP354     | Δ                   | _          |  |  |
| SP355     | Δ                   | _          |  |  |
| SP356     | Δ                   | _          |  |  |
| SP357     | Δ                   | _          |  |  |
| SP358     | 0                   | _          |  |  |
| SP359     | 0                   | _          |  |  |
| SP360     | Δ                   | _          |  |  |
| SP361     | Δ                   | _          |  |  |
| SP362     | Δ                   | _          |  |  |
| SP363     | Δ                   | _          |  |  |
| SP364     | Δ                   | _          |  |  |
| SP365     | Δ                   | _          |  |  |
| SP366     | Δ                   | _          |  |  |
|           | <i>←</i>            |            |  |  |

### o: Valid, △: Fixed value

| _ | ○. Valiu, △. I ixeu value |                     |            |  |  |  |  |
|---|---------------------------|---------------------|------------|--|--|--|--|
|   | Parameter                 | Corresponding model |            |  |  |  |  |
|   | Parameter                 | MDS-B-SP/SPH        | MDS-B-SPJ2 |  |  |  |  |
|   | SP367                     | Δ                   | _          |  |  |  |  |
|   | SP368                     | Δ                   | _          |  |  |  |  |
|   | SP369                     | Δ                   | _          |  |  |  |  |
|   | SP370                     | Δ                   | _          |  |  |  |  |
|   | SP371                     | Δ                   | ı          |  |  |  |  |
|   | SP372                     | Δ                   | _          |  |  |  |  |
|   | SP373                     | Δ                   | _          |  |  |  |  |
|   | SP374                     | Δ                   | 1          |  |  |  |  |
|   | SP375                     | Δ                   | _          |  |  |  |  |

| Parameter | Corresponding model |            |  |
|-----------|---------------------|------------|--|
| Parameter | MDS-B-SP/SPH        | MDS-B-SPJ2 |  |
| SP376     | Δ                   | _          |  |
| SP377     | Δ                   | _          |  |
| SP378     | Δ                   | _          |  |
| SP379     | Δ                   | _          |  |
| SP380     | Δ                   | _          |  |
| SP381     | Δ                   | _          |  |
| SP382     | Δ                   | _          |  |
| SP383     | Δ                   | _          |  |
| SP384     | Δ                   | _          |  |

For parameters marked with a (PR) in the tables, turn the NC power OFF after setting. The parameters will be valid after the power is turned ON again.

The "fixed control constants" and "fixed control bits" in this section are set by Mitsubishi.

### /!\CAUTION

In the explanation on bits, set all bits not used, including blank bits, to "0".

| No.             |       | lte  | ems                                                                                | Details                                                                                                    | Setting range                              | Standard setting |
|-----------------|-------|------|------------------------------------------------------------------------------------|----------------------------------------------------------------------------------------------------|--------------------------------------------|------------------|
| 21 0001         | SP001 | PGM  | Magnetic detector and motor built- in encoder orientation- mode position loop gain | As the set value is larger, the orientation time becomes shorter and servo rigidity is increased. On the contrary, however, vibration is increased and the machine becomes likely to overshoot.                      | 0 to 1000<br>(0.1 1/s)                     | 100              |
| 21 0002         | SP002 | PGE  | Encoder<br>orientation-<br>mode position<br>loop gain                              | As the set value is larger, the orientation time becomes shorter and servo rigidity is increased. On the contrary, however, vibration is increased and the machine becomes likely to overshoot.                      | 0 to 1000<br>(0.1 1/s)                     | 100              |
| 21 0003         | SP003 | PGC0 | C-axis<br>non-cutting<br>position loop<br>gain                                     | Set the position loop gain in C-axis non-cutting mode. During non-cutting (rapid traverse, etc.) with the C axis control, this position loop gain setting is valid.                                                  | 1 to 100<br>(1/s)                          | 15               |
| 21 0004         | SP004 | OINP | Orientation in-position width                                                      | Set the position error range in which an orientation completion signal is output.                                                                                                    | 1 to 2880<br>(1/16°)                       | 16               |
| 21 0005<br>(PR) | SP005 | OSP  | Orientation<br>mode changing<br>speed limit<br>value                               | Set the motor speed limit value to be used when the speed loop is changed to the position loop in orientation mode. When this parameter is set to "0", SP017 (TSP) becomes the limit value.                          | 0 to 32767<br>(r/min)                      | 0                |
| 21 0006         | SP006 | CSP  | Orientation<br>mode dece-<br>leration rate                                         | As the set value is larger, the orientation time becomes shorter. On the contrary, however, the machine becomes likely to overshoot.                                                                                 | 1 to 1000                                  | 20               |
| 21 0007         | SP007 | OPST | In-position shift<br>amount for<br>orientation                                     | For MDS-B-SP/SPH  Set the stop position for orientation.  (i) Motor built-in encoder, encoder:    Set the value by dividing 360° by    4096.  (ii) Magnetic detector:    Divide –5° to +5° by 1024 and put 0° for 0. | (i)<br>0 to 4095<br>(ii)<br>-512 to<br>512 | 0                |
|                 |       |      |                                                                                    | Set the stop position for orientation. Set the value by dividing 360° by 4096.                                                                                                    | 0 to 4095                                  | 0                |
| 21 0008         | SP008 |      |                                                                                    | Not used. Set to "0".                                                                                                    | 0                                          | 0                |
| 21 0009         | SP009 | PGT  | Synchronous tapping position loop gain                                             | Set the spindle position loop gain in synchronous tapping mode.                                                                                                    | 1 to 100<br>(1/s)                          | 15               |
| 21 0010         | SP010 | PGS  | Spindle<br>synchronous<br>position loop<br>gain                                    | Set the spindle position loop gain in spindle synchronization mode.                                                                                                    | 1 to 100<br>(1/s)                          | 15               |

| No.                      | Items |       | ems                                                   | Details                                                                                                    | Setting range          | Standard setting |
|--------------------------|-------|-------|-------------------------------------------------------|----------------------------------------------------------------------------------------------------|------------------------|------------------|
| 21 0011                  | SP011 | WCLP2 | Turret indexing clamp speed 2                         | Set the turret indexing clamp speed for when the door interlock spindle speed clamp signal is ON. This parameter is used only with SPH. (Note) This is valid only when "SP097 (SPEC0)" bit8 is set to 1. | 0 to 32767<br>(r/min)  |                  |
| 21 0012<br>to<br>21 0016 | to    |       |                                                       | Use not possible.                                                                                                    | 0                      | 0                |
| 21 0017<br>(PR)          | SP017 | TSP   | Maximum motor speed                                   | Set the maximum motor speed of the spindle.                                                                                                    | 1 to 32767<br>(r/min)  | 6000             |
| 21 0018<br>(PR)          | SP018 | ZSP   | Motor zero speed                                      | Set the motor speed for which zero-speed output is performed.                                                                                                    | 1 to 1000<br>(r/min)   | 50               |
| 21 0019<br>(PR)          | SP019 | CSN1  | Speed cushion 1                                       | Set the time constant for a speed command from "0" to the maximum speed. (This parameter is invalid in position loop mode.)                                                                              | 0 to 32767<br>(10ms)   | 30               |
| 21 0020<br>(PR)          | SP020 | SDTS  | Speed detection set value                             | Set the motor speed so for which speed detection output is performed. Usually, the setting value is 10% of SP017 (TSP).                                                                                  | 0 to 32767<br>(r/min)  | 600              |
| 21 0021                  | SP021 | TLM1  | Torque limit 1                                        | Set the torque limit rate for torque limit signal 001.                                                                                                    | 0 to 120<br>(%)        | 10               |
| 21 0022<br>(PR)          | SP022 | VGNP1 | Speed loop gain proportional term under speed control | Set the speed loop proportional gain in speed control mode. When the gain is increased, response is improved but vibration and sound become larger.                                                      | 0 to 1000<br>(1/s)     | 63               |
| 21 0023<br>(PR)          | SP023 | VGNI1 | Speed loop gain integral term under speed control     | Set the speed loop integral gain in speed control mode. Usually, set a value in proportion to SP022 (VGNP1).                                                                                             | 0 to 1000<br>(0.1 1/s) | 60               |
| 21 0024                  | SP024 |       |                                                       | Not used. Set to "0".                                                                                                    | 0                      | 0                |
| 21 0025<br>(PR)          | SP025 | GRA1  | Spindle gear teeth count 1                            | Set the number of gear teeth of the spindle corresponding to gear 000.                                                                                                    | 1 to 32767             | 1                |
| 21 0026<br>(PR)          | SP026 | GRA2  | Spindle gear teeth count 2                            | Set the number of gear teeth of the spindle corresponding to gear 001.                                                                                                    | 1 to 32767             | 1                |
| 21 0027<br>(PR)          | SP027 | GRA3  | Spindle gear teeth count 3                            | Set the number of gear teeth of the spindle corresponding to gear 010.                                                                                                    | 1 to 32767             | 1                |
| 21 0028<br>(PR)          | SP028 | GRA4  | Spindle gear teeth count 4                            | Set the number of gear teeth of the spindle corresponding to gear 011.                                                                                                    | 1 to 32767             | 1                |
| 21 0029<br>(PR)          | SP029 | GRB1  | Motor shaft gear teeth count 1                        | Set the number of gear teeth of the motor shaft corresponding to gear 000.                                                                                                    | 1 to 32767             | 1                |
| 21 0030<br>(PR)          | SP030 | GRB2  | Motor shaft gear teeth count 2                        | Set the number of gear teeth of the motor shaft corresponding to gear 001.                                                                                                    | 1 to 32767             | 1                |
| 21 0031<br>(PR)          | SP031 | GRB3  | Motor shaft gear teeth count 3                        | Set the number of gear teeth of the motor shaft corresponding to gear 010.                                                                                                    | 1 to 32767             | 1                |
| 21 0032<br>(PR)          | SP032 | GRB4  | Motor shaft gear teeth count 4                        | Set the number of gear teeth of the motor shaft corresponding to gear 011.                                                                                                    | 1 to 32767             | 1                |

| No.             |       | Iten  | าร                    |        |              |              |                  | Det                    | ails      |                        |                   |           | Setting range                  | Standard setting |
|-----------------|-------|-------|-----------------------|--------|--------------|--------------|------------------|------------------------|-----------|------------------------|-------------------|-----------|--------------------------------|------------------|
| 21 0033<br>(PR) | SP033 | SFNC1 | Spindle<br>function 1 | F      |              | E            | dle fui<br>D     | С                      | 1 in<br>B | bit uni                | ts.<br>9          | 8         | 0000 to<br>FFFF<br>HEX setting | 0000             |
|                 |       |       |                       | pc     |              | zs           |                  | ront                   |           |                        | <u> </u>          |           | TIEX Setting                   |                  |
|                 |       |       |                       |        |              | 6            | 5                | 4                      | 3         | 2<br>sftk              | 1<br>dflt         | 0<br>1a2m |                                |                  |
|                 |       |       |                       | (Not   | e) Al        | lway         | s set '          | "0" for                | the e     | empty b                | its.              | -         |                                |                  |
|                 |       |       |                       | bit    | Name         | Mea          |                  | vhen se                |           | Meaning<br>1 amplifi   | when              | set to 1  |                                |                  |
|                 |       |       |                       | 1      | 1a2m<br>dflt | 2 m          | otor fur         | nction: Ir             |           | 2 motor                | function          |           |                                |                  |
|                 |       |       |                       | 2      | sftk         |              |                  | d invalid              |           | SF-TK c                |                   |           |                                |                  |
|                 |       |       |                       | 4 5    |              |              |                  |                        |           |                        |                   |           |                                |                  |
|                 |       |       |                       | 6      |              |              |                  |                        |           |                        |                   |           |                                |                  |
|                 |       |       |                       | 8      |              |              |                  |                        |           |                        |                   |           |                                |                  |
|                 |       |       |                       | A      |              | This         | s is a fix       | red cont               | rol hit   |                        |                   |           |                                |                  |
|                 |       |       |                       | С      | ront         | -            | 0 10 0 112       | .00 00110              |           |                        |                   |           |                                |                  |
|                 |       |       |                       | E      | hzs<br>poff  |              |                  |                        |           |                        |                   |           |                                |                  |
|                 |       |       |                       |        | po           | 1            |                  |                        |           |                        |                   |           |                                |                  |
| 21 0034         | SP034 | SFNC2 | Spindle               | For    | MDS          | S-B-         | SP/S             | PH                     |           |                        |                   |           | 0000 to                        | 0000             |
| (PR)            |       |       | function 2            | Set    | the s        | pind         | lle fu           | nction                 | 2 in      | bit uni                | ts.               |           | FFFF<br>HEX setting            |                  |
|                 |       |       |                       | F      | - 1          | <u>E</u>     | D                | С                      | В         | Α                      | 9                 | 8         |                                |                  |
|                 |       |       |                       | ┞      |              |              |                  |                        |           |                        |                   |           |                                |                  |
|                 |       |       |                       | 7      |              | 6            | 5                | 4                      | 3<br>mkc  | 2<br>mkch              | 1<br>inym         | 0<br>mts1 |                                |                  |
|                 |       |       |                       | (Not   | e) Al        | ways         | s set '          |                        |           | mpty bi                |                   | 111131    |                                |                  |
|                 |       |       |                       |        | Name<br>mts1 |              |                  | vhen se                |           | Meaning<br>Special r   |                   |           |                                |                  |
|                 |       |       |                       | 0      | invm         | inva<br>A qe | alid<br>eneral-r | ourpose                |           | setting va             | alid<br>al-purpos | se        |                                |                  |
|                 |       |       |                       | 2      | mkch         |              | nding sv         | ontrol in<br>vitch fun |           | motor F\ Winding valid |                   |           |                                |                  |
|                 |       |       |                       | 3      | mkc2         | _            |                  | ed conti               | rol bit.  | valiu                  |                   |           |                                |                  |
|                 |       |       |                       | 5      |              |              |                  |                        |           |                        |                   |           |                                |                  |
|                 |       |       |                       | 7 8    |              |              |                  |                        |           |                        |                   |           |                                |                  |
|                 |       |       |                       | 9<br>A |              |              |                  |                        |           |                        |                   |           |                                |                  |
|                 |       |       |                       | B<br>C |              |              |                  |                        |           |                        |                   |           |                                |                  |
|                 |       |       |                       | D      |              |              |                  |                        |           |                        |                   |           |                                |                  |
|                 |       |       |                       | F      |              |              |                  |                        |           |                        |                   |           |                                |                  |
|                 |       |       |                       |        |              |              |                  |                        |           |                        |                   |           |                                |                  |

| No.             |       | Item  | ıs                 |                                                                                       |                                                       |                                                           | Details                                                               |                                                                               |                                                                                                    |                             | Setting range                  | Standard setting |
|-----------------|-------|-------|--------------------|---------------------------------------------------------------------------------------|-------------------------------------------------------|-----------------------------------------------------------|-----------------------------------------------------------------------|-------------------------------------------------------------------------------|----------------------------------------------------------------------------------------------------|-----------------------------|--------------------------------|------------------|
|                 |       |       |                    | For                                                                                   | MDS                                                   | S-B-SPJ2                                                  |                                                                       |                                                                               |                                                                                                    |                             |                                |                  |
| 21 0035<br>(PR) | SP035 | SFNC3 | Spindle function 3 | bit   0   1   2   3   4   5   6   6   7   8   9     1   1   2   1   1   1   1   1   1 | Mame mts1  MDS  the s  te) Alv  Name hwid  lwid  hbsd | Meaning whe Special motor invalid  S-B-SP/SPI pindle func | C B  4 3  Ibso for the extinualid ge at invalid de invalid de invalid | A  2 hbsd empty bi  Meaning H-coil wic constant L-coil wic Constant H-coil ba | ts.  9  1   wid   ts.   when side-range output vide-range output v | 8 0 hwid et to 1 alid valid | 0000 to<br>FFFF<br>HEX setting | 0000             |
|                 |       |       |                    | 5<br>6<br>7<br>8                                                                      |                                                       | (Used with SP                                             | PJ.)                                                                  |                                                                               |                                                                                                    |                             |                                |                  |

| No.             |          | Item | s                  |     |         |                                                      | De                                                                                                    | tails                                                    |                          |                                                                                       |                                                                                                    | Setting range                  | Standard setting |
|-----------------|----------|------|--------------------|-----|---------|------------------------------------------------------|----------------------------------------------------------------------------------------------------|----------------------------------------------------------|--------------------------|---------------------------------------------------------------------------------------|----------------------------------------------------------------------------------------------------|--------------------------------|------------------|
|                 |          |      |                    | Set | the sp  | 6 5                                                  | "0" for when see-range output inv                                                                                                    | 3 the ext to 0                                           |                          | 9 1 S. when s e-range output vs                                                       | alid                                                                                                    | 0000 to<br>FFFF<br>HEX setting | 0000             |
| 21 0036<br>(PR) | SP036 SF | FNC4 | Spindle function 4 |     | te) Alv | enc2  ways se  Meaning  PLG of m  PLG of m  MAG of r | C  4 2 enc1 when services 1 variotor 1 variotor 2 variotor 1 variotor 2 variotor 2 vario | B  3 mag: the et to 0 alid alid alid alid alid alid alid | 2<br>2 mag1<br>empty bit | g dslm  1 plg2 ts. when s otor 1 in otor 2 in otor 1 in otor 2 in otor 2 in otor 2 in | 0 plg1 set to 1 avalid avalid avalid avalid avalid avalid avalid avalid avalid avalid avalid avalid avalid |                                |                  |

| No.             |       | Item  | ıs                 |             |               |                            | Det                    | ails         |                                       |           |           | Setting range                  | Standard setting |
|-----------------|-------|-------|--------------------|-------------|---------------|----------------------------|------------------------|--------------|---------------------------------------|-----------|-----------|--------------------------------|------------------|
| 21 0037<br>(PR) | SP037 | SFNC5 | Spindle function 5 | Set         | the sp        | -B-SP/S<br>pindle fu       | nction                 |              |                                       |           | 0         | 0000 to<br>FFFF<br>HEX setting | 0000             |
|                 |       |       |                    |             |               | E D<br>olg                 | С                      | В            | A<br>noplg                            | 9<br>nsno | 8<br>nosg |                                |                  |
|                 |       |       |                    |             | 7 (           | 6 5                        | 4                      | 3            | 2                                     | 1         | 0         |                                |                  |
|                 |       |       |                    | (No         | te) Alv       | ways set '                 | '0" for                | the e        |                                       |           | o enco    |                                |                  |
|                 |       |       |                    | bit         |               | Meaning w                  | hen se                 | t to 0       | Meaning<br>Encoder                    | when      |           |                                |                  |
|                 |       |       |                    | 0           | mago          | invalid<br>Magnetic d      | etector                |              | valid<br>Magnetic                     | detect    |           |                                |                  |
|                 |       |       |                    | 2           | plgo          | orientation<br>PLG orient  | invalid                | valid        | orientation<br>PLG orie               | n valid   |           |                                |                  |
|                 |       |       |                    | 3<br>4<br>5 |               |                            |                        |              |                                       |           |           |                                |                  |
|                 |       |       |                    | 6 7         |               |                            |                        |              |                                       |           |           |                                |                  |
|                 |       |       |                    | 8           | nosg          | No-signal of (Always mo    | detection<br>onitoring | n type<br>g) | Monitorir<br>position I<br>orientatio | oop or    |           |                                |                  |
|                 |       |       |                    | 9<br>A      | nsno<br>noplg | Fixed contr                |                        |              |                                       |           |           |                                |                  |
|                 |       |       |                    | B<br>C<br>D |               |                            |                        |              |                                       |           |           |                                |                  |
|                 |       |       |                    | E           | dplg<br>splg  | Fixed contr                |                        |              |                                       |           |           |                                |                  |
|                 |       |       |                    | L           | te) Fo        | r bit0 to 2<br>' at the sa | , do n                 |              | t two bit                             | s or n    | nore to   |                                |                  |
|                 |       |       |                    |             | MDS           | -B-SPJ2                    | 1                      |              |                                       |           |           | 0000 to                        | 0000             |
|                 |       |       |                    |             |               | oindle fui                 |                        |              |                                       |           | 0         | HEX setting                    |                  |
|                 |       |       |                    | F           | : E           | E D                        | С                      | В            | A                                     | 9         | 8<br>nstv |                                |                  |
|                 |       |       |                    |             | ' 6           | 5 5                        | 4                      | 3            | 2                                     | 1         | 0         |                                |                  |
|                 |       |       |                    |             |               |                            |                        |              | plgo                                  |           | enco      |                                |                  |
|                 |       |       |                    | (No         |               | ways set                   |                        |              |                                       |           | set to 1  |                                |                  |
|                 |       |       |                    | 0           | enco          | Encoder o invalid          |                        |              | Encoder<br>valid                      | _         |           |                                |                  |
|                 |       |       |                    | 2           | plgo          | PLG orien                  | tation in              | valid        | PLG orie                              | entation  | ı valid   |                                |                  |
|                 |       |       |                    | 4 5         |               |                            |                        |              |                                       |           |           |                                |                  |
|                 |       |       |                    | 6<br>7      |               |                            |                        |              |                                       |           |           |                                |                  |
|                 |       |       |                    | 8           | nstv          | No-signal<br>(Always m     |                        |              | Monitori<br>position<br>orientati     | loop or   |           |                                |                  |
|                 |       |       |                    | 9<br>A      |               |                            |                        |              |                                       |           |           |                                |                  |
|                 |       |       |                    | B<br>C<br>D |               |                            |                        |              |                                       |           |           |                                |                  |
|                 |       |       |                    | E<br>F      |               |                            |                        |              |                                       |           |           |                                |                  |

| No.             |       | Item  | s                  |                  |                             | Details                                                               |                                                                     | Setting range                     | Standard setting |
|-----------------|-------|-------|--------------------|------------------|-----------------------------|-----------------------------------------------------------------------|---------------------------------------------------------------------|-----------------------------------|------------------|
| 21 0038<br>(PR) | SP038 | SFNC6 | Spindle function 6 | Set              | the sp                      | -B-SP/SPH<br>bindle function 6 in<br>E D C B                          | bit units.<br>A 9 8                                                 | 0000 to<br>FFFF<br>HEX<br>setting | 0000             |
|                 |       |       |                    |                  | 7                           | nx iqsv XFzs dcs<br>6 5 4 3<br>rm adin tdn plg2                       | 2 1 0                                                               | octang                            |                  |
|                 |       |       |                    |                  |                             | ways set "0" for the e                                                |                                                                     |                                   |                  |
|                 |       |       |                    | 0<br>1           | <b>Name</b><br>alty         | Meaning when set to 0  Deceleration stop during special alarm invalid | Meaning when set to 1  Deceleration stop during special alarm valid |                                   |                  |
|                 |       |       |                    | 2                | pftm<br>plg2                | Encoder feedback serial communication invalid Semi-closed pulse       | Encoder feedback serial communication valid Semi-closed pulse       |                                   |                  |
|                 |       |       |                    | 3<br>4<br>5      | tdn                         | output signal ×2 invalid Fixed control bit                            | output signal ×2 valid                                              |                                   |                  |
|                 |       |       |                    | 6                | orm<br>vfbs                 | Orientation start memo invalid                                        | Orientation start memo valid                                        |                                   |                  |
|                 |       |       |                    | 8<br>9<br>A      | sdt2<br>pl80<br>lmnp        | Fixed control bit                                                     |                                                                     |                                   |                  |
|                 |       |       |                    | B<br>C<br>D      | dcsn<br>XFzs<br>iqsv<br>Imx |                                                                       |                                                                     |                                   |                  |
|                 |       |       |                    | F                | oplp                        | Open loop operation invalid                                           | Open loop operation valid                                           |                                   |                  |
|                 |       |       |                    | For              | MDS                         | -B-SPJ2                                                               |                                                                     |                                   |                  |
|                 |       |       |                    | 0<br>1           | Name<br>alty                | Meaning when set to 0 Deceleration stop during special alarm invalid  | Meaning when set to 1  Deceleration stop during special alarm valid |                                   |                  |
|                 |       |       |                    | 2                | pftm                        | Thread cutting position data invalid                                  | Thread cutting position data valid                                  |                                   |                  |
|                 |       |       |                    | 4<br>5<br>6<br>7 |                             |                                                                       |                                                                     |                                   |                  |
|                 |       |       |                    | 8<br>9<br>A      |                             |                                                                       |                                                                     |                                   |                  |
|                 |       |       |                    | B<br>C<br>D      |                             |                                                                       |                                                                     |                                   |                  |
|                 |       |       |                    | F                | oplp                        | Open loop operation invalid                                           | Open loop operation valid                                           |                                   |                  |

| No.     |       | Iter | ns        |            | De                                                                                      | etails                           | Setting range          | Standard setting |
|---------|-------|------|-----------|------------|-----------------------------------------------------------------------------------------|----------------------------------|------------------------|------------------|
| 21 0039 | SP039 | ATYP | Amplifier | Fo         | MDS-B-SP/SPH                                                                            |                                  | 0000 to                | 0000             |
| (PR)    |       |      | type      | Set<br>Thi | the amplifier type.<br>each amplifier types<br>s parameter corres<br>rsion A2 or above) | ponds to MDS-A-SP                | FFFF<br>HEX<br>setting |                  |
|         |       |      |           |            | Parameter setting                                                                       | Amplifier type                   |                        |                  |
|         |       |      |           |            | 0000                                                                                    |                                  |                        |                  |
|         |       |      |           |            | 0001                                                                                    | SP-075                           |                        |                  |
|         |       |      |           |            | 0002                                                                                    | SP-15                            |                        |                  |
|         |       |      |           |            | 0003                                                                                    | SP-22                            |                        |                  |
|         |       |      |           |            | 0004                                                                                    | SP-37                            |                        |                  |
|         |       |      |           |            | 0005                                                                                    | SP-55                            |                        |                  |
|         |       |      |           |            | 0006                                                                                    | SP-75                            |                        |                  |
|         |       |      |           |            | 0007                                                                                    | SP-110                           |                        |                  |
|         |       |      |           |            | 8000                                                                                    | SP-150                           |                        |                  |
|         |       |      |           |            | 0009                                                                                    | SP-185                           |                        |                  |
|         |       |      |           |            | 000A                                                                                    | SP-220                           |                        |                  |
|         |       |      |           |            | 000B                                                                                    | SP-260                           |                        |                  |
|         |       |      |           |            | 000C                                                                                    | SP-300                           |                        |                  |
|         |       |      |           |            | 000D                                                                                    | CSP-370                          |                        |                  |
|         |       |      |           |            | 000E                                                                                    | CSP-450                          |                        |                  |
|         |       |      |           |            | 000F                                                                                    | SP-04                            |                        |                  |
|         |       |      |           |            | 0010                                                                                    | SP-550                           |                        |                  |
|         |       |      |           | Set<br>Set | r MDS-B-SPJ2 the amplifier type. each amplifier types s parameter corres                | e or "0".<br>ponds to MDS-B-SPJ2 | <u> </u>               |                  |
|         |       |      |           |            | Parameter setting                                                                       | Amplifier type                   |                        |                  |
|         |       |      |           |            | 0000                                                                                    |                                  |                        |                  |
|         |       |      |           |            | 0001                                                                                    | SPJ2-02                          |                        |                  |
|         |       |      |           |            | 0002                                                                                    | SPJ2-04                          |                        |                  |
|         |       | 1    |           |            | 0003                                                                                    | SPJ2-075                         |                        |                  |
|         |       | 1    |           |            | 0004                                                                                    | SPJ2-15                          |                        |                  |
|         |       |      |           |            | 0005                                                                                    | SPJ2-22                          |                        |                  |
|         |       | 1    |           |            | 0006                                                                                    | SPJ2-37                          |                        |                  |
|         |       | 1    |           |            | 0007                                                                                    | SPJ2-55                          |                        |                  |
|         |       | 1    |           |            | 0008                                                                                    | SPJ2-75                          |                        |                  |
|         |       | 1    |           |            | 0009                                                                                    | SPJ2-110/110C                    |                        |                  |
|         |       |      |           |            |                                                                                         |                                  |                        |                  |

| No.     |       | Iten | ns         |                        | Det                | tails                  |                         | Setting range       | Standard setting |
|---------|-------|------|------------|------------------------|--------------------|------------------------|-------------------------|---------------------|------------------|
| 21 0040 | SP040 | MTYP | Motor type | For MDS-B              | S-SP/SPH           |                        |                         | 0000 to             | 0000             |
| (PR)    |       |      |            | This param             | eter is valid      | _l<br>when SP∈         | 034 (SFNC2)             | FFFF<br>HEX setting |                  |
|         |       |      |            | bit0 is set to         |                    | tor numbe              | or from the             |                     |                  |
|         |       |      |            | Set the app standard m |                    |                        | er morn trie            |                     |                  |
|         |       |      |            |                        | 1                  | 1                      | Corre-                  |                     |                  |
|         |       |      |            | Parameter setting      | Motor type         | Maximun<br>speed       | sponding amplifier      |                     |                  |
|         |       |      |            | 0000                   |                    |                        |                         |                     |                  |
|         |       |      |            | 0001                   | SJ-2.2A<br>SJ-3.7A | 10000 r/m<br>10000 r/m |                         |                     |                  |
|         |       |      |            | 0002                   | SJ-5.7A<br>SJ-5.5A | 8000 r/m               |                         |                     |                  |
|         |       |      |            | 0003                   | SJ-7.5A            | 8000 r/m               |                         |                     |                  |
|         |       |      |            | 0005                   | SJ-11A             | 6000 r/m               |                         |                     |                  |
|         |       |      |            | 0006                   | SJ-15A             | 6000 r/m               |                         |                     |                  |
|         |       |      |            | 0007                   | SJ-18.5A           | 6000 r/m               |                         |                     |                  |
|         |       |      |            | 8000                   | SJ-22A             | 4500 r/m               | in SP-220               |                     |                  |
|         |       |      |            | 0009                   | SJ-26A             | 4500 r/m               |                         |                     |                  |
|         |       |      |            | 000A                   | SJ-30A             | 4500 r/m               | in SP-300               |                     |                  |
|         |       |      |            | 000B                   |                    |                        |                         |                     |                  |
|         |       |      |            | 000C                   |                    |                        |                         |                     |                  |
|         |       |      |            | 000D<br>000E           |                    |                        |                         |                     |                  |
|         |       |      |            | 000E                   |                    |                        |                         |                     |                  |
|         |       |      |            | 0010                   |                    |                        |                         |                     |                  |
|         |       |      |            | 0011                   | SJ-N0.75A          | 10000 r/m              | in SP-075               |                     |                  |
|         |       |      |            | 0012                   | SJ-N1.5A           | 10000 r/m              |                         |                     |                  |
|         |       |      |            | 0013                   | SJ-N2.2A           | 10000 r/m              |                         |                     |                  |
|         |       |      |            | 0014                   | SJ-N3.7A           | 10000 r/m              | in SP-37                |                     |                  |
|         |       |      |            | 0015                   | SJ-N5.5A           | 8000 r/m               | in SP-55                |                     |                  |
|         |       |      |            | 0016                   | SJ-N7.5A           | 8000 r/m               | in SP-75                |                     |                  |
|         |       |      |            | 0017                   |                    |                        |                         |                     |                  |
|         |       |      |            | 0018                   |                    |                        |                         |                     |                  |
|         |       |      |            | 0019                   |                    |                        |                         |                     |                  |
|         |       |      |            | 001A                   |                    |                        |                         |                     |                  |
|         |       |      |            | 001B                   | SJ-J2.2A           | 10000 r/m              | in SP-22                |                     |                  |
|         |       |      |            | 001C                   | SJ-J3.7A           | 10000 r/m              | in SP-37                |                     |                  |
|         |       |      |            | 001D                   | SJ-J5.5A           | 8000 r/m               | in SP-55                |                     |                  |
|         |       |      |            | 001E                   | SJ-J7.5A           | 8000 r/m               | in SP-75                |                     |                  |
|         |       |      |            | 001F                   |                    |                        |                         | _                   |                  |
|         |       |      |            | For MDS-B              | S-SPJ2             |                        |                         |                     |                  |
|         |       |      |            | This is valid to 0.    | d when SP0         | 34 (SFNC               | 2) bit 0 is set         |                     |                  |
|         |       |      |            |                        |                    |                        | otors, and set          |                     |                  |
|         |       |      |            | Parameter setting      | Motor type         | Maximum<br>speed       | Corresponding amplifier |                     |                  |
|         |       |      |            | 1000                   |                    | -12000                 |                         |                     |                  |
|         |       |      |            |                        | SJ-P0.2A           | 10000 r/min            | SPJ2-02                 |                     |                  |
|         |       |      |            |                        | SJ-P0.4A           | 10000 r/min            | +                       |                     |                  |
|         |       |      |            | 1003                   | SJ-P0.75A          | 10000 r/min            | SPJ2-075                |                     |                  |
|         |       |      |            |                        | SJ-P1.5A           | 10000 r/min            |                         |                     |                  |
|         |       |      |            |                        | SJ-P2.2A           | 8000 r/min             | +                       |                     |                  |
|         |       |      |            |                        | SJ-P3.7A           | 8000 r/min             |                         |                     |                  |
|         |       |      |            |                        | SJ-PF5.5-01        | 8000 r/min             |                         |                     |                  |
|         |       |      |            |                        | SJ-PF7.5-01        | 8000 r/min             |                         |                     |                  |
|         |       |      |            | 1009                   | SJ-PF11-01         | חוווו/ו טטטט           | SPJ2-110/110C           |                     |                  |
|         |       |      |            |                        |                    |                        |                         | 1                   |                  |

| No.              |       | Iter | ns                |                   |                             |                                                                                                    | Details                                                                                                    |                                                                                                    |                                                                                                    | Setting range | Standard setting |
|------------------|-------|------|-------------------|-------------------|-----------------------------|----------------------------------------------------------------------------------------------------|----------------------------------------------------------------------------------------------------|----------------------------------------------------------------------------------------------------|----------------------------------------------------------------------------------------------------|---------------|------------------|
| No. 21 0041 (PR) | SP041 | 1    | Power supply type | pow<br>Set<br>not | er sup<br>"0" foo<br>a sign | r this p al coni B-SP/  Meaning Set the (Select t)  ptyp 00 04 06 08 11 15 19 22 26 30 37 (Note 1) (Examp | a signal co<br>it, set this parameter for<br>nection axis  SPH  g when set to 0  power supply typhe type from the  Power supply type  Not connected CV-37 CV-55 CV-150 CV-150 CV-185 CV-220 CV-260 CV-370  When using a in the MDS-above setting above setting le) When using stop in CV- | meaning of the use.    Meaning of following of ptyp                                                                                                    | roit which is  Itable and set to 1  table and set.)  Power supply type  CR-10 CR-15 CR-22 CR-37 CR-55 CR-75 CR-90  I emergency stop value of the th "40" added. mal emergency + 0040 = 0066 | _             |                  |
|                  |       |      |                   | C D E F           | amp                         | type, set (Select t rtyp 00 01 02 03 04 05 06 07 08 09 Set the 0 0: MDS-1: MDS-2: MDS-                    | the type of resis he type from the  External regen resistance ty  Not connected pow GZG200W260HM. GZG300W130HM. MR-RB30 MR-RB50 GZG200W200HM. R-UNIT-1 R-UNIT-1 R-UNIT-3  driver model nun A-V1/V2/SP, ME A-SVJ                                                                           | stance beis following erative to the following erative to the following | table and set.)  Resist- ance (W)  ralue (Ω)  - 26 80 26 150 13 300 6.7 350 6.7 500 6.7 500 30 700 15 700 15 2.1K                                                                           |               |                  |

| No.             |       | Ite   | ms                                                               | Details Setting range                                                                                                    | Standard setting                   |
|-----------------|-------|-------|------------------------------------------------------------------|----------------------------------------------------------------------------------------------------|------------------------------------|
|                 |       |       |                                                                  | For MDS-B-SPJ2 (Continued from the previous page.)  Select a value from the following table according to the regenerative resistance being used.                                                                                                    |                                    |
|                 |       |       |                                                                  | Setting Regenerative Resistance Capacity value resistance type value (Ω) (W)                                                                                                    |                                    |
|                 |       |       |                                                                  | 0000         -         -         -           2000         Not connected         -         -           2100         FCUA-RB04         200         60           2200         FCUA-RB075         100         80           2300         FCUA-RB15         60         120           2400         FCUA-RB22         40         155           2500         FCUA-RB37         25         185           2600         FCUA-RB55         20         340           2700         FCUA-RB75/2         30/15         340/680           2800         R-UNIT-1         30         700           2900         R-UNIT-2         15         700           2A00         R-UNIT-3         15         2100           2B00         R-UNIT-4         10         2100           2C00         R-UNIT-5         10         3100 |                                    |
|                 |       |       |                                                                  | (Note 1) This setting is used when using one FCUA-RB75/2 and when using two in parallel.                                                                                                    |                                    |
| 21 0042<br>(PR) | SP042 | CRNG  | C-axis detector range                                            | This parameter is used to set the C-axis detector range. Set "0" for this parameter.                                                                                                    | 0                                  |
| 21 0043<br>(PR) | SP043 | TRNG  | Synchronous<br>tapping, spindle<br>synchronous<br>detector range | This parameter is used to set the synchronous tapping or spindle synchronous detector range. Set "0" for this parameter.                                                                                                    | 0                                  |
| 21 0044<br>(PR) | SP044 | TRANS | NC communi-<br>cation<br>frequency                               | Set a frequency of data communication with NC.                                                                                                    | Standard:<br>0<br>Special:<br>1028 |
| 21 0045         | SP045 | CSNT  | Dual cushion<br>timer                                            | Set the cycle to add the increment values in the dual cushion process.  When this setting value is increased, the dual cushion will increase, and the changes in the speed during acceleration/deceleration will become gradual.                                                                                                    | 0                                  |
| 21 0046<br>(PR) | SP046 | CSN2  | Speed<br>command dual<br>cushion                                 | For an acceleration/deceleration time constant defined in SP019 (CSN1), this parameter is used to provide smooth movement only at the start of acceleration/deceleration.  As the value of this parameter is smaller, it moves smoother but the acceleration/deceleration time becomes longer.  To make this parameter invalid, set "0".                                                                                                    | 0                                  |
| 21 0047<br>(PR) | SP047 | SDTR  | Speed detection reset value                                      | Set the reset hysteresis width for a speed detection set value defined in SP020 (r/min) (SDTS).                                                                                                    | 30                                 |
| 21 0048<br>(PR) | SP048 | SUT   | Speed reach range                                                | Set the speed deviation rate with respect to the commanded speed for output of the speed reach signal.                                                                                                    | 15                                 |

| No.             |       | Ito   | ems                                                   | Details                                                                                                    | Setting range            | Standard setting |
|-----------------|-------|-------|-------------------------------------------------------|----------------------------------------------------------------------------------------------------|--------------------------|------------------|
| 21 0049         | SP049 | TLM2  | Torque limit 2                                        | Set the torque limit rate for the torque limit signal 010.                                                                                                    | 1 to 120<br>(%)          | 20               |
| 21 0050         | SP050 | TLM3  | Torque limit 3                                        | Set the torque limit rate for the torque limit signal 011.                                                                                                    | 1 to 120<br>(%)          | 30               |
| 21 0051         | SP051 | TLM4  | Torque limit 4                                        | Set the torque limit rate for the torque limit signal 100.                                                                                                    | 1 to 120<br>(%)          | 40               |
| 21 0052         | SP052 | TLM5  | Torque limit 5                                        | Set the torque limit rate for the torque limit signal 101.                                                                                                    | 1 to 120<br>(%)          | 50               |
| 21 0053         | SP053 | TLM6  | Torque limit 6                                        | Set the torque limit rate for the torque limit signal 110.                                                                                                    | 1 to 120<br>(%)          | 60               |
| 21 0054         | SP054 | TLM7  | Torque limit 7                                        | Set the torque limit rate for the torque limit signal 111.                                                                                                    | 1 to 120<br>(%)          | 70               |
| 21 0055<br>(PR) | SP055 | SETM  | Excessive speed deviation timer                       | Set the timer value until the excessive speed deviation alarm is output. The value of this parameter should be longer than the acceleration/deceleration time.                                                                                                    | 0 to 60 (s)              | 12               |
| 21 0056         | SP056 | PYVR  | Variable<br>excitation<br>(min value)                 | Set the minimum value of the variable excitation rate. Select a smaller value when gear noise is too high. However, a larger value is effective for impact response.                                                                                                    | 0 to 100<br>(%)          | 50               |
| 21 0057<br>(PR) | SP057 | STOD  | Fixed control constant                                | Set by Mitsubishi.<br>Set "0" unless designated in particular.                                                                                                    | 0                        | 0                |
| 21 0058<br>(PR) | SP058 | SDT2  | 2nd speed<br>detection speed                          | Set the speed for turning the 2nd speed detection ON. (This is valid only when SP038: SFNC6-bit8 is set to "1".) If the speed drops below this set speed, the 2nd speed detection will turn ON. When the speed reaches this set speed +15r/min or more, the 2nd speed detection will turn OFF. | 0 to<br>32767<br>(r/min) | 0                |
| 21 0059<br>(PR) | SP059 | MKT   | Winding<br>changeover base<br>shut-off timer          | Set the base shut-off time for contactor switching at winding changeover. Note that the contactor may damaged with burning if the value of this parameter is too small.                                                                                                    | 50 to<br>10000<br>(ms)   | 150              |
| 21 0060<br>(PR) | SP060 | MKT2  | Current limit timer after winding changeover          | Set the current limit time to be taken after completion of contactor switching at winding changeover.                                                                                                    | 0 to<br>10000<br>(ms)    | 500              |
| 21 0061<br>(PR) | SP061 | MKIL  | Current limit value after winding changeover          | Set the current limit value for operation during a period defined in SP060 (MKT2) after completion of contactor switching at winding changeover.                                                                                                    | 0 to 120<br>(%)          | 75               |
| 21 0062         | SP062 |       |                                                       | Not used. Set to "0".                                                                                                    | 0                        | 0                |
| 21 0063<br>(PR) | SP063 | OLT   | Overload alarm detection time                         | Set the time constant for detection of the motor overload alarm.                                                                                                    | 0 to 1000<br>(s)         | 60               |
| 21 0064<br>(PR) | SP064 | OLL   | Overload alarm detection level                        | Set the detection level of the motor overload alarm.                                                                                                    | 0 to 120<br>(%)          | 110              |
| 21 0065<br>(PR) | SP065 | VCGN1 | Target value of variable speed loop proportional gain | Set the magnification of speed loop proportional gain with respect to SP022 (VGNP1) at the maximum motor speed defined in SP017 (TSP).                                                                                                    | 0 to 100<br>(%)          | 100              |

| No.             |       | lte   | ems                                                                     |                                                                                                    | Detail                                                  | ls                                               |               | Setting range                 | Standard setting |
|-----------------|-------|-------|-------------------------------------------------------------------------|----------------------------------------------------------------------------------------------------|---------------------------------------------------------|--------------------------------------------------|---------------|-------------------------------|------------------|
| 21 0066<br>(PR) | SP066 | VCSN1 | Change starting<br>speed of variable<br>speed loop<br>proportional gain | Set the speed f<br>loop proportion<br>SP022<br>SP022×<br>(SP065/100)                                                                                                    | al gain.<br><del></del>                                 | tional gain Spec                                 |               | 0 to 32767<br>(r/min)         | 0                |
| 21 0067<br>(PR) | SP067 | VIGWA | Change starting speed of variable current loop gain                     | Set the speed f loop gain.                                                                                                    | or startin                                              | g change                                         | of current    | 0 to 32767<br>(r/min)         | 0                |
| 21 0068<br>(PR) | SP068 | VIGWB | Change ending speed of variable current loop gain                       | Set the speed f loop gain.                                                                                                    | or ending                                               | g change                                         | of current    | 0 to 32767<br>(r/min)         | 0                |
| 21 0069<br>(PR) | SP069 | VIGN  | Target value of<br>variable current<br>loop gain                        | Set the magnifi (torque component) for component) for defined in SP06 When this para magnification is SP069×(1/16)-fc 1-fc SP017 (TSP) Maximum motor speed 0 to 6000 6001 to 8000 8001 or more | nent and a change 68 (VIGW) ameter is 1.  Gain old Gain | excitation<br>le ending (<br>VB).<br>set to "0", | speed         | 0 to 32767<br>(1/16<br>-fold) | 0                |
| 21 0070         | SP070 | FHz   | Machine<br>resonance<br>suppression filter<br>frequency                 | When machine<br>and position co<br>the required vib<br>Note that a valu<br>Set to "0" when                                                                                                    | ntrol, set<br>oration su<br>ue of 100                   | the frequ<br>ippressior<br>Hz or moi             | ency of<br>1. | 0 to 3000<br>(Hz)             | 0                |
| 21 0071<br>(PR) |       |       | Fixed control constant                                                  | Set by Mitsubis<br>Set "0" unless of                                                                                                    |                                                         | ed in partic                                     | cular.        | 0                             | 0                |
| 21 0072<br>(PR) |       | VR2WB |                                                                         |                                                                                                    |                                                         |                                                  |               |                               |                  |
| 21 0073<br>(PR) | SP073 | VR2GN |                                                                         |                                                                                                    |                                                         |                                                  |               |                               |                  |
| 21 0074<br>(PR) | SP074 | IGDEC |                                                                         |                                                                                                    |                                                         |                                                  |               |                               |                  |
| 21 0075         | SP075 | R2KWS |                                                                         |                                                                                                    |                                                         |                                                  |               |                               |                  |

| No.                      |       | lí   | tems                                                                             | Details                                                                                                    | Setting range              | Standard setting |
|--------------------------|-------|------|----------------------------------------------------------------------------------|----------------------------------------------------------------------------------------------------|----------------------------|------------------|
| 21 0076                  | SP076 | FONS | Machine<br>resonance<br>suppression filter<br>operation speed                    | When the vibration increases in motor stop (ex. in orientation stop) when the machine vibration suppression filter is operated by SP070, operate the machine vibration suppression filter at a speed of this parameter or more. When set to "0", this is validated for all speeds. | 0 to 32767<br>(r/min)      | 0                |
| 21 0077                  | SP077 | TDSL | Fixed control constant                                                           | Set by Mitsubishi.<br>Set "0" unless designated in particular.                                                                                                    | 0                          | 0                |
| 21 0078<br>(PR)          | SP078 | FPWM |                                                                                  |                                                                                                    |                            |                  |
| 21 0079<br>(PR)          | SP079 | ILMT |                                                                                  |                                                                                                    |                            |                  |
| 21 0080                  | SP080 |      |                                                                                  |                                                                                                    |                            |                  |
| 21 0081                  | SP081 | LMCA |                                                                                  |                                                                                                    |                            |                  |
| 21 0082                  | SP082 | LMCB |                                                                                  |                                                                                                    |                            |                  |
| 21 0083<br>to<br>21 0086 | to    |      |                                                                                  | Not used. Set to "0".                                                                                                    | 0                          | 0                |
| 21 0087<br>(PR)          | SP087 | DIQM | Target value of variable torque limit magnification at deceleration              | Set the minimum value of variable torque limit at deceleration.                                                                                                    | 0 to 150 (%)               | 75               |
| 21 0088<br>(PR)          | SP088 | DIQN | Speed for starting change of variable torque limit magnification at deceleration | Set the speed for starting change of torque limit value at deceleration.  Torque limit Inversely proportional to speed  SP087  Speed  SP088  SP017                                                                                                    | 0 to 32767<br>(r/min)      | 3000             |
| 21 0089                  | SP089 |      |                                                                                  | Not used. Set to "0".                                                                                                    | 0                          | 0                |
| 21 0090                  | SP090 |      |                                                                                  | Not used. Set to "0".                                                                                                    | 0                          | 0                |
| 21 0091                  | SP091 | OFSN | Motor PLG<br>forward rotation<br>offset<br>compensation                          | Set the PLG offset value for the forward rotation. Normally set to "0".                                                                                                    | -2048 to<br>2047<br>(-1mv) | 0                |
| 21 0092                  | SP092 | OFSI | Motor PLG<br>reverse rotation<br>offset<br>compensation                          | Set the PLG offset value for the reverse rotation. Normally set to "0".                                                                                                    | -2048 to<br>2047<br>(-1mv) | 0                |
| 21 0093<br>(PR)          | SP093 | ORE  | Fixed control constant                                                           | Set by Mitsubishi.<br>Set "0" unless designated in particular.                                                                                                    | 0                          | 0                |

| No.             |       | Iter  | ns                        |                                                                                               | Det                                                                                                    | ails                                                        |                                                                                                    | Setting range                     | Standard setting |
|-----------------|-------|-------|---------------------------|-----------------------------------------------------------------------------------------------|----------------------------------------------------------------------------------------------------|-------------------------------------------------------------|----------------------------------------------------------------------------------------------------|-----------------------------------|------------------|
| 21 0094<br>(PR) | SP094 | LMAV  | Load meter output filter  | output.                                                                                       | ilter time consi                                                                                                    |                                                             | load meter<br>constant is set to                                                                                                    | 0 to<br>32767<br>(2ms)            | 0                |
| 21 0095<br>(PR) | SP095 | VFAV  | Fixed control constant    |                                                                                               | litsubishi.<br>ınless designa                                                                                                    | 0                                                           | 0                                                                                                    |                                   |                  |
| 21 0096<br>(PR) | SP096 | EGAR  | Encoder gear ratio        | the enco                                                                                      | gear ratio betwo<br>der end (exce<br>) as indicated l                                                                                                    | -3 to 4                                                     | 0                                                                                                    |                                   |                  |
|                 |       |       |                           | Setting value  0 1 2 3 4                                                                      | Gear ratio (deceleration)  1:1  1:1/2  1:1/4  1:1/8  1:1/16                                                                                                    | Settin value -1 -2 -3                                       | •                                                                                                    |                                   |                  |
| 21 0097<br>(PR) | SP097 | SPECO | Orientation specification | Set the C F 7 (Note) A bit Name 0 odi1 odi2 1 2 dmin 3 pyfx 4 5 fdir 6 7 8 tlet 9 A B C D E F | 6 5 4 fdir  Always set "0" for  Meaning when set Orientation rotation 00: Previous (the composite of the composite of the com | B  3 pyfx r the er t to 0 M direction inder spenn me as set | Iting value = 10) Iting value = 10) Iting value = 10 Iting value = 10 Iting | 0000 to<br>FFFF<br>HEX<br>setting | 0000             |

| No.             |       | Ite  | ms                                                                  |               |                      |                       |                                                               | Deta                                        | ails      |                                                                                                    | Setting range          | Standard setting |
|-----------------|-------|------|---------------------------------------------------------------------|---------------|----------------------|-----------------------|---------------------------------------------------------------|---------------------------------------------|-----------|----------------------------------------------------------------------------------------------------|------------------------|------------------|
|                 |       |      |                                                                     | F             | or o                 | the                   | 's                                                            | (Contin                                     |           | from the previous                                                                                                  |                        |                  |
|                 |       |      |                                                                     | S             | et th                | ne or                 | ientati                                                       | on spec                                     | ifica     | tions in bit units.                                                                                                |                        |                  |
|                 |       |      |                                                                     |               | F                    | Е                     |                                                               | C                                           | В         | A 9 8                                                                                                    |                        |                  |
|                 |       |      |                                                                     |               | ostp                 |                       | 1                                                             |                                             |           | ips2 zdir                                                                                                    |                        |                  |
|                 |       |      |                                                                     | -             | 7                    | 6                     | 5                                                             | 4                                           | 3         | 2 1 0                                                                                                    |                        |                  |
|                 |       |      |                                                                     |               | vg8x                 |                       |                                                               | 1                                           | pyfx      |                                                                                                    |                        |                  |
|                 |       |      |                                                                     | (             | Note                 | e) Al                 | ways s                                                        | et "0" for                                  | the       | empty bits.                                                                                                    |                        |                  |
|                 |       |      |                                                                     | 1 -           |                      | lame<br>odi1          |                                                               | when set<br>on rotation                     |           | Meaning when set to 1                                                                                              |                        |                  |
|                 |       |      |                                                                     | 1 -           |                      | odi2                  | 00: Prev                                                      | ious (the di                                | rectior   | n in which the motor has peed control)                                                                             |                        |                  |
|                 |       |      |                                                                     |               | 1                    |                       | 01: Forw<br>10: Back                                          | ard rotation<br>ward rotati                 | n .<br>on | setting value = 10)                                                                                                |                        |                  |
|                 |       |      |                                                                     |               | 2                    | dmin                  |                                                               | on in-positi                                |           | Orientation in-position advance valid                                                                              |                        |                  |
|                 |       |      |                                                                     |               | 3                    | pyfx                  |                                                               | n min. (50°<br>rientation s<br>ilid         |           | Excitation min. (50%)<br>during orientation servo<br>lock valid                                                    |                        |                  |
|                 |       |      |                                                                     | IE            |                      | osc1<br>fdir          | Fixed co                                                      | ntrol bit<br>detector                       |           | Encoder detector                                                                                                   |                        |                  |
|                 |       |      |                                                                     | 1 L           | 5                    |                       | polarity:                                                     |                                             |           | polarity: –                                                                                                    |                        |                  |
|                 |       |      |                                                                     | I             |                      | mdir<br>vg8x          | Fixed co                                                      | ntrol bit                                   |           |                                                                                                    |                        |                  |
|                 |       |      |                                                                     |               | 8                    |                       |                                                               |                                             |           |                                                                                                    |                        |                  |
|                 |       |      |                                                                     | 1 -           |                      | zdir<br>ips2          | Fixed co                                                      | ntrol bit<br>osition inva                   | lid       | 2nd in-position valid                                                                                              |                        |                  |
|                 |       |      |                                                                     |               | В                    |                       |                                                               |                                             |           |                                                                                                    |                        |                  |
|                 |       |      |                                                                     | _             |                      | gchg<br>ksft          | Fixed co                                                      | ntrol bit                                   |           |                                                                                                    |                        |                  |
|                 |       |      |                                                                     | 1 -           | _                    | orze                  |                                                               |                                             |           |                                                                                                    |                        |                  |
|                 |       |      |                                                                     |               | F (                  | ostp                  | 1                                                             |                                             |           | 4 11 21                                                                                                    |                        |                  |
|                 |       |      |                                                                     |               |                      |                       |                                                               | In-posi<br>(invalid)                        | tion ad   | vance (bit 2)<br>1 (valid)                                                                                         |                        |                  |
|                 |       |      |                                                                     |               | position             | 0<br>Invalid)         | In-position<br>width=1<br>Control of<br>Second if<br>signal=0 | on signal in Coutput 4/ bit 4<br>n-position | .=1       | In-position signal in OINP width=1 Control output 4/ bit 4=1 Second in-position signal=0 Control output 4/ bit F=0 |                        |                  |
|                 |       |      |                                                                     |               | pu                   | 1<br>(Valid)          | -                                                             |                                             | Ī         | In-position signal in OINP width=1 Control output 4/ bit 4=1 Second in-position signal=0 Control output 4/ bit F=0 |                        |                  |
|                 |       |      |                                                                     | 1             |                      |                       | <u> </u>                                                      |                                             |           | Control output 4/ bit F=0                                                                                          |                        |                  |
| 21 0098<br>(PR) | SP098 | VGOP | Speed loop<br>gain propor-<br>tional term in<br>orientation<br>mode | OI<br>W<br>in | rient<br>/her<br>the | tation<br>the<br>orie | n mode<br>gain is                                             | e.<br>s increas                             | sed,      | nal gain in<br>rigidity is improved<br>oration and sound                                                           | 0 to 1000<br>(1/s)     | 63               |
| 21 3299<br>(PR) | SP099 |      | Orientation<br>mode speed<br>loop gain<br>integral term             |               | et th                |                       | eed lo                                                        | op integ                                    | gral (    | gain in orientation                                                                                                | 0 to 1000<br>(0.1 1/s) | 60               |
| 21 0100<br>(PR) | SP100 | VGOD | Orientation<br>mode speed<br>loop gain<br>delay<br>advance term     | OI<br>W       | rient<br>/her        | tatio                 | n mode<br>s parar                                             | €.                                          | -         | vance gain in to "0", PI control is                                                                                | 0 to 1000<br>(0.1 1/s) | 15               |

| No.             |       | lte  | ems                                                              | Details                                                                                                    | Setting range                                     | Standard setting |
|-----------------|-------|------|------------------------------------------------------------------|----------------------------------------------------------------------------------------------------|---------------------------------------------------|------------------|
| 21 0101<br>(PR) | SP101 | DINP | Orientation<br>advance<br>in-position width                      | When using the orientation in-position advance function, set the in-position width that is larger than the normal in-position width defined in SP004 (OINP).                       | 1 to 2880<br>(1/16°)                              | 16               |
| 21 0102<br>(PR) | SP102 | OODR | Excessive error value in orientation mode                        | Set the excessive error width in orientation mode.                                                                                                    | 1 to 32767<br>(1/4 pulse)<br>(1 pulse=<br>0.088°) | 32767            |
| 21 0103<br>(PR) | SP103 | FTM  | Index positioning<br>completion OFF<br>time timer                | Set the time for forcedly turn OFF the index positioning completion signal (different from the orientation completion signal) after the leading edge of the indexing start signal. | 1 to 10000<br>(ms)                                | 200              |
| 21 0104<br>(PR) | SP104 | TLOR | Torque limit<br>value for<br>orientation servo<br>locking        | Set the torque limit value for orientation in-position output. If the external torque limit signal is input the torque limit value set by this parameter is made invalid.          | 1 to 120<br>(%)                                   | 100              |
| 21 0105<br>(PR) | SP105 | IQG0 | Current loop<br>gain magnifica-<br>tion 1 in<br>orientation mode | Set the magnification for current loop gain (torque component) at orientation completion.                                                                                          | 1 to 1000<br>(%)                                  | 100              |
| 21 0106         | SP106 | IDG0 | Current loop<br>gain magnifica-<br>tion 2 in<br>orientation mode | Set the magnification for current loop gain (excitation component) at orientation completion.                                                                                      | 1 to 1000<br>(%)                                  | 100              |
| 21 0107         | SP107 | CSP2 | Deceleration rate 2 in orientation mode                          | Set the deceleration rate in orientation mode corresponding to the gear 001. When this parameter is set to "0", same as SP006 (CSP).                                               | 0 to 1000                                         | 0                |
| 21 0108         | SP108 | CSP3 | Deceleration rate 3 in orientation mode                          | Set the deceleration rate in orientation mode corresponding to the gear 010. When this parameter is set to "0", same as SP006 (CSP).                                               | 0 to 1000                                         | 0                |
| 21 0109<br>(PR) | SP109 | CSP4 | Deceleration rate 4 in orientation mode                          | Set the deceleration rate in orientation mode corresponding to the gear 011. When this parameter is set to "0", same as SP006 (CSP).                                               | 0 to 1000                                         | 0                |
| 21 0110<br>(PR) | SP110 | WCML | Turret index<br>command<br>magnification                         | The integer magnification (gear ratio 1 : N) for the index position command (0 to 359) is set. This parameter is used only by SPH/SPJ2.                                            | 0 to 32767<br>(fold)                              | 0                |
| 21 0111         | SP111 | WDEL | Turret index<br>deceleration<br>magnification                    | The magnification for the orientation deceleration rate is set using 256 as 1. This parameter is used only by SPH/SPJ2.                                                            | 0 to 32767<br>(1/256<br>-fold)                    | 0                |
| 21 0112         | SP112 | WCLP | Turret index<br>clamp speed                                      | The max. speed during indexing is set. This becomes the max. speed of the motor when set to "0". This parameter is used only by SPH/SPJ2.                                          | 0 to 32767<br>(r/min)                             | 0                |

| No.                      |                      | Ite   | ms                                                                                    | Details                                                                                                    | Setting range             | Standard setting |
|--------------------------|----------------------|-------|---------------------------------------------------------------------------------------|----------------------------------------------------------------------------------------------------|---------------------------|------------------|
| 21 0113<br>(PR)          | SP113                | WINP  | Turret index in-position width                                                        | The position error range is set in which an orientation (indexing) completed signal is output during turret indexing. This becomes the same as SP004 (OINP) when set to "0".                                                                                                    | 0 to 32767<br>(1/16°)     | 0                |
| 21 0114                  | SP114                | OPER  | Orientation<br>pulse miss<br>check value                                              | An alarm "5C" will occur if the pulse miss value in the orientation stop exceed this setting value. (Note that this is invalid when set to "0".) In this parameter, set the value to fulfill the following conditions.  SP114 setting value > 1.5 × SP004 (orientation in-position width) | 0 to 32767<br>(360°/4096) | 0                |
| 21 0115                  | SP115                | OSP2  | Orientation<br>changeover<br>speed limit<br>value 2                                   | When the door interlock spindle speed clamp signal is ON, this setting is used instead of OSP(SP005), CZRN(SP149) and TZRN(SP214). (Note that SP149 and SP214 are used only for the M65V.)                                                                                                | 0 to 32767<br>(r/min)     | 0                |
| 21 0116<br>to<br>21 0117 | SP116<br>to<br>SP117 |       |                                                                                       | Set by Mitsubishi.<br>Set "0" unless designated in particular.                                                                                                    | 0                         | 0                |
| 21 0118                  | SP118                | ORCT  | Number of orientation retry times                                                     | Set the number of times to retry when an orientation or feedback error occurs. The warning (A9) is issued while retrying orientation, and an alarm (5C) is issued when the set number of times is exceeded.                                                                               | 0 to 100<br>(time)        | 0                |
| 21 0119                  | SP119                | MPGH  | Orientation<br>position gain H<br>winding<br>compensa-<br>tion magnifi-<br>cation     | Set the compensation magnification of the orientation position loop gain for the H winding.  H winding orientation position loop gain = SP001 (or SP002) × SP119/256  When set to "0", will become the same as SP001 or SP002.                                                            | 0 to 2560<br>(1/256-fold) | 0                |
| 21 0120                  | SP120                | MPGL  | Orientation<br>position gain L<br>winding<br>compensa-<br>tion magnifi-<br>cation     | Set the compensation magnification of the orientation position loop gain for the L winding.  L winding orientation position loop gain = SP001 (or SP002) × SP120/256  When set to "0", will become the same as SP001 or SP002.                                                            | 0 to 2560<br>(1/256-fold) | 0                |
| 21 0121                  | SP121                | MPCSH | Orientation<br>deceleration<br>rate H winding<br>compensa-<br>tion magnifi-<br>cation | Set the compensation magnification of the orientation deceleration rate for the H winding.  Orientation deceleration rate for the H winding = SP006 × SP121/256  When set to "0", will become the same as SP006.                                                                          | 0 to 2560<br>(1/256-fold) | 0                |

| No.                      |       | Ite   | ems                                                                                   | Details                                                                                                    | Setting range | Standard setting                                                                |
|--------------------------|-------|-------|---------------------------------------------------------------------------------------|----------------------------------------------------------------------------------------------------|---------------|---------------------------------------------------------------------------------|
| 21 0122                  | SP122 | MPCSL | Orientation<br>deceleration rate<br>L winding<br>compensa-<br>tion magnifi-<br>cation | Set the compensation magnification of the orientation deceleration rate for the L winding.  Orientation deceleration rate for the L winding  = SP006 × SP122/256  When set to "0", will become the same as SP006.                                                                                             |               | 0                                                                               |
| 21 0123                  | SP123 | MGD0  | Magnetic<br>detector output<br>peak value                                             | This parameter is used for adjustment of orientation operation of the magnetic detector. Set the output peak value of the magnetic detector.  If a gap between the detector and the magnetizing element is small, increase the value of this parameter. If it is large, decrease the value of this parameter. | 1 to 10000    | Standard<br>magnetizing<br>element: 542<br>Small<br>magnetizing<br>element: 500 |
| 21 0124                  | SP124 | MGD1  | Magnetic<br>detector linear<br>zone width                                             | This parameter is used for adjustment of orientation operation of the magnetic detector. Set the linear zone width of the magnetic detector.  If the mounting radius of the magnetizing element is large, decrease the value of this parameter. If it is small, increase the value of this parameter.         | 1 to 10000    | Standard<br>magnetizing<br>element: 768<br>Small<br>magnetizing<br>element: 440 |
| 21 0125                  | SP125 | MGD2  | Magnetic<br>detector<br>switching point                                               | This parameter is used for adjustment of orientation operation of the magnetic detector. Set the distance dimension from the target stop point at switching from position feedback to magnetic detector output. In common practices, assign a value that is approx. 1/2 of the value defined in SP124.        | 1 to 10000    | Standard<br>magnetizing<br>element: 384<br>Small<br>magnetizing<br>element: 220 |
| 21 0126<br>to<br>21 0128 | to    |       |                                                                                       | Not used. Set to "0".                                                                                                    | 0             | 0                                                                               |

| No.             |       | Iten  | ns                                                          |   | Details |          |                                                                                                    |                                                                                                    |                                                     |        |                                                                                                    |                                       | Setting range     | Standard setting |
|-----------------|-------|-------|-------------------------------------------------------------|---|---------|----------|----------------------------------------------------------------------------------------------------|----------------------------------------------------------------------------------------------------|-----------------------------------------------------|--------|----------------------------------------------------------------------------------------------------|---------------------------------------|-------------------|------------------|
| 21 0129<br>(PR) | SP129 | SPECC | C-axis<br>specifica-<br>tions                               | Z | Frtn p  | E pty  6 | p fb9x  5 fdir  vays set  Meaning w Closed loop  nterpolatio compensati Position me eady OFF  Position de direction (p Speed gain orque limit Z-phase typ start up Z-phase ris +)  Fixed contri Speed feed standard (F Position co type: After 2 eturn Zero point r direction: C | C zrtd  4  "0" for then set of the set of the set of th | B zrn2 3 r the to 0 id did did diring all all litty | 2<br>2 | g zdir  1 adin Dits. when seed loop 1 only) tion A/D ation varion varion in a seed loop 1 only tion A/D ation varion vari | e) during d art up larity ector witch |                   | 0000             |
| 21 0130         | SP130 | PGC1  | First position<br>loop gain for<br>cutting on<br>C-axis     |   |         |          | ition loc                                                                                                    |                                                                                                    |                                                     | en the | first g                                                                                                    | ain is                                | 1 to 100<br>(1/s) | 15               |
| 21 0131         | SP131 | PGC2  | Second<br>position loop<br>gain for<br>cutting on<br>C-axis |   |         |          | ition loo<br>for C ax                                                                                                    |                                                                                                    |                                                     | en the | secon                                                                                                    | d gain                                | 1 to 100<br>(1/s) | 15               |

| No.             |       | lt    | ems                                                                     | Details                                                                                                    | Setting range          | Standard setting |
|-----------------|-------|-------|-------------------------------------------------------------------------|----------------------------------------------------------------------------------------------------|------------------------|------------------|
| 21 0132         | SP132 | PGC3  | Third position loop gain for cutting on C-axis                          | Set the position loop gain when the third gain is selected for C-axis cutting.                                                                              | 1 to 100<br>(1/s)      | 15               |
| 21 0133         | SP133 | PGC4  | Stop position loop gain for cutting on C-axis                           | Set the position loop gain for stopping when carrying out C-axis cutting.                                                                                   | 1 to 100<br>(1/s)      | 15               |
| 21 0134<br>(PR) | SP134 | VGCP0 | C-axis non-cutting speed loop gain proportional item                    | Set the speed loop proportional gain in C-axis non-cutting mode.                                                                                            | 0 to 5000<br>(1/s)     | 63               |
| 21 0135<br>(PR) | SP135 | VGCI0 | C-axis non-cutting speed loop gain integral item                        | Set the speed loop integral gain in C-axis non-cutting mode.                                                                                                | 0 to 5000<br>(0.1 1/s) | 60               |
| 21 0136<br>(PR) | SP136 | VGCD0 | C-axis non-cutting<br>speed loop gain<br>delay advance<br>item          | Set the speed loop delay advance gain in C-axis non-cutting mode. When this parameter is set to "0", PI control is exercised.                               | 0 to 5000<br>(0.1 1/s) | 15               |
| 21 0137<br>(PR) | SP137 | VGCP1 | First speed loop<br>gain proportional<br>item for C-axis<br>cutting     | Set the speed loop proportional gain when the first gain is selected for C-axis cutting.                                                                    | 0 to 5000<br>(1/s)     | 63               |
| 21 0138<br>(PR) | SP138 | VGCI1 | First speed loop<br>gain integral item<br>for cutting on<br>C-axis      | Set the speed loop integral gain when the first gain is selected for C-axis cutting.                                                                        | 0 to 5000<br>(0.1 1/s) | 60               |
| 21 0139<br>(PR) | SP139 | VGCD1 | First speed loop<br>gain delay<br>advance item for<br>cutting on C-axis | Set the speed loop delay advance gain when the first gain is selected for curing on the C-axis. When this parameter is set to "0", PI control is exercised. | 0 to 5000<br>(0.1 1/s) | 15               |
| 21 0140<br>(PR) | SP140 | VGCP2 | Second speed loop gain proportional item for cutting on C-axis          | Set the speed loop proportional gain when the second gain is selected for C-axis cutting.                                                                   | 0 to 5000<br>(1/s)     | 63               |
| 21 0141<br>(PR) | SP141 | VGCI2 | Second speed<br>loop gain integral<br>item for cutting on<br>C-axis     | Set the speed loop integral gain when the second gain is selected for C-axis cutting.                                                                       | 0 to 5000<br>(0.1 1/s) | 60               |

| No.             |       | It    | tems                                                                     | Details                                                                                                    | Setting range                                      | Standard setting   |
|-----------------|-------|-------|--------------------------------------------------------------------------|----------------------------------------------------------------------------------------------------|----------------------------------------------------|--------------------|
| 21 0142<br>(PR) | SP142 | VGCD2 | Second speed<br>loop gain delay<br>advance item for<br>cutting on C-axis | Set the speed loop delay advance gain when the second gain is selected for C-axis cutting. When this parameter is set to "0", PI control is exercised.                                                                                                    | 0 to 5000<br>(0.1 1/s)                             | 15                 |
| 21 0143<br>(PR) | SP143 | VGCP3 | Third speed loop gain proportional item for cutting on C-axis            | Set the speed loop proportional gain when the third gain is selected for C-axis cutting.                                                                                                    | 0 to 5000<br>(1/s)                                 | 63                 |
| 21 0144<br>(PR) | SP144 | VGCI3 | Third speed loop gain integral item for cutting on C-axis                | Set the speed loop integral gain when the third gain is selected for C-axis cutting.                                                                                                    | 0 to 5000<br>(0.1 1/s)                             | 60                 |
| 21 0145<br>(PR) | SP145 | VGCD3 | Third speed loop<br>gain delay<br>advance item for<br>cutting on C-axis  | Set the speed loop delay advance gain when the third gain is selected for C-axis cutting. When this parameter is set to "0", PI control is exercised.                                                                                                    | 0 to 5000<br>(0.1 1/s)                             | 15                 |
| 21 0146<br>(PR) | SP146 | VGCP4 | Speed loop gain proportional item for stop of cutting on C-axis          | Set the speed loop proportional gain when C-axis cutting is stopped.                                                                                                    | 0 to 5000<br>(1/s)                                 | 63                 |
| 21 0147<br>(PR) | SP147 | VGCI4 | Speed loop gain integral item for stop of cutting on C-axis              | Set the speed loop integral gain when C-axis cutting is stopped.                                                                                                    | 0 to 5000<br>(0.1 1/s)                             | 60                 |
| 21 0148<br>(PR) | SP148 | VGCD4 | Speed loop gain delay advance item for stop of cutting on C-axis         | Set the speed loop delay advance gain when C-axis cutting is stopped. When this parameter is set to "0", PI control is exercised.                                                                                                    | 0 to 5000<br>(0.1 1/s)                             | 15                 |
| 21 0149         | SP149 | CZRN  | C-axis zero point return speed                                           | This parameter is valid when SP129 (SPECC) bitE is set to "0". Set the zero point return speed used when the speed loop changes to the position loop.                                                                                                    | 1 to 500<br>(r/min)                                | 50                 |
| 21 0150         | SP150 | CPDT  | C-axis zero point return deceleration point                              | This parameter is valid when SP129 (SPECC) bitE is set to "0". Set the deceleration rate where the machine starts to decelerate when it returns to the target stop point during C-axis zero point return. When the machine tends to overshoot at the stop point, set the smaller value. | 1 to 10000                                         | 1                  |
| 21 0151         | SP151 | CPSTL | C-axis zero point return shift amount (low byte)                         | This parameter is valid when SPECC (SP129) bitE is set to "0". Set the C-axis zero point position.                                                                                                    | HEX setting<br>00000000 to<br>FFFFFFF<br>(1/1000°) | H: 0000<br>L: 0000 |

| No.                      |                      | lte   | ems                                                                  | Details                                                                                                    | Setting range                            | Standard setting   |
|--------------------------|----------------------|-------|----------------------------------------------------------------------|----------------------------------------------------------------------------------------------------|------------------------------------------|--------------------|
| 21 0152                  | SP152                | CPSTH | C-axis zero point return shift amount (high byte)                    |                                                                                                    |                                          |                    |
| 21 0153                  | SP153                | CINP  | C-axis in-position width                                             | Set the position error range in which the in-position signal is output on the C-axis.                                                                                                    | 0000 to FFFF<br>(1/1000°)<br>HEX setting | 03E8               |
| 21 0154<br>(PR)          | SP154                | CODRL | Excessive error width on C-axis (low byte)                           | Set the excessive error width on the C-axis.                                                                                                    | HEX setting<br>00000000 to<br>FFFFFFF    | H: 0001<br>L: D4C0 |
| 21 0155<br>(PR)          | SP155                | CODRH | Excessive error width on C-axis (high byte)                          |                                                                                                    | (1/1000°)                                |                    |
| 21 0156<br>to<br>21 0158 | SP156<br>to<br>SP158 |       |                                                                      | Not used. Set to "0".                                                                                                    | 0                                        | 0                  |
| 21 0159                  | SP159                | CPY0  | C-axis<br>non-cutting<br>variable<br>excitation ratio                | Set the minimum value of variable excitation ratio for non-cutting on the C-axis.                                                                                                    | 0 to 100 (%)                             | 50                 |
| 21 0160                  | SP160                | CPY1  | C-axis cutting variable excitation ratio                             | Set the minimum variable excitation ratio for cutting mode on the C-axis.                                                                                                    | 0 to 100 (%)                             | 100                |
| 21 0161<br>(PR)          | SP161                | IQGC0 | Current loop gain<br>magnification 1<br>for non-cutting on<br>C-axis | Set the magnification of current loop gain (torque component) for C-axis non-cutting.                                                                                                    | 1 to 1000<br>(%)                         | 100                |
| 21 0162<br>(PR)          | SP162                | IDGC0 | Current loop gain magnification 2 for non-cutting on C-axis          | Set the magnification of current loop gain (excitation component) for C-axis non-cutting.                                                                                                    | 1 to 1000<br>(%)                         | 100                |
| 21 0163<br>(PR)          | SP163                | IQGC1 | Current loop gain<br>magnification 1<br>for cutting on<br>C-axis     | Set the magnification of current loop gain (torque component) for C-axis cutting.                                                                                                    | 1 to 1000<br>(%)                         | 100                |
| 21 0164<br>(PR)          | SP164                | IDGC1 | Current loop gain<br>magnification 2<br>for cutting on<br>C-axis     | Set the magnification of current loop gain (excitation component) for C-axis cutting.                                                                                                    | 1 to 1000<br>(%)                         | 100                |
| 21 0165                  | SP165                | PG2C  | C-axis position<br>loop gain 2                                       | Set the second position loop gain when high-gain control is carried out for control of the C-axis.  This parameter is applied to all the operation modes of C-axis control.  When this function is not used, assign "0". | 0 to 999<br>(1/s)                        | 0                  |

| No.                      |                      | lte  | ems                                                                                   | Details                                                                                                    | Setting range          | Standard setting |  |
|--------------------------|----------------------|------|---------------------------------------------------------------------------------------|----------------------------------------------------------------------------------------------------|------------------------|------------------|--|
| 21 0166                  | SP166                | PG3C | C-axis position<br>loop gain 3                                                        | Set the third position loop gain when high-gain control is carried out for control of the C-axis.  This parameter is applied to all the operation modes of C-axis control.  When this function is not used, assign "0". | 0 to 999<br>(1/s)      | 0                |  |
| 21 0167<br>(PR)          | SP167                | PGU  | Position loop<br>gain for<br>increased<br>spindle holding<br>force                    | Set the position loop gain for when the disturbance observer is valid.                                                                                                    | 0 to 100<br>(1/s)      | 15               |  |
| 21 0168<br>(PR)          | SP168                | VPUG | Speed loop gain proportional item for increased spindle holding force                 | Set the speed loop gain proportional item for when the disturbance observer is valid.                                                                                                    | 0 to 5000<br>(1/s)     | 63               |  |
| 21 0169<br>(PR)          | SP169                | VGUI | Speed loop gain integral item for increased spindle holding force                     | Set the speed loop gain integral item for when the disturbance observer is valid.                                                                                                    | 0 to 5000<br>(0.1 1/s) | 60               |  |
| 21 0170<br>(PR)          | SP170                | VGUD | Speed loop gain<br>delay advance<br>item for<br>increased<br>spindle holding<br>force | Set the speed loop gain delay advance item for when the disturbance observer is valid.                                                                                                    | 0 to 5000<br>(0.1 1/s) | 15               |  |
| 21 0171<br>to<br>21 0176 | SP171<br>to<br>SP176 |      |                                                                                       | Not used. Set to "0".                                                                                                    | 0                      | 0                |  |

| No.     | Ite         | ems                        |            |                              |                                       | De         | tails          |                                   |                  |            | Setting range          | Standard setting |
|---------|-------------|----------------------------|------------|------------------------------|---------------------------------------|------------|----------------|-----------------------------------|------------------|------------|------------------------|------------------|
| 21 0177 | SP177 SPECS |                            | For        | MDS                          | -B-SPJ                                | 2          |                |                                   |                  |            | 0000 to                | 0000             |
| (PR)    |             | synchronous specifications |            | the spunits.                 | pindle s                              | ynchro     | nous           | s speci                           | ficatio          | ns in      | FFFF<br>HEX<br>setting |                  |
|         |             |                            | <u>_</u> F | - E                          |                                       | С          | В              | Α                                 | 9                | 8          | Setting                |                  |
|         |             |                            |            | <u></u>                      | odx8                                  |            |                |                                   |                  |            |                        |                  |
|         |             |                            | 7          | 7 6                          | 5 fdir                                | 4          | 3              | 2                                 | 1                | 0<br>fclx  |                        |                  |
|         |             |                            | (No        | ote) A                       | lways se                              | t "0" fc   | pyfx<br>or the | - 1                               | hits             | ICIX       |                        |                  |
|         |             |                            | bit        |                              | Meaning                               |            |                |                                   |                  | sot to 1   |                        |                  |
|         |             |                            | 0          | fclx                         | Closed lo                             |            | st to 0        | Semi-clo                          |                  |            |                        |                  |
|         |             |                            | 2          |                              | NI.                                   |            |                | D                                 | 1                |            |                        |                  |
|         |             |                            | 3          | pyfx                         | Normal ex                             | xcitation  |                | fixed (st                         | loop ex<br>rong) | citation   |                        |                  |
|         |             |                            | 5          | fdir                         | Position of (+)                       | letector p | oolarity       | Position<br>(–)                   | detecto          | r polarity |                        |                  |
|         |             |                            | <u>6</u>   |                              | / /                                   |            |                | /                                 |                  |            |                        |                  |
|         |             |                            | 8          |                              |                                       |            |                |                                   |                  |            |                        |                  |
|         |             |                            | A          | <u> </u>                     |                                       |            |                |                                   |                  |            |                        |                  |
|         |             |                            | С          | odyo                         | Magnifica                             | tion of    |                | Magnific                          | nation of        |            |                        |                  |
|         |             |                            | D          | odx8                         | Magnifica<br>excessive<br>times inva  | error wi   | dth × 8        | excessive<br>times va             |                  | width × 8  |                        |                  |
|         |             |                            | E          |                              |                                       |            |                |                                   |                  |            |                        |                  |
|         |             |                            | -          |                              |                                       |            |                | !                                 |                  |            | ' <br><del> </del>     |                  |
|         |             |                            |            | othe                         |                                       |            |                | :                                 | fication         |            |                        |                  |
|         |             |                            |            | เกe ร <sub>ุ</sub><br>units. | pindle s                              | ynchro     | mous           | s speci                           | ncauo            | ns in      |                        |                  |
|         |             |                            | F          | - E                          | D                                     | С          | В              | Α                                 | 9                | 8          |                        |                  |
|         |             |                            |            |                              | odx8                                  |            |                |                                   |                  |            |                        |                  |
|         |             |                            | 7          | 7 6                          | 5 5                                   | 4          | 3              | 2                                 | 1                | 0          |                        |                  |
|         |             |                            |            |                              | fdir                                  |            | pyfx           |                                   | adin             | fclx       |                        |                  |
|         |             |                            | <u> </u>   |                              |                                       |            |                |                                   |                  |            |                        |                  |
|         |             |                            | bit<br>0   | Name<br>fclx                 | Meaning<br>Closed loc                 |            | et to 0        | Meaning<br>Semi-clo               |                  |            |                        |                  |
|         |             |                            | 1          | adin                         | Interpolati<br>compensa               |            | alid           | Interpola                         | ation A/D        | )          |                        |                  |
|         |             |                            | 3          | pyfx                         | Normal ex                             | citation   |                | Position                          | loop exc         | citation   |                        |                  |
|         |             |                            | 4          | fdir                         | Position d                            | otoctor r  | olarity        | fixed (str                        |                  | nolarity   |                        |                  |
|         |             |                            | 5          | Iuli                         | (+)                                   | elector p  | olarity        | (–)                               | detector         | polarity   |                        |                  |
|         |             |                            | 7          |                              |                                       |            |                |                                   |                  |            |                        |                  |
|         |             |                            | 9          |                              |                                       |            |                |                                   |                  |            |                        |                  |
|         |             |                            | A<br>B     |                              |                                       |            |                |                                   |                  |            |                        |                  |
|         |             |                            | С          |                              |                                       |            |                |                                   |                  |            |                        |                  |
|         |             |                            | D          | odx8                         | Magnificat<br>excessive<br>times inva | error wid  | dth × 8        | Magnific<br>excessive<br>times va | e error v        | vidth × 8  |                        |                  |
|         |             |                            | F          |                              | (Used with                            | n SPJ)     |                |                                   |                  |            |                        |                  |
|         |             |                            |            |                              |                                       |            |                |                                   |                  |            |                        |                  |
|         |             |                            |            |                              |                                       |            |                |                                   |                  |            |                        |                  |

| No.             |       |      | tems                                                                                      | Details                                                                                                    | Setting range                                     | Standard setting |
|-----------------|-------|------|-------------------------------------------------------------------------------------------|----------------------------------------------------------------------------------------------------|---------------------------------------------------|------------------|
| 21 0178<br>(PR) | SP178 | VGSP | Spindle<br>synchronous speed<br>loop gain<br>proportional term                            | Set the speed loop proportional gain in spindle synchronization mode.                                                                                             | 0 to 1000<br>(1/s)                                | 63               |
| 21 0179<br>(PR) | SP179 | VGSI | Spindle<br>synchronous speed<br>loop gain integral<br>term                                | Set the speed loop integral gain in spindle synchronization mode.                                                                                                 | 0 to 1000<br>(0.1 1/s)                            | 60               |
| 21 0180<br>(PR) | SP180 | VGSD | Spindle<br>synchronous speed<br>loop gain delay<br>advance term                           | Set the speed loop delay advance gain in spindle synchronization mode. When this parameter is set to "0", PI control is exercised.                                | 0 to 1000<br>(0.1 1/s)                            | 15               |
| 21 0181<br>(PR) | SP181 | VCGS | Target value of variable speed loop proportional gain at spindle synchronization          | Set the magnification of speed loop proportional gain with respect to SP178 (VGSP) at the maximum speed defined in SP017 (TSP) at spindle synchronization.        | 0 to 100 (%)                                      | 100              |
| 21 0182<br>(PR) | SP182 | VCSS | Change starting speed of variable speed loop proportional gain at spindle synchronization | Set the speed for starting change of speed loop proportional gain at spindle synchronization.  Proportional gain  SP178  SP178× (SP181/100) Speed SP182 SP017     | 0 to 32767<br>(r/min)                             | 0                |
| 21 0183         | SP183 | SYNV | Sync matching speed at spindle synchronization                                            | For changeover from the speed loop to the position loop at spindle synchronization, set a speed command error range for output of the sync speed matching signal. | 0 to 1000<br>(r/min)                              | 20               |
| 21 0184<br>(PR) | SP184 | FFCS | Acceleration rate feed forward gain at spindle synchronization                            | Set the acceleration rate feed forward gain at spindle synchronization. This parameter is used only with the SPJ2.                                                | 0 to 1000<br>(%)                                  | 0                |
| 21 0185         | SP185 | SINP | Spindle sync in-position width                                                            | Set the position error range for output of the in-position signal at spindle synchronization.                                                                     | 1 to 2880<br>(1/16°)                              | 16               |
| 21 0186<br>(PR) | SP186 | SODR | Excessive error width at spindle synchronization                                          | Set the excessive error width at spindle synchronization.                                                                                                    | 1 to 32767<br>(1/4 pulse)<br>(1 pulse<br>=0.088°) | 32767            |
| 21 0187<br>(PR) | SP187 | IQGS | Current loop gain magnification1 at spindle synchronization                               | Set the magnification of current loop gain (torque component) at spindle synchronization.                                                                         | 1 to 1000<br>(%)                                  | 100              |

| No.                      |                      | Iter  | ns                                                                           |                                                                                                    |                                                                                                    |                                                                                                    | Deta                                                                                                    | ails                |                                                                                                    |                                                                                                    |                                                                             | Sett<br>ran      | _ | Standard setting |
|--------------------------|----------------------|-------|------------------------------------------------------------------------------|----------------------------------------------------------------------------------------------------|----------------------------------------------------------------------------------------------------|----------------------------------------------------------------------------------------------------|----------------------------------------------------------------------------------------------------|---------------------|----------------------------------------------------------------------------------------------------|----------------------------------------------------------------------------------------------------|-----------------------------------------------------------------------------|------------------|---|------------------|
| 21 0188<br>(PR)          | SP188                | IDGS  | Current loop<br>gain magnifi-<br>cation 2 at<br>spindle syn-<br>chronization | (ex                                                                                                    | citatio                                                                                                    | nagnifica<br>on compo<br>nization.                                                                                                    |                                                                                                    |                     |                                                                                                    |                                                                                                    | gain                                                                        | 1 to 1<br>(%     |   | 100              |
| 21 0189                  | SP189                | PG2S  | Position loop<br>gain 2 at<br>spindle syn-<br>chronization                   | hig<br>syr<br>Wł                                                                                                    | Set the second position loop gain when high-gain control is carried out at spindle synchronization.  When this parameter function is not used, assign "0". |                                                                                                    |                                                                                                    |                     | 0 to 9<br>(1/                                                                                                    |                                                                                                    | 0                                                                           |                  |   |                  |
| 21 0190                  | SP190                | PG3S  | Position loop<br>gain 3 at<br>spindle syn-<br>chronization                   | cor<br>syr<br>Wh                                                                                                    | ntrol is<br>nchror                                                                                                    | hird posites carried nization. is param                                                                                                    | out at                                                                                                    | spir                | ndle                                                                                                    |                                                                                                    |                                                                             | in 0 to 9<br>(1/ |   | 0                |
| 21 0191<br>to<br>21 0192 | SP191<br>to<br>SP192 |       |                                                                              | No                                                                                                    | t used                                                                                                    | d. Set to                                                                                                    | '0".                                                                                                    |                     |                                                                                                    |                                                                                                    |                                                                             | 0                |   | 0                |
| 21 0193<br>(PR)          | SP193                | SPECT | Synchronous tapping specifications                                           | Se' bit  [Z]  (N)    bit   0   1   2   3   4   5   6   7   8   9   8     6     7     8     6     7     6     6     7     6     6     7     6     6     7     6     6     7     8     9     6     6     7     8     9     6     6     7     6     6     7     8     9     6     6     7     7     8     9     6     7     7       7 | t the sunits.  F  Trin p  7  Name fclx  pyfx  cdir fdir  od8x  ptyp  zrtn                                                                                  | S-B-SPJ: synchron  E D  typ od8x  6 5 fdir  Always se  Meaning v  Closed loo  Normal exi  Command  Position de (+)  Magnificatie excessive times inval  Position cotype: After return  Zero point direction: 0  ed on the | C  4  cdir t "0" for the set of the set of t | B  3 pyf r the to 0 | A 2  Example 2  Example 3  Example 3  Example 4  Example 4  Example 4  Example 5  Example 6  Example 7  Example 7  Exampl | cation ive erroalid in contribute de la contribute de la | 9 8 1 0 fcl en set to loop excitation plarity (-) ctor polari of or width × | setting  x  y  8 |   | 0000             |

| No.             |       | Ite  | ems                                                                          |                            |                                                                                                    |                                                                                                    | Deta                                                               | ails                  |                                                                                                    |                                                                                                    |                                                                                                    | Setting range         | Standard setting |
|-----------------|-------|------|------------------------------------------------------------------------------|----------------------------|----------------------------------------------------------------------------------------------------|----------------------------------------------------------------------------------------------------|--------------------------------------------------------------------|-----------------------|----------------------------------------------------------------------------------------------------|----------------------------------------------------------------------------------------------------|----------------------------------------------------------------------------------------------------|-----------------------|------------------|
| No.             |       | Ite  | ems                                                                          | Set bit u                  | units.  Figure 1                                                                                                    | ynchroi  Dyp od8  5 5 fdir  Iways so Meaning Closed lo Interpola compens Position ready OF Normal e | (Contir page. nous taped C x 4 cdir et "0" for y when set          | B 3 pyfx the to 0     | A  2  ( rtrn  empty b  Meaning  Semi-clo (Gear 1 : Interpolar compens  Position ready OF  Position fixed (stra Comman  Position (-) | fication  9  1 adin  bits.  when seed loop 1 only) tion A/D tation var  monitor F valid loop excord ong) d polarid detector | phos of the phos of the phos of the phos of the phos of the phos of the phos of the phos of the phos of the phos of the phos of the phos of the phos of the phos of the phos of the phos of the phos of the phos of the phos | _                     |                  |
|                 |       |      |                                                                              | 8<br>9<br>A<br>B<br>C<br>D | od8x ptyp zrtn                                                                                                    | Magnifica<br>excessive<br>times inv                                                                 | e error widt<br>ralid<br>control swit<br>er zero poir<br>nt return | tch                   | Magnifica excessive times val Position type: Afte stop                                                                              | ation of<br>e error w<br>id<br>control s<br>er decele                                                                       | eation                                                                                                    |                       |                  |
| 21 0194<br>(PR) | SP194 | VGTP | Synchronous<br>tapping speed<br>loop gain propor-<br>tional term             | syn                        |                                                                                                    |                                                                                                    | oop prop<br>oping m                                                |                       |                                                                                                    | in in                                                                                                    |                                                                                                    | 0 to 1000<br>(1/s)    | 63               |
| 21 0195<br>(PR) | SP195 | VGTI | Synchronous<br>tapping speed<br>loop gain integral<br>term                   | tap                        | the sping n                                                                                                    |                                                                                                    | op integ                                                           | ıral ç                | gain in s                                                                                                    | synch                                                                                                    | ronous                                                                                                    | 0 to1000<br>(0.1 1/s) | 60               |
| 21 0196<br>(PR) | SP196 | VGTD | Synchronous<br>tapping speed<br>loop gain delay<br>advance<br>term           | syn<br>Wh                  | Set the speed loop delay advance gain in synchronous tapping mode. When this parameter is set to "0", PI control is exercised. |                                                                                                    |                                                                    | 0 to1000<br>(0.1 1/s) | 15                                                                                                    |                                                                                                    |                                                                                                    |                       |                  |
| 21 0197         | SP197 |      |                                                                              | Not                        | used                                                                                                    | . Set to                                                                                            | "0".                                                               |                       |                                                                                                    |                                                                                                    |                                                                                                    | 0                     | 0                |
| 21 0198<br>(PR) | SP198 | VCGT | Target value of variable speed loop proportional gain at synchronous tapping | pro<br>(VC                 | portio<br>STP) a                                                                                                    | nal gair<br>at the m                                                                                | ation of<br>n with re<br>naximun<br>at sync                        | espe<br>n mo          | ct to Si                                                                                                    | P194<br>eed d                                                                                                    |                                                                                                    | 0 to 100<br>(%)       | 100              |

| No.                      |                      | lte  | ems                                                                                   | Details                                                                                                    | Setting range            | Standard setting |
|--------------------------|----------------------|------|---------------------------------------------------------------------------------------|----------------------------------------------------------------------------------------------------|--------------------------|------------------|
| 21 0199<br>(PR)          | SP199                | VCST | Change starting speed of variable speed loop proportional gain at synchronous tapping | Set the speed for starting change of speed loop proportional gain at synchronous tapping.  Proportional gain  SP194  SP194× (SP198/100)  Speed SP199 SP017                                                                                                    | 0 to<br>32767<br>(r/min) | 0                |
| 21 0200<br>(PR)          | SP200                | FFC1 | Synchronous<br>tapping<br>acceleration feed<br>forward gain<br>(gear 1)               | Set the acceleration feed-forward gain for selection of gear 000 at synchronous tapping. This parameter should be used when an error of relative position to Z-axis servo is large.                                                                                                    | 0 to 1000<br>(%)         | 0                |
| 21 0201<br>(PR)          | SP201                | FFC2 | Synchronous<br>tapping<br>acceleration feed<br>forward gain<br>(gear 2)               | Set the acceleration feed-forward gain for selection of gear 001 at synchronous tapping.                                                                                                    | 0 to 1000<br>(%)         | 0                |
| 21 0202<br>(PR)          | SP202                | FFC3 | Synchronous<br>tapping<br>acceleration feed<br>forward gain<br>(gear 3)               | Set the acceleration feed-forward gain for selection of gear 010 at synchronous tapping.                                                                                                    | 0 to 1000<br>(%)         | 0                |
| 21 0203<br>(PR)          | SP203                | FFC4 | Synchronous<br>tapping<br>acceleration feed<br>forward gain<br>(gear 4)               | Set the acceleration feed-forward gain for selection of gear 011 at synchronous tapping.                                                                                                    | 0 to 1000<br>(%)         | 0                |
| 21 0204<br>to<br>21 0213 | SP204<br>to<br>SP213 |      |                                                                                       | Not used. Set to "0".                                                                                                    | 0                        | 0                |
| 21 0214                  | SP214                | TZRN | Synchronous<br>tapping zero<br>point return<br>speed                                  | This parameter is valid when SP193 (SPECT) bitE is set to "0". Set the zero point return speed used when the speed loop changes to the position loop.                                                                                                    | 0 to 500<br>(r/min)      | 50               |
| 21 0215                  | SP215                | TPDT | Synchronous<br>tapping zero<br>point return<br>deceleration rate                      | This parameter is valid when SP193 (SPECT) bitE is set to "0".  Set the deceleration rate where the machine starts to decelerate when it returns to the target stop point during synchronous tapping zero point return.  When the machine tends to overshoot at the stop point set a smaller value. | 1 to<br>10000<br>(pulse) | 1                |
| 21 0216                  | SP216                | TPST | Synchronous<br>tapping zero<br>point return shift<br>amount                           | This parameter is valid when SP193 (SPECT) bitE is set to "0". Set the synchronous tapping zero point position.                                                                                                    | 0 to 4095                | 0                |
| 21 0217                  | SP217                | TINP | Synchronous<br>tapping<br>in-position<br>width                                        | Set the position error range in which in-position signal is output during synchronize tapping.                                                                                                    | 1 to 2880<br>(1/16°)     | 16               |

| No.                      |                      | lten  | าร                                                                     | Details                                                                                                    | Setting range                                 | Standard setting |
|--------------------------|----------------------|-------|------------------------------------------------------------------------|----------------------------------------------------------------------------------------------------|-----------------------------------------------|------------------|
| 21 0218<br>(PR)          | SP218                | TODR  | Excessive<br>error width at<br>synchronous<br>tapping                  | Set the excessive error width at synchronous tapping.                                                                                                    | 1 to 32767<br>(pulse)<br>(1 pulse<br>=0.088°) | 32767            |
| 21 0219<br>(PR)          | SP219                | IQGT  | Current loop<br>gain magnifi-<br>cation 1 at<br>synchronous<br>tapping | Set the magnification of current loop gain (torque component) during synchronous tapping.                                                                     | 1 to 1000<br>(%)                              | 100              |
| 21 0220<br>(PR)          | SP220                | IDGT  | Current loop<br>gain magnifi-<br>cation 2 at<br>synchronous<br>tapping | Set the magnification of current loop gain (excitation component) during synchronous tapping.                                                                 | 1 to 1000<br>(%)                              | 100              |
| 21 0221                  | SP221                | PG2T  | Position loop<br>gain 2 at<br>synchronous<br>tapping                   | Set the second position loop gain when high-gain control is exercised during synchronous tapping. When this parameter is not used, set to "0".                | 0 to 999<br>(1/s)                             | 0                |
| 21 0222                  | SP222                | PG3T  | Position loop<br>gain 3 at<br>synchronous<br>tapping                   | Set the third position loop gain when high-gain control is exercised during synchronous tapping. When this parameter is not used, set to "0".                 | 0 to 999<br>(1/s)                             | 0                |
| 21 0223<br>to<br>21 0224 | SP223<br>to<br>SP224 |       |                                                                        | Not used. Set to "0".                                                                                                    | 0                                             | 0                |
| 21 0225                  | SP225                | OXKPH | Fixed control                                                          | Set by Mitsubishi.                                                                                                    | 0                                             | 0                |
| 21 0226                  | SP226                | OXKPL | constant                                                               | Set "0" unless designated in particular.                                                                                                    |                                               |                  |
| 21 0227                  | SP227                | OXVKP |                                                                        |                                                                                                    |                                               |                  |
| 21 0228                  | SP228                | OXVKI |                                                                        |                                                                                                    |                                               |                  |
| 21 0229                  | SP229                | OXSFT |                                                                        |                                                                                                    |                                               |                  |
| 21 0230                  | SP230                |       |                                                                        |                                                                                                    |                                               |                  |
| 21 0231                  | SP231                |       |                                                                        |                                                                                                    |                                               |                  |
| 21 0232                  | SP232                |       |                                                                        |                                                                                                    |                                               |                  |
| 21 0233<br>(PR)          | SP233                | JL    | Disturbance<br>observer<br>general inertia<br>scale                    | Set the ratio of the motor inertia + load inertia and motor inertia.  Setting value =   Motor inertia + load inertia  Motor inertia  × 100                    | 0 to 5000<br>(%)                              | 0                |
|                          |                      |       |                                                                        | (Normally, set "100" or more. When less than "50" is set, the setting will be invalid.)                                                                       |                                               |                  |
| 21 0234<br>(PR)          | SP234                | OBS1  | Disturbance<br>observer low<br>path filter<br>frequency                | Set the frequency of the low path filter for when the disturbance observer is valid.  Setting $(1/s) = 2\pi f$ f: Approx. 1.5 times the disturbance frequency | 0 to 1000<br>(1/s)                            | 0                |
| 21 0235<br>(PR)          | SP235                | OBS2  | Disturbance observer gain                                              | Set the gain for the disturbance observer.                                                                                                    | 0 to 500<br>(%)                               | 0                |

| No.                                      |                      | Items  |                                              | Details                                                                                                    | Setting range                      | Standard setting |
|------------------------------------------|----------------------|--------|----------------------------------------------|----------------------------------------------------------------------------------------------------|------------------------------------|------------------|
| 21 0236<br>to<br>21 0252                 | SP236<br>to<br>SP252 |        |                                              | Not used. Set to "0".                                                                                                    | 0                                  | 0                |
| 21 0253                                  | SP253                | DA1NO  | D/A output<br>channel 1<br>data<br>number    | Set the output data number for channel 1 of<br>the D/A output function.<br>When the setting value is "0", the output is<br>speedometer.<br>Refer to "3.12.3 MDS-B-SP/SPH,SPJ2<br>Supplementary Explanation ".                                                                                                    | -32768 to<br>32767                 | 0                |
| 21 0254                                  | SP254                | DA2NO  | D/A output<br>channel 2<br>data<br>number    | Set the output data number for channel 2 of<br>the D/A output function.<br>When the setting value is "0", the output is<br>load meter.<br>Refer to "3.12.3 MDS-B-SP/SPH,SPJ2<br>Supplementary Explanation".                                                                                                    | –32768 to<br>32767                 | 0                |
| 21 0255                                  | SP255                | DA1MPY | DA output<br>channel 1<br>magnifica-<br>tion | Set the data magnification for channel 1 of the D/A output function. The output magnification is (setting value)/256. When set to "0", the output magnification becomes 1-fold, in the same manner as when "256" is set. Refer to "3.12.3 MDS-B-SP/SPH,SPJ2 Supplementary Explanation ".                                                                                                    | -32768 to<br>32767<br>(1/256-fold) | 0                |
| 21 0256                                  | SP256                | DA2MPY | DA output<br>channel 2<br>magnifica-<br>tion | Set the data magnification for channel 2 of the D/A output function. The output magnification is (setting value)/256. When set to "0", the output magnification becomes 1-fold, in the same manner as when "256" is set. Refer to "3.12.3 MDS-B-SP/SPH,SPJ2 Supplementary Explanation ".                                                                                                    | -32768 to<br>32767<br>(1/256-fold) | 0                |
| 21 0257<br>(PR)<br>to<br>21 0320<br>(PR) | SP257<br>to<br>SP320 |        | Motor<br>constant<br>(H coil)                | This parameter is valid only in the following two conditional cases:  (a) In case that SP034 (SFNC2) bit0=1 and SP034 (SFNC2) bit2=0 Set the motor constants when using a special motor, not described in the SP040 (MTYP) explanation and when not using the coil changeover motor.  (b) In case that SP034 (SFNC2) bit0=1 and SP034 (SFNC2) bit2=1 Set the motor constant of the H coil of the coil changeover motor.  (Note) It is not allowed for the user to change the setting. | 0000 to<br>FFFF<br>HEX setting     | 0000             |

| No.                                      |             | Iten | ns                            | Details                                                                                                    | Setting range                  | Standard setting |
|------------------------------------------|-------------|------|-------------------------------|----------------------------------------------------------------------------------------------------|--------------------------------|------------------|
| 21 0321<br>(PR)<br>to<br>21 0384<br>(PR) | to<br>SP384 |      | Motor<br>constant<br>(L coil) | This parameter is valid only in the following conditional case:  (a) In case that SP034 (SFNC2) bit0=1 and SP034 (SFNC2) bit2=1 Set the motor constant of the L coil of the coil changeover motor.  (Note) It is not allowed for the user to change the setting. | 0000 to<br>FFFF<br>HEX setting | 0000             |

# 3.12.3 MDS-B-SP/SPH,SPJ2 Supplementary Explanation (for D/A Output Functions)

#### (1) Outline

The D/A output function is mounted in the standard system in the MDS-A-SP/MDS-B-SP. Using this D/A output function, the drive unit status and each data can be confirmed.

#### (2) Hardware specifications

• 2 channels

• 8 bit 0 to +10V

• Output pin CH 1: CN9-9 pin

CH 2: CN9-19 pin GND: CN9-1.11 pin

#### (3) Parameters

Set the data No. and output magnification of each channel according to the parameters below.

| Name  | Details                            |
|-------|------------------------------------|
| SP253 | D/A channel 1 data No.             |
| SP254 | D/A channel 2 data No.             |
| SP255 | D/A channel 1 output magnification |
| SP256 | D/A channel 2 output magnification |

#### (4) Output data No.

Set the No. of the data to be output in SP253 and SP254. A correlation of the output data and the data No. is shown below.

| No.             |                              | CH1                                        | С                 | H2               |  |
|-----------------|------------------------------|--------------------------------------------|-------------------|------------------|--|
| (setting value) | Output data                  | Units                                      | Output data       | Units            |  |
| 0               | Speedometer output           | Maximum speed at 10V                       | Load meter output | 120% load at 10V |  |
| 2               | Current command              | When actual data=4096, 100% conversion     |                   |                  |  |
| 3               | Current feedback             | When actual data=4096, 100% conversion     |                   |                  |  |
| 4               | Speed feedback               | Actual data r/min                          |                   |                  |  |
| 6               | Position droop<br>low-order  | Interpolation units (when actual data =    |                   |                  |  |
| 7               | Position droop high-order    | 23040000, 360° conversion)                 | _                 |                  |  |
| 8               | Position F△T low-order       | Interpolation units/NC communication cycle |                   |                  |  |
| 9               | Position F△T<br>high-order   |                                            |                   |                  |  |
| 10              | Position command low-order   | Interpolation units (when actual data =    | Same              | as CH1           |  |
| 11              | Position command high-order  | 23040000, 360° conversion)                 | Game              | u3 0111          |  |
| 12              | Feedback position low-order  | Interpolation units<br>(when actual data = |                   |                  |  |
| 13              | Feedback position high-order | 23040000, 360°<br>conversion)              |                   |                  |  |
| 80              | Control input 1              | Bit correspondence                         | 1                 |                  |  |
| 81              | Control input 2              |                                            |                   |                  |  |
| 82              | Control input 3              | 7                                          |                   |                  |  |
| 83              | Control input 4              | 7                                          |                   |                  |  |
| 84              | Control output 1             | Bit correspondence                         | ]                 |                  |  |
| 85              | Control output 2             |                                            |                   |                  |  |
| 86              | Control output 3             |                                            |                   |                  |  |
| 87              | Control output 4             |                                            |                   |                  |  |

(Note) The % of the current command and current feedback indicate 30min. rating = 100%.

#### (5) Setting the output magnification

Set the output magnification in SP255 and SP256.

Data = actual data 
$$\times$$
 SP255 or SP256
256

Using the expression above,

- (a) Output data other than speedometer output and load meter output carries out the D/A output in Fig. 1.
- (b) Speedometer output data and load meter output data carries out the D/A output in Fig. 2.

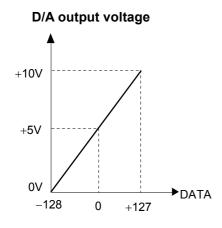

Fig. 1

#### D/A output voltage

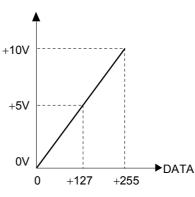

Fig. 2

#### (Example 1) Current command, current feedback

Data units are 100% converted when the actual data = 4096.

Therefore, for example, the actual data is output as shown below during +120% current feedback.

#### Actual data = 4096 × 1.2 = 4915

If "256" is set (magnification 1) in parameter SP255 (SP256), the D/A output voltage from Fig. 1 will be as shown below, exceeding the D/A output voltage maximum value.

$$5V + \{4915 \times 1 \times (5V/128)\} = 197V > 10V$$

Therefore, if (for example) "6" is set in parameter SP255 (SP256), the D/A output voltage will become as shown below, and data confirmation will be possible.

$$5V + \{4915 \times 6/256 \times (5V/128)\} = 9.5V < 10V$$

#### (Example 2) Speed feedback

Data units are r/min.

Therefore, at (for example) +2000r/min, the motor speed will be output as "2000".

If "256" is set (magnification 1) in parameter SP255 (SP256), the D/A output voltage from Fig. 1 will be as shown below, exceeding the D/A output voltage maximum value.

$$5V + \{2000 \times 1 \times (5V/128)\} = 83.125V > 10V$$

Therefore, if (for example) "16" is set in parameter SP255 (SP256), the D/A output voltage will become as shown below, and data confirmation will be possible.

$$5V + \{2000 \times 16/256 \times (5V/128)\} = 9.88V < 10V$$

#### (Example 3) Position droop

The data units are r/min. Data units are 100% converted when the actual data = 4096.

Therefore, for example, the actual data is output as shown below during the +0.1° position droop.

#### Actual data = $0.1 \times 23040000/360 = 6400$

If "256" is set (magnification 1) in parameter SP255 (SP256), the D/A output voltage from Fig. 1 will be as shown below, exceeding the D/A output voltage maximum value.

$$5V + \{6400 \times 1 \times (5V/128)\} = 255V > 10V$$

Therefore, if (for example) "5" is set in parameter SP255 (SP256), the D/A output voltage will become as shown below, and data confirmation will be possible.

$$5V + \{2000 \times 5/256 \times (5V/128)\} = 9.88V < 10V$$

#### (Example 4) Confirm the orientation complete signal (ORCF) in the control output 4L.

The data units are bit corresponding data.

Refer to the Instruction Manual for the meanings of the control output 4L bit corresponding signals.

The orientation complete signal (ORCF) corresponds to the control output 4L/bit 4.

Therefore, for example, the actual data is output as shown below when ORCF= ON.

#### bit 4 corresponding actual data = $2^4$ = 16

If "256" is set (magnification 1) in parameter SP255 (SP256), the D/A output voltage from Fig. 1 will be as shown below, and data confirmation will be possible.

$$5V + \{16 \times 1 \times (5V/128)\} = 5.625V < 10V$$

Note that, if a bit other than bit4 is ON, the current of that bit will be added to the 6.25V shown above, and at the actual ORCF signal measurement will be as shown below, so confirm the changed voltage.

$$(5.625 V - 5V) = 0.625 V$$

#### 3. Machine Parameters 3.13 MDS-C1-SP, SPM Spindle Parameters

#### 3.13 MDS-C1-SP, SPM Spindle Parameters

The spindle parameter setting and display method will differ according to the CNC being used, so refer to the Instruction Manual for each CNC and the following spindles.

MELDAS AC Servo and Spindle MDS-C1 Series Specifications Manual ......BNP-C3000

#### 3.13.1 MDS-B-SP/SPH,SPJ2 Spindle Base Specifications Parameters

For parameters indicated with an "\*" in the table, turn the NC power OFF after setting. The setting is validated after the power is turned ON again.

In the bit explanation below, set all the bits not used, including empty bits, to "0".

| No.     | Name             |                             | Details                                                                      | Setting range                                | Standard setting |
|---------|------------------|-----------------------------|------------------------------------------------------------------------------|----------------------------------------------|------------------|
| 20 0001 | Sp_axis_<br>num∗ | Axis<br>number              | Set the control axis number of the spindle.                                  | 0 to<br>maximum<br>number of<br>control axes |                  |
| 20 0002 | Slimit1          | Limit speed<br>Gear 00      | Set the spindle speed for the maximum motor speed with gears 00, 01, 10, 11. | 0 to 99999<br>(r/min)                        |                  |
| 20 0003 | Slimit2          | Limit speed<br>Gear 01      |                                                                              |                                              |                  |
| 20 0004 | Slimit3          | Limit speed<br>Gear 10      |                                                                              |                                              |                  |
| 20 0005 | Slimit4          | Limit speed<br>Gear 11      |                                                                              |                                              |                  |
| 20 0006 | Smax1            | Maximum<br>speed<br>Gear 00 | Set the maximum spindle speed with gears 00, 0 10, 11. Set to slimt ≥ smax.  | 0 to 99999<br>(r/min)                        |                  |
| 20 0007 | Smax2            | Maximum<br>speed<br>Gear 01 |                                                                              |                                              |                  |
| 20 0008 | Smax3            | Maximum<br>speed<br>Gear 10 |                                                                              |                                              |                  |
| 20 0009 | Smax4            | Maximum<br>speed<br>Gear 11 |                                                                              |                                              |                  |
| 20 0010 | Ssift1           | Shift speed<br>Gear 00      | Set the spindle speed for gear shifting with gears 00, 01, 10, 11.           | 0 to 32767<br>(r/min)                        |                  |
| 20 0011 | Ssift2           | Shift speed<br>Gear 01      |                                                                              |                                              |                  |
| 20 0012 | Ssift3           | Shift speed<br>Gear 10      |                                                                              |                                              |                  |
| 20 0013 | Ssift4           | Shift speed<br>Gear 11      |                                                                              |                                              |                  |
| 20 0014 | Stap1            | Tap speed<br>Gear 00        | Set the maximum spindle speed during tap cycle with gears 00, 01, 10, 11.    | 0 to 99999<br>(r/min)                        |                  |
| 20 0015 | Stap2            | Tap speed<br>Gear 01        |                                                                              |                                              |                  |
| 20 0016 | Stap3            | Tap speed<br>Gear 10        |                                                                              |                                              |                  |
| 20 0017 | Stap4            | Tap speed<br>Gear 11        |                                                                              |                                              |                  |

| No.     | Name   |                                 | Details                                                                                                    | Setting range     | Standard setting |
|---------|--------|---------------------------------|----------------------------------------------------------------------------------------------------|-------------------|------------------|
| 20 0018 | Stapt1 | Tap time<br>constant<br>Gear 00 | Set time constants for constant inclination synchronous tap cycles for gears 00, 01, 10, 11 (linear acceleration/deceleration pattern). | 0 to 5000<br>(ms) |                  |
| 20 0019 | Stapt2 | Tap time<br>constant<br>Gear 01 |                                                                                                    |                   |                  |
| 20 0020 | Stapt3 | Tap time<br>constant<br>Gear 10 |                                                                                                    |                   |                  |
| 20 0021 | Stapt4 | Tap time<br>constant<br>Gear 11 |                                                                                                    |                   |                  |

#### Relationship between spindle limit rotation speed and maximum spindle rotation speed

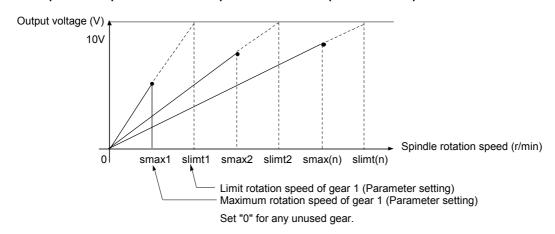

#### Relation between the spindle limit rotation speed and the spindle tap time constant (for the constant inclination synchronous tap cycle)

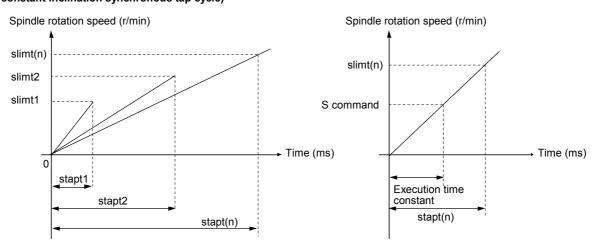

# 3. Machine Parameters 3.13 MDS-C1-SP, SPM Spindle Parameters

| No.     | Name     |                                                   | Details                                                                                                    | Setting range                            | Standard setting |
|---------|----------|---------------------------------------------------|----------------------------------------------------------------------------------------------------|------------------------------------------|------------------|
| 20 0022 | Sori     | Orientation speed                                 | Set the spindle orientation rotation speed. Set the rotation speed for when the spindle rotates at the constant rotation speed.                                                                                                    | 0 to 32767<br>(r/min)                    |                  |
| 20 0023 | Sgear    | Encoder<br>gear ratio                             | Set the gear ratio of the spindle to the encoder.                                                                                                    | 0: 1/1<br>1: 1/2<br>2: 1/4<br>3: 1/8     |                  |
| 20 0024 | Smini    | Minimum<br>speed                                  | Set the minimum rotation speed of the spindle. If an S command instructs the rotation speed below this setting, the spindle rotates at the minimum rotation speed set by this parameter.                                                                                  | 0 to 32767<br>(r/min)                    |                  |
| 20 0025 | Serr     | Spindle<br>speed<br>arrival<br>detection<br>width | Set the spindle speed arrival detection width. Obtain the value from the command rotation speed and rate set with this parameter. If the actual rotation speed of the spindle exceeds the detection width, "Upper limit over/lower limit over" will be output to the PLC. | 0: Not check<br>1 to 99 (%)              |                  |
| 20 0026 | Senc_pno | Encoder<br>port number                            | Set the port number of the card connecting the encoder.                                                                                                    | 1 to 7 : DIO<br>8 to 16: RIO<br>17 : IOC |                  |
| 20 0027 | Sana_pno |                                                   | (Not used.)                                                                                                    | 0                                        |                  |
| 20 0028 | Spflg    | Spindle<br>connection<br>information              | bit2 1: Direct connection to encoder 0: Via passing HDLC connection axis bit0, 1, and 3 to 7 are not used.                                                                                                    | 0 to FF                                  |                  |
| 20 0029 | Sana_no  |                                                   | (Not used.)                                                                                                    | 0                                        |                  |

| No.     | Name     |                                  | Details                                                                                                    | Setting range         | Standard setting |
|---------|----------|----------------------------------|----------------------------------------------------------------------------------------------------|-----------------------|------------------|
| 20 0030 | Sana_ofs |                                  | (Not used.)                                                                                                    | 0                     |                  |
| 20 0031 | Sana_gin |                                  | (Not used.)                                                                                                    | 0                     |                  |
| 20 0089 | Stap11   | Tap rotation<br>speed gear<br>00 | Set the maximum rotation speed for the first step of the synchronous tap cycle multi-step acceleration/ deceleration in gear 00, 01, 10 and 11. | 0 to 99999<br>(r/min) |                  |
| 20 0090 | Stap12   | Tap rotation speed gear 01       | (Linear acceleration/deceleration pattern)                                                                                                    |                       |                  |
| 20 0091 | Stap13   | Tap rotation<br>speed gear<br>10 |                                                                                                    |                       |                  |
| 20 0092 | Stap14   | Tap rotation<br>speed gear<br>11 |                                                                                                    |                       |                  |
| 20 0093 | Stapt11  | Tap time<br>constant<br>gear 00  | Set the time constant for the first step of the synchronous tap cycle multi-step acceleration/ deceleration in gear 00, 01, 10 and 11.          | 0 to 5000<br>(ms)     |                  |
| 20 0094 | Stapt12  | Tap time<br>constant<br>gear 01  | (Linear acceleration/deceleration pattern)                                                                                                    |                       |                  |
| 20 0095 | Stapt13  | Tap time<br>constant<br>gear 10  |                                                                                                    |                       |                  |
| 20 0096 | Stapt14  | Tap time<br>constant<br>gear 11  |                                                                                                    |                       |                  |

| No.     | Name    |                                        | Details                                                                                                    | Setting range         | Standard setting |
|---------|---------|----------------------------------------|----------------------------------------------------------------------------------------------------|-----------------------|------------------|
| 20 0097 | Stap21  | Tap rotation<br>speed gear<br>00       | Set the maximum rotation speed for the second step of the synchronous tap cycle multi-step acceleration/ deceleration in gear 00, 01, 10 and 11.                             | 0 to 99999<br>(r/min) |                  |
| 20 0098 | Stap22  | Tap rotation<br>speed gear<br>01       | (Linear acceleration/deceleration pattern)                                                                                                    |                       |                  |
| 20 0099 | Stap23  | Tap rotation<br>speed gear<br>10       |                                                                                                    |                       |                  |
| 20 0100 | Stap24  | Tap rotation<br>speed gear<br>11       |                                                                                                    |                       |                  |
| 20 0101 | Stapt21 | Tap time<br>constant<br>gear 00        | Set the time constant for the second step of the synchronous tap cycle multi-step acceleration/ deceleration in gear 00, 01, 10 and 11.                                      | 0 to 5000<br>(ms)     |                  |
| 20 0102 | Stapt22 | Tap time<br>constant<br>gear 01        | (Linear acceleration/deceleration pattern)                                                                                                    |                       |                  |
| 20 0103 | Stapt23 | Tap time<br>constant<br>gear 10        |                                                                                                    |                       |                  |
| 20 0104 | Stapt24 | Tap time<br>constant<br>gear 11        |                                                                                                    |                       |                  |
| 20 0105 | Stapt31 | Tap time<br>constant<br>gear 00        | Set the time constant for the third step of the synchronous tap cycle multi-step acceleration/ deceleration in gear 00, 01, 10 and 11.                                       | 0 to 5000<br>(ms)     |                  |
| 20 0106 | Stapt32 | Tap time<br>constant<br>gear 01        | (Linear acceleration/deceleration pattern)                                                                                                    |                       |                  |
| 20 0107 | Stapt33 | Tap time<br>constant<br>gear 10        |                                                                                                    |                       |                  |
| 20 0108 | Stapt34 | Tap time<br>constant<br>gear 11        |                                                                                                    |                       |                  |
| 20 0109 | Stmax1  | Maximum retract rotation speed gear 00 | Set the maximum retract rotation speed for synchronous tap cycle multi-step acceleration/ deceleration in gear 00, 01, 10 and 11. (Linear acceleration/deceleration pattern) | 0 to 99999<br>(r/min) |                  |
| 20 0110 | Stmax2  | Maximum retract rotation speed gear 01 |                                                                                                    |                       |                  |
| 20 0111 | Stmax3  | Maximum retract rotation speed gear 10 |                                                                                                    |                       |                  |
| 20 0112 | Stmax4  | Maximum retract rotation speed gear 11 |                                                                                                    |                       |                  |

#### 3.13.2 MDS-C1-SP Spindle Parameters

For parameters marked with a (PR) in the tables, turn the CNC power OFF after setting. The parameters will be valid after the power is turned ON again.

The "fixed control constants" and "fixed control bits" in this section are set by Mitsubishi.

#### /!\CAUTION

/!\ Do not make remarkable adjustments or changes of the parameters as the operation may become unstable.

In the explanation on bits, set all bits not used, including blank bits, to "0".

| Na              |       | 14.  |                                                                                             | Dataila                                                                                                    | Setting                             | Standard |
|-----------------|-------|------|---------------------------------------------------------------------------------------------|----------------------------------------------------------------------------------------------------|-------------------------------------|----------|
| No.             |       | ite  | ms                                                                                          | Details                                                                                                    | range                               | setting  |
| 21 0001         | SP001 | PGM  | Magnetic<br>sensor and<br>motor built-in<br>encoder<br>orientation<br>position loop<br>gain | As the set value is larger, the orientation time becomes shorter and servo rigidity is increased.  However, vibration is increased and the machine becomes likely to overshoot.               | 0 to 1000<br>(0.1 1/s)              | 100      |
| 21 0002         | SP002 | PGE  | Encoder<br>orientation<br>position loop<br>gain                                             | As the set value is larger, the orientation time becomes shorter and servo rigidity is increased.  However, vibration is increased and the machine becomes likely to overshoot.               | 0 to 1000<br>(0.1 1/s)              | 100      |
| 21 0003         | SP003 | PGC0 | C-axis<br>non-cutting<br>position loop<br>gain                                              | Set the position loop gain in C-axis non-cutting mode. During non-cutting (rapid traverse, etc.) with the C axis control, this position loop gain setting is valid.                           | 1 to 100<br>(1/s)                   | 15       |
| 21 0004         | SP004 | OINP | Orientation in-position width                                                               | Set the position error range in which an orientation completion signal is output.                                                                                                    | 1 to 2880<br>(1/16°)                | 16       |
| 21 0005<br>(PR) | SP005 | OSP  | Orientation<br>mode<br>changing<br>speed limit<br>value                                     | Set the motor speed limit value to be used when the speed loop is changed to the position loop in orientation mode. When this parameter is set to "0", SP017 (TSP) becomes the limit value.   | 0 to 32767<br>(r/min)               | 0        |
| 21 0006         | SP006 | CSP  | Orientation<br>mode<br>deceleration<br>rate                                                 | As the set value is larger, the orientation time becomes shorter. However, the machine becomes likely to overshoot.                                                                           | 1 to 1000                           | 20       |
| 21 0007         | SP007 | OPST | In-position<br>shift amount<br>for orientation                                              | Set the stop position for orientation.  (i) Motor built-in encoder, encoder:    Set the value by dividing 360° by 4096.  (ii) Magnetic sensor:    Divide –5° to +5° by 1024 and put 0° for 0. | (i) 0 to 4095<br>(ii) –512<br>to512 | 0        |
| 21 0008         | SP008 |      |                                                                                             | Not used. Set to "0".                                                                                                    | 0                                   | 0        |
| 21 0009         | SP009 | PGT  | Synchroni-<br>zed tapping<br>Position loop<br>gain                                          | Set the spindle position loop gain in synchronized tapping mode.                                                                                                    | 1 to 100<br>(1/s)                   | 15       |

| No.                      |                      | lter      | ms                                                                  | Details                                                                                                    | Setting range          | Standard setting |
|--------------------------|----------------------|-----------|---------------------------------------------------------------------|----------------------------------------------------------------------------------------------------|------------------------|------------------|
| 21 0010                  | SP010                | PGS       | Spindle<br>synchro-<br>nous position<br>loop gain                   | Set the spindle position loop gain in spindle synchronization mode.                                                                                 | 1 to 100<br>(1/s)      | 15               |
| 21 0011<br>to<br>21 0016 | SP011<br>to<br>SP016 |           |                                                                     | Use not possible.                                                                                                    | 0                      | 0                |
| 21 0017<br>(PR)          | SP017                | TSP       | Maximum<br>motor speed                                              | Set the maximum motor speed of the spindle.                                                                                                    | 1 to 32767<br>(r/min)  | 6000             |
| 21 0018<br>(PR)          | SP018                | ZSP       | Motor zero<br>speed                                                 | Set the motor speed for which zero-speed output is performed.                                                                                       | 1 to 1000<br>(r/min)   | 50               |
| 21 0019<br>(PR)          | SP019                | CSN1      | Speed<br>cushion 1                                                  | Set the time constant for a speed command from "0" to the maximum speed. (This parameter is invalid in position loop mode.)                         | 1 to 32767<br>(10ms)   | 30               |
| 21 0020<br>(PR)          | SP020                | SDTS      | Speed<br>detection set<br>value                                     | Set the motor speed so for which speed detection output is performed. Usually, the setting value is 10% of SP017 (TSP).                             | 0 to 32767<br>(r/min)  | 600              |
| 21 0021                  | SP021                | TLM1      | Torque limit 1                                                      | Set the torque limit rate for torque limit signal 001.                                                                                              | 0 to 120 (%)           | 10               |
| 21 0022<br>(PR)          |                      | VGNP<br>1 | Speed loop<br>gain propor-<br>tional term<br>under speed<br>control | Set the speed loop proportional gain in speed control mode. When the gain is increased, response is improved but vibration and sound become larger. | 0 to 1000<br>(1/s)     | 63               |
| 21 0023<br>(PR)          |                      | VGNI<br>1 | Speed loop<br>gain integral<br>term under<br>speed control          | Set the speed loop integral gain in speed control mode. Usually, set a value in proportion to SP022 (VGNP1).                                        | 0 to 1000<br>(0.1 1/s) | 60               |
| 21 0024                  | SP024                |           |                                                                     | Use not possible.                                                                                                    | 0                      | 0                |
| 21 0025<br>(PR)          | SP025                | GRA1      | Spindle gear teeth count 1                                          | Set the number of gear teeth of the spindle corresponding to gear 000.                                                                              | 1 to 32767             | 1                |

| No.             |       | Iten | าร                                   | Details                                                                    | Setting range | Standard setting |
|-----------------|-------|------|--------------------------------------|----------------------------------------------------------------------------|---------------|------------------|
| 21 0026<br>(PR) | SP026 | GRA2 | Spindle gear<br>teeth count<br>2     | Set the number of gear teeth of the spindle corresponding to gear 001.     | 1 to 32767    | 1                |
| 21 0027<br>(PR) | SP027 | GRA3 | Spindle gear<br>teeth count<br>3     | Set the number of gear teeth of the spindle corresponding to gear 010.     | 1 to 32767    | 1                |
| 21 0028<br>(PR) | SP028 | GRA4 | Spindle gear<br>teeth count<br>4     | Set the number of gear teeth of the spindle corresponding to gear 011.     | 1 to 32767    | 1                |
| 21 0029<br>(PR) | SP029 | GRB1 | Motor shaft<br>gear teeth<br>count 1 | Set the number of gear teeth of the motor shaft corresponding to gear 000. | 1 to 32767    | 1                |
| 21 0030<br>(PR) | SP030 | GRB2 | Motor shaft gear teeth count 2       | Set the number of gear teeth of the motor shaft corresponding to gear 001. | 1 to 32767    | 1                |
| 21 0031<br>(PR) | SP031 | GRB3 | Motor shaft<br>gear teeth<br>count 3 | Set the number of gear teeth of the motor shaft corresponding to gear 010. | 1 to 32767    | 1                |
| 21 0032<br>(PR) | SP032 | GRB4 | Motor shaft<br>gear teeth<br>count 4 | Set the number of gear teeth of the motor shaft corresponding to gear 011. | 1 to 32767    | 1                |

| No.             | Item       | S                  |                                                      | Details                                                              |                                               |                                                                                                    |                                        |                                                                                                    |                                                                                                    |                                                       | Setting range                  | Standard setting |
|-----------------|------------|--------------------|------------------------------------------------------|----------------------------------------------------------------------|-----------------------------------------------|----------------------------------------------------------------------------------------------------|----------------------------------------|----------------------------------------------------------------------------------------------------|----------------------------------------------------------------------------------------------------|-------------------------------------------------------|--------------------------------|------------------|
| 21 0033<br>(PR) | SP033 SFNC | Spindle function 1 | F pof  7 pys (No bit   0   1   2   3   4   5   6   7 | ff hzs  6 st pycote) Al  Name 1a2m dflt sftk  pyoff pyst pychg pycal | s 5                                           | ront  4  t "0" for when set to notion: Invotor: Main d invalid  ad by Mitsuunless par ady ON ed by Mitsuunless par by high-cy d invalid hold at NC | B  3  the eto 0   alid   bishi.ticular | A  2  sftk empty  Meaning 1 amplifi 2 motor Default r SF-TK c  ly desigr  High-spe decelera valid for excitatio  ly desigr High-spe desigr  Gate OF zero spe Contacto | pycal  1 dflt bits. g when s ier function: motor: Si ard valid  mated. eed rate attion met minimum n rate  mated. eed read | Valid ub hod n                                        | 0000 to<br>FFFF<br>HEX setting | 0000             |
| 21 0034<br>(PR) | SP034 SFNC | Spindle function 2 | Set the F  7  (Note                                  | he sp E 6 Name mts1 invm mkch mkc2                                   | Special m<br>invalid<br>A general<br>motor FV | A mr. "0" for the when set anotor constant invalid mr. invalid                                                                                     | 3 3 nkc2 the e to 0 tant               | mkch  2 mkch  empty t  Meanin Special setting v  A gener A gener Goil char function (Turns of taneous                                                                 | 1 invm Dits.  ng when motor covalid ral-purpor V control g switch for angeover 1 2 valid ON simu sly with b                | 8 0 mts1 set to 1 onstant se I valid function I-it 2) | 0000 to<br>FFFF<br>HEX setting | 0000             |

| No.             |          | Items | <b>3</b>           |                     | Details                             |   |                                                                                                    |                                                                                                    |          |                                                                                                    |                                                                    |                                   | Standard setting |
|-----------------|----------|-------|--------------------|---------------------|-------------------------------------|---|----------------------------------------------------------------------------------------------------|----------------------------------------------------------------------------------------------------|----------|----------------------------------------------------------------------------------------------------|--------------------------------------------------------------------|-----------------------------------|------------------|
| 21 0035<br>(PR) | SP035 SI | FNC3  | Spindle function 3 | 7 (Note bit N 0 1 2 | 6                                   |   | C  "0" for  when see-range utput inv-range utput inverse slide in                                                                                                    | 3 Ibsd the etto 0 ralid ralid ralid                                                                                                    | A 2 hbsd | 1 lwid lits.  y when de-rang output de-rang output se slide                                                                                                    | e<br>valid<br>e<br>valid<br>valid                                  | 0000 to<br>FFFF<br>HEX<br>setting | 0000             |
| 21 0036<br>(PR) | SP036 SI | FNC4  | Spindle function 4 | F                   | Alvolume olg1 olg2 onag1 onag2 enc1 | 5 | C  4 enc1 0" for then set or 1 validor 2 validor 1 validor 2 validor 2 valid | B  3 mag2 the er  to 0   I d   I d   I id   I id | A 2 mag1 | 9 dslm  1 plg2 ts. when sotor 1 in otor 2 in otor 2 in o | nvalid<br>nvalid<br>nvalid<br>nvalid<br>nvalid<br>nvalid<br>nvalid | 0000 to<br>FFFF<br>HEX<br>setting | 0000             |

| No.     |       | Items | 3          | Details |         |                                    |                  |        |                                   |                      | ,        | Setting range | Standard setting |      |
|---------|-------|-------|------------|---------|---------|------------------------------------|------------------|--------|-----------------------------------|----------------------|----------|---------------|------------------|------|
| 21 0037 | SP037 | SFNC5 | Spindle    | Set     | the sp  | indle fur                          | nction           | 5 in   | bit unit                          | S.                   |          | 00            | 000 to           | 0000 |
| (PR)    |       |       | function 5 | F       |         |                                    | С                | В      | Α                                 | 9                    | 8        | FF            | FFF              |      |
|         |       |       |            | sp      |         |                                    |                  |        |                                   | nsno                 |          | HE            | EX               |      |
|         |       |       |            | ър      | ig   up | 9                                  |                  |        | порід                             | 113110               | nosg     | se            | etting           |      |
|         |       |       |            | 7       | 6       | 5                                  | 4                | 3      | 2                                 | 1                    | 0        |               |                  |      |
|         |       |       |            |         |         |                                    |                  |        | plgo                              | mago                 | enco     |               |                  |      |
|         |       |       |            | (No     | te) Alv | ways set                           | "0" for          | the e  | empty b                           | its.                 |          |               |                  |      |
|         |       |       |            | bit     | Name    | Meaning v                          | vhen se          | t to 0 | Meaning                           | g when s             | set to 1 |               |                  |      |
|         |       |       |            | 0       | enco    | Encoder o invalid                  |                  |        | Encoder valid                     |                      |          |               |                  |      |
|         |       |       |            | 1       | mago    | Magnetic s<br>orientation          | ensor<br>invalid |        | Magneti<br>orientati              | c sensor<br>on valid |          |               |                  |      |
|         |       |       |            | 2       | plgo    | PLG orien                          | tation inv       | alid   | PLG orie                          | entation             | valid    |               |                  |      |
|         |       |       |            | 3       |         |                                    |                  |        |                                   |                      |          |               |                  |      |
|         |       |       |            | 5       |         |                                    |                  |        |                                   |                      |          |               |                  |      |
|         |       |       |            | 6       |         |                                    |                  |        |                                   |                      |          |               |                  |      |
|         |       |       |            | 7       |         |                                    |                  |        |                                   |                      |          |               |                  |      |
|         |       |       |            | 8       | nosg    | No-signal<br>(Always m             |                  |        | Monitori<br>position<br>orientati | loop or              |          |               |                  |      |
|         |       |       |            | 9       | nsno    | No-signal                          | detection        | valid  | No-signa<br>invalid               |                      |          |               |                  |      |
|         |       |       |            | А       | noplg   | Constant r<br>PLG-Z pha<br>invalid |                  |        | Constan<br>PLG-Z p<br>valid       | t monito<br>hase no  |          |               |                  |      |
|         |       |       |            | В       |         |                                    |                  |        |                                   |                      |          |               |                  |      |
|         |       |       |            | С       |         |                                    |                  |        |                                   |                      |          |               |                  |      |
|         |       |       |            | D       |         |                                    |                  |        |                                   |                      |          |               |                  |      |
|         |       |       |            | E       | dplg    | This is use<br>Set to "0"          | d by Mit         | subish | i.<br>arly design                 | nated                |          |               |                  |      |
|         |       |       |            | F       | splg    |                                    | •                |        |                                   |                      |          |               |                  |      |
|         |       |       |            | (No     |         | r bit0 to 2<br>' at the sa         |                  |        | t two bi                          | ts or m              | ore to   |               |                  |      |

| No.             |       | Items | 6                  |                | Details |                                                                                                    |                                                                                                    |                                                                                                    |                                                                                                    |                                                                                                    | Setting range                  | Standard setting |
|-----------------|-------|-------|--------------------|----------------|---------|----------------------------------------------------------------------------------------------------|----------------------------------------------------------------------------------------------------|----------------------------------------------------------------------------------------------------|----------------------------------------------------------------------------------------------------|----------------------------------------------------------------------------------------------------|--------------------------------|------------------|
| 21 0038<br>(PR) | SP038 | SFNC6 | Spindle function 6 | op<br>7<br>vft | F E     | x iqsv  5 m adin  ways set  Meaning  Decelerat special ali  Encoder f communic  Semi-clos output sig  Interpolati thread cui  Orientatio invalid  This is us Set to "0"  (Follows setting)  MHE90K wave PLC  This is us Set to "0"  Dual cust accelerati decelerati decelerati Set outpu low (L) sp  This is us | XFzs  4 tdn "0" fo when service attion in stop arm inva eedback cation in sted pulse and x2 ir for a conducting inva n start n eed by Miunless p SFNC6-t detector of convertion on valid t 2 to Mieed mode do y Miunless p inconvertion on valid t 2 to Mieed mode do y Miunless p | B dcsn  3 plg2 r the eet to 0 during alid c serial valid een valid een valid | A 9 Imnp plant plant pla | nen set to 1 n stop during m valid dback serial ition valid d pulse al ×2 valid d during ng valid start memo d. t to 2nd ttion output LG other oK d. in during j valid start memo d. t to 2nd ttion output LG other oK d. in during j valid to zero ut d | 0000 to<br>FFFF<br>HEX setting | 0000             |
| 21 0039<br>(PR) | SP039 | ATYP  | Amplifier<br>type  | Set e          | each a  | 1<br>2<br>3<br>4<br>5<br>6<br>7<br>8<br>9<br>A<br>B<br>C<br>D                                                                                                    | type                                                                                                    | SP-I SP-I SP-I SP-I SP-I SP-I SP-I SP-I                                                                                                    | 15<br>222<br>37<br>55<br>75<br>1110<br>150<br>185<br>220<br>260<br>300<br>4)-370                                                                                                    |                                                                                                    | 0000 to<br>FFFF<br>HEX setting | 0000             |

| No.             |       | Item | s          |                                             | De               | Setting range            | Standard setting                |                        |      |
|-----------------|-------|------|------------|---------------------------------------------|------------------|--------------------------|---------------------------------|------------------------|------|
| 21 0040<br>(PR) | SP040 | MTYP | Motor type | This param<br>bit0 is set to<br>Set the app | 0".              |                          |                                 | 0000 to<br>FFFF<br>HEX | 0000 |
|                 |       |      |            | standard m                                  |                  |                          |                                 | setting                |      |
|                 |       |      |            | Parameter setting                           | Motor type       | Maximum<br>speed         | Corre-spo<br>nding<br>amplifier |                        |      |
|                 |       |      |            | 0000                                        |                  |                          | -                               |                        |      |
|                 |       |      |            | 0001                                        | SJ-2.2A          | 10000 r/min              | SP-22                           |                        |      |
|                 |       |      |            | 0002                                        | SJ-3.7A          | 10000 r/min              | SP-37                           |                        |      |
|                 |       |      |            | 0003                                        | SJ-5.5A          | 8000 r/min               | SP-55                           |                        |      |
|                 |       |      |            | 0004                                        | SJ-7.5A          | 8000 r/min               | SP-75                           |                        |      |
|                 |       |      |            | 0005                                        | SJ-11A           | 6000 r/min               | SP-110                          |                        |      |
|                 |       |      |            | 0006                                        | SJ-15A           | 6000 r/min               | SP-150                          |                        |      |
|                 |       |      |            | 0007                                        | SJ-18.5A         | 6000 r/min               | SP-185                          |                        |      |
|                 |       |      |            | 0008                                        | SJ-22A<br>SJ-26A | 4500 r/min<br>4500 r/min | SP-220<br>SP-260                |                        |      |
|                 |       |      |            | 0009<br>000A                                | SJ-20A<br>SJ-30A | 4500 r/min               | SP-300                          |                        |      |
|                 |       |      |            | 000A                                        | 00-00A           | 4300 1/111111            | 01 -300                         |                        |      |
|                 |       |      |            | 000C                                        |                  |                          |                                 |                        |      |
|                 |       |      |            | 000D                                        |                  |                          |                                 |                        |      |
|                 |       |      |            | 000E                                        |                  |                          |                                 |                        |      |
|                 |       |      |            | 000F                                        |                  |                          |                                 |                        |      |
|                 |       |      |            | 0010                                        |                  |                          |                                 |                        |      |
|                 |       |      |            | 0011                                        | SJ-N0.75A        | 10000 r/min              | SP-075                          |                        |      |
|                 |       |      |            | 0012                                        | SJ-N1.5A         | 10000 r/min              | SP-15                           |                        |      |
|                 |       |      |            | 0013                                        | SJ-N2.2A         | 10000 r/min              | SP-22                           |                        |      |
|                 |       |      |            | 0014                                        | SJ-N3.7A         | 10000 r/min              | SP-37                           |                        |      |
|                 |       |      |            | 0015                                        | SJ-N5.5A         | 8000 r/min               | SP-55                           |                        |      |
|                 |       |      |            | 0016                                        | SJ-N7.5A         | 8000 r/min               | SP-75                           |                        |      |
|                 |       |      |            | 0017                                        |                  |                          |                                 |                        |      |
|                 |       |      |            | 0018                                        |                  |                          |                                 |                        |      |
|                 |       |      |            | 0019                                        |                  |                          |                                 |                        |      |
|                 |       |      |            | 001A                                        |                  |                          |                                 |                        |      |
|                 |       |      |            | 001B                                        | SJ-J2.2A         | 10000 r/min              | SP-22                           |                        |      |
|                 |       |      |            | 001C                                        | SJ-J3.7A         | 10000 r/min              | SP-37                           |                        |      |
|                 |       |      |            | 001D                                        | SJ-J5.5A         | 8000 r/min               | SP-55                           |                        |      |
|                 |       |      |            | 001E                                        | SJ-J7.5A         | 8000 r/min               | SP-75                           |                        |      |
|                 |       |      |            | 001F                                        |                  |                          |                                 |                        |      |
|                 |       |      |            |                                             |                  |                          |                                 |                        |      |

| No.             |       | Iten  | าร                                                                     |                                                                                                    | Details                                                                                                    | Setting range                                                                                                   | Standard setting                   |  |  |
|-----------------|-------|-------|------------------------------------------------------------------------|----------------------------------------------------------------------------------------------------|----------------------------------------------------------------------------------------------------|----------------------------------------------------------------------------------------------------|------------------------------------|--|--|
| 21 0041<br>(PR) | SP041 | PTYP  | YP Power supply type                                                   | Power supplif E ar                                                                                                    | y type D C B A 9 8 mp rtyp  5 4 3 2 1 0 ptyp                                                                                                    | 0000 to<br>FFFF<br>HEX<br>setting                                                                               | 0000                               |  |  |
|                 |       |       |                                                                        | bit Name 0 ptyp 1 2 3 4 5 6 7 8 rtyp 9 A B C amp D E F                                                                                                    | Meaning when set to 0  Set the power supply type. (Refer to "3.13.4 (2) Power supply type" f  When using CV of 22kW or more with a (37kW or more), also turn the bit 8 ON. (Example) Setting value = CV370 + SP  Set "1" if the power supply external emergical content of the power supply unit is a resist. Set "0" if the power supply unit is a current for the power supply unit is a current for the power supply unit is a resist. Set "0" if the power supply unit is a resistance retype of resistance being used. (Refer to "3.13.4 (3) Regenerative resistance the driver model number. 0: MDS-C1-V1/V2/SP, MDS-B-V1/V2/SP 1: MDS-B-SVJ2, MDS-A-SVJ 2: MDS-B-SPJ2, MDS-A-SPJ | spindle of large of 370 = 0137  gency stop is validance regeneration type, some stop is validance type for deta | d. htype. pe. set the hils.)       |  |  |
| 21 0042<br>(PR) | SP042 | CRNG  | C-axis<br>detector<br>range                                            | detector rang<br>Set "0" for th                                                                                                    | ter is used to set the C-axis ge. is parameter. y Mitsubishi for testing.                                                                                                    | 0 to 7                                                                                                    | 0                                  |  |  |
| 21 0043<br>(PR) | SP043 | TRNG  | Synchronous<br>tapping,<br>spindle<br>synchronous<br>detector<br>range | This parame tapping or sp                                                                                                    | ter is used to set the synchronous<br>bindle synchronous detector range<br>is parameter.                                                                                                    |                                                                                                    | 0                                  |  |  |
| 21 0044<br>(PR) | SP044 | TRANS | NC<br>communi-<br>cation<br>frequency                                  | Set a freque<br>NC.                                                                                                    | ncy of data communication with                                                                                                    | 0 to 32767                                                                                                    | Standard:<br>0<br>Special:<br>1028 |  |  |
| 21 0045         | SP045 | CSNT  | Dual<br>cushion<br>timer                                               | Set the cycle to add the increment values in the dual cushion process.  When this setting value is increased, the dual cushion will increase, and the changes in the speed during acceleration/deceleration will become gradual.                                                                                                    |                                                                                                    |                                                                                                    |                                    |  |  |
| 21 0046<br>(PR) | SP046 | CSN2  | Speed<br>command<br>dual cushion                                       | For an acceleration/deceleration time constant defined in SP019 (CSN1), this parameter is used to provide smooth movement only at the start of acceleration/deceleration.  As the value of this parameter is smaller, it moves smoother but the acceleration/deceleration time becomes longer. To make this parameter invalid, set "0". |                                                                                                    |                                                                                                    |                                    |  |  |

| No.             |       | Iter | ms                                                    | Details                                                                                                    | Setting range          | Standard setting |
|-----------------|-------|------|-------------------------------------------------------|----------------------------------------------------------------------------------------------------|------------------------|------------------|
| 21 0047<br>(PR) | SP047 | SDTR | Speed<br>detection<br>reset value                     | Set the reset hysteresis width for a speed detection set value defined in SP020 (SDTS).                                                                                    | 0 to 1000<br>(r/min)   | 30               |
| 21 0047<br>(PR) | SP047 | SDTR | Speed<br>detection<br>reset value                     | Set the reset hysteresis width for a speed detection set value defined in SP020 (SDTS).                                                                                    | 0 to 1000<br>(r/min)   | 30               |
| 21 0048<br>(PR) | SP048 | SUT  | Speed reach range                                     | Set the speed deviation rate with respect to<br>the commanded speed for output of the speed<br>reach signal.                                                               | 0 to 100<br>(%)        | 15               |
| 21 0049         | SP049 | TLM2 | Torque limit 2                                        | Set the torque limit rate for the torque limit signal 010.                                                                                                    | 1 to 120<br>(%)        | 20               |
| 21 0050         | SP050 | TLM3 | Torque limit 3                                        | Set the torque limit rate for the torque limit signal 011.                                                                                                    | 1 to 120<br>(%)        | 30               |
| 21 0051         | SP051 | TLM4 | Torque limit 4                                        | Set the torque limit rate for the torque limit signal 100.                                                                                                    | 1 to 120<br>(%)        | 40               |
| 21 0052         | SP052 | TLM5 | Torque limit 5                                        | Set the torque limit rate for the torque limit signal 101.                                                                                                    | 1 to 120<br>(%)        | 50               |
| 21 0053         | SP053 | TLM6 | Torque limit 6                                        | Set the torque limit rate for the torque limit signal 110.                                                                                                    | 1 to 120<br>(%)        | 60               |
| 21 0054         | SP054 | TLM7 | Torque limit 7                                        | Set the torque limit rate for the torque limit signal 111.                                                                                                    | 1 to 120<br>(%)        | 70               |
| 21 0055<br>(PR) | SP055 | SETM | Excessive speed deviation timer                       | Set the timer value until the excessive speed deviation alarm is output. The value of this parameter should be longer than the acceleration/deceleration time.             | 0 to 60 (s)            | 12               |
| 21 0056         | SP056 | PYVR | Variable<br>excitation<br>(min value)                 | Set the minimum value of the variable excitation rate. Select a smaller value when gear noise is too high. However, a larger value is effective for impact response.       | 0 to 100<br>(%)        | 50               |
| 21 0057<br>(PR) | SP057 | STOD | Constant → excessive judgment value                   | Set the value for judging when changing from a constant to excessive speed command.                                                                                        | 0 to 50<br>(r/min)     | 0                |
| 21 0058<br>(PR) | SP058 | SDT2 | Fixed control constant                                | Set by Mitsubishi.<br>Set "0" unless designated in particular.                                                                                                    | 0                      | 0                |
| 21 0059<br>(PR) | SP059 | MKT  | Winding<br>changeover<br>base shut-off<br>timer       | Set the base shut-off time for contactor switching at winding changeover. Note that the contactor may be damaged with burning if the value of this parameter is too small. | 50 to<br>10000<br>(ms) | 150              |
| 21 0060<br>(PR) | SP060 | MKT2 | Current limit<br>timer after<br>winding<br>changeover | Set the current limit time to be taken after completion of contactor switching at winding changeover.                                                                      | 0 to 10000<br>(ms)     | 500              |
| 21 0061<br>(PR) | SP061 | MKIL | Current limit<br>value after<br>winding<br>changeover | Set the current limit value during a period defined in SP060 (MKT2) after completion of contactor switching at winding changeover.                                         | 0 to 120<br>(%)        | 75               |
| 21 0062         | SP062 |      |                                                       | Not used. Set to "0".                                                                                                    | 0                      | 0                |

| 21 0064   CPR   SP064   OLL   Overload alarm detection time motor overload alarm.   Set the time constant for detection of the motor overload alarm.   Set the detection level of the motor overload alarm.   Set the detection level of the motor overload alarm.   Set the detection level of the motor overload alarm.   Set the detection level of the motor overload alarm.   Set the detection level of the motor overload alarm.   Set the detection level of the motor overload alarm.   Set the magnification of speed toop proportional gain with respect to SP022 (VGNP1) at the maximum motor speed defined in SP017 (TSP).   Speed SP017                                                                                                    | No. |       | Iter  | ns                                                          |                                                                                       | Detail                                     | s                                |            | Setting range | Standard setting |
|----------------------------------------------------------------------------------------------------|-----|-------|-------|-------------------------------------------------------------|---------------------------------------------------------------------------------------|--------------------------------------------|----------------------------------|------------|---------------|------------------|
| A                                                                                                    |     | SP063 | OLT   | alarm                                                       |                                                                                       |                                            | detection                        | n of the   |               | 60               |
| CPR   Companies   Companies   |     | SP064 | OLL   | alarm                                                       |                                                                                       | on level of                                | f the moto                       | r overload |               | 110              |
| SP067   SP068   SP068   SP068   SP068   SP068   SP068   SP069   SP069   SP06  |     | SP065 | VCGN1 | of variable<br>speed loop<br>proportional                   | proportional ga<br>(VGNP1) at the                                                     | ain with research                          | spect to S<br>m motor s          | P022       |               | 100              |
| SP068   SP068   SP068   SP068   SP069   SP069   SP06  |     | SP066 | VCSN1 | starting speed<br>of variable<br>speed loop<br>proportional | proportional ga<br>SP<br>SP022×                                                       | Prop                                       | e starts.                        | า          |               | 0                |
| CPR   Component and excitation component and excitation component in SP068 (VIGW)   SP069   VIGN   Component and excitation component in SP068 (VIGWB). When this parameter is set to "0", the magnification is 1.   SP069×(1/16)-fold                                                                                                    |     | SP067 | VIGWA | starting speed<br>of variable<br>current loop               |                                                                                       | where the                                  | current lo                       | oop gain   |               | 0                |
| (PR)  of variable current loop gain  (torque component and excitation component) for a change ending speed defined in SP068 (VIGWB). When this parameter is set to "0", the magnification is 1.  SP069×(1/16)-fold  1-fold  SP067 SP068 SP017  SP067 SP068 SP069  (VIGWA)  Oto 6000  Oto 6000 |     | SP068 | VIGWB | ending speed<br>of variable<br>current loop                 |                                                                                       | where the                                  | current lo                       | oop gain   |               | 0                |
| Speed   Speed   Speed   Sp067   Sp068   Sp017   Sp017 (TSP)   Maximum motor speed   (VIGWA)   (VIGWB)   (VIGN)   (VIGN  |     | SP069 | VIGN  | of variable<br>current loop                                 | (torque compo<br>component) fo<br>defined in SP0<br>When this para<br>magnification i | nent and or a change 168 (VIGW ameter is s | excitation<br>e ending s<br>/B). | speed      |               | 0                |
| Maximum motor speed         SP067 (VIGWA)         SP068 (VIGWB)         SP069 (VIGN)           0 to 6000         0         0         0         0           6001 to 8000         5000         8000         45                                                                                                    |     |       |       |                                                             | 1-1                                                                                   |                                            | ' SP068 S                        | <b>—</b>   |               |                  |
| 6001 to 8000 5000 8000 45                                                                                                    |     |       |       |                                                             | Maximum motor speed                                                                   | (VIGWA)                                    | (VIGWB)                          | (VIGN)     |               |                  |
| 8001 or more 5000 10000 64                                                                                                    |     |       |       |                                                             | -                                                                                     |                                            |                                  |            |               |                  |
|                                                                                                    |     |       |       |                                                             | 8001 or more                                                                          | 5000                                       | 10000                            | 64         |               |                  |

| No.             |       | Item  | s                                                                   |                                                              |                                                                                                    |                                  | Det                               | tails                                 |                                         |                                     |                         | Setting range         | Standard setting |
|-----------------|-------|-------|---------------------------------------------------------------------|--------------------------------------------------------------|----------------------------------------------------------------------------------------------------|----------------------------------|-----------------------------------|---------------------------------------|-----------------------------------------|-------------------------------------|-------------------------|-----------------------|------------------|
| 21 0070         | SP070 | FHz   | Machine<br>resonance<br>suppression<br>filter<br>frequency          | positio<br>require<br>Note th                                | When machine vibration occurs in speed and position control, set the frequency of the required vibration suppression.  Note that a value of 100Hz or more is set.  Set to "0" when not used. |                                  |                                   |                                       |                                         |                                     | 0 to 3000<br>(Hz)       | 0                     |                  |
| 21 0071<br>(PR) |       | VR2WA | control                                                             | Set by<br>Set "0"                                            |                                                                                                    |                                  |                                   | ted in                                | partic                                  | ular.                               |                         | 0                     | 0                |
| 21 0072<br>(PR) |       |       | constant                                                            |                                                              |                                                                                                    |                                  |                                   |                                       |                                         |                                     |                         |                       |                  |
| 21 0073<br>(PR) |       | VR2GN |                                                                     |                                                              |                                                                                                    |                                  |                                   |                                       |                                         |                                     |                         |                       |                  |
| 21 0074<br>(PR) | SP074 |       |                                                                     |                                                              |                                                                                                    |                                  |                                   |                                       |                                         |                                     |                         |                       |                  |
| 21 0075         | SP075 | R2KWS |                                                                     | 7                                                            | 6<br>6                                                                                                    | D<br>5                           | C<br>4<br>r2am                    | 3 r2lm                                | A 2 r2dn                                | 9<br>1<br>no51                      | 8<br>r2ini<br>0<br>r2ch |                       |                  |
|                 |       |       |                                                                     | bit                                                          | Name                                                                                                    |                                  | Moani                             | ng whe                                | n cot t                                 | ۰.0                                 | М                       | eaning when s         | of to 1          |
|                 |       |       |                                                                     | 0                                                            | r2ch                                                                                                    | +                                |                                   | d by Mi                               |                                         |                                     | IVI                     | eaning when s         | et to i          |
|                 |       |       |                                                                     | 1                                                            | no51                                                                                                    |                                  |                                   | ınless p                              |                                         |                                     | gnated                  |                       |                  |
|                 |       |       |                                                                     | 2                                                            | r2dm                                                                                                    | 1                                |                                   |                                       |                                         |                                     |                         |                       |                  |
|                 |       |       |                                                                     | 3                                                            | r2lm                                                                                                    |                                  |                                   |                                       |                                         |                                     |                         |                       |                  |
|                 |       |       |                                                                     | 4                                                            | r2am                                                                                                    |                                  |                                   |                                       |                                         |                                     |                         |                       |                  |
|                 |       |       |                                                                     | 5                                                            |                                                                                                    |                                  |                                   |                                       |                                         |                                     |                         |                       |                  |
|                 |       |       |                                                                     | 6<br>7                                                       |                                                                                                    |                                  |                                   |                                       |                                         |                                     |                         |                       |                  |
|                 |       |       |                                                                     | 8                                                            | r2ini                                                                                                    |                                  |                                   | d by Mi<br>unless p                   |                                         |                                     | gnated                  |                       |                  |
|                 |       |       |                                                                     | 9                                                            |                                                                                                    |                                  |                                   |                                       |                                         |                                     |                         |                       |                  |
|                 |       |       |                                                                     | A<br>B                                                       |                                                                                                    |                                  |                                   |                                       |                                         |                                     |                         |                       |                  |
|                 |       |       |                                                                     | С                                                            |                                                                                                    |                                  |                                   |                                       |                                         |                                     |                         |                       |                  |
|                 |       |       |                                                                     | D                                                            |                                                                                                    |                                  |                                   |                                       |                                         |                                     |                         |                       |                  |
|                 |       |       |                                                                     | Е                                                            |                                                                                                    |                                  |                                   |                                       |                                         |                                     |                         |                       |                  |
|                 |       |       |                                                                     | F                                                            |                                                                                                    |                                  |                                   |                                       |                                         |                                     |                         |                       |                  |
| 21 0076         | SP076 | FONS  | Machine<br>resonance<br>suppression<br>filter<br>operation<br>speed | When (ex. in vibration SP070 suppression more When speeds    | orienta<br>on sup<br>), opera<br>ession<br>e.<br>set to                                                                                                    | ation<br>pres<br>ate t<br>filter | stop<br>sion f<br>he ma<br>at a s | ) wher<br>ilter is<br>achine<br>speed | the report<br>opera<br>vibra<br>of this | nachir<br>ated by<br>tion<br>s para | ne<br>y                 | 0 to 32767<br>(r/min) | 0                |
| 21 0077<br>(PR) | SP077 | TDSL  | Fixed<br>control<br>constant                                        | Set by Mitsubishi. Set "14" unless designated in particular. |                                                                                                    |                                  |                                   |                                       |                                         | 14                                  |                         |                       |                  |
| 21 0078<br>(PR) | SP078 | FPWM  | Fixed control                                                       | Set by Mitsubishi. Set "0" unless designated in particular.  |                                                                                                    |                                  |                                   |                                       |                                         |                                     |                         |                       |                  |
| 21 0079<br>(PR) | SP079 | ILMT  | constant                                                            |                                                              |                                                                                                    |                                  |                                   |                                       |                                         |                                     |                         |                       |                  |
| 21 0080         | SP080 |       |                                                                     | Use not possible. 0 0                                        |                                                                                                    |                                  |                                   |                                       |                                         |                                     |                         |                       |                  |

| No.                                 |                               | lte          | ems                                                                                                  | Details                                                                                                    | Setting range              | Standard setting |
|-------------------------------------|-------------------------------|--------------|----------------------------------------------------------------------------------------------------|----------------------------------------------------------------------------------------------------|----------------------------|------------------|
| 21 0081<br>21 0082                  | SP082                         | LMCA<br>LMCB | Fixed control constant                                                                               | This is used by Mitsubishi.<br>Set to "0" unless particularly designated.                                                                                                    | 0                          | 0                |
| 21 0083<br>21 0084<br>to<br>21 0086 | SP083<br>SP084<br>to<br>SP086 |              |                                                                                                    | Use not possible.                                                                                                    | 0                          | 0                |
| 21 0087<br>(PR)                     | SP087                         | DIQM         | Target value of variable torque limit magnification at deceleration                                  | Set the minimum value of variable torque limit at deceleration.                                                                                                    | 0 to 150<br>(%)            | 75               |
| 21 0088<br>(PR)                     | SP088                         | DIQN         | Speed for<br>starting change<br>of variable<br>torque limit<br>magnifica-<br>tion at<br>deceleration | Set the speed where the torque limit value at deceleration starts to change.  Torque limit Inversely proportional to speed  SP087  SP088  SP017                                                                     | 0 to 32767<br>(r/min)      | 3000             |
| 21 0089                             | SP089                         |              |                                                                                                    | Use not possible.                                                                                                    | 0                          | 0                |
| 21 0090                             | SP090                         |              |                                                                                                    | Use not possible.                                                                                                    | 0                          | 0                |
| 21 0091                             | SP091                         | OFSN         | Motor PLG<br>forward rotation<br>offset<br>compensation                                              | Set the PLG offset value for the forward rotation. Normally set to "0".                                                                                                    | -2048 to<br>2047<br>(-1mv) | 0                |
| 21 0092                             | SP092                         | OFSI         | Motor PLG<br>reverse rotation<br>offset<br>compensation                                              | Set the PLG offset value for the reverse rotation. Normally set to "0".                                                                                                    | -2048 to<br>2047<br>(-1mv) | 0                |
| 21 0093<br>(PR)                     | SP093                         | ORE          | Tolerable pulse<br>check error                                                                       | Set this when detecting the pulse detector's pulse mistakes. (Valid only for full close control.)                                                                                                    | 0 to 32767                 | 0                |
| 21 0094<br>(PR)                     | SP094                         | LMAV         | Load meter output filter                                                                             | Set the filter time constant of load meter output. When "0" is set, a filter time constant is set to 100ms.                                                                                                    | 0 to 32767<br>(2ms)        | 0                |
| 21 0095<br>(PR)                     | SP095                         | VFAV         | Fixed control constant                                                                               | Set by Mitsubishi.<br>Set "0" unless designated in particular.                                                                                                    | 0                          | 0                |
| 21 0096<br>(PR)                     | SP096                         | EGAR         | Encoder gear<br>ratio                                                                                | Set the gear ratio between the spindle end and the encoder end (except for the motor-built-in encoder) as indicated below.    Setting   Gear ratio (deceleration)   Setting value   Gear ratio (acceleration)    -1 | -3 to 4                    | 0                |

| No.             |       | Iter  | ns                                                                  |                    |              |                                         |                                      | Deta                               | ails                           |                                                                                   |                                          |                   | Setting range                     | Standard setting |
|-----------------|-------|-------|---------------------------------------------------------------------|--------------------|--------------|-----------------------------------------|--------------------------------------|------------------------------------|--------------------------------|-----------------------------------------------------------------------------------|------------------------------------------|-------------------|-----------------------------------|------------------|
| 21 0097<br>(PR) | SP097 | SPECO | Orientation<br>specifica-<br>tion                                   |                    | F<br>stp o   | E                                       | ation<br>D<br>ksft<br>5              | spec<br>C<br>gchg                  | ificati<br>B                   | ions in<br>A<br>ips2                                                              | bit un<br>9<br>zdir<br>1                 | its.<br>8         | 0000 to<br>FFFF<br>HEX<br>setting | 0000             |
|                 |       |       |                                                                     | V                  |              |                                         | fdir                                 | osc1                               | pyfx                           |                                                                                   | odi2                                     | odi1              | ]                                 |                  |
|                 |       |       |                                                                     | (N                 | ote) /       | Alway                                   | s set                                | "0" fo                             | r the                          | empty b                                                                           | its.                                     |                   |                                   |                  |
|                 |       |       |                                                                     | <b>bit</b><br>0    | Name<br>odi1 |                                         |                                      | nen set frotation of               |                                | Meaning v                                                                         | when se                                  | t to 1            |                                   |                  |
|                 |       |       |                                                                     | 1                  | odi2         | 00: Pr<br>so<br>01: Fo<br>10: Ba        | evious<br>far ro<br>orward<br>ackwar | tated und<br>rotation<br>rotation  | ection i<br>der spe<br>n       | n which theed contro                                                              | ol)                                      | has               |                                   |                  |
|                 |       |       |                                                                     | 2                  | dmin         | Orient                                  |                                      | n-positio                          | n C                            | Orientation<br>advance v                                                          | n in-posi                                | tion              |                                   |                  |
|                 |       |       |                                                                     | 3                  | pyfx         | Excita                                  | tion m                               | in. (50%<br>tation se              | ) E                            | Excitation during orie                                                            | min. (50                                 |                   |                                   |                  |
|                 |       |       |                                                                     | 4                  | osc1         | invalid                                 | i t                                  | eed clam                           | · v                            | ndexing s<br>alid                                                                 |                                          | imp               |                                   |                  |
|                 |       |       |                                                                     | 5                  | fdir         | polarit                                 |                                      |                                    | p                              | encoder d                                                                         |                                          |                   |                                   |                  |
|                 |       |       |                                                                     | 6                  | mdir         | polarit                                 |                                      |                                    | p                              | Magnetic s<br>colarity: –                                                         |                                          | ring              |                                   |                  |
|                 |       |       |                                                                     | 7                  | vg8x         |                                         | e limit v                            | *1/8 duri<br>valid                 |                                | Speed gai<br>orque limi                                                           | t invalid                                | uring             |                                   |                  |
|                 |       |       |                                                                     | 9                  | zdir         |                                         |                                      | by Mitsu                           |                                | y designa                                                                         | ted                                      |                   |                                   |                  |
|                 |       |       |                                                                     | A                  | ips2         |                                         |                                      | on invali                          |                                | 2nd in-pos                                                                        |                                          | d                 |                                   |                  |
|                 |       |       |                                                                     | В                  | gchg         |                                         |                                      | eover du                           |                                | Gain chan                                                                         |                                          | during            |                                   |                  |
|                 |       |       |                                                                     | D                  | ksft         |                                         |                                      | virtual ta                         | rget C                         | orientation<br>Orientation<br>Shift valid                                         |                                          | target            |                                   |                  |
|                 |       |       |                                                                     | E<br>F             | orze         | This is                                 | s used                               | by Mitsu                           | ıbishi.                        | y designa                                                                         | ted                                      |                   |                                   |                  |
|                 |       |       |                                                                     |                    | ostp         | ocrio                                   |                                      | In-positio                         |                                |                                                                                   |                                          | $\overline{\Box}$ |                                   |                  |
|                 |       |       |                                                                     |                    | 0            | In-nosit                                | 0 (inv                               | alid)<br>nal in OIN                | JP In-                         | 1 (va                                                                             |                                          | NP.               |                                   |                  |
|                 |       |       |                                                                     | position           | (Invalid)    | width=1<br>Control<br>Second<br>signal= | 1<br>I output<br>d in-pos<br>=0      | t 4/ bit 4= <sup>-</sup><br>sition | wid<br>Co<br>Se<br>sig         | th=1<br>introl outpu<br>cond in-po:<br>inal=0                                     | t 4/ bit 4=<br>sition                    | 1                 |                                   |                  |
|                 |       |       |                                                                     | Second in-p        | 1<br>(Valid) | Control                                 | i output                             | t 4/ bit F=                        | In-<br>wid<br>Co<br>Se<br>in ( | position sig<br>th=1<br>introl outpu<br>cond in-pos<br>OINP width<br>introl outpu | nal in DII<br>t 4/ bit 4=<br>sition sign | NP<br>1<br>nal    |                                   |                  |
| 21 0098<br>(PR) | SP098 | VGOP  | Speed loop<br>gain propor-<br>tional term in<br>orientation<br>mode | orie<br>Wh<br>in t | entation     | n mo<br>e gair<br>entati                | ode.<br>n is ir<br>ion s             | ncreas                             | sed, r                         | nal gai                                                                           | is imp                                   |                   | 0 to 1000<br>(1/s)                | 63               |
| 21 0099<br>(PR) | SP099 | VGOI  | Orientation<br>mode speed<br>loop gain<br>integral term             | Set<br>mo          |              | peed                                    | loop                                 | o integ                            | ıral g                         | ain in d                                                                          | orienta                                  | ation             | 0 to 1000<br>(0.1 1/s)            | 60               |
| 21 0100<br>(PR) | SP100 | VGOD  | Orientation<br>mode speed<br>loop gain<br>delay<br>advance term     | orie<br>Wh         | entatio      | n mo                                    | ode.                                 | -                                  |                                | e gain<br>o "0", F                                                                |                                          | trol is           | 0 to 1000<br>(0.1 1/s)            | 15               |

| No.             |       | Iter | ms                                                                     | Details                                                                                                    | Setting range                                     | Standard setting |
|-----------------|-------|------|------------------------------------------------------------------------|----------------------------------------------------------------------------------------------------|---------------------------------------------------|------------------|
| 21 0101<br>(PR) | SP101 | DINP | Orientation<br>advance<br>in-position<br>width                         | When using the orientation in-position advance function, set the in-position width that is larger than the normal in-position width defined in SP004 (OINP).                       | 1 to 2880<br>(1/16°)                              | 16               |
| 21 0102<br>(PR) | SP102 | OODR | Excessive<br>error value in<br>orientation<br>mode                     | Set the excessive error width in orientation mode.                                                                                                    | 0 to 32767<br>(1/4 pulse)<br>(1 pulse=<br>0.088°) | 32767            |
| 21 0103<br>(PR) | SP103 | FTM  | Index<br>positioning<br>completion<br>OFF time<br>timer                | Set the time for forcedly turn OFF the index positioning completion signal (different from the orientation completion signal) after the leading edge of the indexing start signal. | 0 to 10000<br>(ms)                                | 200              |
| 21 0104<br>(PR) | SP104 | TLOR | Torque limit value for orientation servo locking                       | Set the torque limit value for orientation in-position output. If the external torque limit signal is input, the torque limit value set by this parameter is made invalid.         | 0 to 120<br>(%)                                   | 100              |
| 21 0105<br>(PR) | SP105 | IQG0 | Current loop<br>gain<br>magnifica-<br>tion 1 in<br>orientation<br>mode | Set the magnification for current loop gain (torque component) at orientation completion.                                                                                          | 1 to 1000<br>(%)                                  | 100              |
| 21 0106<br>(PR) | SP106 | IDG0 | Current loop<br>gain<br>magnifica-<br>tion 2 in<br>orientation<br>mode | Set the magnification for current loop gain (excitation component) at orientation completion.                                                                                      | 1 to 1000<br>(%)                                  | 100              |
| 21 0107         | SP107 | CSP2 | Deceleration<br>rate 2 in<br>orientation<br>mode                       | Set the deceleration rate in orientation mode corresponding to the gear 001. When this parameter is set to "0", same as SP006 (CSP).                                               | 0 to 1000                                         | 0                |
| 21 0108         | SP108 | CSP3 | Deceleration<br>rate 3 in<br>orientation<br>mode                       | Set the deceleration rate in orientation mode corresponding to the gear 010. When this parameter is set to "0", same as SP006 (CSP).                                               | 0 to 1000                                         | 0                |
| 21 0109         | SP109 | CSP4 | Deceleration<br>rate 4 in<br>orientation<br>mode                       | Set the deceleration rate in orientation mode corresponding to the gear 011. When this parameter is set to "0", same as SP006 (CSP).                                               | 0 to 1000                                         | 0                |
| 21 0110         | SP110 |      |                                                                        | Use not possible.                                                                                                    |                                                   | 0                |
| 21 0111         | SP111 |      |                                                                        | Use not possible.                                                                                                    |                                                   | 0                |
| 21 0112         |       |      |                                                                        | Use not possible.                                                                                                    |                                                   | 0                |
| 21 0113         | SP113 |      |                                                                        | Use not possible.                                                                                                    |                                                   | 0                |

| No.     |       | Iter  | ns                                                                                       | Details                                                                                                    | Setting range             | Standard setting |
|---------|-------|-------|------------------------------------------------------------------------------------------|----------------------------------------------------------------------------------------------------|---------------------------|------------------|
| 21 0114 | SP114 | OPER  | Orientation<br>pulse miss<br>check value                                                 | An alarm "5C" will occur if the pulse miss value at the orientation stop exceeds this setting value. (Note that this is invalid when set to "0".) In this parameter, set the value to fulfill the following conditions.  SP114 setting value > 1.5 × SP004 (orientation in-position width) | 0 to 32767<br>(360°/4096) | 0                |
| 21 0115 | SP115 | OSP2  | Orientation<br>motor speed<br>clamp value<br>2                                           | When the orientation clamp speed is changed by the control input, this parameter setting will be used instead of SP005: OSP. Indexing speed clamp valid This parameter is used when (SP097: SPEC0-bit4 = 1).                                                                               | 0 to 32767<br>(r/min)     | 0                |
| 21 0116 | SP116 | OPYVR | Minimum excitation value after changeover (2nd minimum excitation rate)                  | Minimum excitation rate when position control input or external input is selected.                                                                                                    | 0 to 100 (%)              | 0                |
| 21 0117 | SP117 | ORUT  |                                                                                          | This is used by Mitsubishi.<br>Set to "0" unless particularly designated.                                                                                                    | 0                         | 0                |
| 21 0118 | SP118 | ORCT  | Number of orientation retry times                                                        | Set the number of times to retry when an orientation or feedback error occurs.  The warning (A9) is issued while retrying orientation, and an alarm (5C) is issued when the set number of times is exceeded.                                                                               | 0 to 100<br>(time)        | 0                |
| 21 0119 | SP119 | MPGH  | Orientation<br>position gain<br>H winding<br>compensa-<br>tion magnifi-<br>cation        | Set the compensation magnification of the orientation position loop gain for the H winding.  H winding orientation position loop gain = SP001 (or SP002) × SP119/256  When set to "0", will become the same as SP001 or SP002.                                                             | 0 to 2560<br>(1/256-fold) | 0                |
| 21 0120 | SP120 | MPGL  | Orientation<br>position gain<br>L winding<br>compensa-<br>tion magnifi-<br>cation        | Set the compensation magnification of the orientation position loop gain for the L winding.  L winding orientation position loop gain = SP001 (or SP002) × SP120/256  When set to "0", will become the same as SP001 or SP002.                                                             | 0 to 2560<br>(1/256-fold) | 0                |
| 21 0121 | SP121 | MPCSH | Orientation<br>deceleration<br>rate H<br>winding<br>compensa-<br>tion magnifi-<br>cation | Set the compensation magnification of the orientation deceleration rate for the H winding.  Orientation deceleration rate for the H winding  = SP006 × SP121/256  When set to "0", will become the same as SP006.                                                                          | 0 to 2560<br>(1/256-fold) | 0                |

| No.                      |       | Item  | ıs                                                                                        | Details                                                                                                    | Setting range             | Standard setting                                                                      |
|--------------------------|-------|-------|-------------------------------------------------------------------------------------------|----------------------------------------------------------------------------------------------------|---------------------------|---------------------------------------------------------------------------------------|
| 21 0122                  | SP122 | MPCSL | Orientation<br>deceleratio<br>n rate L<br>winding<br>compensa-<br>tion magnifi-<br>cation | Set the compensation magnification of the orientation deceleration rate for the L winding.  Orientation deceleration rate for the L winding  = SP006 × SP122/256  When set to "0", will become the same as SP006.                                                                                       | 0 to 2560<br>(1/256-fold) | 0                                                                                     |
| 21 0123                  | SP123 | MGD0  | Magnetic<br>sensor<br>output peak<br>value                                                | This parameter is used for adjustment of orientation operation of the magnetic sensor. Set the output peak value of the magnetic sensor.  If a gap between the sensor and the magnetizing element is small, increase the value of this parameter. If it is large, decrease the value of this parameter. | 1 to 10000                | Standard<br>magnetizing<br>element:<br>542<br>Small<br>magnetizing<br>element:<br>500 |
| 21 0124                  | SP124 | MGD1  | Magnetic<br>sensor<br>linear zone<br>width                                                | This parameter is used for adjustment of orientation operation of the magnetic sensor. Set the linear zone width of the magnetic sensor.  If the radius of the mounted magnetizing element is large, decrease the value of this parameter. If it is small, increase the value of this parameter.        | 1 to 10000                | Standard<br>magnetizing<br>element:<br>768<br>Small<br>magnetizing<br>element:<br>440 |
| 21 0125                  | SP125 | MGD2  | Magnetic<br>sensor<br>switching<br>point                                                  | This parameter is used for adjustment of orientation operation of the magnetic sensor. Set the distance dimension from the target stop point at switching from position feedback to magnetic sensor output. Normally, set a value that is approx. 1/2 of the value defined in SP124.                    | 1 to 10000                | Standard<br>magnetizing<br>element:<br>384<br>Small<br>magnetizing<br>element:<br>220 |
| 21 0126<br>to<br>21 0128 | to    |       |                                                                                           | Use not possible.                                                                                                    | 0                         | 0                                                                                     |

| No.          |       | Item  | s                             | Details               |                        |                                    |               |                        |                                                                                                    |                                                  |                         |                      | Sett<br>ran | _    | Standard setting |      |
|--------------|-------|-------|-------------------------------|-----------------------|------------------------|------------------------------------|---------------|------------------------|----------------------------------------------------------------------------------------------------|--------------------------------------------------|-------------------------|----------------------|-------------|------|------------------|------|
| 21 0129 (PR) | SP129 | SPECC | C-axis<br>specifica-<br>tions | zr<br>zr<br>vg<br>(No | tn pty  7 6 8x  ote) A | yp fb9x                            | z z           | C<br>rtd<br>4<br>" for | B zrn2 3 phose the control of the control of the co | 2 rtrn empty b                                   | 9 zdir 1 adin oits.     | 8 ztyp 0 fclx        |             | Tull | <del>ت -</del>   | 0000 |
|              |       |       |                               | 1                     | adin                   | Interpolat compensar               | ation         | invali                 | id                                                                                                    | (Gear 1 :<br>Interpolat<br>compens<br>Position i | tion A/D<br>ation va    |                      |             |      |                  |      |
|              |       |       |                               | 3                     | phos                   | ready OF<br>Normal<br>(no comp     | F inva        | alid                   |                                                                                                    | ready OF<br>Vx4 sync<br>compens                  | F valid<br>hronizat     | ion                  |             |      |                  |      |
|              |       |       |                               | 5                     | fdir                   | Position (+)                       | letect        | tor po                 | larity                                                                                                    | Position (                                       | detector                | polarity (-          | -)          |      |                  |      |
|              |       |       |                               | 7                     | vg8x                   | Speed ga<br>torque lim             | nit val       | lid                    | ŭ                                                                                                    | Speed ga<br>torque lin                           | ain × 1/8<br>nit invali | during<br>d          |             |      |                  |      |
|              |       |       |                               | 8                     | ztyp                   | Z-phase t<br>start up<br>Z-phase r |               |                        | -i4. <i>i</i>                                                                                                    | •                                                |                         | art up only          | /           |      |                  |      |
|              |       |       |                               | 9<br>A                | Zuii                   | (+)                                | ising         | Polai                  | ıty                                                                                                    | Z-phase                                          | rising po               | olarity (–)          |             |      |                  |      |
|              |       |       |                               | В                     | zrn2<br>zrtd           | This is us<br>Set to "0"           | ed by<br>unle | y Mits<br>ss pa        | ubishi.<br>rticular                                                                                                    | rly design                                       | ated.                   |                      |             |      |                  |      |
|              |       |       |                               | D                     | fb9x                   | Speed fee<br>Standard              | (PLG          | 3)                     |                                                                                                    | Speed fe<br>90,000 p                             |                         | ector                |             |      |                  |      |
|              |       |       |                               | Е                     | ptyp                   | Position of type: Afte return      |               |                        | 4                                                                                                    | Position of After dec                            | control s<br>eleratior  | witch type<br>n stop | e:          |      |                  |      |
|              |       |       |                               | F                     | zrtn                   | Zero poin direction:               |               |                        |                                                                                                    | Zero poir<br>CW                                  | nt return               | direction:           | _]          |      |                  |      |

| No.             |       | lter  | ns                                                                               | Details                                                                                                    | Setting range          | Standard setting |
|-----------------|-------|-------|----------------------------------------------------------------------------------|----------------------------------------------------------------------------------------------------|------------------------|------------------|
| 21 0130         | SP130 | PGC1  | First position<br>loop gain for<br>cutting on<br>C-axis                          | Set the position loop gain when the first gain is selected for C axis cutting.                                                                             | 1 to 100<br>(1/s)      | 15               |
| 21 0131         | SP131 | PGC2  | Second<br>position loop<br>gain for<br>cutting on<br>C-axis                      | Set the position loop gain when the second gain is selected for C axis cutting.                                                                            | 1 to 100<br>(1/s)      | 15               |
| 21 0132         | SP132 | PGC3  | Third position loop gain for cutting on C-axis                                   | Set the position loop gain when the third gain is selected for C-axis cutting.                                                                             | 1 to 100<br>(1/s)      | 15               |
| 21 0133         | SP133 | PGC4  | Stop position loop gain for cutting on C-axis                                    | Set the position loop gain for stopping when carrying out C-axis cutting.                                                                                  | 1 to 100<br>(1/s)      | 15               |
| 21 0134<br>(PR) | SP134 | VGCP0 | C-axis<br>non-cutting<br>speed loop<br>gain<br>proportional<br>item              | Set the speed loop proportional gain in C-axis non-cutting mode.                                                                                           | 0 to 5000<br>(1/s)     | 63               |
| 21 0135<br>(PR) | SP135 | VGCI0 | C-axis<br>non-cutting<br>speed loop<br>gain integral<br>item                     | Set the speed loop integral gain in C-axis non-cutting mode.                                                                                               | 0 to 5000<br>(0.1 1/s) | 60               |
| 21 0136<br>(PR) | SP136 | VGCD0 | C-axis<br>non-cutting<br>speed loop<br>gain delay<br>advance item                | Set the speed loop delay advance gain in C-axis non-cutting mode. When this parameter is set to "0", PI control is exercised.                              | 0 to 5000<br>(0.1 1/s) | 15               |
| 21 0137<br>(PR) | SP137 | VGCP1 | First speed<br>loop gain<br>proportional<br>item for<br>C-axis cutting           | Set the speed loop proportional gain when the first gain is selected for C-axis cutting.                                                                   | 0 to 5000<br>(1/s)     | 63               |
| 21 0138<br>(PR) | SP138 | VGCI1 | First speed<br>loop gain<br>integral item<br>for cutting on<br>C-axis            | Set the speed loop integral gain when the first gain is selected for C-axis cutting.                                                                       | 0 to 5000<br>(0.1 1/s) | 60               |
| 21 0139<br>(PR) | SP139 | VGCD1 | First speed<br>loop gain<br>delay<br>advance item<br>for cutting on<br>C-axis    | Set the speed loop delay advance gain when the first gain is selected for curing on the C-axis.  When this parameter is set to "0", PI control is applied. | 0 to 5000<br>(0.1 1/s) | 15               |
| 21 0140<br>(PR) | SP140 | VGCP2 | Second<br>speed loop<br>gain<br>proportional<br>item for<br>cutting on<br>C-axis | Set the speed loop proportional gain when the second gain is selected for C-axis cutting.                                                                  | 0 to 5000<br>(1/s)     | 63               |

| No.             |       | lte   | ems                                                                             | Details                                                                                                    | Setting range          | Standard setting |
|-----------------|-------|-------|---------------------------------------------------------------------------------|----------------------------------------------------------------------------------------------------|------------------------|------------------|
| 21 0141<br>(PR) | SP141 | VGCI2 | Second speed<br>loop gain<br>integral item for<br>cutting on<br>C-axis          | Set the speed loop integral gain when the second gain is selected for C-axis cutting.                                                                                                    | 0 to 5000<br>(0.1 1/s) | 60               |
| 21 0142<br>(PR) | SP142 | VGCD2 | Second speed<br>loop gain delay<br>advance item<br>for cutting on<br>C-axis     | Set the speed loop delay advance gain when the second gain is selected for C-axis cutting. When this parameter is set to "0", PI control is applied.                                                                                                    | 0 to 5000<br>(0.1 1/s) | 15               |
| 21 0143<br>(PR) | SP143 | VGCP3 | Third speed loop gain proportional item for cutting on C-axis                   | Set the speed loop proportional gain when the third gain is selected for C-axis cutting.                                                                                                    | 0 to 5000<br>(1/s)     | 63               |
| 21 0144<br>(PR) | SP144 | VGCI3 | Third speed<br>loop gain<br>integral item for<br>cutting on<br>C-axis           | Set the speed loop integral gain when the third gain is selected for C-axis cutting.                                                                                                    | 0 to 5000<br>(0.1 1/s) | 60               |
| 21 0145<br>(PR) | SP145 | VGCD3 | Third speed loop gain delay advance item for cutting on C-axis                  | Set the speed loop delay advance gain when the third gain is selected for C-axis cutting. When this parameter is set to "0", PI control is applied.                                                                                                    | 0 to 5000<br>(0.1 1/s) | 15               |
| 21 0146<br>(PR) | SP146 | VGCP4 | Speed loop<br>gain propor-<br>tional item for<br>stop of cutting<br>on C-axis   | Set the speed loop proportional gain when C-axis cutting is stopped.                                                                                                    | 0 to 5000<br>(1/s)     | 63               |
| 21 0147<br>(PR) | SP147 | VGCI4 | Speed loop<br>gain integral<br>item for stop of<br>cutting on<br>C-axis         | Set the speed loop integral gain when C-axis cutting is stopped.                                                                                                    | 0 to 5000<br>(0.1 1/s) | 60               |
| 21 0148<br>(PR) | SP148 | VGCD4 | Speed loop<br>gain delay<br>advance item<br>for stop of<br>cutting on<br>C-axis | Set the speed loop delay advance gain when C-axis cutting is stopped. When this parameter is set to "0", PI control is applied.                                                                                                    | 0 to 5000<br>(0.1 1/s) | 15               |
| 21 0149         | SP149 | CZRN  | C-axis zero<br>point return<br>speed                                            | This parameter is valid when SP129 (SPECC) bitE is set to "0". Set the zero point return speed used when the speed loop changes to the position loop.                                                                                                    | 1 to 500<br>(r/min)    | 50               |
| 21 0150         | SP150 | CPDT  | C-axis zero<br>point return<br>deceleration<br>point                            | This parameter is valid when SP129 (SPECC) bitE is set to "0". Set the deceleration rate where the machine starts to decelerate when it returns to the target stop point during C-axis zero point return. When the machine tends to overshoot at the stop point, set the smaller value. | 1 to 10000             | 1                |

| No.                      |       | Iter  | ns                                                                        | Details                                                                                                    | Setting range                                      | Standard setting   |
|--------------------------|-------|-------|---------------------------------------------------------------------------|----------------------------------------------------------------------------------------------------|----------------------------------------------------|--------------------|
| 21 0151                  | SP151 | CPSTL | C-axis zero<br>point return<br>shift amount<br>(low byte)                 | This parameter is valid when SPECC (SP129) bitE is set to "0". Set the C-axis zero point position.                                                                       | HEX setting<br>00000000 to<br>FFFFFFF<br>(1/1000°) | H: 0000<br>L: 0000 |
| 21 0152                  | SP152 | CPSTH | C-axis zero<br>point return<br>shift amount<br>(high byte)                |                                                                                                    |                                                    |                    |
| 21 0153                  | SP153 | CINP  | C-axis<br>in-position<br>width                                            | Set the position error range in which the in-position signal is output on the C-axis.                                                                                    | 0000 to<br>FFFF<br>(1/1000°)<br>HEX setting        | 03E8               |
| 21 0154<br>(PR)          | SP154 | CODRL | Excessive<br>error width on<br>C-axis<br>(low byte)                       | Set the excessive error width on the C-axis.                                                                                                    | HEX setting<br>00000000 to<br>FFFFFFF<br>(1/1000°) | H: 0001<br>L: D4C0 |
| 21 0155<br>(PR)          | SP155 | CODRH | Excessive<br>error width on<br>C-axis<br>(high byte)                      |                                                                                                    |                                                    |                    |
| 21 0156                  | SP156 | OVSH  | C-axis<br>overshoot<br>compensa-<br>tion                                  | Set this to prevent overshooting when shifting from movement to stopping with C-axis control. (Set this referring to the load meter display when overshooting occurred.) | 0 to 1000<br>(0.1%)                                | 0                  |
| 21 0157<br>to<br>21 0158 | to    |       |                                                                           | Not used. Set to "0".                                                                                                    | 0                                                  | 0                  |
| 21 0159                  | SP159 | CPY0  | C-axis<br>non-cutting<br>variable<br>excitation<br>ratio                  | Set the minimum value of variable excitation ratio for non-cutting on the C-axis .                                                                                       | 0 to 100 (%)                                       | 50                 |
| 21 0160                  | SP160 | CPY1  | C-axis cutting variable excitation ratio                                  | Set the minimum variable excitation ratio for cutting on the C-axis.                                                                                                    | 0 to 100 (%)                                       | 100                |
| 21 0161<br>(PR)          | SP161 | IQGC0 | Current loop<br>gain magnifi-<br>cation 1 for<br>non-cutting<br>on C-axis | Set the magnification of current loop gain (torque component) for C-axis non-cutting.                                                                                    | 1 to 1000<br>(%)                                   | 100                |
| 21 0162<br>(PR)          | SP162 | IDGC0 | Current loop<br>gain magnifi-<br>cation 2 for<br>non-cutting<br>on C-axis | Set the magnification of current loop gain (excitation component) for C-axis non-cutting.                                                                                | 1 to 1000<br>(%)                                   | 100                |
| 21 0163<br>(PR)          | SP163 | IQGC1 | Current loop<br>gain magnifi-<br>cation 1 for<br>cutting on<br>C-axis     | Set the magnification of current loop gain (torque component) for C-axis cutting.                                                                                        | 1 to 1000<br>(%)                                   | 100                |

| No.                      |       | Ite   | ems                                                                                     | Details                                                                                                    | Setting range          | Standard setting |
|--------------------------|-------|-------|-----------------------------------------------------------------------------------------|----------------------------------------------------------------------------------------------------|------------------------|------------------|
| 21 0164<br>(PR)          | SP164 | IDGC1 | Current loop<br>gain magnifi-<br>cation 2 for<br>cutting on<br>C-axis                   | Set the magnification of current loop gain (excitation component) for C-axis cutting.                                                                                                    | 1 to 1000<br>(%)       | 100              |
| 21 0165                  | SP165 | PG2C  | C-axis position<br>loop gain 2                                                          | Set the second position loop gain when high-gain control is carried out for control of the C-axis.  This parameter is applied to all the operation modes of C-axis control.  When this function is not used, assign "0". | 0 to 999<br>(1/s)      | 0                |
| 21 0166                  | SP166 | PG3C  | C-axis position<br>loop gain 3                                                          | Set the third position loop gain when high-gain control is carried out for control of the C-axis.  This parameter is applied to all the operation modes of C-axis control.  When this function is not used, assign "0".  | 0 to 999<br>(1/s)      | 0                |
| 21 0167<br>(PR)          | SP167 | PGU   | Position loop<br>gain for<br>increased<br>spindle holding<br>force                      | Set the position loop gain for when the disturbance observer is valid.                                                                                                    | 0 to 100<br>(1/s)      | 15               |
| 21 0168<br>(PR)          | SP168 | VGUP  | Speed loop<br>gain<br>proportional<br>item for<br>increased<br>spindle holding<br>force | Set the speed loop gain proportional item for when the disturbance observer is valid.                                                                                                    | 0 to 5000<br>(1/s)     | 63               |
| 21 0169<br>(PR)          | SP169 | VGUI  | Speed loop<br>gain integral<br>item for<br>increased<br>spindle holding<br>force        | Set the speed loop gain integral item for when the disturbance observer is valid.                                                                                                    | 0 to 5000<br>(0.1 1/s) | 60               |
| 21 0170<br>(PR)          | SP170 | VGUD  | Speed loop<br>gain delay<br>advance item<br>for increased<br>spindle holding<br>force   | Set the speed loop gain delay advance item for when the disturbance observer is valid.                                                                                                    | 0 to 5000<br>(0.1 1/s) | 15               |
| 21 0171<br>to<br>21 0176 | to    |       |                                                                                         | Not used. Set to "0".                                                                                                    | 0                      | 0                |

| No.             |        | lte   | ems                                                                                         |                                                                                                    |                                                               |                                         |                                                                                                    | De                                                                                | tails                         |                                                                                                    |                                                                                                    |                                                                  | Setting range                     | Standard setting |
|-----------------|--------|-------|---------------------------------------------------------------------------------------------|----------------------------------------------------------------------------------------------------|---------------------------------------------------------------|-----------------------------------------|----------------------------------------------------------------------------------------------------|-----------------------------------------------------------------------------------|-------------------------------|----------------------------------------------------------------------------------------------------|----------------------------------------------------------------------------------------------------|------------------------------------------------------------------|-----------------------------------|------------------|
| 21 0177<br>(PR) | SP177  | SPECS | Spindle<br>synchronous<br>specifica-<br>tions                                               | Dit   F                                                                                                    | units.                                                        | Mee Clo Intercon Postion Postion Magexc | D Odx8 5 fdir  raning was been looped an investment of the composition many of the composition of the composition of the compos | vhen seep on A/D tion invalid citation electron cycle direction on of error wide. | B  3 pyfx  t to 0  alid uring | Meanir Semi-c Interpo competed (Semi-c Interpo competed (Semi-c Interpo competed (Semi-c Interpo competed (Semi-c Interpo competed (Semi-c Interpo competed (Semi-c Interpo competed (Semi-c Interpolation (New Interpolation (New Interpolation | g where losed to lation American monitor per trong) and detect togative control control contro | n set to 1 op D valid or during d xcitation or direc- direction) | 0000 to<br>FFFF<br>HEX<br>setting | 0000             |
| 21 0178<br>(PR) |        |       | Spindle<br>synchronous<br>speed loop gair<br>propor-<br>tional term<br>Spindle              | syn                                                                                                    | chror                                                         | spee                                    | s mod                                                                                                    | p pro<br>le.                                                                      |                               |                                                                                                    |                                                                                                    |                                                                  | 0 to 1000<br>(1/s)                | 63               |
| (PR)            | 0. 170 | 1001  | synchronous<br>speed loop gair<br>integral term                                             | syn                                                                                                    | Set the speed loop integral gain in spindle synchronous mode. |                                         |                                                                                                    |                                                                                   |                               |                                                                                                    | (0.1 1/s)                                                                                                    |                                                                  |                                   |                  |
| 21 0180<br>(PR) | SP180  | VGSD  | Spindle<br>synchronous<br>speed loop gair<br>delay advance<br>term                          | Set the speed loop delay advance gain in spindle synchronous mode. When this parameter is set to "0", PI control is applied.                                |                                                               |                                         |                                                                                                    |                                                                                   |                               | 0 to 1000<br>(0.1 1/s)                                                                                                    | 15                                                                                                    |                                                                  |                                   |                  |
| 21 0181<br>(PR) | SP181  | VCGS  | Spindle<br>synchronous<br>Target value of<br>variable speed<br>loop<br>proportional<br>gain | Set the magnification of speed loop proportional gain with respect to SP178 (VGSP) at the maximum speed defined in SP017 (TSP) in spindle synchronous mode. |                                                               |                                         |                                                                                                    |                                                                                   |                               | 0 to 100<br>(%)                                                                                                    | 100                                                                                                    |                                                                  |                                   |                  |

| No.             |       | lte  | ems                                                                                                    | Details                                                                                                    | Setting range                                  | Standard setting |
|-----------------|-------|------|----------------------------------------------------------------------------------------------------|----------------------------------------------------------------------------------------------------|------------------------------------------------|------------------|
| 21 0182<br>(PR) | SP182 | VCSS | Spindle<br>synchronous<br>Change<br>starting speed<br>of variable<br>speed loop<br>proportional<br>gain | Set the speed when the speed loop proportional gain change starts in the spindle synchronous mode.  Proportional gain  SP178  SP178× (SP181/100)  Speed  SP182 SP017          | 0 to 32767<br>(r/min)                          | 0                |
| 21 0183         | SP183 | SYNV | Spindle<br>synchronousS<br>ync match-<br>ing speed                                                      | For changeover from the speed loop to the position loop in the spindle synchronous mode, set a speed command error range for output of the synchronous speed matching signal. | 0 to 1000<br>(r/min)                           | 20               |
| 21 0184<br>(PR) | SP184 | FFCS | Spindle<br>synchronous<br>Acceleration<br>rate feed<br>forward gain                                     | Set the acceleration rate feed forward gain in the spindle synchronous mode. This parameter is used only with the SPJ2.                                                       | 0 to 1000<br>(%)                               | 0                |
| 21 0185         | SP185 | SINP | Spindle<br>synchronous<br>In-position<br>width                                                          | Set the position error range for output of the in-position signal in the spindle synchronous mode.                                                                            | 1 to 2880<br>(1/16°)                           | 16               |
| 21 0186<br>(PR) | SP186 | SODR | Spindle<br>synchronous<br>Excessive<br>error width                                                      | Set the excessive error width in the spindle synchronous mode.                                                                                                    | 1 to 32767<br>( pulse)<br>(1 pulse<br>=0.088°) | 32767            |
| 21 0187<br>(PR) | SP187 | IQGS | Spindle<br>synchronous<br>Current loop<br>gain magnifi-<br>cation1                                      | Set the magnification of current loop gain (torque component) in the spindle synchronous mode.                                                                                | 1 to 1000<br>(%)                               | 100              |
| 21 0188<br>(PR) | SP188 | IDGS | Spindle<br>synchronous<br>Current loop<br>gain magnifi-<br>cation 2                                     | Set the magnification of current loop gain (excitation component) in the spindle synchronous mode.                                                                            | 1 to 1000<br>(%)                               | 100              |
| 21 0189         | SP189 | PG2S | Spindle<br>synchronous<br>Position loop<br>gain 2                                                       | Set the second position loop gain when high-gain control is carried out in the spindle synchronous mode. When this parameter function is not used, set to "0".                | 0 to 999<br>(1/s)                              | 0                |
| 21 0190         | SP190 | PG3S | Spindle<br>synchronous<br>Position loop<br>gain 3                                                       | Set the third position loop gain when high-gain control is carried out in the spindle synchronous mode. When this parameter function is not used, set to "0".                 | 0 to 999<br>(1/s)                              | 0                |
| 21 0191         | SP191 |      |                                                                                                    | Use not possible.                                                                                                    | 0                                              | 0                |
| 21 0192         | SP192 |      |                                                                                                    | Not used. Set to "0".                                                                                                    |                                                |                  |

| No.             |       | Ite   | ems                                                                        |                                                                                                    |                                                                                                    |              |                               |      | Deta                              | ils                    |                                          |            |                         | Setting range          | Standard setting |
|-----------------|-------|-------|----------------------------------------------------------------------------|----------------------------------------------------------------------------------------------------|----------------------------------------------------------------------------------------------------|--------------|-------------------------------|------|-----------------------------------|------------------------|------------------------------------------|------------|-------------------------|------------------------|------------------|
| 21 0193<br>(PR) | SP193 | SPECT | Synchronized tapping specifications                                        |                                                                                                    |                                                                                                    | nits.        | nchror                        |      | ed tap                            | ping<br>B              | ı speci<br>A                             | fication 9 | ons in                  | 0000 to<br>FFFF<br>HEX | 0000             |
|                 |       |       |                                                                            |                                                                                                    | zrt                                                                                                    | n pt         | yp od8                        | Зх   |                                   |                        |                                          |            | phos                    | setting                |                  |
|                 |       |       |                                                                            |                                                                                                    | 7                                                                                                    | 6            | 5 5                           |      | 4                                 | 3                      | 2                                        | 1          | 0                       |                        |                  |
|                 |       |       |                                                                            |                                                                                                    |                                                                                                    |              | fdi                           | ir   | cdir                              | pyfx                   |                                          | adir       | fclx                    |                        |                  |
|                 |       |       |                                                                            |                                                                                                    | bit<br>0                                                                                                    | Name<br>fclx | Meanin<br>Closed              | _    |                                   | to 0                   | Semi-cle                                 | osed lo    |                         |                        |                  |
|                 |       |       |                                                                            | -                                                                                                    | 1                                                                                                    | adin         | Interpol                      |      |                                   |                        | (Gear 1<br>Interpola                     | ation A/   | D                       |                        |                  |
|                 |       |       |                                                                            | -                                                                                                    | 2                                                                                                    | rtrn         |                               | n mo | ion inval<br>onitor du<br>invalid |                        | Position ready O                         | monito     | r during                |                        |                  |
|                 |       |       |                                                                            | -                                                                                                    | 3                                                                                                    | pyfx         | Normal                        | _    |                                   |                        | Position fixed (st                       | loop ex    |                         |                        |                  |
|                 |       |       |                                                                            |                                                                                                    | 4<br>5                                                                                                    | cdir<br>fdir |                               |      | polarity<br>tector po             |                        | Comma                                    |            | rity (–)<br>or polarity |                        |                  |
|                 |       |       |                                                                            |                                                                                                    | 6                                                                                                    |              | (+)                           |      |                                   | ,                      | (-)                                      |            | . ,                     |                        |                  |
|                 |       |       |                                                                            | 7 phos Normal Synchronized tapping position compensation valid                                                                                                    |                                                                                                    |              |                               |      |                                   |                        |                                          |            |                         |                        |                  |
|                 |       |       |                                                                            | -                                                                                                    | 9<br>A                                                                                                    |              |                               |      |                                   |                        |                                          |            |                         |                        |                  |
|                 |       |       |                                                                            |                                                                                                    | ВС                                                                                                    |              |                               |      |                                   |                        |                                          |            |                         |                        |                  |
|                 |       |       |                                                                            |                                                                                                    | D od8x Magnification of excessive error width × 8 times invalid Magnification of excessive error width × 8 times valid |              |                               |      |                                   |                        |                                          |            |                         |                        |                  |
|                 |       |       |                                                                            | _                                                                                                    | Е                                                                                                    | ptyp<br>zrtn |                               | ter  | ntrol swi<br>zero poi             |                        | Position<br>type: Aff<br>stop<br>Zero po | er dece    | eleration               |                        |                  |
|                 |       |       |                                                                            | L                                                                                                    | F                                                                                                    | 21111        | direction                     |      |                                   |                        | direction                                |            |                         |                        |                  |
| 21 0194<br>(PR) | SP194 | VGTP  | Synchronized<br>tapping<br>speed loop gain<br>proportional<br>term         |                                                                                                    |                                                                                                    |              | eed lo<br>zed tap             |      |                                   |                        | nal gai                                  | n in       |                         | 0 to 1000<br>(1/s)     | 63               |
| 21 0195<br>(PR) | SP195 | VGTI  | Synchronized<br>tapping<br>speed loop gain<br>integral term                | sy                                                                                                    |                                                                                                    |              | eed lo<br>zed ta <sub>l</sub> |      |                                   |                        | ain in                                   |            |                         | 0 to1000<br>(0.1 1/s)  | 60               |
| 21 0196<br>(PR) | SP196 | VGTD  | Synchronized<br>tapping<br>speed loop gain<br>delay advance<br>term        | Set the speed loop delay advance gain in synchronized tapping mode. When this parameter is set to "0", PI control is applied.                                              |                                                                                                    |              |                               |      |                                   | 0 to 1000<br>(0.1 1/s) | 15                                       |            |                         |                        |                  |
| 21 0197         | SP197 |       |                                                                            | This is used by Mitsubishi.<br>Set to "0" unless particularly designated.                                                                                                  |                                                                                                    |              |                               |      |                                   |                        | 0                                        | 0          |                         |                        |                  |
| 21 0198<br>(PR) | SP198 | VCGT  | Synchronized tapping target value of variable speed loop proportional gain | Set the magnification of speed loop<br>proportional gain with respect to SP194<br>(VGTP) at the maximum motor speed defined<br>in SP017 (TSP) in synchronized tapping mode |                                                                                                    |              |                               |      |                                   |                        | 0 to 100<br>(%)                          | 100        |                         |                        |                  |

| No.                      |       |      | Items                                                                                           | Details                                                                                                    | Setting range         | Standard setting |  |
|--------------------------|-------|------|-------------------------------------------------------------------------------------------------|----------------------------------------------------------------------------------------------------|-----------------------|------------------|--|
| 21 0199<br>(PR)          | SP199 | VCST | Synchronized tapping<br>change starting<br>speed of variable<br>speed loop<br>proportional gain | Set the speed where the speed loop proportional gain change starts during synchronized tapping.  Proportional gain  SP194  SP194× (SP198/100)  Speed SP199 SP017                                                                                                    | 0 to 32767<br>(r/min) | 0                |  |
| 21 0200<br>(PR)          | SP200 | FFC1 | Synchronized tapping acceleration feed forward gain (gear 1)                                    | Set the acceleration feed forward gain for selection of gear 000 during synchronized tapping. This parameter should be used when an error of relative position to Z-axis servo is large.                                                                                                    | 0 to 1000<br>(%)      | 0                |  |
| 21 0201<br>(PR)          | SP201 | FFC2 | Synchronized tapping acceleration feed forward gain (gear 2)                                    | Set the acceleration feed forward gain for selection of gear 001 during synchronized tapping.                                                                                                    | 0 to 1000<br>(%)      | 0                |  |
| 21 0202<br>(PR)          | SP202 | FFC3 | Synchronized tapping acceleration feed forward gain (gear 3)                                    | Set the acceleration feed forward gain for selection of gear 010 during synchronized tapping.                                                                                                    | 0 to 1000<br>(%)      | 0                |  |
| 21 0203<br>(PR)          | SP203 | FFC4 | Synchronized tapping acceleration feed forward gain (gear 4)                                    | Set the acceleration feed forward gain for selection of gear 011 during synchronized tapping.                                                                                                    | 0 to 1000<br>(%)      | 0                |  |
| 21 0204<br>to<br>21 0213 | to    |      |                                                                                                 | Not used. Set to "0".                                                                                                    | 0                     | 0                |  |
| 21 0214                  | SP214 | TZRN | Synchronized tapping zero point return speed                                                    | This parameter is valid when SP193 (SPECT) bitE is set to "0". Set the zero point return speed used when the speed loop changes to the position loop.                                                                                                    | 0 to 500<br>(r/min)   | 50               |  |
| 21 0215                  | SP215 | TPDT | Synchronized tapping zero point return deceleration rate                                        | This parameter is valid when SP193 (SPECT) bitE is set to "0". Set the deceleration rate where the machine starts to decelerate when it returns to the target stop point during synchronized tapping zero point return. When the machine tends to overshoot at the stop point set a smaller value. | 0 to 10000<br>(pulse) | 1                |  |
| 21 0216                  | SP216 | TPST | Synchronized tapping zero point return shift amount                                             |                                                                                                    | 0 to 4095             | 0                |  |
| 21 0217                  | SP217 | TINP | Synchronized tapping in-position width                                                          | Set the position error range for output of the in-position during synchronized tapping.                                                                                                    | 1 to 2880<br>(1/16°)  | 16               |  |

| No.             |       | Ite   | ms                                                                                               | Details                                                                                                    | Setting range                                 | Standard setting |
|-----------------|-------|-------|--------------------------------------------------------------------------------------------------|----------------------------------------------------------------------------------------------------|-----------------------------------------------|------------------|
| 21 0218<br>(PR) | SP218 | TODR  | Synchronized tapping excessive error width                                                       | Set the excessive error width during synchronized tapping.                                                                                                    | 1 to 32767<br>(pulse)<br>(1 pulse<br>=0.088°) | 32767            |
| 21 0219<br>(PR) | SP219 | IQGT  | Synchronized tapping current loop gain magnification 1                                           | Set the magnification of current loop gain (torque component) during synchronized tapping.                                                                                                    | 1 to 1000<br>(%)                              | 100              |
| 21 0220<br>(PR) | SP220 | IDGT  | Synchronized tapping current loop gain magnification 2                                           | Set the magnification of current loop gain (excitation component) during synchronized tapping.                                                                                                   | 1 to 1000<br>(%)                              | 100              |
| 21 0221         | SP221 | PG2T  | Synchronized tapping position loop gain 2                                                        | Set the second position loop gain when high-gain control is applied during synchronized tapping. When this parameter is not used, set to "0".                                                    | 0 to 999<br>(1/s)                             | 0                |
| 21 0222         | SP222 | PG3T  | Synchronized tapping position loop gain 3                                                        | Set the third position loop gain when high-gain control is applied during synchronized tapping. When this parameter is not used, set to "0".                                                     | 0 to 999<br>(1/s)                             | 0                |
| 21 0223         | SP223 | SPDV  | Speed monitor speed                                                                              | Set the spindle limit speed in the door open state. (Invalid when 0 is set.) If the spindle end speed exceeds this setting value when the door is open, the speed monitor error (5E) will occur. | 0 to 800<br>(r/min)                           | 0                |
| 21 0224         | SP224 | SPDF  | Speed monitor time                                                                               | Set the time (continuous) to detect alarms. (Detected instantly when 0 is set.)                                                                                                    | 0 to 2813<br>(3.5ms)                          | 0                |
| 21 0225         | SP225 | ОХКРН | Position loop<br>gain magni-<br>fication after<br>orientation<br>gain<br>changeover<br>(H coil)  | If gain changeover is valid (SP097: SPEC0-bitC=1) during orientation, set the magnification of each gain changed to after in-position.                                                           | 0 to 2560<br>(1/256-fold)                     | 0                |
| 21 0226         | SP226 | OXKPL | Position loop<br>gain magni-<br>fication after<br>orientation<br>gain<br>changeover<br>(L coil)  |                                                                                                    | 0 to 2560<br>(1/256-fold)                     | 0                |
| 21 0227         | SP227 | OXVKP | Speed loop<br>proportional<br>gain magnifi-<br>cation after<br>orientation<br>gain<br>changeover |                                                                                                    | 0 to 2560<br>(1/256-fold)                     | 0                |

| No.                      |       | lt    | ems                                                                                         | Details                                                                                                    | Setting range             | Standard setting |
|--------------------------|-------|-------|---------------------------------------------------------------------------------------------|----------------------------------------------------------------------------------------------------|---------------------------|------------------|
| 21 0228                  | SP228 | OXVKI | Speed loop<br>cumulative gain<br>magnifi-<br>cation after<br>orientation gain<br>changeover | If gain changeover is valid (SP097: SPEC0-bitC=1) during orientation, set the magnification of each gain changed to after in-position.                       | 0 to 2560<br>(1/256-fold) | 0                |
| 21 0229                  | SP229 | OXSFT | Orientation virtual target shift amount                                                     | Set the amount to shift the target position when orientation virtual target position is valid (SP097: SPEC0-bitD=1).                                         | 0 to 2048<br>(360°/4096)  | 0                |
| 21 0230                  | SP230 |       |                                                                                             | Use not possible.                                                                                                    |                           |                  |
| 21 0231                  | SP231 |       |                                                                                             |                                                                                                    |                           |                  |
| 21 0232                  | SP232 |       |                                                                                             |                                                                                                    |                           |                  |
| 21 0233<br>(PR)          | SP233 | JL    | Disturbance<br>observer general<br>inertia scale                                            | Set the ratio of the motor inertia + load inertia and motor inertia.                                                                                         | 0 to 5000<br>(%)          | 0                |
| 21 0234<br>(PR)          | SP234 | OBS1  | Disturbance<br>observer low<br>path filter<br>frequency                                     | Set the frequency of the low path filter for when the disturbance observer is valid. Setting (1/s) = $2\pi f$ f: Approx. 1.5 times the disturbance frequency | 0 to 1000<br>(1/s)        | 0                |
| 21 0235<br>(PR)          | SP235 | OBS2  | Disturbance observer gain                                                                   | Set the gain for the disturbance observer.                                                                                                    | 0 to 500 (%)              | 0                |
| 21 0236                  | SP236 | OBS3  |                                                                                             | This is used by Mitsubishi.<br>Set to "0" unless particularly designated.                                                                                    | 0                         | 0                |
| 21 0237                  | SP237 |       |                                                                                             | Not used. Set to "0".                                                                                                    | 0                         | 0                |
| 21 0238<br>to<br>21 0239 | to    |       |                                                                                             | Use not possible.                                                                                                    | 0                         | 0                |
| 21 0240                  | SP240 |       |                                                                                             | Use not possible.                                                                                                    | 0                         | 0                |
| 21 0241                  | SP241 |       |                                                                                             | Use not possible.                                                                                                    | 0                         | 0                |
| 21 0242                  | SP242 | Vavx  |                                                                                             | This is used by Mitsubishi.                                                                                                    | 0                         | 0                |
| 21 0243                  | SP243 | UTTM  |                                                                                             | Set to "0" unless particularly designated.                                                                                                    | 0                         | 0                |
| 21 0244                  | SP244 | OPLP  | _                                                                                           |                                                                                                    | 0                         | 0                |
| 21 0245                  | SP245 | PGHS  |                                                                                             |                                                                                                    | 0                         | 0                |
| 21 0246                  | SP246 | TEST  |                                                                                             |                                                                                                    | 0                         | 0                |
| 21 0247<br>to<br>21 0248 | to    |       |                                                                                             | Use not possible.                                                                                                    | 0                         | 0                |
| 21 0249                  | SP249 | SM0   | Speed meter<br>speed                                                                        | Set the motor rotation speed when the speed meter 10V is output. When set to "0", this parameter becomes the same as SP017 (TSP).                            | 0 to 32767<br>(r/min)     | 0                |

| No.                                      |                      | Items  | S                                            | Details                                                                                                    | Setting range                      | Standard setting |  |
|------------------------------------------|----------------------|--------|----------------------------------------------|----------------------------------------------------------------------------------------------------|------------------------------------|------------------|--|
| 21 0250                                  | SP250                | LM0    | Load meter voltage                           | Set the voltage when the load meter 120% is output. When set to "0", this becomes 10V.                                                                                                    | 0 to 10<br>(V)                     | 0                |  |
| 21 0251<br>to<br>21 0252                 | SP251<br>to<br>SP252 |        |                                              | Use not possible.                                                                                                    | 0                                  | 0                |  |
| 21 0253                                  | SP253                | DA1NO  | D/A output<br>channel 1<br>data<br>number    | Set the output data number for channel 1 of the D/A output function. When set to "0", the output is speedometer. Refer to "3.13.4 (1) For D/A output functions".                                                                                                    | -32768 to<br>32767                 | 0                |  |
| 21 0254                                  | SP254                | DA2NO  | D/A output<br>channel 2<br>data<br>number    | Set the output data number for channel 2 of the D/A output function. When set to "0", the output is load meter. Refer to "3.13.4 (1) For D/A output functions".                                                                                                    | -32768 to<br>32767                 | 0                |  |
| 21 0255                                  | SP255                | DA1MPY | DA output<br>channel 1<br>magnifica-<br>tion | Set the data magnification for channel 1 of the D/A output function. The output magnification is the setting value divided by 256. When set to "0", the output magnification becomes 1-fold, in the same manner as when "256" is set. Refer to "3.13.4 (1) For D/A output functions".                                                                                                    | -32768 to<br>32767<br>(1/256-fold) | 0                |  |
| 21 0256                                  | SP256                | DA2MPY | DA output<br>channel 2<br>magnifica-<br>tion | Set the data magnification for channel 2 of the D/A output function. The output magnification is the setting value divided by 256. When set to "0", the output magnification becomes 1-fold, in the same manner as when "256" is set. Refer to "3.13.4 (1) For D/A output functions".                                                                                                    | -32768 to<br>32767<br>(1/256-fold) | 0                |  |
| 21 0257<br>(PR)<br>to<br>21 0320<br>(PR) | SP257<br>to<br>SP320 |        | Motor<br>constant<br>(H coil)                | This parameter is valid only in the following two conditional cases:  (a) In case that SP034 (SFNC2) bit0=1 and SP034 (SFNC2) bit2=0 Set the motor constants when using a special motor, not described in the SP040 (MTYP) explanation and when not using the coil changeover motor.  (b) In case that SP034 (SFNC2) bit0=1 and SP034 (SFNC2) bit2=1 Set the motor constant of the H coil of the coil changeover motor.  (Note) It is not allowed for the user to change the setting. | 0000 to<br>FFFF<br>HEX setting     | 0000             |  |

| No.                                      |                      | Item | าร                            | Details                                                                                                    | Setting range                  | Standard setting |
|------------------------------------------|----------------------|------|-------------------------------|----------------------------------------------------------------------------------------------------|--------------------------------|------------------|
| 21 0321<br>(PR)<br>to<br>21 0384<br>(PR) | SP321<br>to<br>SP384 |      | Motor<br>constant<br>(L coil) | This parameter is valid only in the following conditional case:  (a) In case that SP034 (SFNC2) bit0=1 and SP034 (SFNC2) bit2=1 Set the motor constant of the L coil of the coil changeover motor.  (Note) It is not allowed for the user to change the setting. | 0000 to<br>FFFF<br>HEX setting | 0000             |

#### 3.13.3 MDS-C1- SPM Spindle Parameters

For parameters marked with a (PR) in the tables, turn the CNC power OFF after setting. The parameters will be valid after the power is turned ON again.

The "fixed control constants" and "fixed control bits" in this section are set by Mitsubishi.

#### /!\CAUTION

/!\ Do not make remarkable adjustments or changes of the parameters as the operation may become unstable.

/!\ In the explanation on bits, set all bits not used, including blank bits, to "0".

| No.             |        | It    | tems                                                                                     | Details                                                                                                    | Setting range                        | Standard setting |
|-----------------|--------|-------|------------------------------------------------------------------------------------------|----------------------------------------------------------------------------------------------------|--------------------------------------|------------------|
| 21 0001         | SP001F | PGM   | Magnetic sensor<br>and motor<br>built-in encoder<br>orientation<br>position loop<br>gain | As the set value is larger, the orientation time becomes shorter and servo rigidity is increased.  However, vibration is increased and the machine becomes likely to overshoot.                     | 0 to 2000<br>(0.1 1/s)               | 100              |
| 21 0002         | SP002F | PGE   | Encoder<br>orientation<br>position loop<br>gain                                          | As the set value is larger, the orientation time becomes shorter and servo rigidity is increased. However, vibration is increased and the machine becomes likely to overshoot.                      | 0 to 2000<br>(0.1 1/s)               | 100              |
| 21 0003         | SP003F | PGC0  | C-axis<br>non-cutting<br>position loop<br>gain                                           | Set the position loop gain in C-axis non-cutting mode. During non-cutting (rapid traverse, etc.) with the C axis control, this position loop gain setting is valid.                                 | 1 to 200<br>(1/s)                    | 15               |
| 21 0004         | SP0040 | PANIC | Orientation in-position width                                                            | Set the position error range in which an orientation completion signal is output.                                                                                                    | 1 to 2880<br>(1/16°)                 | 16               |
| 21 0005<br>(PR) | SP0050 | OSP   | Orientation<br>mode changing<br>speed limit value                                        | Set the motor speed limit value to be used when the speed loop is changed to the position loop in orientation mode. When this parameter is set to "0", SP017 (TSP) becomes the limit value.         | 0 to 32767<br>(r/min)                | 0                |
| 21 0006         | SP0060 | CSP   | Orientation<br>mode<br>deceleration<br>rate                                              | As the set value is larger, the orientation time becomes shorter. However, the machine becomes likely to overshoot.                                                                                 | 1 to 1000                            | 20               |
| 21 0007         | SP0070 | OPST  | In-position shift<br>amount for<br>orientation                                           | Set the stop position for orientation.  (i) Motor built-in encoder, encoder:    Set the value by dividing 360° by    4096.  (ii) Magnetic sensor:    Divide –5° to +5° by 1024 and put    0° for 0. | (i) 0 to 4095<br>(ii) –512 to<br>512 | 0                |
| 21 0008         | SP008  |       |                                                                                          | Not used. Set to "0".                                                                                                    | 0                                    | 0                |
| 21 0009         | SP009F | GT    | Synchronized<br>tapping Position<br>loop gain                                            | Set the spindle position loop gain in synchronized tapping mode.                                                                                                    | 1 to 200 (1/s)                       | 15               |

| No.                      |       | Ite   | ms                                                                | Details                                                                                                    | Setting range          | Standard setting |
|--------------------------|-------|-------|-------------------------------------------------------------------|----------------------------------------------------------------------------------------------------|------------------------|------------------|
| 21 0010                  | SP010 | PGS   | Spindle<br>synchronous<br>position loop<br>gain                   | Set the spindle position loop gain in spindle synchronization mode.                                                                                 | 1 to 200<br>(1/s)      | 15               |
| 21 0011<br>to<br>21 0016 | to    |       |                                                                   | Use not possible.                                                                                                    | 0                      | 0                |
| 21 0017<br>(PR)          | SP017 | TSP   | Maximum<br>motor speed                                            | Set the maximum motor speed of the spindle.                                                                                                    | 1 to 32767<br>(r/min)  | 6000             |
| 21 0018<br>(PR)          | SP018 | ZSP   | Motor zero<br>speed                                               | Set the motor speed for which zero-speed output is performed.                                                                                       | 1 to 1000<br>(r/min)   | 50               |
| 21 0019<br>(PR)          | SP019 | CSN1  | Speed<br>cushion 1                                                | Set the time constant for a speed command from "0" to the maximum speed. (This parameter is invalid in position loop mode.)                         | 1 to 32767<br>(10ms)   | 30               |
| 21 0020<br>(PR)          | SP020 | SDTS  | Speed<br>detection set<br>value                                   | Set the motor speed so for which speed detection output is performed. Usually, the setting value is 10% of SP017 (TSP).                             | 0 to 32767<br>(r/min)  | 600              |
| 21 0021                  | SP021 | TLM1  | Torque limit 1                                                    | Set the torque limit rate for torque limit signal 001.                                                                                              | 0 to 120 (%)           | 10               |
| 21 0022<br>(PR)          | SP022 | VGNP1 | Speed loop<br>gain<br>proportional<br>term under<br>speed control | Set the speed loop proportional gain in speed control mode. When the gain is increased, response is improved but vibration and sound become larger. | 0 to 1000<br>(1/s)     | 63               |
| 21 0023<br>(PR)          | SP023 | VGNI1 | Speed loop<br>gain integral<br>term under<br>speed control        | Set the speed loop integral gain in speed control mode. Usually, set a value in proportion to SP022 (VGNP1).                                        | 0 to 1000<br>(0.1 1/s) | 60               |
| 21 0024                  | SP024 |       |                                                                   | Use not possible.                                                                                                    | 0                      | 0                |
| 21 0025<br>(PR)          | SP025 | GRA1  | Spindle gear teeth count 1                                        | Set the number of gear teeth of the spindle corresponding to gear 000.                                                                              | 1 to 32767             | 1                |
| 21 0026<br>(PR)          | SP026 | GRA2  | Spindle gear teeth count 2                                        | Set the number of gear teeth of the spindle corresponding to gear 001.                                                                              | 1 to 32767             | 1                |
| 21 0027<br>(PR)          | SP027 | GRA3  | Spindle gear teeth count 3                                        | Set the number of gear teeth of the spindle corresponding to gear 010.                                                                              | 1 to 32767             | 1                |
| 21 0028<br>(PR)          | SP028 | GRA4  | Spindle gear teeth count 4                                        | Set the number of gear teeth of the spindle corresponding to gear 011.                                                                              | 1 to 32767             | 1                |
| 21 0029<br>(PR)          | SP029 | GRB1  | Motor shaft<br>gear teeth<br>count 1                              | Set the number of gear teeth of the motor shaft corresponding to gear 000.                                                                          | 1 to 32767             | 1                |
| 21 0030<br>(PR)          | SP030 | GRB2  | Motor shaft<br>gear teeth<br>count 2                              | Set the number of gear teeth of the motor shaft corresponding to gear 001.                                                                          | 1 to 32767             | 1                |
| 21 0031<br>(PR)          | SP031 | GRB3  | Motor shaft<br>gear teeth<br>count 3                              | Set the number of gear teeth of the motor shaft corresponding to gear 010.                                                                          | 1 to 32767             | 1                |
| 21 0032<br>(PR)          | SP032 | GRB4  | Motor shaft<br>gear teeth<br>count 4                              | Set the number of gear teeth of the motor shaft corresponding to gear 011.                                                                          | 1 to 32767             | 1                |

| No.             |         | Item  | s                     |                | Details         |                                     |                        |                     |                       |                                    |            | Setting range                  | Standard setting |
|-----------------|---------|-------|-----------------------|----------------|-----------------|-------------------------------------|------------------------|---------------------|-----------------------|------------------------------------|------------|--------------------------------|------------------|
| 21 0033<br>(PR) | SP033 S | FNC1  | Spindle<br>function 1 | Set<br>F<br>po | E               | oindle fui                          | nction<br>C<br>ront    | 1 in<br>B           | bit uni<br>A          | 9                                  | 8<br>pychg | 0000 to<br>FFFF<br>HEX setting | 0000             |
|                 |         |       |                       | 7              |                 |                                     | 4                      | 3                   | 2                     | 1                                  | 0          |                                |                  |
|                 |         |       |                       | py             | st pyc          | off                                 |                        |                     |                       |                                    |            |                                |                  |
|                 |         |       |                       | (No            | ote) A          | ways set                            |                        |                     |                       |                                    | set to 1   |                                |                  |
|                 |         |       |                       | 0              | Nume            | Meaning                             |                        |                     | WCGIIII               | ig which                           | 30110 1    |                                |                  |
|                 |         |       |                       | 2              |                 |                                     |                        |                     |                       |                                    |            |                                |                  |
|                 |         |       |                       | 4              |                 |                                     |                        |                     |                       |                                    |            |                                |                  |
|                 |         |       |                       | 6              |                 |                                     |                        |                     |                       |                                    |            |                                |                  |
|                 |         |       |                       | 8              |                 |                                     |                        |                     |                       |                                    |            |                                |                  |
|                 |         |       |                       | A<br>B         |                 | This is use                         | ed by Mi               | subishi             | i.                    |                                    |            |                                |                  |
|                 |         |       |                       | С              | ront            | Set to "0" Normal rea               | ady ON                 |                     | High-sp               | nated.<br>eed read                 | dy ON      |                                |                  |
|                 |         |       |                       | D<br>E         |                 | This is use<br>Set to "0"           | ed by Mi<br>unless p   | subishi<br>articula | i.<br>arly desig<br>I | nated.                             |            |                                |                  |
|                 |         |       |                       | F              | poff            | Contactor power OFF                 | hold at I<br>F invalid | NC                  |                       | tor hold a<br>DFF valid            |            |                                |                  |
| 21 0034         | SD034 S | ENC2  | Spindle               | Set            | tha er          | oindle fui                          | nction                 | 2 in                | hit uni               | ite                                |            | 0000 to                        | 0000             |
| (PR)            | 01 0040 | n NOZ | function 2            | F              |                 |                                     | C                      | В                   | A                     | 9                                  | 8          | FFFF                           | 0000             |
|                 |         |       |                       | L              |                 |                                     |                        |                     |                       |                                    |            | HEX setting                    |                  |
|                 |         |       |                       | 7              | 6               | 5                                   | 4                      | 3                   | 2                     | 1                                  | 0          |                                |                  |
|                 |         |       |                       | <u> </u>       |                 |                                     |                        |                     | mkch                  | !                                  | IIIIST     |                                |                  |
|                 |         |       |                       | (No            | te) Alv<br>Name | ways set                            |                        |                     |                       |                                    | set to 1   |                                |                  |
|                 |         |       |                       | 0              | mts1            | Special mo                          | otor con               | stant               | Special setting       | motor covalid                      | onstant    |                                |                  |
|                 |         |       |                       | 1              | Mk3c<br>mkch    | 3-step coil function in Winding st  |                        |                     | function              |                                    | geover     |                                |                  |
|                 |         |       |                       | 2              | mkc2            | invalid<br>Coil chang<br>function 2 |                        | ICTION              | valid                 | angeove                            |            |                                |                  |
|                 |         |       |                       | 3              |                 | function 2                          | invalid                |                     | (Turns                | n 2 valid<br>ON simu<br>sly with b | ıl-        |                                |                  |
|                 |         |       |                       | 5              |                 |                                     |                        |                     |                       |                                    |            |                                |                  |
|                 |         |       |                       | 7              |                 |                                     |                        |                     |                       |                                    |            |                                |                  |
|                 |         |       |                       | 9              |                 |                                     |                        |                     |                       |                                    |            |                                |                  |
|                 |         |       |                       | A<br>B         |                 |                                     |                        |                     |                       |                                    |            |                                |                  |
|                 |         |       |                       | D              |                 |                                     |                        |                     |                       |                                    |            |                                |                  |
|                 |         |       |                       | E<br>F         |                 |                                     |                        |                     |                       |                                    |            |                                |                  |
|                 |         |       |                       | (Not           | e) bit3         | mkc2 mu                             | st be h                | andled              | d on the              | NC sid                             | le.        |                                |                  |
| <u></u>         |         |       |                       |                |                 |                                     |                        |                     |                       |                                    |            | <u> </u>                       |                  |

| No.             |       | Item  | s                     |                                         | Details             |                                                                                        |                                                                                      |                                      |                                                                        |                                                          |                                                |      | Standard setting |
|-----------------|-------|-------|-----------------------|-----------------------------------------|---------------------|----------------------------------------------------------------------------------------|--------------------------------------------------------------------------------------|--------------------------------------|------------------------------------------------------------------------|----------------------------------------------------------|------------------------------------------------|------|------------------|
| 21 0035<br>(PR) | SP035 | SFNC3 | Spindle<br>function 3 | F E D C B A 9 8                         |                     |                                                                                        |                                                                                      |                                      |                                                                        |                                                          | 0000 to<br>FFFF<br>HEX<br>setting              | 0000 |                  |
|                 |       |       |                       | bit 0 1 2 3 4 5 6 6 7 8 9 A B C C D E F | Name hwid lwid mwid | Meaning H coil out istics chai L coil outsitics chai M coil out istics chai (Used with | put charange inval<br>out charange inval<br>put charange inval<br>put charange inval | cter-<br>id<br>cter-<br>id<br>acter- | Meaning H coil ou istics cha L coil ou istics cha M coil ou istics cha | itput cha<br>ange va<br>tput cha<br>ange va<br>itput cha | aracter-<br>lid<br>iracter-<br>lid<br>aracter- |      |                  |
| 21 0036         | SP036 |       |                       | Not                                     | used.               | Set to                                                                                 | "0".                                                                                 |                                      |                                                                        |                                                          |                                                |      |                  |

| No.             | lte        | ems                | Details                                                                                                    | Setting range                     | Standard setting |
|-----------------|------------|--------------------|----------------------------------------------------------------------------------------------------|-----------------------------------|------------------|
| 21 0037<br>(PR) | SP037 SFN0 | Spindle function 5 | Set the spindle function 5 in bit units.  F E D C B A 9 8                                                                                    | 0000 to<br>FFFF<br>HEX<br>setting | 0000             |
| 21 0038<br>(PR) | SP038 SFNO | Spindle function 6 | Set the spindle function 6 in bit units.  F E D C B A 9 8    XFzs   pl80   sdt2    7 6 5 4 3 2 1 0     hzrn   orm   tdn   plg2   pftm   alty | 0000 to<br>FFFF<br>HEX<br>setting | 0000             |

| No.             |       | Item | s              |            |        |              |                        | Det                   | ails   |                |       |      | Setting range   | Standard setting |
|-----------------|-------|------|----------------|------------|--------|--------------|------------------------|-----------------------|--------|----------------|-------|------|-----------------|------------------|
| 21 0039<br>(PR) | SP039 | ATYP | Amplifier type |            |        |              | olifier t<br>nplifie   |                       | or "0" | ı              |       |      | 0000 to<br>FFFF | 0000             |
|                 |       |      |                | П          | Parar  | neter        | setting                |                       | mplifi | er type        |       |      | HEX             |                  |
|                 |       |      |                |            |        | 0000         |                        |                       |        | _              |       |      | setting         |                  |
|                 |       |      |                |            |        | 0001         |                        |                       | _      | _              |       |      |                 |                  |
|                 |       |      |                |            |        | 0002         |                        |                       | -      | _              |       |      |                 |                  |
|                 |       |      |                |            |        | 0003         |                        |                       | _      | _              |       |      |                 |                  |
|                 |       |      |                |            |        | 0004         |                        |                       |        | _              |       |      |                 |                  |
|                 |       |      |                |            |        | 0005         |                        |                       | _      | _              |       |      |                 |                  |
|                 |       |      |                | ╽┝         |        | 0006         |                        |                       | _      | _              |       |      |                 |                  |
|                 |       |      |                |            |        | 0007         |                        |                       |        | <i>N</i> -110  |       |      |                 |                  |
|                 |       |      |                | -          |        | 0008         |                        |                       |        | <i>N</i> -150  |       |      |                 |                  |
|                 |       |      |                | ╽┝         |        | 0009<br>000A |                        |                       |        | И-185<br>4 000 |       |      |                 |                  |
|                 |       |      |                | -          |        | 000A         |                        |                       |        | И-220<br>И-260 |       |      |                 |                  |
|                 |       |      |                | -          |        | 000B         |                        |                       |        | и-260<br>И-300 |       |      |                 |                  |
|                 |       |      |                | l ⊢        |        | 000D         |                        |                       |        | 1-370)         |       |      |                 |                  |
|                 |       |      |                | -          |        | 000E         |                        |                       |        | 1-450)         |       |      |                 |                  |
|                 |       |      |                | ╟          |        | 000F         |                        |                       | (01 10 | _              |       |      |                 |                  |
|                 |       |      |                | l⊢         |        | 0010         |                        |                       |        | _              |       |      |                 |                  |
|                 |       |      |                | (N         | ote)   |              | M-370<br>MDS           |                       |        | 1-450)         | are ι | ısed |                 |                  |
| 21 0040<br>(PR) | SP040 | MTYP | Motor<br>type  |            | F      | Е            | D                      | С                     | В      | Α              | 9     | 8    | 0000 to<br>FFFF | 0000             |
| (1 17)          |       |      | турс           |            |        |              |                        |                       |        |                |       |      | HEX             |                  |
|                 |       |      |                |            | 7      | 0            | _                      |                       | 0      | •              |       | 0    | setting         |                  |
|                 |       |      |                | lπ         | 7      | 6            | 5                      | 4                     | 3      | 2              | 1     | 0    |                 |                  |
|                 |       |      |                |            |        |              |                        |                       |        | motr           |       |      |                 |                  |
|                 |       |      |                | _          | _      | me           |                        |                       | Deta   | ils            |       |      |                 |                  |
|                 |       |      |                |            | 0 m    | otr S        | et the mo<br>et "0" wh | otor type<br>en using | a spec | ial motor      |       |      |                 |                  |
|                 |       |      |                | _          | 2      |              |                        |                       |        |                |       |      |                 |                  |
|                 |       |      |                | _          | 3<br>4 |              |                        |                       |        |                |       |      |                 |                  |
|                 |       |      |                | _          | 5      |              |                        |                       |        |                |       |      |                 |                  |
|                 |       |      |                | _          | 6<br>7 |              |                        |                       |        |                |       |      |                 |                  |
|                 |       |      |                | 1 <b>—</b> | 8      |              |                        |                       |        |                |       |      |                 |                  |
|                 |       |      |                | 1 <b>—</b> | 9      |              |                        |                       |        |                |       |      |                 |                  |
|                 |       |      |                | _          | A<br>B |              |                        |                       |        |                |       |      |                 |                  |
|                 |       |      |                | (          | С      |              |                        |                       |        |                |       |      |                 |                  |
|                 |       |      |                | _          | D      |              |                        |                       |        |                |       |      |                 |                  |
|                 |       |      |                | _          | E<br>F |              |                        |                       |        |                |       |      |                 |                  |
|                 |       |      |                | _          |        | 1            |                        |                       |        |                |       |      |                 |                  |
|                 |       |      |                |            |        |              |                        |                       |        |                |       |      |                 |                  |
|                 |       |      |                |            |        |              |                        |                       |        |                |       |      |                 |                  |

| No.             |       | lte   | ems                                                              | Details                                                                                                    |                             |                       |                 |         |                            |                                                           |                                     | Setting range                     | Standard setting |
|-----------------|-------|-------|------------------------------------------------------------------|----------------------------------------------------------------------------------------------------|-----------------------------|-----------------------|-----------------|---------|----------------------------|-----------------------------------------------------------|-------------------------------------|-----------------------------------|------------------|
| 21 0041<br>(PR) | SP041 | PTYP  | Power supply<br>type                                             | Power F 7                                                                                                    | r supply<br>E<br>am         | D                     | C C 4 pty       | 3<br>/p | A<br>rty <sub>l</sub><br>2 | 9                                                         | 8                                   | 0000 to<br>FFFF<br>HEX<br>setting | 0000             |
|                 |       |       |                                                                  | bit Name Details  O ptyp Set the power supply type.  (Refer to "3.13.4 (2) Power supply type" for or When using CV of 22kW or more with a spir (37kW or more), also turn the bit 8 ON.  (Example) Setting value = CV370 + SPM37  Set "1" if the power supply external emerger (CV rotary switch is 4 or 5)                                                                                                    |                             |                       |                 |         |                            |                                                           | spindle of large                    |                                   |                  |
|                 |       |       |                                                                  | (CV rotary switch is 4 or 5)  Set "1" if the power supply unit is a resistar  8 rtyp Set "0" if the power supply unit is a current lf the power supply unit is a resistance rege type of resistance being used.  (Refer to "3.13.4 (3) Regenerative resistance resistance to "3.13.4 (3) Regenerative resistance regentype of resistance being used.  (Refer to "3.13.4 (3) Regenerative resistance regentype of resistance being used.  (Refer to "3.13.4 (3) Regenerative resistance regentype of resistance regentype of re |                             |                       |                 |         |                            | ent regeneration<br>regeneration typ<br>tance type" for o | n type.<br>pe, set the<br>details.) |                                   |                  |
| 21 0042<br>(PR) | SP042 | CRNG  | C-axis detector range                                            | detect<br>Set "0                                                                                                    | arame<br>for rang<br>for th | ge.<br>is pa          | ramet           | er.     |                            | -axis                                                     |                                     | 0 to 7                            | 0                |
| 21 0043<br>(PR) | SP043 | TRNG  | Synchronous<br>tapping, spindle<br>synchronous<br>detector range | This p<br>synch<br>detect                                                                                                    | arame                       | ter is<br>tapp<br>ge. | used<br>oing or | to se   | t the                      | chron                                                     | ous                                 | 0 to 7                            | 0                |
| 21 0044<br>(PR) | SP044 | TRANS | NC communi-<br>cation<br>frequency                               | Set a frequency of data communication with NC.  O to 32767 Standard: O Special: 1028                                                                                                    |                             |                       |                 |         |                            |                                                           |                                     |                                   |                  |
| 21 0045         | SP045 | CSNT  | Dual cushion<br>timer                                            | Set the cycle to add the increment values in the dual cushion process.  When this setting value is increased, the dual cushion will increase, and the changes in the speed during acceleration/deceleration will become gradual.                                                                                                    |                             |                       |                 |         |                            | 0                                                         |                                     |                                   |                  |

| No.             |       | lt   | ems                                 | Details                                                                                                    | Setting range         | Standard setting |
|-----------------|-------|------|-------------------------------------|----------------------------------------------------------------------------------------------------|-----------------------|------------------|
| 21 0046<br>(PR) | SP046 | CSN2 | Speed<br>command dual<br>cushion    | For an acceleration/deceleration time constant defined in SP019 (CSN1), this parameter is used to provide smooth movement only at the start of acceleration/deceleration.  As the value of this parameter is smaller, it moves smoother but the acceleration/deceleration time becomes longer.  To make this parameter invalid, set "0".                                                                                                    | 0 to 1000             | 0                |
| 21 0047<br>(PR) | SP047 | SDTR | Speed<br>detection reset<br>value   | Set the reset hysteresis width for a speed detection set value defined in SP020 (SDTS).                                                                                                    | 0 to 1000<br>(r/min)  | 30               |
| 21 0048<br>(PR) | SP048 | SUT  | Speed reach range                   | Set the speed deviation rate with respect to the commanded speed for output of the speed reach signal.                                                                                                    | 0 to 100<br>(%)       | 15               |
| 21 0049         | SP049 | TLM2 | Torque limit 2                      | Set the torque limit rate for the torque limit signal 010.                                                                                                    | 1 to 120<br>(%)       | 20               |
| 21 0050         | SP050 | TLM3 | Torque limit 3                      | Set the torque limit rate for the torque limit signal 011.                                                                                                    | 1 to 120<br>(%)       | 30               |
| 21 0051         | SP051 | TLM4 | Torque limit 4                      | Set the torque limit rate for the torque limit signal 100.                                                                                                    | 1 to 120<br>(%)       | 40               |
| 21 0052         | SP052 | TLM5 | Torque limit 5                      | Set the torque limit rate for the torque limit signal 101.                                                                                                    | 1 to 120<br>(%)       | 50               |
| 21 0053         | SP053 | TLM6 | Torque limit 6                      | Set the torque limit rate for the torque limit signal 110.                                                                                                    | 1 to 120<br>(%)       | 60               |
| 21 0054         | SP054 | TLM7 | Torque limit 7                      | Set the torque limit rate for the torque limit signal 111.                                                                                                    | 1 to 120<br>(%)       | 70               |
| 21 0055<br>(PR) | SP055 | SETM | Excessive speed deviation timer     | Set the timer value until the excessive speed deviation alarm is output. The value of this parameter should be longer than the acceleration/deceleration time.                                                                                                    | 0 to 60 (s)           | 12               |
| 21 0056         | SP056 |      |                                     | Use not possible.                                                                                                    | 0                     | 0                |
| 21 0057<br>(PR) | SP057 | STOD | Constant → excessive judgment value | Set the value for judging when changing from a constant to excessive speed command.                                                                                                    | 0 to 50<br>(r/min)    | 0                |
| 21 0058<br>(PR) | SP058 | SDT2 | 2nd speed<br>detection speed        | Set the speed for turning the 2nd speed detection ON. (This is valid only when SP038: SFNC6-bit8 is set to "1".) If the speed drops below this set speed, the 2nd speed detection will turn ON. When the speed reaches this set speed +15r/min or more, the 2nd speed detection will turn OFF. If SP034: SFNC2-bit1 is set to "1", this will be the medium-speed and high-speed coil changeover speed. The speed detection reset width follows the SP047 (speed detection reset width) setting. | 0 to 32767<br>(r/min) | 0                |

| No.             |       | Ite   | ms                                                                            | Details                                                                                                    | Setting range          | Standard setting |
|-----------------|-------|-------|-------------------------------------------------------------------------------|----------------------------------------------------------------------------------------------------|------------------------|------------------|
| 21 0059<br>(PR) | SP059 | MKT   | Winding<br>changeover<br>base shut-off<br>timer                               | Set the base shut-off time for contactor switching at winding changeover.  Note that the contactor may be damaged with burning if the value of this parameter is too small. | 50 to<br>10000<br>(ms) | 150              |
| 21 0060<br>(PR) | SP060 | MKT2  | Current limit<br>timer after<br>winding<br>changeover                         | Set the current limit time to be taken after completion of contactor switching at winding changeover.                                                                       | 0 to 10000<br>(ms)     | 500              |
| 21 0061<br>(PR) | SP061 | MKIL  | Current limit<br>value after<br>winding<br>changeover                         | Set the current limit value during a period defined in SP060 (MKT2) after completion of contactor switching at winding changeover.                                          | 0 to 120<br>(%)        | 75               |
| 21 0062         | SP062 |       |                                                                               | Not used. Set to "0".                                                                                                    | 0                      | 0                |
| 21 0063<br>(PR) | SP063 | OLT   | Overload<br>alarm<br>detection time                                           | Set the time constant for detection of the motor overload alarm.                                                                                                    | 0 to 1000<br>(s)       | 60               |
| 21 0064<br>(PR) | SP064 | OLL   | Overload<br>alarm<br>detection level                                          | Set the detection level of the motor overload alarm.                                                                                                    | 0 to 180<br>(%)        | 110              |
| 21 0065<br>(PR) | SP065 | VCGN1 | Target value<br>of variable<br>speed loop<br>proportional<br>gain             | Set the magnification of speed loop proportional gain with respect to SP022 (VGNP1) at the maximum motor speed defined in SP017 (TSP).                                      | 0 to 100<br>(%)        | 100              |
| 21 0066<br>(PR) | SP066 | VCSN1 | Change<br>starting speed<br>of variable<br>speed loop<br>proportional<br>gain | Set the speed when the speed loop proportional gain change starts.  Proportional gain  SP022  SP022× (SP065/100)  Speed SP066 SP017                                         | 0 to 32767<br>(r/min)  | 0                |
| 21 0067<br>(PR) | SP067 | VIGWA | Change<br>starting speed<br>of variable<br>current loop<br>gain               | Set the speed where the current loop gain change starts.                                                                                                    | 0 to 32767<br>(r/min)  | 0                |
| 21 0068<br>(PR) | SP068 | VIGWB | Change<br>ending speed<br>of variable<br>current loop<br>gain                 | Set the speed where the current loop gain change ends.                                                                                                    | 0 to 32767<br>(r/min)  | 0                |

| No.                           |                | Ite  | ms                                                                  |                                                                                                    | Deta                                               | ls                                                                                          |                                            | Setting range             | Standard setting |
|-------------------------------|----------------|------|---------------------------------------------------------------------|----------------------------------------------------------------------------------------------------|----------------------------------------------------|---------------------------------------------------------------------------------------------|--------------------------------------------|---------------------------|------------------|
| 21 0069<br>(PR)               | SP069          | VIGN | Target value<br>of variable<br>current loop<br>gain                 | SP017 (TSP)                                                                                                    | nent and r a chang 68 (VIGW ameter is s 1.         | excitation<br>e ending s<br>/B).<br>set to "0",                                             | speed                                      | 0 to 32767<br>(1/16-fold) | 0                |
|                               |                |      |                                                                     | Maximum motor speed 0 to 6000 6001 to 8000 8001 or more                                                                               | (VIGWA)  0  5000  5000                             | (VIGWB)  0  8000  10000                                                                     | (VIGN)  0  45  64                          |                           |                  |
| 21 0070                       | SP070          | FHz  | Machine<br>resonance<br>suppression<br>filter<br>frequency          | When machine<br>position contro<br>required vibrat<br>Note that a val<br>Set to "0" when                                              | I, set the ion supproue of 100                     | frequency<br>ession.<br>Hz or mor                                                           | of the                                     | 0 to 3000<br>(Hz)         | 0                |
| 21 0071<br>21 0072            |                |      |                                                                     | Use not possib                                                                                                    | ole.                                               |                                                                                             |                                            | 0                         | 0                |
| 21 0073<br>21 0074<br>21 0075 | SP073<br>SP074 |      |                                                                     | Use not possib                                                                                                    | ole.                                               |                                                                                             |                                            | 0                         | 0                |
| 21 0076                       | SP076          | FONS | Machine<br>resonance<br>suppression<br>filter<br>operation<br>speed | When the vibra<br>(ex. in orientati<br>vibration suppr<br>SP070, operati<br>suppression fill<br>or more.<br>When set to "0<br>speeds. | ion stop) vession filt<br>e the mad<br>ter at a sp | when the oper is oper whine vibrated and the contractions of this eed of this contractions. | machine<br>ated by<br>ation<br>s parameter | 0 to 32767<br>(r/min)     | 0                |
| 21 0077<br>(PR)               | SP077          | TDSL | Fixed control constant                                              | Set by Mitsubis<br>Set "14" unless                                                                                                    |                                                    | ed in part                                                                                  | icular.                                    |                           | 14               |
| 21 0078<br>(PR)               | SP078          | FPWM | Fixed control constant                                              | Set by Mitsubis<br>Set "1" unless                                                                                                    |                                                    | d in partic                                                                                 | cular.                                     | 1                         | 1                |
| 21 0079                       | SP079          |      |                                                                     | Use not possib                                                                                                    | ole.                                               |                                                                                             |                                            | 0                         | 0                |
| 21 0080                       | SP080          | SWTD | Fixed control constant                                              | Set by Mitsubis<br>Set "0" unless                                                                                                    |                                                    | d in partic                                                                                 | cular.                                     | 0                         | 0                |
| 21 0081<br>21 0082            |                |      |                                                                     | Use not possib                                                                                                    | ole.                                               |                                                                                             |                                            | 0                         | 0                |
| 21 0083<br>to<br>21 0086      | to             |      |                                                                     | Use not possib                                                                                                    | ole.                                               |                                                                                             |                                            | 0                         | 0                |

| No.             |       | Ite  | ms                                                                                                    | Details                                                                                                    | Setting range         | Standard setting |
|-----------------|-------|------|----------------------------------------------------------------------------------------------------|----------------------------------------------------------------------------------------------------|-----------------------|------------------|
| 21 0087<br>(PR) | SP087 | DIQM | Target value of variable torque limit magnification at deceleration                                     | Set the minimum value of variable torque limit at deceleration.                                                                                      | 0 to 150<br>(%)       | 75               |
| 21 0088<br>(PR) | SP088 | DIQN | Speed for<br>starting<br>change of<br>variable<br>torque limit<br>magnifica-<br>tion at<br>deceleration | Set the speed where the torque limit value at deceleration starts to change.  Torque limit Inversely proportional to speed  SP087  Speed SP088 SP017 | 0 to 32767<br>(r/min) | 3000             |
| 21 0089         | SP089 |      |                                                                                                    | Use not possible.                                                                                                    | 0                     | 0                |
| 21 0090         | SP090 |      |                                                                                                    | Use not possible.                                                                                                    | 0                     | 0                |
| 21 0091         | SP091 |      |                                                                                                    | Use not possible.                                                                                                    | 0                     | 0                |
| 21 0092         | SP092 |      |                                                                                                    | Use not possible.                                                                                                    | 0                     | 0                |
| 21 0093<br>(PR) | SP093 | ORE  | Tolerable<br>pulse check<br>error                                                                       | Set this when detecting the pulse detector's pulse mistakes. (Valid only for full close control.)                                                    | 0 to 32767            | 0                |
| 21 0094<br>(PR) | SP094 | LMAV | Load meter output filter                                                                                | Set the filter time constant of load meter output. When "0" is set, a filter time constant is set to 100ms.                                          | 0 to 32767<br>(2ms)   | 0                |

| No.             |       | Iten  | ıs                           |           |                                     | Details                                                                                |                     | Setting range            | Standard setting |
|-----------------|-------|-------|------------------------------|-----------|-------------------------------------|----------------------------------------------------------------------------------------|---------------------|--------------------------|------------------|
| 21 0095<br>(PR) | SP095 | VFAV  | Fixed<br>control<br>constant |           |                                     | tsubishi.<br>Iless designated ir                                                       | n particular.       | 0                        | 0                |
| 21 0096<br>(PR) | SP096 | EGAR  | Encoder<br>gear ratio        | se va     | encododer) string (0 1 2 3 4 Ute) U | der end (except for as indicated below Gear ratio (deceleration)  1:1 1:2 1:4 1:8 1:16 | so that the encoder | 0 to 4                   | 0                |
| 21 0097<br>(PR) | SP097 | SPECO | Orientation specification    | osi 7 vg8 | tp orz                              | te ksft gchg  5 4 3 fdir osc1  ways set "0" for the                                    | A 9 8  ips2         | 0000 to FFFF HEX setting | 0000             |

| No.             |       | lte  | ems                                                                 | Details                                                                                                    | Setting range                                     | Standard setting |
|-----------------|-------|------|---------------------------------------------------------------------|----------------------------------------------------------------------------------------------------|---------------------------------------------------|------------------|
| 21 0098<br>(PR) | SP098 | VGOP | Speed loop<br>gain propor-<br>tional term in<br>orientation<br>mode | Set the speed loop proportional gain in orientation mode. When the gain is increased, rigidity is improved in the orientation stop but vibration and sound become larger.          | 0 to 2000<br>(1/s)                                | 63               |
| 21 0099<br>(PR) | SP099 | VGOI | Orientation<br>mode speed<br>loop gain<br>integral term             | Set the speed loop integral gain in orientation mode.                                                                                                    | 0 to 2000<br>(0.1 1/s)                            | 60               |
| 21 0100<br>(PR) | SP100 | VGOD | Orientation<br>mode speed<br>loop gain delay<br>advance term        | Set a loop gain delay advance gain in orientation mode. When this parameter is set to "0", PI control is applied.                                                                  | 0 to 1000<br>(0.1 1/s)                            | 15               |
| 21 0101<br>(PR) | SP101 | DINP | Orientation<br>advance<br>in-position<br>width                      | When using the orientation in-position advance function, set the in-position width that is larger than the normal in-position width defined in SP004 (OINP).                       | 1 to 2880<br>(1/16°)                              | 16               |
| 21 0102<br>(PR) | SP102 | OODR | Excessive error value in orientation mode                           | Set the excessive error width in orientation mode.                                                                                                    | 0 to 32767<br>(1/4 pulse)<br>(1 pulse=<br>0.088°) | 32767            |
| 21 0103<br>(PR) | SP103 | FTM  | Index<br>positioning<br>completion<br>OFF time timer                | Set the time for forcedly turn OFF the index positioning completion signal (different from the orientation completion signal) after the leading edge of the indexing start signal. | 0 to 10000<br>(ms)                                | 200              |
| 21 0104<br>(PR) | SP104 | TLOR | Torque limit<br>value for<br>orientation<br>servo locking           | Set the torque limit value for orientation in-position output.  If the external torque limit signal is input, the torque limit value set by this parameter is made invalid.        | 0 to 120<br>(%)                                   | 100              |
| 21 0105<br>(PR) | SP105 | IQG0 | Current loop<br>gain magnifica-<br>tion 1 in<br>orientation<br>mode | Set the magnification for current loop gain (torque component) at orientation completion.                                                                                          | 1 to 1000<br>(%)                                  | 100              |
| 21 0106<br>(PR) | SP106 | IDG0 | Current loop<br>gain magnifica-<br>tion 2 in<br>orientation<br>mode | Set the magnification for current loop gain (excitation component) at orientation completion.                                                                                      | 1 to 1000<br>(%)                                  | 100              |
| 21 0107         | SP107 | CSP2 | Deceleration rate 2 in orientation mode                             | Set the deceleration rate in orientation mode corresponding to the gear 001. When this parameter is set to "0", same as SP006 (CSP).                                               | 0 to 1000                                         | 0                |
| 21 0108         | SP108 | CSP3 | Deceleration rate 3 in orientation mode                             | Set the deceleration rate in orientation mode corresponding to the gear 010. When this parameter is set to "0", same as SP006 (CSP).                                               | 0 to 1000                                         | 0                |
| 21 0109         | SP109 | CSP4 | Deceleration rate 4 in orientation mode                             | Set the deceleration rate in orientation mode corresponding to the gear 011. When this parameter is set to "0", same as SP006 (CSP).                                               | 0 to 1000                                         | 0                |
| 21 0110         | SP110 |      |                                                                     | Use not possible.                                                                                                    |                                                   | 0                |

| No.     |       | Ite  | ms                                                                                | Details                                                                                                    | Setting range             | Standard setting |
|---------|-------|------|-----------------------------------------------------------------------------------|----------------------------------------------------------------------------------------------------|---------------------------|------------------|
| 21 0111 | SP111 |      |                                                                                   | Use not possible.                                                                                                    |                           | 0                |
| 21 0112 | SP112 |      |                                                                                   | Use not possible.                                                                                                    |                           | 0                |
| 21 0113 | SP113 |      |                                                                                   | Use not possible.                                                                                                    |                           | 0                |
| 21 0114 | SP114 | OPER | Orientation<br>pulse miss<br>check value                                          | An alarm "5C" will occur if the pulse miss value at the orientation stop exceeds this setting value. (Note that this is invalid when set to "0".) In this parameter, set the value to fulfill the following conditions.  SP114 setting value > 1.5 × SP004 (orientation in-position width) | 0 to 32767<br>(360°/4096) | 0                |
| 21 0115 | SP115 | OSP2 | Orientation<br>motor speed<br>clamp value 2                                       | When the orientation clamp speed is changed by the control input, this parameter setting will be used instead of SP005: OSP. Indexing speed clamp valid This parameter is used when (SP097: SPEC0-bit4 = 1).                                                                               | 0 to 32767<br>(r/min)     | 0                |
| 21 0116 | SP116 |      |                                                                                   | Use not possible.                                                                                                    | 0                         | 0                |
| 21 0117 | SP117 | ORUT |                                                                                   | Set by Mitsubishi.<br>Set "0" unless designated in particular.                                                                                                    | 0                         | 0                |
| 21 0118 | SP118 | ORCT | Number of orientation retry times                                                 | Set the number of times to retry when an orientation or feedback error occurs. The warning (A9) is issued while retrying orientation, and an alarm (5C) is issued when the set number of times is exceeded.                                                                                | 0 to 100<br>(time)        | 0                |
| 21 0119 | SP119 | MPGH | Orientation<br>position gain H<br>winding<br>compensa-<br>tion magnifi-<br>cation | Set the compensation magnification of the orientation position loop gain for the H winding.  H winding orientation position loop gain  = SP001 (or SP002) × SP119/256  When set to "0", will become the same as SP001 or SP002.                                                            | 0 to 2560<br>(1/256-fold) | 0                |
| 21 0120 | SP120 | MPGL | Orientation<br>position gain L<br>winding<br>compensa-<br>tion magnifi-<br>cation | Set the compensation magnification of the orientation position loop gain for the L winding. L winding orientation position loop gain = SP001 (or SP002) × SP120/256  When set to "0", will become the same as SP001 or SP002.                                                              | 0 to 2560<br>(1/256-fold) | 0                |

| No.     |       | Iter  | ns                                                                                    | Details                                                                                                    | Setting range             | Standard setting |
|---------|-------|-------|---------------------------------------------------------------------------------------|----------------------------------------------------------------------------------------------------|---------------------------|------------------|
| 21 0121 | SP121 | MPCSH | Orientation<br>deceleration<br>rate H winding<br>compensa-<br>tion magnifi-<br>cation | Set the compensation magnification of the orientation deceleration rate for the H winding.  Orientation deceleration rate for the H winding = SP006 × SP121/256  When set to "0", will become the same as SP006.  | 0 to 2560<br>(1/256-fold) | 0                |
| 21 0122 | SP122 | MPCSL | Orientation<br>deceleration<br>rate L winding<br>compensa-<br>tion magnifi-<br>cation | Set the compensation magnification of the orientation deceleration rate for the L winding.  Orientation deceleration rate for the L winding  = SP006 × SP122/256  When set to "0", will become the same as SP006. | 0 to 2560<br>(1/256-fold) | 0                |
| 21 0123 | SP123 |       |                                                                                       | Use not possible.                                                                                                    | 0                         | 0                |
| 21 0124 | SP124 |       |                                                                                       | Use not possible.                                                                                                    | 0                         | 0                |
| 21 0125 | SP125 |       |                                                                                       | Use not possible.                                                                                                    | 0                         | 0                |

| No.     |        | Item  | s                                                                               |                                                                                |                                                                                                    |                     |                   | Det              | ails     |                       |          |                  | Setting range             | Standard setting |
|---------|--------|-------|---------------------------------------------------------------------------------|--------------------------------------------------------------------------------|----------------------------------------------------------------------------------------------------|---------------------|-------------------|------------------|----------|-----------------------|----------|------------------|---------------------------|------------------|
| 21 0126 | SP126  | MPGH  | Orientation<br>position<br>gain M coil<br>com-<br>pensation                     | for t                                                                          |                                                                                                    | il char             |                   |                  |          | n positi<br>or to the |          | op gain<br>oil's | 0 to 2560<br>(1/256-fold) | 0                |
| 21 0127 | SP127  | MPCSM | Orientation<br>deceleratio<br>n rate M<br>coil<br>compensa-<br>tion             |                                                                                | Set this to set the orientation deceleration rate for the coil motor to the M coil's unique value.                                     |                     |                   |                  |          |                       |          |                  | 0 to 2560<br>(1/256-fold) | 0                |
| 21 0128 | SP128  | OXKPM | Position loop gain magnifi- cation after orientation gain change- over (M coil) | afte                                                                           | Set the M coil gain magnification to be used after in-position when gain changeover is valid (SP097: SPEC0-bitC=1) during orientation. |                     |                   |                  |          |                       |          |                  | 0 to 2560<br>(1/256-fold) | 0                |
| 21 0129 | SP129  | SPECC | C-axis                                                                          | Set                                                                            |                                                                                                    |                     | spe               |                  | tions    | s in bit              | units.   |                  |                           | 0000             |
| (PR)    |        |       | specifica-<br>tions                                                             | F                                                                              |                                                                                                    |                     |                   | C                | В        | A                     | 9        | 8                |                           |                  |
|         |        |       |                                                                                 | zr                                                                             | tn pt                                                                                                    | yp fb9              | JX                | zrtd             | zrn2     | <u> </u>              | zdir     | ztyp             |                           |                  |
|         |        |       |                                                                                 | 7                                                                              |                                                                                                    |                     |                   | 4                | 3        | 2                     | 1        | 0                |                           |                  |
|         |        |       |                                                                                 | vg                                                                             |                                                                                                    | fdi                 |                   | 1011 f-          | phos     |                       | :4-      | fclx             |                           |                  |
|         |        |       |                                                                                 | -                                                                              |                                                                                                    |                     |                   |                  |          | empty b               |          |                  |                           |                  |
|         |        |       |                                                                                 | bit<br>0                                                                       | Name<br>fclx                                                                                                    | Meanin<br>Closed    |                   |                  | t to U   | Meaning<br>Semi-clo   | sed loo  | р                |                           |                  |
|         |        |       |                                                                                 | 1                                                                              |                                                                                                    |                     |                   |                  |          | (Gear 1               |          |                  |                           |                  |
|         |        |       |                                                                                 | 2                                                                              | rtrn                                                                                                    | Position ready C    |                   |                  | uring    | Position ready Of     |          | during           |                           |                  |
|         |        |       |                                                                                 | 3                                                                              | phos                                                                                                    | Normal<br>(no con   |                   | sation)          | ı        | Vx4 synd              |          |                  |                           |                  |
|         |        |       |                                                                                 | 5                                                                              | fdir                                                                                                    | Position            | n dete            | ector p          | olarity  | Position              | detector | r polarity       |                           |                  |
|         |        |       |                                                                                 | 6                                                                              |                                                                                                    | (+)                 |                   |                  |          | (-)                   |          |                  |                           |                  |
|         |        |       |                                                                                 | 7                                                                              | vg8x                                                                                                    | Speed torque        | gain :<br>limit v | × 1/8 c<br>valid | luring   | Speed g torque lii    |          |                  |                           |                  |
|         |        |       |                                                                                 | 8                                                                              | ztyp                                                                                                    | Z-phase start up    | )                 |                  |          | Z-phase only          |          | •                |                           |                  |
|         |        |       |                                                                                 | 9                                                                              | zdir                                                                                                    | Z-phase<br>(+)      | e risir           | ng pola          | arity    | Z-phase<br>(–)        | rising p | olarity          |                           |                  |
|         |        |       |                                                                                 | B                                                                              | zrn2                                                                                                    | This is             | used              | by Mit           | subish   | <u> </u><br>i.        |          |                  |                           |                  |
|         |        |       |                                                                                 | С                                                                              | zrtd<br>fb9x                                                                                                    | Set to "            |                   |                  | articula | arly design           |          |                  |                           |                  |
|         |        |       |                                                                                 | D                                                                              | ptyp                                                                                                    | Standa              | rd (Pl            | LG)              | ritch    | 90,000 p              | ulse det | tector           |                           |                  |
|         |        |       |                                                                                 | E                                                                              | 1.31                                                                                                    | type: At return     |                   |                  |          | type: Afte            |          |                  |                           |                  |
|         |        |       |                                                                                 | F                                                                              | zrtn                                                                                                    | Zero po<br>directio |                   |                  |          | Zero poi<br>direction |          | 1                |                           |                  |
| 21 0130 | SP130  | PGC1  | First                                                                           | Set                                                                            | the n                                                                                                    | nsition             | · loo             | n da             | in w     | hen the               | firet    | gain is          | 1 to 200                  | 15               |
| 210130  | 51 150 | . 501 | position<br>loop gain<br>for cutting<br>on C-axis                               | Set the position loop gain when the first gain is selected for C axis cutting. |                                                                                                    |                     |                   |                  | (1/s)    |                       |          |                  |                           |                  |

| No.             |       | lte    | ems                                                                        | Details                                                                                                    | Setting range          | Standard setting |
|-----------------|-------|--------|----------------------------------------------------------------------------|----------------------------------------------------------------------------------------------------|------------------------|------------------|
| 21 0131         | SP131 | PGC2   | Second position loop gain for cutting on C-axis                            | Set the position loop gain when the second gain is selected for C axis cutting.                                                                           | 1 to 200<br>(1/s)      | 15               |
| 21 0132         | SP132 | PGC3   | Third position loop gain for cutting on C-axis                             | Set the position loop gain when the third gain is selected for C-axis cutting.                                                                            | 1 to 200<br>(1/s)      | 15               |
| 21 0133         | SP133 | PGC4   | Stop position<br>loop gain for<br>cutting on C-axis                        | Set the position loop gain for stopping when carrying out C-axis cutting.                                                                                 | 1 to 200<br>(1/s)      | 15               |
| 21 0134<br>(PR) | SP134 | VGCP0* | C-axis<br>non-cutting<br>speed loop gain<br>proportional item              | Set the speed loop proportional gain in C-axis non-cutting mode.                                                                                          | 0 to 5000<br>(1/s)     | 63               |
| 21 0135<br>(PR) | SP135 | VGCI0  | C-axis<br>non-cutting<br>speed loop gain<br>integral item                  | Set the speed loop integral gain in C-axis non-cutting mode.                                                                                              | 0 to 5000<br>(0.1 1/s) | 60               |
| 21 0136<br>(PR) | SP136 | VGCD0  | C-axis<br>non-cutting<br>speed loop gain<br>delay advance<br>item          | Set the speed loop delay advance gain in C-axis non-cutting mode. When this parameter is set to "0", PI control is exercised.                             | 0 to 5000<br>(0.1 1/s) | 15               |
| 21 0137<br>(PR) | SP137 | VGCP1  | First speed loop<br>gain proportional<br>item for C-axis<br>cutting        | Set the speed loop proportional gain when the first gain is selected for C-axis cutting.                                                                  | 0 to 5000<br>(1/s)     | 63               |
| 21 0138<br>(PR) | SP138 | VGCI1  | First speed loop<br>gain integral item<br>for cutting on<br>C-axis         | Set the speed loop integral gain when the first gain is selected for C-axis cutting.                                                                      | 0 to 5000<br>(0.1 1/s) | 60               |
| 21 0139<br>(PR) | SP139 | VGCD1  | First speed loop<br>gain delay<br>advance item for<br>cutting on C-axis    | Set the speed loop delay advance gain when the first gain is selected for curing on the C-axis. When this parameter is set to "0", PI control is applied. | 0 to 5000<br>(0.1 1/s) | 15               |
| 21 0140<br>(PR) | SP140 | VGCP2  | Second speed<br>loop gain<br>proportional item<br>for cutting on<br>C-axis | Set the speed loop proportional gain when the second gain is selected for C-axis cutting.                                                                 | 0 to 5000<br>(1/s)     | 63               |
| 21 0141<br>(PR) | SP141 | VGCI2  | Second speed<br>loop gain integral<br>item for cutting<br>on C-axis        | Set the speed loop integral gain when the second gain is selected for C-axis cutting.                                                                     | 0 to 5000<br>(0.1 1/s) | 60               |

| No.             |       | lt    | ems                                                                      | Details                                                                                                    | Setting range          | Standard setting |
|-----------------|-------|-------|--------------------------------------------------------------------------|----------------------------------------------------------------------------------------------------|------------------------|------------------|
| 21 0142<br>(PR) | SP142 | VGCD2 | Second speed<br>loop gain delay<br>advance item for<br>cutting on C-axis | Set the speed loop delay advance gain when the second gain is selected for C-axis cutting. When this parameter is set to "0", PI control is applied.                                                                                                    | 0 to 5000<br>(0.1 1/s) | 15               |
| 21 0143<br>(PR) | SP143 | VGCP3 | Third speed loop gain proportional item for cutting on C-axis            | Set the speed loop proportional gain when the third gain is selected for C-axis cutting.                                                                                                    | 0 to 5000<br>(1/s)     | 63               |
| 21 0144<br>(PR) | SP144 | VGCI3 | Third speed loop gain integral item for cutting on C-axis                | Set the speed loop integral gain when the third gain is selected for C-axis cutting.                                                                                                    | 0 to 5000<br>(0.1 1/s) | 60               |
| 21 0145<br>(PR) | SP145 | VGCD3 | Third speed loop<br>gain delay<br>advance item for<br>cutting on C-axis  | Set the speed loop delay advance gain when the third gain is selected for C-axis cutting. When this parameter is set to "0", PI control is applied.                                                                                                    | 0 to 5000<br>(0.1 1/s) | 15               |
| 21 0146<br>(PR) | SP146 | VGCP4 | Speed loop gain proportional item for stop of cutting on C-axis          | Set the speed loop proportional gain when C-axis cutting is stopped.                                                                                                    | 0 to 5000<br>(1/s)     | 63               |
| 21 0147<br>(PR) | SP147 | VGCI4 | Speed loop gain integral item for stop of cutting on C-axis              | Set the speed loop integral gain when C-axis cutting is stopped.                                                                                                    | 0 to 5000<br>(0.1 1/s) | 60               |
| 21 0148<br>(PR) | SP148 | VGCD4 | Speed loop gain delay advance item for stop of cutting on C-axis         | Set the speed loop delay advance gain when C-axis cutting is stopped. When this parameter is set to "0", PI control is applied.                                                                                                    | 0 to 5000<br>(0.1 1/s) | 15               |
| 21 0149         | SP149 | CZRN  | C-axis zero point return speed                                           | This parameter is valid when SP129 (SPECC) bitE is set to "0". Set the zero point return speed used when the speed loop changes to the position loop.                                                                                                    | 1 to 500<br>(r/min)    | 50               |
| 21 0150         | SP150 | CPDT  | C-axis zero point return deceleration point                              | This parameter is valid when SP129 (SPECC) bitE is set to "0". Set the deceleration rate where the machine starts to decelerate when it returns to the target stop point during C-axis zero point return. When the machine tends to overshoot at the stop point, set the smaller value. | 1 to 10000             | 1                |

| No.                      |       | lte   | ems                                                                       | Details                                                                                                    | Setting range                                      | Standard setting   |
|--------------------------|-------|-------|---------------------------------------------------------------------------|----------------------------------------------------------------------------------------------------|----------------------------------------------------|--------------------|
| 21 0151                  | SP151 | CPSTL | C-axis zero point return shift amount (low byte)                          | This parameter is valid when SPECC (SP129) bitE is set to "0". Set the C-axis zero point position.                                                                       | HEX setting<br>00000000 to<br>FFFFFFF<br>(1/1000°) | H: 0000<br>L: 0000 |
| 21 0152                  | SP152 | CPSTH | C-axis zero point<br>return shift<br>amount<br>(high byte)                |                                                                                                    |                                                    |                    |
| 21 0153                  | SP153 | CINP  | C-axis in-position width                                                  | Set the position error range in which the in-position signal is output on the C-axis.                                                                                    | 0000 to<br>FFFF<br>(1/1000°)<br>HEX setting        | 03E8               |
| 21 0154<br>(PR)          | SP154 | CODRL | Excessive error width on C-axis (low byte)                                | Set the excessive error width on the C-axis.                                                                                                    | HEX setting<br>00000000 to<br>FFFFFFF              | H: 0001<br>L: D4C0 |
| 21 0155<br>(PR)          | SP155 | CODRH | Excessive error width on C-axis (high byte)                               |                                                                                                    | (1/1000°)                                          |                    |
| 21 0156                  | SP156 | OVSH  | C-axis overshoot compensation                                             | Set this to prevent overshooting when shifting from movement to stopping with C-axis control. (Set this referring to the load meter display when overshooting occurred.) | 0 to 1000<br>(0.1%)                                | 0                  |
| 21 0157<br>to<br>21 0158 | to    |       |                                                                           | Not used. Set to "0".                                                                                                    | 0                                                  | 0                  |
| 21 0159                  | SP159 |       |                                                                           | Use not possible.                                                                                                    | 0                                                  | 0                  |
| 21 0160                  | SP160 |       |                                                                           | Use not possible.                                                                                                    | 0                                                  | 0                  |
| 21 0161<br>(PR)          | SP161 | IQGC0 | Current loop gain<br>magnifi-<br>cation 1 for<br>non-cutting on<br>C-axis | Set the magnification of current loop gain (torque component) for C-axis non-cutting.                                                                                    | 1 to 1000<br>(%)                                   | 100                |
| 21 0162<br>(PR)          | SP162 | IDGC0 | Current loop gain<br>magnifi-<br>cation 2 for<br>non-cutting on<br>C-axis | Set the magnification of current loop gain (excitation component) for C-axis non-cutting.                                                                                | 1 to 1000<br>(%)                                   | 100                |
| 21 0163<br>(PR)          | SP163 | IQGC1 | Current loop gain<br>magnifi-<br>cation 1 for<br>cutting on C-axis        | Set the magnification of current loop gain (torque component) for C-axis cutting.                                                                                        | 1 to 1000<br>(%)                                   | 100                |
| 21 0164<br>(PR)          | SP164 | IDGC1 | Current loop gain<br>magnifi-<br>cation 2 for<br>cutting on C-axis        | Set the magnification of current loop gain (excitation component) for C-axis cutting.                                                                                    | 1 to 1000<br>(%)                                   | 100                |

| No.                      |       | lte  | ems                                                                                     | Details                                                                                                    | Setting range          | Standard setting |
|--------------------------|-------|------|-----------------------------------------------------------------------------------------|----------------------------------------------------------------------------------------------------|------------------------|------------------|
| 21 0165                  | SP165 | PG2C | C-axis position<br>loop gain 2                                                          | Set the second position loop gain when high-gain control is carried out for control of the C-axis.  This parameter is applied to all the operation modes of C-axis control.  When this function is not used, assign "0". | 0 to 999<br>(1/s)      | 0                |
| 21 0166                  | SP166 | PG3C | C-axis position<br>loop gain 3                                                          | Set the third position loop gain when high-gain control is carried out for control of the C-axis.  This parameter is applied to all the operation modes of C-axis control.  When this function is not used, assign "0".  | 0 to 999<br>(1/s)      | 0                |
| 21 0167<br>(PR)          | SP167 | PGU  | Position loop<br>gain for<br>increased<br>spindle holding<br>force                      | Set the position loop gain for when the disturbance observer is valid.                                                                                                    | 0 to 100<br>(1/s)      | 15               |
| 21 0168<br>(PR)          | SP168 | VGUP | Speed loop<br>gain<br>proportional<br>item for<br>increased<br>spindle holding<br>force | Set the speed loop gain proportional item for when the disturbance observer is valid.                                                                                                    | 0 to 5000<br>(1/s)     | 63               |
| 21 0169<br>(PR)          | SP169 | VGUI | Speed loop<br>gain integral<br>item for<br>increased<br>spindle holding<br>force        | Set the speed loop gain integral item for when the disturbance observer is valid.                                                                                                    | 0 to 5000<br>(0.1 1/s) | 60               |
| 21 0170<br>(PR)          | SP170 | VGUD | Speed loop<br>gain delay<br>advance item<br>for increased<br>spindle holding<br>force   | Set the speed loop gain delay advance item for when the disturbance observer is valid.                                                                                                    | 0 to 5000<br>(0.1 1/s) | 15               |
| 21 0171<br>to<br>21 0176 | to    |      |                                                                                         | Not used. Set to "0".                                                                                                    | 0                      | 0                |

| No.             |       | Iter  | ns                                                                                          |                                                          |             |                |                                         | Det       | tails      | ;        |                                   |               |               | Setting range          | Standard setting |
|-----------------|-------|-------|---------------------------------------------------------------------------------------------|----------------------------------------------------------|-------------|----------------|-----------------------------------------|-----------|------------|----------|-----------------------------------|---------------|---------------|------------------------|------------------|
| 21 0177<br>(PR) | SP177 | SPECS | Spindle<br>synchronous                                                                      | Set the spindle synchronous specifications in bit units. |             |                |                                         |           |            |          | 0000 to                           | 0000          |               |                        |                  |
|                 |       |       | specifica-                                                                                  | F                                                        | =           | Ε              | D                                       | С         | В          |          | Α                                 | 9             | 8             | HEX                    |                  |
|                 |       |       | tions                                                                                       |                                                          |             |                | odx8                                    |           |            |          |                                   |               | phos          | setting                |                  |
|                 |       |       |                                                                                             | 7                                                        | 7           | 6              | 5                                       | 4         | 3          |          | 2                                 | 1             | 0             |                        |                  |
|                 |       |       |                                                                                             | <u> </u>                                                 |             |                | fdir                                    |           | ma         |          |                                   | '             | fclx          |                        |                  |
|                 |       |       |                                                                                             |                                                          |             |                |                                         |           |            |          |                                   |               |               |                        |                  |
|                 |       |       |                                                                                             | bit                                                      | Nam         | _              | eaning w                                |           | t to 0     | _        | /leaning                          |               |               |                        |                  |
|                 |       |       |                                                                                             | 1                                                        | fclx        | Ci             | osed loo                                | )         |            | ٥        | Semi-clo                          | sea loop      | )             |                        |                  |
|                 |       |       |                                                                                             | 2                                                        |             |                |                                         |           |            |          |                                   |               |               |                        |                  |
|                 |       |       |                                                                                             | 3                                                        | mac         | OV             | itomatic<br>er during<br>nchroniz       | spindle   | 9 -        | 0        | utomati<br>ver duri               | ng spind      | lle 🖁         |                        |                  |
|                 |       |       |                                                                                             | 4                                                        | falia       |                |                                         |           |            |          | •                                 |               |               |                        |                  |
|                 |       |       |                                                                                             | 5                                                        | fdir        |                | osition de<br>n (positiv                |           |            |          | Position on on (negation)         |               |               |                        |                  |
|                 |       |       |                                                                                             | 7                                                        |             |                |                                         |           |            |          |                                   |               |               |                        |                  |
|                 |       |       |                                                                                             | 8                                                        |             |                |                                         |           |            |          |                                   |               |               |                        |                  |
|                 |       |       |                                                                                             | 9<br>A                                                   |             |                |                                         |           |            |          |                                   |               |               |                        |                  |
|                 |       |       |                                                                                             | В                                                        |             |                |                                         |           |            |          |                                   |               |               |                        |                  |
|                 |       |       |                                                                                             | С                                                        | ody         | D 1/4          | anificati                               | on of     |            |          | Acanifica                         | tion of       |               |                        |                  |
|                 |       |       |                                                                                             | D                                                        | odx8        | ex             | agnificati<br>cessive ones<br>nes inval | error wid | tth × 8    | 3   e    | Magnifica<br>excessive<br>mes val | e error w     | ridth × 8     |                        |                  |
|                 |       |       |                                                                                             | Е                                                        |             | (1)            |                                         | OD 1\     |            |          |                                   |               |               |                        |                  |
|                 |       |       |                                                                                             | F                                                        |             | (U             | sed with                                | SPJ)      |            |          |                                   |               |               |                        |                  |
| 21 0178         | SP178 | VGSP  | Spindle                                                                                     |                                                          |             |                |                                         |           | port       | ior      | nal gai                           | in in s       | pindle        | 0 to 2000              | 63               |
| (PR)            |       |       | synchronous<br>speed loop<br>gain propor-<br>tional term                                    | Syn                                                      | ichre       | moc            | is mod                                  | ie.       |            |          |                                   |               |               | (1/s)                  |                  |
| 21 0179<br>(PR) | SP179 | VGSI  | Spindle<br>synchronous<br>speed loop<br>gain integral<br>term                               |                                                          |             |                | ed loc<br>us mod                        |           | egra       | l g      | ain in                            | spind         | lle           | 0 to 2000<br>(0.1 1/s) | 60               |
| 21 0180<br>(PR) | SP180 | VGSD  | Spindle<br>synchronous<br>speed loop<br>gain delay<br>advance term                          | spii<br>Wh                                               | ndle        | syn<br>his     | ed loo<br>chron<br>oaram                | ous n     | node       | €.       |                                   | _             | n<br>ntrol is | 0 to 1000<br>(0.1 1/s) | 15               |
| 21 0181<br>(PR) | SP181 | VCGS  | Spindle<br>synchronous<br>Target value<br>of variable<br>speed loop<br>proportional<br>gain | pro<br>(VC                                               | port<br>SSP | iona<br>) at 1 | gnifica<br>Il gain<br>the ma<br>P) in s | with i    | esp<br>m s | ec<br>pe | t to S<br>ed de                   | P178<br>fined |               | 0 to 100<br>(%)        | 100              |

| No.             |       | Ite  | ems                                                                                                    | Details                                                                                                    | Setting range                                  | Standard setting |
|-----------------|-------|------|----------------------------------------------------------------------------------------------------|----------------------------------------------------------------------------------------------------|------------------------------------------------|------------------|
| 21 0182<br>(PR) | SP182 | VCSS | Spindle<br>synchronous<br>Change<br>starting speed<br>of variable<br>speed loop<br>proportional<br>gain | Set the speed when the speed loop proportional gain change starts in the spindle synchronous mode.  Proportional gain  SP178  SP178× (SP181/100)  Speed  SP182 SP017          | 0 to 32767<br>(r/min)                          | 0                |
| 21 0183         | SP183 | SYNV | Spindle<br>synchronous<br>Sync match-<br>ing speed                                                      | For changeover from the speed loop to the position loop in the spindle synchronous mode, set a speed command error range for output of the synchronous speed matching signal. | 0 to 1000<br>(r/min)                           | 20               |
| 21 0184<br>(PR) | SP184 | FFCS | Spindle<br>synchronous<br>Acceleration<br>rate feed<br>forward gain                                     | Set the acceleration rate feed forward gain in the spindle synchronous mode. This parameter is used only with the SPJ2.                                                       | 0 to 1000<br>(%)                               | 0                |
| 21 0185         | SP185 | SINP | Spindle<br>synchronous<br>In-position<br>width                                                          | Set the position error range for output of the in-position signal in the spindle synchronous mode.                                                                            | 1 to 2880<br>(1/16°)                           | 16               |
| 21 0186<br>(PR) | SP186 | SODR | Spindle<br>synchronous<br>Excessive<br>error width                                                      | Set the excessive error width in the spindle synchronous mode.                                                                                                    | 1 to 32767<br>( pulse)<br>(1 pulse<br>=0.088°) | 32767            |
| 21 0187<br>(PR) | SP187 | IQGS | Spindle<br>synchronous<br>Current loop<br>gain magnifi-<br>cation1                                      | Set the magnification of current loop gain (torque component) in the spindle synchronous mode.                                                                                | 1 to 1000<br>(%)                               | 100              |
| 21 0188<br>(PR) | SP188 | IDGS | Spindle<br>synchronous<br>Current loop<br>gain magnifi-<br>cation 2                                     | Set the magnification of current loop gain (excitation component) in the spindle synchronous mode.                                                                            | 1 to 1000<br>(%)                               | 100              |
| 21 0189         | SP189 | PG2S | Spindle<br>synchronous<br>Position loop<br>gain 2                                                       | Set the second position loop gain when high-gain control is carried out in the spindle synchronous mode. When this parameter function is not used, set to "0".                | 0 to 999<br>(1/s)                              | 0                |
| 21 0190         | SP190 | PG3S | Spindle<br>synchronous<br>Position loop<br>gain 3                                                       | Set the third position loop gain when high-gain control is carried out in the spindle synchronous mode. When this parameter function is not used, set to "0".                 | 0 to 999<br>(1/s)                              | 0                |
| 21 0191         | SP191 |      |                                                                                                    | Use not possible.                                                                                                    | 0                                              | 0                |
| 21 0192         | SP192 |      |                                                                                                    | Not used. Set to "0".                                                                                                    |                                                |                  |

| No.             |       | lte   | ms                                                                         | Details                                                                                                    |                                    |                                                                                                    |                                                                                                    |                                         |                                                                                                    | Setting range                                                                                           | Standard setting                                                                 |                                   |      |
|-----------------|-------|-------|----------------------------------------------------------------------------|----------------------------------------------------------------------------------------------------|------------------------------------|----------------------------------------------------------------------------------------------------|----------------------------------------------------------------------------------------------------|-----------------------------------------|----------------------------------------------------------------------------------------------------|----------------------------------------------------------------------------------------------------|----------------------------------------------------------------------------------|-----------------------------------|------|
| 21 0193<br>(PR) | SP193 | SPECT | CT Synchronized tapping specifications                                     | bit u                                                                                                    | units.<br>En pty                   | vp od8x                                                                                                    | С                                                                                                    | В                                       | A                                                                                                    | 9                                                                                                    | 8<br>phos                                                                        | 0000 to<br>FFFF<br>HEX<br>setting | 0000 |
|                 |       |       |                                                                            | Dit   Dit   Dit | Name fclx rtrn cdir fdir phos od8x | fdir  Meaning Closed Id  Position ready OF  Commar  Position (+)  Normal (no comp  Magnificate excessive times invested in the comp  Position type: After return | monitor of invalid detector monitor of the error wallid control second or monitor of the error wallid control second or monitor of the error wallid control second or monitor of the error wallid control second or monitor of the error wallid control second or monitor of the error wallid control second or monitor or monitor or moni | during y (+) polarity n) idth × 8 witch | Meaning Semi-clo (Gear 1: Position ready OF  Commar Position (-)  Synchroi position compens (for sync high-gair | monito F valid  and polar detector  mized ta commas ation hroniza n servo  ation of e error lid control | r during I rity (–) or polarity apping apping int tition with ) width × 8 switch |                                   |      |
| 21 0194<br>(PR) | SP194 | VGTP  | Synchronized tapping speed loop gain proportional term                     |                                                                                                    |                                    | Zero poir<br>direction<br>Deed lo                                                                                                    | op pro                                                                                                    |                                         |                                                                                                    | : CW                                                                                                    | n                                                                                | 0 to 2000<br>(1/s)                | 63   |
| 21 0195<br>(PR) | SP195 | VGTI  | Synchronized<br>tapping<br>speed loop<br>gain integral<br>term             |                                                                                                    |                                    | peed lo                                                                                                    |                                                                                                    |                                         |                                                                                                    |                                                                                                    |                                                                                  | 0 to2000<br>(0.1 1/s)             | 60   |
| 21 0196<br>(PR) | SP196 | VGTD  | Synchronized tapping speed loop gain delay advance term                    | syn<br>Wh                                                                                                    | chroni                             | peed lo<br>zed tap<br>s paran                                                                                                    | ping r                                                                                                    | node                                    |                                                                                                    | _                                                                                                    |                                                                                  | 0 to 1000<br>(0.1 1/s)            | 15   |
| 21 0197         | SP197 |       |                                                                            | Use                                                                                                    | not p                              | ossible                                                                                                    |                                                                                                    |                                         |                                                                                                    |                                                                                                    |                                                                                  | 0                                 | 0    |
| 21 0198<br>(PR) | SP198 | VCGT  | Synchronized tapping target value of variable speed loop proportional gain | proj<br>(VG                                                                                                    | oortior<br>TP) a                   |                                                                                                    | with i                                                                                                    | respe<br>ım mo                          | ct to SF<br>otor spe                                                                                            | P194<br>eed d                                                                                           |                                                                                  | 0 to 100<br>(%)                   | 100  |

| No.                |       | lte  | ems                                                                                 | Details                                                                                                    | Setting range         | Standard setting |
|--------------------|-------|------|-------------------------------------------------------------------------------------|----------------------------------------------------------------------------------------------------|-----------------------|------------------|
| 21 0199<br>(PR)    | SP199 | VCST | Synchronized tapping change starting speed of variable speed loop proportional gain | Set the speed where the speed loop proportional gain change starts during synchronized tapping.  Proportional gain  SP194  SP194× (SP198/100)  Speed SP199 SP017                                                                                                    | 0 to 32767<br>(r/min) | 0                |
| 21 0200<br>(PR)    | SP200 | FFC1 | Synchronized tapping acceleration feed forward gain (gear 1)                        | Set the acceleration feed forward gain for selection of gear 000 during synchronized tapping. This parameter should be used when an error of relative position to Z-axis servo is large.                                                                                                    | 0 to 1000<br>(%)      | 0                |
| 21 0201<br>(PR)    | SP201 | FFC2 | Synchronized tapping acceleration feed forward gain (gear 2)                        | Set the acceleration feed forward gain for selection of gear 001 during synchronized tapping.                                                                                                    | 0 to 1000<br>(%)      | 0                |
| 21 0202<br>(PR)    | SP202 | FFC3 | Synchronized tapping acceleration feed forward gain (gear 3)                        | Set the acceleration feed forward gain for selection of gear 010 during synchronized tapping.                                                                                                    | 0 to 1000<br>(%)      | 0                |
| 21 0203<br>(PR)    | SP203 | FFC4 | Synchronized tapping acceleration feed forward gain (gear 4)                        | Set the acceleration feed forward gain for selection of gear 011 during synchronized tapping.                                                                                                    | 0 to 1000<br>(%)      | 0                |
| 21 0204<br>21 0205 |       |      | Fixed control constant                                                              | This is used by Mitsubishi.<br>Set to "0" unless particularly designated.                                                                                                    | 0                     | 0                |
| 21 0206            | SP206 | GCK  | Reverse run<br>detection error<br>detection width                                   | When the motor moves (including movement with external force), the motor overrun alarm (3E) will be detected even if the speed command is 0 (including position control stop command) during servo ON (gate ON). Set the movement amount to be detected as an alarm.  0: Detect with 10° motor movement amount (Recommended setting)  1: Detect with 20° motor movement amount 2: Detect with 40° motor movement amount | 0/1/2                 | 0                |

| No.                      |       | lte  | ems                                                                  | Details                                                                                                    | Setting range         | Standard setting |
|--------------------------|-------|------|----------------------------------------------------------------------|----------------------------------------------------------------------------------------------------|-----------------------|------------------|
| 21 0207                  | SP207 | GDL  | Sequential<br>mode startup<br>timing                                 | To carry out spindle synchronization or C-axis control in the both-chuck state with no movement immediately after the power is turned ON, set this parameter so that the reverse run detection function will function correctly. Set so that servo ON timing for the opposing spindle has the combination of (1) and (2) shown in the drawing below.  O: Servo turns ON simultaneously with servo ON command, and servo ON status is returned immediately.  1: Gate turns ON at pattern (1) shown below, and servo ON status is returned two seconds later.  2: Gate turns ON at pattern (2) shown below, and servo ON status is returned two seconds later. | 0/1/2                 | 0                |
|                          |       |      |                                                                      | Servo ON command  Servo ON (1)  Servo ON (2)  Servo ON status  Gate ON  700ms  300ms  Gate O  700m  2s                                                                                                    | N 300ms               | Servo ON >       |
| 21 0208                  | SP208 | W2   |                                                                      | This is used by Mitsubishi.<br>Set to "0" unless particularly designated.                                                                                                    | 0                     | 0                |
| 21 0209<br>to<br>21 0213 | to    |      |                                                                      | Not used. Set to "0".                                                                                                    | 0                     | 0                |
| 21 0214                  | SP214 | TZRN | Synchronized tapping zero point return speed                         | This parameter is valid when SP193 (SPECT) bitE is set to "0". Set the zero point return speed used when the speed loop changes to the position loop.                                                                                                    |                       |                  |
| 21 0215                  | SP215 | TPDT | Synchronized<br>tapping<br>zero point return<br>deceleration<br>rate | This parameter is valid when SP193 (SPECT) bitE is set to "0". Set the deceleration rate where the machine starts to decelerate when it returns to the target stop point during synchronized tapping zero point return. When the machine tends to overshoot at the stop point set a smaller value.                                                                                                    | 0 to 10000<br>(pulse) | 1                |
| 21 0216                  | SP216 | TPST | Synchronized tapping zero point return shift amount                  | This parameter is valid when SP193 (SPECT) bitE is set to "0". Set the synchronized tapping zero point position.                                                                                                    | 0 to 4095             | 0                |
| 21 0217                  | SP217 | TINP | Synchronized<br>tapping<br>in-position<br>width                      | Set the position error range for output of the in-position during synchronized tapping.                                                                                                    | 1 to 2880<br>(1/16°)  | 16               |

| No.             |       | lte   | ems                                                                                           | Details                                                                                                    | Setting range                                 | Standard setting |
|-----------------|-------|-------|-----------------------------------------------------------------------------------------------|----------------------------------------------------------------------------------------------------|-----------------------------------------------|------------------|
| 21 0218<br>(PR) | SP218 | TODR  | Synchronized tapping excessive error width                                                    | Set the excessive error width during synchronized tapping.                                                                                                    | 1 to 32767<br>(pulse)<br>(1 pulse<br>=0.088°) | 32767            |
| 21 0219<br>(PR) | SP219 | IQGT  | Synchronized tapping current loop gain magnifi-cation 1                                       | Set the magnification of current loop gain (torque component) during synchronized tapping.                                                                                                    | 1 to 1000<br>(%)                              | 100              |
| 21 0220<br>(PR) | SP220 | IDGT  | Synchronized tapping current loop gain magnification 2                                        | Set the magnification of current loop gain (excitation component) during synchronized tapping.                                                                                                   | 1 to 1000<br>(%)                              | 100              |
| 21 0221         | SP221 | PG2T  | Synchronized<br>tapping position<br>loop gain 2                                               | Set the second position loop gain when high-gain control is applied during synchronized tapping. When this parameter is not used, set to "0".                                                    | 0 to 999<br>(1/s)                             | 0                |
| 21 0222         | SP222 | PG3T  | Synchronized tapping position loop gain 3                                                     | Set the third position loop gain when high-gain control is applied during synchronized tapping. When this parameter is not used, set to "0".                                                     | 0 to 999<br>(1/s)                             | 0                |
| 21 0223         | SP223 | SPDV  | Speed monitor<br>speed                                                                        | Set the spindle limit speed in the door open state. (Invalid when 0 is set.) If the spindle end speed exceeds this setting value when the door is open, the speed monitor error (5E) will occur. | 0 to 800<br>(r/min)                           | 0                |
| 21 0224         | SP224 | SPDF  | Speed monitor time                                                                            | Set the time (continuous) to detect alarms. (Detected instantly when 0 is set.)                                                                                                    | 0 to 2813<br>(3.5ms)                          | 0                |
| 21 0225         | SP225 | ОХКРН | Position loop<br>gain magni-<br>fication after<br>orientation gain<br>changeover<br>(H coil)  | If gain changeover is valid (SP097: SPEC0-bitC=1) during orientation, set the magnification of each gain changed to after in-position.                                                           | 0 to 2560<br>(1/256-fold)                     | 0                |
| 21 0226         | SP226 | OXKPL | Position loop<br>gain magni-<br>fication after<br>orientation gain<br>changeover<br>(L coil)  |                                                                                                    | 0 to 2560<br>(1/256-fold)                     | 0                |
| 21 0227         | SP227 | OXVKP | Speed loop<br>proportional<br>gain magnifi-<br>cation after<br>orientation gain<br>changeover |                                                                                                    | 0 to 2560<br>(1/256-fold)                     | 0                |

| No.                      |       | Ite   | ems                                                                                         | Details                                                                                                    | Setting range             | Standard setting |
|--------------------------|-------|-------|---------------------------------------------------------------------------------------------|----------------------------------------------------------------------------------------------------|---------------------------|------------------|
| 21 0228                  | SP228 | OXVKI | Speed loop<br>cumulative gain<br>magnifi-<br>cation after<br>orientation gain<br>changeover | If gain changeover is valid (SP097: SPEC0-bitC=1) during orientation, set the magnification of each gain changed to after in-position.                                                                                                    | 0 to 2560<br>(1/256-fold) | 0                |
| 21 0229                  | SP229 | OXSFT | Orientation virtual target shift amount                                                     | Set the amount to shift the target position when orientation virtual target position is valid (SP097: SPEC0-bitD=1).                                                                                                    | 0 to 2048<br>(360°/4096)  | 0                |
| 21 0230                  | SP230 |       |                                                                                             | Use not possible.                                                                                                    |                           |                  |
| 21 0231                  | SP231 |       |                                                                                             |                                                                                                    |                           |                  |
| 21 0232                  | SP232 |       |                                                                                             |                                                                                                    |                           |                  |
| 21 0233<br>(PR)          | SP233 | JL    | Disturbance<br>observer<br>general inertia<br>scale                                         | Set the ratio of the motor inertia + load inertia and motor inertia.  Setting value = $\frac{\text{Motor inertia} + \text{load inertia}}{\text{Motor inertia}} \times 100$                                                                                             | 0 to 5000<br>(%)          | 0                |
|                          |       |       |                                                                                             | (Normally, set "100" or more. When less than "50" is set, the setting will be invalid.) To calculate speed loop gain with general inertia scale:  The effective proportional gain and effective cumulative gain during the speed control are changed at the set scale. |                           |                  |
| 21 0234<br>(PR)          | SP234 | OBS1  | Disturbance<br>observer low<br>path filter<br>frequency                                     | Set the frequency of the low path filter for when the disturbance observer is valid.  Setting $(1/s) = 2\pi f$ f: Approx. 1.5 times the disturbance frequency                                                                                                    | 0 to 1000<br>(1/s)        | 0                |
| 21 0235<br>(PR)          | SP235 | OBS2  | Disturbance<br>observer gain                                                                | Set the gain for the disturbance observer.                                                                                                    | 0 to 500 (%)              | 0                |
| 21 0236                  | SP236 | OBS3  | Fixed control constant                                                                      | This is used by Mitsubishi.<br>Set to "0" unless particularly designated.                                                                                                    | 0                         | 0                |
| 21 0237                  | SP237 | KSCP  | Fixed control                                                                               | This is used by Mitsubishi.                                                                                                    | 0                         | 0                |
| 21 0238                  | SP238 | SEZR  | constant                                                                                    | Set to "0" unless particularly designated.                                                                                                    |                           |                  |
| 21 0239                  | SP239 | SEZT  |                                                                                             |                                                                                                    |                           |                  |
| 21 0240                  |       |       |                                                                                             | Use not possible.                                                                                                    | 0                         | 0                |
| 21 0241                  |       |       |                                                                                             | Use not possible.                                                                                                    | 0                         | 0                |
| 21 0242                  | SP242 | Vavx  |                                                                                             | This is used by Mitsubishi.                                                                                                    | 0                         | 0                |
| 21 0243                  |       |       |                                                                                             | Set to "0" unless particularly designated.                                                                                                    | 0                         | 0                |
| 21 0244                  |       |       |                                                                                             | Use not possible.                                                                                                    | 0                         | 0                |
| 21 0245                  | SP245 | PGHS  |                                                                                             | This is used by Mitsubishi.                                                                                                    | 0                         | 0                |
| 21 0246                  | SP246 | TEST  |                                                                                             | Set to "0" unless particularly designated.                                                                                                    | 0                         | 0                |
| 21 0247<br>to<br>21 0248 | to    |       |                                                                                             | Use not possible.                                                                                                    | 0                         | 0                |

| No.                      |       | Iten   | ns                                           | Details                                                                                                    | Setting range                      | Standard setting |
|--------------------------|-------|--------|----------------------------------------------|----------------------------------------------------------------------------------------------------|------------------------------------|------------------|
| 21 0249                  | SP249 | SM0    | Speed meter<br>speed                         | Set the motor rotation speed when the speed meter 10V is output. When set to "0", this parameter becomes the same as SP017 (TSP).                                                                                                    | 0 to 32767<br>(r/min)              | 0                |
| 21 0250                  | SP250 | LM0    | Load meter<br>voltage                        | Set the voltage when the load meter 120% is output. When set to "0", this becomes 10V.                                                                                                    | 0 to 10<br>(V)                     | 0                |
| 21 0251<br>to<br>21 0252 | to    |        |                                              | Use not possible.                                                                                                    | 0                                  | 0                |
| 21 0253                  | SP253 | DA1NO  | D/A output<br>channel 1<br>data number       | Set the output data number for channel 1 of the D/A output function. When set to "0", the output is speedometer. Refer to "3.13.4 (1) For D/A output functions".                                                                                                    | -32768 to<br>32767                 | 0                |
| 21 0254                  | SP254 | DA2NO  | D/A output<br>channel 2<br>data number       | Set the output data number for channel 2 of the D/A output function. When set to "0", the output is load meter. Refer to "3.13.4 (1) For D/A output functions".                                                                                                    | -32768 to<br>32767                 | 0                |
| 21 0255                  | SP255 | DA1MPY | DA output<br>channel 1<br>magnifica-<br>tion | Set the data magnification for channel 1 of the D/A output function. The output magnification is the setting value divided by 256. When set to "0", the output magnification becomes 1-fold, in the same manner as when "256" is set. Refer to "3.13.4 (1) For D/A output functions". | -32768 to<br>32767<br>(1/256-fold) | 0                |
| 21 0256                  | SP256 | DA2MPY | DA output<br>channel 2<br>magnifica-<br>tion | Set the data magnification for channel 2 of the D/A output function. The output magnification is the setting value divided by 256. When set to "0", the output magnification becomes 1-fold, in the same manner as when "256" is set. Refer to "3.13.4 (1) For D/A output functions". | -32768 to<br>32767<br>(1/256-fold) | 0                |

| No.                                      |                      | Iten | ns                            | Details                                                                                                    | Setting range                  | Standard setting |
|------------------------------------------|----------------------|------|-------------------------------|----------------------------------------------------------------------------------------------------|--------------------------------|------------------|
| 21 0257<br>(PR)<br>to<br>21 0320<br>(PR) | SP257<br>to<br>SP320 |      | Motor<br>constant<br>(H coil) | This parameter is valid only in the following two conditional cases:  (c) In case that SP034 (SFNC2) bit0=1 and SP034 (SFNC2) bit2=0 Set the motor constants when using a special motor, not described in the SP040 (MTYP) explanation and when not using the coil changeover motor.  (d) In case that SP034 (SFNC2) bit0=1 and SP034 (SFNC2) bit2=1 Set the motor constant of the H coil of the coil changeover motor.  (Note) It is not allowed for the user to change the setting. | 0000 to<br>FFFF<br>HEX setting | 0000             |
| 21 0321<br>(PR)<br>to<br>21 0384<br>(PR) | to<br>SP384          |      | Motor<br>constant<br>(L coil) | This parameter is valid only in the following conditional case:  (b) In case that SP034 (SFNC2) bit0=1 and SP034 (SFNC2) bit2=1 Set the motor constant of the L coil of the coil changeover motor.  (Note) It is not allowed for the user to change the setting.                                                                                                    | 0000 to<br>FFFF<br>HEX setting | 0000             |

### 3.13.4 MDS-C1- SP Supplementary Explanation

### (1) For D/A output functions

### (i) Outline

The D/A output function is mounted in the standard system in the MDS-C1-SP. Using this D/A output function, the drive unit status and each data can be confirmed.

### (ii) Hardware specifications

• 2 channels

• 8 bit 0 to +10V

• Output pin CH 1: CN9-9 pin

CH 2: CN9-19 pin GND: CN9-1.11 pin

### (iii) Parameters

Set the data No. and output magnification of each channel according to the parameters below.

| Name  | Details                                 |
|-------|-----------------------------------------|
| SP253 | D/A output channel 1 data No.           |
| SP254 | D/A output channel 2 data No.           |
| SP255 | D/A output channel 1 data magnification |
| SP256 | D/A output channel 2 data magnification |

### (iv) Output data No.

Set the No. of the data to be output in SP253 and SP254. A correlation of the output data and the data No. is shown below.

| No.             |                              | СН                                                                                | 2                 |                     |
|-----------------|------------------------------|-----------------------------------------------------------------------------------|-------------------|---------------------|
| (setting value) | Output data                  | Units                                                                             | Output data       | Units               |
| 0               | Speedometer output           | Maximum speed at 10V                                                              | Load meter output | 120% load<br>at 10V |
| 2               | Current command              | When the actual data is 4096, the current command data is regarded as 100%.       |                   |                     |
| 3               | Current feedback             | When the actual data is 4096, the current feedback data is regarded as 100%.      |                   |                     |
| 4               | Speed feedback               | Actual data r/min                                                                 | ]                 |                     |
| 6               | Position droop low-order     | Interpolation units                                                               |                   |                     |
| 7               | Position droop high-order    | when the actual data is 23040000, the position droop data is regarded as 360°.    |                   |                     |
| 8               | Position F△T low-order       | Interpolation units/NC                                                            |                   |                     |
| 9               | Position F△T high-order      | communication cycle                                                               |                   |                     |
| 10              | Position command low-order   | Interpolation units                                                               |                   |                     |
| 11              | Position command high-order  | when the actual data is 23040000, the position command data is regarded as 360°.  | Same a            | s CH1               |
| 12              | Feedback position low-order  | Interpolation units                                                               | ]                 |                     |
| 13              | Feedback position high-order | when the actual data is 23040000, the feedback position data is regarded as 360°. |                   |                     |
| 80              | Control input 1              | Bit correspondence                                                                |                   |                     |
| 81              | Control input 2              |                                                                                   |                   |                     |
| 82              | Control input 3              |                                                                                   |                   |                     |
| 83              | Control input 4              |                                                                                   |                   |                     |
| 84              | Control output 1             | Bit correspondence                                                                |                   |                     |
| 85              | Control output 2             |                                                                                   |                   |                     |
| 86              | Control output 3             |                                                                                   |                   |                     |
| 87              | Control output 4             |                                                                                   |                   |                     |

(Note) The % of the current command and current feedback indicate 30min. rating = 100%.

### (v) Setting the output magnification

Set the output magnification in SP255 and SP256.

Using the expression above,

- (a) Output data other than speedometer output and load meter output carries out the D/A output in Fig. 1.
- (b) Speedometer output data and load meter output data carries out the D/A output in Fig. 2.

# D/A output voltage +10V +5V DATA

D/A output voltage

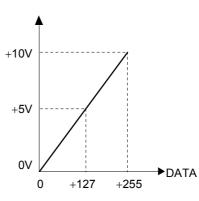

Fig. 1

0

-128

Fig. 2

### (Example 1) Current command, current feedback

+127

The data is regarded as 100% when the actual data = 4096.

Therefore, for example, the actual data is output as shown below during +120% current feedback.

### Actual data = 4096 × 1.2 = 4915

If "256" is set (magnification 1) in parameter SP255 (SP256), from Fig.1, the D/A output voltage will be as shown below, exceeding the D/A output voltage maximum value.

$$5V + \{4915 \times 1 \times (5V/128)\} = 197V > 10V$$

Therefore, if (for example) "6" is set in parameter SP255 (SP256), the D/A output voltage will become as shown below, and data confirmation will be possible.

$$5V + \{4915 \times 6/256 \times (5V/128)\} = 9.5V < 10V$$

### (Example 2) Speed feedback

Data unit is r/min.

Therefore, at (for example) +2000r/min, the motor speed will be output as "2000".

If "256" is set (magnification 1) in parameter SP255 (SP256), from Fig.1, the D/A output voltage will be as shown below, exceeding the D/A output voltage maximum value.

$$5V + \{2000 \times 1 \times (5V/128)\} = 83.125V > 10V$$

Therefore, if (for example) "16" is set in parameter SP255 (SP256), the D/A output voltage will become as shown below, and data confirmation will be possible.

$$5V + \{2000 \times 16/256 \times (5V/128)\} = 9.88V < 10V$$

### (Example 3) Position droop

The data unit is r/min. Data is regarded as 100% when the actual data = 4096.

Therefore, for example, the actual data is output as shown below during the +0.1° position droop.

### Actual data = 0.1 x 23040000/360 = 6400

If "256" is set (magnification 1) in parameter SP255 (SP256), from Fig.1, the D/A output voltage will be as shown below, exceeding the D/A output voltage maximum value.

$$5V + \{6400 \times 1 \times (5V/128)\} = 255V > 10V$$

Therefore, if (for example) "5" is set in parameter SP255 (SP256), the D/A output voltage will become as shown below, and data confirmation will be possible.

$$5V + \{2000 \times 5/256 \times (5V/128)\} = 9.88V < 10V$$

### (Example 4) Confirm the orientation complete signal (ORCF) with the control output 4L.

The data unit is bit corresponding data.

Refer to the Instruction Manual for the meanings of the control output 4L bit corresponding signals

The orientation complete signal (ORCF) corresponds to the control output 4L/bit 4.

Therefore, for example, the actual data is output as shown below when ORCF= ON.

### bit 4 corresponding actual data = $2^4$ = 16

If "256" is set (magnification 1) in parameter SP255 (SP256), from Fig.1, the D/A output voltage will be as shown below, and data confirmation will be possible.

$$5V + \{16 \times 1 \times (5V/128)\} = 5.625V < 10V$$

Note that, if a bit other than bit4 is ON, the current of that bit will be added to the 6.25V shown above, and at the actual ORCF signal measurement will be as shown below, so confirm the changed voltage.

$$(5.625 V - 5V) = 0.625 V$$

### (2) Power supply type

Set "ptyp" of SP041 (PTYP) from the following table.

|     |       |        |        |        | When an external emergency stop is valid |        |        |        | Resistance regeneration |
|-----|-------|--------|--------|--------|------------------------------------------|--------|--------|--------|-------------------------|
| No. | 0xkW  | 1xkW   | 2xkW   | 3xkW   | 4xkW                                     | 5xkW   | 6xkW   | 7xkW   | 8xkW                    |
|     | 0x    | 1x     | 2x     | 3x     | 4x                                       | 5x     | 6x     | 7x     | 8x                      |
|     |       |        |        | CV-300 |                                          |        |        | CV-300 |                         |
| 1   |       | CV-110 |        |        |                                          | CV-110 |        |        | CR-10                   |
| 2   |       |        | CV-220 |        |                                          |        | CV-220 |        | CR-15                   |
| 3   |       |        |        |        |                                          |        |        |        | CR-22                   |
| 4   | CV-37 |        |        |        |                                          |        |        |        | CR-37                   |
| 5   |       | CV-150 |        |        | CV-37                                    | CV-150 |        |        |                         |
| 6   |       |        | CV-260 |        |                                          |        | CV-260 |        | CR-55                   |
| 7   |       |        |        | CV-370 |                                          |        |        | CV-370 |                         |
| 8   | CV-75 |        |        |        | CV-75                                    |        |        |        | CR-75                   |
| 9   |       | CV-185 |        |        |                                          | CV-185 |        |        | CR-90                   |
| Α   |       |        |        |        |                                          |        |        |        |                         |
| В   |       |        |        |        |                                          |        |        |        |                         |
| С   |       |        |        |        |                                          |        |        |        |                         |
| D   |       |        |        |        |                                          |        |        |        |                         |
| E   |       |        |        |        |                                          |        |        |        |                         |
| F   |       |        |        |        |                                          |        | _      |        | _                       |

### (3) Regenerative resistance type

Set "rtyp" of SP041 (PTYP) from the following table.

| No. | Regenerative resistance type | Resistance value( $\Omega$ ) | Watts(W) |
|-----|------------------------------|------------------------------|----------|
| 0   |                              |                              |          |
| 1   | GZG200W260HMJ                | 26                           | 80       |
| 2   | GZG300W130HMJ x 2            | 26                           | 150      |
| 3   | MR-RB30                      | 13                           | 300      |
| 4   | MR-RB50                      | 13                           | 500      |
| 5   | GZG200W200HMJ x 3            | 6.7                          | 350      |
| 6   | GZG300W200HMJ x 3            | 6.7                          | 500      |
| 7   | R-UNIT-1                     | 30                           | 700      |
| 8   | R-UNIT-2                     | 15                           | 700      |
| 9   | R-UNIT-3                     | 15                           | 2100     |
| Α   |                              |                              |          |
| В   |                              |                              |          |
| С   |                              |                              |          |
| D   |                              |                              |          |
| E   |                              |                              |          |
| F   |                              |                              |          |

### 3.13.5 MDS-C1- SPM Supplementary Explanation

### (1) For D/A output functions

### (i) Outline

The D/A output function is mounted in the standard system in the MDS-C1-SPM. Using this D/A output function, the drive unit status and each data can be confirmed.

### (ii) Hardware specifications

• 2 channels

• 8 bit 0 to +10V

• Output pin CH 1: CN9-9 pin

CH 2: CN9-19 pin GND: CN9-1.11 pin

### (iii) Parameters

Set the data No. and output magnification of each channel according to the parameters below.

| Name  | Details                                 |
|-------|-----------------------------------------|
| SP253 | D/A output channel 1 data No.           |
| SP254 | D/A output channel 2 data No.           |
| SP255 | D/A output channel 1 data magnification |
| SP256 | D/A output channel 2 data magnification |

### (iv) Output data No.

Set the No. of the data to be output in SP253 and SP254. A correlation of the output data and the data No. is shown below.

| No.             |                                 | CH1                                                                               | CH2               |                  |  |
|-----------------|---------------------------------|-----------------------------------------------------------------------------------|-------------------|------------------|--|
| (setting value) | Output data                     | Units                                                                             | Output data       | Units            |  |
| 0               | Speedometer output              | Maximum speed at 10V                                                              | Load meter output | 120% load at 10V |  |
| 2               | Current command                 | When the actual data is 4096, the current command data is regarded as 100%.       |                   |                  |  |
| 3               | Current feedback                | When the actual data is 4096, the current feedback data is regarded as 100%.      |                   |                  |  |
| 4               | Speed feedback                  | Actual data r/min                                                                 | 1                 |                  |  |
| 6               | Position droop low-order        | Interpolation units                                                               | 1                 |                  |  |
| 7               | Position droop high-order       | when the actual data is 23040000, the position droop data is regarded as 360°.    |                   |                  |  |
| 8               | Position F△T low-order          | Interpolation units/NC                                                            | 1                 |                  |  |
| 9               | Position F△T high-order         | communication cycle                                                               |                   |                  |  |
| 10              | Position command low-order      | Interpolation units                                                               | 1                 |                  |  |
| 11              | Position command high-order     | when the actual data is 23040000, the position command data is regarded as 360°.  | Same a            | s CH1            |  |
| 12              | Feedback position low-order     | Interpolation units                                                               | 1                 |                  |  |
| 13              | Feedback position<br>high-order | when the actual data is 23040000, the feedback position data is regarded as 360°. |                   |                  |  |
| 80              | Control input 1                 | Bit correspondence                                                                | 1                 |                  |  |
| 81              | Control input 2                 | _                                                                                 |                   |                  |  |
| 82              | Control input 3                 |                                                                                   |                   |                  |  |
| 83              | Control input 4                 |                                                                                   | ]                 |                  |  |
| 84              | Control output 1                | Bit correspondence                                                                |                   |                  |  |
| 85              | Control output 2                |                                                                                   |                   |                  |  |
| 86              | Control output 3                |                                                                                   |                   |                  |  |
| 87              | Control output 4                |                                                                                   |                   |                  |  |

(Note) The % of the current command and current feedback indicate 30min. rating = 100%.

### (vi) Setting the output magnification

Set the output magnification in SP255 and SP256.

Using the expression above,

- (a) Output data other than speedometer output and load meter output carries out the D/A output in Fig. 1.
- (b) Speedometer output data and load meter output data carries out the D/A output in Fig. 2.

# +10V +5V OV -128 0 +127

D/A output voltage

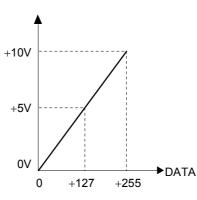

Fig. 1

Fig. 2

### (Example 1) Current command, current feedback

The data is regarded as 100% when the actual data = 4096.

Therefore, for example, the actual data is output as shown below during +120% current feedback.

### Actual data = 4096 × 1.2 = 4915

If "256" is set (magnification 1) in parameter SP255 (SP256), from Fig.1, the D/A output voltage will be as shown below, exceeding the D/A output voltage maximum value.

$$5V + {4915 \times 1 \times (5V/128)} = 197V > 10V$$

Therefore, if (for example) "6" is set in parameter SP255 (SP256), the D/A output voltage will become as shown below, and data confirmation will be possible.

$$5V + \{4915 \times 6/256 \times (5V/128)\} = 9.5V < 10V$$

### (Example 2) Speed feedback

Data unit is r/min.

Therefore, at (for example) +2000r/min, the motor speed will be output as "2000".

If "256" is set (magnification 1) in parameter SP255 (SP256), from Fig.1, the D/A output voltage will be as shown below, exceeding the D/A output voltage maximum value.

$$5V + \{2000 \times 1 \times (5V/128)\} = 83.125V > 10V$$

Therefore, if (for example) "16" is set in parameter SP255 (SP256), the D/A output voltage will become as shown below, and data confirmation will be possible.

$$5V + \{2000 \times 16/256 \times (5V/128)\} = 9.88V < 10V$$

### (Example 3) Position droop

The data unit is r/min. Data is regarded as 100% when the actual data = 4096.

Therefore, for example, the actual data is output as shown below during the +0.1° position droop.

### Actual data = 0.1 x 23040000/360 = 6400

If "256" is set (magnification 1) in parameter SP255 (SP256), from Fig.1, the D/A output voltage will be as shown below, exceeding the D/A output voltage maximum value.

$$5V + \{6400 \times 1 \times (5V/128)\} = 255V > 10V$$

Therefore, if (for example) "5" is set in parameter SP255 (SP256), the D/A output voltage will become as shown below, and data confirmation will be possible.

$$5V + \{2000 \times 5/256 \times (5V/128)\} = 9.88V < 10V$$

### (Example 4) Confirm the orientation complete signal (ORCF) with the control output 4L.

The data unit is bit corresponding data.

Refer to the Instruction Manual for the meanings of the control output 4L bit corresponding signals

The orientation complete signal (ORCF) corresponds to the control output 4L/bit 4.

Therefore, for example, the actual data is output as shown below when ORCF= ON.

### bit 4 corresponding actual data = $2^4$ = 16

If "256" is set (magnification 1) in parameter SP255 (SP256), from Fig.1, the D/A output voltage will be as shown below, and data confirmation will be possible.

$$5V + \{16 \times 1 \times (5V/128)\} = 5.625V < 10V$$

Note that, if a bit other than bit4 is ON, the current of that bit will be added to the 6.25V shown above, and at the actual ORCF signal measurement will be as shown below, so confirm the changed voltage.

$$(5.625 V - 5V) = 0.625 V$$

### (2) Power supply type

Set "ptyp" of SP041 (PTYP) from the following table.

|     |           |        |        |        | When an | external en | op is valid | Resistance regeneration |       |
|-----|-----------|--------|--------|--------|---------|-------------|-------------|-------------------------|-------|
| No. | 0xkW      | 1xkW   | 2xkW   | 3xkW   | 4xkW    | 5xkW        | 6xkW        | 7xkW                    | 8xkW  |
|     | 0x        | 1x     | 2x     | 3x     | 4x      | 5x          | 6x          | 7x                      | 8x    |
| 0   | PS not    |        |        | CV-300 |         |             |             | CV-300                  |       |
|     | connected |        |        |        |         |             |             |                         |       |
| 1   |           | CV-110 |        |        |         | CV-110      |             |                         | CR-10 |
| 2   |           |        | CV-220 |        |         |             | CV-220      |                         | CR-15 |
| 3   |           |        |        |        |         |             |             |                         | CR-22 |
| 4   | CV-37     |        |        |        | CV-37   |             |             |                         | CR-37 |
| 5   |           | CV-150 |        |        |         | CV-150      |             |                         |       |
| 6   |           |        | CV-260 |        |         |             | CV-260      |                         | CR-55 |
| 7   |           |        |        | CV-370 |         |             |             | CV-370                  |       |
| 8   | CV-75     |        |        |        | CV-75   |             |             |                         | CR-75 |
| 9   |           | CV-185 |        |        |         | CV-185      |             |                         | CR-90 |
| Α   |           |        |        |        |         |             |             |                         |       |
| В   |           |        |        |        |         |             |             |                         |       |
| С   |           |        |        |        |         |             |             |                         |       |
| D   |           |        |        |        |         |             |             |                         |       |
| Е   |           |        |        |        |         |             |             |                         |       |
| F   |           |        |        |        |         |             |             |                         |       |

### (3) Regenerative resistance type

Set "rtyp" of SP041 (PTYP) from the following table.

| No. | Regenerative resistance type                  | Resistance value( $\Omega$ ) | Watts(W) |  |  |  |  |
|-----|-----------------------------------------------|------------------------------|----------|--|--|--|--|
| 0   |                                               |                              |          |  |  |  |  |
| 1   |                                               |                              |          |  |  |  |  |
| 2   |                                               |                              |          |  |  |  |  |
| 3   |                                               |                              |          |  |  |  |  |
| 4   |                                               |                              |          |  |  |  |  |
| 5   |                                               |                              |          |  |  |  |  |
| 6   |                                               |                              |          |  |  |  |  |
| 7   |                                               |                              |          |  |  |  |  |
| 8   |                                               |                              |          |  |  |  |  |
| 9   |                                               |                              |          |  |  |  |  |
| Α   |                                               |                              |          |  |  |  |  |
| В   |                                               |                              |          |  |  |  |  |
| С   |                                               |                              |          |  |  |  |  |
| D   |                                               |                              |          |  |  |  |  |
| Е   | Large capacity + ready ON high-speed sequence |                              |          |  |  |  |  |
| F   | Ready ON high-speed sequence                  |                              |          |  |  |  |  |

### 3.14 PLC Constants

The parameters used in the user PLC can be set on this screen.

| No.                   | Name |              | Details                                                                                                    | Setting range            | Standard setting |
|-----------------------|------|--------------|----------------------------------------------------------------------------------------------------|--------------------------|------------------|
| 22 0001<br>to<br>0048 |      | PLC constant | There are PLC constants set by data type in the parameters that can be used in the user PLC. The set data is set and backed-up by the PLC R register. Conversely, when data is set in the R register corresponding to the PLC constant with the sequence program MOV command, etc., it is backed up. Note that the display will not change, so temporarily change to another screen, and then select the screen again. The No. of constants is 48, and the setting range is ±8 digits. | -99999999<br>to 99999999 |                  |

### 3.15 PLC Timer

The timer setting values used by the user PLC can be set on this screen.

| No.                   | Name                     |                              | Details                                                                                                    | Setting range | Standard setting |
|-----------------------|--------------------------|------------------------------|----------------------------------------------------------------------------------------------------|---------------|------------------|
| 23 0000<br>to<br>0015 | 10ms<br>adding<br>timer  | 10ms adding<br>timer         | This timer has a minimum setting unit of 0.01s. When the conditions for input are satisfied, it starts counting. When the count reaches setting value, the contact point turns ON.  Count is reset to 0 if the conditions for input are aborted.  16 points (T0 to T15)                                                                                                    | 0 to 32767    |                  |
| 23 0056<br>to<br>0135 | 100ms<br>adding<br>timer | 100ms adding<br>timer        | This timer has a minimum setting unit of 0.1s. Its functions are the same as those for 10ms timer. 80 points (T16 to T95)                                                                                                    | 0 to 32767    |                  |
| 23 0232<br>to<br>0239 | 100ms<br>integ<br>timer  | 100ms<br>cumulative<br>timer | This timer has a minimum setting unit of 0.1s. Once conditions for input are satisfied, it starts counting. When it reaches setting value, its contact point turns ON.  Even if conditions for input are aborted, current value (count value) is held and contact status does not change. Count value is reset to 0 by RST command and contact point turns OFF.  8 points (T96 to T103) | 0 to 32767    |                  |

### 3.16 PLC Counter

The counter setting value used by the user PLC can be set on this screen.

| No.                   | Name |           | Details                                                                                                    | Setting range | Standard setting |
|-----------------------|------|-----------|----------------------------------------------------------------------------------------------------|---------------|------------------|
| 24 0000<br>to<br>0023 |      | Counter 0 | It detects rising edge of conditions for input and counts with incremental system. Count value is not cleared even if input conditions are aborted. Count value is reset to 0 by RST command. 24 points (C0 to C23) | 0 to 32767    |                  |

### 3.17 Selecting the Bit

The bit parameter used in the user PLC can be set on this screen.

| No.                   | Name |                 | Details                                                                                                    | Setting range   | Standard setting |
|-----------------------|------|-----------------|----------------------------------------------------------------------------------------------------|-----------------|------------------|
| 25 0001<br>to<br>0096 |      | Bit selection 1 | There are bit selection parameters set by bit type in the parameters that can be used in the user PLC. The set data is set and backed-up by the PLC R register. When bit operation is used in the sequence program, it is used after temporarily transferring the R register details to the memory (M) with a MOV command. Conversely, when data is set in the R register corresponding to the bit selection with the MOV command, etc., it is backed up. | 0: OFF<br>1: ON |                  |

(Note) Bit selection parameters #250049 to #250096 are used by the machine maker and Mitsubishi, so the details are fixed.

|   | Symbol name    | 7                                            | 6 | 5                            | 4                                | 3              | 2                         | 1                            | 0                          |   | Symbol name    | 7 | 6     | 5     | 4    | 3     | 2     | 1     | 0 |
|---|----------------|----------------------------------------------|---|------------------------------|----------------------------------|----------------|---------------------------|------------------------------|----------------------------|---|----------------|---|-------|-------|------|-------|-------|-------|---|
| 0 | #49<br>R5024 L | Control unit<br>temperature<br>warning valid |   |                              |                                  | Counter C hold | Counter timer<br>T hold   | PLC counter<br>program valid | PLC timer<br>program valid | 8 | #57<br>R5028 L | ŀ | ligh⊹ | speed | inp  | ut de | signa | ition | 1 |
| 1 | #50<br>R5024 H |                                              |   |                              |                                  |                | Operator<br>message valid | R method 1<br>F method 0     | Alarm message<br>valid     | 9 | #58<br>R5028H  | ŀ | ligh∹ | speed | inp  | ut de | signa | ition | 2 |
| 2 | #51<br>R5025 L |                                              |   | GPP communication<br>invalid | PLC high-speed<br>priority valid |                |                           |                              | Orboard valid              | Α | #59<br>R5029 L | ŀ | ligh∹ | speed | inp  | ut de | signa | ition | 3 |
| 3 | #52<br>R5025 H |                                              |   |                              |                                  |                |                           |                              |                            | В | #60<br>R5029 H | ŀ | ligh∹ | speed | inp  | ut de | signa | ition | 4 |
| 4 | #53<br>R5026 L |                                              |   |                              |                                  |                |                           |                              |                            | С | #61<br>R5030 L | н | igh-s | peed  | outp | ut de | esign | ation | 1 |
| 5 | #54<br>R5026 H |                                              |   |                              |                                  |                |                           |                              |                            | D | #62<br>R5030 H | н | igh-s | peed  | outp | ut de | esign | ation | 2 |
| 6 | #55<br>R5027 L |                                              |   |                              |                                  |                |                           |                              |                            | Е | #63<br>R5031 L | н | igh-s | peed  | outp | ut de | esign | ation | 3 |
| 7 | #56<br>R5027 H |                                              |   |                              |                                  |                |                           |                              |                            | F | #64<br>R5031 H | н | igh-s | peed  | outp | ut de | esign | ation | 4 |

### 3.18 Position Switches

The position switch (PSW) function sets a hypothetical dog switch by setting the coordinate values indicating the axis name and hypothetical dog position. This allows a signal to be output to the PLC interface when the machine reaches that position. This hypothetical dog switch is called the position switch.

This function is valid only for the axis which has been returned to the zero point after turning the power ON.

| No.     | Name                            |                                          | Details                                                                                              | Setting range                             | Standard setting |
|---------|---------------------------------|------------------------------------------|----------------------------------------------------------------------------------------------------|-------------------------------------------|------------------|
| 26 0011 | Pos.<br>switch<br><axis></axis> | 1st position<br>switch<br><axis></axis>  | Set the axis for which the 1st position switch is to be provided.                                    | 0 to maximum<br>number of control<br>axes |                  |
| 26 0012 | Pos.<br>switch<br><dog1></dog1> | 1st position<br>switch<br><dog1></dog1>  | Set the coordinate position of the hypothetical dog position. When the machine position reaches this | -999999.999 to<br>999999.999 (mm)         |                  |
| 26 0013 | Pos.<br>switch<br><dog2></dog2> | 1st position<br>switch<br><dog2></dog2>  | position, a signal is output to the corresponding PLC interface device.                              |                                           |                  |
| 26 0021 | Pos.<br>switch<br><axis></axis> | 2nd position<br>switch<br><axis></axis>  | Same as the 1st position switch.                                                                     | Same as the 1st position switch.          |                  |
| 26 0022 | Pos.<br>switch<br><dog1></dog1> | 2nd position<br>switch<br><dog1></dog1>  |                                                                                                    |                                           |                  |
| 26 0023 | Pos.<br>switch<br><dog2></dog2> | 2nd position<br>switch<br><dog2></dog2>  |                                                                                                    |                                           |                  |
| :       | :                               | :                                        | :                                                                                                    | :                                         | :                |
| 26 0631 | Pos.<br>switch<br><axis></axis> | 63rd position<br>switch<br><axis></axis> | Same as the 1st position switch.                                                                     | Same as the 1st position switch.          |                  |
| 26 0632 | Pos.<br>switch<br><dog1></dog1> | 63rd position<br>switch<br><dog1></dog1> |                                                                                                    |                                           |                  |
| 26 0633 | Pos.<br>switch<br><dog2></dog2> | 63rd position<br>switch<br><dog2></dog2> |                                                                                                    |                                           |                  |
| 26 0641 | Pos.<br>switch<br><axis></axis> | 64th position<br>switch<br><axis></axis> | Same as the 1st position switch.                                                                     | Same as the 1st position switch.          |                  |
| 26 0642 | Pos.<br>switch<br><dog1></dog1> | 64th position<br>switch<br><dog1></dog1> |                                                                                                    |                                           |                  |
| 26 0643 | Pos.<br>switch<br><dog2></dog2> | 64th position<br>switch<br><dog2></dog2> |                                                                                                    |                                           |                  |

(Note) Parameters of 260091 and thereafter require the "position switch addition" option.

### 3.19 Release Parameters 1

| No.                   | Details                                                                       | Setting range | Standard setting |
|-----------------------|-------------------------------------------------------------------------------|---------------|------------------|
| 28 0001<br>to<br>0447 | These are parameters that can be defined by the machine maker. (Integer type) |               |                  |

#### 3.20 Release Parameters 2

| No.                   | Details                                                                          | Setting range | Standard setting |
|-----------------------|----------------------------------------------------------------------------------|---------------|------------------|
| 29 0001<br>to<br>0047 | These are parameters that can be defined by the machine maker. (Real value type) |               |                  |

### 3.21 Backup Data

| No.                   | Details                                                                                                    | Setting range | Standard setting |
|-----------------------|----------------------------------------------------------------------------------------------------|---------------|------------------|
| 30 0001<br>to<br>0009 | This is the absolute position backup data. It cannot be set from the screen. This data is output with the other parameters when the machine parameters are output with the input/output function on the screen. |               |                  |

### 3. Machine Parameters 3.22 Absolute Position Parameters

#### 3.22 Absolute Position Parameters

For parameters indicated with an "\*" in the table, turn the NC power OFF after setting. The setting is validated after the power is turned ON again.

| No.     | Name                 | Details                                                                                                    | Setting range                                              | Standard setting |  |  |  |
|---------|----------------------|----------------------------------------------------------------------------------------------------|------------------------------------------------------------|------------------|--|--|--|
|         | Abs position set     | data can be changed on the screen.  OFF: The zero point is not initialized. The absolute detection data cannot be changed on the                                                                                                    |                                                            |                  |  |  |  |
| 1       | Ref position set     | O: Setting zero point initialization parameter "270002 Ref position offset" is impossible.  1: Setting zero point initialization is possible.  2: Resetting the basic machine coordinate system is possible.                                                                                                    | 0 to 2<br>It turns "0" when<br>the power is<br>turned OFF. |                  |  |  |  |
| 27 0002 | Ref position offset  | Set the distance from the basic machine coordinate system zero point to the 1st reference point.  (Note) This cannot be set when the zero point initialization setting is disabled, or when an absolute position detection alarm is occurring.                                                                                                | -99999.999 to<br>+999999.999<br>(mm)                       |                  |  |  |  |
| 27 0003 | Move amnt in pwr OFF | This checks the difference of the machine positions when the power is turned OFF and turned ON again. If excessive, this outputs the axis error "AX0022 Abs posn tolerance amnt over".  This will be invalid when "0" is set. Set this to "0" when initializing the zero point, and set the tolerable value after turning the power ON again. | 0 to 99999.999<br>(mm)<br>0: No check                      |                  |  |  |  |
| 27 0004 | G28 verify width     | Not used.                                                                                                    | 0                                                          |                  |  |  |  |
| 27 0005 | No stopper           | Select the method for initializing the zero point (press against the machine end stopper or set marked point without using machine end).  Always select "0" (stopper method) when carrying out dogless reference point return.                                                                                                    | Stopper method     Marked point method                     |                  |  |  |  |
| 27 0006 | Current lim stopper  | Set the current limit value applied during initialization. The setting value is a percentage of the limit current in respect to the stall current.  Calculation expression  (Setting value) = (Limit current) × 100                                                                                                    | 0 to 500 (%)                                               |                  |  |  |  |
| 27 0007 | Max error width      | Set the excessive error detection width used when pressing while the absolute position is being set with the machine end stopper method.                                                                                                    | 0 to 32767 (mm)                                            |                  |  |  |  |

### 3. Machine Parameters 3.22 Absolute Position Parameters

| No.     | Name              | Details                                                                                                    | Setting range                    | Standard setting |
|---------|-------------------|----------------------------------------------------------------------------------------------------|----------------------------------|------------------|
| 27 0008 | Ref position type | Select whether to use a random point (machine end or marked point) or grid point for the absolute position origin point.  When using the grid point, operation to move to the grid position is required.  Absolute position origin point  Machine end  Grid point  Machine end  "270002"(For 270008=1)  "270002"(For 270008=0) | 0: Random point<br>1: Grid point |                  |

### 3.23 Auxiliary Axis Parameters

For parameters indicated with an "\*" in the table, turn the NC power OFF after setting. The setting is validated after the power is turned ON again.

| No.     | Name |                                                         |                                                                                  |                                                                                                    | Details           |                                                     | Setting range                         | Default value |
|---------|------|---------------------------------------------------------|----------------------------------------------------------------------------------|----------------------------------------------------------------------------------------------------|-------------------|-----------------------------------------------------|---------------------------------------|---------------|
| 70 0001 | MSR* | Motor series                                            |                                                                                  | Set the motor series. This is automatically judged by the system when the default value (0000) is set. |                   |                                                     |                                       | 0000          |
| 70 0002 | RTY* | Regeneration option type                                | Set the rege without a det                                                       | scription.                                                                                             |                   | e. Do not set values<br>value)                      | 0000 to<br>FFFF<br>(hexa-deci<br>mal) | 0000          |
|         |      |                                                         |                                                                                  | Setting value                                                                                          | De                | escription                                          |                                       |               |
|         |      |                                                         |                                                                                  | 0                                                                                                    |                   | ndard built-in<br>CT has no built-in                |                                       |               |
|         |      |                                                         |                                                                                  | 1                                                                                                    | Setting prohi     | ibited                                              |                                       |               |
|         |      |                                                         |                                                                                  | 2                                                                                                    | MR-RB032          | (30W)                                               |                                       |               |
|         |      |                                                         |                                                                                  | 3                                                                                                    | MR-RB12           | (100W)                                              |                                       |               |
|         |      |                                                         |                                                                                  | 4                                                                                                    | MR-RB32           | (300W)                                              |                                       |               |
|         |      |                                                         |                                                                                  | 5                                                                                                    | MR-RB30           | (300W)                                              |                                       |               |
|         |      |                                                         |                                                                                  | 6                                                                                                    | MR-RB50           | (500W)                                              |                                       |               |
|         |      |                                                         |                                                                                  | 7 to F                                                                                                 | Setting prohi     | ibited                                              |                                       |               |
| 70 0003 | PC1* | Motor side<br>gear ratio<br>(machine<br>rotation ratio) | No. of gear t<br>reduced to it<br>Set the total                                  | eeth on t<br>s lowest                                                                                  | he machine terms. | motor side and the side as an integer multiple gear | 1 to 32767                            | 1             |
| 70 0004 | PC2* | Machine side<br>gear ratio<br>(motor<br>rotation ratio) | For rotation a                                                                   | levels. For rotation axes, set the No. of motor rotation speed per machine rotation.                   |                   |                                                     |                                       | 1             |
| 70 0005 | PIT* | Feed pitch                                              | Set 360 (default value) for rotation axes.<br>Set the feed lead for linear axes. |                                                                                                    |                   | 1 to 32767<br>(° or mm)                             | 360                                   |               |
| 70 0006 | INP  | In-position<br>detection<br>width                       | In-position is becomes this                                                      |                                                                                                    |                   | position droop<br>s.                                | 1 to 32767<br>(1/1000 ° or<br>μm)     | 50            |

| No.     | Name |                                             |                               |                | Details                                                                                      | Setting range                 | Default<br>value |
|---------|------|---------------------------------------------|-------------------------------|----------------|----------------------------------------------------------------------------------------------|-------------------------------|------------------|
| 70 0007 | ATU  | Auto-tuning                                 | Set the adjust values without | ut a desc      | the auto-tuning. Do not set ription. ult setting value)                                      | 0000 to<br>FFFF<br>(hexa-deci | 0102             |
|         |      |                                             |                               | Setting        | Description                                                                                  | mal)                          |                  |
|         |      |                                             |                               | value<br>1     | Low response (low-rigidity loads, loads which easily                                         |                               |                  |
|         |      |                                             |                               |                | vibrate)                                                                                     |                               |                  |
|         |      |                                             |                               | 2              | Standard setting value                                                                       |                               |                  |
|         |      |                                             |                               | 3              | Standard setting value                                                                       |                               |                  |
|         |      |                                             |                               | 4              | Standard setting value                                                                       |                               |                  |
|         |      |                                             |                               | 5              | High response (high-rigidity loads, loads which do not easily vibrate)                       |                               |                  |
|         |      |                                             |                               | Setting value  | Description                                                                                  |                               |                  |
|         |      |                                             |                               | 0              | Standard                                                                                     |                               |                  |
|         |      |                                             |                               | 1              | Large friction amount (set the position loop gain slightly lower)                            |                               |                  |
|         |      |                                             |                               | Setting value  | Description                                                                                  |                               |                  |
|         |      |                                             |                               | 0              | Only auto-tuning PG2, VG2,<br>VIC, and GD2.                                                  |                               |                  |
|         |      |                                             |                               | 1              | Only auto-tuning PG1, PG2,<br>VG1, VG2, VIC, and GD2 (total<br>gain).<br>(Standard setting)  |                               |                  |
|         |      |                                             |                               | 2              | No auto-tuning.                                                                              |                               |                  |
| 70 0008 | PG1  | Position loop<br>gain 1                     | Set the positi                | ion loop (     | gain of the model loop.                                                                      | 4 to 1000<br>(1/s)            | 70               |
| 70 0009 |      |                                             | (Not used.)                   |                |                                                                                              |                               | 0                |
| 70 0010 | EMGt | Deceleration control time constant          | (Aspeed1). F                  | or norma       | me from the clamp speed<br>al rapid traverse, set the same<br>ion/deceleration time constant | 0 to 32768<br>(ms)            | 500              |
| 70 0011 |      |                                             | (Not used.)                   |                |                                                                                              |                               | 0                |
| 70 0012 |      |                                             | (Not used.)                   |                | -                                                                                            |                               | 0                |
| 70 0013 | MBR  | Vertical axis<br>drop<br>prevention<br>time | OFF commar                    | nd. Incre      | o OFF is delayed during serverses the setting by 100ms at a num value where the axis does    | (ms)                          | 100              |
| 70 0014 | NCH  | Notch filter<br>No.                         | suppression                   | filter.        | he machine resonance nout a description.                                                     | 0 to 9                        |                  |
|         |      |                                             | Setting value                 | 0              | 1 2 3 4 5 6 7                                                                                |                               |                  |
|         |      |                                             | Frequency<br>(Hz)             | No<br>start 11 | 25 563 375 282 225 188 161                                                                   |                               |                  |

| No.     | Name |                                       |                                                     | Setting range                                                                                                    | Default value |         |            |                                       |      |
|---------|------|---------------------------------------|-----------------------------------------------------|----------------------------------------------------------------------------------------------------|---------------|---------|------------|---------------------------------------|------|
| 70 0015 |      |                                       | (Not used.)                                         | (Not used.)                                                                                                    |               |         |            |                                       |      |
| 70 0016 | JIT  | Jitter<br>compensation                | Set the No. of ig<br>not set values w               |                                                                                                    |               |         | pulses. Do | 0 to 3                                |      |
|         |      |                                       | Setting value                                       | 0                                                                                                    | 1             | 2       | 3          |                                       |      |
|         |      |                                       | No. of ignored pulses                               | No start                                                                                                    | 1             | 2       | 3          |                                       |      |
| 70 0017 |      |                                       | (Not used.)                                         |                                                                                                    |               |         |            |                                       | 0    |
| 70 0018 |      |                                       | (Not used.)                                         |                                                                                                    |               |         |            |                                       | 0    |
| 70 0019 | PG2  | Position loop<br>gain 2               | Set the position<br>Determine the p<br>disturbance. |                                                                                                    |               |         |            | 1 to 500<br>(1/s)                     | 25   |
| 70 0020 | VG1  | Speed loop<br>gain 1                  | Set the speed lo<br>Determine the tr<br>commands.   |                                                                                                    |               |         |            | 20 to 5000<br>(1/s)                   | 1200 |
| 70 0021 | VG2  | Speed loop<br>gain 2                  | Set the speed lo<br>Determine the s<br>disturbance. |                                                                                                    |               |         |            | 20 to 8000<br>(1/s)                   | 600  |
| 70 0022 | VIC  | Speed<br>integral<br>compensation     | Determine the c<br>low-frequency re                 |                                                                                                    | stics of t    | he spee | ed         | 1 to 1000<br>(ms)                     | 20   |
| 70 0023 | VDC  | Speed<br>differential<br>compensation | 1000.<br>Adjust the overs                           | PI control normally results from a default value of 1000. Adjust the overshoot amount by lowering in norements of 20. |               |         |            |                                       | 1000 |
| 70 0024 | GD2  | Load inertia ratio                    | Set the load iner                                   | Set the load inertia ratio for the motor inertia.                                                                     |               |         |            |                                       | 2.0  |
| 70 0025 |      |                                       | (Not used.)                                         |                                                                                                    |               |         |            |                                       | 0    |
| 70 0030 | MTY* | Motor type                            | Set the motor ty<br>the system when                 |                                                                                                    |               |         |            | 0000 to<br>FFFF<br>(hexa-deci<br>mal) | 0000 |

| No.     | Name |                                          |                                                                                                    |     | Details                                                       | Setting range                         | Default<br>value |
|---------|------|------------------------------------------|----------------------------------------------------------------------------------------------------|-----|---------------------------------------------------------------|---------------------------------------|------------------|
| 70 0050 | MD1  | D/A output<br>channel 1<br>data Nos.     | Set the Nos. of the data to be output on D/A output channel 1.  O O O O O O O O O O O O O O O O O O O |     |                                                               | 0000 to<br>FFFF<br>(hexa-deci<br>mal) | 0000             |
|         |      |                                          |                                                                                                    | No. | Description                                                   |                                       |                  |
|         |      |                                          |                                                                                                    | 0   | Speed feedback (with sign) Maximum rotation speed = 8V        |                                       |                  |
|         |      |                                          |                                                                                                    | 1   | Current feedback (with sign) Maximum current (torque) = 8V    |                                       |                  |
|         |      |                                          |                                                                                                    | 2   | Speed feedback (without sign) Maximum rotation speed = 8V     |                                       |                  |
|         |      |                                          |                                                                                                    | 3   | Current feedback (without sign) Maximum current (torque) = 8V |                                       |                  |
|         |      |                                          |                                                                                                    | 4   | Current command<br>Maximum current (torque) = 8V              |                                       |                  |
|         |      |                                          |                                                                                                    | 5   | Command F∆T<br>100000 [°/min] = 10V                           |                                       |                  |
|         |      |                                          |                                                                                                    | 6   | Position droop 1 (1/1)<br>2048 [pulse] = 10V                  |                                       |                  |
|         |      |                                          |                                                                                                    | 7   | Position droop 2 (1/4)<br>8192 [pulse] = 10V                  |                                       |                  |
|         |      |                                          |                                                                                                    | 8   | Position droop 3 (1/16)<br>32768 [pulse] = 10V                |                                       |                  |
|         |      |                                          |                                                                                                    | 9   | Position droop 4 (1/32)<br>65536 [pulse] = 10V                |                                       |                  |
|         |      |                                          |                                                                                                    | Α   | Position droop 5 (1/64)<br>131072 [pulse] = 10V               |                                       |                  |
| 70 0051 | MO1  | D/A output<br>channel 1<br>output offset | Set this value v<br>channel 1 is no                                                                   |     | the zero level of D/A output cable.                           | -999 to 999<br>(mV)                   | 0                |
| 70 0052 |      |                                          | (Not used.)                                                                                           |     |                                                               |                                       |                  |
| 70 0053 | MD2  | D/A output<br>channel 2<br>data No.      | channel 2. The descriptions are the same as "700050 MD1".                                             |     |                                                               | 0000 to<br>FFFF<br>(hexa-deci<br>mal) | 0000             |
| 70 0054 | MO2  | D/A output<br>channel 2<br>output offset |                                                                                                    |     |                                                               |                                       | 0                |
| 70 0055 |      |                                          | (Not used.)                                                                                           |     |                                                               |                                       |                  |

| No.     | Name     |                          | Details                                                                                                    | Setting range                         | Default value |
|---------|----------|--------------------------|----------------------------------------------------------------------------------------------------|---------------------------------------|---------------|
| 70 0100 | station* | No. of indexing stations | Set the No. of stations. For linear axes, this value is expressed by: No. of divisions = No. of stations – 1.                                                                               | 2 to 360                              | 2             |
| 70 0101 | Cont1*   | Control<br>parameter 1   | This is a HEX setting parameter. Set bits without a description to their default values.    bit   F E D C B A 9 8 7 6 5 4 3 2 1 0     Default value   0 0 0 0 0 0 1 0 0 0 0 0 0 0 0 0 0 0 0 | 0000 to<br>FFFF<br>(hexa-deci<br>mal) | 0200          |
|         |          |                          | 1 High-speed zero point return after establishment of zero point.  8 Reference point return  Dog-type return for each zero point return operation.  Reference point return                  |                                       |               |
|         |          |                          | direction (+) direction (-)  9 Rotation direction Rotation direction in the shortcut direction  A Machine basic position Electrical zero point                                              |                                       |               |
|         |          |                          | becomes the absolute position origin point becomes the absolute position origin point  D Coordinate zero point Zero point established at                                                    |                                       |               |
|         |          |                          | creation valid   power supply ON position                                                                                                    |                                       |               |
|         |          |                          | F Stopper direction is positioning direction Stopper direction is in the sign direction of the stopper amount                                                                               |                                       |               |
| 70 0102 | Cont2*   | Control<br>parameter 2   | This is a HEX setting parameter. Set bits without a description to their default values.    bit FEDCBA9876543210   Default value 0 0 0 0 0 0 0 0 1 0 0 0 0 1 1 0                            | 0000 to<br>FFFF<br>(hexa-deci<br>mal) | 0086          |
|         |          |                          | bit Meaning when "0" is set Meaning when "1" is set                                                                                                    |                                       |               |
|         |          |                          | 1 Error not corrected at servo OFF OFF                                                                                                    |                                       |               |
|         |          |                          | 2 Linear axis Rotation axis                                                                                                    |                                       |               |
|         |          |                          | 3 Station assignment direction CW Station assignment direction CCW                                                                                                    |                                       |               |
|         |          |                          | 4 Uniform index Non-uniform index 5 DO channel standard DO channel reverse                                                                                                    |                                       |               |
|         |          |                          | assignment assignment                                                                                                    |                                       |               |
|         |          |                          | 7 Incremental detection Absolute position detection                                                                                                    |                                       |               |
|         |          |                          |                                                                                                    |                                       |               |

| No.     | Name      |                                          | Details                                                                                                    | Setting range                              | Default<br>value |
|---------|-----------|------------------------------------------|----------------------------------------------------------------------------------------------------|--------------------------------------------|------------------|
| 70 0103 | Emgcont*  | Emergency<br>stop control                | This is a HEX setting parameter. Set bits without a description to their default values.    bit   F   E   D   C   B   A   9   8   7   6   5   4   3   2   1   0                                                                    | 0000 to<br>FFFF<br>(hexa-deci<br>mal)      | 0001             |
| 70 0104 | tleng*    | Linear axis<br>stroke length             | Set the movement stroke length for linear axes. This is meaningless when setting non-uniform assignments or commanding random positions.                                                                                           | 0.001 to<br>99999.999<br>(mm)              | 100.000          |
| 70 0110 | ZRNspeed  | Reference<br>point return<br>speed       | Set the clamp value of the feedrate when a reference point return is carried out. The feedrate becomes the manual operation speed of the parameter group selected at that time, but it is clamped by this parameter setting value. | 1 to 100000<br>(°/min or<br>mm/min)        | 1000             |
| 70 0111 | ZRNcreep  | Reference<br>point return<br>creep speed | Set the approach speed to the reference point after dog detection during a reference point return.                                                                                                    | 1 to 65535<br>(°/min or<br>mm/min)         | 200              |
| 70 0112 | grid mask | Grid mask                                | Set the amount that the dog is artificially extended. Set 1/2 the grid spacing as a standard.                                                                                                    | 0 to 65536<br>(1/1000<br>° or μm)          | 0                |
| 70 0113 | grspc*    | Grid spacing                             | Divide the grid spacing that is the conventional motor rotation movement amount into 2, 4, 8, or 16 divisions.                                                                                                    | 0 to 4<br>(1/2 <sup>n</sup><br>division)   | 0                |
| 70 0114 | ZRNshift  | Reference<br>point shift<br>amount       | Set the shift amount in a dog-type reference point return from the electric zero point determined on the grid to the reference point.                                                                                              | 0 to 65536<br>(1/1000<br>° or μm)          | 0                |
| 70 0115 | ST.offset | Station<br>offset                        | Set the distance (offset) from the reference point to station 1.                                                                                                    | -99999.999<br>to<br>99999.999<br>(° or mm) | 0.000            |
| 70 0116 | ABS base* | Absolute<br>position zero<br>point       | When movement of the machine coordinate zero point from the base point is required during absolute position initializing, set that movement amount.                                                                                | -99999.999<br>to<br>99999.999<br>(° or mm) | 0.000            |

| No.     | Name      |                                                                     |                                            | Detail                                                                                                    | s                                                                                              | Setting range                         | Default<br>value |
|---------|-----------|---------------------------------------------------------------------|--------------------------------------------|----------------------------------------------------------------------------------------------------|------------------------------------------------------------------------------------------------|---------------------------------------|------------------|
| 70 0117 | Limit (+) | Soft limit (+)                                                      | setting<br>position<br>the minus<br>The so | nands in the plus direct<br>y value are not possible<br>on exceeding the settin<br>nus direction are poss<br>oft limit function will no<br>—) are set to the same             | -99999.999<br>to<br>99999.999<br>(mm)                                                          | 1.000                                 |                  |
| 70 0118 | Limit (–) | Soft limit (–)                                                      | value excee                                |                                                                                                    | ection that exceed this<br>machine is in a position<br>commands in the plus                    | -99999.999<br>to<br>99999.999<br>(mm) | 1.000            |
| 70 0120 | ABS type  | Absolute<br>position<br>detection<br>parameter                      | bit bit 1 [                                | Meaning when "0" is set                                                                                                    | Meaning when "1" is set    Dog-type method                                                     | 0000 to<br>FFFF<br>(hexa-deci<br>mal) | 0004             |
|         |           |                                                                     | 2 I                                        | nitializing  Mechanical stopper method initializing  Electrical zero point direction (+)                                                                                      | initializing  Marked point alignment method initialiizing  Electrical zero point direction (–) |                                       |                  |
| 70 0123 | ABS check | Absolute<br>position<br>power OFF<br>tolerable<br>movement<br>value | for a nabsoluposition signal this see      | e value for the tolerable nachine that moved dute position detection so power OFF movement turn ON if the maching value while the povement amount is no eter is set to 0.000. | 0.000 to<br>99999.999<br>(° or mm)                                                             | 0.000                                 |                  |
| 70 0130 | backlash  | Backlash<br>compensa-<br>tion amount                                | Set the                                    | Set the backlash compensation amount.                                                                                                    |                                                                                                |                                       | 0                |
| 70 0132 |           |                                                                     | (Not u                                     | sed.)                                                                                                    |                                                                                                |                                       | 0                |
| 70 0133 |           |                                                                     | (Not u                                     | sed.)                                                                                                    |                                                                                                |                                       | 0                |
| 70 0134 |           |                                                                     | (Not u                                     | sed.)                                                                                                    |                                                                                                |                                       | 0                |
| 70 0135 |           |                                                                     | (Not u                                     | sed.)                                                                                                    |                                                                                                |                                       | 0                |

| No.     | Name    |                                                                                          | Details                                                                                                    | Setting range                        | Default value |
|---------|---------|------------------------------------------------------------------------------------------|----------------------------------------------------------------------------------------------------|--------------------------------------|---------------|
| 70 0150 | Aspeed1 | Operation<br>parameter<br>group 1<br>Automatic<br>operation<br>speed                     | Set the feedrate during automatic operation when operation parameter group 1 is selected. This parameter functions as the clamp value for the automatic operation speeds and manual operation speeds of all operation groups. A speed exceeding Aspeed1 cannot be commanded, even if set in the "700158 Aspeed2" to "700174 Aspeed4" parameters.                                                                                                    | 1 to 100000<br>(°/min or<br>mm/min)  | 5000          |
| 70 0151 | Mspeed1 | Operation<br>parameter<br>group 1<br>Manual<br>operation<br>speed                        | Set the feedrate during manual operation and JOG operation when operation parameter group 1 is selected.                                                                                                    | 1 to 100000<br>(° /min or<br>mm/min) | 2000          |
| 70 0152 | time1.1 | Operation<br>parameter<br>group 1<br>Acceleration/<br>deceleration<br>time constant<br>1 | Set the linear acceleration/deceleration time for Aspeed 1( the operation parameter group 1 automatic operation speed (clamp speed)) when operation parameter group 1 is selected. When operating at speeds less than the clamp speed, the axis will linearly accelerate/decelerate at the inclination determined above.  When this is set together with acceleration/deceleration time constant 2, S-character acceleration/deceleration is carried out. In this case, set the acceleration/deceleration time of the linear part in this parameter. | 1 to 9999<br>(ms)                    | 100           |
| 70 0153 | time1.2 | Operation<br>parameter<br>group 1<br>Acceleration/<br>deceleration<br>time constant<br>2 | Set this parameter when carrying out S-character acceleration/deceleration. When S-character acceleration/deceleration is carried out, set the total time of the non-linear parts. When "1" is set in this parameter, linear acceleration/deceleration is carried out. For the handle feed operation mode, this becomes the linear acceleration/deceleration that is the acceleration/deceleration time constant.                                                                                                    | 1 to 999<br>(ms)                     | 1             |
| 70 0154 | TL1     | Operation<br>parameter<br>group 1<br>Torque limit<br>value                               | Set the motor output torque limit value when operation parameter group 1 is selected. At the default value, the torque is limited at the maximum torque of the motor specifications.  Set the default value when torque limiting is not especially required. In the stopper positioning operation mode, this becomes the torque limit value when positioning to the stopper starting coordinates.                                                                                                    | 1 to 500<br>(%)                      | 500           |
| 70 0155 | OD1     | Operation parameter group 1 Excessive error detection width                              | Set the excessive error detection width when operation parameter group 1 is selected. An alarm of excessive error (S03 0052) is detected when the position droop becomes larger than this setting value.                                                                                                    | 0 to 32767<br>(° or mm)              | 100           |
| 70 0156 | just1   | Operation<br>parameter<br>group 1<br>Set position<br>output width                        | The signal indicating that the machine position is at any one of the stations is the set position reached (JST) signal. During automatic operation, the automatic set position reached (JSTA) signal is also output under the same conditions. Set the tolerable values at which these signals are output when operation parameter group 1 is selected. These signals turn OFF when the machine position is separated from the station exceeding this value.                                                                                         | 0.000 to<br>99999.999<br>(° or mm)   | 0.500         |

| No.     | Name                |                                                                           | Details                                                                                                    | Setting range                      | Default<br>value |
|---------|---------------------|---------------------------------------------------------------------------|----------------------------------------------------------------------------------------------------|------------------------------------|------------------|
| 70 0157 | near1               | Operation<br>parameter<br>group 1<br>Near set<br>position<br>output width | The signal indicating that the machine position is near any one of the station positions is the near set position (NEAR) signal. Set the tolerable values at which these signals are output when operation parameter group 1 is selected. These values are generally set wider than the set position output width. During operations, this is related to special commands when the station selection is "0". | 0.000 to<br>99999.999<br>(° or mm) | 1.000            |
| 70 0158 | Aspeed2             | Operation                                                                 | Same as operation parameter group 1.                                                                                                    | Same as                            |                  |
| 70 0159 | Mspeed2             | parameter group 2                                                         |                                                                                                    | operation parameter                |                  |
| 70 0160 | time2.1<br>(Note 1) | 3.00P =                                                                   |                                                                                                    | group 1.                           |                  |
| 70 0161 | time2.2             |                                                                           |                                                                                                    |                                    |                  |
| 70 0162 | TL2                 |                                                                           |                                                                                                    |                                    |                  |
| 70 0163 | OD2                 |                                                                           |                                                                                                    |                                    |                  |
| 70 0164 | just2               |                                                                           |                                                                                                    |                                    |                  |
| 70 0165 | near2               |                                                                           |                                                                                                    |                                    |                  |
| 70 0166 | Aspeed3             | Operation                                                                 | Same as operation parameter group 1.                                                                                                    | Same as                            |                  |
| 70 0167 | Mspeed3             | parameter<br>group 3                                                      |                                                                                                    | operation parameter                |                  |
| 70 0168 | time3.1<br>(Note 1) |                                                                           |                                                                                                    | group 1.                           |                  |
| 70 0169 | time3.2             |                                                                           |                                                                                                    |                                    |                  |
| 70 0170 | TL3                 |                                                                           |                                                                                                    |                                    |                  |
| 70 0171 | OD3                 |                                                                           |                                                                                                    |                                    |                  |
| 70 0172 | just3               |                                                                           |                                                                                                    |                                    |                  |
| 70 0173 | near3               |                                                                           |                                                                                                    |                                    |                  |
| 70 0174 | Aspeed4             | Operation                                                                 | Same as operation parameter group 1.                                                                                                    | Same as                            |                  |
| 70 0175 | Mspeed4             | parameter group 4                                                         |                                                                                                    | operation parameter                |                  |
| 70 0176 | time4.1<br>(Note 1) |                                                                           |                                                                                                    | group 1.                           |                  |
| 70 0177 | time4.2             |                                                                           |                                                                                                    |                                    |                  |
| 70 0178 | TL4                 | <u> </u>                                                                  |                                                                                                    |                                    |                  |
| 70 0179 | OD4                 |                                                                           |                                                                                                    |                                    |                  |
| 70 0180 | just4               |                                                                           |                                                                                                    |                                    |                  |
| 70 0181 | near4               |                                                                           |                                                                                                    |                                    |                  |

(Note 1) Set the linear acceleration/deceleration time constant for the automatic operation speed (clamp speed) of operation parameter group 1 in "700160 time2.1". This also applies for "700168 time3.1" and "700176 time4.1".

| No.     | Name     |                                  | Details                                                                                                    | Setting range                         | Default<br>value |
|---------|----------|----------------------------------|----------------------------------------------------------------------------------------------------|---------------------------------------|------------------|
| 70 0190 | stpos2   | Station 2<br>coordinate<br>value | Set the coordinate value of each station when non-uniform assignment is selected.  The station 1 coordinate value is fixed at 0.000                             | -99999.999<br>to<br>99999.999         | 0.000            |
| 70 0191 | stpos3   | Station 3<br>coordinate<br>value | (machine coordinate zero point).                                                                                                    | (° or mm)                             |                  |
| 70 0192 | stpos4   | Station 4<br>coordinate<br>value |                                                                                                    |                                       |                  |
| 70 0193 | stpos5   | Station 5<br>coordinate<br>value |                                                                                                    |                                       |                  |
| 70 0194 | stpos6   | Station 6<br>coordinate<br>value |                                                                                                    |                                       |                  |
| 70 0195 | stpos7   | Station 7<br>coordinate<br>value |                                                                                                    |                                       |                  |
| 70 0196 | stpos8   | Station 8<br>coordinate<br>value |                                                                                                    |                                       |                  |
| 70 0197 | stpos9   | Station 9<br>coordinate<br>value |                                                                                                    |                                       |                  |
| 70 0200 | PSWcheck | PSW<br>detection<br>method       | This is a HEX setting parameter. Set bits without a description to their default values.    bit   F   E   D   C   B   A   9   8   7   6   5   4   3   2   1   0 | 0000 to<br>FFFF<br>(hexa-deci<br>mal) | 0000             |

| No.                | Name   | _                                                    | Details                                                                                                    | Setting range                              | Default value |
|--------------------|--------|------------------------------------------------------|----------------------------------------------------------------------------------------------------|--------------------------------------------|---------------|
| 70 0201<br>70 0202 |        | setting 1                                            | When the machine position is in the region between region settings 1 and 2, the position switch of each No. will turn ON. Whether the value of setting 1 is larger than setting 2                                             | -99999.999<br>to<br>99999.999<br>(° or mm) | 0.000         |
| 70 0203<br>70 0204 |        | PSW2 region<br>setting 1<br>PSW2 region<br>setting 2 | (vice versa) does not affect the position switch operation. For rotation axes, the output turns ON at the region not including 0.000 °.                                                                                       |                                            |               |
| 70 0205<br>70 0206 |        | PSW3 region<br>setting 1<br>PSW3 region<br>setting 2 |                                                                                                    |                                            |               |
| 70 0207<br>70 0208 |        | PSW4 region<br>setting 1<br>PSW4 region<br>setting 2 |                                                                                                    |                                            |               |
| 70 0209<br>70 0210 |        | PSW5 region<br>setting 1<br>PSW5 region<br>setting 2 |                                                                                                    |                                            |               |
| 70 0211<br>70 0212 |        | PSW6 region<br>setting 1<br>PSW6 region<br>setting 2 |                                                                                                    |                                            |               |
| 70 0213<br>70 0214 |        | PSW7 region<br>setting 1<br>PSW7 region<br>setting 2 |                                                                                                    |                                            |               |
| 70 0215<br>70 0216 |        | PSW8 region<br>setting 1<br>PSW8 region<br>setting 2 |                                                                                                    |                                            |               |
| 70 0220            | push   | Stopper<br>amount                                    | Set the command stroke of the stopper operation during stopper positioning operations.                                                                                                    | 0.000 to<br>359.999 (°<br>or mm)           | 0.000         |
| 70 0221            | pushT1 | Stopper<br>standby time                              | Set the standby time from the stopper starting coordinate positioning to the stopper operation start during stopper positioning operations.                                                                                   | 0 to 9999<br>(ms)                          | 0             |
| 70 0222            | pushT2 | Stopper<br>torque<br>release time                    | Set the time from the completion of the stopper operation to the changeover of the stopper torque during stopper positioning operations.                                                                                      | 0 to 9999<br>(ms)                          | 0             |
| 70 0223            | pushT3 | Set position<br>signal output<br>delay time          | Set the time from the completion of the stopper operation to the output of the automatic set position reached (JSTA), set position reached (JST), and near set position (NEAR) signals during stopper positioning operations. | 0 to 9999<br>(ms)                          | 0             |

### 4. Other Parameters

#### 4.1 Utilities

The parameters related to specific purposes, such as high-precision control, etc., are grouped together on the Utility param screen.

The parameters for each function can be adjusted easily using this screen.

Both user parameters and machine parameters are provided on this screen.

These can be set, but a password must be input before the machine parameters can be set.

Refer to the Instruction Manual for details on using the screen.

### • Sub-menus for Utility param

| Menu              | Details                                                                                                    | Remarks                                    |
|-------------------|----------------------------------------------------------------------------------------------------|--------------------------------------------|
| Psswd input       | When a password is input, data attributed to the machining parameters can be set.                                                                                                    | _                                          |
| Next<br>axis      | This can be selected when there are more or five display axes in the selected system. When axes displayed can be switched from the 1st to 4th axis and the 5th to 8th axis.  These are used on the parameter screen that has a layout for each axis. | _                                          |
| Hi-prec<br>common | The high-precision common parameter screen will open.  (Note) The machine parameters can be referred to even if a password is not input, but the parameters cannot be set.                                                                           | 4.2 High-precision<br>Common<br>Parameters |
| Hi-prec<br>axis   | The high-precision axis parameter screen will open.  (Note) The machine parameters can be referred to even if a password is not input, but the parameters cannot be set.                                                                             | 4.3 High-precision<br>Axis Parameters      |

### 4.2 High-precision Common Parameters

If a parameter related to a calculation expression is changed, the display-only data will be recalculated and displayed.

For the theoretical corner roundness amount, theoretical right angle corner roundness amount and theoretical radius decrease error amount, the value converted into inches will be displayed when the control parameter 310001 initial inch is set to ON.

| No.     | Name                  | Details                                                                                                    | Setting range (units)                   |
|---------|-----------------------|----------------------------------------------------------------------------------------------------|-----------------------------------------|
| 33 0038 | Precision coefficien  | This sets the compensation coefficient of the control error during the high-accuracy mode.  The compensation coefficient is set when further reducing the control error of the roundness and arc radius reduction amount at the corner.  Theoretically, the accuracy error becomes smaller as the setting value becomes larger, but because the                                                                                                    | -1000 to 100 (%)<br>(Standard value: 0) |
|         |                       | speed and arc clamp speed at the corner become lower, the cycle time becomes longer.                                                                                                    |                                         |
| 33 0039 | Corner slow angle     | In the high-accuracy mode, this automatically judges the corner, and realizes a smooth, curved line or a sharp corner.                                                                                                    | 0 to 90 (°)<br>0: Interpreted as 5°     |
|         |                       | In the high-accuracy control mode, when the angle (exterior angle) between blocks is larger than the setting value, it is judged as a corner. The machine will decelerate to make the edge. Consequently, set the minimum value to be recognized as an angle (exterior angle).                                                                                                    |                                         |
|         |                       | θ > setting value  → Optimum  corner  deceleration                                                                                                    |                                         |
|         | Theor Cor<br>dull amt | The corner roundness amount $\Delta$ c (mm)in respect to the angle (outer angle) $\theta$ (°) corner is displayed as the value obtained by totaling the error $\Delta$ ca (mm) in soft acceleration/deceleration 2 and the error $\Delta$ cs (mm) in the servo system. $\Delta C = \Delta Ca + \Delta CS$                                                                                                    | (Display-only)<br>(mm)                  |
|         |                       | This data is calculated using the following parameters.  330039 Corner slow angle (°) 120082 Prec soft time const 2 (ms) 160003 Position loop gain 1st axis (1/s) 130021 Feed forward gain 1st axis (%)                                                                                                    |                                         |
|         |                       | Path after servo control  Acs'  Path after soft                                                                                                    |                                         |
|         |                       | acceleration/ Command path deceleration 2 \( \triangle \triangle \ |                                         |
|         | <u> </u>              |                                                                                                    |                                         |

| No.     | Name                      | Details                                                                                                    | Setting range (units)                                                                        |
|---------|---------------------------|----------------------------------------------------------------------------------------------------|----------------------------------------------------------------------------------------------|
|         | Corner dclr<br>speed      | The value calculated with the following data is displayed as the corner deceleration speed Fc (mm/min) for the angle (outer angle) $\theta$ (°) corner.                                                                                                    | (Display-only)<br>(mm/min)                                                                   |
|         |                           | This data is calculated using the following parameters.  330039 Corner slow angle (°) 120037 Acc/dclr std feed (mm/min) 120038 Acc/dclr std time (ms) 330038 Precision coefficien (%)                                                                                                    |                                                                                              |
|         | Theor 90deg<br>dull amt   | (Display-only)<br>(mm)                                                                                                    |                                                                                              |
|         | 90deg Cor<br>dec speed    | (Display-only)<br>(mm/min)                                                                                                    |                                                                                              |
| 33 0078 | Prec coef<br>(curve) vald | This selects whether a precision coefficient or precision coefficient for curves is used as the compensation coefficient to further reduce the radius reduction amount of a curve (arc, spline, NURBS curve) during the high-accuracy control mode. When "0" is set, the precision coefficient is applied, and when "1" is set, the precision coefficient for curves is applied. | O: Precision coefficient     1: Precision coefficient     for curves     (Standard value: 0) |
| 33 0079 | Prec coef<br>(curve)      | This sets the compensation coefficient to further reduce the radius reduction amount of a curve (arc, spline, NURBS curve) during the high-accuracy control mode.                                                                                                    | -1000 to 99 (%)<br>(Standard value: 0)                                                       |

| No. | Name                   | Details                                                                                                    | Setting range (units)      |  |  |
|-----|------------------------|----------------------------------------------------------------------------------------------------|----------------------------|--|--|
|     | Theor R decrease       | The value calculated with the following data is displayed for the theoretical radius reduction error amount ΔR (mm). ΔR is the value when the high-accuracy control mode is valid and SHG is valid.                                                                                                    | (Display-only)<br>(mm)     |  |  |
|     |                        | This data is calculated using the following parameters.  160003 Position loop gain 1st axis (1/s) 130021 Feed forward gain 1st axis (%) 120082 Prec soft time cnst 2 (ms) 330038 Precision coefficien (%) (When 330078 Prec coef (curve) vald is set to 0) 330079 Prec coef (curve) (%) (When 330078 Prec coef (curve) vald is set to 1) |                            |  |  |
|     |                        | Path after soft acceleration/deceleration 2  Path after soft acceleration 2  Path after soft acceleration 2                                                                                                    |                            |  |  |
|     |                        | Theoretical radius reduction amount at arc center                                                                                                    |                            |  |  |
|     | R5mm arc<br>dclr speed | The value calculated with the following data is displayed for the arc deceleration speed Fci (mm/min) for the radius 5 (mm) arc.                                                                                                    | (Display-only)<br>(mm/min) |  |  |
|     |                        | This data is calculated using the following parameters.  120037 Acc/dclr std feed (mm/min) 120038 Acc/dclr std time (ms) 330038 Precision coefficien (%) (When 330078 Prec coef (curve) vald is set to 0) 330079 Prec coef (curve) (%) (When 330078 Prec coef (curve) vald is set to 1)                                                  |                            |  |  |

| No.     | Name                     | Details                                                                                                    | Setting range (units)                            |  |  |
|---------|--------------------------|----------------------------------------------------------------------------------------------------|--------------------------------------------------|--|--|
|         | R1mm arc<br>dclr speed   | The value calculated with the following data is displayed for the arc deceleration speed Fci (mm/min) for the radius 1 (mm) arc.                                                                                                    | (Display-only)<br>(mm/min)                       |  |  |
| 33 0040 | Arc speed                | This data is calculated using the following parameters.  120037 Acc/dclr std feed (mm/min) 120038 Acc/dclr std time (ms) 330038 Precision coefficien (%) (When 330078 Prec coef (curve) vald is set to 0) 330079 Prec coef (curve) (%) (When 330078 Prec coef (curve) vald is set to 1)  During high-accuracy control, this sets whether the speed control is valid or invalid at the arc entrance | 0: Speed control invalid 1: Speed control valid  |  |  |
| 33 0041 | Arc<br>slowdown<br>speed | and exit.  During high-accuracy control, this sets the deceleration speed when the speed control is valid at the arc entrance and exit.                                                                                                    | 0 to 480000 (mm/min)                             |  |  |
| 33 0107 | SS ctrl std<br>length    | Adjust the maximum value of the pre-read range for recognition with SS control. To avoid the effect of steps or errors, etc., set a large value. To decelerate sufficiently, set a small value. SS control will be invalid when "0.000" is set.                                                                                                    |                                                  |  |  |
| 33 0108 | SS ctrl<br>clamp coef    | Set the degree of applying speed clamp on a corner less than the corner deceleration angle. The clamp speed will decrease as a larger value is set. SS control speed clamp will be invalid when "0" is set.                                                                                                    | 0 to 99 (%)<br>(Standard value: 0)               |  |  |
| 33 0053 | Spline cancel angle      | If the angle created by two continuing blocks exceeds this setting value, the high-accuracy spline function will be temporarily canceled. Set the angle for creating an edge.                                                                                                    | 0 to 90 (°)<br>(Standard value: 60)              |  |  |
| 33 0054 | Minute line<br>length    | This is valid during the high-accuracy spline control. Curve interpolation will be carried out on linear blocks of which the length of one block is less than this setting value.                                                                                                    | 0 to 10 (mm)<br>0: 1 (mm)<br>(Standard value: 0) |  |  |
| 33 0055 | Tolrnc<br>(inflctn)      | This corrects the curve shape so that the spline curve's helical difference is within this setting value for blocks containing an inflection point.                                                                                                    | 0 to 100 (mm)<br>(Standard value: 0.01)          |  |  |
| 33 0056 | Tolrnc<br>(smooth)       | This corrects the curve shape so that the spline curve's helical difference is within this setting value for blocks not containing an inflection point.                                                                                                    | 0 to 100 (mm)<br>(Standard value: 0.01)          |  |  |
| 33 0057 | Tolrnc<br>(thin out)     | This thins out blocks of which the block length does not satisfy this setting value.                                                                                                    | 0 to 10 (mm)<br>(Standard value: 0.01)           |  |  |
|         |                          | (The following parameters are machine parameters.)                                                                                                    |                                                  |  |  |
| 11 0092 | Fix prec ss coef         | The pre-read range recognized with SS control is fixed.                                                                                                    | 0, 1<br>(Standard value: 0)                      |  |  |

| No.     | Name                     | Details                                                                                                    | Setting range (units)                                                                                |
|---------|--------------------------|----------------------------------------------------------------------------------------------------|----------------------------------------------------------------------------------------------------|
| 12 0037 | Acc/dclr std feed        | Set the cutting feedrate for acceleration/ deceleration before interpolation.                                                                                                    | 1 to 999999mm/min                                                                                    |
| 12 0038 | Acc/dclr std time        | 1 to 500ms                                                                                                    |                                                                                                    |
|         | Acc of cutting feed      | The value calculated with the following data is displayed for the cutting feed acceleration (G).  This data is calculated using the following parameters.  120037 Acc/dclr std feed (mm/min) 120038 Acc/dclr std time (ms) Standard gravity acceleration 9.80665 (m/s²)                                                | (Display-only) (G) The number of digits displayed after the decimal point is fixed to three digits.  |
| 12 0071 | Prec soft time cnst      | The pattern acceleration/deceleration before interpolation is made smooth.                                                                                                    | 0 to 200 (16/9ms)                                                                                    |
|         | Notch<br>frequency<br>Hz | The value calculated with the following expression is displayed for the notch frequency fn (Hz) in respect to the S-pattern filter for the 120071 soft acceleration/deceleration time constant T (16/9 ms). fn = 1000 / (T × dt) (dt is 16/9 (ms))                                                                     | (Display-only) (Hz) The number of digits displayed after the decimal point is fixed to three digits. |
| 12 0082 | Prec soft<br>time cnst 2 | Set this to smooth the speed pattern of each axis during acceleration/deceleration before interpolation. This will not activate when "0" or "1" is set.                                                                                                    | 0 to 50 (ms)                                                                                         |
|         | Notch<br>frequency<br>Hz | The value calculated with the following expression is displayed for the notch frequency fn (Hz) in respect to the S-pattern filter for the 120082 soft acceleration/deceleration time constant 2 T (ms). fn = 1000 / T                                                                                                 | (Display-only) (Hz) The number of digits displayed after the decimal point is fixed to three digits. |
| 12 0039 | Acc/dclr G0<br>valid     | Designate whether to validate the acceleration/ deceleration before G0 interpolation.  0: The G0 acceleration/deceleration is always the acceleration/deceleration after interpolation.  1: Regardless of whether or not in the high-accuracy mode, the G0 acceleration/deceleration is the acceleration/deceleration. | 0, 1                                                                                                 |

### 4.3 High-precision Axis Parameters

If a parameter related to a calculation expression is changed, the display-only data will be recalculated and displayed.

| No.     | Name                     | Details                                                                                                    | Setting range (units)                                                 |
|---------|--------------------------|----------------------------------------------------------------------------------------------------|-----------------------------------------------------------------------|
| 13 0120 | Cor dclr<br>speed coef   | Set the adjustment coefficient of each axis in respect to the pre-interpolation acceleration/ deceleration tolerable acceleration rate. When "0" (%) is set, the operation will be the same as when "100" (%) is set.                          | 0 to 200 (%)<br>(Standard value: 0)                                   |
| 13 0021 | Feed<br>forward gain     | Set the feed forward gain for acceleration/ deceleration before interpolation. The larger the setting value is, theoretically, the smaller the control error will be. However, if machine vibration occurs, the setting value must be lowered. | 0 to 200 (%)                                                          |
| 13 0003 | Max. cutting feedrate    | Define maximum cutting feedrate for each axis.                                                                                                    | <1µm system> 1 to 480000 (mm/min) <0.1µm system> 1 to 100000 (mm/min) |
| 13 0063 | Clamp (higt<br>prec mod) | Set the maximum cutting feedrate for each axis in the high-accuracy control mode. When "0" is set, "130003 Max. cutting feedrate" is used.                                                                                                    | <1µm system> 1 to 480000 (mm/min) <0.1µm system> 1 to 100000 (mm/min) |
| 13 0002 | Rapid<br>feedrate        | Set rapid traverse rate for each axis.  Maximum setting value depends on machine system and so care is required in this respect.                                                                                                    | <1µm system> 1 to 480000 (mm/min) <0.1µm system> 1 to 100000 (mm/min) |
| 13 0064 | Rapid (higt prec mode)   | Set the rapid traverse rate for each axis in the high-accuracy control mode. When "0" is set, "130002 Rapid feedrate" is used.                                                                                                    | <1µm system> 1 to 480000 (mm/min) <0.1µm system> 1 to 100000 (mm/min) |
| 16 0003 | Position<br>loop gain 1  | Set the position loop gain in increments of "1".<br>Set "33" for ordinary operation.<br>For SHG control, set both SV004 (PGN2) and SV057<br>(SHGC). (When using MDS-B-SVJ2.)                                                                   | 1 to 200 (1/s)                                                        |
| 16 0004 | Position<br>loop gain 2  | For SHG control, set this parameter with SV003 (PGN1), SV057 (SHGC). (When using MDS-B-SVJ2.) Set "0" when it is not used.                                                                                                    | 0 to 999 (1/s)                                                        |
| 16 0057 | High gain<br>ctrl const  | Set this with SV050 (PGN2sp), SV003 (PGN1) and SV004 (PGN2) when carrying out SGH control. Set to "0" when not using this function.                                                                                                    | 0 to 999 (1/s)                                                        |
| 16 0005 | Vel. loop<br>gain 1      | Set the speed loop gain. The standard value is 150. When it is increased, response is improved but vibration and sound become larger.                                                                                                    | 1 to 999                                                              |

| No.     | Name             |                          |                |                | De                            | tails                                                                                  |           |              |                                                      | Setting range (units)                                                                                                    |      |       |          |                |                               |         |       |                                               |      |  |
|---------|------------------|--------------------------|----------------|----------------|-------------------------------|----------------------------------------------------------------------------------------|-----------|--------------|------------------------------------------------------|----------------------------------------------------------------------------------------------------|------|-------|----------|----------------|-------------------------------|---------|-------|-----------------------------------------------|------|--|
| 16 0027 | Servo function 1 | For                      | MDS            | -B-V1          | /V2                           |                                                                                        |           |              |                                                      | 0000 to FFFF                                                                                                    |      |       |          |                |                               |         |       |                                               |      |  |
|         |                  | Select the servo functio |                |                |                               | ns.                                                                                    |           |              |                                                      | HEX setting                                                                                                    |      |       |          |                |                               |         |       |                                               |      |  |
|         |                  | F                        | Е              | D              | С                             | В                                                                                      | Α         | 9            | 8                                                    |                                                                                                    |      |       |          |                |                               |         |       |                                               |      |  |
|         |                  | aflt                     | zrn2           | afrg           | afse                          | ovs2                                                                                   | ovs1      | Imc2         | lmc1                                                 |                                                                                                    |      |       |          |                |                               |         |       |                                               |      |  |
|         |                  |                          |                | -              |                               | 0                                                                                      | _         |              |                                                      |                                                                                                    |      |       |          |                |                               |         |       |                                               |      |  |
|         |                  | 7                        | 6<br>          | 5<br>vfct2     | 4<br>vfct1                    | 3                                                                                      | 2<br>upc  | vcnt2        | 0<br>vent1                                           |                                                                                                    |      |       |          |                |                               |         |       |                                               |      |  |
|         |                  | <del> </del>             | <u> </u>       | VICIZ          | VICEI                         |                                                                                        | upc       | VCITE        | VCITET                                               |                                                                                                    |      |       |          |                |                               |         |       |                                               |      |  |
|         |                  | bit                      | Name           |                | Meanin                        |                                                                                        |           |              |                                                      | ning when set to 1                                                                                                    |      |       |          |                |                               |         |       |                                               |      |  |
|         |                  | 0                        | vcnt1          | -1             |                               |                                                                                        |           |              |                                                      | cles, etc., during the SV007 (VIL).                                                                                                    |      |       |          |                |                               |         |       |                                               |      |  |
|         |                  | 1                        | vcnt2          | 00: [          | Delay c                       | ompen                                                                                  | sation o  | change       | over inval                                           | id ,                                                                                                    |      |       |          |                |                               |         |       |                                               |      |  |
|         |                  |                          |                |                |                               |                                                                                        |           |              | over type over type                                  |                                                                                                    |      |       |          |                |                               |         |       |                                               |      |  |
|         |                  |                          |                |                | Reserve                       |                                                                                        | Cation (  | on lange     |                                                      | _                                                                                                    |      |       |          |                |                               |         |       |                                               |      |  |
|         |                  | 2                        | upc            | Start<br>inval | ting tord<br>lid              | que con                                                                                | npensa    | ation        | Starting valid                                       | torque compensation                                                                                                    |      |       |          |                |                               |         |       |                                               |      |  |
|         |                  | 3                        | 5.14           |                |                               |                                                                                        |           |              |                                                      |                                                                                                    |      |       |          |                |                               |         |       |                                               |      |  |
|         |                  | 5                        | vfct1<br>vfct2 |                | Jitter co<br>Jitter co        |                                                                                        |           |              |                                                      |                                                                                                    |      |       |          |                |                               |         |       |                                               |      |  |
|         |                  |                          | VICIZ          | 10: 、          | Jitter co                     | itter compensation 1 pulse<br>itter compensation 2 pulse<br>itter compensation 3 pulse |           |              |                                                      |                                                                                                    |      |       |          |                |                               |         |       |                                               |      |  |
|         |                  | 6<br>7                   |                |                |                               |                                                                                        |           |              |                                                      |                                                                                                    |      |       |          |                |                               |         |       |                                               |      |  |
|         |                  |                          |                | 0.11           |                               |                                                                                        |           | 0            | 1/040/184                                            | 104) 10)(044 (11400)                                                                                                    |      |       |          |                |                               |         |       |                                               |      |  |
|         |                  | 8 9                      | lmc1           |                | ne com<br>Lost mo             |                                                                                        |           |              |                                                      | C1) and SV041 (LMC2).                                                                                                    |      |       |          |                |                               |         |       |                                               |      |  |
|         |                  |                          |                |                |                               |                                                                                        |           |              |                                                      |                                                                                                    |      |       | IIIIOZ   | 01: I<br>10: I | Lost mo<br>Lost mo<br>Reserve | tion co | mpens | ation ty                                      | pe 1 |  |
|         |                  | Α                        | ovs1           |                | Oversho                       |                                                                                        |           |              |                                                      |                                                                                                    |      |       |          |                |                               |         |       |                                               |      |  |
|         |                  | В                        | ovs2           | 10: (          | Oversho<br>Oversho<br>Oversho | oot con                                                                                | npensa    | tion typ     | e 2                                                  |                                                                                                    |      |       |          |                |                               |         |       |                                               |      |  |
|         |                  | С                        | afse           | _              | for norm                      |                                                                                        | •         | <b>• )</b> P | Increase                                             | es adaptive filter<br>ty (Note 1)                                                                                                    |      |       |          |                |                               |         |       |                                               |      |  |
|         |                  |                          |                |                |                               |                                                                                        |           |              |                                                      | D                                                                                                    | afrg | Set 1 | for norm | nal use        |                               |         |       | if the adaptive filter is in the speed range. |      |  |
|         |                  | Е                        | zrn2           | Refe           | rence p                       | oint re                                                                                | turn typ  | oe 1         |                                                      | ce point return type 2                                                                                                    |      |       |          |                |                               |         |       |                                               |      |  |
|         |                  | F                        | aflt           | Adap           | otive filt                    | er inval                                                                               | lid       |              | If the ma<br>resonandetected<br>automat<br>vibration | e filter valid achine vibrates, the ce frequency is I, and the filter is ically set to eliminate the I. This is effective for ce of 100Hz or more. |      |       |          |                |                               |         |       |                                               |      |  |
|         |                  | (Note                    | <b>1)</b> Whe  | en setti       | ing afrg                      | (bitD)                                                                                 | to "1", a | also se      | t afse (bit0                                         | C) to "1".                                                                                                    |      |       |          |                |                               |         |       |                                               |      |  |
|         |                  | (Conti                   | nued (         | on the         | e next                        | page                                                                                   | .)        |              |                                                      |                                                                                                    |      |       |          |                |                               |         |       |                                               |      |  |

| No.     | Name             | Details    |                                    |                                                                                                    | Setting range (units) |                                         |
|---------|------------------|------------|------------------------------------|----------------------------------------------------------------------------------------------------|-----------------------|-----------------------------------------|
| 16 0027 | Servo function 1 | For MD     | For MDS-B-SVJ2 (Continued from the |                                                                                                    |                       | 0000 to FFFF<br>HEX setting             |
|         |                  | Calaat th  |                                    | previous page.) rvo functions.                                                                                                    |                       | ITIEA Setting                           |
|         |                  | F E        |                                    | D C B A 9                                                                                                    | 8                     |                                         |
|         |                  | aflt zrr   |                                    | ovs2 ovs1 lmc2                                                                                                    |                       |                                         |
|         |                  | ant Zn     | 12                                 | 0032 0031 111102                                                                                                    |                       |                                         |
|         |                  | 7 6        |                                    | 5 4 3 2 1                                                                                                    | 0                     |                                         |
|         |                  |            | V                                  | fct2 vfct1                                                                                                    |                       |                                         |
|         |                  | I          | ame                                | Meaning when set to 0                                                                                                    | Mea                   | ning when set to 1                      |
|         |                  | 0 1        |                                    |                                                                                                    |                       |                                         |
|         |                  | 2          |                                    |                                                                                                    |                       |                                         |
|         |                  | 3          |                                    |                                                                                                    |                       |                                         |
|         |                  | l          | fct1                               | 00: Jitter compensation invalid 01: Jitter compensation 1 pulse                                                                                                    |                       |                                         |
|         |                  | 5 v        | fct2                               | 10: Jitter compensation 1 pulse<br>10: Jitter compensation 2 pulse<br>11: Jitter compensation 3 pulse                                                                                                    |                       |                                         |
|         |                  | 6          |                                    | The state of the state of the s |                       |                                         |
|         |                  | 7          |                                    |                                                                                                    |                       |                                         |
|         |                  |            | nc1                                | Set the compensation gain with S 00: Lost motion compensation in                                                                                                    |                       | C1) and SV041 (LMC2).                   |
|         |                  | 9 Ir       | nc2                                | 01: Lost motion compensation ty                                                                                                    | pe 1                  |                                         |
|         |                  |            |                                    | <ul><li>10: Lost motion compensation ty</li><li>11: Reserved</li></ul>                                                                                                    | pe 2                  |                                         |
|         |                  | A o        | vs1                                | 00: Overshoot compensation inva                                                                                                    |                       |                                         |
|         |                  | Во         | vs2                                | <ul><li>01: Overshoot compensation type</li><li>10: Overshoot compensation type</li><li>11: Overshoot compensation type</li></ul>                                                                                                    | e 2                   |                                         |
|         |                  | С          |                                    |                                                                                                    |                       |                                         |
|         |                  | D          |                                    | Set "1".                                                                                                    |                       |                                         |
|         |                  | I          | rn2<br>aflt                        | Adaptive filter stop                                                                                                    | Adaptive              | filter start                            |
|         |                  |            |                                    | in bits with no particular description                                                                                                    |                       |                                         |
|         |                  |            |                                    |                                                                                                    |                       |                                         |
|         | LMC type         | The lost r | notio                              | on compensation type for 16                                                                                                    | 60027                 | (Display-only)                          |
|         | ,,               | servo fun  | ctior                              | n 1 bit 8 and 9 (1mc1, 1mc2                                                                                                    |                       | (Blank):                                |
|         |                  | displayed  | ١.                                 |                                                                                                    |                       | Compensation type invalid               |
|         |                  |            |                                    |                                                                                                    |                       | TYPE1:                                  |
|         |                  |            |                                    |                                                                                                    |                       | Compensation type 1                     |
|         |                  |            |                                    |                                                                                                    |                       | TYPE2:                                  |
| 40.0015 | D 11 1 6 6 6     | 0.111      |                                    |                                                                                                    | ***                   | Compensation type 2                     |
| 13 0013 | Backlash for G1  |            |                                    | ash compensation amount volume and in the cutting feed in                                                                                                    |                       | -99999 to 99999<br>(Interpolation unit) |
|         |                  |            |                                    | e direction in the manual m                                                                                                    |                       |                                         |
| 13 0012 | Backlash for G0  |            |                                    | ash compensation amount                                                                                                    |                       | -99999 to 99999                         |
|         |                  |            |                                    | mmand in rapid traverse m                                                                                                    | ode or                | (Interpolation unit)                    |
|         |                  |            |                                    | direction in manual mode.<br>back" is used for the mover                                                                                                    | ment in               |                                         |
|         |                  | the handl  |                                    |                                                                                                    |                       |                                         |
|         | I.               | 1          |                                    |                                                                                                    |                       | I.                                      |

| No.     | Name       | Details                                                                                                    | Setting range (units)                |
|---------|------------|----------------------------------------------------------------------------------------------------|--------------------------------------|
| 16 0016 | LMC gain 1 | Set this parameter if the protrusion (caused by non-sensitive band from friction, torsion, backlash, etc.) is large when the arc quadrant is changed.  This is valid only when lost motion compensation                                                                                                    | –1 to 200                            |
|         |            | SV027 (Imc1, Imc2) is selected.                                                                                                    | 0.4.000.000                          |
|         |            | Type 1 SV027 (SSF1) 1mc1=1, 1mc2=0 In low-speed interpolation mode, compensation of this type eliminates bump. Setting "0" to this parameter indicates interpolation gain 0. Setting "100" causes 100% compensation.                                                                                                    | 0 to 200 (%)                         |
|         |            | Type 2 SV027 (SSF1) 1mc1=0, 1mc2=1                                                                                                    | 0 to 100                             |
|         |            | Use type 2 when type 1 is not enough for compensation such as in high-speed, high-accuracy interpolation. Set data in percentage to stall rated current. Set "0" to prevent compensation.                                                                                                    | (Stall rated current %)              |
|         |            | Set the double value the current percentage on the servo monitor screen for jog feeding (about F1000).                                                                                                    |                                      |
|         |            | To change the compensation gain (type 1) or compensation amount (type 2) according to the direction.                                                                                                    |                                      |
|         |            | To set a different value according to the command direction, set this with SV041 (LMC2).  Set the value for changing the command speed from the – to + direction (during command direction CW) in SV016 (LMC1).  Set the value for changing the command speed from the + to – direction (during command direction CW) in SV041 (LMC2).  When "–1" is set, compensation will not be carried out when the command speed direction changes. |                                      |
| 16 0041 | LMC gain 2 | Normally set this to "0". Set this with SV016 (LMC1)only when setting the lost motion compensation's gain (type 1) or compensation amount (type 2) to different values according to the command direction.                                                                                                    | -1 to 200<br>(Stall rated current %) |
|         |            | Set the value for changing the command speed from<br>the – to + direction (during command direction CW)<br>in SV016 (LMC1).                                                                                                    |                                      |
|         |            | Set the value for changing the command speed from<br>the + to – direction (during command direction CW)<br>in SV041 (LMC2).                                                                                                    |                                      |
|         |            | When "-1" is set, compensation will not be carried out when the command speed direction changes.  This is valid only when lost motion compensation                                                                                                    |                                      |
|         |            | (SV027: lmc1, lmc2) is selected.                                                                                                    |                                      |
| 16 0039 | LMC timing | Set when the lost motion compensation timing is not suitable. Adjust upwards in increments of "10".                                                                                                    | 0 to 2000 (ms)                       |

| No.     | Name                                           | Details                                                                                                    | Setting range (units)                                                             |
|---------|------------------------------------------------|----------------------------------------------------------------------------------------------------|-----------------------------------------------------------------------------------|
| 16 0040 | LMC non-sensi<br>band<br>(low-order 8<br>bits) | The lost motion compensation dead zone can only be set during feed forward control. Set in the low-order 8 bits.  When set to "0", 2µm will actually be set. Adjust upwards in increments of 1µm. | -32768 to 32767 (Note) The setting range of the low-order 8 bits is 0 to 100 (μm) |
|         | Current bias<br>(high-order 8<br>bits)         | This is used in combination with high-order 8 bits of SV030 and SV045.                                                                                                    | ,                                                                                 |
|         | LMC non-sensi band                             | The value set for the low-order 8 bits of the 160040 lost motion parameter is displayed.                                                                                                    | (Display-only)<br>0 to 100 (µm)                                                   |

### **Revision History**

| Date of revision | Manual No. | Revision details                                                                                                    |
|------------------|------------|----------------------------------------------------------------------------------------------------|
| Nov. 1997        | BNP-B2238* | First edition created.                                                                                                    |
| Dec. 1997        | BNP-B2238A | "1. Control Parameters" and "2. User Parameters" were added.                                                                                                    |
| Apr. 1999        | BNP-B2238B | New parameters are added.                                                                                                    |
|                  |            | Miswrite is corrected.                                                                                                    |
|                  |            | "2.6 Computer Link Parameters" was added.                                                                                                    |
| Oct. 2000        | BNP-B2238D | Because of revision of manual for Japanese, version number of English was updated.  New parameters related to Auxiliary axis ( J2-CT ) ,etc. were added.  Note that the contents for this version corresponds to Ver. D of Japanese.                                                                                                    |
| Mar. 2001        | BNP-B2238E | Contents changed and added to comply with system F0 version. Following sections added: "2.4 Anshin-net parameter 1" "3.3 Anshin-net parameter 2" "4. Other parameters" (Parameters Per Application)                                                                                                    |
| Mar. 2002        | BNP-B2238F | <ul> <li>Design of the cover and the back cover were changed.</li> <li>MODEL, MODEL CODE, and Manual No. were added on the back cover.</li> <li>The details of base common parameters were added.</li> <li>The details of anshin-net parameter 2 were added.</li> <li>The details of base system parameters were added.</li> </ul>                                                                         |
| Jun. 2003        | BNP-B2238G | <ul> <li>The details of control parameter 2 were rewritten.</li> <li>The details of base common parameters were rewritten.</li> <li>The details of axis specification parameters were added.</li> <li>All of servo parameters were changed.</li> <li>All of spindle parameters were changed.</li> <li>The details of high-precision axis parameters were added.</li> <li>Miswrite is corrected.</li> </ul> |
|                  |            |                                                                                                    |

#### **Notice**

Every effort has been made to keep up with software and hardware revisions in the contents described in this manual. However, please understand that in some unavoidable cases simultaneous revision is not possible.

Please contact your Mitsubishi Electric dealer with any questions or comments regarding the use of this product.

### **Duplication Prohibited**

This instruction manual may not be reproduced in any form, in part or in whole, without written permission from Mitsubishi Electric Corporation.

© 1997-2003 MITSUBISHI ELECTRIC CORPORATION ALL RIGHTS RESERVED.

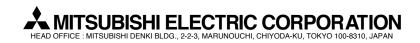

| MODEL         | M600M Series    |
|---------------|-----------------|
| MODEL<br>CODE | 008-111         |
| Manual No.    | BNP-B2238G(ENG) |